## **Software Interface CCRTNGFC (WC-CP-FIO2)**

# **PCIe Next Generation FPGA I/O Card**

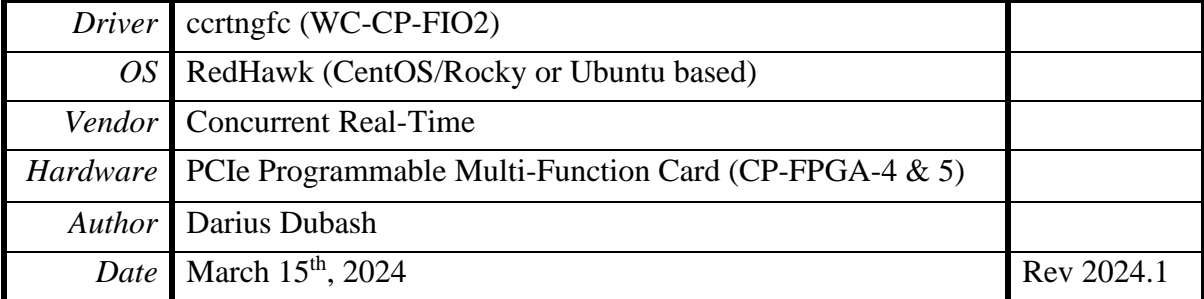

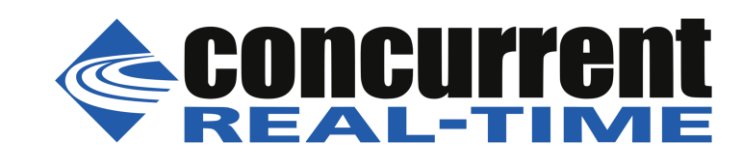

*This page intentionally left blank*

## **Table of Contents**

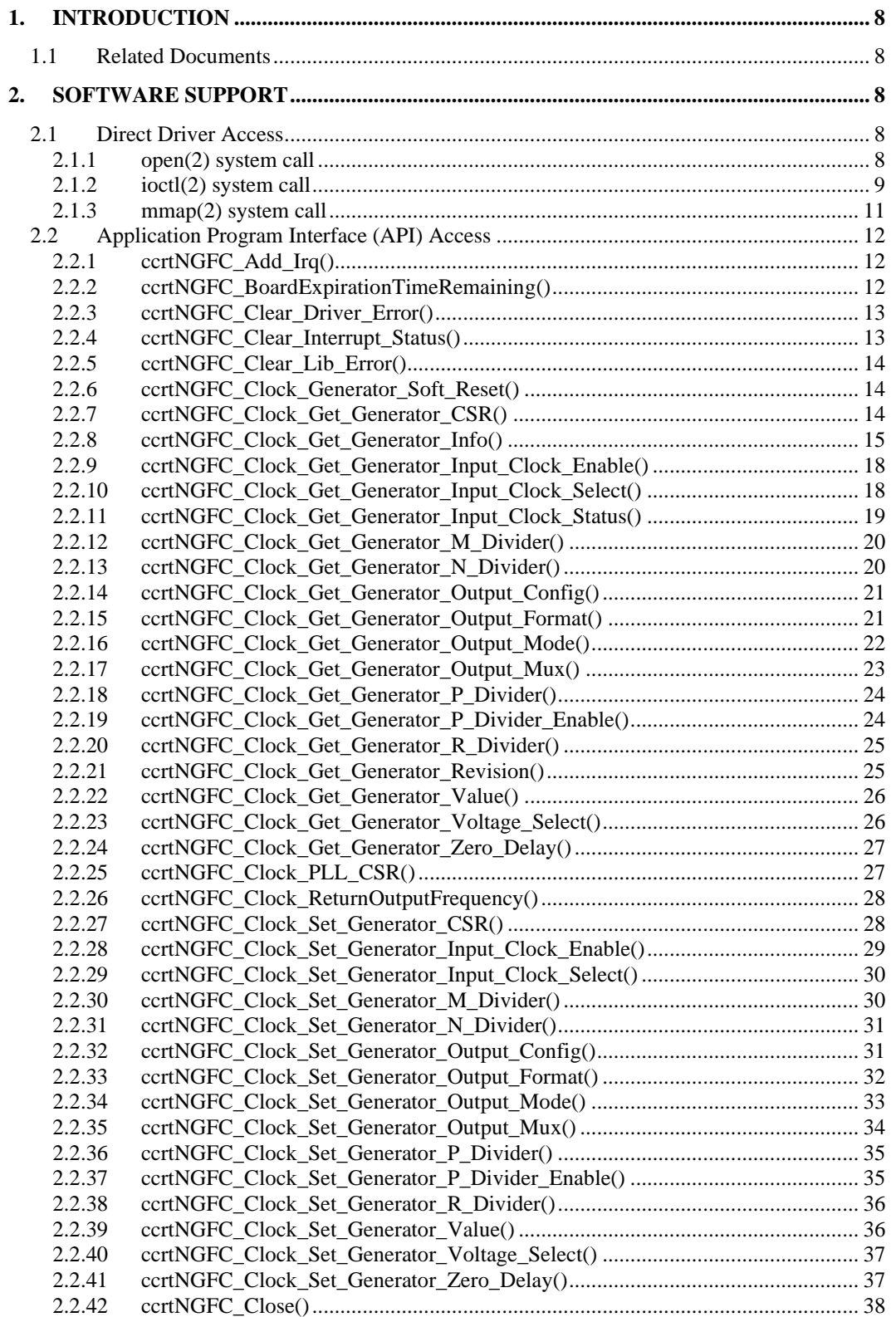

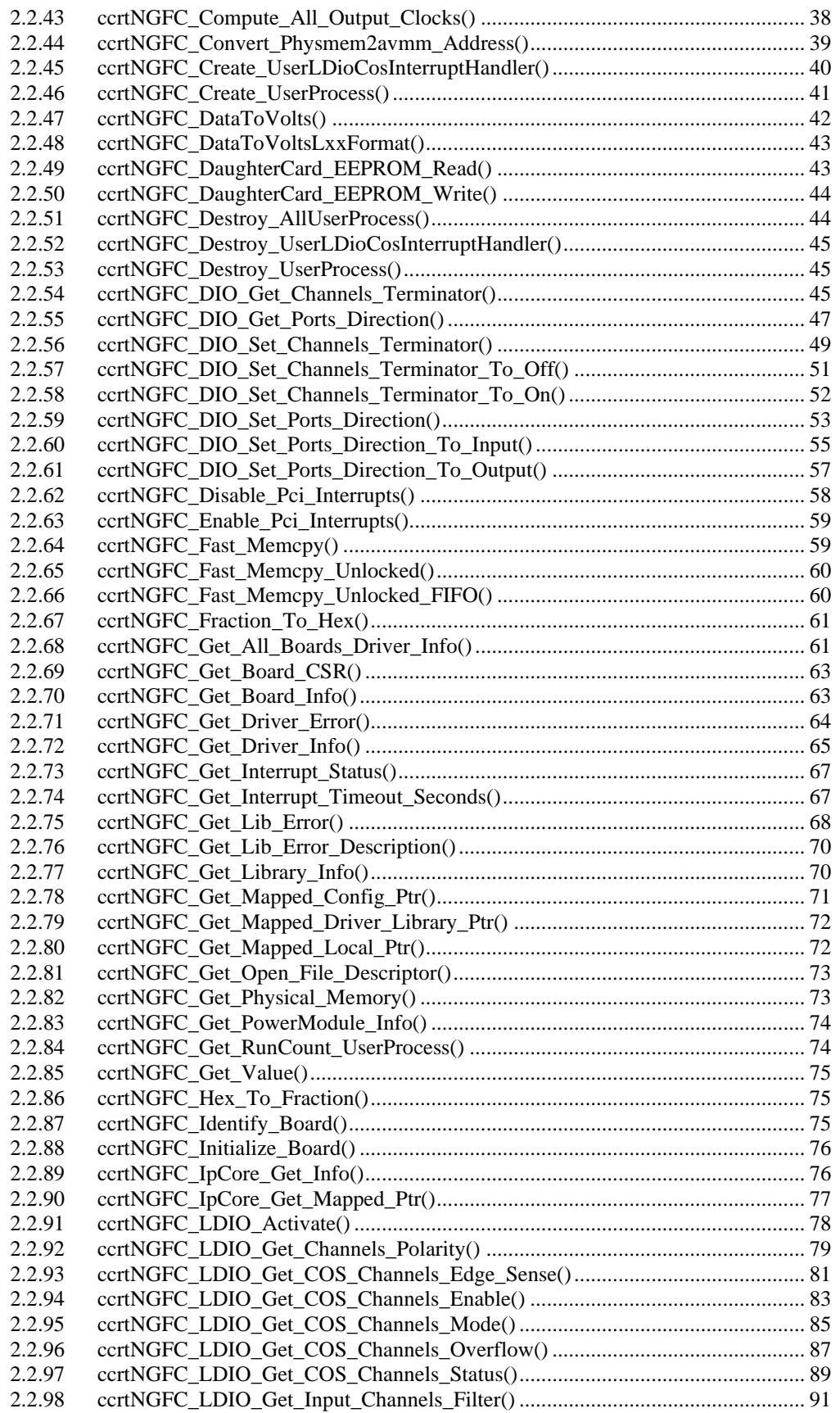

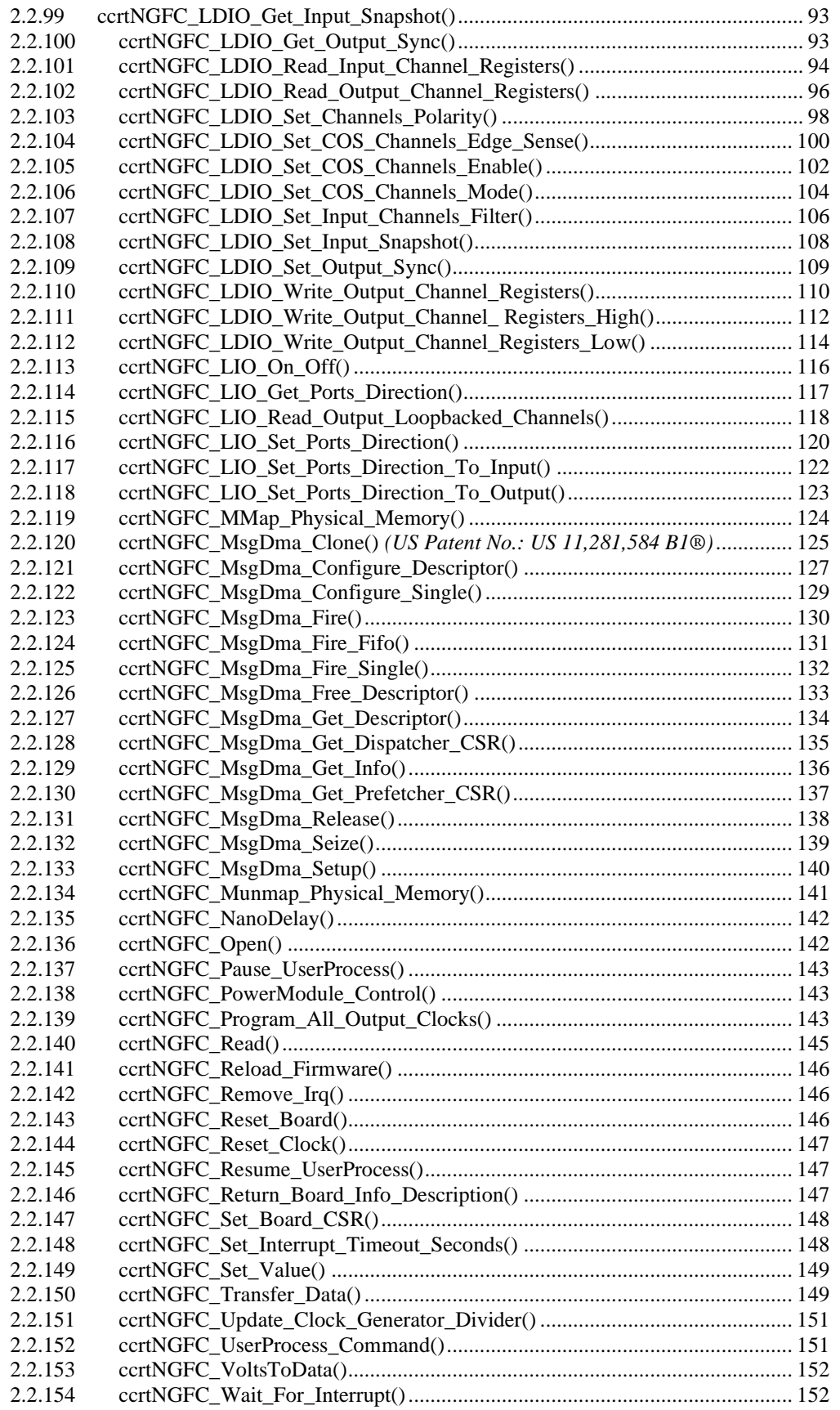

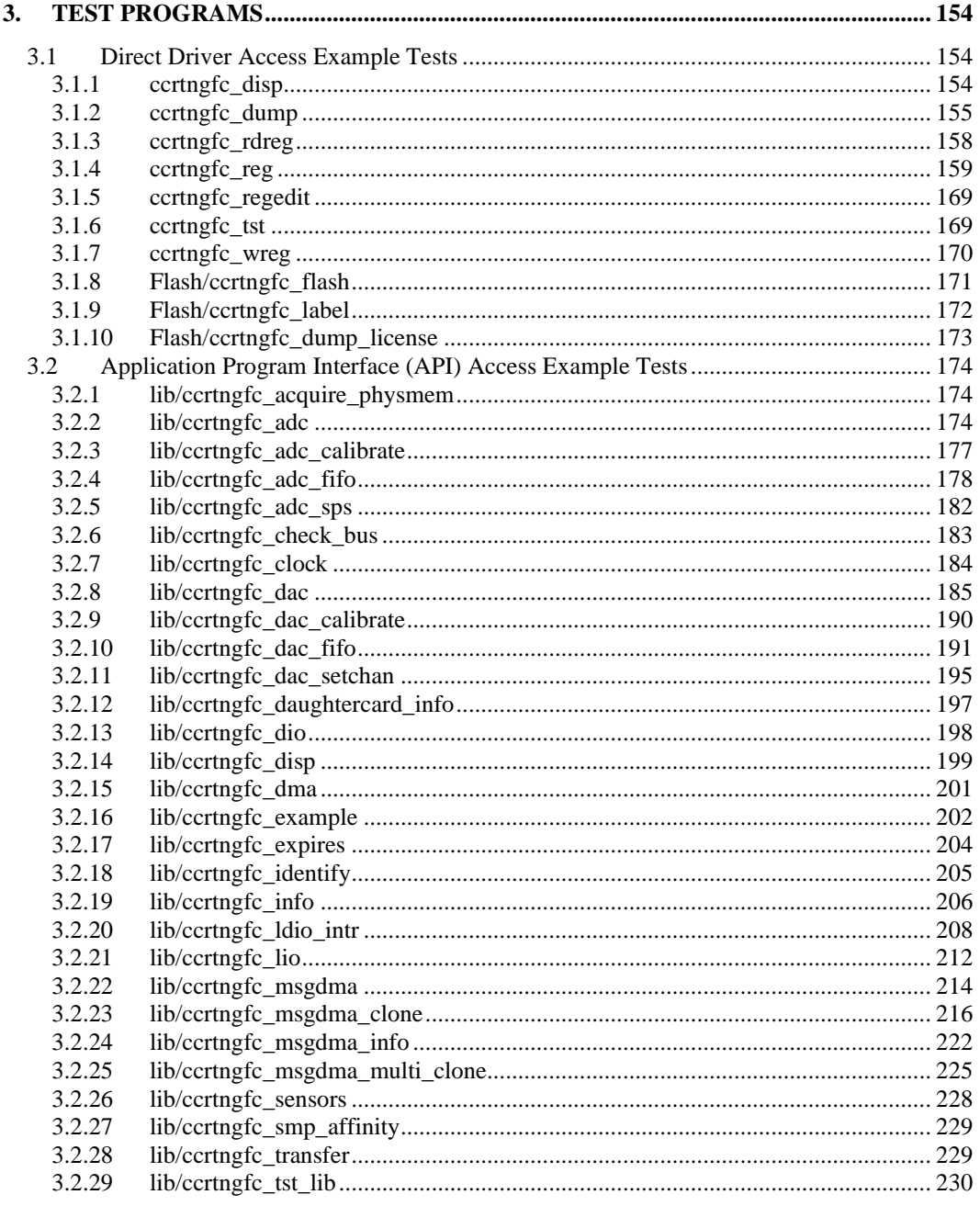

*This page intentionally left blank*

### <span id="page-7-0"></span>**1. Introduction**

This document provides the software interface to the *ccrtngfc* driver which communicates with the Concurrent Real-Time PCI Express Next Generation FPGA I/O Card (NGFC). Low-level programming is contained in the *Concurrent Real-Time PCIe Next Generation FPGA I/O Cards (NGFC) Design Specification* (No. *0610111*) which is a CCRT internal document that is not supplied to the customer.

The software package that accompanies this board provides the ability for advanced users to communicate directly with the board via the driver *ioctl(2)* and  $mmap(2)$  system calls. When programming in this mode, the user needs to be intimately familiar with both the hardware and the register programming interface to the board. Failure to adhere to correct programming will result in unpredictable behavior.

Additionally, the software package is accompanied with an extensive set of application programming interface (API) calls that allow the user to access all capabilities of the board. The API library also allows the user the ability to communicate directly with the board through the  $i\text{octl}(2)$  and  $mmap(2)$  system calls. In this case, there is a risk of this direct access conflicting with API calls and therefore should only be used by advanced users who are intimately familiar with the hardware, board registers and the driver code.

Various example tests have been provided in the *test* and *test/lib* directories to assist the user in developing their applications.

#### <span id="page-7-1"></span>**1.1 Related Documents**

- PCIe Next Generaton FPGA Driver Installation on RedHawk Release Notes by Concurrent Real-Time.
- PCIe Next Generation FPGA Driver Technical Guide by Concurrent Real-Time.
- PCIe Next Generation FPGA Card I/O (NGFC) Design Specification (No. *0610111*) by Concurrent Real-Time *(internal document)*.

## <span id="page-7-2"></span>**2. Software Support**

Software support is provided for users to communicate directly with the board using the kernel system calls *(Direct Driver Access*) or the supplied *API*. Both approaches are identified below to assist the user in software development.

#### <span id="page-7-3"></span>**2.1 Direct Driver Access**

#### <span id="page-7-4"></span>**2.1.1 open(2) system call**

In order to access the board, the user first needs to open the main device using the standard system call *open(2).*

int fp; fp = open("/dev/ccrtngfc0", O\_RDWR);

The file pointer '*fp'* is then used as an argument to other system calls. The user can also supply the O\_NONBLOCK flag if the user does not wish to block waiting for reads to complete. In that case, if the read is not satisfied, the call will fail. The device name specified is of the format "/dev/ccrtngfc<num>" where *num* is a digit 0..39 which represents the board number that is to be accessed. Basically, the driver only allows one application to open a board at a time. The reason for this is that the application can have full access to the card, even at the board and API level. If another application were to communicate with the same card concurrently, the results would be unpredictable unless proper synchronization between applications is performed external to the driver API.

This driver allows multiple applications to open the same board by specifying an additional *oflag O\_APPEND*. It is then the responsibility of the user to ensure that the various applications communicating with the same cards are properly synchronized. Various tests supplied in this package has the *O\_APPEND* flags enabled, however, it is

All information contained in this document is confidential and proprietary to Concurrent Real-Time. No part of this document may be reproduced, transmitted, in any form, without the prior written permission of Concurrent Real-Time. No license, expressed or implied, under any patent, copyright or trade secret right is granted or implied by the conveyance of this document.

strongly recommended that only one application be run with a single card at a time, unless the user is well aware of how the applications are going to interact with each other and accept any unpredictable results.

Each Next Generation FPGA card can have installed in it one to two daughter cards that are capable of having their own unique capabilities. They can also be opened via the *open(2)* system call, however, there is a lot of dependendencies and interactions between the main and daughter cards, therefore, that information will not be discussed. In this case, when attempting to access daughter cards, you must open the main board and the daughter cards via the supplied API calls.

#### <span id="page-8-0"></span>**2.1.2 ioctl(2) system call**

This system call provides the ability to control and get responses from the board. The nature of the control/response will depend on the specific *ioctl* command.

```
int status;
int arg;
status = ioctl(fp, <IOCTL_COMMAND>, &arg);
```
where, '*fp'* is the file pointer that is returned from the *open(2)* system call. *<IOCTL\_COMMAND>* is one of the *ioctl* commands below and *arg* is a pointer to an argument that could be anything and is dependent on the command being invoked. If no argument is required for a specific command, then set to *NULL*.

Driver IOCTL command:

IOCTL\_CCRTNGFC\_ADD\_IRQ IOCTL\_CCRTNGFC\_DISABLE\_PCI\_INTERRUPTS IOCTL\_CCRTNGFC\_ENABLE\_PCI\_INTERRUPTS IOCTL\_CCRTNGFC\_GET\_DRIVER\_ERROR IOCTL\_CCRTNGFC\_GET\_DRIVER\_INFO IOCTL\_CCRTNGFC\_GET\_PHYSICAL\_MEMORY IOCTL\_CCRTNGFC\_INIT\_BOARD IOCTL\_CCRTNGFC\_INTERRUPT\_TIMEOUT\_SECONDS IOCTL\_CCRTNGFC\_MMAP\_SELECT IOCTL\_CCRTNGFC\_NO\_COMMAND IOCTL\_CCRTNGFC\_PCI\_CONFIG\_REGISTERS IOCTL\_CCRTNGFC\_REMOVE\_IRQ IOCTL\_CCRTNGFC\_RESET\_BOARD IOCTL\_CCRTNGFC\_WAIT\_FOR\_INTERRUPT IOCTL\_CCRTNGFC\_RELOAD\_FIRMWARE IOCTL\_CCRTNGFC\_GET\_ALL\_BOARDS\_DRIVER\_INFO IOCTL\_CCRTNGFC\_LDIO\_WAKEUP\_COS\_INTERRUPT IOCTL\_CCRTNGFC\_LDIO\_WAIT\_FOR\_COS\_INTERRUPT IOCTL\_CCRTNGFC\_WAIT\_FOR\_MSGDMA\_INTERRUPT

*IOCTL\_CCRTNGFC\_ADD\_IRQ:* This *ioctl* does not have any arguments. Its purpose is to setup the driver *interrupt handler* to handle interrupts. If support for MSI interrupts are configured, they will be enabled. Normally, there is no need to call this *ioctl* as the interrupt handler is already added when the driver is loaded. This *ioctl* should only be invoked if the user has issued the *IOCTL\_CCRTNGFC\_REMOVE\_IRQ* call earlier to remove the interrupt handler.

*IOCTL\_CCRTNGFC\_DISABLE\_PCI\_INTERRUPTS:* This *ioctl* does not have any arguments. Its purpose is to disable PCI interrupts. This call shouldn't be used during normal reads or writes, as calls could time out. The driver handles enabling and disabling interrupts during its normal course of operation.

*IOCTL\_CCRTNGFC\_ENABLE\_PCI\_INTERRUPTS:* This *ioctl* does not have any arguments. Its purpose is to enable PCI interrupts. This call shouldn't be used during normal reads or writes as calls could time out. The driver handles enabling and disabling interrupts during its normal course of operation.

*IOCTL\_CCRTNGFC\_GET\_DRIVER\_ERROR:* The argument supplied to this *ioctl* is a pointer to the *ccrtngfc\_user\_error\_t* structure. Information on the structure is located in the *ccrtngfc\_user.h* include file. The error returned is the last reported error by the driver. If the argument pointer is *NULL*, the current error is reset to *CCRTNGFC\_SUCCESS.*

*IOCTL\_CCRTNGFC\_GET\_DRIVER\_INFO:* The argument supplied to this *ioctl* is a pointer to the *ccrtngfc\_driver\_info\_t* structure. Information on the structure is located in the *ccrtngfc\_user.h* include file. This *ioctl* provides useful driver information.

*IOCTL\_CCRTNGFC\_GET\_PHYSICAL\_MEMORY:* The argument supplied to this *ioctl* is a pointer to the *ccrtngfc\_user\_phys\_mem\_t* structure. Information on the structure is located in the *ccrtngfc\_user.h* include file. If physical memory is not allocated, the call will fail; otherwise the call will return the physical memory address and size in bytes. The only reason to request and get physical memory from the driver is to allow the user to perform DMA operations and bypass the driver and library. Care must be taken when performing user level DMA, as incorrect programming could lead to unpredictable results, including but not limited to corrupting the kernel and any device connected to the system.

*IOCTL\_CCRTNGFC\_INIT\_BOARD:* This *ioctl* does not have any arguments. This call resets the board to a known initial default state. This call is currently identical to the *IOCTL\_CCRTNGFC\_RESET\_BOARD* call.

*IOCTL\_CCRTNGFC\_INTERRUPT\_TIMEOUT\_SECONDS:* The argument supplied to this *ioctl* is a pointer to an *int*. It allows the user to change the default time out from 30 seconds to user supplied time out. This is the time that the read call will wait before it times out. The call could time out if a DMA fails to complete. The device should have been opened in the block mode (*O\_NONBLOCK* not set) for reads to wait for an operation to complete.

*IOCTL\_CCRTNGFC\_MMAP\_SELECT:* The argument to this *ioctl* is a pointer to the *ccrtngfc\_mmap\_select\_t* structure. Information on the structure is located in the *ccrtngfc\_user.h* include file. This call needs to be made prior to the *mmap(2)* system call so as to direct the *mmap(2)* call to perform the requested mapping specified by this *ioctl*. The four possible mappings that are performed by the driver are to *mmap* the local register space *(CCRTNGFC\_SELECT\_LOCAL\_MMAP)*, the configuration register space *(CCRTNGFC\_SELECT\_CONFIG\_MMAP)* the physical memory *(CCRTNGFC\_SELECT\_PHYS\_MEM\_MMAP)* that is created by the *mmap(2)* system call and the driver/library mapping *(CCRTNGFC\_SELECT\_DRIVER\_LIBRARY\_MMAP)*.

*IOCTL\_CCRTNGFC\_NO\_COMMAND:* This *ioctl* does not have any arguments. It is only provided for debugging purpose and should not be used as it serves no purpose for the application.

*IOCTL\_CCRTNGFC\_PCI\_CONFIG\_REGISTERS:* The argument supplied to this *ioctl* is a pointer to the *ccrtngfc\_pci\_config\_reg\_addr\_mapping\_*t structure whose definition is located in the *ccrtngfc\_user.h* include file.

*IOCTL\_CCRTNGFC\_REMOVE\_IRQ:* This *ioctl* does not have any arguments. Its purpose is to remove the interrupt handler that was previously setup. The interrupt handler is managed internally by the driver and the library. The user should not issue this call, otherwise reads will time out.

*IOCTL\_CCRTNGFC\_RESET\_BOARD:* This *ioctl* does not have any arguments. This call resets the board to a known initial default state. This call is currently identical to the *IOCTL\_CCRTNGFC\_INIT\_BOARD* call.

*IOCTL\_CCRTNGFC\_WAIT\_FOR\_INTERRUPT:* The argument to this *ioctl* is a pointer to the *ccrtngfc\_driver\_int\_t* structure. Information on the structure is located in the *ccrtngfc\_user.h* include file. The user can wait for a DMA or Analog signal complete interrupt. If a time out value greater than zero is specified, the call will time out after the specified seconds, otherwise it will not time out.

All information contained in this document is confidential and proprietary to Concurrent Real-Time. No part of this document may be reproduced, transmitted, in any form, without the prior written permission of Concurrent Real-Time. No license, expressed or implied, under any patent, copyright or trade secret right is granted or implied by the conveyance of this document.

*IOCTL\_CCRTNGFC\_RELOAD\_FIRMWARE:* This *ioctl* does not have any arguments. This call performs a reload of the latest firmware that was loaded into the board. Typically, this is used after a new firmware has been installed. It eliminates the need to reboot the kernel after a firmware update.

*IOCTL\_CCRTNGFC\_GET\_ALL\_BOARDS\_DRIVER\_INFO:* The argument to this *ioctl* is a pointer to *ccrtngfc\_all\_boards\_driver\_info*. It provides the ability to supply all driver information for all the *ccrtngfc* cards in the system to the user.

*IOCTL\_CCRTNGFC\_LDIO\_WAKEUP\_COS\_INTERRUPT:* This *ioctl* does not have any arguments The purpose of this call is to wake up a process that is blocked using the

*IOCTL\_CCRTNGFC\_LDIO\_WAIT\_FOR\_COS\_INTERRUPT:* This *ioctl* waits for a LIO/DIO change-of-state interrupt.

*\ IOCTL\_CCRTNGFC\_LDIO\_WAIT\_FOR\_COS\_INTERRUPT:* The argument to this *ioctl* is a pointer to the *ccrtngfc\_driver\_ldio\_cos\_int\_t* structure. Information on the structure is located in the *ccrtngfc\_user.h* include file. The user can wait for a LIO/DIO complete interrupt with the *WakeupInterruptMas* mask. This call blocks indefinitely until a LIO/DIO change-of-state interrupt occurs. If a change-of-state interrupt occurs, this call returns useful LIO/DIO related statistics to the user. To cancel a pending wait, users can use the *IOCTL\_CCRTNGFC\_LDIO\_WAKEUP\_COS\_INTERRUPT ioctl()* call.

*IOCTL\_CCRTNGFC\_WAIT\_FOR\_MSGDMA\_INTERRUPT:* This *ioctl* waits for a MsgDma interrupt. The argument to this *ioctl* is a pointer to the *ccrtngfc\_driver\_int\_t* structure. Information on the structure is located in the *ccrtngfc\_user.h* include file.

#### <span id="page-10-0"></span>**2.1.3 mmap(2) system call**

This system call provides the ability to map either the local board registers, the configuration board registers, create and map a physical memory that can be used for user DMA or driver/library structure mapping. Prior to making this system call, the user needs to issue the *ioctl(2)* system call with the *IOCTL\_CCRTNGFC\_MMAP\_SELECT* command. When mapping either the local board registers or the configuration board registers, the *ioctl* call returns the size of the register mapping which needs to be specified in the *mmap(2)* call. In the case of mapping a physical memory, the size of physical memory to be created is supplied to the *mmap(2)* call.

```
int *munmap_local_ptr;
ccrtngfc_local_ctrl_data_t *local_ptr;
ccrtngfc_mmap_select_t mmap_select;
unsigned long mmap local size;
mmap_select.select = CCRTNGFC_SELECT_LOCAL_MMAP;
mmap select.offset = 0;mmap select.size = 0;
ioctl(fp, IOCTL_CCRTNGFC_MMAP_SELECT,(void *)&mmap_select);
mmap_local_size = mmap_select.size;
munmap local ptr = (int *) mmap((caddr t)0, map local size,
                   (PROT_READ|PROT_WRITE), MAP_SHARED, fp, 0);
local ptr = (ccrtngfc local ctrl data t *)munmap local ptr;
local_ptr = (ccrtngfc_local_ctrl_data_t *)((char *)local_ptr + mmap_select.offset);
.
.
.
if(munmap_local_ptr != NULL)
    munmap((void *)munmap local ptr, mmap local size);
```
#### <span id="page-11-0"></span>2.2 Application Program Interface (API) Access

The API is the recommended method of communicating with the board for most users.

There are a lot of APIs that have multiple arguments to set various parameters. If the user only wishes to change certain parameters for the call, they need to get the current settings via a query API, change only those parameters that need to be modified and then invoke a setting API to update these parameters *(i.e. read/modify/write)*. This is a two API call operation.

A nice feature has been implemented in these APIs to simplify the user programming by having a common parameter CCRTNGFC DO NOT CHANGE which is a #define, that can be used for a lot of these calls. Arguments with this parameter will therefore cause the API to perform the read/modify/write operation instead of the user performing the same function with two API calls. The drawback to this approach is that some compilers will complain about the use of this parameter and therefore the user will require appropriate casting to get rid of warnings/errors.

The following are a list of calls that are available.

#### <span id="page-11-1"></span>2.2.1 ccrtNGFC Add Irq()

This call will add the driver interrupt handler if it has not been added. Normally, the user should not use this call unless they want to disable the interrupt handler and then re-enable it.

```
int ccrtNGFC_Add_Irq(void *Handle)
  Description: By default, the driver assigns an interrupt handler to handle
            device interrupts. If the interrupt handler was removed using
           the ccrtNGFC_Remove_Irq(), then this call adds it back.
        void *Handle
  Input:
                                    (Handle pointer)
  Output: none
  Return: _ccrtngfc_lib_error_number t
           # CCRTNGFC LIB NO ERROR
                                    (successful)
           # CCRTNGFC LIB BAD HANDLE
                                    (no/bad handler supplied)
           # CCRTNGFC LIB NOT OPEN
                                   (library not open)
                                   (driver ioctl call failed)
           # CCRTNGFC LIB IOCTL FAILED
```
#### <span id="page-11-2"></span>2.2.2 ccrtNGFC BoardExpirationTimeRemaining()

This call provides useful information about the expiration date of the card if it has restricted licensing.

ccrtngfc lib error number t ccrtNGFC BoardExpirationTimeRemaining(void \*Handle, \*SecondsToExpire, time t ccrtngfc date string t \*GmtDateTimeString, \*LocalDateTimeString, ccrtngfc\_date\_string\_t \_ccrtngfc\_firmware\_state \*FirmwareState) Description: Number of seconds to expire on a restricted card (Handle pointer)  $Input:$ void \*Handle Output: time t \*SecondsToExpire (seconds to expire) ccrtngfc\_date\_string\_t \*GmtDateTimeString (GMT date/time string) char date[CCRTNGFC\_DATE\_TIME\_STRING\_SIZE] \*LocalDateTimeString (Local date/time ccrtngfc\_date\_string\_t string)

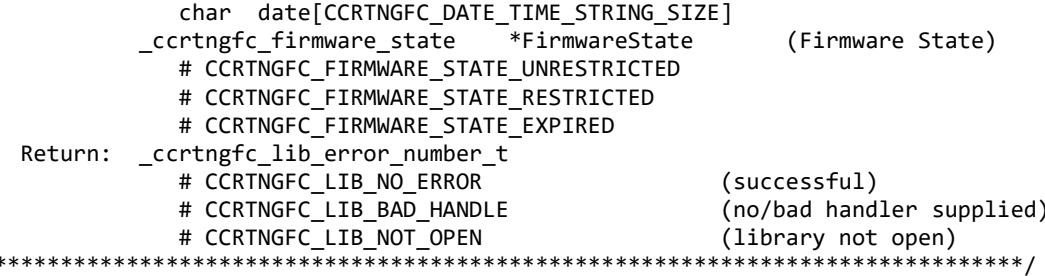

Mandatory arguments to the call are \**Handle* and \**SecondsToExpire*. Rest of the arguments are optional and be set to NULL.

\*SecondsToExpire – If the board has an expiration date, this call will return the number of seconds this card can be used before it expires. Once the card has expired, this call will not be reached as the device open will fail with an authorization error.

It the board has no expiration date, this call will return zero as the number of seconds.

- \*GmtDateTimeString If the board has an expiration date, this ascii GMT date representation of the expiration date is available in this variable if it is not NULL
- \*LocalDateTimeString If the board has an expiration date, this ascii Local date representation of the expiration date is available in this variable if it is not NULL

\*FirmwareState – This returns the current state of the installed firmware. I can be one of:

- CCRTNGFC\_FIRMWARE\_STATE\_UNRESTRICTED. This firmware has no restrictions.
- CCRTNGFC FIRMWARE STATE RESTRICTED. This firmware has restrictions. It is possible that and expiration date restriction is not present.
- CCRTNGFC FIRMWARE STATE EXPIRED. This firmware has restrictions. One of the restrictions is the expiration date which has expired. Typically, you may not see this state as the utility will fail during the open with an authentication error.

#### <span id="page-12-0"></span>2.2.3 ccrtNGFC Clear Driver Error()

This call resets the last driver error that was maintained internally by the driver to CCRTNGFC\_SUCCESS.

\_ccrtngfc\_lib\_error\_number\_t ccrtNGFC\_Clear\_Driver\_Error(void \*Handle) Description: Clear any previously generated driver related error. Input: void \*Handle (Handle pointer) Output: none Return: cortngfc lib error number t # CCRTNGFC LIB NO ERROR (successful) # CCRTNGFC LIB BAD HANDLE (no/bad handler supplied) # CCRTNGFC\_LIB\_NOT\_OPEN (device not open) # CCRTNGFC LIB IOCTL FAILED (driver ioctl call failed) 

#### <span id="page-12-1"></span>2.2.4 ccrtNGFC\_Clear\_Interrupt\_Status()

This call clears the interrupt status.

ccrtngfc lib error number t ccrtNGFC\_Clear\_Interrupt\_Status (void \*Handle, ccrtngfc\_interrupt\_t \*intr) Description: Clear Interrupt Status Input: void \*Handle (handle pointer) \*intr (pointer to interrupt status) ccrtngfc\_interrupt\_t \_ccrtngfc\_intsta\_ldio\_cos\_t ldio\_cos\_module\_int[CCRTNGFC\_LDIO\_MAX\_MODULES]; # CCRTNGFC\_INT\_LDIO\_COS\_NONE # CCRTNGFC\_INT\_LDIO\_COS\_RESET # CCRTNGFC\_INT\_LDIO\_COS\_DO\_NOT\_CHANGE Output: none Return: ccrtngfc lib error number t # CCRTNGFC LIB NO ERROR (successful) # CCRTNGFC\_LIB\_BAD\_HANDLE<br># CCRTNGFC\_LIB\_NOT\_OPEN (no/bad handler supplied) (device not open) # CCRINGFC\_LIB\_NO\_LOCAL\_REGION (local region error)<br># CCRTNGFC\_LIB\_INVALID\_ARG (invalid argument) \*\*\*\*\*\*\*\*\*/

#### <span id="page-13-0"></span>2.2.5 ccrtNGFC\_Clear\_Lib\_Error()

This call resets the last library error that was maintained internally by the API.

```
_ccrtngfc_lib_error_number_t ccrtNGFC_Clear_Lib_Error(void *Handle)
 Description: Clear any previously generated library related error.
 Input: void *Handle
                                (Handle pointer)
 Output: none
 Return: _ccrtngfc_lib_error_number t
         # CCRTNGFC LIB NO ERROR
                              (successful)
         # CCRTNGFC_LIB_BAD_HANDLE
                              (no/bad handler supplied)
         # CCRTNGFC LIB NOT OPEN
                               (device not open)
```
#### <span id="page-13-1"></span>2.2.6 ccrtNGFC Clock Generator Soft Reset()

Perform a soft clock reset on all the output clocks.

\_ccrtngfc\_lib\_error\_number\_t ccrtNGFC\_Clock\_Generator\_Soft\_Reset(void \*Handle) Description: Perform Soft Reset to Clock Generator Input: void \*Handle<br>Output: none (Handle pointer) Return: \_ccrtngfc\_lib\_error\_number\_t # CCRTNGFC\_LIB\_NO\_ERROR (successful) # CCRTNGFC\_LIB\_BAD\_HANDLE (no/bad handler supplied) # CCRTNGFC\_LIB\_NOT\_OPEN (device not open) # CCRTNGFC LIB CLOCK IS NOT ACTIVE (Clock is not active) 

#### <span id="page-13-2"></span>2.2.7 ccrtNGFC\_Clock\_Get\_Generator\_CSR()

Return the clock generator control and status register.

#### 

 \_ccrtngfc\_lib\_error\_number\_t ccrtNGFC\_Clock\_Get\_Generator\_CSR (void \*Handle, ccrtngfc\_clkgen\_csr\_t \*CgCsr) Description: Get Generator Control and Status information Input: void **Example 1** and the void the set of the set of the set of the set of the set of the set of the set o Output: ccrtngfc\_clkgen\_csr\_t \*CgCsr (pointer to clock generator csr) \_ccrtngfc\_clkgen\_interface\_t interface # CCRTNGFC\_CLOCK\_GENERATOR\_INTERFACE\_IDLE # CCRTNGFC\_CLOCK\_GENERATOR\_INTERFACE\_BUSY \_ccrtngfc\_clkgen\_output\_t output # CCRTNGFC\_CLOCK\_GENERATOR\_OUTPUT\_DISABLE # CCRTNGFC\_CLOCK\_GENERATOR\_OUTPUT\_ENABLE \_ccrtngfc\_clkgen\_state\_t state # CCRTNGFC\_CLOCK\_GENERATOR\_ACTIVE # CCRTNGFC\_CLOCK\_GENERATOR\_RESET Return: \_ccrtngfc\_lib\_error\_number\_t # CCRTNGFC\_LIB\_NO\_ERROR (successful) # CCRTNGFC\_LIB\_BAD\_HANDLE (no/bad handler supplied) # CCRTNGFC\_LIB\_NOT\_OPEN (device not open) # CCRTNGFC\_LIB\_INVALID\_ARG (invalid argument) # CCRTNGFC\_LIB\_NO\_LOCAL\_REGION (local region not  $\blacksquare$  present) the set of  $\blacksquare$  and  $\blacksquare$  present) \*\*\*\*\*\*\*\*\*\*\*\*\*\*\*\*\*\*\*\*\*\*\*\*\*\*\*\*\*\*\*\*\*\*\*\*\*\*\*\*\*\*\*\*\*\*\*\*\*\*\*\*\*\*\*\*\*\*\*\*\*\*\*\*\*\*\*\*\*\*\*\*\*\*\*\*\*\*/

#### <span id="page-14-0"></span>**2.2.8 ccrtNGFC\_Clock\_Get\_Generator\_Info()**

This call returns the clock generator information for the selected output.

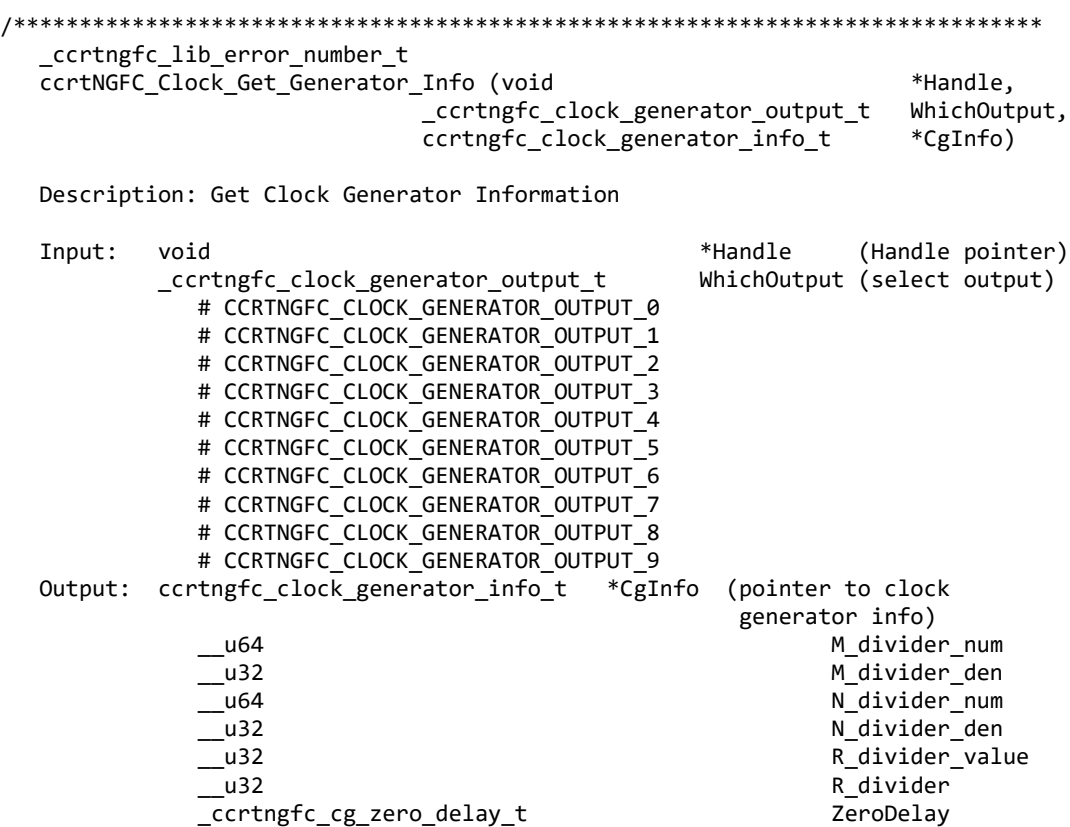

 # CCRTNGFC\_CG\_ZERO\_DELAY\_MODE # CCRTNGFC\_CG\_NORMAL\_MODE \_ccrtngfc\_cg\_stat\_ctrl\_voltsel\_t Voltage\_select # CCRTNGFC\_CG\_VOLTAGE\_SELECT\_1\_8V # CCRTNGFC\_CG\_VOLTAGE\_SELECT\_3\_3V \_ccrtngfc\_cg\_input\_xaxb\_extclk\_sel\_t Input\_xaxb\_selection # CCRTNGFC\_CG\_INPUT\_XAXB\_USE\_CRYSTAL # CCRTNGFC\_CG\_INPUT\_XAXB\_USE\_EXTCLK\_SOURCE \_ccrtngfc\_cg\_xaxb\_power\_down\_t Input\_xaxb\_power # CCRTNGFC\_CG\_XAXB\_POWER\_DOWN # CCRTNGFC\_CG\_XAXB\_DO\_NOT\_POWER\_DOWN ccrtngfc\_clkgen\_csr\_t Clkcsr \_ccrtngfc\_clkgen\_interface\_t interface # CCRTNGFC CLOCK GENERATOR INTERFACE IDLE # CCRTNGFC\_CLOCK\_GENERATOR\_INTERFACE\_BUSY \_ccrtngfc\_clkgen\_output\_t output # CCRTNGFC CLOCK GENERATOR OUTPUT DISABLE # CCRTNGFC CLOCK GENERATOR OUTPUT ENABLE \_ccrtngfc\_clkgen\_state\_t state # CCRTNGFC\_CLOCK\_GENERATOR\_ACTIVE # CCRTNGFC\_CLOCK\_GENERATOR\_RESET ccrtngfc\_clkgen\_output\_config\_t Config \_ccrtngfc\_cg\_outcfg\_force\_rdiv2\_t force\_rdiv2 # CCRTNGFC CG OUTPUT CONFIG DONT FORCE RDIV2 # CCRTNGFC CG OUTPUT CONFIG FORCE RDIV2 \_ccrtngfc\_cg\_outcfg\_enable\_t enable # CCRTNGFC\_CG\_OUTPUT\_CONFIG\_DISABLE # CCRTNGFC\_CG\_OUTPUT\_CONFIG\_ENABLE \_ccrtngfc\_cg\_outcfg\_shutdown\_t shutdown # CCRTNGFC CG OUTPUT CONFIG POWER UP # CCRTNGFC\_CG\_OUTPUT\_CONFIG\_SHUTDOWN ccrtngfc\_clkgen\_output\_format\_t Format \_ccrtngfc\_cg\_outfmt\_cmos\_drive\_t cmos\_drive # CCRTNGFC\_CG\_OUTPUT\_FORMAT\_CMOS\_DRIVE\_LVDS # CCRTNGFC CG OUTPUT FORMAT CMOS DRIVE CMOS \_ccrtngfc\_cg\_outfmt\_disable\_state\_t disable\_state # CCRTNGFC CG OUTPUT FORMAT DISABLE LOW # CCRTNGFC CG OUTPUT FORMAT DISABLE HIGH \_ccrtngfc\_cg\_outfmt\_sync\_t sync # CCRTNGFC\_CG\_OUTPUT\_FORMAT\_SYNC\_DISABLE # CCRTNGFC\_CG\_OUTPUT\_FORMAT\_SYNC\_ENABLE \_ccrtngfc\_cg\_outfmt\_format\_t format # CCRTNGFC CG OUTPUT FORMAT FORMAT LVDS # CCRTNGFC CG OUTPUT FORMAT FORMAT CMOS ccrtngfc\_clkgen\_output\_mode\_t Mode \_ccrtngfc\_cg\_outmode\_amplitude\_t amplitude # CCRTNGFC\_CG\_OUTPUT\_AMPLITUDE\_CMOS # CCRTNGFC\_CG\_OUTPUT\_AMPLITUDE\_LVDS \_ccrtngfc\_cg\_outmode\_common\_t common # CCRTNGFC\_CG\_OUTPUT\_COMMON\_CMOS # CCRTNGFC\_CG\_OUTPUT\_COMMON\_LVDS # CCRTNGFC CG OUTPUT COMMON LVPECL ccrtngfc\_clkgen\_output\_mux\_t Mux \_ccrtngfc\_cg\_outmux\_inversion\_t # CCRTNGFC CG OUTPUT MUX COMPLEMENTARY # CCRTNGFC\_CG\_OUTPUT\_MUX\_IN\_PHASE # CCRTNGFC\_CG\_OUTPUT\_MUX\_INVERTED # CCRTNGFC CG OUTPUT MUX OUT OF PHASE \_ccrtngfc\_cg\_outmux\_ndiv\_select\_t ndiv\_mux # CCRTNGFC\_CG\_OUTPUT\_MUX\_NDIV\_0 # CCRTNGFC CG OUTPUT MUX NDIV 1

 # CCRTNGFC\_CG\_OUTPUT\_MUX\_NDIV\_2 # CCRTNGFC\_CG\_OUTPUT\_MUX\_NDIV\_3 # CCRTNGFC\_CG\_OUTPUT\_MUX\_NDIV\_4 ccrtngfc\_clkgen\_input\_clock\_enable\_t Input\_clock\_enable \_ccrtngfc\_cg\_input\_clock\_enable\_t input\_0\_clock # CCRTNGFC\_CG\_INPUT\_CLOCK\_DISABLE # CCRTNGFC\_CG\_INPUT\_CLOCK\_ENABLE \_ccrtngfc\_cg\_input\_clock\_enable\_t input\_1\_clock # CCRTNGFC\_CG\_INPUT\_CLOCK\_DISABLE # CCRTNGFC\_CG\_INPUT\_CLOCK\_ENABLE \_ccrtngfc\_cg\_input\_clock\_enable\_t input\_2\_clock # CCRTNGFC CG INPUT CLOCK DISABLE # CCRTNGFC\_CG\_INPUT\_CLOCK\_ENABLE ccrtngfc cg input clock enable t input fb clock # CCRTNGFC CG INPUT CLOCK DISABLE # CCRTNGFC CG INPUT CLOCK ENABLE ccrtngfc\_clkgen\_input\_clock\_select\_t Input\_clock\_select \_ccrtngfc\_cg\_input\_clock\_select\_control\_t control # CCRTNGFC\_CG\_INPUT\_CLOCK\_SELECT\_PIN\_CONTROL # CCRTNGFC\_CG\_INPUT\_CLOCK\_SELECT\_REG\_CONTROL \_ccrtngfc\_cg\_input\_clock\_select\_register\_t select # CCRTNGFC\_CG\_INPUT\_CLOCK\_SELECT\_IN0 # CCRTNGFC\_CG\_INPUT\_CLOCK\_SELECT\_IN1 # CCRTNGFC\_CG\_INPUT\_CLOCK\_SELECT\_IN2 # CCRTNGFC\_CG\_INPUT\_CLOCK\_SELECT\_INXAXB ccrtngfc\_pdiv\_all\_info\_t Pdiv\_info \_\_u64 Pfb\_divider ccrtngfc\_pdiv\_info\_t P0 \_\_u64 Divider \_ccrtngfc\_cg\_pdiv\_enable\_t enable # CCRTNGFC\_CG\_PDIV\_DISABLE # CCRTNGFC\_CG\_PDIV\_ENABLE \_ccrtngfc\_cg\_pdiv\_input\_state\_t State # CCRTNGFC\_CG\_PDIV\_INPUT\_UNUSED # CCRTNGFC\_CG\_PDIV\_INPUT\_DISABLED # CCRTNGFC\_CG\_PDIV\_INPUT\_SELECTED ccrtngfc\_pdiv\_info\_t P1 \_\_u64 Divider \_ccrtngfc\_cg\_pdiv\_enable\_t enable # CCRTNGFC\_CG\_PDIV\_DISABLE # CCRTNGFC\_CG\_PDIV\_ENABLE \_ccrtngfc\_cg\_pdiv\_input\_state\_t State # CCRTNGFC\_CG\_PDIV\_INPUT\_UNUSED # CCRTNGFC\_CG\_PDIV\_INPUT\_DISABLED # CCRTNGFC\_CG\_PDIV\_INPUT\_SELECTED ccrtngfc\_pdiv\_info\_t P2 \_\_u64 Divider \_ccrtngfc\_cg\_pdiv\_enable\_t enable # CCRTNGFC\_CG\_PDIV\_DISABLE # CCRTNGFC\_CG\_PDIV\_ENABLE \_ccrtngfc\_cg\_pdiv\_input\_state\_t State # CCRTNGFC\_CG\_PDIV\_INPUT\_UNUSED # CCRTNGFC\_CG\_PDIV\_INPUT\_DISABLED # CCRTNGFC\_CG\_PDIV\_INPUT\_SELECTED ccrtngfc pdiv info t Pxaxb \_\_u64 Divider \_ccrtngfc\_cg\_pdiv\_enable\_t Enable # CCRTNGFC\_CG\_PDIV\_DISABLE # CCRTNGFC\_CG\_PDIV\_ENABLE \_ccrtngfc\_cg\_pdiv\_input\_state\_t State # CCRTNGFC\_CG\_PDIV\_INPUT\_UNUSED

# CCRTNGFC CG PDIV INPUT DISABLED # CCRTNGFC\_CG\_PDIV\_INPUT\_SELECTED int Which\_Pdiv\_Selected int P\_Divider long double  $OutputClockFrequency;$  # <valid positive output clock frequency> # CCRTNGFC\_CLOCK\_ERROR\_INVALID\_P\_DIVIDER # CCRTNGFC\_CLOCK\_ERROR\_VCO\_CLOCK\_NOT\_IN\_RANGE # CCRTNGFC\_CLOCK\_ERROR\_N\_DIVIDER\_NOT\_IN\_RANGE # CCRTNGFC\_CLOCK\_ERROR\_P\_DIVIDER\_NOT\_IN\_RANGE # CCRTNGFC\_CLOCK\_ERROR\_R\_DIVIDER\_NOT\_IN\_RANGE # CCRTNGFC\_CLOCK\_ERROR\_INVALID\_CLOCK\_FREQUENCY Return: \_ccrtngfc\_lib\_error\_number t # CCRTNGFC\_LIB\_NO\_ERROR (successful)<br># CCRTNGFC LIB BAD HANDLE (no/bad hand) (no/bad handler supplied)<br>(device not open) # CCRTNGFC\_LIB\_NOT\_OPEN (device not open)<br># CCRTNGFC LIB INVALID ARG (invalid argument) # CCRTNGFC\_LIB\_INVALID\_ARG (invalid argument) # CCRTNGFC\_LIB\_NO\_LOCAL\_REGION (local region not present of present of present of present of the CRTNGFC\_LIB\_CLOCK\_IS\_NOT\_ACTIVE (Clock is not active) # CCRTNGFC\_LIB\_CLOCK\_IS\_NOT\_ACTIVE \*\*\*\*\*\*\*\*\*\*\*\*\*\*\*\*\*\*\*\*\*\*\*\*\*\*\*\*\*\*\*\*\*\*\*\*\*\*\*\*\*\*\*\*\*\*\*\*\*\*\*\*\*\*\*\*\*\*\*\*\*\*\*\*\*\*\*\*\*\*\*\*\*\*\*\*\*\*/

#### <span id="page-17-0"></span>**2.2.9 ccrtNGFC\_Clock\_Get\_Generator\_Input\_Clock\_Enable()**

This call returns the status of all the input clocks.

/\*\*\*\*\*\*\*\*\*\*\*\*\*\*\*\*\*\*\*\*\*\*\*\*\*\*\*\*\*\*\*\*\*\*\*\*\*\*\*\*\*\*\*\*\*\*\*\*\*\*\*\*\*\*\*\*\*\*\*\*\*\*\*\*\*\*\*\*\*\*\*\*\*\*\*\*\*\* \_ccrtngfc\_lib\_error\_number\_t ccrtNGFC\_Clock\_Get\_Generator\_Input\_Clock\_Enable (void \*Handle, ccrtngfc\_clkgen\_input\_clock\_enable\_t \*InputClockEnable) Description: Return the Clock Generator Input Clock Enable Input: void \*Handle (Handle pointer) Output: ccrtngfc clkgen input clock enable t \*InputClockEnable (pointer to input clock enable) \_ccrtngfc\_cg\_input\_clock\_enable\_t input\_0\_clock # CCRTNGFC CG INPUT CLOCK DISABLE # CCRTNGFC CG INPUT CLOCK ENABLE \_ccrtngfc\_cg\_input\_clock\_enable\_t input\_1\_clock # CCRTNGFC CG INPUT CLOCK DISABLE # CCRTNGFC CG INPUT CLOCK ENABLE \_ccrtngfc\_cg\_input\_clock\_enable\_t input\_2\_clock # CCRTNGFC CG INPUT CLOCK DISABLE # CCRTNGFC CG INPUT CLOCK ENABLE \_ccrtngfc\_cg\_input\_clock\_enable\_t input\_fb\_clock # CCRTNGFC CG INPUT CLOCK DISABLE # CCRTNGFC CG INPUT CLOCK ENABLE Return: \_ccrtngfc\_lib\_error\_number\_t # CCRTNGFC\_LIB\_NO\_ERROR (successful)<br># CCRTNGFC\_LIB\_BAD\_HANDLE (no/bad handler supplied) # CCRTNGFC\_LIB\_BAD\_HANDLE<br># CCRTNGFC\_LIB\_NOT\_OPEN # CCRTNGFC\_LIB\_NOT\_OPEN (device not open)<br># CCRTNGFC\_LIB\_INVALID\_ARG (invalid argument # CCRTNGFC\_LIB\_INVALID\_ARG (invalid argument) # CCRTNGFC\_LIB\_NO\_LOCAL\_REGION (local region not present) # CCRTNGFC\_LIB\_CLOCK\_IS\_NOT\_ACTIVE (Clock is not active) \*\*\*\*\*\*\*\*\*\*\*\*\*\*\*\*\*\*\*\*\*\*\*\*\*\*\*\*\*\*\*\*\*\*\*\*\*\*\*\*\*\*\*\*\*\*\*\*\*\*\*\*\*\*\*\*\*\*\*\*\*\*\*\*\*\*\*\*\*\*\*\*\*\*\*\*\*\*/

#### <span id="page-17-1"></span>**2.2.10 ccrtNGFC\_Clock\_Get\_Generator\_Input\_Clock\_Select()**

This call returns the input clock selection.

/\*\*\*\*\*\*\*\*\*\*\*\*\*\*\*\*\*\*\*\*\*\*\*\*\*\*\*\*\*\*\*\*\*\*\*\*\*\*\*\*\*\*\*\*\*\*\*\*\*\*\*\*\*\*\*\*\*\*\*\*\*\*\*\*\*\*\*\*\*\*\*\*\*\*\*\*\*\*

 \_ccrtngfc\_lib\_error\_number\_t ccrtNGFC Clock Get Generator Input Clock Select (void \*Handle, ccrtngfc\_clkgen\_input\_clock\_select\_t \*ClkSel) Description: Get Input Clock Selection Input: void<br>Output: ccrtngfc\_clkgen\_input\_clock\_select\_t \*ClkSel (pointer to Output: ccrtngfc\_clkgen\_input\_clock\_select\_t input clock selection) \_ccrtngfc\_cg\_input\_clock\_select\_control\_t control; # CCRTNGFC\_CG\_INPUT\_CLOCK\_SELECT\_PIN\_CONTROL # CCRTNGFC\_CG\_INPUT\_CLOCK\_SELECT\_REG\_CONTROL \_ccrtngfc\_cg\_input\_clock\_select\_register\_t select; # CCRTNGFC CG INPUT CLOCK SELECT IN0 # CCRTNGFC CG INPUT CLOCK SELECT IN1 # CCRTNGFC CG INPUT CLOCK SELECT IN2 # CCRTNGFC\_CG\_INPUT\_CLOCK\_SELECT\_INXAXB Return: \_ccrtngfc\_lib\_error\_number\_t # CCRTNGFC\_LIB\_NO\_ERROR (successful) # CCRTNGFC\_LIB\_BAD\_HANDLE (no/bad handler supplied) # CCRTNGFC\_LIB\_NOT\_OPEN (device not open) # CCRTNGFC\_LIB\_INVALID\_ARG (invalid argument) # CCRTNGFC\_LIB\_NO\_LOCAL\_REGION (local region error) # CCRTNGFC LIB CLOCK IS NOT ACTIVE (Clock is not active) \*\*\*\*\*\*\*\*\*\*\*\*\*\*\*\*\*\*\*\*\*\*\*\*\*\*\*\*\*\*\*\*\*\*\*\*\*\*\*\*\*\*\*\*\*\*\*\*\*\*\*\*\*\*\*\*\*\*\*\*\*\*\*\*\*\*\*\*\*\*\*\*\*\*\*\*\*\*/

#### <span id="page-18-0"></span>**2.2.11 ccrtNGFC\_Clock\_Get\_Generator\_Input\_Clock\_Status()**

The call returns the input clock status.

/\*\*\*\*\*\*\*\*\*\*\*\*\*\*\*\*\*\*\*\*\*\*\*\*\*\*\*\*\*\*\*\*\*\*\*\*\*\*\*\*\*\*\*\*\*\*\*\*\*\*\*\*\*\*\*\*\*\*\*\*\*\*\*\*\*\*\*\*\*\*\*\*\*\*\*\*\*\* \_ccrtngfc\_lib\_error\_number\_t ccrtNGFC Clock Get Generator Input Clock Status (void \*Handle, ccrtngfc\_clkgen\_input\_clock\_status\_t \*ClkStatus) Description: Get Input Clock Status Input: void \*Handle (Handle pointer)<br>Output: ccrtngfc\_clkgen\_input\_clock\_status\_t \*ClkSatus (pointer to input Output: ccrtngfc\_clkgen\_input\_clock\_status\_t \*ClkSatus clock status) \_ccrtngfc\_cg\_calibration\_status\_t calstat # CCRTNGFC CG STATUS DEVICE IS NOT CALIBRATING # CCRTNGFC CG STATUS DEVICE IS CALIBRATING \_ccrtngfc\_cg\_lol\_pll\_locked\_t PLL\_locked # CCRTNGFC CG STATUS LOL PLL LOCKED # CCRTNGFC CG STATUS LOL PLL NOT LOCKED \_ccrtngfc\_cg\_smbus\_timeout\_error\_t SMBUS\_timeout # CCRTNGFC\_CG\_STATUS\_LOL\_SMBUS\_NOT\_TIMEDOUT # CCRTNGFC\_CG\_STATUS\_LOL\_SMBUS\_TIMEDOUT \_ccrtngfc\_cg\_los\_signal\_present\_t input\_signal # CCRTNGFC\_CG\_STATUS\_LOS\_SIGNAL\_PRESENT # CCRTNGFC\_CG\_STATUS\_LOS\_SIGNAL\_NOT\_PRESENT \_ccrtngfc\_cg\_los\_alarm\_t input\_0\_clock # CCRTNGFC\_CG\_LOS\_INPUT\_CLOCK\_PRESENT # CCRTNGFC\_CG\_LOS\_INPUT\_CLOCK\_NOT\_PRESENT \_ccrtngfc\_cg\_los\_alarm\_t input\_1\_clock # CCRTNGFC\_CG\_LOS\_INPUT\_CLOCK\_PRESENT # CCRTNGFC\_CG\_LOS\_INPUT\_CLOCK\_NOT\_PRESENT \_ccrtngfc\_cg\_los\_alarm\_t input\_2\_clock # CCRTNGFC\_CG\_LOS\_INPUT\_CLOCK\_PRESENT # CCRTNGFC\_CG\_LOS\_INPUT\_CLOCK\_NOT\_PRESENT

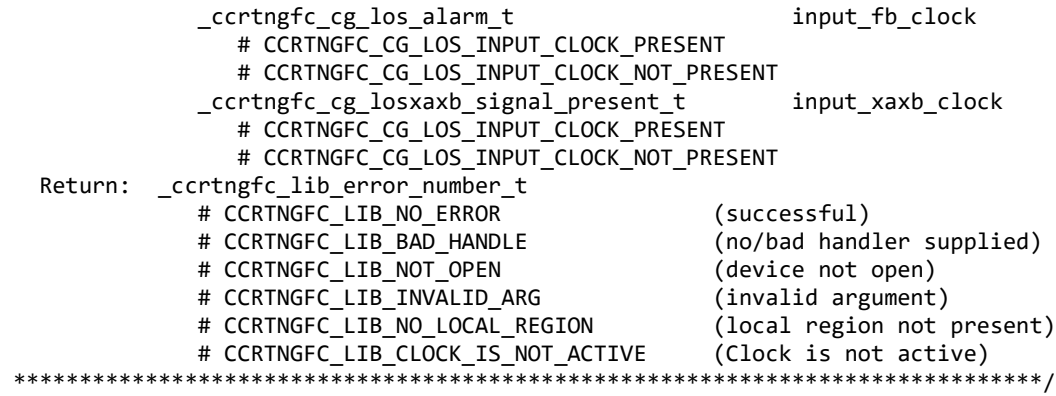

#### <span id="page-19-0"></span>**2.2.12 ccrtNGFC\_Clock\_Get\_Generator\_M\_Divider()**

This call returns the M-Divider numerator, denominator and value.

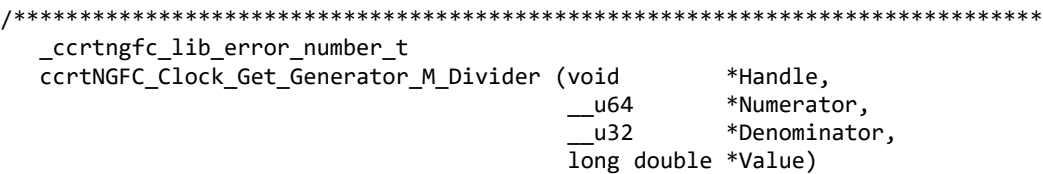

Description: Return Clock Generator M-Divider Numerator and Denominator

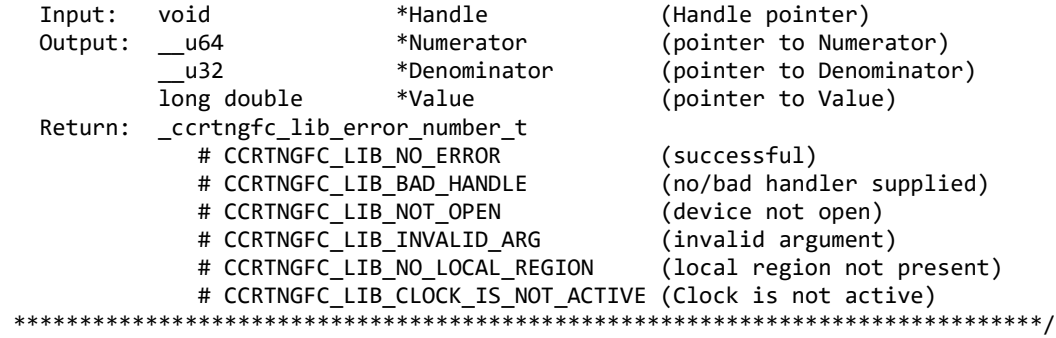

#### <span id="page-19-1"></span>**2.2.13 ccrtNGFC\_Clock\_Get\_Generator\_N\_Divider()**

This call returns the N-Divider numerator, denominator and value for the selected divider.

/\*\*\*\*\*\*\*\*\*\*\*\*\*\*\*\*\*\*\*\*\*\*\*\*\*\*\*\*\*\*\*\*\*\*\*\*\*\*\*\*\*\*\*\*\*\*\*\*\*\*\*\*\*\*\*\*\*\*\*\*\*\*\*\*\*\*\*\*\*\*\*\*\*\*\*\*\*\* \_ccrtngfc\_lib\_error\_number\_t ccrtNGFC Clock Get Generator N Divider (void \*Handle, \_ccrtngfc\_clock\_generator\_divider\_t WhichDivider, \_\_u64 \*Numerator, \_\_u32 \*Denominator, long double  $*$ Value) Description: Return Clock Generator N-Divider Numerator and Denominator

 Input: void \*Handle (Handle pointer) \_ccrtngfc\_clock\_generator\_divider\_t WhichDivider (select divider) # CCRTNGFC\_CLOCK\_GENERATOR\_DIVIDER\_N0 # CCRTNGFC\_CLOCK\_GENERATOR\_DIVIDER\_N1 # CCRTNGFC\_CLOCK\_GENERATOR\_DIVIDER\_N2 # CCRTNGFC\_CLOCK\_GENERATOR\_DIVIDER\_N3 # CCRTNGFC\_CLOCK\_GENERATOR\_DIVIDER\_N4

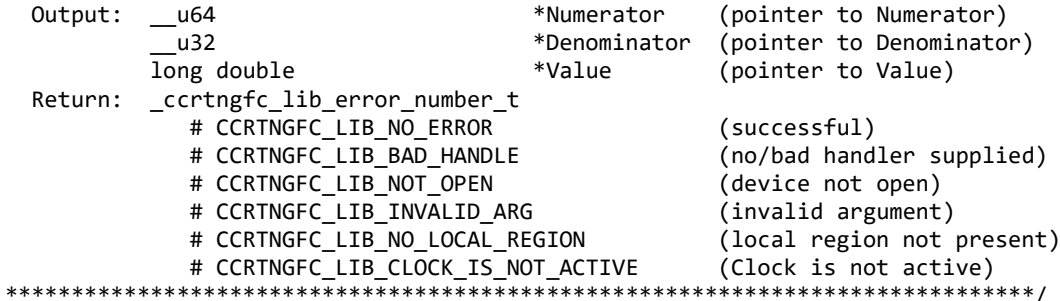

#### <span id="page-20-0"></span>2.2.14 ccrtNGFC\_Clock\_Get\_Generator\_Output\_Config()

Return the clock generator output configuration for the selected output.

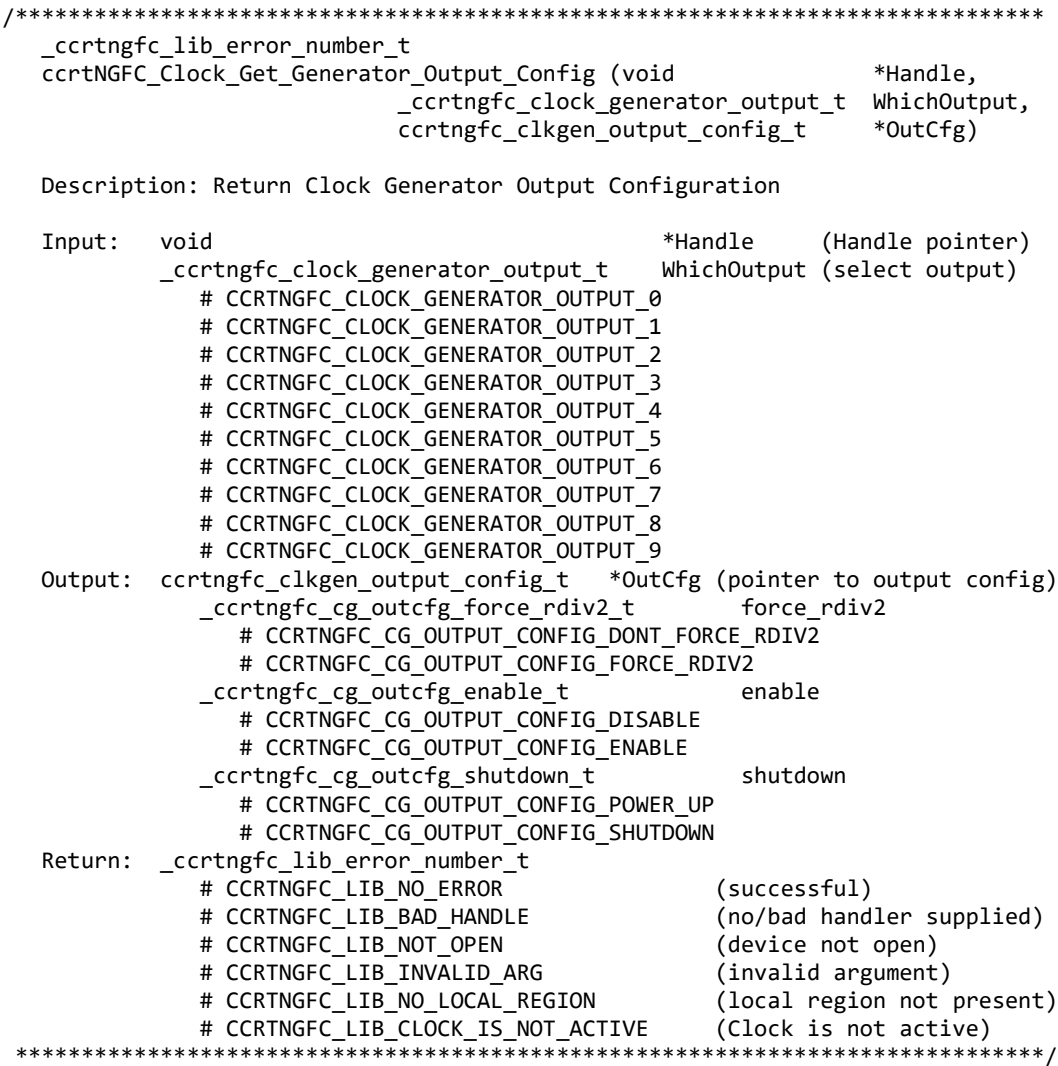

#### <span id="page-20-1"></span>2.2.15 ccrtNGFC\_Clock\_Get\_Generator\_Output\_Format()

Return the clock generator output format for the selected output.

```
_ccrtngfc_lib_error_number_t
```
 ccrtNGFC\_Clock\_Get\_Generator\_Output\_Format (void \*Handle, ccrtngfc clock generator output t WhichOutput, ccrtngfc\_clkgen\_output\_format\_t \*OutFmt)

 Description: Return Clock Generator Output Format Input: void  $x^*$ Handle (Handle pointer) \_ccrtngfc\_clock\_generator\_output\_t WhichOutput (select output) # CCRTNGFC CLOCK GENERATOR OUTPUT 0 # CCRTNGFC\_CLOCK\_GENERATOR\_OUTPUT\_1 # CCRTNGFC\_CLOCK\_GENERATOR\_OUTPUT\_2 # CCRTNGFC CLOCK GENERATOR OUTPUT 3 # CCRTNGFC CLOCK GENERATOR OUTPUT 4 # CCRTNGFC CLOCK GENERATOR OUTPUT 5 # CCRTNGFC CLOCK GENERATOR OUTPUT 6 # CCRTNGFC CLOCK GENERATOR OUTPUT 7 # CCRTNGFC CLOCK GENERATOR OUTPUT 8 # CCRTNGFC CLOCK GENERATOR OUTPUT 9 Output: ccrtngfc\_clkgen\_output\_format\_t \*OutFmt (pointer to output format) \_ccrtngfc\_cg\_outfmt\_cmos\_drive\_t cmos\_drive # CCRTNGFC\_CG\_OUTPUT\_FORMAT\_CMOS\_DRIVE\_LVDS # CCRTNGFC\_CG\_OUTPUT\_FORMAT\_CMOS\_DRIVE\_CMOS \_ccrtngfc\_cg\_outfmt\_disable\_state\_t disable\_state # CCRTNGFC CG OUTPUT FORMAT DISABLE LOW # CCRTNGFC CG OUTPUT FORMAT DISABLE HIGH \_ccrtngfc\_cg\_outfmt\_sync\_t sync # CCRTNGFC\_CG\_OUTPUT\_FORMAT\_SYNC\_DISABLE # CCRTNGFC\_CG\_OUTPUT\_FORMAT\_SYNC\_ENABLE \_ccrtngfc\_cg\_outfmt\_format\_t format # CCRTNGFC\_CG\_OUTPUT FORMAT FORMAT LVDS # CCRTNGFC CG OUTPUT FORMAT FORMAT CMOS Return: \_ccrtngfc\_lib\_error number t # CCRTNGFC\_LIB\_NO\_ERROR (successful) (no/bad handler supplied) # CCRTNGFC\_LIB\_NOT\_OPEN (device not open) # CCRTNGFC LIB INVALID ARG (invalid argument) # CCRTNGFC LIB NO LOCAL REGION (local region not present) # CCRTNGFC\_LIB\_CLOCK\_IS\_NOT\_ACTIVE (Clock is not active) \*\*\*\*\*\*\*\*\*\*\*\*\*\*\*\*\*\*\*\*\*\*\*\*\*\*\*\*\*\*\*\*\*\*\*\*\*\*\*\*\*\*\*\*\*\*\*\*\*\*\*\*\*\*\*\*\*\*\*\*\*\*\*\*\*\*\*\*\*\*\*\*\*\*\*\*\*\*/

#### <span id="page-21-0"></span>**2.2.16 ccrtNGFC\_Clock\_Get\_Generator\_Output\_Mode()**

Return the clock generator output mode for the selected output.

/\*\*\*\*\*\*\*\*\*\*\*\*\*\*\*\*\*\*\*\*\*\*\*\*\*\*\*\*\*\*\*\*\*\*\*\*\*\*\*\*\*\*\*\*\*\*\*\*\*\*\*\*\*\*\*\*\*\*\*\*\*\*\*\*\*\*\*\*\*\*\*\*\*\*\*\*\*\* \_ccrtngfc\_lib\_error\_number\_t ccrtNGFC Clock Get Generator Output Mode (void \*Handle, \_ccrtngfc\_clock\_generator\_output\_t WhichOutput, ccrtngfc\_clkgen\_output\_mode\_t \*OutMode)

Description: Return Clock Generator Output Mode

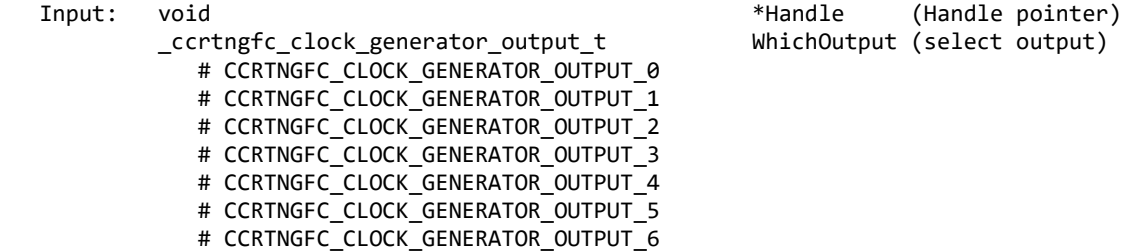

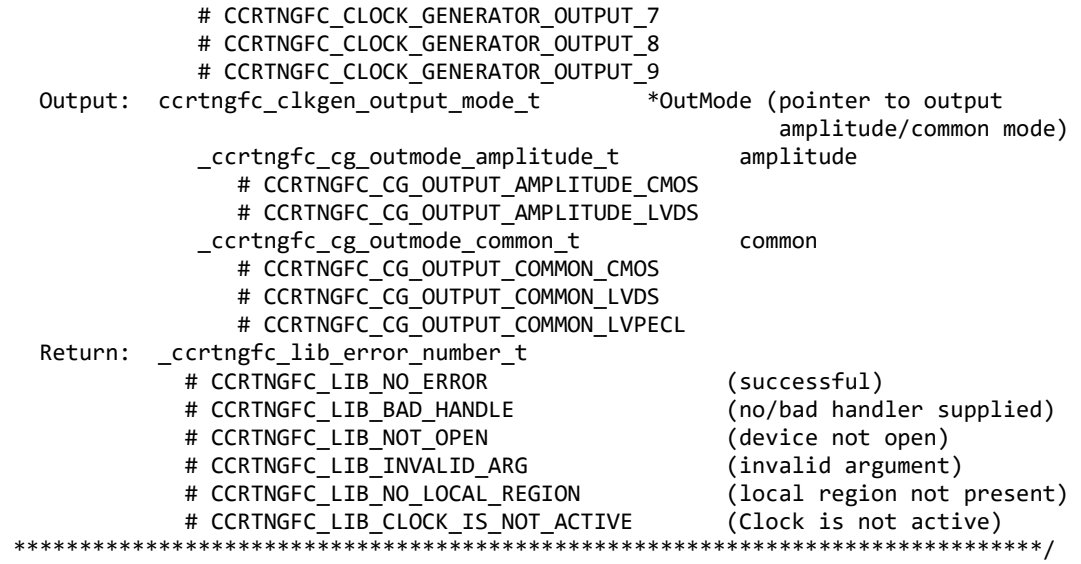

#### <span id="page-22-0"></span>**2.2.17 ccrtNGFC\_Clock\_Get\_Generator\_Output\_Mux()**

Return the clock generator output mux for the selected output.

/\*\*\*\*\*\*\*\*\*\*\*\*\*\*\*\*\*\*\*\*\*\*\*\*\*\*\*\*\*\*\*\*\*\*\*\*\*\*\*\*\*\*\*\*\*\*\*\*\*\*\*\*\*\*\*\*\*\*\*\*\*\*\*\*\*\*\*\*\*\*\*\*\*\*\*\*\*\* \_ccrtngfc\_lib\_error\_number\_t ccrtNGFC\_Clock\_Get\_Generator\_Output\_Mux (void \*Handle, \_ccrtngfc\_clock\_generator\_output\_t WhichOutput, ccrtngfc\_clkgen\_output\_mux\_t \*OutMux) Description: Return Clock Generator Output Mux Input: void \*Handle (Handle pointer) ccrtngfc clock generator output t WhichOutput (select output) # CCRTNGFC\_CLOCK\_GENERATOR\_OUTPUT\_0 # CCRTNGFC CLOCK GENERATOR OUTPUT 1 # CCRTNGFC CLOCK GENERATOR OUTPUT 2 # CCRTNGFC CLOCK GENERATOR OUTPUT 3 # CCRTNGFC CLOCK GENERATOR OUTPUT 4 # CCRTNGFC CLOCK GENERATOR OUTPUT 5 # CCRTNGFC CLOCK GENERATOR OUTPUT 6 # CCRTNGFC CLOCK GENERATOR OUTPUT 7 # CCRTNGFC CLOCK GENERATOR OUTPUT 8 # CCRTNGFC CLOCK GENERATOR OUTPUT 9 Output: ccrtngfc clkgen output mux t \*OutMux (pointer to output inversion/N-divider mux) \_ccrtngfc\_cg\_outmux\_inversion\_t inversion # CCRTNGFC\_CG\_OUTPUT\_MUX\_COMPLEMENTARY # CCRTNGFC\_CG\_OUTPUT\_MUX\_IN\_PHASE # CCRTNGFC\_CG\_OUTPUT\_MUX\_INVERTED # CCRTNGFC\_CG\_OUTPUT\_MUX\_OUT\_OF\_PHASE \_ccrtngfc\_cg\_outmux\_ndiv\_select\_t ndiv\_mux # CCRTNGFC\_CG\_OUTPUT\_MUX\_NDIV\_0 # CCRTNGFC CG OUTPUT MUX NDIV 1 # CCRTNGFC\_CG\_OUTPUT\_MUX\_NDIV\_2 # CCRTNGFC\_CG\_OUTPUT\_MUX\_NDIV\_3 # CCRTNGFC\_CG\_OUTPUT\_MUX\_NDIV\_4 Return: ccrtngfc lib error number t # CCRTNGFC\_LIB\_NO\_ERROR (successful) # CCRTNGFC\_LIB\_BAD\_HANDLE (no/bad handler supplied)

# CCRTNGFC LIB NOT OPEN (device not open) # CCRTNGFC LIB INVALID ARG (invalid argument) # CCRTNGFC\_LIB\_NO\_LOCAL\_REGION (local region not present) # CCRTNGFC\_LIB\_CLOCK\_IS\_NOT\_ACTIVE (Clock is not active) \*\*\*\*\*\*\*\*\*\*\*\*\*\*\*\*\*\*\*\*\*\*\*\*\*\*\*\*

#### <span id="page-23-0"></span>2.2.18 ccrtNGFC Clock Get Generator P Divider()

Return the clock generator P-Divider.

ccrtngfc lib error number t ccrtNGFC\_Clock\_Get\_Generator\_P\_Divider (void \*Handle, \_ccrtngfc\_clock\_generator\_divider\_t WhichDivider, \*Divider) u64 Description: Return Clock Generator P-Divider Input: \*Handle (Handle pointer) hiov \_ccrtngfc\_clock\_generator divider t WhichDivider (select divider) # CCRTNGFC CLOCK GENERATOR DIVIDER P0 # CCRTNGFC CLOCK GENERATOR DIVIDER P1 # CCRTNGFC CLOCK GENERATOR DIVIDER P2 # CCRTNGFC CLOCK GENERATOR DIVIDER PFB # CCRTNGFC\_CLOCK\_GENERATOR\_DIVIDER\_PXAXB Output: u64 \*Divider (pointer to Divider) Return: \_ccrtngfc\_lib\_error\_number t # CCRTNGFC LIB NO ERROR (successful) # CCRTNGFC LIB BAD HANDLE (no/bad handler supplied) # CCRTNGFC LIB NOT OPEN (device not open) # CCRTNGFC\_LIB\_INVALID\_ARG # CCRTNGFC\_LIB\_INVALID\_ARG (invalid argument)<br># CCRTNGFC\_LIB\_NO\_LOCAL\_REGION (local region not present) # CCRTNGFC LIB CLOCK IS NOT ACTIVE (Clock is not active) 

#### <span id="page-23-1"></span>2.2.19 ccrtNGFC\_Clock\_Get\_Generator\_P\_Divider\_Enable()

Return the clock generator P-Divider Enable state.

```
ccrtngfc lib error number t
ccrtNGFC Clock Get Generator P Divider Enable (void
                                                          *Handle,
                         _ccrtngfc_clock_generator_divider_t WhichDivider,
                                                         *Pdiv Enable)
                         ccrtngfc cg pdiv enable t
Description: Return Clock Generator P-Divider Enable
                                                      (Handle pointer)
Input:
                                          *Handle
        void
        _ccrtngfc_clock_generator_divider_t
                                          WhichDivider (select divider)
          # CCRTNGFC_CLOCK_GENERATOR_DIVIDER_P0
          # CCRTNGFC_CLOCK_GENERATOR_DIVIDER_P1
          # CCRTNGFC_CLOCK_GENERATOR_DIVIDER_P2
          # CCRTNGFC_CLOCK_GENERATOR_DIVIDER_PXAXB
Output: _ccrtngfc_cg_pdiv_enable_t
                                          *Pdiv_Enable (pointer to enable
                                                       flag)# CCRTNGFC_CG_PDIV_DISABLE
          # CCRTNGFC_CG_PDIV ENABLE
       _ccrtngfc_lib_error_number_t
Return:
                                          (successful)
          # CCRTNGFC_LIB_NO_ERROR
          # CCRTNGFC LIB BAD HANDLE
                                          (no/bad handler supplied)
```
# CCRTNGFC LIB NOT OPEN (device not open) # CCRTNGFC LIB INVALID ARG (invalid argument) # CCRTNGFC\_LIB\_NO\_LOCAL\_REGION (local region not present) # CCRTNGFC\_LIB\_CLOCK\_IS\_NOT\_ACTIVE (Clock is not active)

#### <span id="page-24-0"></span>2.2.20 ccrtNGFC Clock Get Generator R Divider()

Return the clock generator R-Divider for the selected divider.

ccrtngfc lib error number t ccrtNGFC\_Clock\_Get\_Generator\_R\_Divider (void \*Handle, \_ccrtngfc\_clock\_generator\_divider\_t WhichDivider, \*Divider) u32 Description: Return Clock Generator R-Divider Input: \*Handle (Handle pointer) hiov \_ccrtngfc\_clock\_generator divider t WhichDivider (select divider) # CCRTNGFC CLOCK GENERATOR DIVIDER R0 # CCRTNGFC CLOCK GENERATOR DIVIDER R1 # CCRTNGFC CLOCK GENERATOR DIVIDER R2 # CCRTNGFC CLOCK GENERATOR DIVIDER R3 # CCRTNGFC CLOCK GENERATOR DIVIDER R4 # CCRTNGFC CLOCK GENERATOR DIVIDER R5 # CCRTNGFC CLOCK GENERATOR DIVIDER R6 # CCRTNGFC CLOCK GENERATOR DIVIDER R7 # CCRTNGFC CLOCK GENERATOR DIVIDER R8 # CCRTNGFC CLOCK GENERATOR DIVIDER R9  $Output:$ u32 \*Divider (pointer to Divider) Return: \_ccrtngfc\_lib\_error\_number t # CCRTNGFC LIB NO ERROR (successful) # CCRTNGFC LIB BAD HANDLE (no/bad handler supplied) # CCRTNGFC LIB NOT OPEN (device not open) # CCRTNGFC\_LIB\_INVALID ARG (invalid argument) (local region not present) # CCRTNGFC LIB NO LOCAL REGION # CCRTNGFC LIB CLOCK IS NOT ACTIVE (Clock is not active) 

#### <span id="page-24-1"></span>2.2.21 ccrtNGFC Clock Get Generator Revision()

Return the clock generator revision information.

ccrtngfc lib error number t ccrtNGFC\_Clock\_Get\_Generator\_Revision (void \*Handle, ccrtngfc\_clock\_revision\_t \*Revision) Description: Return Clock Generator Revision Input: void \*Handle (Handle pointer) \*Revision Output: ccrtngfc\_clock\_revision\_t (pointer to Divider) \_ccrtngfc\_cg\_die\_revision\_t DieRevision # CCRTNGFC\_CG\_SILICON\_REVISION\_A0 # CCRTNGFC\_CG\_SILICON\_REVISION A1 \_ccrtngfc\_convert\_base\_part\_number\_t BasePartNumber; u short BPN u char NChar[2] \_ccrtngfc\_cg\_clock\_speed\_grade\_t ClockSpeedGrade; # CCRTNGFC CG CLOCK SPEED GRADE A

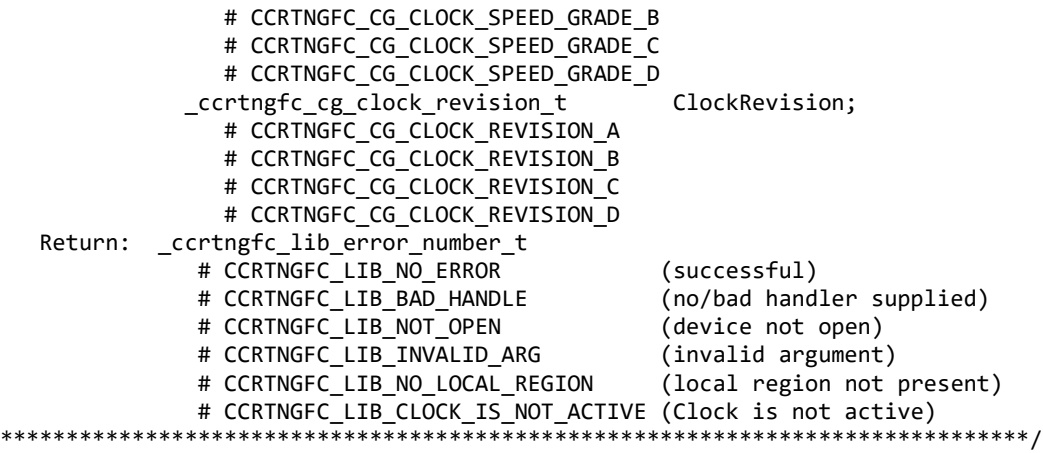

#### <span id="page-25-0"></span>**2.2.22 ccrtNGFC\_Clock\_Get\_Generator\_Value()**

This is a generic call that can return the value of a valid clock generator address.

/\*\*\*\*\*\*\*\*\*\*\*\*\*\*\*\*\*\*\*\*\*\*\*\*\*\*\*\*\*\*\*\*\*\*\*\*\*\*\*\*\*\*\*\*\*\*\*\*\*\*\*\*\*\*\*\*\*\*\*\*\*\*\*\*\*\*\*\*\*\*\*\*\*\*\*\*\*\* ccrtngfc lib error number t ccrtNGFC\_Clock\_Get\_Generator\_Value (void \*Handle, int address, u\_char \*value)

Description: Return the value of the specified Clock Generator register.

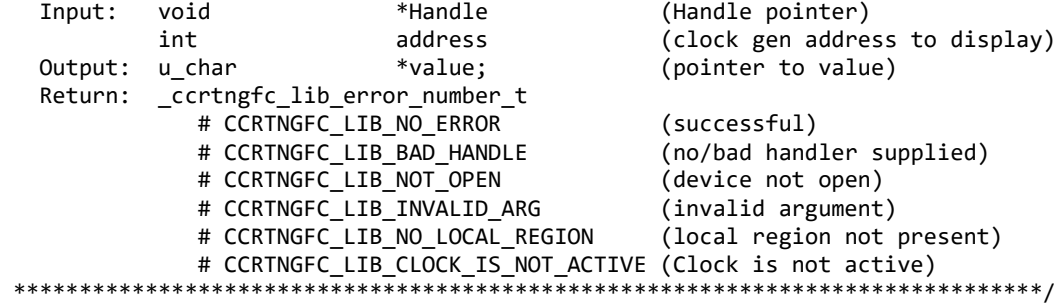

#### <span id="page-25-1"></span>**2.2.23 ccrtNGFC\_Clock\_Get\_Generator\_Voltage\_Select()**

Return the clock generator Voltage Selection.

/\*\*\*\*\*\*\*\*\*\*\*\*\*\*\*\*\*\*\*\*\*\*\*\*\*\*\*\*\*\*\*\*\*\*\*\*\*\*\*\*\*\*\*\*\*\*\*\*\*\*\*\*\*\*\*\*\*\*\*\*\*\*\*\*\*\*\*\*\*\*\*\*\*\*\*\*\*\* \_ccrtngfc\_lib\_error\_number\_t ccrtNGFC\_Clock\_Get\_Generator\_Voltage\_Select (void \*Handle, \_ccrtngfc\_cg\_stat\_ctrl\_voltsel\_t \*VoltSel) Description: Return the Clock Generator Voltage Selection Input: void **Example 1** and the void  $*$  Handle (Handle pointer) Output: \_ccrtngfc\_cg\_stat\_ctrl\_voltsel\_t \*VoltSel (pointer to voltage select) # CCRTNGFC\_CG\_VOLTAGE\_SELECT\_1\_8V # CCRTNGFC\_CG\_VOLTAGE\_SELECT\_3\_3V Return: \_ccrtngfc\_lib\_error\_number\_t # CCRTNGFC\_LIB\_NO\_ERROR (successful) # CCRTNGFC\_LIB\_BAD\_HANDLE (no/bad handler supplied)<br># CCRTNGFC\_LIB\_NOT\_OPEN (device not open) # CCRTNGFC\_LIB\_NOT\_OPEN (device not open)<br># CCRTNGFC LIB INVALID ARG (invalid argument) # CCRTNGFC\_LIB\_INVALID ARG

# CCRTNGFC LIB NO LOCAL REGION (local region not present) # CCRTNGFC LIB CLOCK IS NOT ACTIVE (Clock is not active) \*\*\*\*\*\*\*\*\*\*\*\*\*\*\*\*\*\*\*\*\*\*\*\*\*\*

#### <span id="page-26-0"></span>2.2.24 ccrtNGFC\_Clock\_Get\_Generator\_Zero\_Delay()

Return the clock generator Zero Delay status.

\_ccrtngfc\_lib error number t ccrtNGFC Clock Get Generator Zero Delay (void \*Handle, \_ccrtngfc\_cg\_zero\_delay\_t \*ZeroDelay) Description: Return the Clock Generator Zero Delay setting. Input: \*Handle (Handle pointer) void Output: ccrtngfc cg zero delay t \*ZeroDelay (pointer to zero delay) # CCRTNGFC CG ZERO DELAY MODE # CCRTNGFC CG NORMAL MODE Return: ccrtngfc lib error number t # CCRTNGFC LIB NO ERROR (successful) # CCRTNGFC LIB BAD HANDLE (no/bad handler supplied) # CCRTNGFC LIB NOT OPEN (device not open) # CCRTNGFC LIB INVALID ARG (invalid argument) # CCRTNGFC\_LIB\_NO\_LOCAL\_REGION (local region not present) # CCRTNGFC LIB CLOCK IS NOT ACTIVE (Clock is not active) 

#### <span id="page-26-1"></span>2.2.25 ccrtNGFC\_Clock\_PLL\_CSR()

This call is provided to select either the clock generator or the clock oscillator as the source for the FPGA. By default, the FPGA firmware loads by using the clock oscillator and switches to the clock generator the moment any clocks are programmed by the user. When any clock is programmed, the software programs a reserved clock 5 (the generator source) to 100MHz. Once successfully programmed, the firmware automatically switches to this clock for all card access.

If for whatever reason, the customer wishes to use the clock oscillator instead of the clock generator, then they can use this call to accomplish it.

In addition to this clock source selection, this API also supplies useful information on the current status of the clock sources.

Note!!! This PLL Synchronization feature is not supported by the initial firmware release, it is supported by future releases.

ccrtngfc lib error number t ccrtNGFC Clock PLL CSR (void \*Handle, ccrtngfc pll clock source t PLL ClockSourceSelect, Description: Clock PLL Control and Status Input: \*Handle (Handle pointer) void \_ccrtngfc\_pll\_clock\_source\_t PLL\_ClockSourceSelect # CCRTNGFC PLL CLOCK GENERATOR SOURCE # CCRTNGFC PLL CLOCK OSCILLATOR SOURCE # CCRTNGFC PLL CLOCK STATE DO NOT CHANGE

```
Output: ccrtngfc clock pll status t *PLL ClockStatus
               ccrtngfc_bool_t PLL_firmware_support
                   # CCRTNGFC_TRUE
                   # CCRTNGFC_FALSE
                _ccrtngfc_pll_clock_source_t clock_select
                   # CCRTNGFC_PLL_CLOCK_GENERATOR_SOURCE
                   # CCRTNGFC_PLL_CLOCK_OSCILLATOR_SOURCE
               _ccrtngfc_pll_unlock_error_t PLL_unlock_error
                   # CCRTNGFC_PLL_NEVER_UNLOCKED
                  # CCRTNGFC_PLL_UNLOCKED_AT_SOME_POINT
               _ccrtngfc_pll_locked_status_t PLL_locked_status
                  # CCRTNGFC PLL NOT LOCKED ON FREQUENCY
                  # CCRTNGFC PLL LOCKED ON FREQUENCY
              ccrtngfc pll clock status t clock status 0
                   # CCRTNGFC_PLL_CLOCK_BAD_OR_MISSING
                   # CCRTNGFC_PLL_CLOCK_PRESENT
              ccrtngfc pll clock status t clock status 1
                   # CCRTNGFC_PLL_CLOCK_BAD_OR_MISSING
                   # CCRTNGFC_PLL_CLOCK_PRESENT
               _ccrtngfc_pll_active_clock_t active_clock
                   # CCRTNGFC_PLL_CLOCK_GENERATOR_ACTIVE
                   # CCRTNGFC_PLL_CLOCK_OSCILLATOR_ACTIVE
           NULL
  Return: _ccrtngfc_lib_error_number_t
              # CCRTNGFC_LIB_NO_ERROR (successful)
             # CCRTNGFC_LIB_BAD_HANDLE (no/bad handler supplied)<br># CCRTNGFC_LIB_NOT_OPEN (device not open)
             # CCRTNGFC_LIB_NOT_OPEN (device not open)<br># CCRTNGFC_LIB_INVALID_ARG (invalid argument)
              # CCRTNGFC_LIB_INVALID_ARG (invalid argument)
             # CCRTNGFC_LIB_NO_LOCAL_REGION
              # CCRTNGFC_LIB_CLOCK_IS_NOT_ACTIVE (Clock is not active)
             # CCRTNGFC LIB PLL SYNC NOT SUPPORTED (PLL Sync not supported)
******************************************************************************/
```
#### <span id="page-27-0"></span>**2.2.26 ccrtNGFC\_Clock\_ReturnOutputFrequency()**

This call does not return the actual programmed frequency but instead returns the expected output frequency that would be generated if the specified user input parameters are supplied.

```
/******************************************************************************
   long double
   ccrtNGFC_Clock_ReturnOutputFrequency(double InputClock,
                                    long double Mdiv value,
                                     long double Ndiv_value,
                                     double Pdiv_value,
                                     double Rdiv_value)
   Description: Return output frequency
   Input: double InputClock (input clock frequency in Hz)
          long double and Mdiv value (M-Divider value)
          long double and Ndiv value (N-Divider value)
          double Pdiv value (P-Divider value)
           double Rdiv_value (R-Divider value)
   Output: none
  Return: long double returned frequency
******************************************************************************/
```
#### <span id="page-27-1"></span>**2.2.27 ccrtNGFC\_Clock\_Set\_Generator\_CSR()**

This call sets the clock generator control and status register.

/\*\*\*\*\*\*\*\*\*\*\*\*\*\*\*\*\*\*\*\*\*\*\*\*\*\*\*\*\*\*\*\*\*\*\*\*\*\*\*\*\*\*\*\*\*\*\*\*\*\*\*\*\*\*\*\*\*\*\*\*\*\*\*\*\*\*\*\*\*\*\*\*\*\*\*\*\*\* \_ccrtngfc\_lib\_error\_number\_t ccrtNGFC\_Clock\_Set\_Generator\_CSR (void \*Handle, ccrtngfc\_clkgen\_csr\_t \*CgCsr) Description: Set Clock Generator Control and Status information Input: void  $*$ Handle (Handle pointer) ccrtngfc\_clkgen\_csr\_t \*CgCsr (pointer to clock generator csr) \_ccrtngfc\_clkgen\_output\_t output # CCRTNGFC CLOCK GENERATOR OUTPUT DISABLE # CCRTNGFC\_CLOCK\_GENERATOR\_OUTPUT\_ENABLE # CCRTNGFC CLOCK GENERATOR OUTPUT DO NOT CHANGE ccrtngfc clkgen state t state # CCRTNGFC\_CLOCK\_GENERATOR\_ACTIVE # CCRTNGFC\_CLOCK\_GENERATOR\_RESET # CCRTNGFC CLOCK GENERATOR STATE DO NOT CHANGE Output: none Return: \_ccrtngfc\_lib\_error\_number\_t # CCRTNGFC\_LIB\_NO\_ERROR (successful) # CCRTNGFC\_LIB\_BAD\_HANDLE (no/bad handler supplied) # CCRTNGFC\_LIB\_NOT\_OPEN (device not open) # CCRTNGFC\_LIB\_INVALID\_ARG (invalid argument) # CCRTNGFC\_LIB\_NO\_LOCAL\_REGION (local region not present) \*\*\*\*\*\*\*\*\*\*\*\*\*\*\*\*\*\*\*\*\*\*\*\*\*\*\*\*\*\*\*\*\*\*\*\*\*\*\*\*\*\*\*\*\*\*\*\*\*\*\*\*\*\*\*\*\*\*\*\*\*\*\*\*\*\*\*\*\*\*\*\*\*\*\*\*\*\*/

#### <span id="page-28-0"></span>**2.2.28 ccrtNGFC\_Clock\_Set\_Generator\_Input\_Clock\_Enable()**

This call sets the input clock status for the input clocks. *Normally, this call should not be used. It is recommended that only advanced users should use this call and with extreme care and intimate knowledge of the clock programming, otherwise results would be indeterminate.*

```
/******************************************************************************
    _ccrtngfc_lib_error_number_t
    ccrtNGFC_Clock_Set_Generator_Input_Clock_Enable (void *Handle, 
                           ccrtngfc_clkgen_input_clock_enable_t *InputClockEnable)
    Description: Set Clock Generator Input Clock Enable
 Input: void *Handle (Handle 
\blacksquare pointer) the contract of the contract of the contract of the contract of the contract of the contract of the contract of the contract of the contract of the contract of the contract of the contract of the contract 
              ccrtngfc_clkgen_input_clock_enable_t *InputClockEnable (pointer to 
                                                                   input clock enable)
                 _ccrtngfc_cg_input_clock_enable_t input_0_clock
                   # CCRTNGFC CG INPUT CLOCK DISABLE
                   # CCRTNGFC CG INPUT CLOCK ENABLE
                   # CCRTNGFC CG_INPUT_CLOCK_DO_NOT_CHANGE
                 _ccrtngfc_cg_input_clock_enable_t input_1_clock
                   # CCRTNGFC CG INPUT CLOCK DISABLE
                   # CCRTNGFC CG INPUT CLOCK ENABLE
                   # CCRTNGFC CG INPUT CLOCK DO NOT CHANGE
                 _ccrtngfc_cg_input_clock_enable_t input_2_clock
                    # CCRTNGFC_CG_INPUT_CLOCK_DISABLE
                    # CCRTNGFC_CG_INPUT_CLOCK_ENABLE
                    # CCRTNGFC_CG_INPUT_CLOCK_DO_NOT_CHANGE
                 _ccrtngfc_cg_input_clock_enable_t input_fb_clock
                    # CCRTNGFC_CG_INPUT_CLOCK_DISABLE
                    # CCRTNGFC_CG_INPUT_CLOCK_ENABLE
                    # CCRTNGFC_CG_INPUT_CLOCK_DO_NOT_CHANGE
    Output: none 
    Return: _ccrtngfc_lib_error_number_t
```
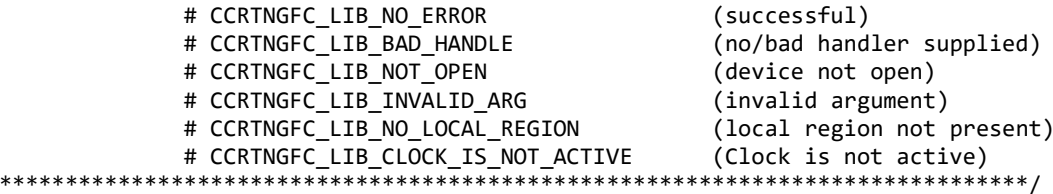

#### <span id="page-29-0"></span>2.2.29 ccrtNGFC Clock Set Generator Input Clock Select()

This call sets the input clock selection. Normally, this call should not be used. It is recommended that only advanced users should use this call and with extreme care and intimate knowledge of the clock programming, otherwise results would be indeterminate.

```
_ccrtngfc_lib_error_number t
  ccrtNGFC_Clock_Set_Generator_Input_Clock_Select (void
                                                              *Handle,
                         ccrtngfc clkgen input clock select t
                                                              *ClkSel)
  Description: Set Clock Generator Input Clock Selection
  Input:
           hiov
                                                 *Handle (Handle pointer)
           ccrtngfc clkgen input clock select t
                                                 *ClkSel (pointer to input
                                                         clock select)
              _ccrtngfc_cg_input_clock_select_control_t
                                                        control;
                # CCRTNGFC CG INPUT CLOCK SELECT PIN CONTROL
                # CCRTNGFC_CG_INPUT_CLOCK_SELECT_REG_CONTROL
                # CCRTNGFC_CG_INPUT_CLOCK_SELECT_CONTROL_DO_NOT_CHANGE
             _ccrtngfc_cg_input_clock_select_register t
                                                        select:
                # CCRTNGFC_CG_INPUT_CLOCK_SELECT_IN0
                # CCRTNGFC_CG_INPUT_CLOCK_SELECT_IN1
                # CCRTNGFC_CG_INPUT_CLOCK_SELECT_IN2
                # CCRTNGFC_CG_INPUT_CLOCK_SELECT_INXAXB
                # CCRTNGFC_CG_INPUT_CLOCK_SELECT_IN_DO_NOT_CHANGE
  Output:
          none
           _ccrtngfc_lib_error_number_t
  Return:
             # CCRTNGFC LIB NO ERROR
                                                    (successful)
             # CCRTNGFC LIB BAD HANDLE
                                                    (no/bad handler supplied)
             # CCRTNGFC LIB NOT OPEN
                                                    (device not open)
             # CCRTNGFC LIB INVALID ARG
                                                    (invalid argument)
             # CCRTNGFC LIB NO LOCAL REGION
                                                    (local region not present)
             # CCRTNGFC LIB CLOCK IS NOT ACTIVE
                                                    (Clock is not active)
                                                    .<br>**************************
```
#### <span id="page-29-1"></span>2.2.30 ccrtNGFC Clock Set Generator M Divider()

This call sets the clock generator M-Divider to the user specified Numerator and Denominator. If the Update flag is set, then the change will take place after the divider has been written to. Normally, this call should not be used. It is recommended that only advanced users should use this call and with extreme care and intimate knowledge of the clock programming, otherwise results would be indeterminate.

```
_ccrtngfc_lib_error_number_t
  ccrtNGFC_Clock_Set_Generator_M_Divider (void
                                      *Handle,
                                -u64
                                      Numerator,
                                u32Denominator,
                                int
                                      Update)
  Description: Set Clock Generator M-Divider Numerator and Denominator
  Input:
                      *Handle
                                     (Handle pointer)
        void
```
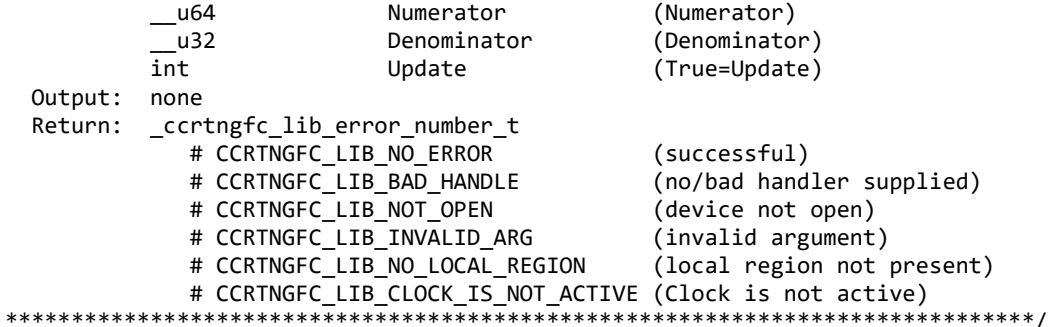

#### <span id="page-30-0"></span>2.2.31 ccrtNGFC\_Clock\_Set\_Generator\_N\_Divider()

This call sets the clock generator selected N-Divider to the user specified Numerator and Denominator. If the Update flag is set, then the change will take place after the divider has been written to. Normally, this call should not be used. It is recommended that only advanced users should use this call and with extreme care and intimate knowledge of the clock programming, otherwise results would be indeterminate.

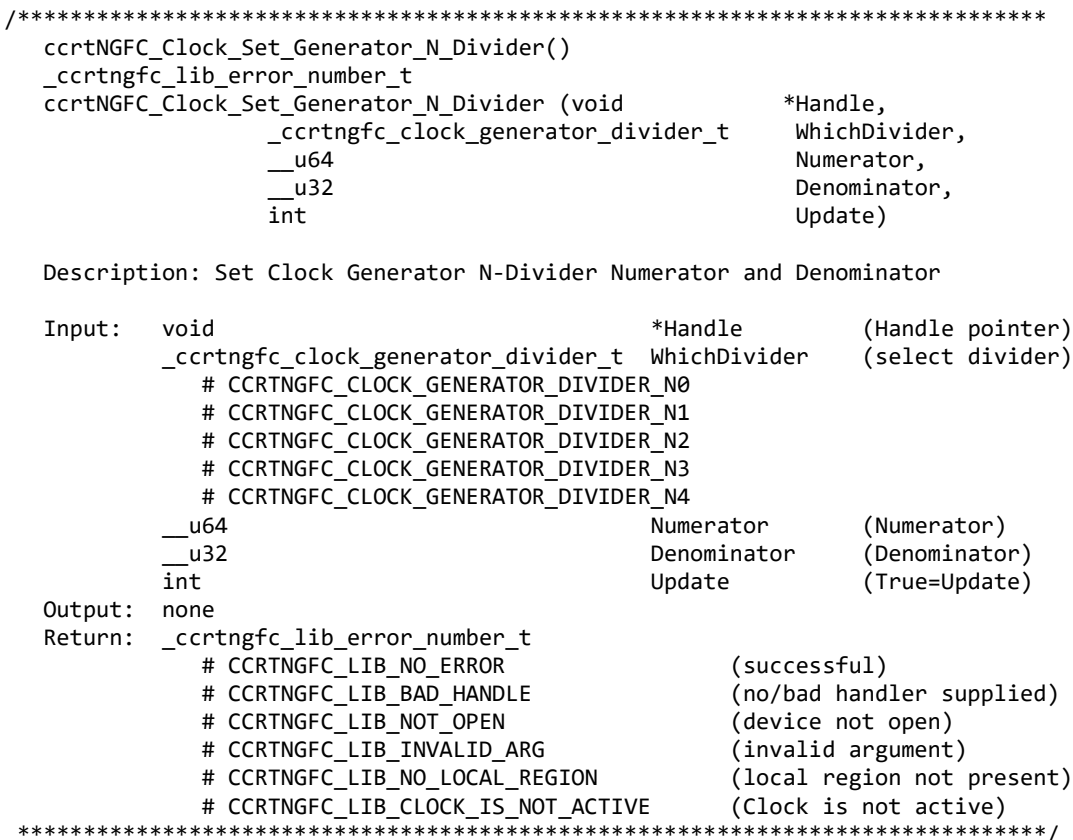

#### <span id="page-30-1"></span>2.2.32 ccrtNGFC\_Clock\_Set\_Generator\_Output\_Config()

This call sets the clock generator Output Configuration for the selected output. Normally, this call should not be used. It is recommended that only advanced users should use this call and with extreme care and intimate knowledge of the clock programming, otherwise results would be indeterminate.

\_ccrtngfc\_lib\_error\_number\_t ccrtNGFC\_Clock\_Set\_Generator\_Output\_Config (void \*Handle, \_ccrtngfc\_clock\_generator\_output\_t WhichOutput,

ccrtngfc\_clkgen\_output\_config\_t \*OutCfg)

Description: Set Clock Generator Output Configuration

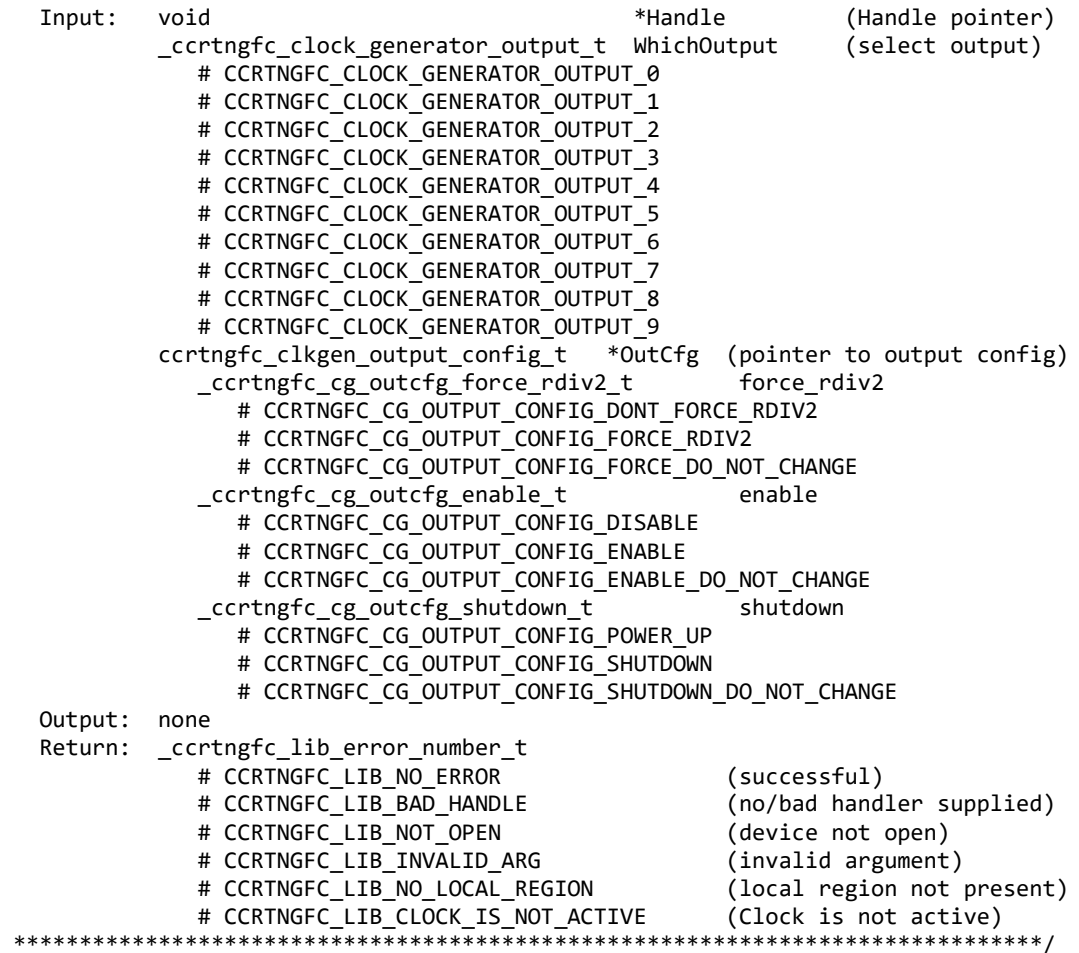

#### <span id="page-31-0"></span>**2.2.33 ccrtNGFC\_Clock\_Set\_Generator\_Output\_Format()**

This call sets the clock generator Output Format for the selected output. *Normally, this call should not be used. It is recommended that only advanced users should use this call and with extreme care and intimate knowledge of the clock programming, otherwise results would be indeterminate.*

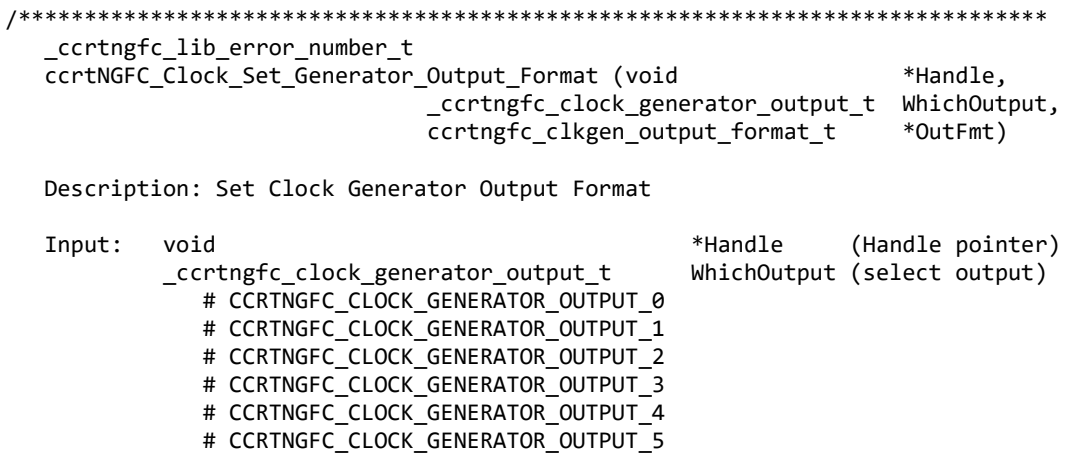

# CCRTNGFC CLOCK GENERATOR OUTPUT 6 # CCRTNGFC CLOCK GENERATOR OUTPUT 7 # CCRTNGFC\_CLOCK\_GENERATOR\_OUTPUT\_8 # CCRTNGFC\_CLOCK\_GENERATOR\_OUTPUT\_9 ccrtngfc\_clkgen\_output\_format\_t \*OutFmt (pointer to output format) \_ccrtngfc\_cg\_outfmt\_cmos\_drive\_t cmos\_drive # CCRTNGFC\_CG\_OUTPUT\_FORMAT\_CMOS\_DRIVE\_LVDS # CCRTNGFC\_CG\_OUTPUT\_FORMAT\_CMOS\_DRIVE\_CMOS # CCRTNGFC\_CG\_OUTPUT\_FORMAT\_CMOS\_DRIVE\_DO\_NOT\_CHANGE \_ccrtngfc\_cg\_outfmt\_disable\_state\_t disable\_state # CCRTNGFC CG OUTPUT FORMAT DISABLE LOW # CCRTNGFC\_CG\_OUTPUT\_FORMAT\_DISABLE\_HIGH # CCRTNGFC CG OUTPUT FORMAT DISABLE DO NOT CHANGE ccrtngfc cg\_outfmt\_sync\_t sync # CCRTNGFC CG\_OUTPUT\_FORMAT\_SYNC\_DISABLE # CCRTNGFC\_CG\_OUTPUT\_FORMAT\_SYNC\_ENABLE # CCRTNGFC CG\_OUTPUT\_FORMAT\_SYNC\_DO\_NOT\_CHANGE \_ccrtngfc\_cg\_outfmt\_format\_t format # CCRTNGFC\_CG\_OUTPUT\_FORMAT\_FORMAT\_LVDS # CCRTNGFC\_CG\_OUTPUT\_FORMAT\_FORMAT\_CMOS # CCRTNGFC\_CG\_OUTPUT\_FORMAT\_FORMAT\_DO\_NOT\_CHANGE Output: none Return: \_ccrtngfc\_lib\_error\_number\_t # CCRTNGFC\_LIB\_NO\_ERROR (successful) # CCRTNGFC\_LIB\_BAD\_HANDLE (no/bad handler supplied) # CCRTNGFC\_LIB\_NOT\_OPEN (device not open) # CCRTNGFC\_LIB\_INVALID\_ARG (invalid argument) # CCRTNGFC\_LIB\_NO\_LOCAL\_REGION (local region not present for the correct of the correct of the correct of the c<br># CCRTNGFC LIB CLOCK\_IS\_NOT\_ACTIVE (Clock is not active) # CCRTNGFC\_LIB\_CLOCK\_IS\_NOT\_ACTIVE (Clock is not active) \*\*\*\*\*\*\*\*\*\*\*\*\*\*\*\*\*\*\*\*\*\*\*\*\*\*\*\*\*\*\*\*\*\*\*\*\*\*\*\*\*\*\*\*\*\*\*\*\*\*\*\*\*\*\*\*\*\*\*\*\*\*\*\*\*\*\*\*\*\*\*\*\*\*\*\*\*\*/

#### <span id="page-32-0"></span>**2.2.34 ccrtNGFC\_Clock\_Set\_Generator\_Output\_Mode()**

This call sets the clock generator Output Mode for the selected output. *Normally, this call should not be used. It is recommended that only advanced users should use this call and with extreme care and intimate knowledge of the clock programming, otherwise results would be indeterminate.*

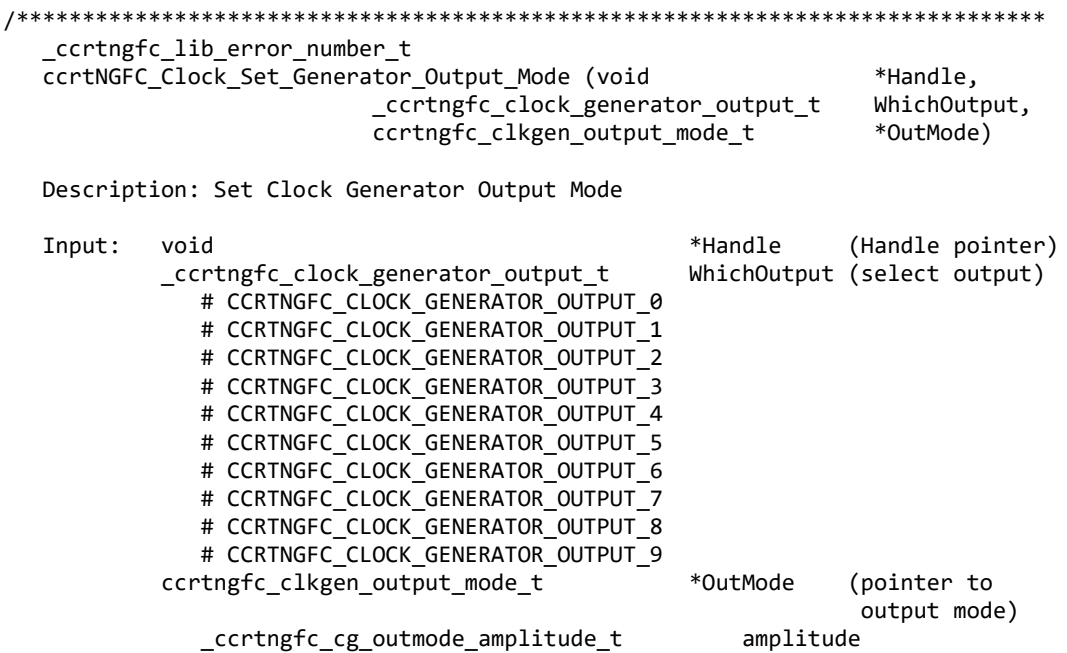

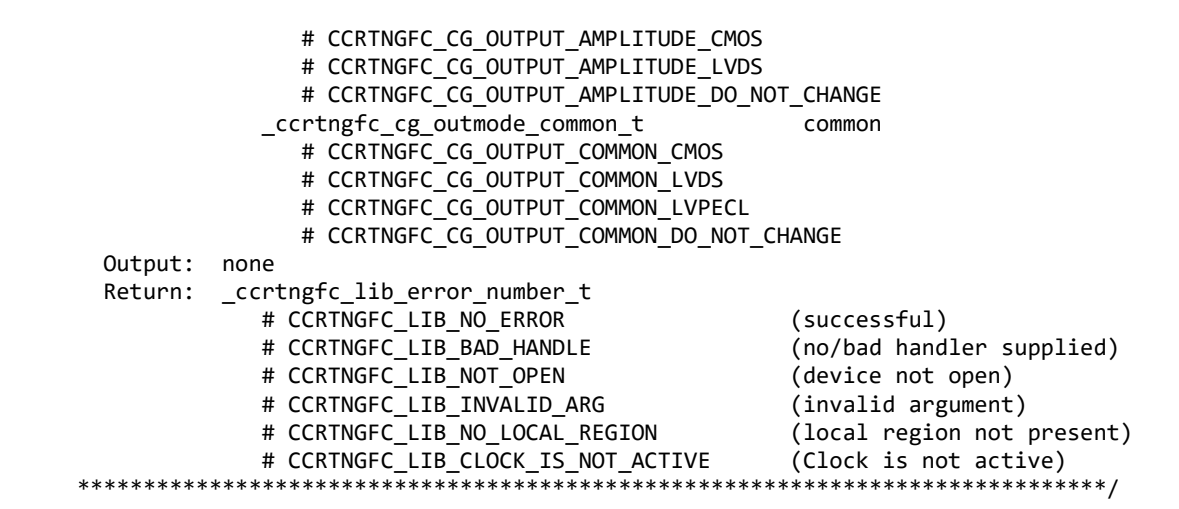

#### <span id="page-33-0"></span>2.2.35 ccrtNGFC Clock Set Generator Output Mux()

This call sets the clock generator Output Mux for the selected output. Normally, this call should not be used. It is recommended that only advanced users should use this call and with extreme care and intimate knowledge of the clock programming, otherwise results would be indeterminate. \*\*\*\*\*\*\*\*\*\*\*\*\*\*\*\*\*\*\*\*\*\*\*\*\*\*\*\*\* \*\*\*\*\*\*\*\*\*\*\*\*\*\*\*\*

ccrtngfc lib error number t ccrtNGFC\_Clock\_Set\_Generator\_Output\_Mux (void \*Handle, \_ccrtngfc\_clock\_generator\_output\_t WhichOutput, ccrtngfc\_clkgen\_output\_mux\_t \*OutMux) Description: Set Clock Generator Output Mux Input: void \*Handle (Handle pointer) \_ccrtngfc\_clock\_generator output t WhichOutput (select output) # CCRTNGFC CLOCK GENERATOR OUTPUT 0 # CCRTNGFC CLOCK GENERATOR OUTPUT 1 # CCRTNGFC CLOCK GENERATOR OUTPUT 2 # CCRTNGFC CLOCK GENERATOR OUTPUT 3 # CCRTNGFC CLOCK GENERATOR OUTPUT 4 # CCRTNGFC\_CLOCK\_GENERATOR\_OUTPUT\_5 # CCRTNGFC\_CLOCK\_GENERATOR\_OUTPUT\_6 # CCRTNGFC\_CLOCK\_GENERATOR\_OUTPUT\_7 # CCRTNGFC CLOCK GENERATOR OUTPUT 8 # CCRTNGFC\_CLOCK\_GENERATOR\_OUTPUT\_9 \*OutMux (pointer to output ccrtngfc\_clkgen\_output\_mux\_t inversion/N-divider mux) \_ccrtngfc\_cg\_outmux\_inversion\_t inversion # CCRTNGFC CG OUTPUT MUX COMPLEMENTARY # CCRTNGFC CG OUTPUT MUX IN PHASE # CCRTNGFC CG OUTPUT MUX INVERTED # CCRTNGFC CG OUTPUT MUX OUT OF PHASE # CCRTNGFC CG OUTPUT MUX INVERSION DO NOT CHANGE \_ccrtngfc\_cg\_outmux\_ndiv select t ndiv mux # CCRTNGFC CG OUTPUT MUX NDIV 0 # CCRTNGFC CG OUTPUT MUX NDIV 1 # CCRTNGFC\_CG\_OUTPUT\_MUX\_NDIV\_2 # CCRTNGFC CG OUTPUT MUX NDIV 3 # CCRTNGFC CG OUTPUT MUX NDIV 4 # CCRTNGFC\_CG\_OUTPUT\_MUX\_NDIV\_DO\_NOT\_CHANGE Output: none \_ccrtngfc\_lib\_error number t Return: # CCRTNGFC LIB NO ERROR (successful)

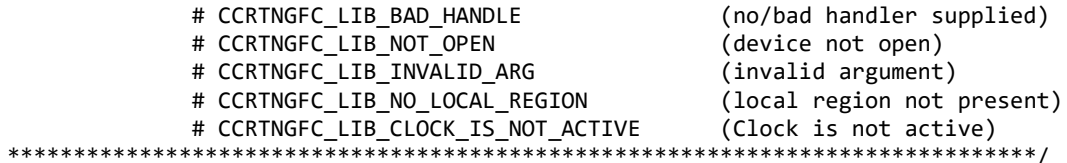

#### <span id="page-34-0"></span>2.2.36 ccrtNGFC\_Clock\_Set\_Generator\_P\_Divider()

This call sets the clock generator selected P-Divider to the user specified value. If the Update flag is set, then the change will take place after the divider has been written to. Normally, this call should not be used. It is recommended that only advanced users should use this call and with extreme care and intimate knowledge of the clock programming, otherwise results would be indeterminate.

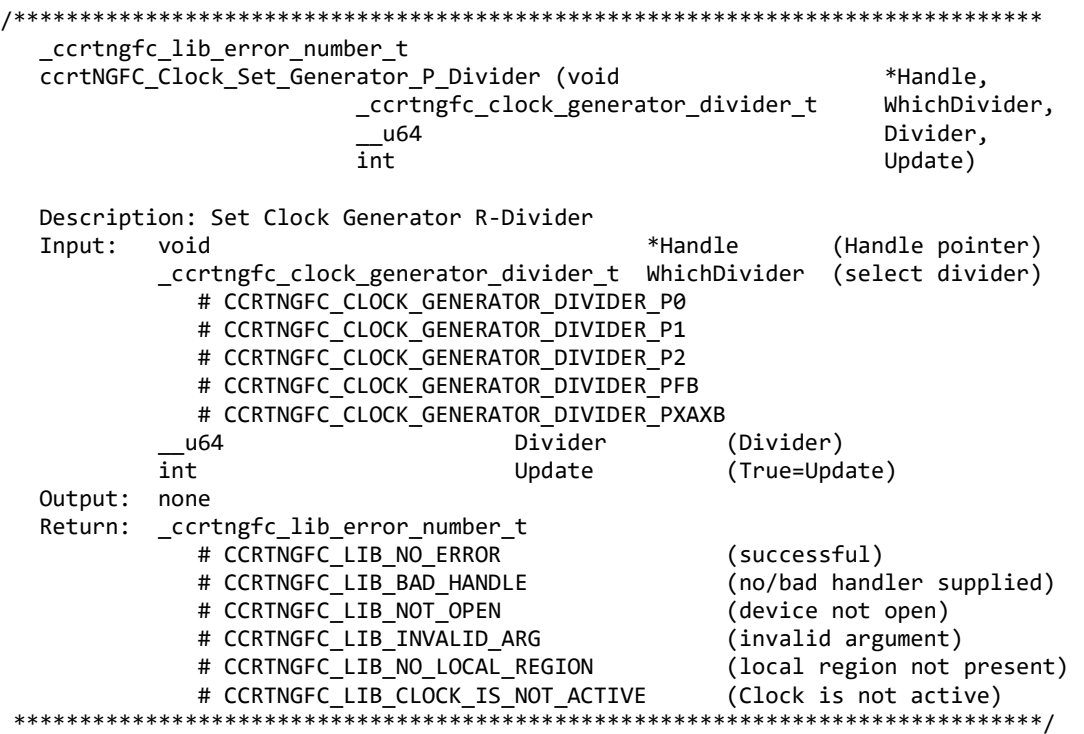

#### <span id="page-34-1"></span>2.2.37 ccrtNGFC\_Clock\_Set\_Generator\_P\_Divider\_Enable()

This call sets the state of the clock generator P-Divider. Normally, this call should not be used. It is recommended that only advanced users should use this call and with extreme care and intimate knowledge of the clock programming, otherwise results would be indeterminate.

\_ccrtngfc\_lib\_error number t ccrtNGFC Clock Set Generator P Divider Enable (void \*Handle, \_ccrtngfc\_clock\_generator\_divider\_t WhichDivider,  $_c$ ccrtngfc\_cg\_pdiv\_enable\_t Pdiv Enable) Description: Set Clock Generator P-Divider Enable Input: hiov \*Handle (Handle pointer) \_ccrtngfc\_clock\_generator\_divider\_t WhichDivider (select divider) # CCRTNGFC\_CLOCK\_GENERATOR\_DIVIDER\_P0 # CCRTNGFC\_CLOCK\_GENERATOR\_DIVIDER\_P1 # CCRTNGFC\_CLOCK\_GENERATOR\_DIVIDER\_P2 # CCRTNGFC\_CLOCK\_GENERATOR\_DIVIDER\_PXAXB

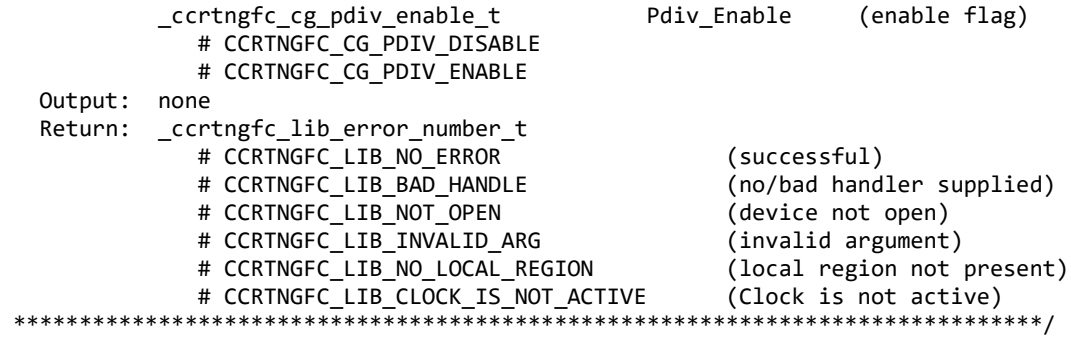

#### <span id="page-35-0"></span>**2.2.38 ccrtNGFC\_Clock\_Set\_Generator\_R\_Divider()**

This call sets the clock generator selected R-Divider to the user specified value. If the output clock is running, the new clock frequency will take affect immediately or on the next clock cycle depending on the output configuration. *Normally, this call should not be used. It is recommended that only advanced users should use this call and with extreme care and intimate knowledge of the clock programming, otherwise results would be indeterminate.*

/\*\*\*\*\*\*\*\*\*\*\*\*\*\*\*\*\*\*\*\*\*\*\*\*\*\*\*\*\*\*\*\*\*\*\*\*\*\*\*\*\*\*\*\*\*\*\*\*\*\*\*\*\*\*\*\*\*\*\*\*\*\*\*\*\*\*\*\*\*\*\*\*\*\*\*\*\*\* ccrtngfc lib error number t ccrtNGFC Clock Set Generator R Divider (void \*Handle, \_ccrtngfc\_clock\_generator\_divider\_t WhichDivider, \_\_u32 Divider) Description: Set Clock Generator R-Divider Input: void **Example 10** void the set of the set of the set of the set of the set of the set of the set of the set of the set of the set of the set of the set of the set of the set of the set of the set of the set of the s \_ccrtngfc\_clock\_generator\_divider\_t WhichDivider (select divider) # CCRTNGFC\_CLOCK\_GENERATOR\_DIVIDER\_R0 # CCRTNGFC\_CLOCK\_GENERATOR\_DIVIDER\_R1 # CCRTNGFC\_CLOCK\_GENERATOR\_DIVIDER\_R2 # CCRTNGFC\_CLOCK\_GENERATOR\_DIVIDER\_R3 # CCRTNGFC\_CLOCK\_GENERATOR\_DIVIDER\_R4 # CCRTNGFC\_CLOCK\_GENERATOR\_DIVIDER\_R5 # CCRTNGFC\_CLOCK\_GENERATOR\_DIVIDER\_R6 # CCRTNGFC\_CLOCK\_GENERATOR\_DIVIDER\_R7 # CCRTNGFC CLOCK GENERATOR DIVIDER R8 # CCRTNGFC CLOCK GENERATOR DIVIDER R9 \_\_u32 \_\_\_\_\_\_\_\_\_\_\_\_\_\_\_\_\_\_\_\_\_\_\_\_\_\_\_\_\_\_\_\_\_Divider (Divider) Output: none Return: ccrtngfc lib error number t # CCRTNGFC\_LIB\_NO\_ERROR (successful) # CCRTNGFC\_LIB\_BAD\_HANDLE (no/bad handler supplied) # CCRTNGFC\_LIB\_NOT\_OPEN (device not open) # CCRTNGFC\_LIB\_INVALID\_ARG (invalid argument) # CCRTNGFC\_LIB\_NO\_LOCAL\_REGION (local region not present) # CCRTNGFC LIB CLOCK IS NOT ACTIVE (Clock is not active) \*\*\*\*\*\*\*\*\*\*\*\*\*\*\*\*\*\*\*\*\*\*\*\*\*\*\*\*\*\*\*\*\*\*\*\*\*\*\*\*\*\*\*\*\*\*\*\*\*\*\*\*\*\*\*\*\*\*\*\*\*\*\*\*\*\*\*\*\*\*\*\*\*\*\*\*\*\*/

#### <span id="page-35-1"></span>**2.2.39 ccrtNGFC\_Clock\_Set\_Generator\_Value()**

This is a generic call that can program a valid clock generator address to a desired value. User must be intimately familiar with the hardware before programming the values. In-correct programming could result in unpredictable results. *Normally, this call should not be used. It is recommended that only advanced users should use this call and with extreme care and intimate knowledge of the clock programming, otherwise results would be indeterminate.*

/\*\*\*\*\*\*\*\*\*\*\*\*\*\*\*\*\*\*\*\*\*\*\*\*\*\*\*\*\*\*\*\*\*\*\*\*\*\*\*\*\*\*\*\*\*\*\*\*\*\*\*\*\*\*\*\*\*\*\*\*\*\*\*\*\*\*\*\*\*\*\*\*\*\*\*\*\*\* \_ccrtngfc\_lib\_error\_number\_t ccrtNGFC\_Clock\_Set\_Generator\_Value (void \*Handle,
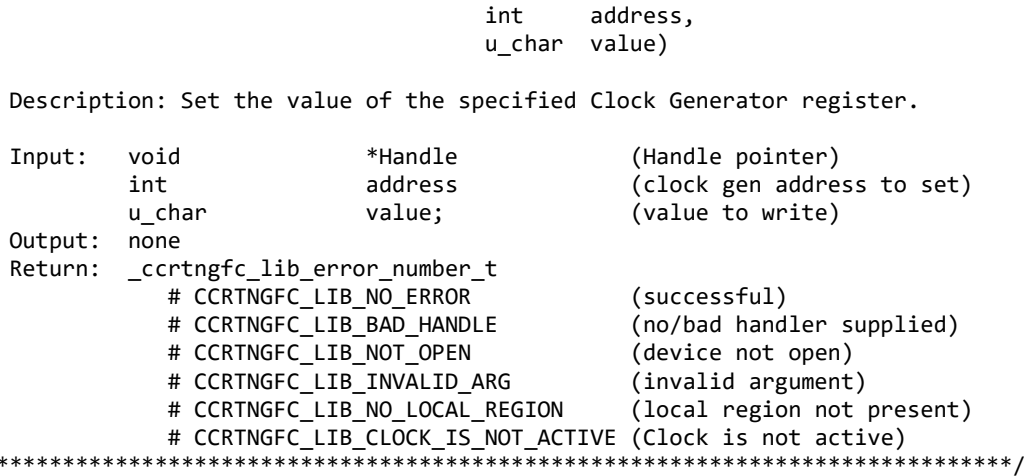

## 2.2.40 ccrtNGFC\_Clock\_Set\_Generator\_Voltage\_Select()

 $\ast$ 

Program the clock generator voltage selection. Normally, this call should not be used. It is recommended that only advanced users should use this call and with extreme care and intimate knowledge of the clock programming, otherwise results would be indeterminate.

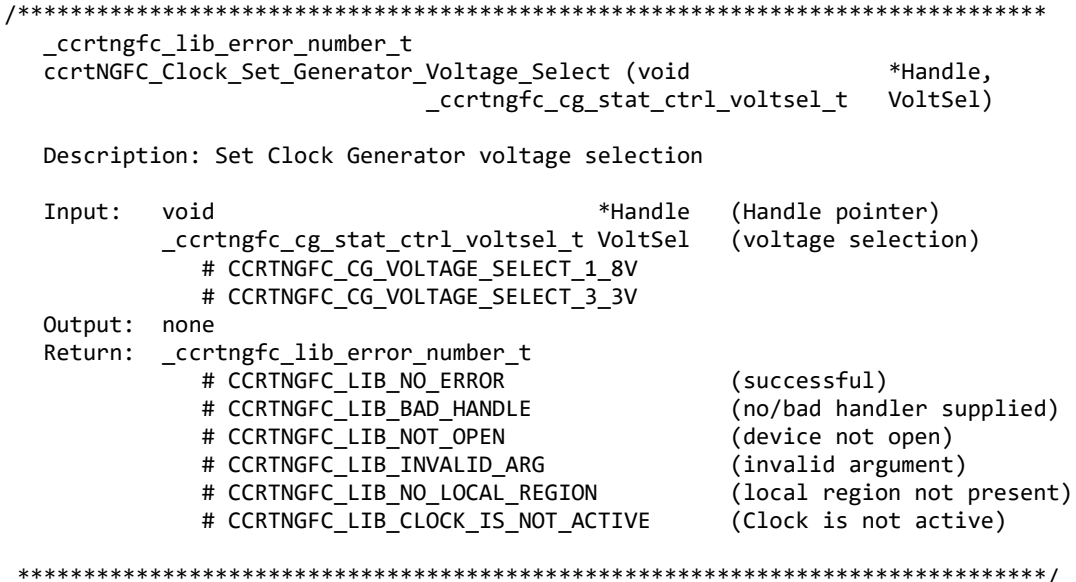

#### 2.2.41 ccrtNGFC\_Clock\_Set\_Generator\_Zero\_Delay()

Program the clock generator zero delay. Normally, this call should not be used. It is recommended that only advanced users should use this call and with extreme care and intimate knowledge of the clock programming, otherwise results would be indeterminate.

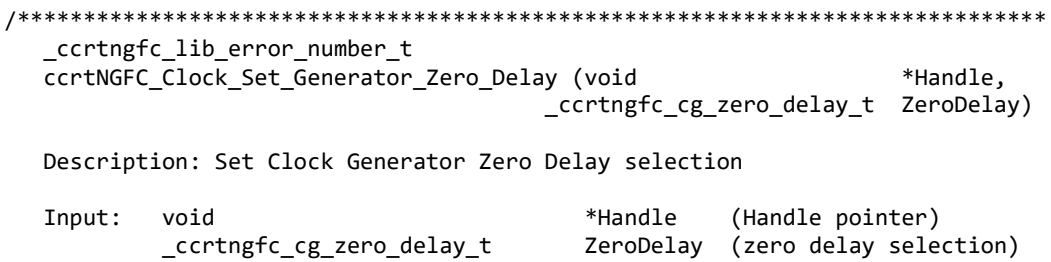

# CCRTNGFC CG ZERO DELAY MODE # CCRTNGFC\_CG\_NORMAL\_MODE Output: none \_ccrtngfc\_lib\_error\_number t Return: # CCRTNGFC\_LIB\_NO\_ERROR (successful) # CCRTNGFC\_LIB\_BAD\_HANDLE (no/bad handler supplied) # CCRTNGFC\_LIB\_NOT\_OPEN (device not open) # CCRTNGFC\_LIB\_INVALID\_ARG (invalid argument) # CCRTNGFC LIB NO LOCAL REGION (local region not present) # CCRTNGFC LIB CLOCK IS NOT ACTIVE (Clock is not active) 

## 2.2.42 ccrtNGFC Close()

This call is used to close an already opened device using the ccrtNGFC\_Open() call.

```
ccrtngfc lib error number t ccrtNGFC Close(void *Handle)
 Description: Close a previously opened device.
 Input:
       void *Handle
                             (Handle pointer)
 Output: none
 Return: _ccrtngfc_lib_error_number_t
         # CCRTNGFC LIB NO ERROR
                             (successful)
         # CCRTNGFC LIB BAD HANDLE
                             (no/bad handler supplied)
         # CCRTNGFC LIB NOT OPEN
                             (device not open)
```
# 2.2.43 ccrtNGFC\_Compute\_All\_Output\_Clocks()

This call does not program the clock outputs but instead returns to the user whether the board can be programmed with the user selected output clock frequencies. Additionally, useful information is returned to the user in a structure for each clock that was computed.

ccrtNGFC\_Compute\_All\_Output\_Clocks()

Description: Compute All Output Clocks

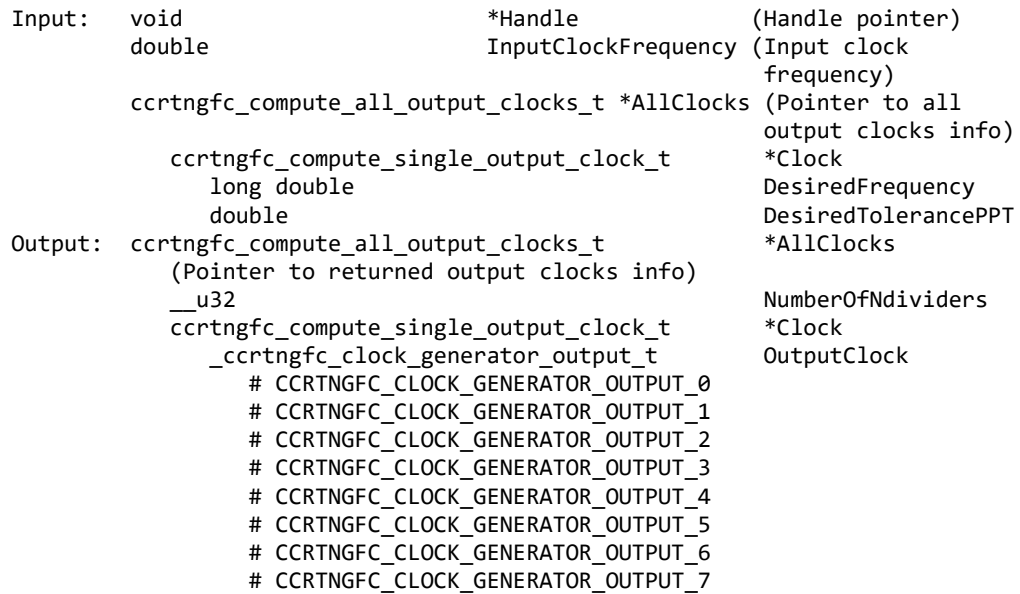

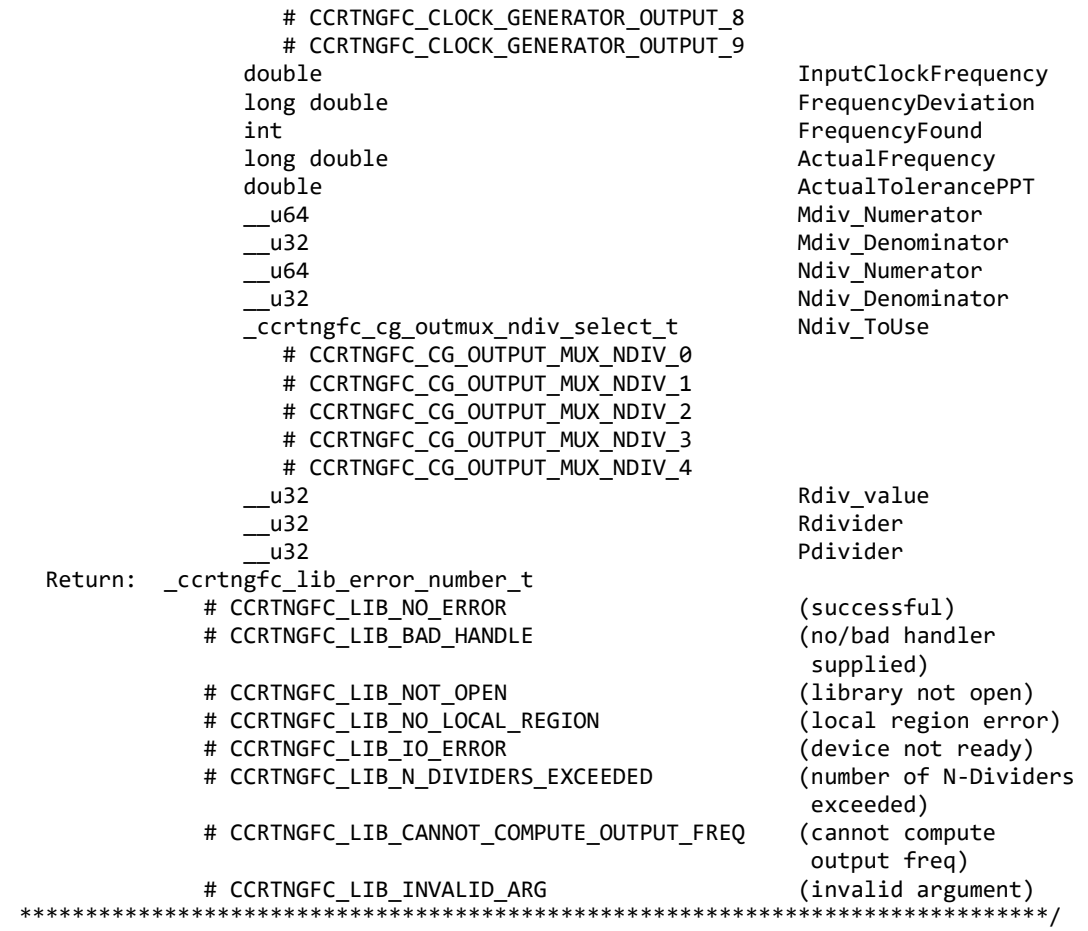

# **2.2.44 ccrtNGFC\_Convert\_Physmem2avmm\_Address()**

This call is used to supply the user with an Avalon equivalent Address for the supplied Physical DMA memory. This Avalon equivalent address can then be supplied to the DMA engine to perform DMA operations.

/\*\*\*\*\*\*\*\*\*\*\*\*\*\*\*\*\*\*\*\*\*\*\*\*\*\*\*\*\*\*\*\*\*\*\*\*\*\*\*\*\*\*\*\*\*\*\*\*\*\*\*\*\*\*\*\*\*\*\*\*\*\*\*\*\*\*\*\*\*\*\*\*\*\*\*\*\*\* \_ccrtngfc\_lib\_error\_number\_t ccrtNGFC\_Convert\_Physmem2avmm\_Address(void \*Handle, uint \*PhysDmaMemPtr, uint \*AvalonAddress) Description: Get the converted value of Physical DMA memory to Avalon address to be supplied as address for DMA operations. Input: void  $*$ Handle (Handle pointer)<br>uint \*PhysDmaMemPtr (pointer to physi (pointer to physical DMA memory Output: uint  $*$ AvalonAddress (pointer to Avalon Return: ccrtngfc lib error number t and the contract and address). ccrtngfc lib error number t # CCRTNGFC\_LIB\_NO\_ERROR (successful) # CCRTNGFC\_LIB\_BAD\_HANDLE (no/bad handler supplied) # CCRTNGFC LIB NOT OPEN (library not open) # CCRTNGFC\_LIB\_INVALID\_ARG (invalid argument) # CCRTNGFC\_LIB\_AVALON\_TRANSLATION\_TABLE (avalon translation table error) in the contraction of the contraction of the contraction of the contraction of the contraction of the c # CCRTNGFC LIB ADDRESS RANGE ERROR (address range error)

#### \*\*\*\*\*\*\*\*\*\*\*\*\*\*\*\*\*\*\*\*\*\*\*\*\*\*\*\*\*\*\*\*\*\*\*\*\*\*\*\*\*\*\*\*\*\*\*\*\*\*\*\*\*\*\*\*\*\*\*\*\*\*\*\*\*\*\*\*\*\*\*\*\*\*\*\*\*\*/

#### **2.2.45 ccrtNGFC\_Create\_UserLDioCosInterruptHandler()**

This call provides the ability for a user to get notification when a LIO/DIO change-of-state interrupt occurs. Prior to invoking this call, the user needs to create an *interrupt callback* function which is supplied to this call as one of its inputs. Additionally, the user selects a set of LDIO COS wakeup masks to enter the user supplied callback when a corresponding interrupt occurs. On successful completion of this call, a real-time high priority thread is created and blocked waiting for LIO/DIO COS interrupts. When a LIO/DIO COS interrupt occurs, the driver will wake up this thread which in turn execute the user supplied *interrupt callback* function. Various LIO/DIO COS statistics will be returned to the user as an argument *driver\_ldio\_cos\_int* supplied to the *interrupt callback* routine everytime a wakeup occurs. The user needs to ensure that the processing within this *interrupt callback* should be completed in as short a time as possible for the thread to be ready in time to accept the next DIO COS interrupt. Failure to do so will result in missed change-of-state interrupts.

If the interrupt handler has already been created for a device, then the user will be unable to create another one as only one interrupt handler is assigned to each device. User will need to destroy the interrupt handler with the *ccrtNGFC\_Destroy\_UserDioCosInterruptHandler()* call prior to creating a new one.

```
/******************************************************************************
  ccrtngfc lib error number t
   ccrtNGFC_Create_UserLDioCosInterruptHandler(void *Handle,
                                         void CallBack(),
                                        u int LdioCosWakeupInterruptMask
                                         int SchedulePolicy,
                                         int SchedulePriority)
   Description: Create a User DIO COS Interrupt Handler
   Input: void *Handle (Handle pointer)
          void CallBack() (user callback function)
           u_int LDioCosWakeupInterruptMask (wakeup interrupt mask)
             # CCRTNGFC_LDIO_MODULE_0_INTMASK
             # CCRTNGFC_LDIO_MODULE_1_INTMASK
             # CCRTNGFC_LDIO_MODULE_2_INTMASK
             # CCRTNGFC_LDIO_MODULE_3_INTMASK
          int SchedulePolicy
             # SCHED_FIFO
             # SCHED_RR
             # SCHED_OTHER
           int SchedulePriority
            # 1..99 for SCHED FIFO or SCHED RR
             # 0 for SCHED_OTHER
   Output: none
  Return: ccrtngfc lib error number t
            # CCRTNGFC LIB NO ERROR (successful)
             # CCRTNGFC_LIB_BAD_HANDLE (no/bad handler supplied)
             # CCRTNGFC_LIB_NOT_OPEN (device not open)
            # CCRTNGFC LIB INTHDLR CREATE FAILURE (failed to create
                                                 interrupt handler)
            # CCRTNGFC LIB INTHDLR ALREADY RUNNING (interrupt hdlr already
                                                 running)
             # CCRTNGFC_LIB_IOCTL_FAILED (ioctl failed)
             # CCRTNGFC_LIB_INVALID_ARG (invalid argument) 
******************************************************************************/
```
// User interrupt callback()

```
void LDioCosUserCallback(void *Handle,
```
ccrtngfc driver ldio cos int  $t$  \*driver ldio cos int)

```
{
    // User supplied code for handling interrupt
}
// Interrupt Counters
typedef struct
{
    long long unsigned LDIO_COS_WakeupUserCounter;
    long long unsigned LDIO_COS_ChannelsCount[CCRTNGFC_LDIO_MAX_MODULES];
    long long unsigned LDIO_COS_ChannelsOverflowCount[CCRTNGFC_LDIO_MAX_MODULES];
    int RESERVED[128];
} ccrtngfc_interrupt_ldio_cos_counters_t;
typedef u int32 t ccrtngfc ldio modules t[CCRTNGFC LDIO MAX MODULES];
// LDIO COS Interrupt
typedef struct
{
   uint InterruptsOccurredMask;
    uint WakeupInterruptMask;
    // LDIO Current information
    ccrtngfc_ldio_modules_t LDIO_COS_ChannelsStatus;
    ccrtngfc_ldio_modules_t LDIO_COS_ChannelsOverflow;
    // LDIO Queued 1-deep information
    ccrtngfc_ldio_modules_t LDIO_COS_Queued1ChannelsStatus;
    // LDIO Queued 2-deep information
    ccrtngfc_ldio_modules_t LDIO_COS_Queued2ChannelsStatus;
   ccrtngfc interrupt ldio cos counters t counters;
     int RESERVED[220];
} ccrtngfc_driver_ldio_cos_int_t;
```
# **2.2.46 ccrtNGFC\_Create\_UserProcess()**

Typically reads from the card take a finite time to complete. If the user has a process that is time critical and needs to read the latest data faster, they may use a new approach called Hyper-Drive. In this case, the user defines a thread with this call, which continuously reads the data from the board and holds the latest values. The user process can then access this latest data at substantially faster rates. The two drawbacks to this approach is that the excessive bus assess is made and dedicated CPUs are required.

This call is used to create this User Process looping thread which can be controlled by the user via the returned handle. *(This is an experimental API for debugging and testing).*

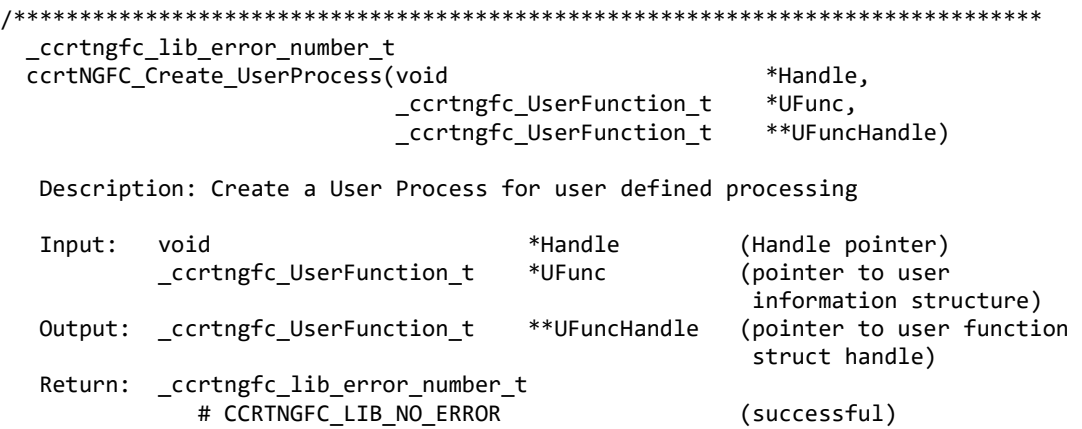

```
 # CCRTNGFC_LIB_BAD_HANDLE (no/bad handler supplied)
                    # CCRTNGFC LIB NOT OPEN (device not open)
                     # CCRTNGFC_LIB_NO_RESOURCE (cannot allocate memory)
                     # CCRTNGFC_LIB_INTERNAL_ERROR (pthread attr failed)
                     # CCRTNGFC_LIB_THREAD_CREATE_FAILED (failed to create thread)
                                    ******************************************************************************/
typedef struct
{
      int Magic;
     void<br>
yoid thread t and the subservation of the did;<br>
void the subservation of the did;<br>
void the UserFunction Thread id;
                                                 UserFunction_Thread_id;<br>Pid:
     pid_t Pid;<br>pthread mutex t Dock;
     pthread_mutex_t lock; \begin{array}{ccc} & 1 & 1 & 1 \end{array} /* lock this structure */<br>pthread cond t wait; \begin{array}{ccc} & /* & \text{work} & \text{from} & \text{from} \end{array}pthread_cond_t wait; \begin{array}{ccc} \text{1} & \text{2} & \text{3} & \text{4} \\ \text{2} & \text{3} & \text{4} & \text{5} \\ \text{3} & \text{4} & \text{6} & \text{6} \\ \text{4} & \text{5} & \text{6} & \text{7} \end{array} wait \begin{array}{ccc} \text{2} & \text{4} & \text{5} & \text{6} \\ \text{5} & \text{6} & \text{6} \\ \text{6} & \text{7} & \text{8} & \text{7} \end{array} and lo
     pthread_mutex_t cmd_lock; <br>
pthread cond t cmd wait; /* wait for command */<br>
\frac{1}{2} cmd wait; /* wait for command */
     pthread_cond_t<br>
pthread mutex t cmd_wait; /* wait for command */<br>
ythread mutex t user lock; /* lock this structure
     pthread_mutex_t user_lock; <br>pthread_cond_t user_wait; /* wait for command */<br>pthread_cond_t user_wait; /* wait for command */
                                                 user_wait; / /* wait for command */
     pthread_mutex_t user_mem_lock; /* lock this structure */<br>pthread_cond_t user_mem_wait; /* wait for command */
     pthread cond t vser mem wait; /* wait for command */
     volatile int \qquad \qquad \text{cpuAffinity}; /* CPU on which Thread
                                                                                 will run */
     volatile int c cpuCount; /* no. of cpus to run on
                                                                                 starting at base */
     volatile void<br>
volatile void<br>
**Args;
     volatile void<br>volatile int
     volatile int SchedulePolicy;<br>volatile int SchedulePriorit
     volatile int \begin{array}{ccc} \text{Scheduling} \\ \text{Scheduling} \end{array}ScheduleSelf; /* 1=(Use
                                                                                  SchedulePriority-
                                                                                 1),\theta=no change */volatile ccrtngfc uf action t Action;
     volatile ccrtngfc_uf_state_t State;<br>volatile int Comman
                                                 CommandPending:
     volatile void *Next UserFunction;
      volatile unsigned int long long RunCount;
     volatile int Pause;
```
# } \_ccrtngfc\_UserFunction\_t;

#### **2.2.47 ccrtNGFC\_DataToVolts()**

This routine takes a raw analog input data value and converts it to a floating point voltage based on the supplied format. Format can be *CCRTNGFC\_TWOS\_COMPLEMENT* or *CCRTNGFC\_OFFSET\_BINARY*. The data supplied in *us\_data* must not be greater than the hardware resolution bits *CCRTNGFC\_ADC\_RESOLUTION\_BITS* supported by the board. Data greater than this will be masked out.

```
/******************************************************************************
   double ccrtNGFC DataToVolts(int us data, ccrtngfc volt convert t *conv)
    Description: Convert Data to volts
   Input: int the same interest of the usable data (data to convert)
            ccrtngfc_volt_convert_t *conv (pointer to
                                                                      conversion struct)
                 double VoltageRange (maximum voltage
range) in the control of the control of the control of the control of the control of the control of the control of the control of the control of the control of the control of the control of the control of the control of th
                 _ccrtngfc_csr_dataformat_t Format (format)
                    # CCRTNGFC_OFFSET_BINARY
                    # CCRTNGFC_TWOS_COMPLEMENT
                ccrtngfc_bool BiPolar (bi-polar)
```
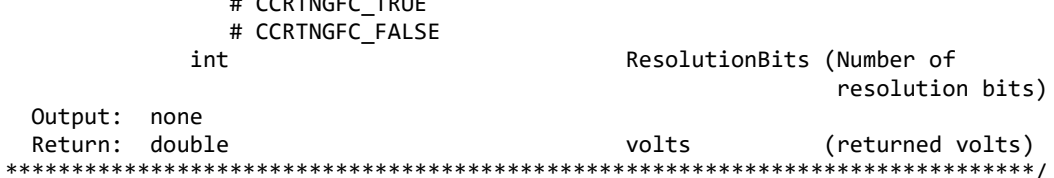

#### 2.2.48 ccrtNGFC DataToVoltsLxxFormat()

 $\frac{1}{2}$ 

This routine takes the various raw data maintained by the power module and converts to a floating point format for user display. The LxxFormat value to be selected is specific to the data being collected.

```
double
 ccrtNGFC DataToVoltsLxxFormat (int
                                               us data,
                       _ccrtngfc_floating_point_format_t LxxFormat)
 Description: Convert Data to volts in L11 or L16 format
 Input:
        uint
                                 us_data
                                             (data to convert)
                                            (L11 or L16 format)
        _ccrtngfc_floating_point_format_t LxxFormat
           # CCRTNGFC FLOATING POINT FORMAT L11
           # CCRTNGFC_FLOATING_POINT_FORMAT_L16
 Output: none
 Return: double
                                           (returned volts)
                                 volts
```
#### 2.2.49 ccrtNGFC DaughterCard EEPROM Read()

The purpose of this call is to read the EEPROM contents of the daughter card installed on the board. The user needs to select the daughter card, the address within the EEPROM and the size to read. Normally, this call is not to be used by the user as the EEPROM data has been setup by Concurrent Real-Time.

```
_ccrtngfc_lib_error_number t
  ccrtNGFC DaughterCard EEPROM Read(void
                                                        *Handle,
                                  ccrtngfc dc eeprom io t *eeprom read)
  Description: Daughter Card EEPROM Read
  Input:
           hiov
                                                          *Handle (handle pointer)
           ccrtngfc dc eeprom io t
                                                          *eeprom read
              - _ccrtngfc_dc_eeprom_daughter_card_select_t
                                                          DaughterCardSelect
                  # CCRTNGFC DCE DAUGHTER CARD 0
                  # CCRTNGFC DCE DAUGHTER CARD 1
              - uint Address
              - uint Size
              - uint FirmwareId
           ccrtngfc_dc_eeprom_io_t
  Output:
                                     *eeprom read
              - char *DataPtr
           _ccrtngfc_lib_error_number t
  Return:
              # CCRTNGFC_LIB_NO_ERROR
                                              (successful)
              # CCRTNGFC_LIB_BAD_HANDLE
                                              (no/bad handler supplied)
              # CCRTNGFC_LIB_NOT_OPEN
                                              (library not open)
              # CCRTNGFC_LIB_NO_LOCAL_REGION
                                              (local region not present)
              # CCRTNGFC_LIB_CANNOT_OPEN_FILE
                                              (cannot open calib. file)
              # CCRTNGFC_LIB_INVALID_ARG
                                              (invalid argument)
              # CCRTNGFC LIB DC EEPROM FAILURE
                                              (Daughter Card EEPROM Failure)
              # CCRTNGFC_LIB_DC_EEPROM_BUSY
                                              (Daughter Card EEPROM Busy)
```
# CCRTNGFC LIB NO DAUGHTER CARD PRESENT (Daughter Card Not Present) \*\*\*\*\*\*\*\*\*\*\*\*\*\*\*\*\*\*\*\*\*\*\*\*\*\*\*\*

# 2.2.50 ccrtNGFC\_DaughterCard\_EEPROM\_Write()

The purpose of this call is to write to the EEPROM of the daughter card installed on the board. The user needs to select the daughter card, the address within the EEPROM, the size to read and the data to be written. Normally, this call is not to be used by the user as the EEPROM data has been setup by Concurrent Real-Time. If its contents is changed, it is possible that the driver may no longer be able to access the card.

Normally, the routine does a read of the data at the EEPROM offset and only writes to the the EEPROM if the value to be written is different from that of what is already there. If for whatever reason, the user wishes to force a write of the location (bad EEPROM?) then the ForceWriteToEEPROM argument allows the user to do that.

```
_ccrtngfc_lib_error_number_t
 ccrtNGFC DaughterCard EEPROM Write(void
                                                       *Handle,
                                 ccrtngfc dc eeprom io t *eeprom write,
                                 intForceWriteToEEPROM)
 Description: Daughter Card EEPROM Write
 Input:
                                                        *Handle
                                                                 (handle pointer)
          void
          ccrtngfc dc eeprom io t
                                                        *eeprom write
             - _ccrtngfc_dc_eeprom_daughter_card_select_t
                                                        DaughterCardSelect
                 # CCRTNGFC_DCE_DAUGHTER_CARD_0
                 # CCRTNGFC_DCE_DAUGHTER_CARD_1
             - uint Address
             - uint Size
             - char *DataPtr
          intForceWriteToEEPROM)
 Output:
          n \cap nReturn:
          _ccrtngfc_lib_error_number_t
             # CCRTNGFC LIB NO ERROR
                                            (successful)
             # CCRTNGFC LIB BAD HANDLE
                                            (no/bad handler supplied)
             # CCRTNGFC LIB NOT OPEN
                                            (library not open)
             # CCRTNGFC LIB NO LOCAL REGION
                                            (local region not present)
             # CCRTNGFC LIB CANNOT OPEN FILE
                                            (cannot open calib. file)
             # CCRTNGFC LIB INVALID ARG
                                            (invalid argument)
             # CCRTNGFC LIB DC EEPROM FAILURE
                                            (Daughter Card EEPROM Failure)
             # CCRTNGFC LIB DC EEPROM BUSY
                                            (Daughter Card EEPROM Busy)
             # CCRTNGFC_LIB_NO_DAUGHTER_CARD_PRESENT
                                            (Daughter Card Not Present)
******************************
```
# 2.2.51 ccrtNGFC\_Destroy\_AllUserProcess()

The purpose of this call is to destroy all User Processes that have been previously created by the ccrtNGFC Create UserProcess() command. (This is an experimental API for debugging and testing).

\_ccrtngfc\_lib\_error\_number\_t ccrtNGFC\_Destroy\_AllUserProcess(void \*Handle) Description: Destroy all created user processes \*Handle (Handle pointer) Input: void Output: none Return: \_ccrtngfc\_lib\_error\_number\_t # CCRTNGFC LIB NO ERROR (successful) # CCRTNGFC\_LIB\_BAD\_HANDLE (no/bad handler supplied)

#### 

#### 2.2.52 ccrtNGFC\_Destroy\_UserLDioCosInterruptHandler()

The purpose of this call is to destroy the User LDIO COS Interrupt handler that was created earlier with the ccrtNGFC Create UserLDioCosInterruptHandler() call.

```
_ccrtngfc_lib_error_number_t
  ccrtNGFC_Destroy_UserLDioCosInterruptHandler(void *Handle)
  Description: Destroy a previously created User LDIO COS Interrupt Handler
  Input:
        void
                         *Handle
                                         (Handle pointer)
  Output: none
  Return: _ccrtngfc_lib_error_number_t
          # CCRTNGFC_LIB_NO_ERROR
                                         (successful)
          # CCRTNGFC LIB BAD HANDLE
                                         (no/bad handler supplied)
          # CCRTNGFC_LIB_NOT_OPEN
                                         (device not open)
           # CCRTNGFC_LIB_IOCTL_FAILED
                                         (ioctl failed)
          # CCRTNGFC_LIB_IO_ERROR
                                         (failed to terminate
                                          handler)
```
#### 2.2.53 ccrtNGFC\_Destroy\_UserProcess()

The purpose of this call is to destroy the User Process that have been previously created by the ccrtNGFC Create UserProcess() call. (This is an experimental API for debugging and testing).

```
_ccrtngfc_lib_error_number_t ccrtNGFC_Destroy UserProcess(void *Handle,
                        ccrtngfc UserFunction t **UFuncHandle)
 Description: Destroy an already created user process
 Input:
                        *Handle
                                   (Handle pointer)
       void
       (pointer to user handle)
 Output: none
 Return: _ccrtngfc_lib_error_number_t
        # CCRTNGFC_LIB_NO_ERROR
                                   (successful)
         # CCRTNGFC LIB BAD HANDLE
                                   (no/bad handler supplied)
```
#### 2.2.54 ccrtNGFC DIO Get Channels Terminator()

This call returns to the user the Digital I/O channel terminators. The ChannelSelectMask is used to select up to 32 channels.

The module selection for the DIO located on the mother-board is CCRTNGFC\_MAIN\_DIO\_MODULE\_0. The CCRTNGFC MAIN LIO MODULE 1 is for the LIO module that is located on the mother-board and is therefore invalid for this DIO API. Additionally, if an optional DIO daughter-card is installed, then it can be selected by the CCRTNGFC\_DC\_DIO\_MODULE\_2 and/or CCRTNGFC\_DC\_DIO\_MODULE\_3 option depending on where the daughter-card is installed.

```
ccrtngfc lib error number t
 ccrtNGFC_DIO_Get_Channels_Terminator(void
                                            *Handle,
                          ccrtngfc_ldio_modules_t DIO_ChannelsTerminator,
                          ccrtngfc_ldio_modules_t ChannelSelectMask)
```
Description: Get DIO Channels Terminator Mask

All information contained in this document is confidential and proprietary to Concurrent Real-Time. No part of this document may be reproduced, transmitted, in any form, without the prior written permission of Concurrent Real-Time. No license, expressed or implied, under any patent, copyright or trade secret right is granted or implied by the conveyance of this document.

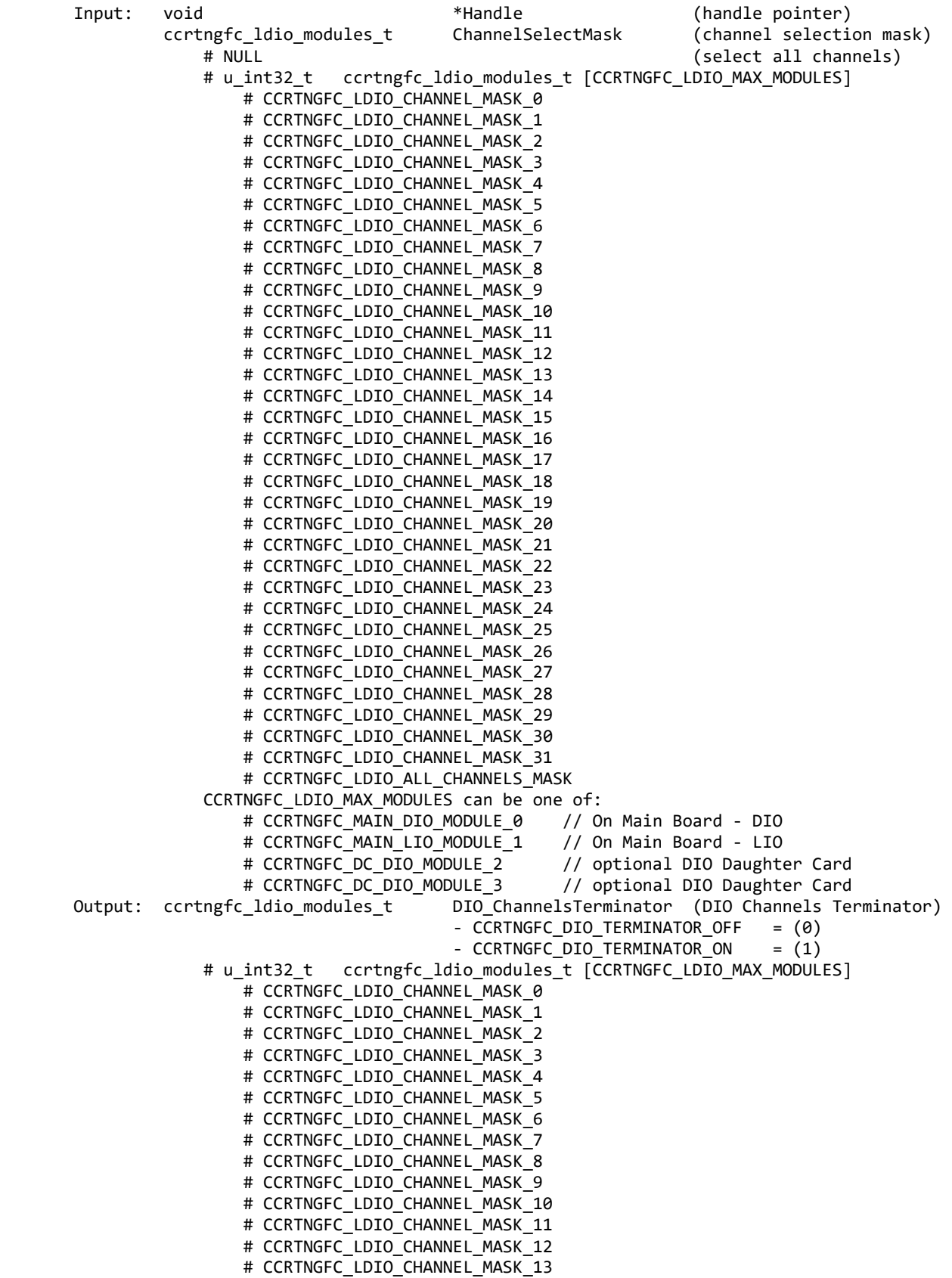

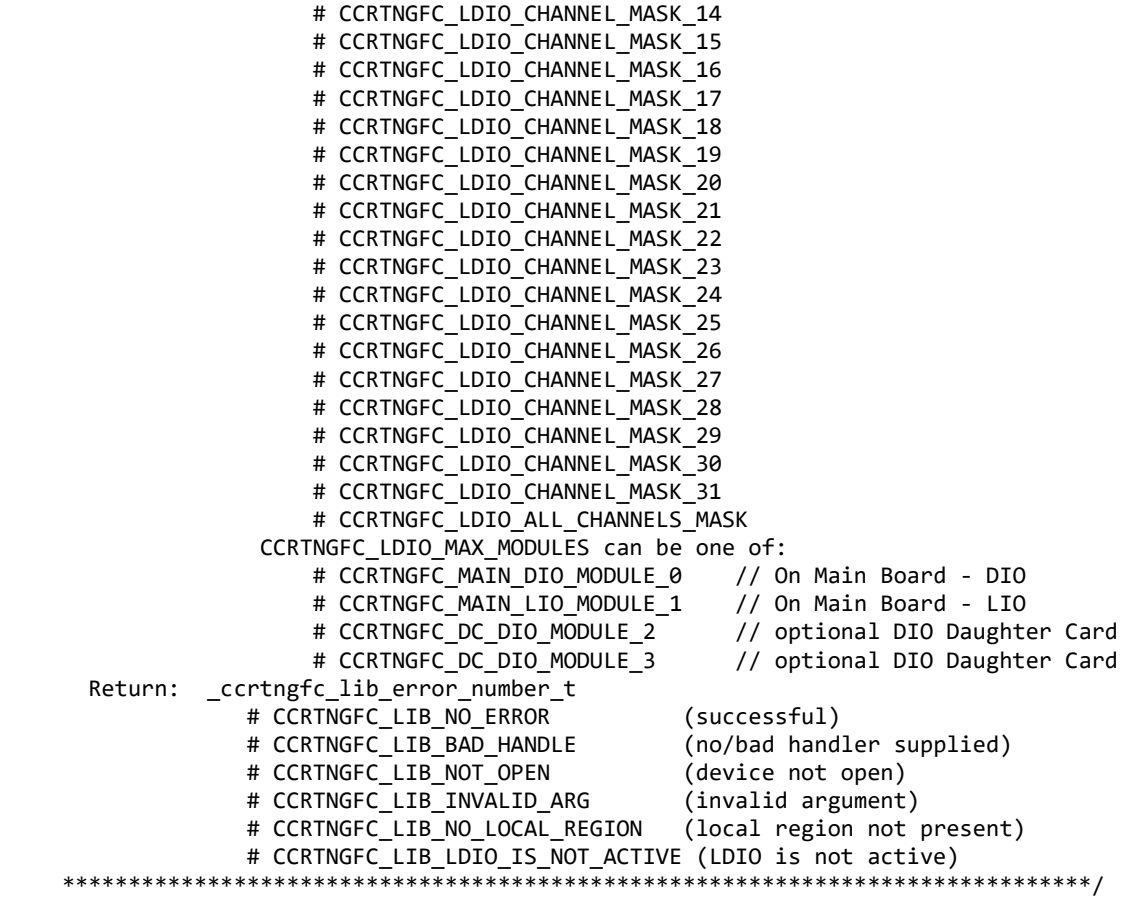

#### **2.2.55 ccrtNGFC\_DIO\_Get\_Ports\_Direction()**

This call returns to the user the direction of the Digital I/O channels.

The module selection for the DIO located on the mother-board is CCRTNGFC\_MAIN\_DIO\_MODULE\_0. The CCRTNGFC\_MAIN\_LIO\_MODULE\_1 is for the LIO module that is located on the mother-board and is therefore invalid for this DIO API. Additionally, if an optional DIO daughter-card is installed, then it can be selected by the CCRTNGFC\_DC\_DIO\_MODULE\_2 and/or CCRTNGFC\_DC\_DIO\_MODULE\_3 option depending on where the daughter-card is installed.

The DIO that is located on the mother-board has each of the 32 channels controlled by 32 independent ports. Hence, each channels direction can be controlled independent of each other. The optional DIO daughter card has groups of 4 channels controlled by a single port. Hence the direction of the channels must be controlled in groups of 4 adjacent channels.

When the direction for channels are set to output, then reading the channels input registers will result in acquiring what was written to the output (loopback). When the direction for the channels are set as inputs, then reading the channels input registers will result in acquiring signals coming into the board from the external digital lines.

/\*\*\*\*\*\*\*\*\*\*\*\*\*\*\*\*\*\*\*\*\*\*\*\*\*\*\*\*\*\*\*\*\*\*\*\*\*\*\*\*\*\*\*\*\*\*\*\*\*\*\*\*\*\*\*\*\*\*\*\*\*\*\*\*\*\*\*\*\*\*\*\*\*\*\*\*\*\*

ccrtNGFC\_DIO\_Get\_Ports\_Direction()

Description: Get DIO Ports Direction Mask

Input: void  $*$ Handle  $*$ Handle (handle pointer) ccrtngfc\_dio\_ports\_t PortSelectionMask (port selection mask)

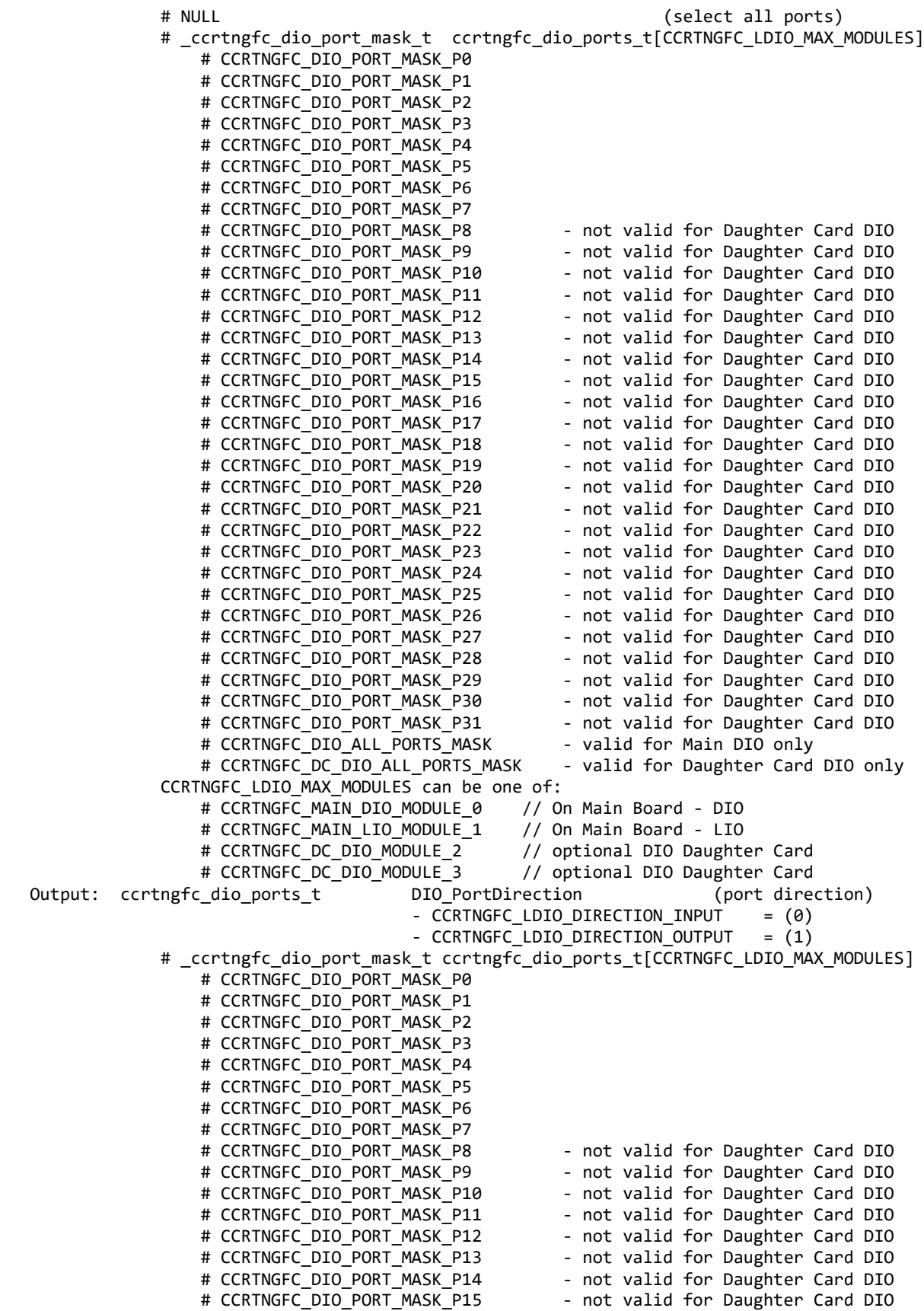

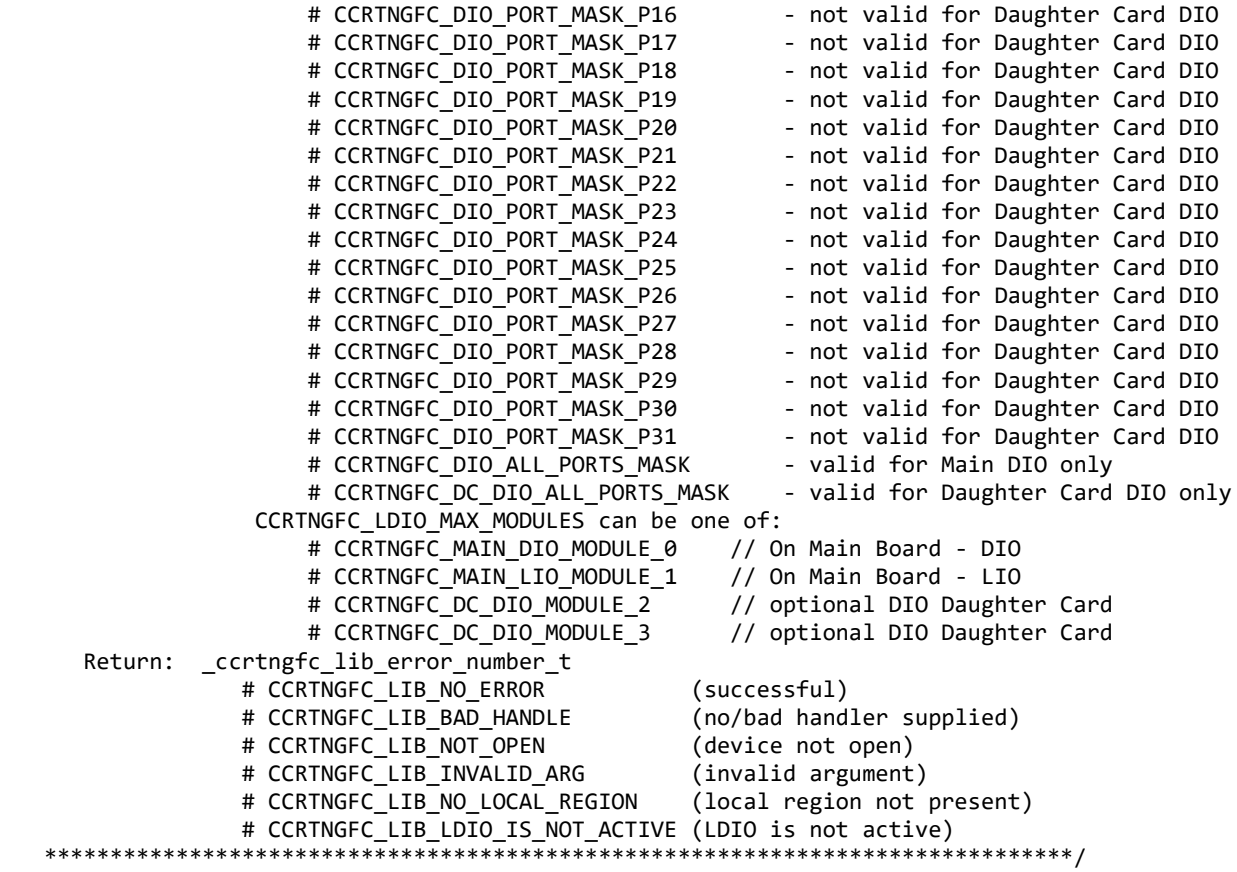

#### **2.2.56 ccrtNGFC\_DIO\_Set\_Channels\_Terminator()**

This call sets the Digital I/O channel terminators to ON or OFF for the selected channels.

The module selection for the DIO located on the mother-board is CCRTNGFC\_MAIN\_DIO\_MODULE\_0. The CCRTNGFC\_MAIN\_LIO\_MODULE\_1 is for the LIO module that is located on the mother-board and is therefore invalid for this DIO API. Additionally, if an optional DIO daughter-card is installed, then it can be selected by the CCRTNGFC\_DC\_DIO\_MODULE\_2 and/or CCRTNGFC\_DC\_DIO\_MODULE\_3 option depending on where the daughter-card is installed.

When issuing this call, the users must initialize *all* available DIO modules properly, otherwise the call will fail. If an DIO module is to be skipped in this call, the *ChannelSelectMask* for a DIO module must be set to zero *(i.e. no channels are selected)*.

```
/******************************************************************************
   _ccrtngfc_lib_error_number_t
   ccrtNGFC_DIO_Set_Channels_Terminator(void *Handle,
                                         ccrtngfc_ldio_modules_t DIO_ChannelsTerminator,
                                         ccrtngfc_ldio_modules_t ChannelSelectMask)
   Description: Set DIO Channels Terminator Mask
  Input: void *Handle (handle pointer)<br>ccrtngfc_ldio_modules_t DIO_ChannelsTerminator (DIO Channels Te
                                         DIO ChannelsTerminator (DIO Channels Terminator)
                                         - CCRTNGFC DIO TERMINATOR OFF = (0)- CCRTNGFC_DIO_TERMINATOR_ON = (1)
                # u_int32_t ccrtngfc_ldio_modules_t [CCRTNGFC_LDIO_MAX_MODULES]
                    # CCRTNGFC LDIO CHANNEL MASK 0
```
All information contained in this document is confidential and proprietary to Concurrent Real-Time. No part of this document may be reproduced, transmitted, in any form, without the prior written permission of Concurrent Real-Time. No license, expressed or implied, under any patent, copyright or trade secret right is granted or implied by the conveyance of this document.

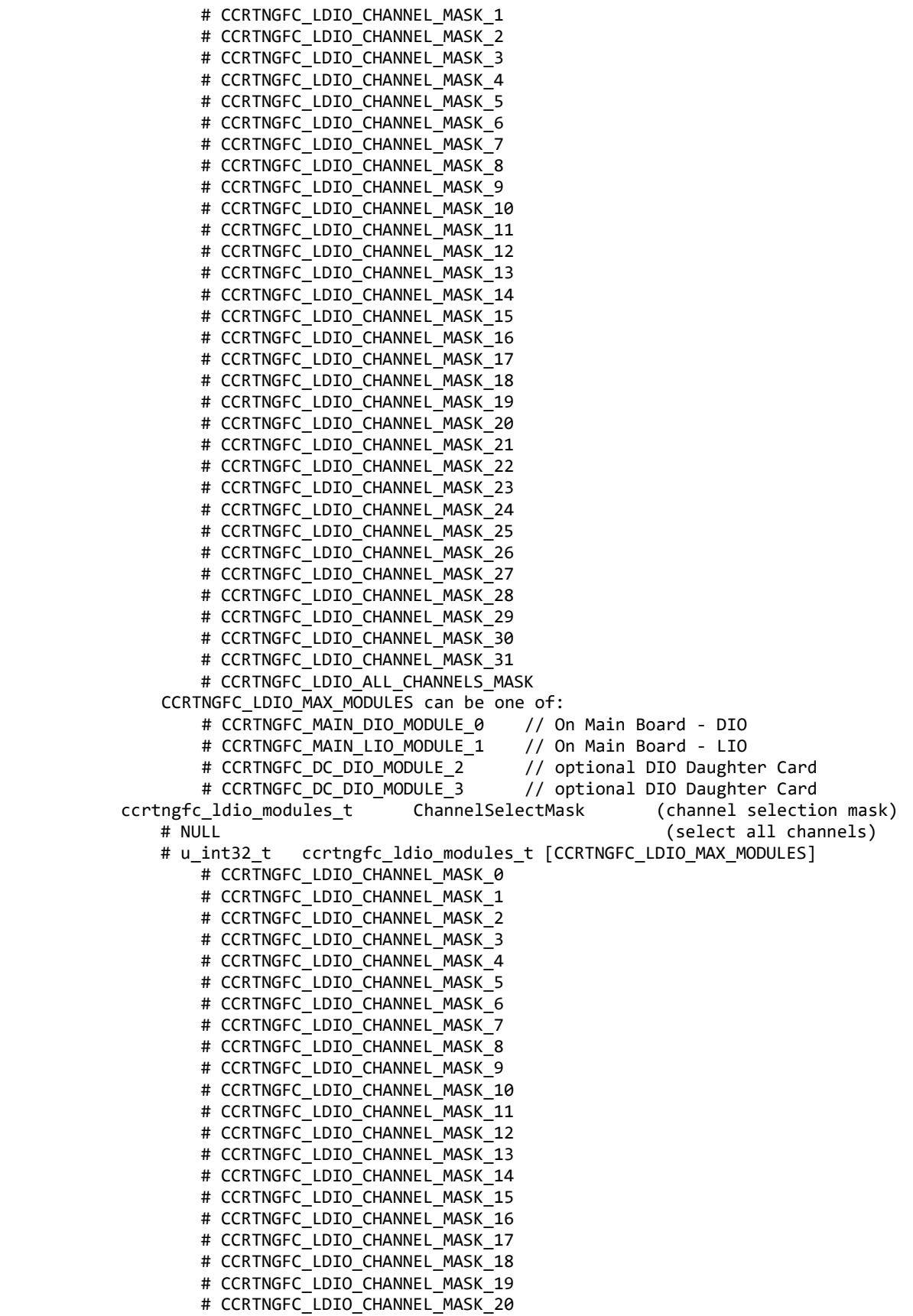

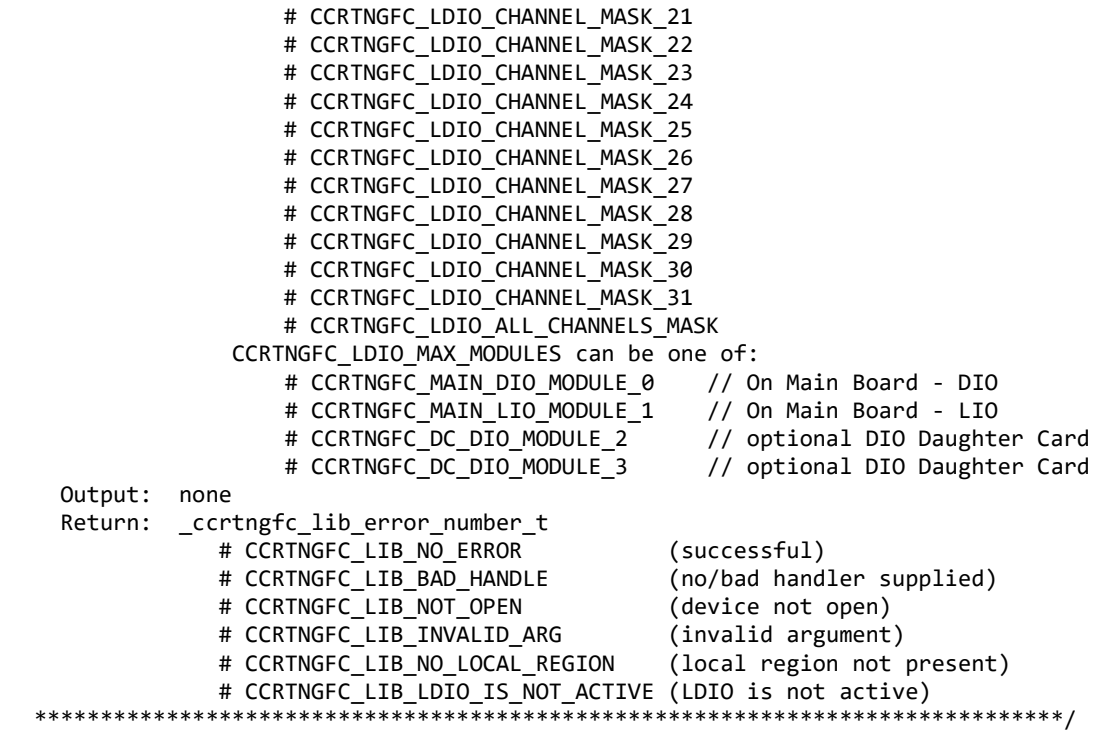

# **2.2.57 ccrtNGFC\_DIO\_Set\_Channels\_Terminator\_To\_Off()**

This call sets the Digital I/O channel terminators to OFF for the selected channels.

The module selection for the DIO located on the mother-board is CCRTNGFC\_MAIN\_DIO\_MODULE\_0. The CCRTNGFC\_MAIN\_LIO\_MODULE\_1 is for the LIO module that is located on the mother-board and is therefore invalid for this DIO API. Additionally, if an optional DIO daughter-card is installed, then it can be selected by the CCRTNGFC\_DC\_DIO\_MODULE\_2 and/or CCRTNGFC\_DC\_DIO\_MODULE\_3 option depending on where the daughter-card is installed.

In order to skip a DIO module, simply set *DIO\_ChannelsOffTerminator* to zero for that module.

```
/******************************************************************************
    _ccrtngfc_lib_error_number_t
   ccrtNGFC_DIO_Set_Channels_Terminator_To_Off(void *Handle,
                                                 ccrtngfc_ldio_modules_t DIO_ChannelsOffTerminator)
   Description: Set DIO Channels Terminator Off Mask
  Input: void *Handle (handle pointer)<br>ccrtngfc_ldio_modules_t DIO_ChannelsOffTerminator (DIO Channels Te
                                          DIO_ChannelsOffTerminator (DIO Channels Terminator)
                # u int32_t ccrtngfc_ldio_modules_t [CCRTNGFC_LDIO_MAX_MODULES]
                    # CCRTNGFC LDIO CHANNEL MASK 0
                     # CCRTNGFC_LDIO_CHANNEL_MASK_1
                    # CCRTNGFC LDIO CHANNEL MASK 2
                    # CCRTNGFC LDIO CHANNEL MASK 3
                    # CCRTNGFC LDIO CHANNEL MASK 4
                     # CCRTNGFC_LDIO_CHANNEL_MASK_5
                     # CCRTNGFC_LDIO_CHANNEL_MASK_6
                     # CCRTNGFC_LDIO_CHANNEL_MASK_7
                     # CCRTNGFC_LDIO_CHANNEL_MASK_8
                     # CCRTNGFC_LDIO_CHANNEL_MASK_9
                     # CCRTNGFC_LDIO_CHANNEL_MASK_10
                     # CCRTNGFC_LDIO_CHANNEL_MASK_11
```

```
# CCRTNGFC LDIO CHANNEL MASK 12
                   # CCRTNGFC LDIO CHANNEL MASK 13
                    # CCRTNGFC_LDIO_CHANNEL_MASK_14
                   # CCRTNGFC_LDIO_CHANNEL_MASK_15
                    # CCRTNGFC_LDIO_CHANNEL_MASK_16
                    # CCRTNGFC_LDIO_CHANNEL_MASK_17
                    # CCRTNGFC_LDIO_CHANNEL_MASK_18
                    # CCRTNGFC_LDIO_CHANNEL_MASK_19
                   # CCRTNGFC LDIO CHANNEL MASK 20
                   # CCRTNGFC LDIO CHANNEL MASK 21
                    # CCRTNGFC_LDIO_CHANNEL_MASK_22
                    # CCRTNGFC_LDIO_CHANNEL_MASK_23
                   # CCRTNGFC LDIO CHANNEL MASK 24
                   # CCRTNGFC_LDIO_CHANNEL_MASK_25
                    # CCRTNGFC_LDIO_CHANNEL_MASK_26
                   # CCRTNGFC LDIO CHANNEL MASK 27
                    # CCRTNGFC_LDIO_CHANNEL_MASK_28
                   # CCRTNGFC LDIO CHANNEL MASK 29
                   # CCRTNGFC LDIO CHANNEL MASK 30
                   # CCRTNGFC LDIO CHANNEL MASK 31
                    # CCRTNGFC_LDIO_ALL_CHANNELS_MASK
                CCRTNGFC_LDIO_MAX_MODULES can be one of:
                   # CCRTNGFC MAIN DIO MODULE 0 // On Main Board - DIO
                   # CCRTNGFC MAIN LIO MODULE 1 // On Main Board - LIO
                   # CCRTNGFC DC DIO MODULE 2 // optional DIO Daughter Card
                    # CCRTNGFC_DC_DIO_MODULE_3 // optional DIO Daughter Card
  Output: none
 Return: _ccrtngfc_lib_error_number t
              # CCRTNGFC_LIB_NO_ERROR (successful)
                                                (no/bad handler supplied)<br>(device not open)
             # CCRTNGFC LIB NOT OPEN
              # CCRTNGFC_LIB_INVALID_ARG (invalid argument)
              # CCRTNGFC LIB NO LOCAL REGION (local region not present)
              # CCRTNGFC LIB LDIO IS NOT ACTIVE (LDIO is not active)
******************************************************************************/
```
#### **2.2.58 ccrtNGFC\_DIO\_Set\_Channels\_Terminator\_To\_On()**

This call sets the Digital I/O channel terminators to ON for the selected channels.

The module selection for the DIO located on the mother-board is CCRTNGFC\_MAIN\_DIO\_MODULE\_0. The CCRTNGFC\_MAIN\_LIO\_MODULE\_1 is for the LIO module that is located on the mother-board and is therefore invalid for this DIO API. Additionally, if an optional DIO daughter-card is installed, then it can be selected by the CCRTNGFC\_DC\_DIO\_MODULE\_2 and/or CCRTNGFC\_DC\_DIO\_MODULE\_3 option depending on where the daughter-card is installed.

In order to skip a DIO module, simply set *DIO\_ChannelsOnTerminator* to zero for that module.

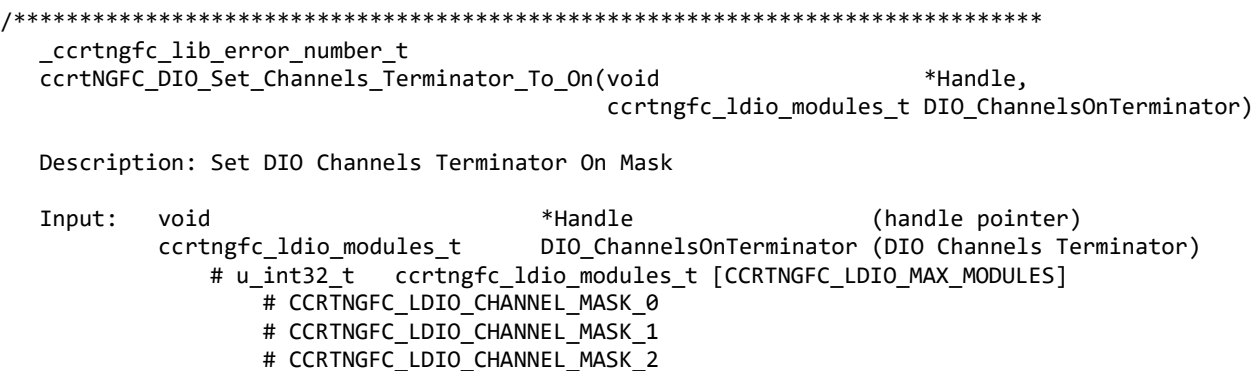

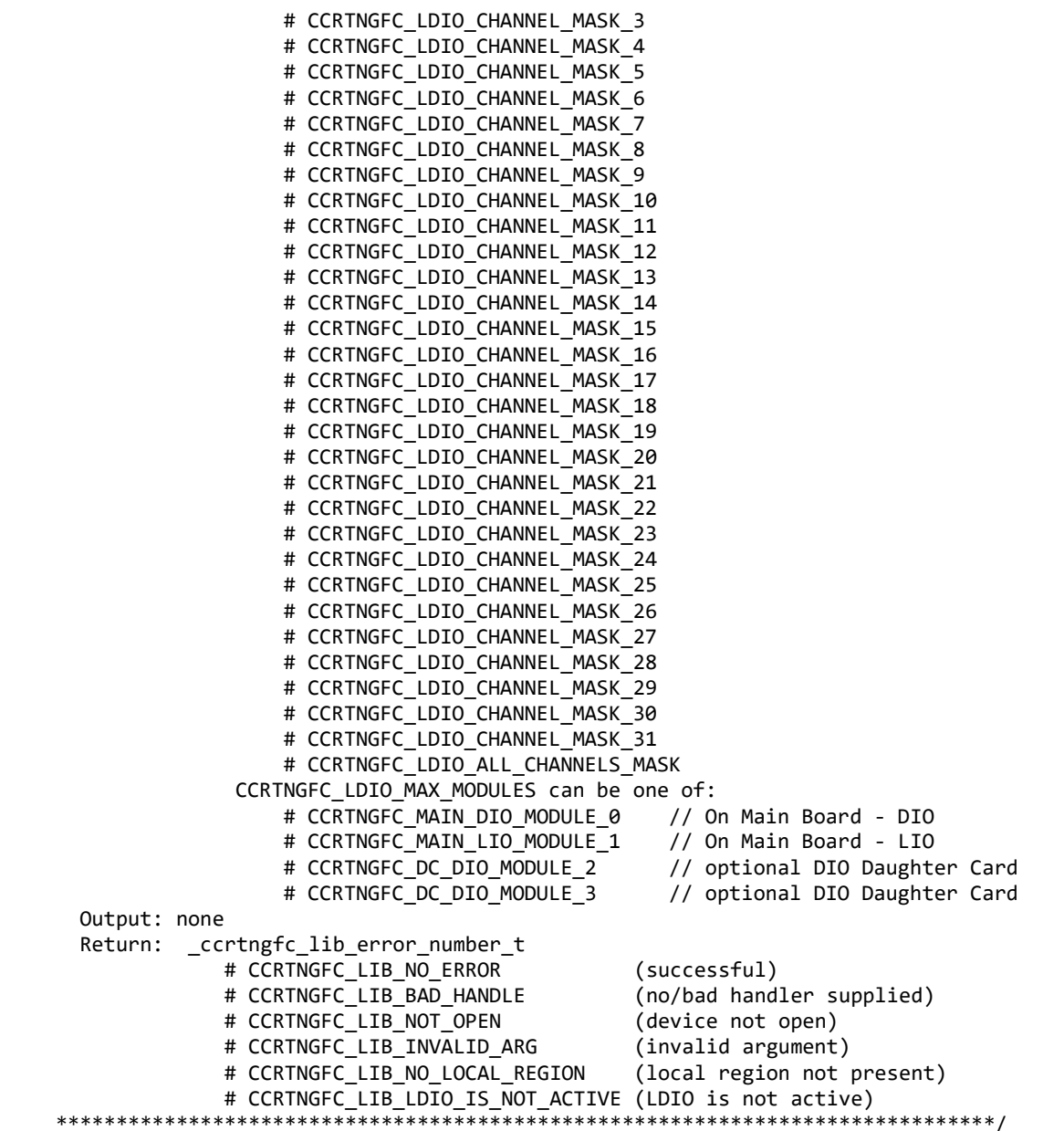

# **2.2.59 ccrtNGFC\_DIO\_Set\_Ports\_Direction()**

This call sets the direction of the Digital I/O channels.

The module selection for the DIO located on the mother-board is CCRTNGFC\_MAIN\_DIO\_MODULE\_0. The CCRTNGFC\_MAIN\_LIO\_MODULE\_1 is for the LIO module that is located on the mother-board and is therefore invalid for this DIO API. Additionally, if an optional DIO daughter-card is installed, then it can be selected by the CCRTNGFC\_DC\_DIO\_MODULE\_2 and/or CCRTNGFC\_DC\_DIO\_MODULE\_3 option depending on where the daughter-card is installed.

The DIO that is located on the mother-board has each of the 32 channels controlled by 32 independent ports. Hence, each channels direction can be controlled independent of each other. The optional DIO daughter card has groups of 4 channels controlled by a single port. Hence the direction of the channels must be controlled in groups of 4 adjacent channels.

All information contained in this document is confidential and proprietary to Concurrent Real-Time. No part of this document may be reproduced, transmitted, in any form, without the prior written permission of Concurrent Real-Time. No license, expressed or implied, under any patent, copyright or trade secret right is granted or implied by the conveyance of this document.

When the direction for channels are set to output, then reading the channels input registers will result in acquiring what was written to the output (loopback). When the direction for the channels are set as inputs, then reading the channels input registers will result in acquiring signals coming into the board from the external digital lines.

When issuing this call, the users must initialize all available DIO modules properly, otherwise the call will fail. If an DIO module is to be skipped in this call, the *PortSelectionMask* for a DIO module must be set to zero (*i.e. no* ports are selected).

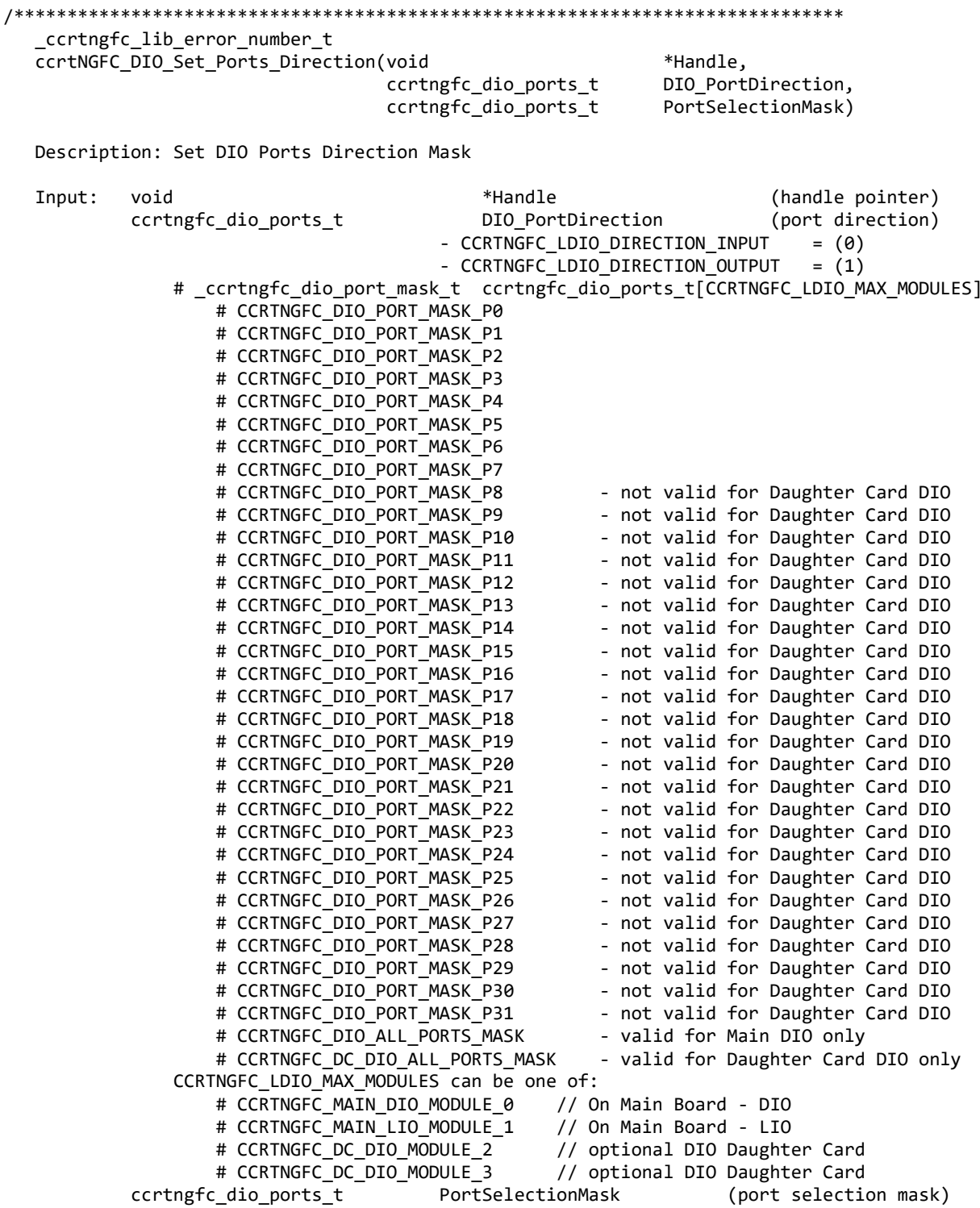

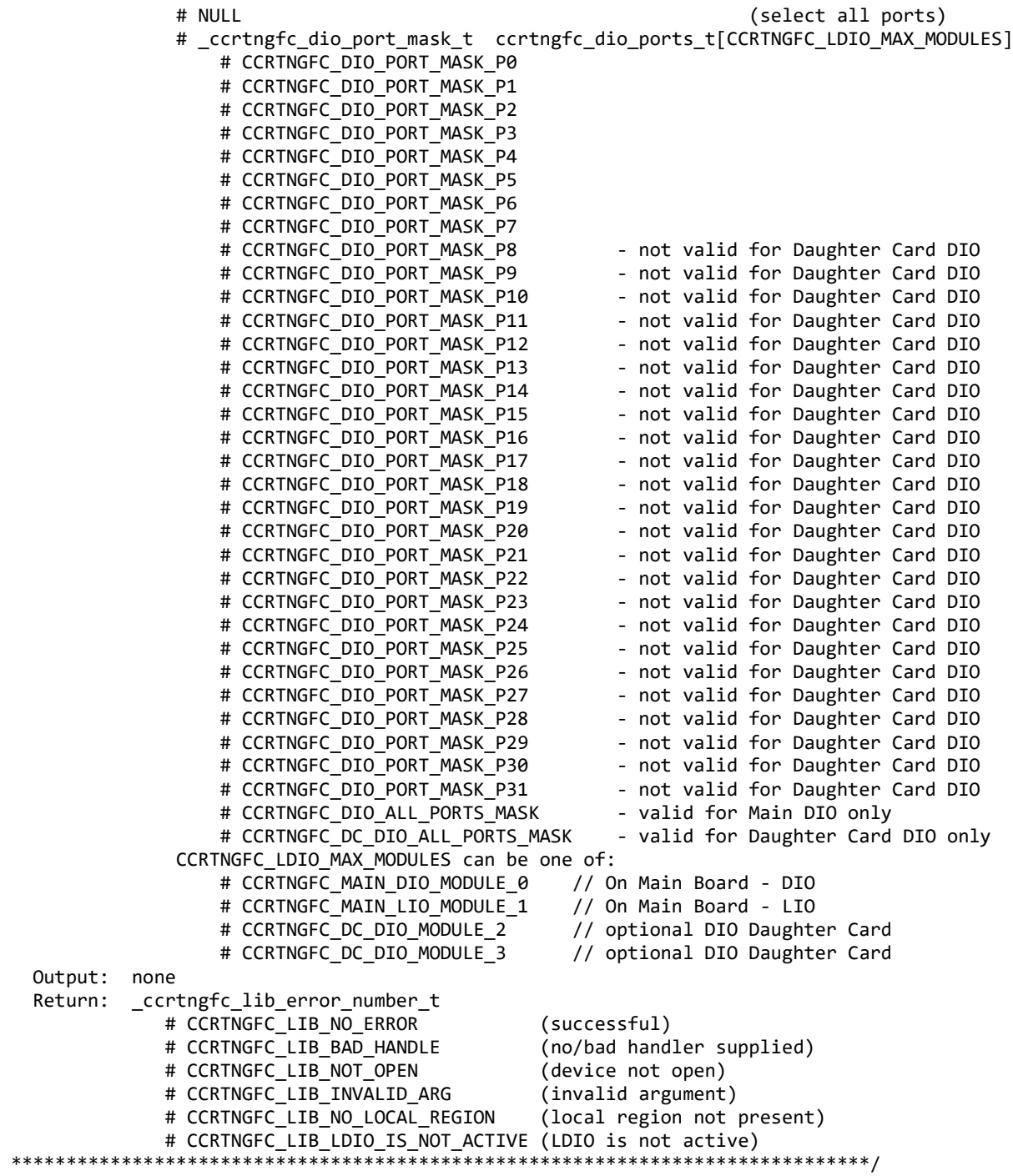

# **2.2.60 ccrtNGFC\_DIO\_Set\_Ports\_Direction\_To\_Input()**

This call sets the direction of the Digital I/O channels to Inputs.

The module selection for the DIO located on the mother-board is CCRTNGFC\_MAIN\_DIO\_MODULE\_0. The CCRTNGFC\_MAIN\_LIO\_MODULE\_1 is for the LIO module that is located on the mother-board and is therefore invalid for this DIO API. Additionally, if an optional DIO daughter-card is installed, then it can be selected by the CCRTNGFC\_DC\_DIO\_MODULE\_2 and/or CCRTNGFC\_DC\_DIO\_MODULE\_3 option depending on where the daughter-card is installed.

All information contained in this document is confidential and proprietary to Concurrent Real-Time. No part of this document may be reproduced, transmitted, in any form, without the prior written permission of Concurrent Real-Time. No license, expressed or implied, under any patent, copyright or trade secret right is granted or implied by the conveyance of this document.

The DIO that is located on the mother-board has each of the 32 channels controlled by 32 independent ports. Hence, each channels direction can be controlled independent of each other. The optional DIO daughter card has groups of 4 channels controlled by a single port. Hence the direction of the channels must be controlled in groups of 4 adjacent channels.

When the direction for the channels are set as inputs, then reading the channels input registers will result in acquiring signals coming into the board from the external digital lines.

In order to skip a DIO module, simply set DIO\_InputPortDirection to zero for that module.

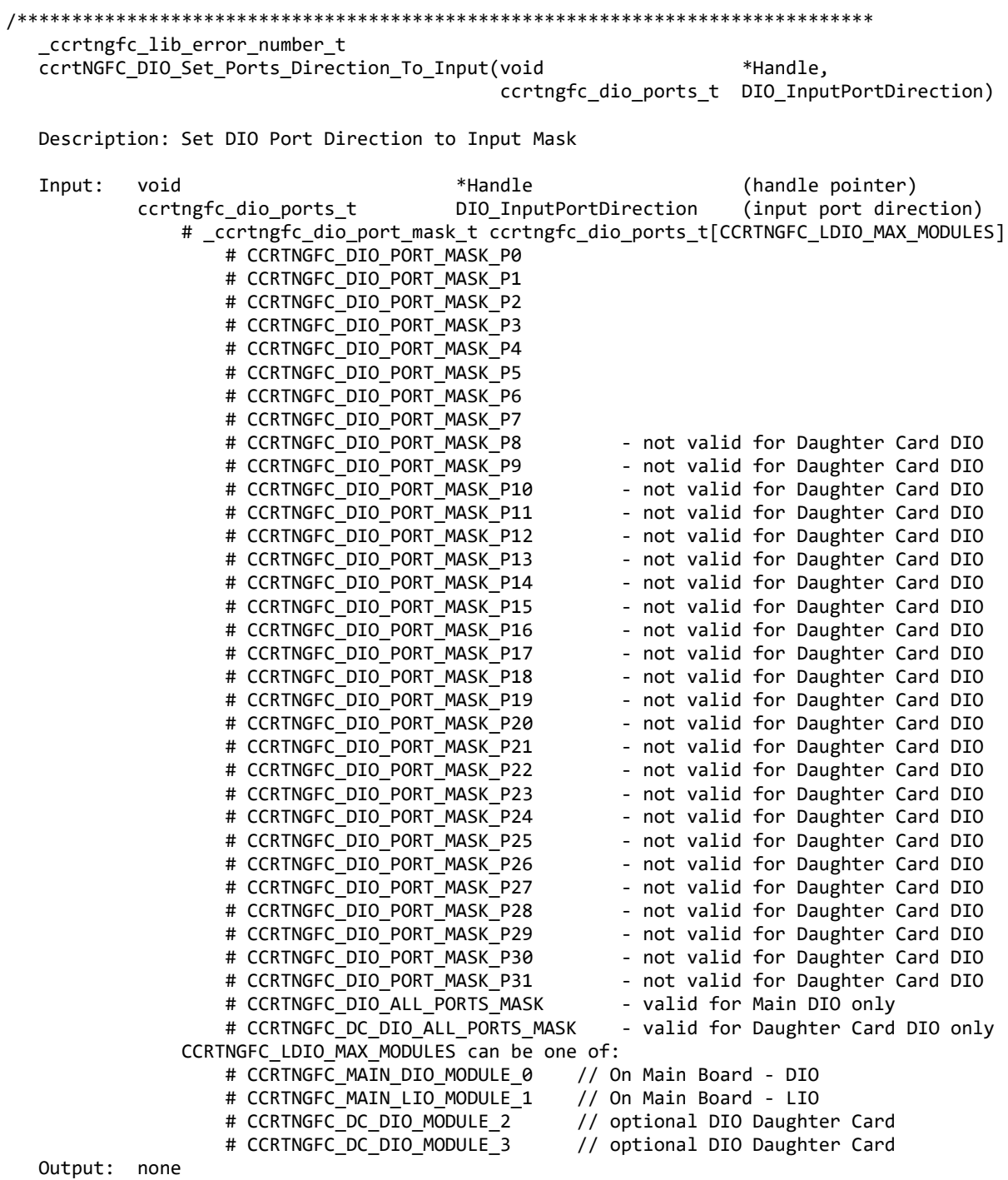

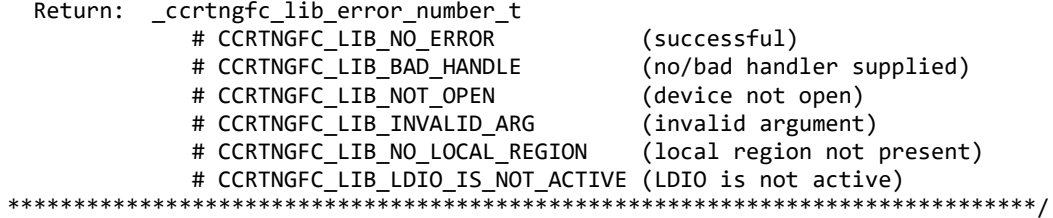

## 2.2.61 ccrtNGFC\_DIO\_Set\_Ports\_Direction\_To\_Output()

This call sets the direction of the Digital I/O channels to Outputs.

The module selection for the DIO located on the mother-board is CCRTNGFC\_MAIN\_DIO\_MODULE\_0. The CCRTNGFC MAIN LIO MODULE 1 is for the LIO module that is located on the mother-board and is therefore invalid for this DIO API. Additionally, if an optional DIO daughter-card is installed, then it can be selected by the CCRTNGFC\_DC\_DIO\_MODULE\_2 and/or CCRTNGFC\_DC\_DIO\_MODULE\_3 option depending on where the daughter-card is installed.

The DIO that is located on the mother-board has each of the 32 channels controlled by 32 independent ports. Hence, each channels direction can be controlled independent of each other. The optional DIO daughter card has groups of 4 channels controlled by a single port. Hence the direction of the channels must be controlled in groups of 4 adjacent channels.

When the direction for channels are set to output, then reading the channels input registers will result in acquiring what was written to the output (readback).

In order to skip a DIO module, simply set DIO\_OutputPortDirection to zero for that module.

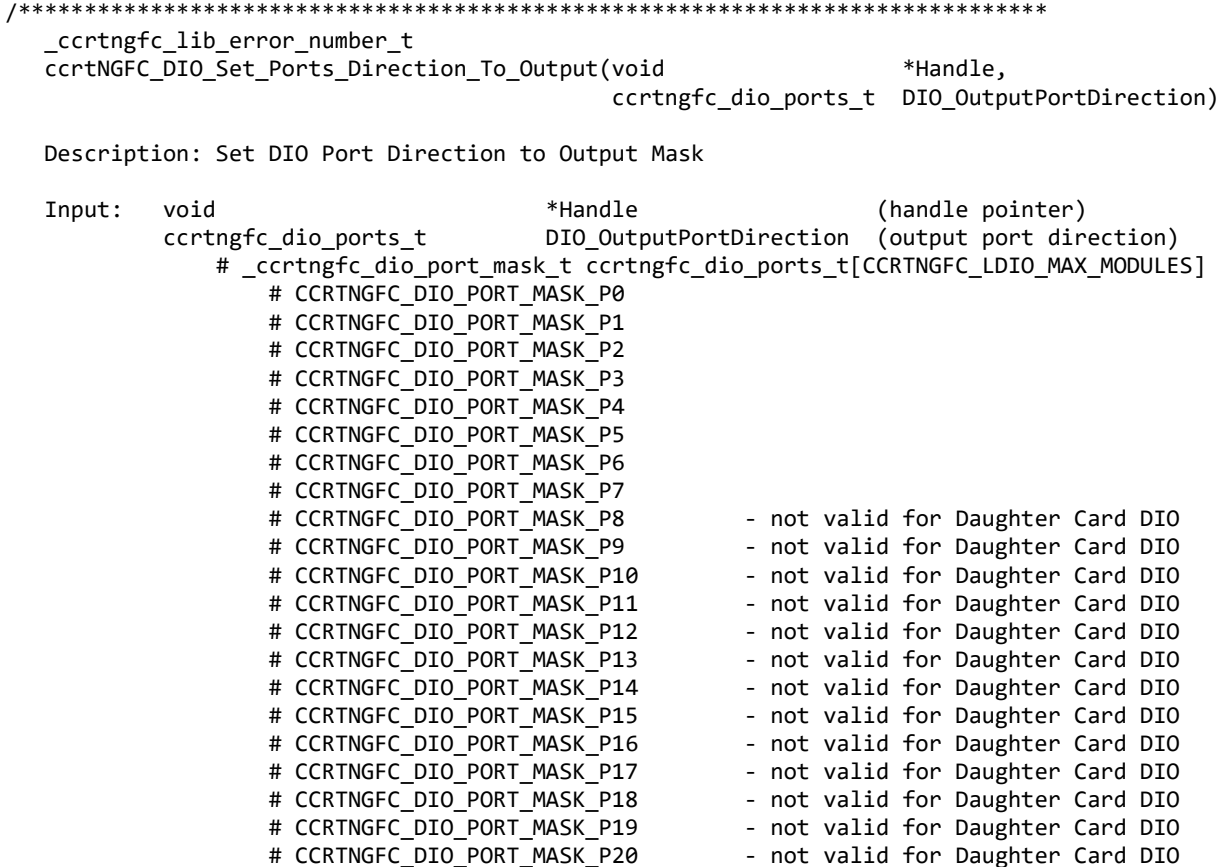

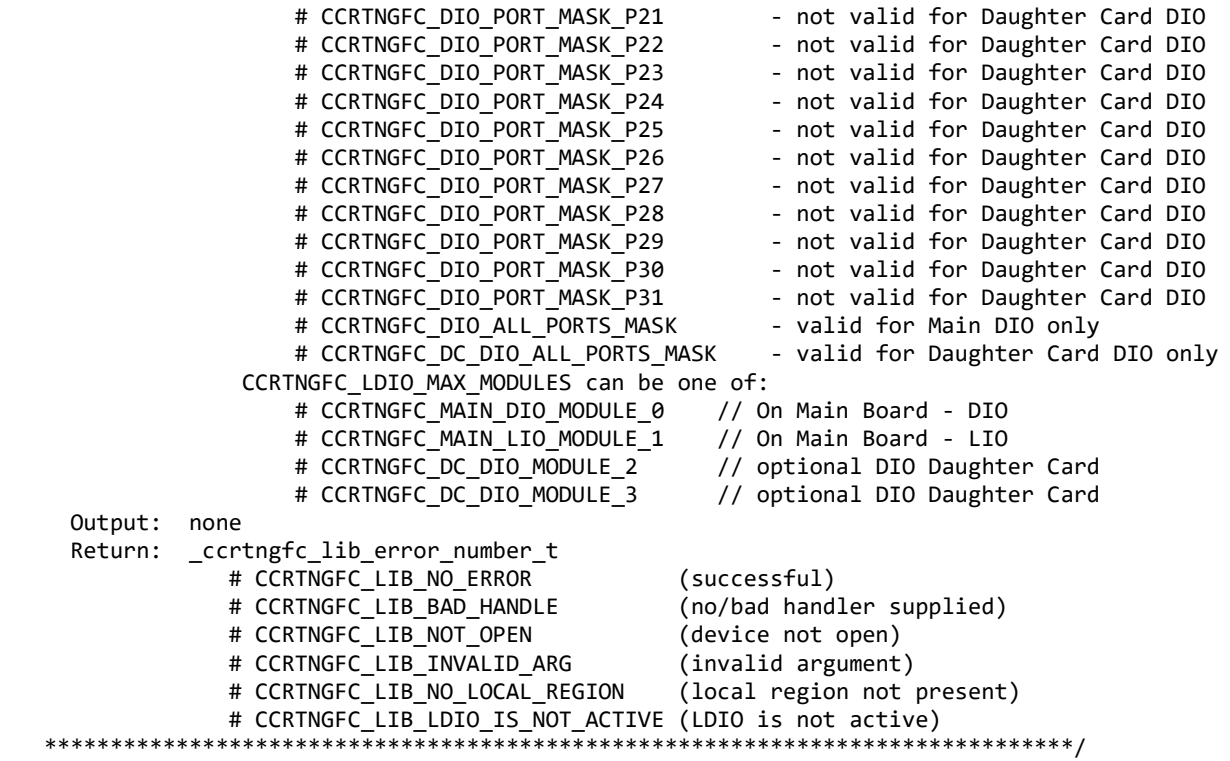

# **2.2.62 ccrtNGFC\_Disable\_Pci\_Interrupts()**

The purpose of this call is to disable PCI interrupts. This call shouldn't be used during normal reads as calls could time out. The driver handles enabling and disabling interrupts during its normal course of operation.

/\*\*\*\*\*\*\*\*\*\*\*\*\*\*\*\*\*\*\*\*\*\*\*\*\*\*\*\*\*\*\*\*\*\*\*\*\*\*\*\*\*\*\*\*\*\*\*\*\*\*\*\*\*\*\*\*\*\*\*\*\*\*\*\*\*\*\*\*\*\*\*\*\*\*\*\*\*\* \_ccrtngfc\_lib\_error\_number\_t ccrtNGFC\_Disable\_Pci\_Interrupts(void \*Handle, \_ccrtngfc\_all\_interrupts\_mask interrupt\_mask))

Description: Disable interrupts being generated by the board.

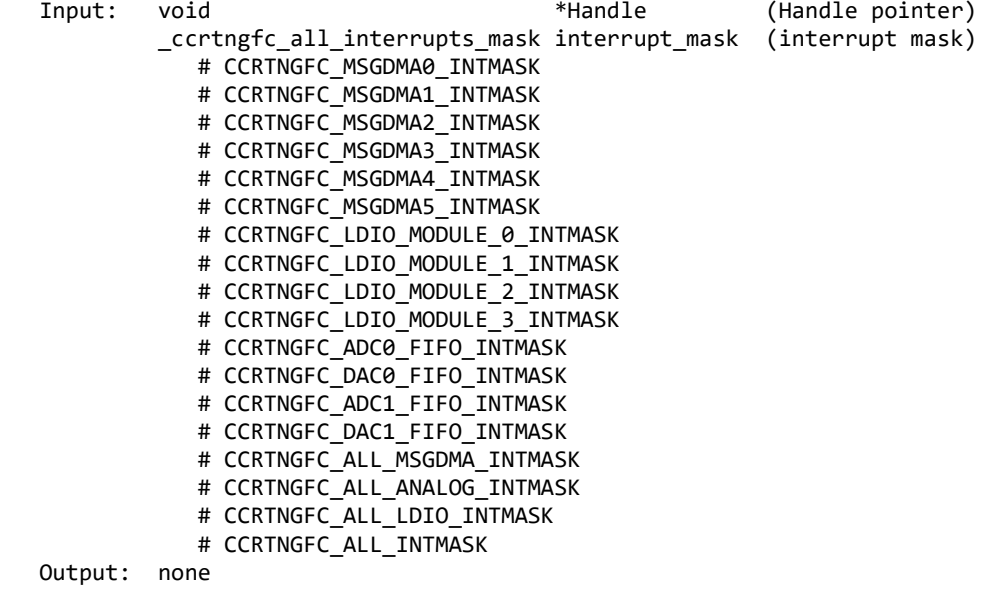

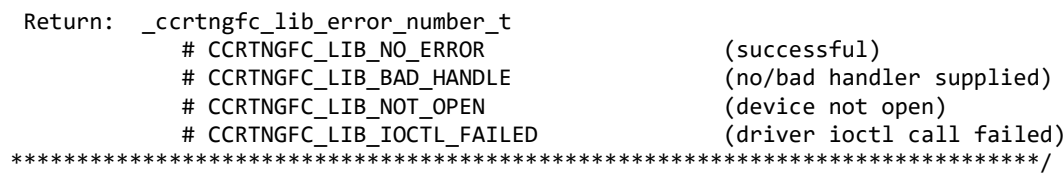

#### 2.2.63 ccrtNGFC\_Enable\_Pci\_Interrupts()

The purpose of this call is to enable PCI interrupts. This call shouldn't be used during normal reads as calls could time out. The driver handles enabling and disabling interrupts during its normal course of operation.

```
ccrtngfc lib error number t
 ccrtNGFC_Enable_Pci_Interrupts (void
                                       *Handle,
                    _ccrtngfc_all_interrupts_mask interrupt_mask)
```
Description: Enable interrupts being generated by the board.

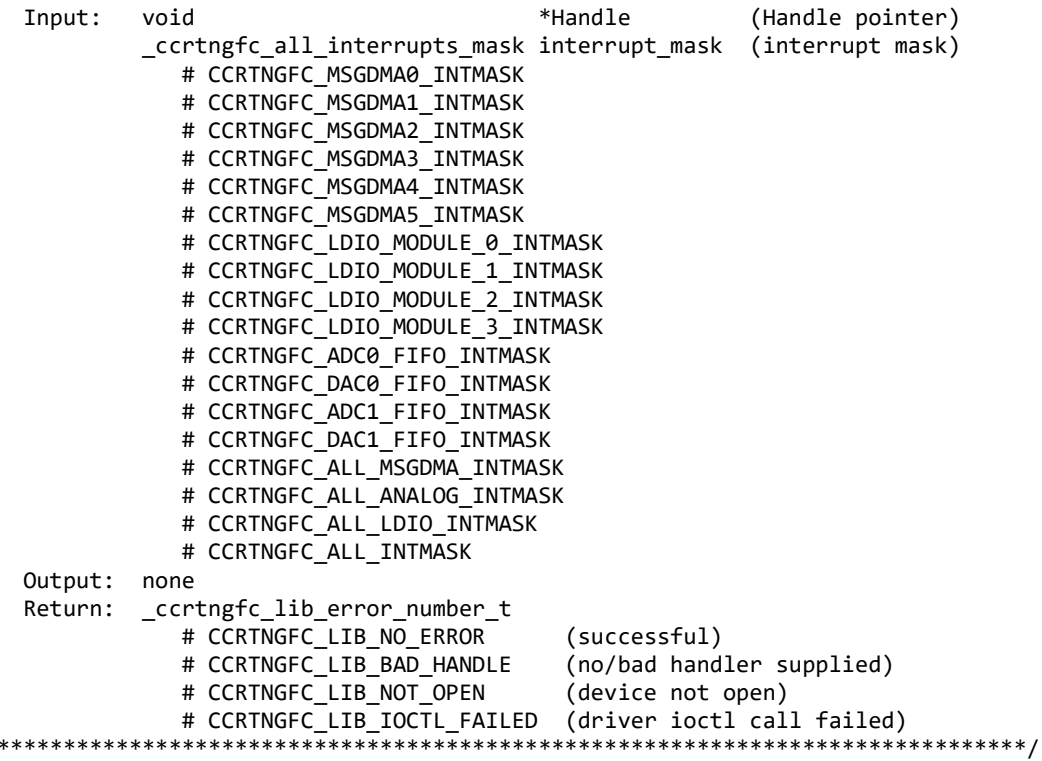

#### 2.2.64 ccrtNGFC\_Fast\_Memcpy()

The purpose of this call is to provide a fast mechanism to copy between hardware and memory using programmed I/O. The library performs appropriate locking while the copying is taking place. If the board provides support for double word transfers, this call will utilize it.

```
*Handle,
 ccrtNGFC_Fast_Memcpy(void
                volatile void *Destination,
                volatile void *Source,
                          SizeInBytes)
                int
 Description: Perform fast copy to/from buffer using Programmed I/O
```
(WITH LOCKING)

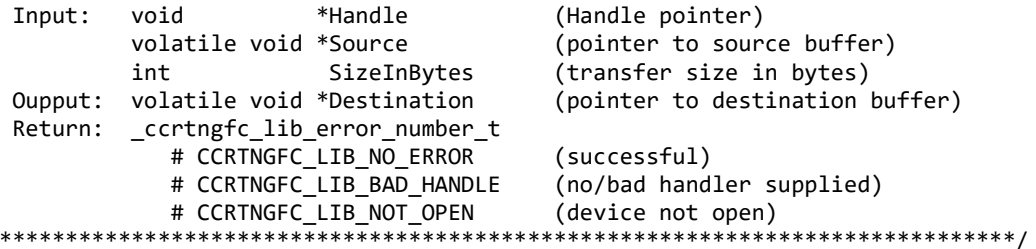

# 2.2.65 ccrtNGFC\_Fast\_Memcpy\_Unlocked()

 $\ast$ 

The purpose of this call is to provide a fast mechanism to copy between hardware and memory using programmed I/O. The library does not perform any locking. User needs to provide external locking instead. If the board provides support for double word transfers, this call will utilize it. The *double\_word\_support* field in the driver information structure certngfc\_driver\_info\_t indicates whether the double word support is available in the hardware.

```
void
  ccrtNGFC Fast Memcpy Unlocked(volatile void *Destination,
                         volatile void *Source,
                         int
                                    SizeInBytes
                         int
                                    DoubleWordSupport)
  Description: Perform fast copy to/from buffer using Programmed I/O (WITHOUT LOCKING)
         volatile void *Source
                                     (pointer to source buffer)
  Input:
         int
                     SizeInBytes
                                     (transfer size in bytes)
                    DoubleWordSupport
                                     (double word support flag)
         int
           # CCRTNGFC FALSE
                                     (h/w double word transfers not supported)
           # CCRTNGFC_TRUE
                                     (h/w double word transfers supported)
        volatile void *Destination
                                     (pointer to destination buffer)
  Oupput:
  Return:
        none
```
#### 2.2.66 ccrtNGFC Fast Memcpy Unlocked FIFO()

The purpose of this call is to provide a simple mechanism to copy between hardware FIFO and memory using programmed I/O. The library does not perform any locking. User needs to provide external locking instead. If the board provides support for double word transfers, this call will utilize it. The *double word support* field in the driver information structure *certngfc* driver info t indicates whether the double word support is available in the hardware.

ccrtNGFC Fast Memcpy Unlocked FIFO(volatile void \*Destination, volatile void \*Source, int SizeInWords, PioControl, int DoubleWordSupport) int Description: Perform fast copy to/from FIFO buffer using Programmed I/O (WITHOUT LOCKING) Input: volatile void \*Source (pointer to source buffer) int SizeInWords (transfer size in words) int PioControl (PIO Control) # CCRTNGFC PIO CONTROL RCON (read constant) # CCRTNGFC PIO CONTROL WCON (write constant) # CCRTNGFC PIO CONTROL INCREMENT (read/write increment) int DoubleWordSupport (double word support flag)

```
# CCRTNGFC FALSE
                               (h/w double word transfers not supported)
        # CCRTNGFC TRUE
                               (h/w double word transfers supported)
Oupput: volatile void *Destination
                               (pointer to destination buffer)
Return: none
```
# 2.2.67 ccrtNGFC Fraction To Hex()

This converts a fractional decimal to a hexadecimal value.

```
int
 ccrtNGFC_Fraction_To_Hex (double Fraction,
                  uint
                     *value)
 Description: Convert Fractional Decimal to Hexadecimal
 Input:
         double
               Fraction
                         (fraction to convert)
 Output:
         uint
               *value;
                         (converted hexadecimal value)
 Return:
         \mathbf{1}(call failed)
         a
                         (good return)
```
#### 2.2.68 ccrtNGFC\_Get\_All\_Boards\_Driver\_Info()

This call returns driver information for all the *cortnefc* cards that have been found in the system.

```
_ccrtngfc_lib_error_number_t
  ccrtNGFC_Get_All_Boards_Driver_Info (void
                                                                   *Handle,
                                     ccrtngfc_all_boards_driver_info *all_boards_info)
  Description: Get device information from driver for all boards.
  Input:
           void
                                         *Handle
                                                         (Handle pointer)
  Output: ccrtngfc_driver_info_t
                                         *all_boards_info (info struct pointer)
                                               version[12]char
             char
                                               buit[32]charmodule_name[16]
                                               board index
             intinttable index
             char
                                               board desc[32]
             int
                                               bus
             int
                                               slot
             int
                                               func
                                               vendor_id
             int
             int
                                               sub_vendor_id
             int
                                               sub_device_id
             union \{u_int
                                               BoardInfo
                 ccrtngfc_boardinfo_t
                                               BInfo
             \mathcal{F}union \{FirmwareDate
                 u_int
                 ccrtngfc_firmware_date_t
                                               FmDate
             €
             union _{f}u int
                                               FirmwareRevision
                 ccrtngfc firmware revision t
                                               FmRev
             \mathcal{F}int
                                               msi support
```
int int intervals and intervals are in the set of  $\sim$  double calibration\_reference\_voltage // MsgDMA ccrtngfc\_driver\_msgdma\_info\_t msgdma\_info // Interrupt ccrtngfc\_driver\_int\_t interrupt // LDIO COS Interrupt ccrtngfc\_driver\_ldio\_cos\_int\_t ldio\_cos\_interrupt int contracts and contracts contract contracts contract contracts contract contracts contract contracts contract contracts of contracts contracts of contracts contracts contracts contracts contracts contracts contracts con // Memory Region<br>ccrtngfc\_dev\_region\_t mem\_region[CCRTNGFC\_MAX\_REGION] // ADC ccrtngfc\_driver\_adc\_info\_t adc\_info // DAC ccrtngfc\_driver\_dac\_info\_t dac\_info // LDIO int ldio\_max\_modules ccrtngfc\_driver\_ldio\_info\_t ldio\_info[CCRTNGFC\_LDIO\_MAX\_MODULES] // CLOCK ccrtngfc\_driver\_clock\_info\_t clock\_info u\_int board\_serial\_number; // Chip Temperature ccrtngfc\_chip\_temperature\_t fpga\_chip\_temperature ccrtngfc chip voltages t fpga chip volts char double\_word\_support char FpgawbSupport union { u int FirmwareTime ccrtngfc\_firmware\_time\_t FmTime } union { u int FirmwareFlavorCode ccrtngfc\_firmware\_option\_code\_t FmOptionCode } u\_int NumberAdvancedIPCores u\_short definition of the RunLevelSectorNumber<br>
FirmwareReloadFailed char FirmwareReloadFailed MultiFirmwareSupport union {<br>\_ccrtngfc\_ipcore t \_ccrtngfc\_ipcore\_t IpCore[CCRTNGFC\_MAX\_IO\_CORES\_ORIG] IpCore Orig[CCRTNGFC MAX IO CORES ORIG] } union { u\_int Dummy\_time\_t[2] time\_t DriverLoadCurrentTime

#### 2.2.69 ccrtNGFC\_Get\_Board\_CSR()

 $\ast$ 

This call returns information from the board status register.

ccrtngfc lib error number t ccrtNGFC\_Get\_Board\_CSR (void \*Handle, ccrtngfc board csr t \*bcsr) Description: Get Board Control and Status information Input: void \*Handle (Handle pointer) Output: ccrtngfc\_board\_csr\_t \*bcsr (pointer to board csr) \_ccrtngfc\_bcsr\_identify\_board\_t identify\_board # CCRTNGFC BCSR IDENTIFY BOARD DISABLE # CCRTNGFC BCSR IDENTIFY BOARD ENABLE Return: \_ccrtngfc\_lib\_error\_number\_t # CCRTNGFC LIB NO ERROR (successful) # CCRTNGFC LIB BAD HANDLE (no/bad handler supplied) # CCRTNGFC LIB NOT OPEN (device not open) # CCRTNGFC LIB INVALID ARG (invalid argument) # CCRTNGFC LIB NO LOCAL REGION (local region not present) 

#### 2.2.70 ccrtNGFC\_Get\_Board\_Info()

This call returns the board id, the board type and the firmware revision level for the selected board. This board id is  $0x9277$  and board type is  $0x1$  or  $0x9278$  with a board type of  $0x2$ .

ccrtngfc lib error number t ccrtNGFC Get Board Info (void \*Handle, ccrtngfc board info t \*binfo) Description: Get Board Information Input: \*Handle (Handle pointer) void Output: ccrtngfc board info t \*binfo (pointer to board info) int vendor\_id

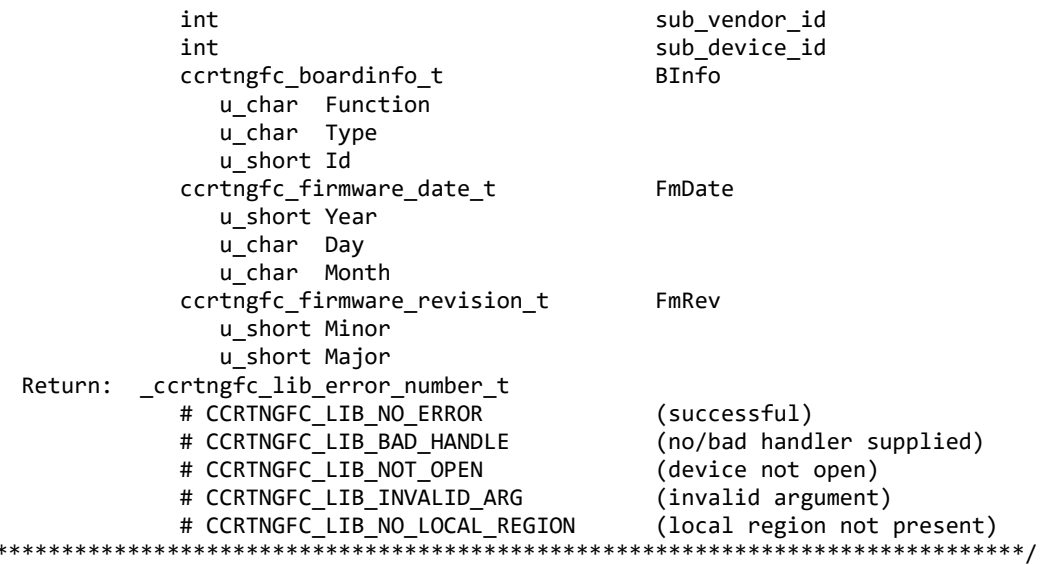

#### 2.2.71 ccrtNGFC\_Get\_Driver\_Error()

This call returns the last error generated by the driver.

ccrtngfc lib error number t ccrtNGFC\_Get\_Driver\_Error (void \*Handle, ccrtngfc\_user\_error\_t \*ret err) Description: Get the last error generated by the driver. Input: void \*Handle (Handle pointer) Output: ccrtngfc\_user\_error\_t \*ret\_err (error struct pointer) uint error; (error number) char name[CCRTNGFC\_ERROR\_NAME\_SIZE] (error name used in driver) char desc[CCRTNGFC ERROR DESC SIZE] (error description) uint error line number (error line number) Return: ccrtngfc lib error number t # CCRTNGFC LIB NO ERROR (successful) # CCRTNGFC LIB BAD HANDLE (no/bad handler supplied) # CCRTNGFC LIB NOT OPEN (device not open) # CCRTNGFC LIB INVALID ARG (invalid argument) # CCRTNGFC LIB IOCTL FAILED (driver ioctl call failed) #define CCRTNGFC ERROR NAME SIZE 64 #define CCRTNGFC ERROR DESC SIZE 128 #define CCRTNGFC DRIVER ERROR FUNC SIZE 200 typedef struct \_ccrtngfc\_user\_error\_t  $\{$  $/*$  error number  $*/$ uint error; char name[CCRTNGFC ERROR NAME SIZE]; /\* error name used in driver  $*/$ char desc[CCRTNGFC\_ERROR\_DESC\_SIZE]; /\* error description  $*/$ uint error\_line\_number;  $/*$  error line number  $*/$ char error\_function[CCRTNGFC\_DRIVER\_ERROR\_FUNC\_SIZE]; int RESERVED[100]; } ccrtngfc\_user\_error\_t;

```
enum
```
{

```
CCRTNGFC SUCCESS = 0,
 CCRTNGFC_INVALID_PARAMETER,
 CCRTNGFC_OPERATION_CANCELLED,
 CCRTNGFC_RESOURCE_ALLOCATION_ERROR,
 CCRTNGFC_INVALID_REQUEST,
 CCRTNGFC_FAULT_ERROR,
 CCRTNGFC_BUSY,
 CCRTNGFC_ADDRESS_IN_USE,
 CCRTNGFC_USER_INTERRUPT_TIMEOUT,
 CCRTNGFC_DATA_UNDERFLOW,
 CCRTNGFC_DATA_OVERFLOW,:
 CCRTNGFC_IO_FAILURE,
CCRTNGFC_OPERATION_NOT_SUPPORTED,
 CCRTNGFC_ADC_FIFO_THRESHOLD_TIMEOUT,
 CCRTNGFC_DAC_FIFO_THRESHOLD_TIMEOUT,
CCRTNGFC_INTERRUPT_HANDLER_NOT_ENABLED,
 CCRTNGFC_FIRMWARE_RELOAD_FAILED,
 CCRTNGFC_DEVICE_AUTHORIZATION_FAILED,
 CCRTNGFC_DAUGHTER_CARD_NOT_PRESENT,
 CCRTNGFC_DAUGHTER_CARD_BUSY,
 CCRTNGFC_BOARD_NOT_OPENED_FIRST,
```

```
};
```
# **2.2.72 ccrtNGFC\_Get\_Driver\_Info()**

This call returns internal information that is maintained by the driver.

```
/******************************************************************************
  _ccrtngfc_lib_error_number_t
 ccrtNGFC_Get_Driver_Info (void *Handle,
                   ccrtngfc_driver_info_t *info)
  Description: Get device information from driver. 
 Input: void<br>Output: ccrtngfc driver info t thandle (Handle pointer)
                            *all boards info (info struct pointer)
         char version[12]
         char built[32]
         char module name[16]
         int board index
         int table index
         char board desc[32]
int bus
int slot
int the state of the state of the state of the state of the state of the state of the state of the state of th
         int vendor id
         int sub_vendor_id
         int sub_device_id
          union {
            u int BoardInfo
            ccrtngfc_boardinfo_t BInfo
 }
          union {
            u int FirmwareDate
            ccrtngfc firmware date t FmDate
 }
          union {
            u int FirmwareRevision
            ccrtngfc firmware revision t FmRev
 }
```
int msi\_support int int intervals and intervals are in the set of  $\sim$ double calibration\_reference\_voltage // MsgDMA ccrtngfc\_driver\_msgdma\_info\_t msgdma\_info // Interrupt ccrtngfc\_driver\_int\_t interrupt // LDIO COS Interrupt ccrtngfc\_driver\_ldio\_cos\_int\_t ldio\_cos\_interrupt int contracts and contracts contract and contracts contract and contracts of the contracts of the contracts of the contracts of the contracts of the contracts of the contracts of the contracts of the contracts of the contr // Memory Region<br>ccrtngfc\_dev\_region\_t mem\_region[CCRTNGFC\_MAX\_REGION] // ADC ccrtngfc\_driver\_adc\_info\_t adc\_info // DAC ccrtngfc\_driver\_dac\_info\_t dac\_info // LDIO int ldio\_max\_modules<br>ccrtngfc\_driver\_ldio\_info\_t ldio\_info[CCRTNG ldio\_info[CCRTNGFC\_LDIO\_MAX\_MODULES] // CLOCK ccrtngfc\_driver\_clock\_info\_t clock\_info board\_serial\_number; // Chip Temperature ccrtngfc\_chip\_temperature\_t fpga\_chip\_temperature ccrtngfc chip voltages t fpga chip volts char double\_word\_support char FpgawbSupport union { u int FirmwareTime ccrtngfc\_firmware\_time\_t FmTime } union { u int FirmwareFlavorCode ccrtngfc\_firmware\_option\_code\_t FmOptionCode } u\_int NumberAdvancedIPCores u\_short definition of the RunLevelSectorNumber<br>
FirmwareReloadFailed char FirmwareReloadFailed MultiFirmwareSupport union {<br>\_ccrtngfc\_ipcore t IpCore[CCRTNGFC\_MAX\_IO\_CORES\_ORIG] \_ccrtngfc\_ipcore\_t IpCore\_Orig[CCRTNGFC\_MAX\_IO\_CORES\_ORIG] } union { u\_int Dummy\_time\_t[2]

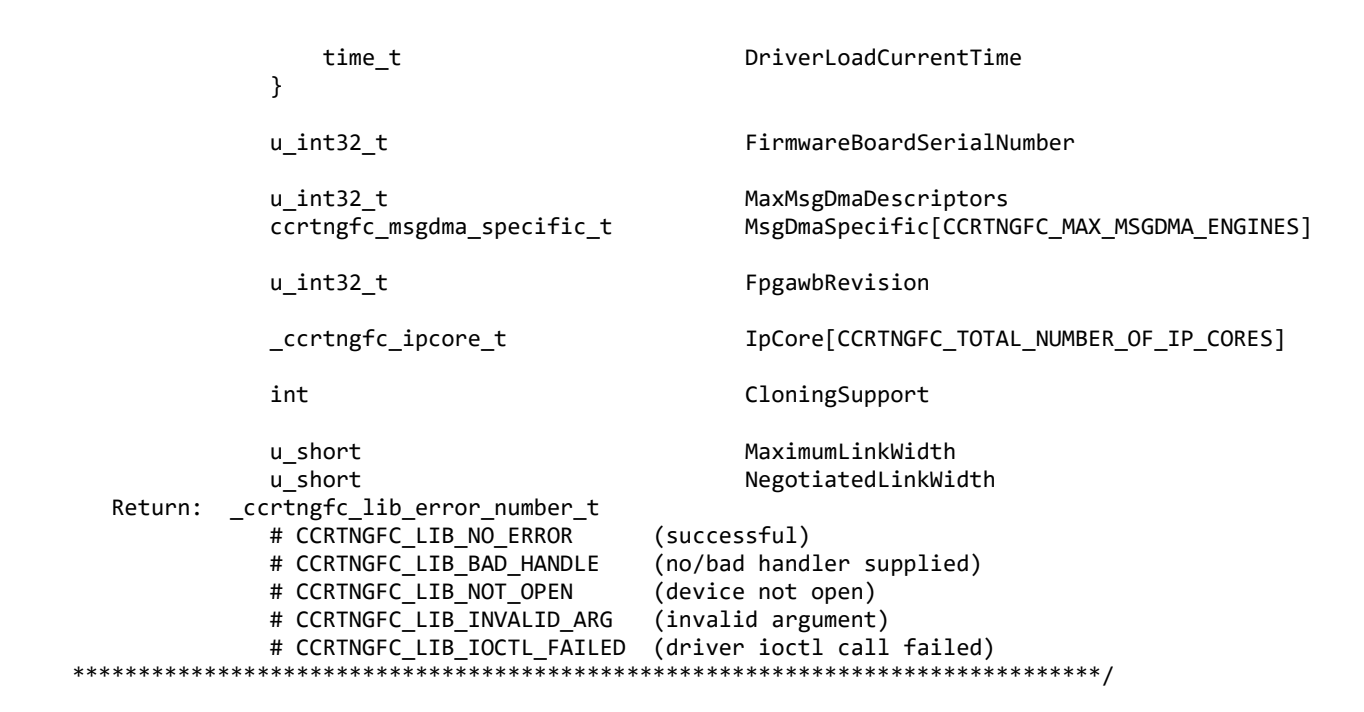

# 2.2.73 ccrtNGFC\_Get\_Interrupt\_Status()

This call returns the current status of the various interrupts.

```
ccrtngfc lib error number t
  ccrtNGFC Get Interrupt Status (void
                                            *Handle.
                           ccrtngfc_interrupt_t *intr)
  Description: Get Interrupt Status information
  Input:
         void
                            *Handle
                                        (handle pointer)
  Output: ccrtngfc interrupt t
                            *intr(pointer to interrupt status)
           _ccrtngfc_intsta_ldio_cos_t ldio_cos_module_int[CCRTNGFC_LDIO_MAX_MODULES];
              # CCRTNGFC INT LDIO COS NONE
              # CCRTNGFC_INT_LDIO_COS_OCCURRED
  Return: _ccrtngfc_lib_error_number_t
           # CCRTNGFC LIB NO ERROR
                                        (successful)
           # CCRTNGFC LIB BAD HANDLE
                                       (no/bad handler supplied)
           # CCRTNGFC LIB NOT OPEN
                                       (device not open)
           # CCRTNGFC LIB NO LOCAL REGION
                                       (local region error)
           # CCRTNGFC LIB INVALID ARG
                                        (invalid argument)
```
#### 2.2.74 ccrtNGFC\_Get\_Interrupt\_Timeout\_Seconds()

This call returns the read time out maintained by the driver. It is the time that the read call will wait before it times out. The call could time out because a DMA fails to complete. The device should have been opened in the block mode  $(O_NONBLOCK$  not set) for reads to wait for the operation to complete.

\_ccrtngfc\_lib\_error\_number\_t ccrtNGFC Get Interrupt Timeout Seconds (void \*Handle, \*int\_timeout\_secs) int

Description: Get Interrupt Timeout Seconds

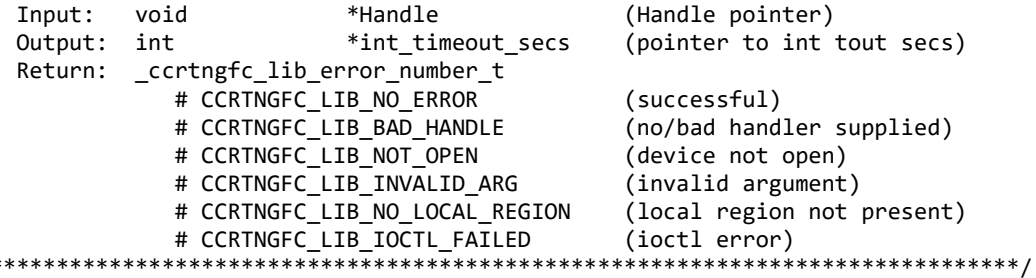

#### 2.2.75 ccrtNGFC\_Get\_Lib\_Error()

 $\ast$ 

This call provides detailed information about the last library error that was maintained by the API. The call itself can fail with a return code if an invalid handle is provided, the device is not open or device authorization has failed. If the call succeeds CCRTNGFC\_LIB\_NO\_ERROR, the last library error information is supplied to the user in the ccrtngfc\_lib\_error\_t structure.

```
_ccrtngfc_lib_error_number_t
  ccrtNGFC Get Lib Error (void
                                             *Handle.
                        ccrtngfc_lib_error_t
                                             *lib_error)
  Description: Get last error generated by the library.
  Input:
          void
                             *Handle
                                                    (Handle pointer)
  Output: ccrtngfc_lib_error_t *lib_error
                                                    (error struct pointer)
             -- uint error
                                                    (last library error number)
             -- char name[CCRTNGFC_LIB_ERROR_NAME_SIZE] (last library error name)
             -- char desc[CCRTNGFC LIB ERROR DESC SIZE] (last library error description)
             -- int line_number
                                                    (last library error line number in lib)
             -- char function[CCRTNGFC_LIB_ERROR_FUNC_SIZE]
                                                    (library function in error)
             -- ccrtngfc_lib_error_backtrace_t BT[CCRTNGFC_BACK_TRACE_DEPTH]
                                                    (backtrace of errors)
                -- int line number
                                                    (line number in library)
                -- char function[CCRTNGFC LIB ERROR FUNC SIZE]
                                                   (library function)
  Return: _ccrtngfc_lib_error_number_t
             # CCRTNGFC_LIB_NO_ERROR
                                                   (succesful)# CCRTNGFC LIB BAD HANDLE
                                                    (no/bad handler supplied)
             # CCRTNGFC_LIB_NOT_OPEN
                                                    (device not open)
             # CCRTNGFC_LIB_AUTHORIZATION_FAILURE
                                                   (device authorization failure)
                      typedef struct
                                                 /* line number in library */int line_number;
   char function[CCRTNGFC_LIB_ERROR_FUNC_SIZE]; /* library function */
   uint RESERVED_INT[256];
                                                 /* Spare registers for future use */
} ccrtngfc_lib_error_backtrace_t;
typedef struct
ſ
                                                 /* last library error number */
   uint error;
   char name[CCRTNGFC_LIB_ERROR_NAME_SIZE];
                                                 /* last library error name */char desc[CCRTNGFC_LIB_ERROR_DESC_SIZE];
                                                 /* last libarary error description *//* last library error line number in lib */
   int line_number;
   char function[CCRTNGFC_LIB_ERROR_FUNC_SIZE]; /* library function in error */
                                                 /* Spare registers for future use */
   uint RESERVED_INT[256];
   ccrtngfc_lib_error_backtrace_t BT[CCRTNGFC_BACK_TRACE_DEPTH];
                                                 /* backtrace of errors */
} ccrtngfc_lib_error_t;
```
All information contained in this document is confidential and proprietary to Concurrent Real-Time. No part of this document may be reproduced, transmitted, in any form, without the prior written permission of Concurrent Real-Time. No license, expressed or implied, under any patent, copyright or trade secret right is granted or implied by the conveyance of this document.

**Possible library errors:** CCRTNGFC\_LIB\_NO\_ERROR =  $\theta$ , /\* Successful \*/<br>CCRTNGFC\_LIB\_INVALID\_ARG = -1, /\* Invalid argume<br>CCRTNGFC LIB ALREADY OPEN = -2. /\* Already onen i CCRTNGFC\_LIB\_INVALID\_ARG = -1, /\* Invalid argument \*/ CCRTNGFC\_LIB\_ALREADY\_OPEN = -2, /\* Already open \*/ CCRTNGFC\_LIB\_OPEN\_FAILED = -3, /\* Open failed \*/  $CCRTNGFC_LIB_BAD_HANDLE$   $= -4,$   $\neq$   $Bad$  handle  $*/$  CCRTNGFC\_LIB\_NOT\_OPEN = -5, /\* Device not opened \*/ CCRTNGFC\_LIB\_MMAP\_SELECT\_FAILED = -6, /\* Mmap selection failed \*/ CCRTNGFC\_LIB\_MMAP\_FAILED = -7, /\* Mmap failed \*/ CCRTNGFC\_LIB\_MUNMAP\_FAILED = -8, /\* Munmap failed \*/ CCRTNGFC\_LIB\_NOT\_MAPPED = -9, /\* Not mapped \*/ CCRTNGFC\_LIB\_ALREADY\_MAPPED = -10, /\* Device already mapped \*/ CCRTNGFC\_LIB\_IOCTL\_FAILED = -11, /\* Device IOCTL failed \*/ CCRTNGFC\_LIB\_IO\_ERROR = -12, /\* I/O error \*/ CCRTNGFC\_LIB\_INTERNAL\_ERROR = -13, /\* Internal library error \*/ CCRTNGFC\_LIB\_NOT\_IMPLEMENTED = -14, /\* Call not implemented \*/ CCRTNGFC\_LIB\_LOCK\_FAILED = -15, /\* Failed to get lib lock \*/ CCRTNGFC\_LIB\_NO\_LOCAL\_REGION = -16, /\* Local region not present \*/ CCRTNGFC\_LIB\_NO\_CONFIG\_REGION = -17, /\* Config region not present \*/ CCRTNGFC\_LIB\_NO\_SOLUTION\_FOUND = -18, /\* No solution found \*/ CCRTNGFC\_LIB\_NO\_RESOURCE = -19, /\* Resource not available \*/ CCRTNGFC\_LIB\_CANNOT\_OPEN\_FILE = -20, /\* Cannot open file \*/ CCRTNGFC\_LIB\_MSGDMA\_BUSY = -21, /\* MSGDMA busy \*/ CCRTNGFC\_LIB\_AVALON\_TRANSLATION\_TABLE = -22, /\* Avalon translation table error \*/<br>CCRTNGFC LIB ADDRESS RANGE ERROR = -23, /\* Physical DMA address exceeds memor = -23, /\* Physical DMA address exceeds memory size \*/ CCRTNGFC LIB NO SPACE IN TABLE  $= -24$ ,  $/*$  No space available to allocate any more physical memory \*/<br>CCRTNGFC LIB CANNOT ALLOCATE PHYS MEM = -25, /\* Cannot allocate ph = -25, /\* Cannot allocate physical memory \*/<br>= -26, /\* MSGDMA failed \*/ CCRTNGFC\_LIBMSG\_MSGDMA\_FAILED<br>CCRTNGFC LIB THREAD CREATE FAILED =  $-27$ , /\* Thread Creation failed \*/ CCRTNGFC\_LIB\_CLOCK\_IS\_NOT\_ACTIVE = -28, /\* Clock Generator is not active \*/ CCRTNGFC\_LIB\_CANNOT\_COMPUTE\_OUTPUT\_FREQ = -29, /\* Cannot compute output frequency \*/ CCRTNGFC\_LIB\_N\_DIVIDERS\_EXCEEDED = -30, /\* Number of N-Dividers exceeded \*/ CCRTNGFC\_LIB\_CLOCK\_GENERATION\_FAILED = -31, /\* Clock generation failed \*/ CCRTNGFC\_LIB\_CALIBRATION\_RANGE\_ERROR = -32, /\* Calibration voltage out of range \*/ CCRTNGFC\_LIB\_BAD\_DATA\_IN\_CAL\_FILE  $= -33$ , /\* Bad data in calibration file \*/ CCRTNGFC\_LIB\_VOLTAGE\_NOT\_IN\_RANGE = -34, /\* Voltage not in range \*/<br>CCRTNGFC LIB\_ADC\_IS\_NOT\_ACTIVE = -35, /\* ADC is not active \*/ CCRTNGFC\_LIB\_ADC\_IS\_NOT\_ACTIVE = -35, /\* ADC is not active \*/<br>CCRTNGFC LIB DAC IS NOT ACTIVE = -36, /\* DAC is not active \*/ =  $-36$ , /\* DAC is not active \*/ CCRTNGFC\_LIB\_ADC\_INCORRECTLY\_CONFIGURED = -37, /\* ADC incorrectly configured for DAC readback  $*/$  CCRTNGFC\_LIB\_LIO\_TEST\_MODE\_SETTING\_ERROR = -39, /\* Only one output port must be set in LIO test mode  $*/$ <br>= -40,  $/*$  DAC FIFO underflow  $*/$ CCRTNGFC\_LIB\_DAC\_FIFO\_UNDERFLOW = -40, /\* DAC FIFO underflow \*/<br>CCRTNGFC\_LIB\_DAC\_FIFO\_OVERFLOW = -41, /\* DAC FIFO overflow \*/ CCRTNGFC\_LIB\_DAC\_FIFO\_OVERFLOW<br>CCRTNGFC LIB DAC IS BUSY CCRTNGFC\_LIB\_DAC\_IS\_BUSY = -42, /\* DAC is busy \*/<br>
CCRTNGFC\_LIB\_LDIO\_IS\_NOT\_ACTIVE = -43, /\* LDIO\_is\_not\_ac CCRTNGFC\_LIB\_LDIO\_IS\_NOT\_ACTIVE  $= -43$ , /\* LDIO is not active \*/<br>CCRTNGFC\_LIB\_SERIAL\_PROM\_FAILURE  $= -44$ , /\* Serial PROM failure - $= -44$ ,  $/*$  Serial PROM failure - malfunction or not present  $*/$ <br>= -45, /\* Serial PROM busy  $*/$ CCRTNGFC LIB SERIAL PROM BUSY CCRTNGFC LIB SERIAL PROM WRITE PROTECTED = -46, /\* Serial PROM is write protected \*/ CCRTNGFC\_LIB\_AUTHORIZATION\_FAILURE = -47, /\* Failure to authorize opening of device  $*/$  CCRTNGFC\_LIB\_INTHDLR\_CREATE\_FAILURE = -48, /\* Interrupt handler creation failure \*/ CCRTNGFC\_LIB\_INTHDLR\_ALREADY\_RUNNING = -49, /\* Interrupt handler already running \*/<br>CCRTNGFC\_LIB\_IPCORE\_COS\_IS\_NOT\_ACTIVE = -50, /\* IP Core COS is Not active \*/  $= -50$ , /\* IP Core COS is Not active \*/ CCRTNGFC\_LIB\_NO\_FREE\_DESCRIPTORS\_AVAILABLE = -51, /\* No Free Descriptors Available \*/<br>CCRTNGFC\_LIB\_ERROR\_IN\_DESCRIPTOR\_LIST = -52, /\* Error in Descriptor List \*/ CCRTNGFC\_LIB\_ERROR\_IN\_DESCRIPTOR\_LIST CCRTNGFC\_LIB\_MSGDMA\_NOT\_SUPPORTED = -53, /\* Modular Scatter-Gather DMA Not Supported \*/ CCRTNGFC\_LIB\_MSGDMA\_READS\_NOT\_ALLOWED\_FOR\_SELECTED\_ADDRESS = -54, /\* MSG DMA Reads Not Allowed for Selected Address \*/

```
CCRTNGFC LIB NOT OWNER OF MSGDMA = -55, /* Not Owner of Modular Scatter-Gather DMA */CCRTNGFC LIB MSGDMA IN USE = -56, /* Modular Scatter-Gather DMA In Use */ CCRTNGFC_LIB_MSGDMA_NOT_SETUP = -57, /* Modular Scatter-Gather DMA not setup */
CCRTNGFC_LIB_MSGDMA_FAILED = -58, /* Modular Scatter-Gather DMA failed */
 CCRTNGFC_LIB_MSGDMA_ACCESS_NOT_ALLOWED_FOR_SELECTED_ADDRESS
                                                        = -59, \sqrt{\ } MSGDMA access not allowed for selected
                                                                      address */
 CCRTNGFC_LIB_REGION_ADDRESSING_NOT_SUPPORTED
= -60, /* Region addressing not supported by driver */<br>CCRTNGFC LIB CLONING NOT SUPPORTED = -61, /* Cloning not supported by the card */CCRTNGFC_LIB_CLONING_NOT_SUPPORTED = -61, /* Cloning not supported by the card */<br>CCRTNGFC LIB SERIAL PROM NOT PRESENT = -62, /* Serial PROM not present */
CCRTNGFC_LIB_SERIAL_PROM_NOT_PRESENT = -62, /* Serial PROM not present */<br>CCRTNGFC LIB DC EEPROM FAILURE = -63, /* Daughter Card EEPROM Failu
CCRTNGFC_LIB_DC_EEPROM_FAILURE = -63, /* Daughter Card EEPROM Failure */<br>CCRTNGFC LIB DC EEPROM BUSY = -64, /* Daughter Card EEPROM Busy */
CCRTNGFC_LIB_DC_EEPROM_BUSY = -64, \frac{1}{2} Daughter Card EEPROM Busy \frac{2}{5}<br>CCRTNGFC LIB MODULE NOT OPEN = -65, \frac{1}{2} Module needs to be opened fil
CCRTNGFC_LIB_MODULE_NOT_OPEN = -65, /* Module needs to be opened first */<br>CCRTNGFC_LIB_MODULE_ALREADY_OPEN = -66, /* Module Already_Open */
CCRTNGFC_LIB_MODULE_ALREADY_OPEN = -66, /* Module Already Open */<br>CCRTNGFC LIB MODULE NOT PRESENT = -67, /* Module Not Present */
CCRTNGFC_LIB_MODULE_NOT_PRESENT = -67, /* Module Not Present */<br>CCRTNGFC LIB INVALID MODULE = -68, /* Invalid Module */
CCRTNGFC_LIB_INVALID_MODULE \begin{array}{rcl} = -68, & \text{/*} & \text{Invalid Module */} \\ \text{CCRTNGFC LIB DC BAD HANDLE} & = -69, & \text{/* Bad daughter card} \end{array}= -69, /* Bad daughter card handle supplied */CCRTNGFC_LIB_INSTEAD_OF_DC_HANDLE = -70, /* Library instead of daughter card handle
                                                                      supplied */
 CCRTNGFC_LIB_MODULE_OPEN_FAILED = -71, /* Module Open Failed */
 CCRTNGFC_LIB_DATA_WIDTH_NOT_MULTIPLE_OR_ALIGNED
                                                        = -72, /* Data Width Not Multiple or Aligned */
CCRTNGFC_LIB_FPGA_PM_FAILURE = -73, /* FPGA Power Module Failure */
CCRTNGFC_LIB_FPGA_PM_BUSY = -74, /* FPGA Power Module Busy */
CCRTNGFC_LIB_NO_DAUGHTER_CARD_PRESENT = -75, /* No Daughter Card Present */<br>CCRTNGFC_LIB_PLL_SYNC_NOT_SUPPORTED = -76, /* PLL Synchronization not sup
                                                       = -76, /* PLL Synchronization not supported */
```
#### **2.2.76 ccrtNGFC\_Get\_Lib\_Error\_Description()**

This call returns the library error name and description for the supplied error number.

/\*\*\*\*\*\*\*\*\*\*\*\*\*\*\*\*\*\*\*\*\*\*\*\*\*\*\*\*\*\*\*\*\*\*\*\*\*\*\*\*\*\*\*\*\*\*\*\*\*\*\*\*\*\*\*\*\*\*\*\*\*\*\*\*\*\*\*\*\*\*\*\*\*\*\*\*\*\* void ccrtNGFC\_Get\_Lib\_Error\_Description (int ErrorNumber, ccrtngfc lib error description t \*lib error desc) Description: Get Error Description of supplied error number. Input: int ErrorNumber (Library error number) \*lib\_error\_desc (error description struct pointer) -- int found -- char name[CCRTNGFC LIB ERROR NAME SIZE] (last library error name) -- char desc[CCRTNGFC\_LIB\_ERROR\_DESC\_SIZE] (last library error description) Return: none \*\*\*\*\*\*\*\*\*\*\*\*\*\*\*\*\*\*\*\*\*\*\*\*\*\*\*\*\*\*\*\*\*\*\*\*\*\*\*\*\*\*\*\*\*\*\*\*\*\*\*\*\*\*\*\*\*\*\*\*\*\*\*\*\*\*\*\*\*\*\*\*\*\*\*\*\*\*/

#### **2.2.77 ccrtNGFC\_Get\_Library\_Info()**

This call returns useful library information to the user.

```
/******************************************************************************
   _ccrtngfc_lib_error_number_t
  ccrtNGFC_Get_Library_Info (void *Handle,
                            ccrtngfc library info t *info)
   Description: Get library information
  Input: void<br>
Output: ccrtngfc library info t<br>
\text{Number} *info (info struct pointer)
  Output: ccrtngfc library info t
int the fp of the state of \mathsf{f}\mathsf{p} ccrtngfc_local_ctrl_data_t *local_ptr
                  -- structure in ccrtngfc_user.h
```
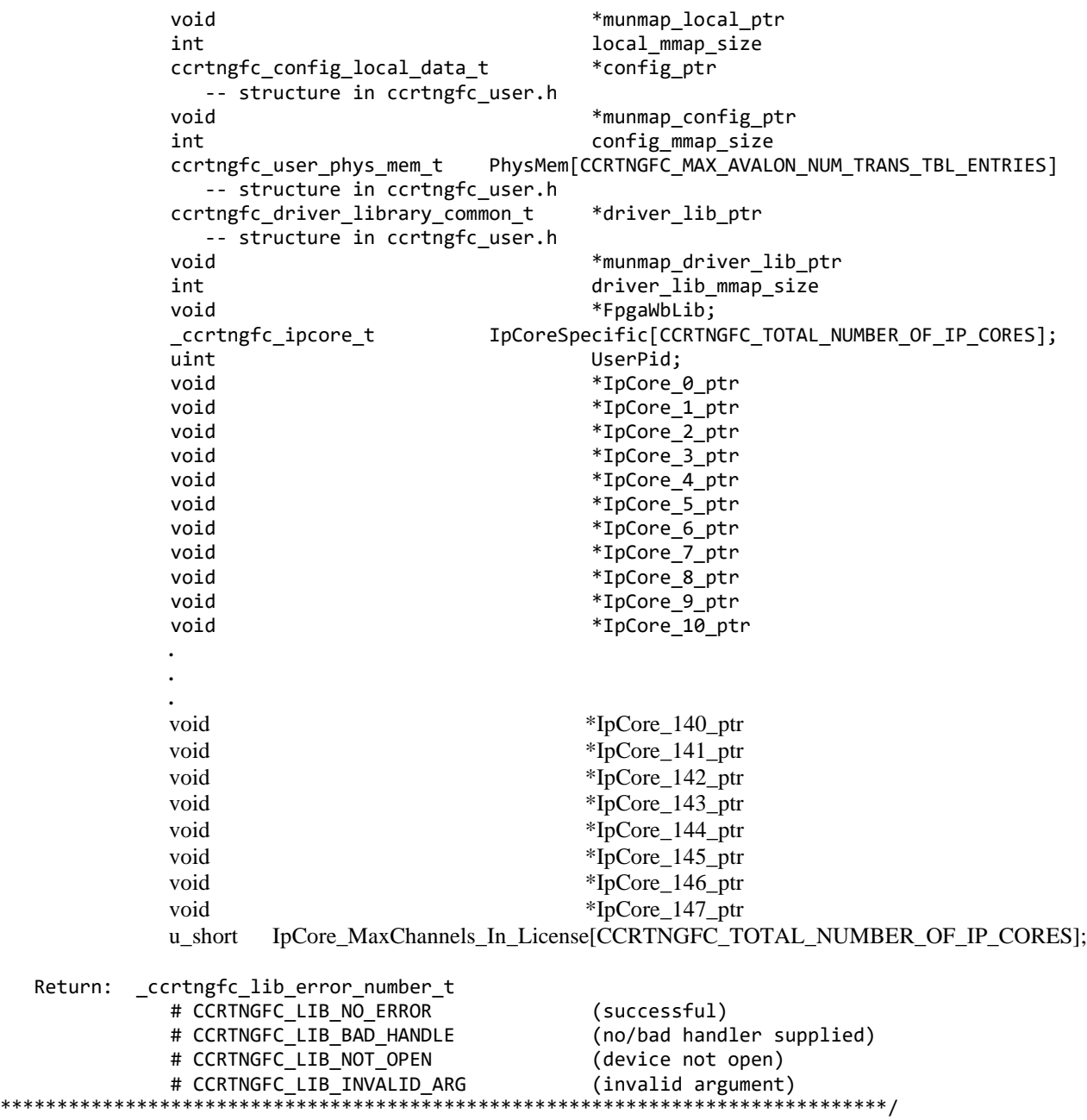

# **2.2.78 ccrtNGFC\_Get\_Mapped\_Config\_Ptr()**

If the user wishes to bypass the API and communicate directly with the board configuration registers, then they can use this call to acquire a pointer to these registers. Please note that any type of access (read or write) by bypassing the API could compromise the API and results could be unpredictable. It is recommended that only advanced users should use this call and with extreme care and intimate knowledge of the hardware programming registers before attempting to access these registers. For information on the registers, refer to the *ccrtngfc\_user.h* include file that is supplied with the driver.

/\*\*\*\*\*\*\*\*\*\*\*\*\*\*\*\*\*\*\*\*\*\*\*\*\*\*\*\*\*\*\*\*\*\*\*\*\*\*\*\*\*\*\*\*\*\*\*\*\*\*\*\*\*\*\*\*\*\*\*\*\*\*\*\*\*\*\*\*\*\*\*\*\*\*\*\*\*\* \_ccrtngfc\_lib\_error\_number\_t ccrtNGFC\_Get\_Mapped\_Config\_Ptr (void \*Handle, \*Handle, ecrtNGFC\_Get\_Mapped\_Config\_Ptr ) ccrtngfc\_config\_local\_data\_t

Description: Get mapped configuration pointer.

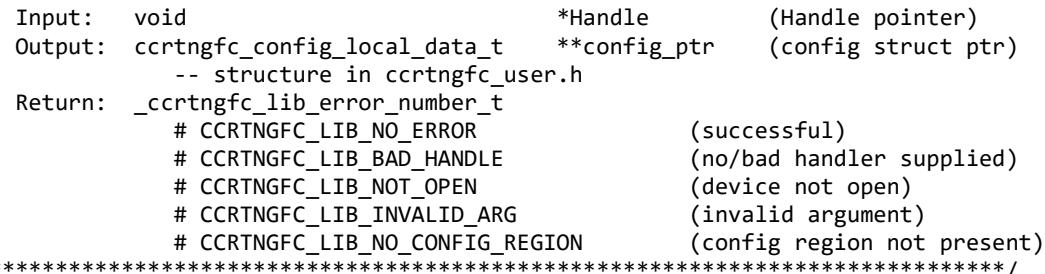

# 2.2.79 ccrtNGFC\_Get\_Mapped\_Driver\_Library\_Ptr()

 $**$ 

The driver and library share a common structure. This call returns a pointer to the shared driver/library structure.

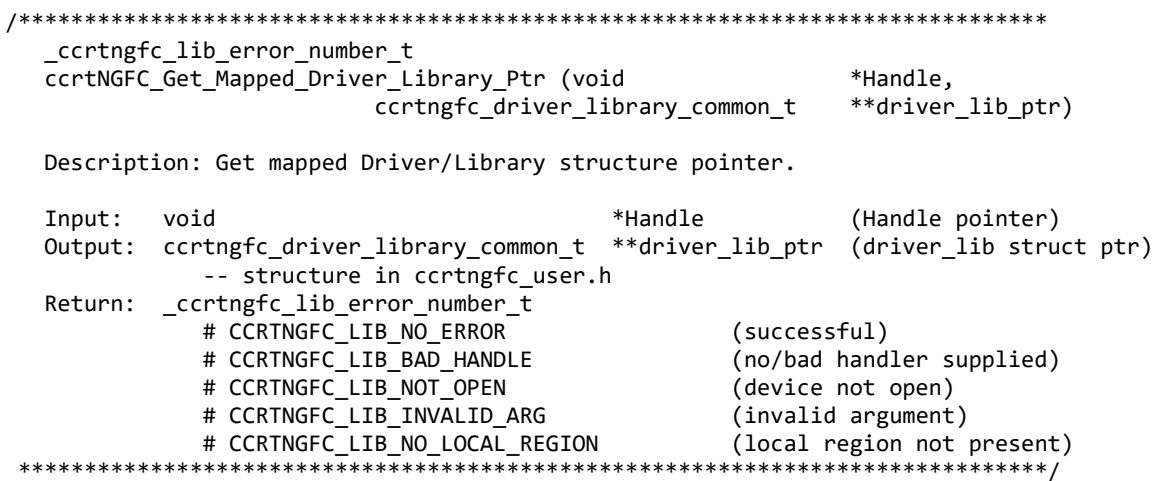

#### 2.2.80 ccrtNGFC\_Get\_Mapped\_Local\_Ptr()

If the user wishes to bypass the API and communicate directly with the board control and data registers, then they can use this call to acquire a pointer to these registers. Please note that any type of access (read or write) by bypassing the API could compromise the API and results could be unpredictable. It is recommended that only advanced users should use this call and with extreme care and intimate knowledge of the hardware programming registers before attempting to access these registers. For information on the registers, refer to the *ccrtngfc\_user.h* include file that is supplied with the driver.

```
_ccrtngfc_lib_error_number t
 ccrtNGFC_Get_Mapped_Local_Ptr (void
                                             *Handle,
                        Description: Get mapped local pointer.
                            *Handle
                                     (Handle pointer)
 Input:
        void
 Output: ccrtngfc local ctrl data t **local ptr (local struct ptr)
          -- structure in ccrtngfc user.h
 Return: _ccrtngfc_lib_error_number_t
          # CCRTNGFC_LIB_NO_ERROR
                                     (successful)
          # CCRTNGFC_LIB_BAD_HANDLE
                                     (no/bad handler supplied)
          # CCRTNGFC_LIB_NOT_OPEN
                                     (device not open)
                                    (invalid argument)
          # CCRTNGFC_LIB_INVALID_ARG
                                    (local region not present)
          # CCRTNGFC_LIB_NO_LOCAL_REGION
```
## 2.2.81 ccrtNGFC\_Get\_Open\_File\_Descriptor()

When the library ccrtNGFC Open() call is successfully invoked, the board is opened using the system call open(2). The file descriptor associated with this board is returned to the user with this call. This call allows advanced users to bypass the library and communicate directly with the driver with calls like  $read(2)$ ,  $ioctl(2)$ , etc. Normally, this is not recommended as internal checking and locking is bypassed and the library calls can no longer maintain integrity of the functions. This is only provided for advanced users who want more control and are aware of the implications.

```
_ccrtngfc_lib_error number t
 ccrtNGFC_Get_Open_File_Descriptor (void *Handle,
                           int *fd)Description: Get Open File Descriptor
 Input:
        void
                         *Handle (Handle pointer)
                         *fd
                               (open file descriptor)
 Output: int
 Return: _ccrtngfc_lib_error_number_t
          # CCRTNGFC_LIB_NO_ERROR
                               (successful)
          # CCRTNGFC_LIB_BAD_HANDLE
                               (no/bad handler supplied)
          # CCRTNGFC_LIB_NOT_OPEN
                               (device not open)
          # CCRTNGFC_LIB_INVALID_ARG
                               (invalid argument)
```
#### 2.2.82 ccrtNGFC Get Physical Memory()

This call returns to the user the physical memory pointer and size that was previously allocated by the ccrtNGFC\_Mmap\_Physical\_Memory() call. The physical memory is allocated by the user when they wish to perform their own DMA and bypass the API. If user specified a mmaped user memory pointer, search for it, otherwise, simply return the contents of the physical memory list specified by a valid entry num in tran table. Once again, this call is only useful for advanced users.

```
_ccrtngfc_lib_error_number_t
 ccrtNGFC_Get_Physical_Memory (void
                                                   *Handle,
                            ccrtngfc_user_phys_mem_t *phys_mem)
 Description: Get previously mmapped() physical memory address and size
 Input:
                                *Handle
                                                     (Handle pointer)
         void
         ccrtngfc_user_phys_mem_t *phys_mem
                                                     (mem struct pointer)
            void
                                *mmaped_user_mem_ptr
                                                     (mmaped user virtual memory)
            uint
                                entry_num_in_tran_table (entry number in translation table)
 Output: ccrtngfc_user_phys_mem_t *phys_mem
                                                     (mem struct pointer)
            uint
                                  user pid
            void
                                  *phys mem ptr
                                  *driver virt mem ptr
            void
            void
                                  *mmaped user mem ptr
            uintphys mem size
            uint
                                  phys mem size freed
            uint
                                  entry_num_in_tran_table
                                  num_of_entries_used
            uint
 Return: _ccrtngfc_lib_error_number_t
            # CCRTNGFC_LIB_NO_ERROR
                                                (successful)
            # CCRTNGFC LIB BAD HANDLE
                                                (no/bad handler supplied)
            # CCRTNGFC LIB NOT OPEN
                                                (device not open)
            # CCRTNGFC LIB INVALID ARG
                                                (invalid argument)
            # CCRTNGFC LIB IOCTL FAILED
                                                (driver ioctl call failed)
```
# **2.2.83 ccrtNGFC\_Get\_PowerModule\_Info()**

Get useful Power Module Information.

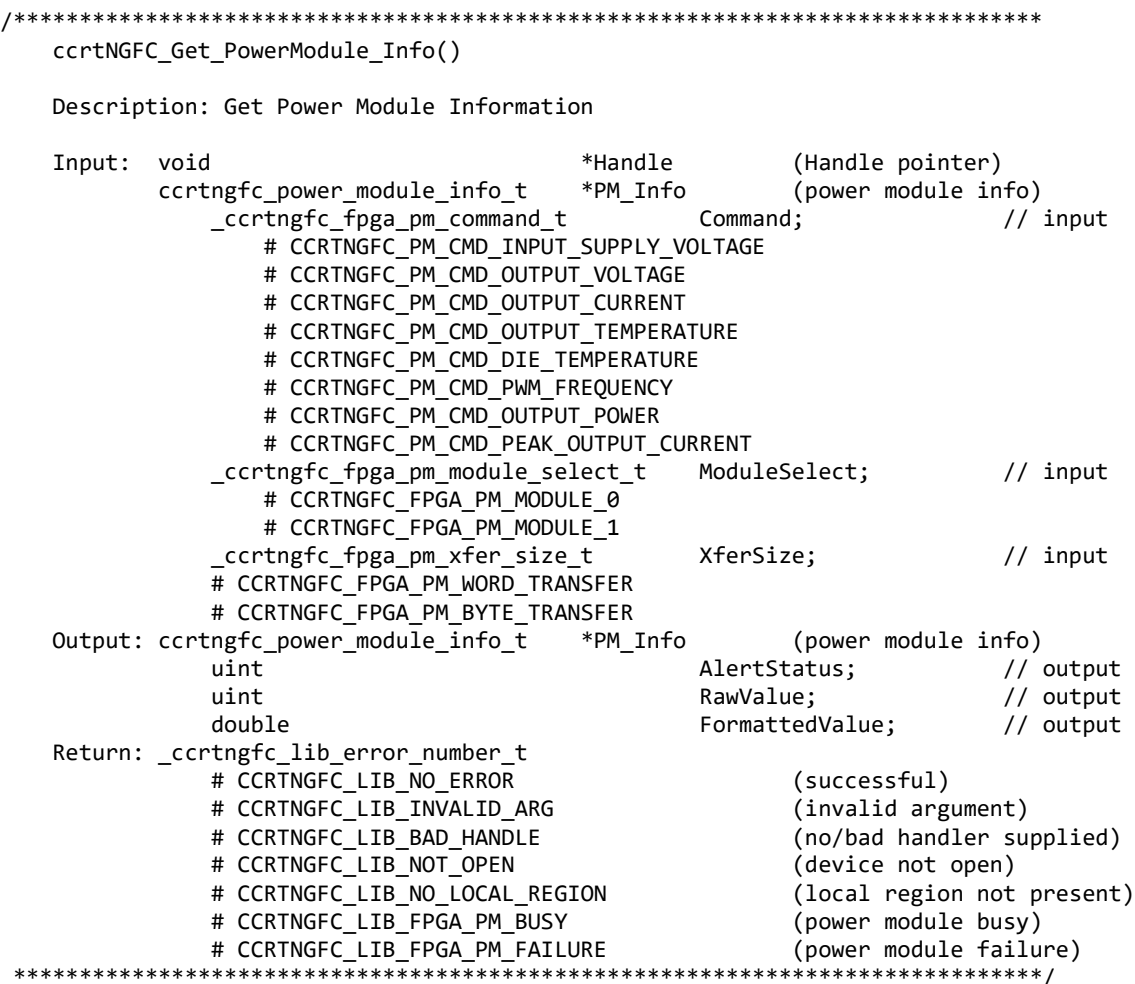

#### **2.2.84 ccrtNGFC\_Get\_RunCount\_UserProcess()**

This call returns to the user a count of the number of times the User Process has entered. *(This is an experimental API for debugging and testing).*

/\*\*\*\*\*\*\*\*\*\*\*\*\*\*\*\*\*\*\*\*\*\*\*\*\*\*\*\*\*\*\*\*\*\*\*\*\*\*\*\*\*\*\*\*\*\*\*\*\*\*\*\*\*\*\*\*\*\*\*\*\*\*\*\*\*\*\*\*\*\*\*\*\*\*\*\*\*\* \_ccrtngfc\_lib\_error\_number\_t ccrtNGFC\_Get\_RunCount\_UserProcess(void \*UFuncHandle, unsigned int long long \*RunCount) Description: Get run count in user process Input: void \*UFuncHandle (UF Handle pointer)) Output: unsigned int long long \*RunCount (pointer to run count) Return: \_ccrtngfc\_lib\_error\_number\_t<br># CCRTNGFC LIB NO ERROR # CCRTNGFC\_LIB\_NO\_ERROR (successful) # CCRTNGFC\_LIB\_BAD\_HANDLE (no/bad handler supplied) \*\*\*\*\*\*\*\*\*\*\*\*\*\*\*\*\*\*\*\*\*\*\*\*\*\*\*\*\*\*\*\*\*\*\*\*\*\*\*\*\*\*\*\*\*\*\*\*\*\*\*\*\*\*\*\*\*\*\*\*\*\*\*\*\*\*\*\*\*\*\*\*\*\*\*\*\*\*/

## 2.2.85 ccrtNGFC\_Get\_Value()

This call allows the user to read the board registers. The actual data returned will depend on the command register information that is requested. Refer to the hardware manual for more information on what is being returned. Most commands return a pointer to an unsigned integer.

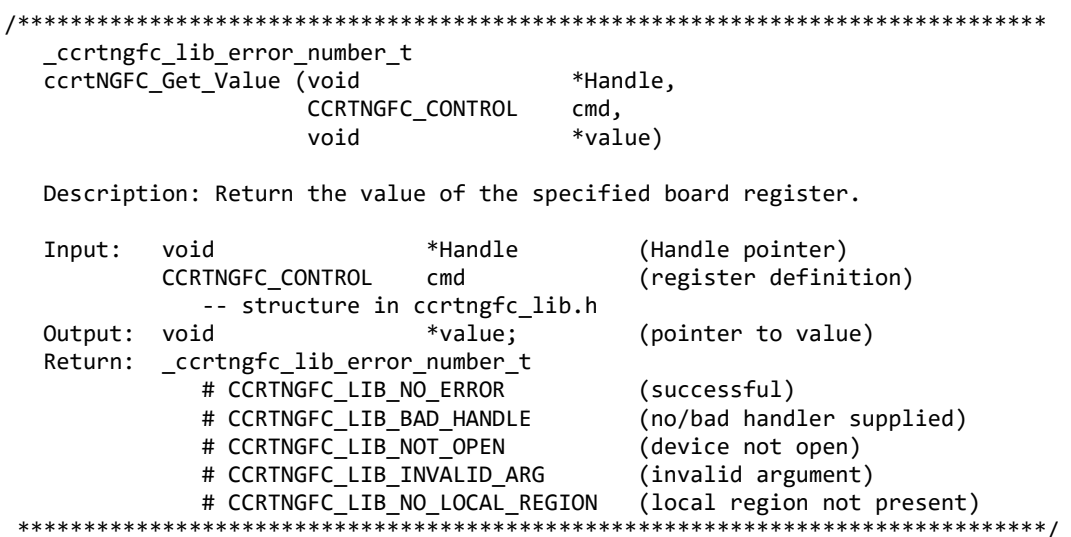

### 2.2.86 ccrtNGFC\_Hex\_To\_Fraction()

This call converts a hexadecimal value to a fractional decimal.

```
double
 ccrtNGFC_Hex_To_Fraction (uint value)
 Description: Convert Hexadecimal to Fractional Decimal
         uint
                           (hexadecimal to convert)
 Input:
              value
 Output:
        none
 Return:
        double
              Fraction
                           (converted fractional value)
```
## 2.2.87 ccrtNGFC\_Identify\_Board()

This call is useful in identifying a physical board via software control. It causes the front LED to either blink or turn off. Users can also specify the number of seconds they wish to blink the LED.

\_ccrtngfc\_lib\_error\_number\_t ccrtNGFC\_Identify\_Board (void \*Handle. ccrtngfc identify t Identify) Description: Identify the board by setting the front LED Input: void \*Handle (Handle pointer) \_ccrtngfc\_identify\_t Identify (Identify board settings) # CCRTNGFC\_IDENTIFY\_OFF # CCRTNGFC\_IDENTIFY\_ON # Number of seconds to blink Output: none Return: \_ccrtngfc\_lib\_error\_number\_t # CCRTNGFC\_LIB\_NO\_ERROR (successful)

# CCRTNGFC LIB BAD HANDLE (no/bad handler supplied) # CCRTNGFC\_LIB\_NO\_LOCAL\_REGION (local region not present) # CCRTNGFC\_LIB\_NOT\_OPEN (device not open) # CCRTNGFC\_LIB\_INVALID\_ARG (invalid argument) 

# 2.2.88 ccrtNGFC Initialize Board()

This call initializes the driver structures to a default state and then resets the hardware.

```
ccrtngfc lib error number t
  ccrtNGFC_Initialize_Board (void *Handle)
  Description: Initialize the board.
  Input: void
                          *Handle
                                             (Handle pointer)
  Output: none
  Return: ccrtngfc lib error number t
             # CCRTNGFC LIB NO ERROR
                                            (successful)
              # CCRTNGFC LIB BAD HANDLE
                                           (no/bad handler supplied)
             # CCRINGFC_LIB_BAD_HANDLE (no/bad nanuler supplied)<br># CCRTNGFC_LIB_NOT_OPEN (device not open)<br># CCRTNGFC_LIB_IOCTL_FAILED (driver ioctl call failed)<br># CCRTNGFC_LIB_NO_LOCAL_REGION (local region not present)
```
# 2.2.89 ccrtNGFC\_IpCore\_Get\_Info()

This call returns information of all the IP Core modules available.

This call also returns to the user a memory mapped pointer address that the user can use to directly access the IP Core and bypass the driver and API. This type of access to the hardware should only be performed by Advanced users who are extremely familiar with both the hardware and internals of the core, otherwise, the system operation could be compromised. Note that the IpCoreCodes below can be renamed from their default names to the new names as and when new Ip Codes are implemented.

```
_ccrtngfc_lib_error_number_t
  ccrtNGFC_IpCore_Get_Info (void
                                               *Handle,
                         ccrtngfc_ipcore_info_t *ip_info)
  Description: Get IP Core Information
  Input:
                                              *Handle (Handle pointer)
          void
                                              *ip info (pointer to Ip Core Struct)
  Output: cortngfc ipcore info t
                                    NumberAdvancedIPCores;
            u int32 t
             ccrtngfc ipcore info t
                                    IpInfo[CCRTNGFC TOTAL NUMBER OF IP CORES]
                ccrtngfc ipcore t IpCore;
                   u_int32_t    IpCoreCode
                      # CCRTNGFC_IPCODE_0
                      # CCRTNGFC_IPCODE_1
                      # CCRTNGFC_IPCODE_2
                      # CCRTNGFC_IPCODE_3
                      # CCRTNGFC_IPCODE_4
                      # CCRTNGFC_IPCODE_5
                      # CCRTNGFC_IPCODE_6
                      # CCRTNGFC_IPCODE_7
                      # CCRTNGFC_IPCODE_8
                      # CCRTNGFC_IPCODE_9
```

```
# CCRTNGFC IPCODE 140
                      # CCRTNGFC_IPCODE_141
                      # CCRTNGFC_IPCODE_142
                      # CCRTNGFC_IPCODE_143
                      # CCRTNGFC_IPCODE_144
                      # CCRTNGFC_IPCODE_145
                      # CCRTNGFC_IPCODE_146
                      # CCRTNGFC_IPCODE_147
                    union fu int32 t
                                                  IpCoreRevision
                        ccrtngfc_ipcore_revision_t IpCRev
                    \mathcal{F}u int32 t
                               IpCoreOffset
                    u int32 t
                               IpCoreInformation
                         *IpCoreMappedPtr
               hiov
                          IpCoreName[CCRTNGFC IPCORE NAME SIZE]
               char
               char
                          IpCoreDescription[CCRTNGFC IPCORE DESC SIZE]
Return: _ccrtngfc_lib_error_number_t
           # CCRTNGFC_LIB_NO_ERROR
                                               (successful)
           # CCRTNGFC_LIB_BAD_HANDLE
                                               (no/bad handler supplied)
           # CCRTNGFC_LIB_NOT_OPEN
                                               (device not open)
           # CCRTNGFC_LIB_INVALID_ARG
                                               (invalid argument)
           # CCRTNGFC LIB NO LOCAL REGION
                                               (local region not present)
```
# 2.2.90 ccrtNGFC\_IpCore\_Get\_Mapped\_Ptr()

This call returns to the user a memory mapped pointer address that the user can use to directly access the IP Core and bypass the driver and API. This type of access to the hardware should only be performed by Advanced users who are extremely familiar with both the hardware and internals of the core, otherwise, the system operation could be compromised. Note that the IpCoreCodes below can be renamed from their default names to the new names as and when new Ip Codes are implemented.

```
_ccrtngfc_lib_error_number_t
  ccrtNGFC IpCore Get Mapped Ptr (void
                                         *Handle.
                              u int32 t
                                        IpCoreCode,
                                         **ipcore_ptr)
                              hiov
  Description: Get mapped requested IP Core pointer.
                                   *Handle
                                              (Handle pointer)
  Input:
          void
                                   IpCoreCode
          u int32 t
            # CCRTNGFC_IPCODE_0
            # CCRTNGFC_IPCODE_1
            # CCRTNGFC_IPCODE_2
            # CCRTNGFC_IPCODE_3
            # CCRTNGFC_IPCODE_4
            # CCRTNGFC_IPCODE_5
            # CCRTNGFC_IPCODE_6
            # CCRTNGFC_IPCODE_7
            # CCRTNGFC IPCODE 8
            # CCRTNGFC IPCODE 9
            # CCRTNGFC IPCODE 140
            # CCRTNGFC_IPCODE_141
            # CCRTNGFC_IPCODE_142
            # CCRTNGFC_IPCODE_143
```

```
 # CCRTNGFC_IPCODE_144
               # CCRTNGFC_IPCODE_145
               # CCRTNGFC_IPCODE_146
               # CCRTNGFC_IPCODE_147
Output: void **ipcore\_ptr (ipcore ptr)
               -- structure in ccrtngfc_user.h
 Return: _ccrtngfc_lib_error_number_t
               # CCRTNGFC_LIB_NO_ERROR (successful)
               # CCRTNGFC_LIB_BAD_HANDLE (no/bad handler supplied)
              # CCRTNGFC_LIB_NOT_OPEN (device not open)<br># CCRTNGFC_LIB_INVALID_ARG (invalid argument)
              # CCRTNGFC LIB INVALID ARG
              # CCRTNGFC_LIB_NO_LOCAL_REGION (local region not present)<br># CCRTNGFC LIB NO RESOURCE (Ip core not present)
  # CCRTNGFC_LIB_NO_RESOURCE (Ip core not present)
                                                               ******************************************************************************/
```
# **2.2.91 ccrtNGFC\_LDIO\_Activate()**

This call must be the first call to activate and de-activate LVDS and Digital I/O modules. Without activation, all other calls to the LIO/DIO will fail. The user can also use this call to return the current state of the LIO/DIO without any change by specifying a pointer to *current\_state* and setting *activate* to *CCRTNGFC\_LDIO\_MODULE\_DO\_NOT\_CHANGE*. If the LIO/DIO is already active and the user issues a *CCRTNGFC\_LDIO\_MODULE\_ENABLE*, no additional activation will be performed. To cause the LIO/DIO to go through a full reset, the user needs to issue the *CCRTNGFC\_LDIO\_MODULE\_RESET* which will cause the LIO/DIO to disable and then re-enable, setting all its LIO/DIO values to a default state.

Currently, there are only two LDIO modules available and reside on the FPGA mother board. DIO Module 0, and LIO Module 1. In the future we could have additional DIO and LIO modules in the form of add-on daughter cards. This call Enables and Disables ALL available LDIO modules. There is no ability to enable/disable an individual module.

If *current* state is set to NULL, then no current state information is returned.

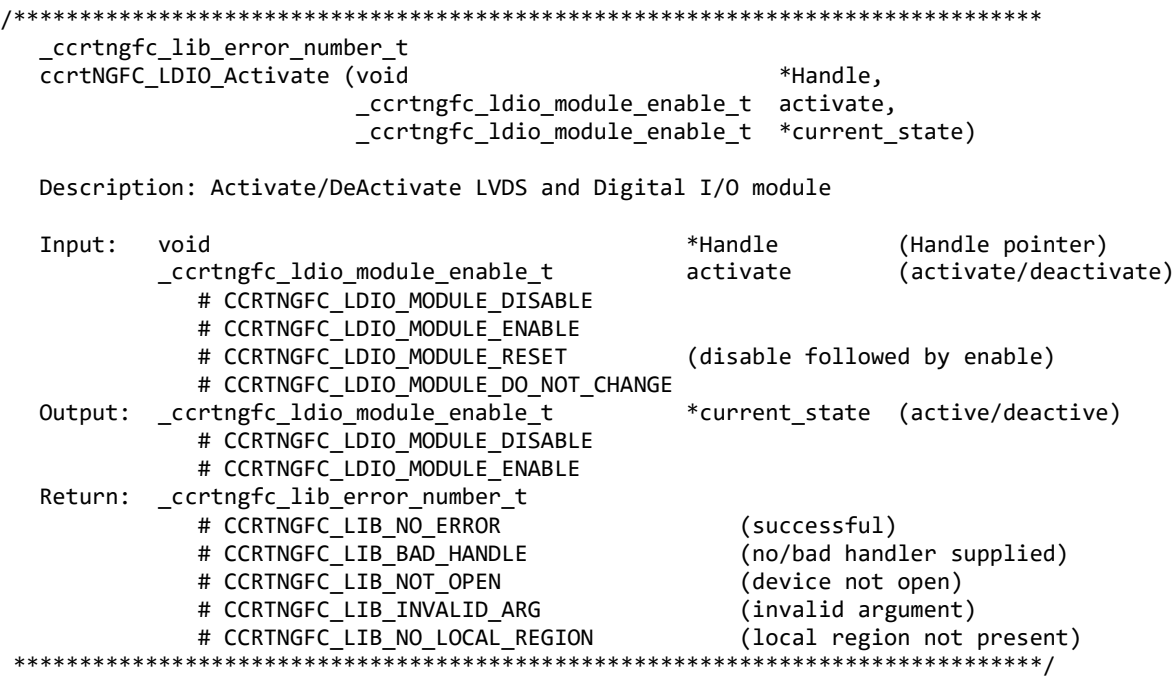

# 2.2.92 ccrtNGFC\_LDIO\_Get\_Channels\_Polarity()

This call allows the user to get the polarity for all the LVDS and DIO channels. The *ChannelSelectMask* is used to retrieve polarity settings for selected channels.

The module selection for the DIO located on the mother-board is CCRTNGFC\_MAIN\_DIO\_MODULE\_0 and for the LIO located on the mother-board is CCRTNGFC\_MAIN\_LIO\_MODULE\_1. Additionally, if an optional DIO daughter-card is installed, then it can be selected by the CCRTNGFC\_DC\_DIO\_MODULE\_2 and/or CCRTNGFC\_DC\_DIO\_MODULE\_3 option depending on where the daughter-card is installed. Currently there is not LIO daughter-card available.

For input channels, a value of *CCRTNGFC\_LDIO\_INPUT\_LOW\_TRUE* or '0' for polarity indicates low true, while a value of *CCRTNGFC LDIO INPUT HIGH TRUE* or '1' for polarity indicates high true.

For output channels, a value of *CCRTNGFC LDIO OUTPUT LOW* or '0' for polarity indicates low or 0 volts, while a value of *CCRTNGFC LDIO OUTPUT HIGH* or  $T$  for polarity indicates high or  $+5$  volts.

ccrtngfc lib error number t ccrtNGFC LDIO Get Channels Polarity(void \*Handle, ccrtngfc ldio modules t LDIO ChannelsPolarity, ccrtngfc ldio modules t ChannelSelectMask) Description: Get Channels Polarity Input: void \*Handle (handle pointer) ccrtngfc\_ldio\_modules\_t ChannelSelectMask (custom channel selection) # NULL (select all channels) # CCRTNGFC LDIO CHANNEL MASK 0 # CCRTNGFC LDIO CHANNEL MASK 1 # CCRTNGFC LDIO CHANNEL MASK 2 # CCRTNGFC LDIO CHANNEL MASK 3 # CCRTNGFC LDIO CHANNEL MASK 4 # CCRTNGFC LDIO CHANNEL MASK 5 # CCRTNGFC LDIO CHANNEL MASK 6 # CCRTNGFC LDIO CHANNEL MASK 7 # CCRTNGFC LDIO CHANNEL MASK 8 # CCRTNGFC LDIO CHANNEL MASK 9 # CCRTNGFC LDIO CHANNEL MASK 10 # CCRTNGFC LDIO CHANNEL MASK 11 # CCRTNGFC LDIO CHANNEL MASK 12 # CCRTNGFC LDIO CHANNEL MASK 13 # CCRTNGFC LDIO CHANNEL MASK 14 # CCRTNGFC LDIO CHANNEL MASK 15 # CCRTNGFC LDIO CHANNEL MASK 16 # CCRTNGFC LDIO CHANNEL MASK 17 # CCRTNGFC LDIO CHANNEL MASK 18 # CCRTNGFC LDIO CHANNEL MASK 19 # CCRTNGFC LDIO CHANNEL MASK 20 # CCRTNGFC LDIO CHANNEL MASK 21 # CCRTNGFC LDIO CHANNEL MASK 22 # CCRTNGFC LDIO CHANNEL MASK 23 # CCRTNGFC LDIO CHANNEL MASK 24 # CCRTNGFC LDIO CHANNEL MASK 25 # CCRTNGFC LDIO CHANNEL MASK 26 # CCRTNGFC LDIO CHANNEL MASK 27 # CCRTNGFC LDIO CHANNEL MASK 28 # CCRTNGFC LDIO CHANNEL MASK 29 # CCRTNGFC\_LDIO\_CHANNEL\_MASK\_30

# CCRTNGFC LDIO CHANNEL MASK 31 # CCRTNGFC LDIO ALL CHANNELS MASK CCRTNGFC\_LDIO\_MAX\_MODULES can be one of: # CCRTNGFC\_MAIN\_DIO\_MODULE\_0 // On Main Board - DIO # CCRTNGFC\_MAIN\_LIO\_MODULE\_1 // On Main Board - LIO # CCRTNGFC\_DC\_DIO\_MODULE\_2 // optional DIO Daughter Card # CCRTNGFC\_DC\_DIO\_MODULE\_3 // optional DIO Daughter Card # CCRTNGFC\_DC\_LIO\_MODULE\_2 // optional LIO Daughter Card # CCRTNGFC\_DC\_LIO\_MODULE\_3 // optional LIO Daughter Card Output: ccrtngfc\_ldio\_modules\_t LDIO\_ChannelsPolarity (channels polarity registers)<br>CCRTNGFC\_LDIO\_INPUT\_LOW\_TRUE = (0) // input direction - CCRTNGFC\_LDIO\_INPUT\_LOW\_TRUE - CCRTNGFC\_LDIO\_INPUT\_HIGH\_TRUE = (1) // input direction - CCRTNGFC\_LDIO\_OUTPUT\_LOW = (0) // output direction  $= (1)$  // output direction # u\_int32\_t ccrtngfc\_ldio\_modules\_t [CCRTNGFC\_LDIO\_MAX\_MODULES] # CCRTNGFC LDIO CHANNEL MASK 0 # CCRTNGFC LDIO CHANNEL MASK 1 # CCRTNGFC LDIO CHANNEL MASK 2 # CCRTNGFC\_LDIO\_CHANNEL\_MASK\_3 # CCRTNGFC\_LDIO\_CHANNEL\_MASK\_4 # CCRTNGFC\_LDIO\_CHANNEL\_MASK\_5 # CCRTNGFC\_LDIO\_CHANNEL\_MASK\_6 # CCRTNGFC LDIO CHANNEL MASK 7 # CCRTNGFC LDIO CHANNEL MASK 8 # CCRTNGFC LDIO CHANNEL MASK 9 # CCRTNGFC\_LDIO\_CHANNEL\_MASK\_10 # CCRTNGFC\_LDIO\_CHANNEL\_MASK\_11 # CCRTNGFC\_LDIO\_CHANNEL\_MASK\_12 # CCRTNGFC LDIO CHANNEL MASK 13 # CCRTNGFC LDIO CHANNEL MASK 14 # CCRTNGFC LDIO CHANNEL MASK 15 # CCRTNGFC LDIO CHANNEL MASK 16 # CCRTNGFC LDIO CHANNEL MASK 17 # CCRTNGFC\_LDIO\_CHANNEL\_MASK\_18 # CCRTNGFC\_LDIO\_CHANNEL\_MASK\_19 # CCRTNGFC LDIO CHANNEL MASK 20 # CCRTNGFC LDIO CHANNEL MASK 21 # CCRTNGFC LDIO CHANNEL MASK 22 # CCRTNGFC\_LDIO\_CHANNEL\_MASK\_23 # CCRTNGFC\_LDIO\_CHANNEL\_MASK\_24 # CCRTNGFC LDIO CHANNEL MASK 25 # CCRTNGFC LDIO CHANNEL MASK 26 # CCRTNGFC LDIO CHANNEL MASK 27 # CCRTNGFC\_LDIO\_CHANNEL\_MASK\_28 # CCRTNGFC LDIO CHANNEL MASK 29 # CCRTNGFC LDIO CHANNEL MASK 30 # CCRTNGFC LDIO CHANNEL MASK 31 # CCRTNGFC LDIO ALL CHANNELS MASK CCRTNGFC\_LDIO\_MAX\_MODULES can be one of:<br># CCRTNGFC\_MAIN\_DIO\_MODULE\_0 // On Main Board - DIO # CCRTNGFC MAIN DIO MODULE 0 # CCRTNGFC\_MAIN\_LIO\_MODULE\_1 // On Main Board - LIO # CCRTNGFC\_DC\_DIO\_MODULE\_2 // optional DIO Daughter Card # CCRTNGFC\_DC\_DIO\_MODULE\_3 // optional DIO Daughter Card // optional LIO Daughter Card # CCRTNGFC DC LIO MODULE 3 // optional LIO Daughter Card Return: \_ccrtngfc\_lib\_error\_number\_t # CCRTNGFC\_LIB\_NO\_ERROR (successful) # CCRTNGFC\_LIB\_BAD\_HANDLE (no/bad handler supplied) # CCRTNGFC\_LIB\_NOT\_OPEN (device not open) # CCRTNGFC LIB INVALID ARG (invalid argument) # CCRTNGFC LIB NO LOCAL REGION (local region not present)

# CCRTNGFC LIB LDIO IS NOT ACTIVE (LDIO is not active) .<br>\*\*\*\*\*\*\*\*\*\*\*\*/ 

# 2.2.93 ccrtNGFC\_LDIO\_Get\_COS\_Channels\_Edge\_Sense()

This call returns to the user the settings for the change-of-state to sense the rising or falling edge of the signal on input for all the LVDS and DIO channels. The *ChannelSelectMask* is used to retrieve edge sense settings for selected channels. A value of CCRTNGFC\_LDIO\_COS\_FALLING\_EDGE or '0' represents sensing of falling edge of input signal while a value of CCRTNGFC\_LDIO\_COS\_RISING\_EDGE or '1' represents sensing of rising edge of input signal.

The module selection for the DIO located on the mother-board is CCRTNGFC\_MAIN\_DIO\_MODULE\_0 and for the LIO located on the mother-board is CCRTNGFC\_MAIN\_LIO\_MODULE\_1. Additionally, if an optional DIO daughter-card is installed, then it can be selected by the CCRTNGFC\_DC\_DIO\_MODULE\_2 and/or CCRTNGFC\_DC\_DIO\_MODULE\_3 option depending on where the daughter-card is installed. Currently there is not LIO daughter-card available.

#### ccrtngfc lib error number t ccrtNGFC LDIO Get COS Channels Edge Sense(void \*Handle. ccrtngfc ldio modules t LDIO COS ChannelsEdgeSense, ccrtngfc ldio modules t ChannelSelectMask)

Description: Get COS Channels Edge Sense

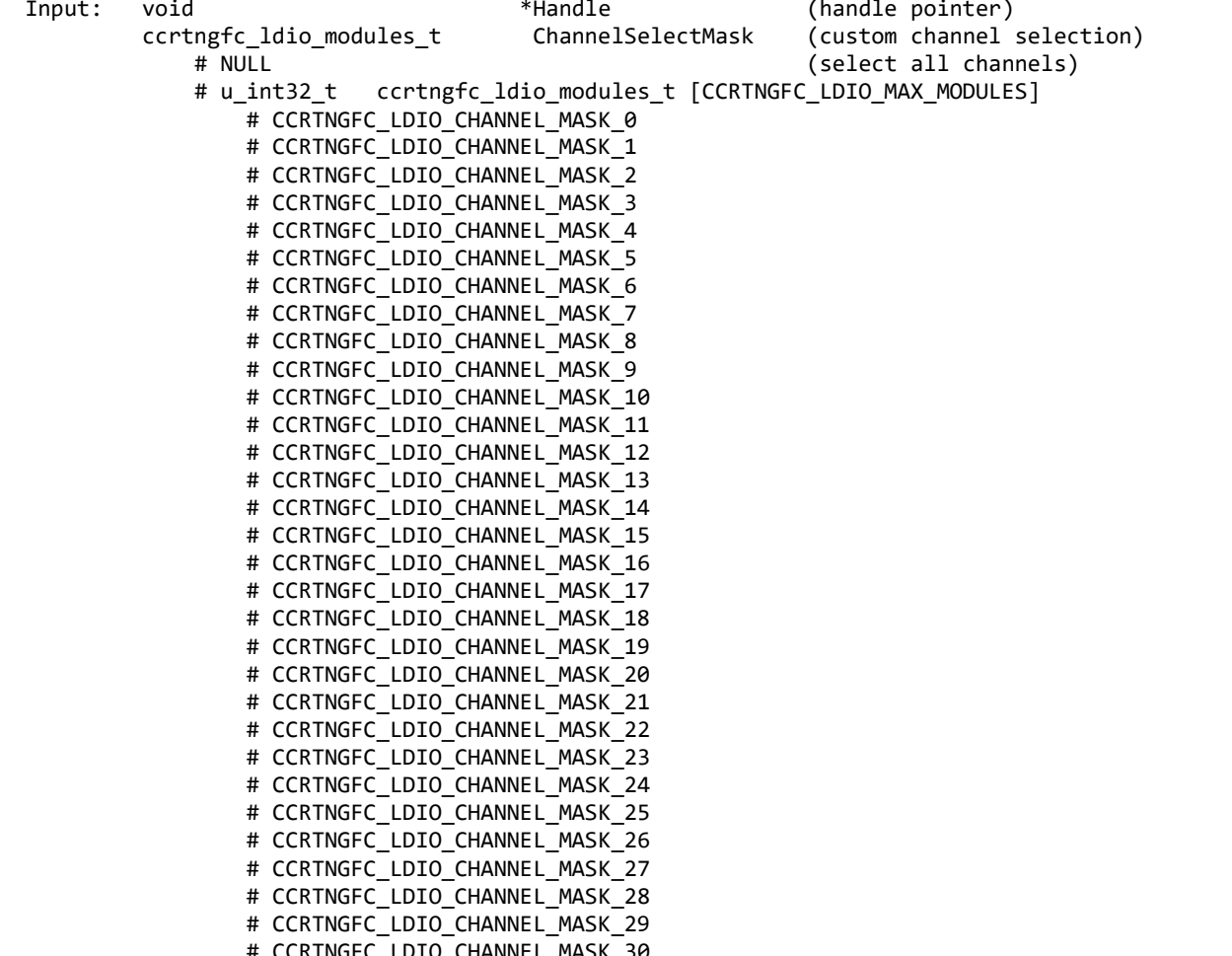

# CCRTNGFC LDIO CHANNEL MASK 31 # CCRTNGFC LDIO ALL CHANNELS MASK CCRTNGFC\_LDIO\_MAX\_MODULES can be one of: # CCRTNGFC\_MAIN\_DIO\_MODULE\_0 // On Main Board - DIO # CCRTNGFC\_MAIN\_LIO\_MODULE\_1 // On Main Board - LIO # CCRTNGFC\_DC\_DIO\_MODULE\_2 // optional DIO Daughter Card # CCRTNGFC\_DC\_DIO\_MODULE\_3 // optional DIO Daughter Card # CCRTNGFC\_DC\_LIO\_MODULE\_2 // optional LIO Daughter Card # CCRTNGFC\_DC\_LIO\_MODULE\_3 // optional LIO Daughter Card Output: ccrtngfc\_ldio\_modules\_t LDIO\_COS\_ChannelsEdgeSense (COS channels edge sense registers) - CCRTNGFC LDIO COS FALLING EDGE =  $(0)$ - CCRTNGFC\_LDIO\_COS\_RISING\_EDGE = (1) # u int32 t ccrtngfc ldio modules t [CCRTNGFC LDIO MAX MODULES] # CCRTNGFC LDIO CHANNEL MASK 0 # CCRTNGFC LDIO CHANNEL MASK 1 # CCRTNGFC LDIO CHANNEL MASK 2 # CCRTNGFC LDIO CHANNEL MASK 3 # CCRTNGFC LDIO CHANNEL MASK 4 # CCRTNGFC LDIO CHANNEL MASK 5 # CCRTNGFC\_LDIO\_CHANNEL\_MASK\_6 # CCRTNGFC LDIO CHANNEL MASK 7 # CCRTNGFC LDIO CHANNEL MASK 8 # CCRTNGFC LDIO CHANNEL MASK 9 # CCRTNGFC LDIO CHANNEL MASK 10 # CCRTNGFC\_LDIO\_CHANNEL\_MASK\_11 # CCRTNGFC\_LDIO\_CHANNEL\_MASK\_12 # CCRTNGFC\_LDIO\_CHANNEL\_MASK\_13 # CCRTNGFC LDIO CHANNEL MASK 14 # CCRTNGFC LDIO CHANNEL MASK 15 # CCRTNGFC LDIO CHANNEL MASK 16 # CCRTNGFC LDIO CHANNEL MASK 17 # CCRTNGFC\_LDIO CHANNEL MASK 18 # CCRTNGFC\_LDIO\_CHANNEL\_MASK\_19 # CCRTNGFC\_LDIO\_CHANNEL\_MASK\_20 # CCRTNGFC LDIO CHANNEL MASK 21 # CCRTNGFC LDIO CHANNEL MASK 22 # CCRTNGFC LDIO CHANNEL MASK 23 # CCRTNGFC\_LDIO\_CHANNEL\_MASK\_24 # CCRTNGFC\_LDIO\_CHANNEL\_MASK\_25 # CCRTNGFC LDIO CHANNEL MASK 26 # CCRTNGFC LDIO CHANNEL MASK 27 # CCRTNGFC\_LDIO\_CHANNEL\_MASK\_28 # CCRTNGFC LDIO CHANNEL MASK 29 # CCRTNGFC LDIO CHANNEL MASK 30 # CCRTNGFC LDIO CHANNEL MASK 31 # CCRTNGFC LDIO ALL CHANNELS MASK CCRTNGFC\_LDIO\_MAX\_MODULES can be one of: # CCRTNGFC MAIN DIO MODULE 0 // On Main Board - DIO # CCRTNGFC\_MAIN\_LIO\_MODULE\_1 // On Main Board - LIO # CCRTNGFC\_DC\_DIO\_MODULE\_2 // optional DIO Daughter Card # CCRTNGFC\_DC\_DIO\_MODULE\_3 // optional DIO Daughter Card # CCRTNGFC\_DC\_LIO\_MODULE\_2 // optional LIO Daughter Card // optional LIO Daughter Card Return: \_ccrtngfc\_lib\_error\_number\_t # CCRTNGFC\_LIB\_NO\_ERROR (successful) # CCRTNGFC\_LIB\_BAD\_HANDLE (no/bad handler supplied) # CCRTNGFC\_LIB\_NOT\_OPEN (device not open) # CCRTNGFC\_LIB\_INVALID\_ARG (invalid argument) # CCRTNGFC LIB NO LOCAL REGION (local region not present) # CCRTNGFC LIB LDIO IS NOT ACTIVE (LDIO is not active)

#### 

#### 2.2.94 ccrtNGFC\_LDIO\_Get\_COS\_Channels\_Enable()

This call returns to the user the settings for the change-of-state enable registers all the LVDS and DIO channels. The ChannelSelectMask is used to retrieve enable settings for selected channels. A value of CCRTNGFC\_LDIO\_COS\_IGNORE <sub>or</sub>  $\cdot$ 0' ignores change-of-state while a value of CCRTNGFC\_LDIO\_COS\_ENABLE or '1' represents enabling change-of-state for the selected channels.

The module selection for the DIO located on the mother-board is CCRTNGFC\_MAIN\_DIO\_MODULE\_0 and for the LIO located on the mother-board is CCRTNGFC\_MAIN\_LIO\_MODULE\_1. Additionally, if an optional DIO daughter-card is installed, then it can be selected by the CCRTNGFC\_DC\_DIO\_MODULE\_2 and/or CCRTNGFC\_DC\_DIO\_MODULE\_3 option depending on where the daughter-card is installed. Currently there is not LIO daughter-card available.

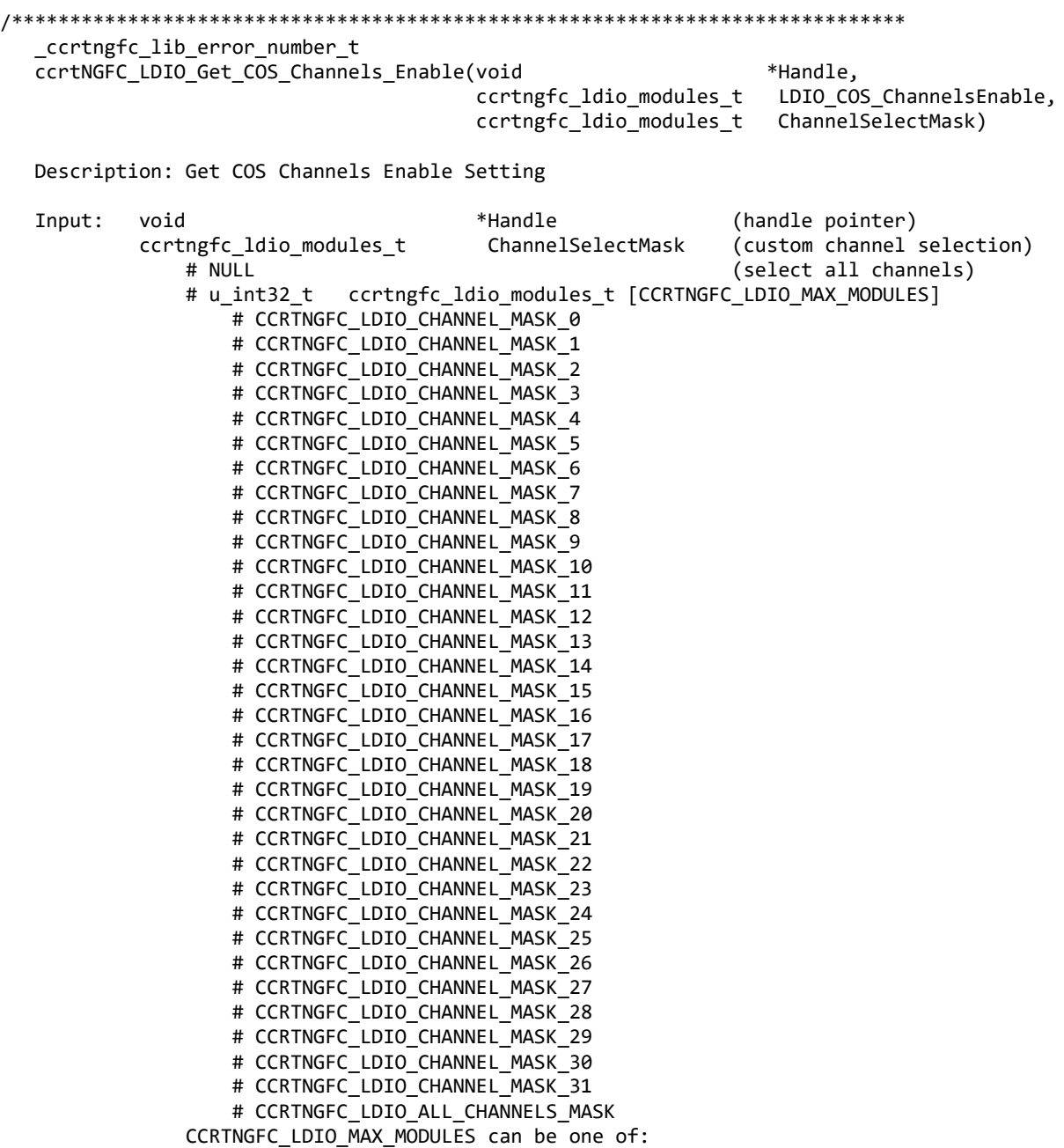

 # CCRTNGFC\_MAIN\_DIO\_MODULE\_0 // On Main Board - DIO # CCRTNGFC MAIN LIO MODULE 1 // On Main Board - LIO # CCRTNGFC\_DC\_DIO\_MODULE\_2 // optional DIO Daughter Card # CCRTNGFC\_DC\_DIO\_MODULE\_3 // optional DIO Daughter Card # CCRTNGFC\_DC\_LIO\_MODULE\_2 // optional LIO Daughter Card # CCRTNGFC\_DC\_LIO\_MODULE\_3 // optional LIO Daughter Card Output: ccrtngfc\_ldio\_modules\_t LDIO\_COS\_ChannelsEnable (COS channels Enable registers) - CCRTNGFC\_LDIO\_COS\_IGNORE = (0) - CCRTNGFC\_LDIO\_COS\_ENABLE = (1) # u\_int32\_t ccrtngfc\_ldio\_modules\_t [CCRTNGFC\_LDIO\_MAX\_MODULES] # CCRTNGFC\_LDIO\_CHANNEL\_MASK\_0 # CCRTNGFC LDIO CHANNEL MASK 1 # CCRTNGFC LDIO CHANNEL MASK 2 # CCRTNGFC LDIO CHANNEL MASK 3 # CCRTNGFC LDIO CHANNEL MASK 4 # CCRTNGFC LDIO CHANNEL MASK 5 # CCRTNGFC LDIO CHANNEL MASK 6 # CCRTNGFC LDIO CHANNEL MASK 7 # CCRTNGFC LDIO CHANNEL MASK 8 # CCRTNGFC LDIO CHANNEL MASK 9 # CCRTNGFC\_LDIO\_CHANNEL\_MASK\_10 # CCRTNGFC LDIO CHANNEL MASK 11 # CCRTNGFC LDIO CHANNEL MASK 12 # CCRTNGFC LDIO CHANNEL MASK 13 # CCRTNGFC LDIO CHANNEL MASK 14 # CCRTNGFC\_LDIO\_CHANNEL\_MASK\_15 # CCRTNGFC\_LDIO\_CHANNEL\_MASK\_16 # CCRTNGFC\_LDIO\_CHANNEL\_MASK\_17 # CCRTNGFC LDIO CHANNEL MASK 18 # CCRTNGFC LDIO CHANNEL MASK 19 # CCRTNGFC LDIO CHANNEL MASK 20 # CCRTNGFC LDIO CHANNEL MASK 21 # CCRTNGFC LDIO CHANNEL MASK 22 # CCRTNGFC\_LDIO\_CHANNEL\_MASK\_23 # CCRTNGFC\_LDIO\_CHANNEL\_MASK\_24 # CCRTNGFC\_LDIO CHANNEL\_MASK\_25 # CCRTNGFC LDIO CHANNEL MASK 26 # CCRTNGFC LDIO CHANNEL MASK 27 # CCRTNGFC\_LDIO\_CHANNEL\_MASK\_28 # CCRTNGFC\_LDIO\_CHANNEL\_MASK\_29 # CCRTNGFC\_LDIO\_CHANNEL\_MASK\_30 # CCRTNGFC LDIO CHANNEL MASK 31 # CCRTNGFC\_LDIO\_ALL\_CHANNELS\_MASK CCRTNGFC\_LDIO\_MAX\_MODULES can be one of: # CCRTNGFC\_MAIN\_DIO\_MODULE\_0 // On Main Board - DIO # CCRTNGFC\_MAIN\_LIO\_MODULE\_1<br># CCRTNGFC\_DC DIO MODULE 2 # CCRTNGFC\_DC\_DIO\_MODULE\_2 // optional DIO Daughter Card # CCRTNGFC\_DC\_DIO\_MODULE\_3 // optional DIO Daughter Card # CCRTNGFC\_DC\_LIO\_MODULE\_2 // optional LIO Daughter Card<br># CCRTNGFC DC LIO\_MODULE\_3 // optional LIO Daughter Card // optional LIO Daughter Card Return: \_ccrtngfc\_lib\_error\_number\_t # CCRTNGFC\_LIB\_NO\_ERROR (successful)<br># CCRTNGFC LIB BAD HANDLE (no/bad handler supplied) # CCRTNGFC\_LIB\_BAD\_HANDLE (no/bad handler s<br># CCRTNGFC LIB NOT OPEN (device not open) # CCRTNGFC LIB NOT OPEN # CCRTNGFC LIB INVALID ARG (invalid argument) # CCRTNGFC LIB NO LOCAL REGION (local region not present) # CCRTNGFC\_LIB\_LDIO\_IS\_NOT\_ACTIVE (LDIO is not active) \*\*\*\*\*\*\*\*\*\*\*\*\*\*\*\*\*\*\*\*\*\*\*\*\*\*\*\*\*\*\*\*\*\*\*\*\*\*\*\*\*\*\*\*\*\*\*\*\*\*\*\*\*\*\*\*\*\*\*\*\*\*\*\*\*\*\*\*\*\*\*\*\*\*\*\*\*\*/

# 2.2.95 ccrtNGFC\_LDIO\_Get\_COS\_Channels\_Mode()

This call returns to the user the settings for the change-of-state mode registers all the LVDS and DIO channels. The ChannelSelectMask is used to retrieve mode settings for selected channels. A value of CCRTNGFC\_LDIO\_COS\_ANY\_TRANSITION or '0' detects change-of-state on any edge transition while a value of CCRTNGFC\_LDIO\_COS\_RISING\_OR\_FALLING\_TRANSITION or '1' represents enabling change-of-state for either rising edge or falling edge depending on the channel edge sense setting for the selected channels.

The module selection for the DIO located on the mother-board is CCRTNGFC\_MAIN\_DIO\_MODULE\_0 and for the LIO located on the mother-board is CCRTNGFC\_MAIN\_LIO\_MODULE\_1. Additionally, if an optional DIO daughter-card is installed, then it can be selected by the CCRTNGFC DC DIO MODULE 2 and/or CCRTNGFC\_DC\_DIO\_MODULE\_3 option depending on where the daughter-card is installed. Currently there is not LIO daughter-card available.

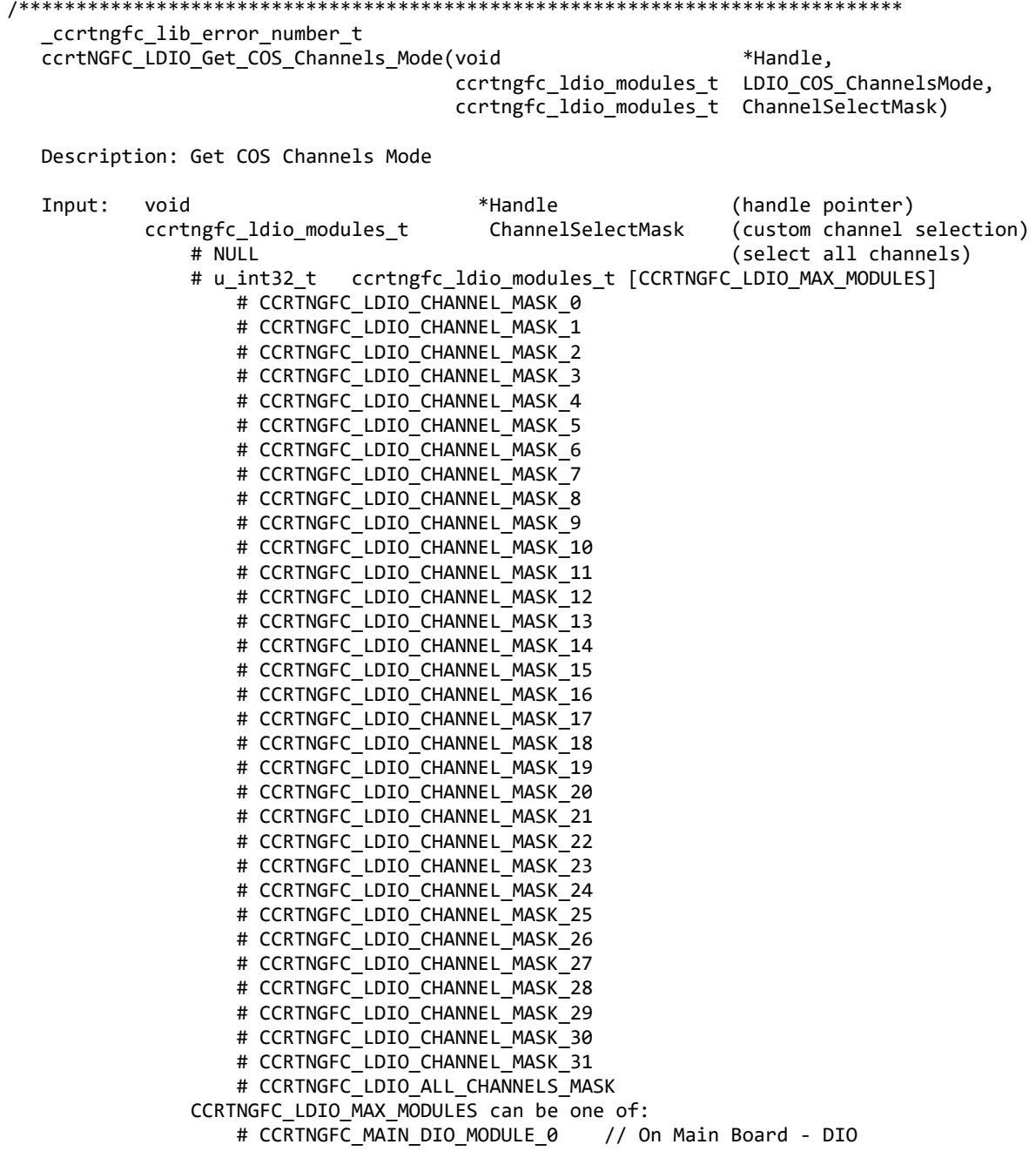

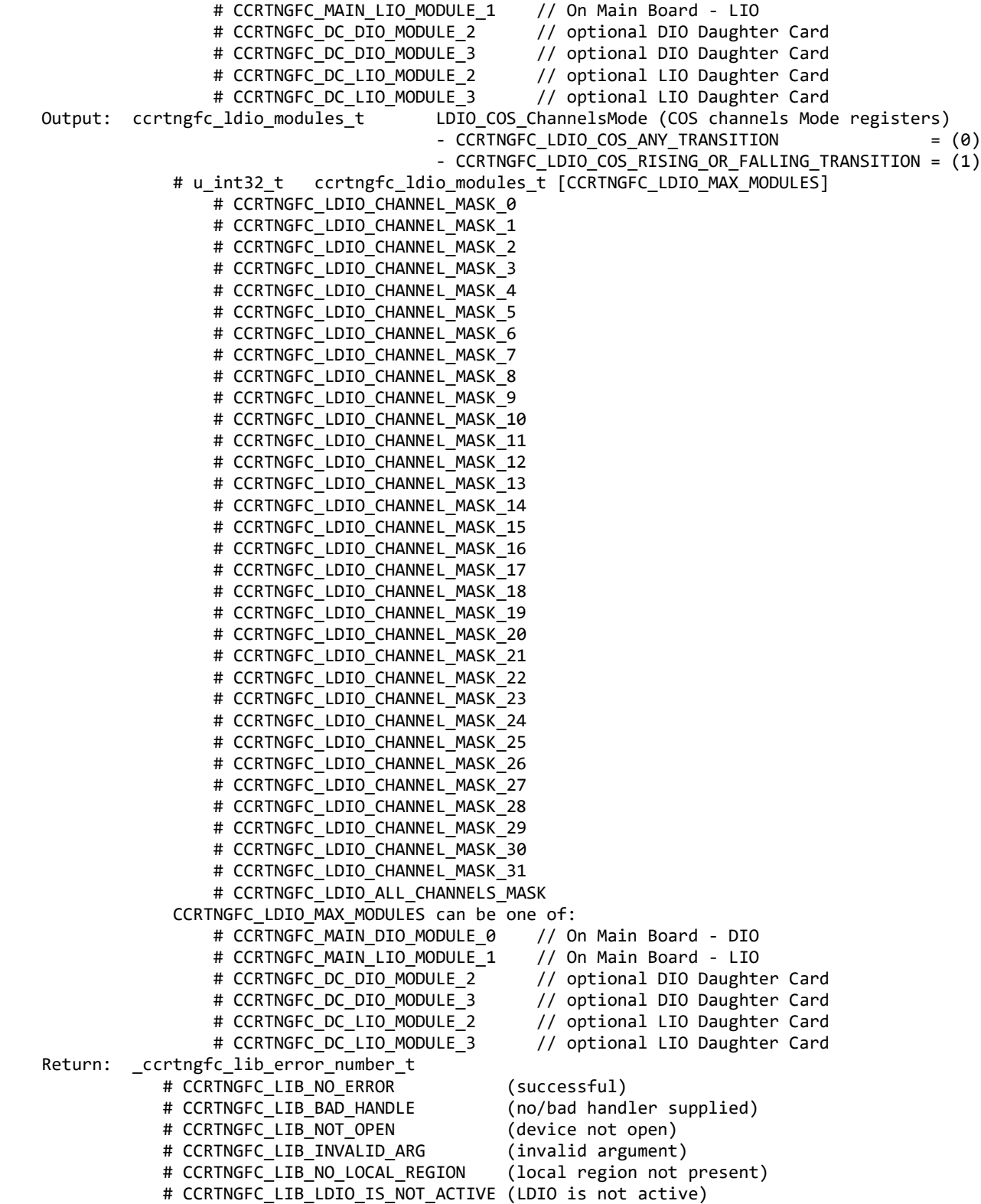

All information contained in this document is confidential and proprietary to Concurrent Real-Time. No part of this document may be reproduced, transmitted, in any form, without the prior written permission of Concurrent Real-Time. No license, expressed or implied, under any patent, copyright or trade secret right is granted or implied by the conveyance of this document.

\*\*\*\*\*\*\*\*\*\*\*\*\*\*\*\*\*\*\*\*\*\*\*\*\*\*\*\*\*\*\*\*\*\*\*\*\*\*\*\*\*\*\*\*\*\*\*\*\*\*\*\*\*\*\*\*\*\*\*\*\*\*\*\*\*\*\*\*\*\*\*\*\*\*\*\*\*\*/

# **2.2.96 ccrtNGFC\_LDIO\_Get\_COS\_Channels\_Overflow()**

This call returns to the user the state of the change-of-state overflow registers for all the LVDS and DIO channels. The *ChannelSelectMask* is used to retrieve overflow settings for selected channels. A value of *CCRTNGFC\_LDIO\_COS\_ OVERFLOW\_DID\_NOT\_OCCUR* or '0' indicates that no overflow occurred while a value of *CCRTNGFC\_LDIO\_COS\_OVERFLOW\_OCCURRED* or '1' indicates that an overflow condition occurred for the selected channels. An overflow condition is set when a change-of-state condition is detected on a channel that previously detected a change-of-state condition without its COS status being cleared. Any read of this register will automatically clear the change of state overflow bits that were set in the read data.

The module selection for the DIO located on the mother-board is CCRTNGFC\_MAIN\_DIO\_MODULE\_0 and for the LIO located on the mother-board is CCRTNGFC\_MAIN\_LIO\_MODULE\_1. Additionally, if an optional DIO daughter-card is installed, then it can be selected by the CCRTNGFC DC DIO MODULE 2 and/or CCRTNGFC\_DC\_DIO\_MODULE\_3 option depending on where the daughter-card is installed. *Currently there is not LIO daughter-card available.*

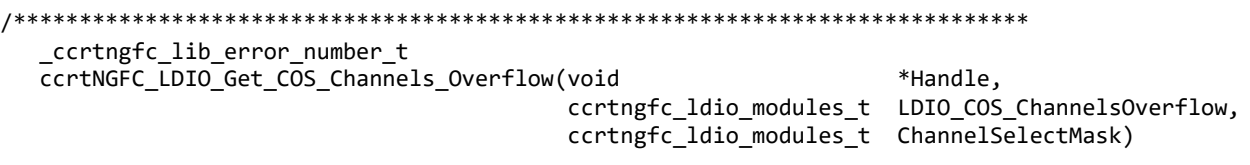

Description: Get COS Channels Overflow

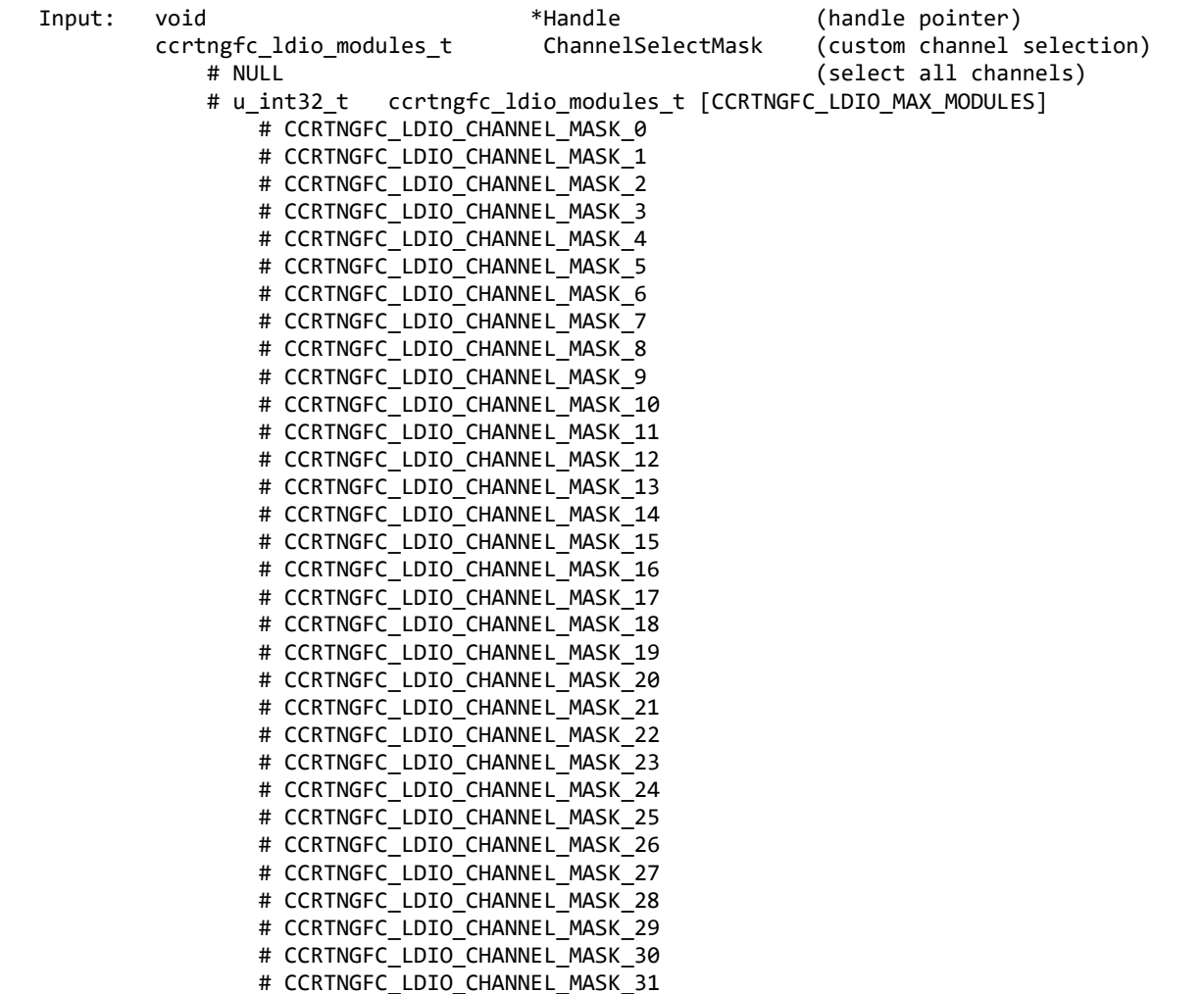

# CCRTNGFC LDIO ALL CHANNELS MASK CCRTNGFC\_LDIO\_MAX\_MODULES can be one of: # CCRTNGFC\_MAIN\_DIO\_MODULE\_0 // On Main Board - DIO # CCRTNGFC\_MAIN\_LIO\_MODULE\_1 // On Main Board - LIO # CCRTNGFC\_DC\_DIO\_MODULE\_2 // optional DIO Daughter Card # CCRTNGFC\_DC\_DIO\_MODULE\_3 // optional DIO Daughter Card # CCRTNGFC\_DC\_LIO\_MODULE\_2 // optional LIO Daughter Card # CCRTNGFC\_DC\_LIO\_MODULE\_3 // optional LIO Daughter Card Output: ccrtngfc\_ldio\_modules\_t LDIO\_COS\_ChannelsOverflow (COS channels overflow registers) - CCRTNGFC\_LDIO\_COS\_OVERFLOW\_DID\_NOT\_OCCUR = (0) - CCRTNGFC\_LDIO\_COS\_OVERFLOW\_OCCURRED = (1) # u\_int32\_t ccrtngfc\_ldio\_modules\_t [CCRTNGFC\_LDIO\_MAX\_MODULES] # CCRTNGFC LDIO CHANNEL MASK 0 # CCRTNGFC LDIO CHANNEL MASK 1 # CCRTNGFC LDIO CHANNEL MASK 2 # CCRTNGFC LDIO CHANNEL MASK 3 # CCRTNGFC LDIO CHANNEL MASK 4 # CCRTNGFC LDIO CHANNEL MASK 5 # CCRTNGFC LDIO CHANNEL MASK 6 # CCRTNGFC LDIO CHANNEL MASK 7 # CCRTNGFC\_LDIO\_CHANNEL\_MASK\_8 # CCRTNGFC LDIO CHANNEL MASK 9 # CCRTNGFC LDIO CHANNEL MASK 10 # CCRTNGFC LDIO CHANNEL MASK 11 # CCRTNGFC LDIO CHANNEL MASK 12 # CCRTNGFC\_LDIO\_CHANNEL\_MASK\_13 # CCRTNGFC\_LDIO\_CHANNEL\_MASK\_14 # CCRTNGFC LDIO CHANNEL MASK 15 # CCRTNGFC LDIO CHANNEL MASK 16 # CCRTNGFC LDIO CHANNEL MASK 17 # CCRTNGFC LDIO CHANNEL MASK 18 # CCRTNGFC LDIO CHANNEL MASK 19 # CCRTNGFC LDIO CHANNEL MASK 20 # CCRTNGFC\_LDIO\_CHANNEL\_MASK\_21 # CCRTNGFC\_LDIO\_CHANNEL\_MASK\_22 # CCRTNGFC LDIO CHANNEL MASK 23 # CCRTNGFC\_LDIO\_CHANNEL\_MASK\_24 # CCRTNGFC LDIO CHANNEL MASK 25 # CCRTNGFC\_LDIO\_CHANNEL\_MASK\_26 # CCRTNGFC\_LDIO\_CHANNEL\_MASK\_27 # CCRTNGFC LDIO CHANNEL MASK 28 # CCRTNGFC LDIO CHANNEL MASK 29 # CCRTNGFC LDIO CHANNEL MASK 30 # CCRTNGFC LDIO CHANNEL MASK 31 # CCRTNGFC LDIO ALL CHANNELS MASK CCRTNGFC\_LDIO\_MAX\_MODULES can be one of:<br># CCRTNGFC MAIN DIO MODULE 0 // On Main Board - DIO # CCRTNGFC MAIN DIO MODULE 0 # CCRTNGFC\_MAIN\_LIO\_MODULE\_1 // On Main Board - LIO # CCRTNGFC\_DC\_DIO\_MODULE\_2 // optional DIO Daughter Card # CCRTNGFC\_DC\_DIO\_MODULE\_3 // optional DIO Daughter Card # CCRTNGFC\_DC\_LIO\_MODULE\_2 // optional LIO Daughter Card // optional LIO Daughter Card Return: \_ccrtngfc\_lib\_error number t # CCRTNGFC\_LIB\_NO\_ERROR (successful) # CCRTNGFC\_LIB\_BAD\_HANDLE (no/bad handler supplied) # CCRTNGFC\_LIB\_NOT\_OPEN (device not open) # CCRTNGFC\_LIB\_INVALID\_ARG (invalid argument) # CCRTNGFC LIB NO LOCAL REGION (local region not present) # CCRTNGFC LIB LDIO IS NOT ACTIVE (LDIO is not active) \*\*\*\*\*\*\*\*\*\*\*\*\*\*\*\*\*\*\*\*\*\*\*\*\*\*\*\*\*\*\*\*\*\*\*\*\*\*\*\*\*\*\*\*\*\*\*\*\*\*\*\*\*\*\*\*\*\*\*\*\*\*\*\*\*\*\*\*\*\*\*\*\*\*\*\*\*\*/

# 2.2.97 ccrtNGFC\_LDIO\_Get\_COS\_Channels\_Status()

This call returns to the user the state of the change-of-state status registers for all the LVDS and DIO channels. The ChannelSelectMask is used to retrieve status settings for selected channels. A value of CCRTNGFC LDIO COS DID NOT OCCUR or '0' indicates that no change-of-state occurred while a value of CCRTNGFC\_LDIO\_COS\_OCCURRED or '1' indicates that a change-of-state condition occurred for the selected channels. A change-of-state status is set when the hardware is enabled to detect a change of input signal transition and an input signal is received with the monitored transition. Any read of this register will automatically clear the change of state status bits that were set in the read data.

The module selection for the DIO located on the mother-board is CCRTNGFC MAIN DIO MODULE 0 and for the LIO located on the mother-board is CCRTNGFC\_MAIN\_LIO\_MODULE\_1. Additionally, if an optional DIO daughter-card is installed, then it can be selected by the CCRTNGFC DC DIO MODULE 2 and/or CCRTNGFC DC DIO MODULE 3 option depending on where the daughter-card is installed. Currently there is not LIO daughter-card available.

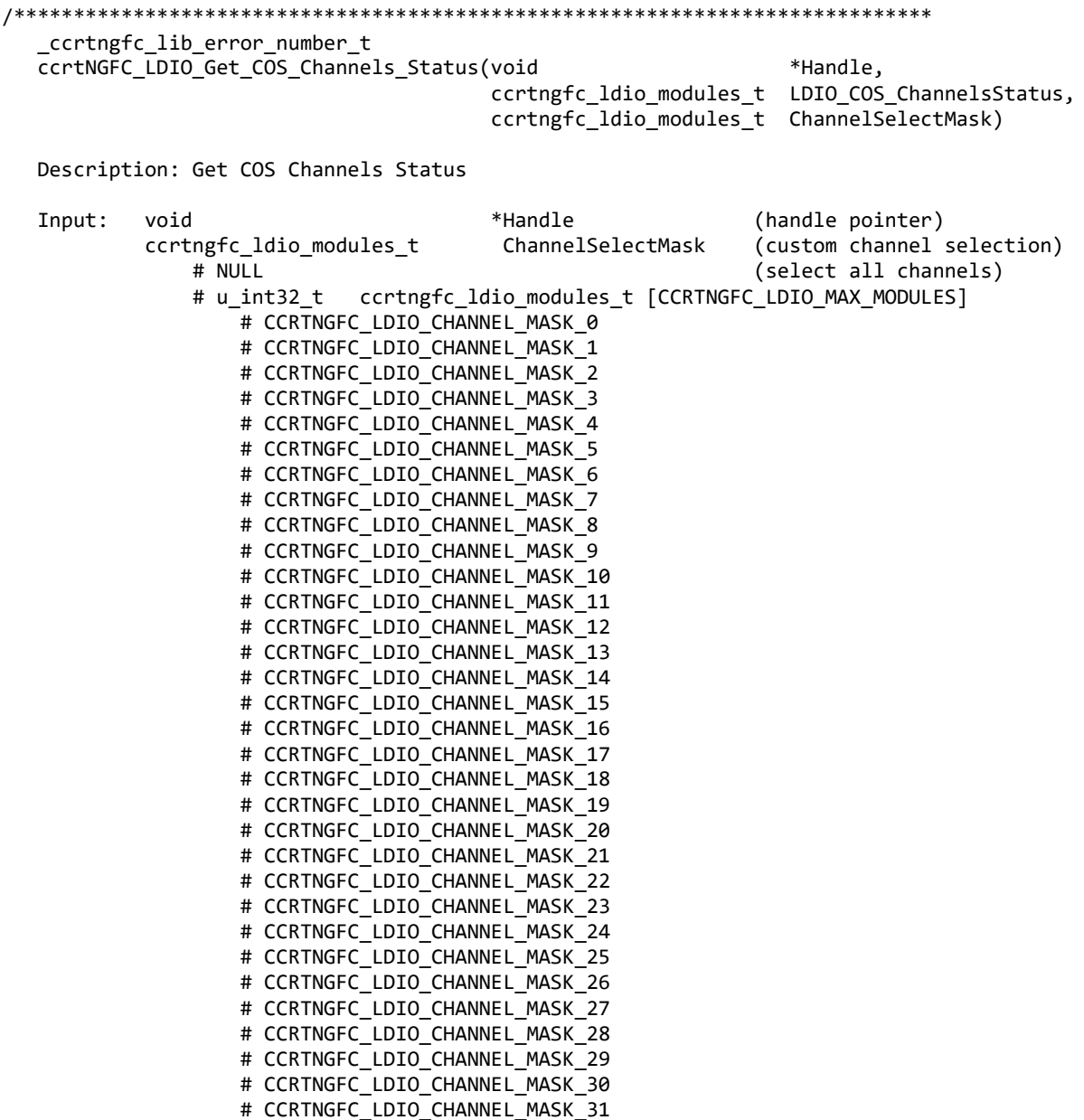

# CCRTNGFC LDIO ALL CHANNELS MASK CCRTNGFC\_LDIO\_MAX\_MODULES can be one of: # CCRTNGFC\_MAIN\_DIO\_MODULE\_0 // On Main Board - DIO # CCRTNGFC\_MAIN\_LIO\_MODULE\_1 // On Main Board - LIO # CCRTNGFC\_DC\_DIO\_MODULE\_2 // optional DIO Daughter Card # CCRTNGFC\_DC\_DIO\_MODULE\_3 // optional DIO Daughter Card # CCRTNGFC\_DC\_LIO\_MODULE\_2 // optional LIO Daughter Card # CCRTNGFC\_DC\_LIO\_MODULE\_3 // optional LIO Daughter Card Output: ccrtngfc\_ldio\_modules\_t LDIO\_COS\_ChannelsStatus (COS channels Status registers) - CCRTNGFC LDIO COS DID NOT OCCUR = (0) - CCRTNGFC LDIO COS OCCURRED = (1) # u\_int32\_t ccrtngfc\_ldio\_modules\_t [CCRTNGFC\_LDIO\_MAX\_MODULES] # CCRTNGFC\_LDIO\_CHANNEL\_MASK\_0 # CCRTNGFC LDIO CHANNEL MASK 1 # CCRTNGFC LDIO CHANNEL MASK 2 # CCRTNGFC LDIO CHANNEL MASK 3 # CCRTNGFC LDIO CHANNEL MASK 4 # CCRTNGFC LDIO CHANNEL MASK 5 # CCRTNGFC LDIO CHANNEL MASK 6 # CCRTNGFC LDIO CHANNEL MASK 7 # CCRTNGFC\_LDIO\_CHANNEL\_MASK\_8 # CCRTNGFC LDIO CHANNEL MASK 9 # CCRTNGFC LDIO CHANNEL MASK 10 # CCRTNGFC LDIO CHANNEL MASK 11 # CCRTNGFC LDIO CHANNEL MASK 12 # CCRTNGFC\_LDIO\_CHANNEL\_MASK\_13 # CCRTNGFC\_LDIO\_CHANNEL\_MASK\_14 # CCRTNGFC LDIO CHANNEL MASK 15 # CCRTNGFC LDIO CHANNEL MASK 16 # CCRTNGFC LDIO CHANNEL MASK 17 # CCRTNGFC LDIO CHANNEL MASK 18 # CCRTNGFC LDIO CHANNEL MASK 19 # CCRTNGFC LDIO CHANNEL MASK 20 # CCRTNGFC\_LDIO\_CHANNEL\_MASK\_21 # CCRTNGFC\_LDIO\_CHANNEL\_MASK\_22 # CCRTNGFC LDIO CHANNEL MASK 23 # CCRTNGFC LDIO CHANNEL MASK 24 # CCRTNGFC LDIO CHANNEL MASK 25 # CCRTNGFC\_LDIO\_CHANNEL\_MASK\_26 # CCRTNGFC\_LDIO\_CHANNEL\_MASK\_27 # CCRTNGFC\_LDIO\_CHANNEL\_MASK\_28 # CCRTNGFC LDIO CHANNEL MASK 29 # CCRTNGFC LDIO CHANNEL MASK 30 # CCRTNGFC LDIO CHANNEL MASK 31 # CCRTNGFC LDIO ALL CHANNELS MASK CCRTNGFC\_LDIO\_MAX\_MODULES can be one of:<br># CCRTNGFC MAIN DIO MODULE 0 // On Main Board - DIO # CCRTNGFC MAIN DIO MODULE 0 # CCRTNGFC\_MAIN\_LIO\_MODULE\_1 // On Main Board - LIO # CCRTNGFC\_DC\_DIO\_MODULE\_2 // optional DIO Daughter Card # CCRTNGFC\_DC\_DIO\_MODULE\_3 // optional DIO Daughter Card # CCRTNGFC\_DC\_LIO\_MODULE\_2 // optional LIO Daughter Card // optional LIO Daughter Card Return: \_ccrtngfc\_lib\_error\_number\_t # CCRTNGFC\_LIB\_NO\_ERROR (successful) # CCRTNGFC\_LIB\_BAD\_HANDLE (no/bad handler supplied) # CCRTNGFC\_LIB\_NOT\_OPEN (device not open) # CCRTNGFC\_LIB\_INVALID\_ARG (invalid argument) # CCRTNGFC LIB NO LOCAL REGION (local region not present) # CCRTNGFC LIB LDIO IS NOT ACTIVE (LDIO is not active) \*\*\*\*\*\*\*\*\*\*\*\*\*\*\*\*\*\*\*\*\*\*\*\*\*\*\*\*\*\*\*\*\*\*\*\*\*\*\*\*\*\*\*\*\*\*\*\*\*\*\*\*\*\*\*\*\*\*\*\*\*\*\*\*\*\*\*\*\*\*\*\*\*\*\*\*\*\*/

## 2.2.98 ccrtNGFC\_LDIO\_Get\_Input\_Channels\_Filter()

This call allows the user to get the settings for all the LVDS and DIO channels input filters. The ChannelSelectMask is used to retrieve filter settings for selected channels. A value of CCRTNGFC LDIO INPUT FILTER ENABLED or '1' for filter indicates that the 100 nanosecond filter is enabled for the selected channel, while a value of CCRTNGFC\_LDIO\_INPUT\_FILTER\_DISABLED or '0' indicates that the filter is disabled. On powerup, filter for all channels are enabled.

The module selection for the DIO located on the mother-board is CCRTNGFC\_MAIN\_DIO\_MODULE\_0 and for the LIO located on the mother-board is CCRTNGFC\_MAIN\_LIO\_MODULE\_1. Additionally, if an optional DIO daughter-card is installed, then it can be selected by the CCRTNGFC DC DIO MODULE 2 and/or CCRTNGFC\_DC\_DIO\_MODULE\_3 option depending on where the daughter-card is installed. Currently there is not LIO daughter-card available.

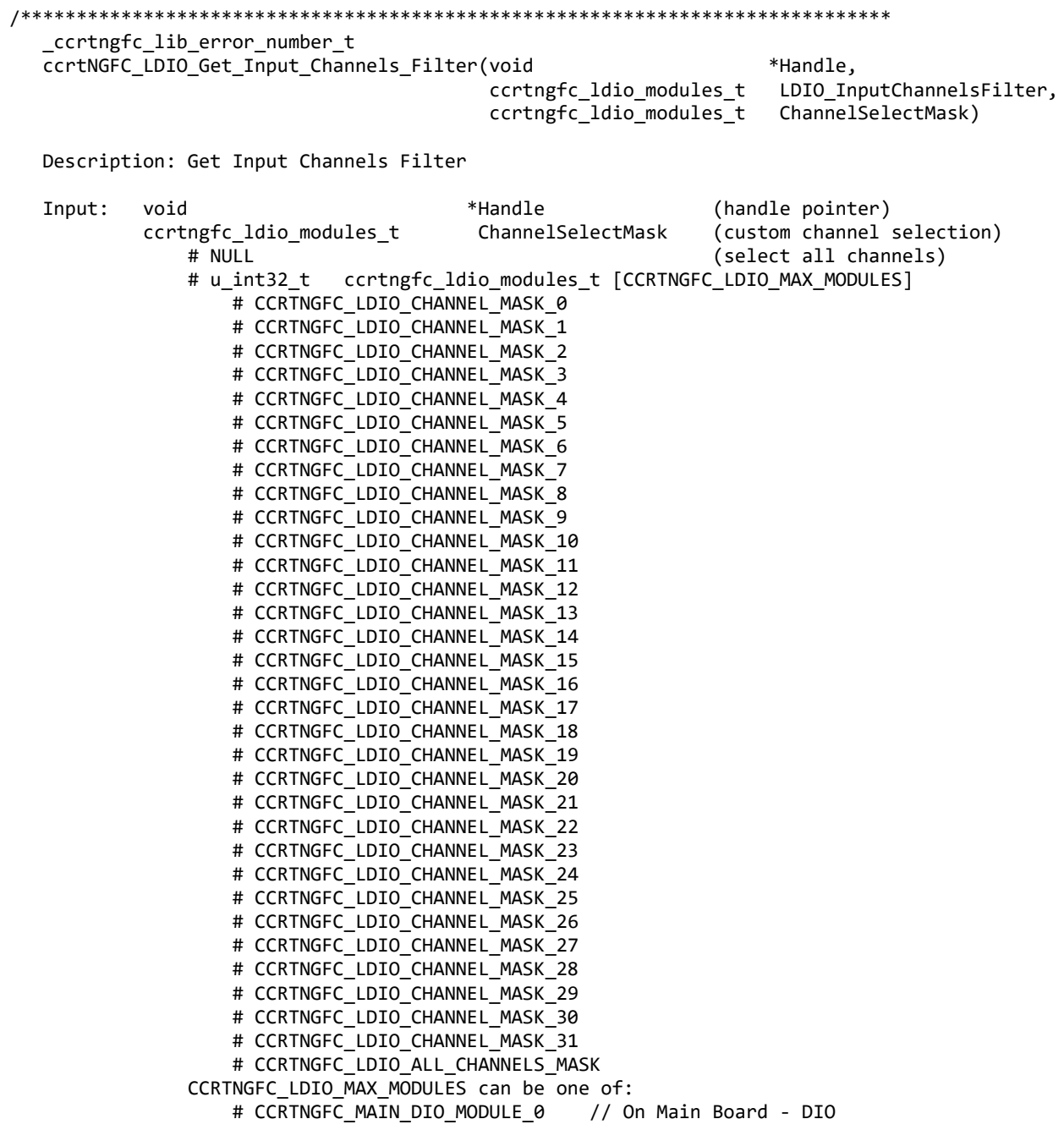

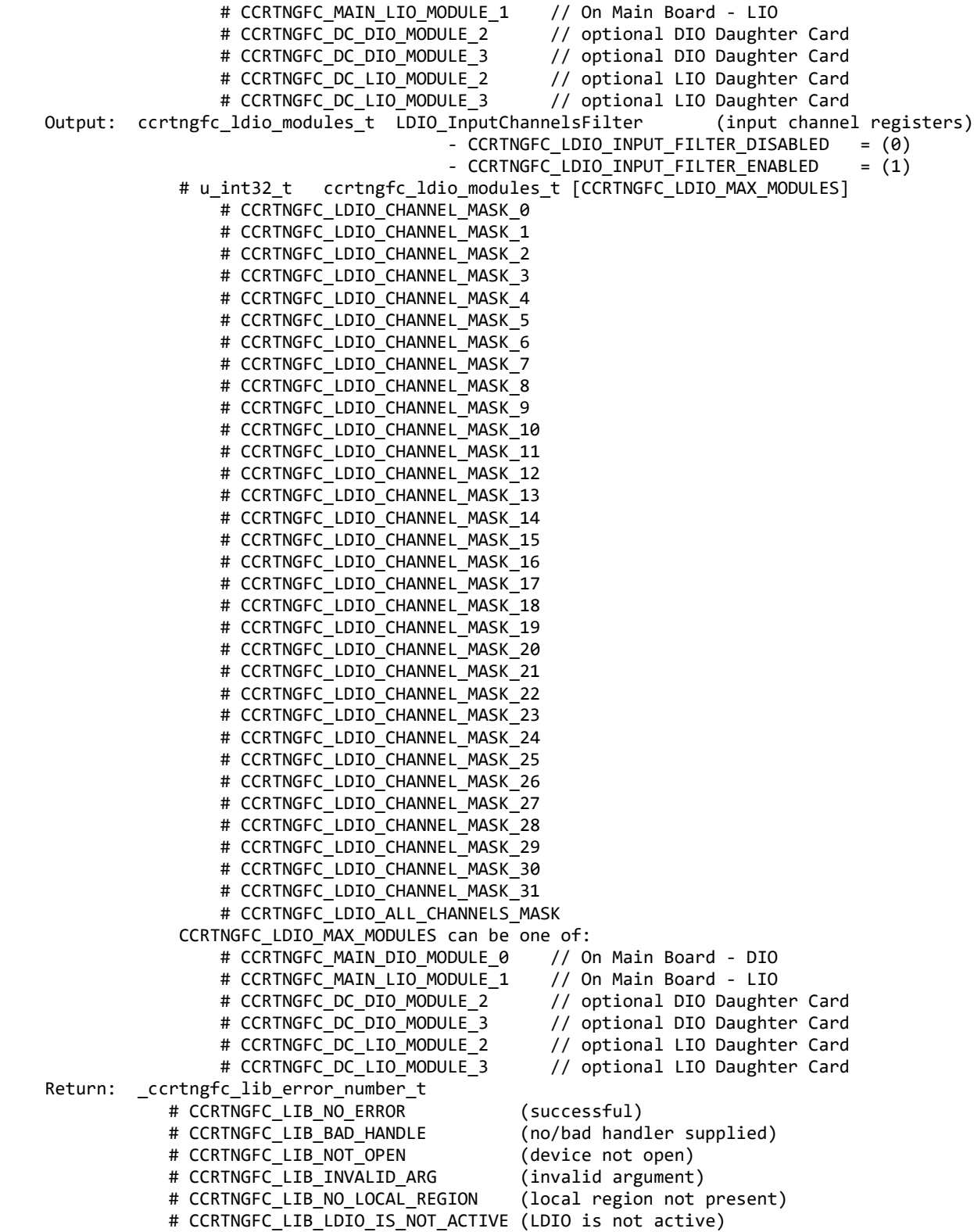

All information contained in this document is confidential and proprietary to Concurrent Real-Time. No part of this document may be reproduced, transmitted, in any form, without the prior written permission of Concurrent Real-Time. No license, expressed or implied, under any patent, copyright or trade secret right is granted or implied by the conveyance of this document.

\*\*\*\*\*\*\*\*\*\*\*\*\*\*\*\*\*\*\*\*\*\*\*\*\*\*\*\*\*\*\*\*\*\*\*\*\*\*\*\*\*\*\*\*\*\*\*\*\*\*\*\*\*\*\*\*\*\*\*\*\*\*\*\*\*\*\*\*\*\*\*\*\*\*\*\*\*\*/

# 2.2.99 ccrtNGFC\_LDIO\_Get\_Input\_Snapshot()

This call returns the Input Snapshot state for all the LVDS and DIO modules. The purpose of this snapshot feature is to allow the user to read the input channels without the firmware updating them in the middle of the reads. In this way, they can ensure that all channels data are in sync.

The module selection for the DIO located on the mother-board is CCRTNGFC\_MAIN\_DIO\_MODULE\_0 and for the LIO located on the mother-board is CCRTNGFC\_MAIN\_LIO\_MODULE\_1. Additionally, if an optional DIO daughter-card is installed, then it can be selected by the CCRTNGFC\_DC\_DIO\_MODULE\_2 and/or CCRTNGFC\_DC\_DIO\_MODULE\_3 option depending on where the daughter-card is installed. Currently there is not LIO daughter-card available.

```
ccrtngfc lib error number t
  ccrtNGFC LDIO Get Input Snapshot(void
                                                        *Handle.
                             _ccrtngfc_ldio_input_snapshot_t *ldio_snapshot)
  Description: Get LDIO Input Snapshot
  Input:
         void
                                   *Handle
                                                    (handle pointer)
  Output: _ccrtngfc_ldio_input_snapshot_t *ldio_snapshot
                                                    (LVDS and Digital I/O snapshot)
           # CCRTNGFC LDIO INPUT OPERATION CONTINUOUS
            # CCRTNGFC LDIO INPUT OPERATION SNAPSHOT
  Return: _ccrtngfc_lib_error_number_t
           # CCRTNGFC LIB NO ERROR
                                       (successful)
            # CCRTNGFC_LIB_BAD_HANDLE
                                       (no/bad handler supplied)
            # CCRTNGFC_LIB_NOT_OPEN
                                       (device not open)
            # CCRTNGFC LIB INVALID ARG
                                       (invalid argument)
            # CCRTNGFC LIB NO LOCAL REGION
                                       (local region not present)
            # CCRTNGFC LIB LDIO IS NOT ACTIVE (DIO is not active)
```
# 2.2.100 ccrtNGFC LDIO Get Output Sync()

This call returns the current state of the output sync flag for all the LVDS and DIO modules. The purpose of the output sync feature is to ensure that the user can safely program all the output channels prior to directing the firmware to send them out simultaneously.

```
_ccrtngfc_lib_error_number t
  ccrtNGFC_LDIO_Get_Output_Sync(void
                                                     *Handle,
                           ccrtngfc ldio output sync t *ldio sync)
  Description: Get LVDS and Digital I/O Output Sync
  Input:
         hiov
                                    *Handle
                                                  (handle pointer)
  Output:
         _ccrtngfc_ldio_output_sync_t
                                    *ldio sync
                                                  (LVDS and Digital I/O sync)
            # CCRTNGFC LDIO OUTPUT OPERATION CONTINUOUS = (0)
            # CCRTNGFC LDIO OUTPUT OPERATION SYNC
                                            = (1)Return: _ccrtngfc_lib_error_number_t
            # CCRTNGFC LIB NO ERROR
                                        (successful)
            # CCRTNGFC_LIB_BAD_HANDLE
                                        (no/bad handler supplied)
            # CCRTNGFC_LIB_NOT_OPEN
                                        (device not open)
            # CCRTNGFC_LIB_INVALID_ARG
                                        (invalid argument)
            # CCRTNGFC_LIB_NO_LOCAL_REGION
                                       (local region not present)
            # CCRTNGFC_LIB_LDIO_IS_NOT_ACTIVE (LDIO is not active)
```
# **2.2.101 ccrtNGFC\_LDIO\_Read\_Input\_Channel\_Registers()**

This call reads the contents of the input channel registers for all the LVDS and DIO modules and returns to the user. There are two modes of operation for this call. (1) Continuous (2) Snapshot.

When the user selects the *continuous* operation, this call immediately returns to the user whatever is available on the input registers as they are being received by the hardware. There is therefore no synchronizing occurring between the varions LDIO modules. For performance improvements with *this* operational mode, it is recommended that the user sets the continuous option using the *ccrtNGFC\_LDIO\_Set\_Input\_Snapshot()* call once and then supply *CCRTNGFC\_LDIO\_INPUT\_OPERATION\_DO\_NOT\_CHANGE* to this call for more reads. In this way, an additional register access will not occur everytime this call is issued.

When the user decides to use the *snapshot* operation instead, there is no need to issue the *ccrtNGFC\_LDIO\_Set\_Input\_Snapshot().* All that is required is to supply the *CCRTNGFC\_LDIO\_INPUT\_OPERATION\_SNAPSHOT* option when issuing this call. The result is that all the LDIO module channels will be captured instantaneously *(in sync)* by the firmware and returned to the user.

Obviously, the *snapshot* operation is only meaningful if the user selects channels *(using the channel selection mask*) that reside in at least two different LDIO modules.

The *skip\_ldio\_disable\_check* (when set to *CCRTNGFC\_FALSE*) causes the call to test for the LDIO being enabled prior to proceeding. If this option is set to *CCRTNGFC\_TRUE*, then no validation is performed. If the LDIO has not been enabled, input reads will be invalid. The only reason for providing this option to disable the check in order to improve the performance of the call. If the user can ensure that the LDIO is enabled prior to issuing this call, they can set this option to *CCRTNGFC\_TRUE* so that no validation is performed and hence, improve performance.

When the direction for the channels are set as inputs, then reading the channels input registers will result in acquiring signals coming into the board from the external digital lines.

In the case of Digital I/O module, when the direction for channels are set to output, then reading the channels input registers will result in acquiring what was written to the output (loopback).

In the case of LVDS I/O module, when the direction for channels are set to output, then reading the channels input registers will result in invalid channel information being returned as the only way to read back (loopback) the channel information is to use the LIO Test Mode as specified with the *ccrtNGFC\_LIO\_Set\_Ports\_Direction()* call. If the user wishes to read back (loopback) the channel information for the LVDS I/O module, then they will need to use the specific *ccrtNGFC\_LIO\_Read\_Output\_Loopbacked\_Channels()* call as that is specifically written for this purpose.

The module selection for the DIO located on the mother-board is CCRTNGFC\_MAIN\_DIO\_MODULE\_0 and for the LIO located on the mother-board is CCRTNGFC\_MAIN\_LIO\_MODULE\_1. Additionally, if an optional DIO daughter-card is installed, then it can be selected by the CCRTNGFC\_DC\_DIO\_MODULE\_2 and/or CCRTNGFC\_DC\_DIO\_MODULE\_3 option depending on where the daughter-card is installed. *Currently there is not LIO daughter-card available.*

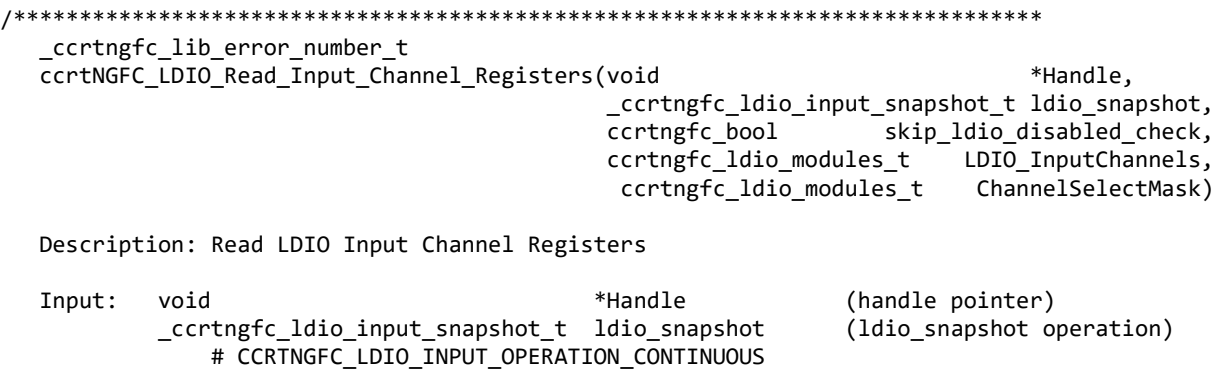

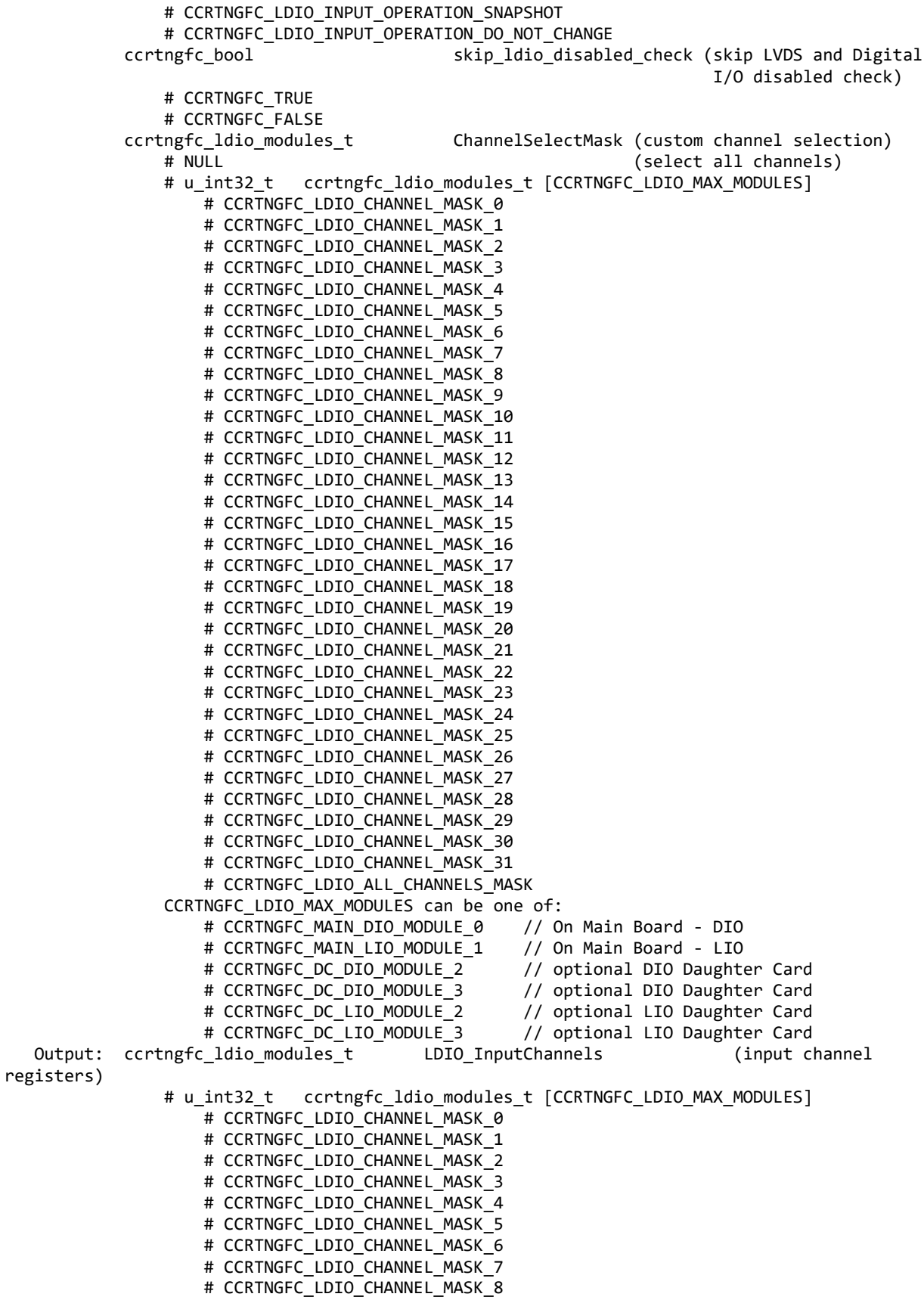

```
# CCRTNGFC LDIO CHANNEL MASK 9
                  # CCRTNGFC LDIO CHANNEL MASK 10
                   # CCRTNGFC_LDIO_CHANNEL_MASK_11
                   # CCRTNGFC_LDIO_CHANNEL_MASK_12
                   # CCRTNGFC_LDIO_CHANNEL_MASK_13
                   # CCRTNGFC_LDIO_CHANNEL_MASK_14
                  # CCRTNGFC LDIO CHANNEL MASK 15
                  # CCRTNGFC LDIO CHANNEL MASK 16
                  # CCRTNGFC LDIO CHANNEL MASK 17
                  # CCRTNGFC LDIO CHANNEL MASK 18
                  # CCRTNGFC LDIO CHANNEL MASK 19
                  # CCRTNGFC LDIO CHANNEL MASK 20
                  # CCRTNGFC LDIO CHANNEL MASK 21
                   # CCRTNGFC_LDIO_CHANNEL_MASK_22
                  # CCRTNGFC LDIO CHANNEL MASK 23
                  # CCRTNGFC LDIO CHANNEL MASK 24
                  # CCRTNGFC LDIO CHANNEL MASK 25
                  # CCRTNGFC LDIO CHANNEL MASK 26
                  # CCRTNGFC LDIO CHANNEL MASK 27
                  # CCRTNGFC LDIO CHANNEL MASK 28
                  # CCRTNGFC LDIO CHANNEL MASK 29
                  # CCRTNGFC LDIO CHANNEL MASK 30
                  # CCRTNGFC LDIO CHANNEL MASK 31
                   # CCRTNGFC_LDIO_ALL_CHANNELS_MASK
              CCRTNGFC_LDIO_MAX_MODULES can be one of:<br># CCRTNGFC_MAIN_DIO MODULE 0 // On Main Board - DIO
                   # CCRTNGFC_MAIN_DIO_MODULE_0 // On Main Board - DIO
                  # CCRTNGFC_MAIN_LIO_MODULE_1<br># CCRTNGFC DC DIO MODULE 2
                   # CCRTNGFC_DC_DIO_MODULE_2 // optional DIO Daughter Card
                   # CCRTNGFC_DC_DIO_MODULE_3 // optional DIO Daughter Card
                  # CCRTNGFC_DC_LIO_MODULE_2 // optional LIO Daughter Card
                                                    // optional LIO Daughter Card
Return: ccrtngfc lib error number t
             # CCRTNGFC_LIB_NO_ERROR (successful)
                                                 (no/bad handler supplied)<br>(device not open)
            # CCRTNGFC LIB NOT OPEN
            # CCRTNGFC LIB INVALID ARG (invalid argument)
            # CCRTNGFC LIB NO LOCAL REGION (local region not present)
             # CCRTNGFC_LIB_LDIO_IS_NOT_ACTIVE (LDIO is not active)
                                   ******************************************************************************/
```
# **2.2.102 ccrtNGFC\_LDIO\_Read\_Output\_Channel\_Registers()**

This call reads the contents of the output channel registers for all the LVDS and DIO modules and returns to the user. This simply represents the contents of the last write to the output registers.

The module selection for the DIO located on the mother-board is CCRTNGFC\_MAIN\_DIO\_MODULE\_0 and for the LIO located on the mother-board is CCRTNGFC\_MAIN\_LIO\_MODULE\_1. Additionally, if an optional DIO daughter-card is installed, then it can be selected by the CCRTNGFC\_DC\_DIO\_MODULE\_2 and/or CCRTNGFC\_DC\_DIO\_MODULE\_3 option depending on where the daughter-card is installed. *Currently there is not LIO daughter-card available.*

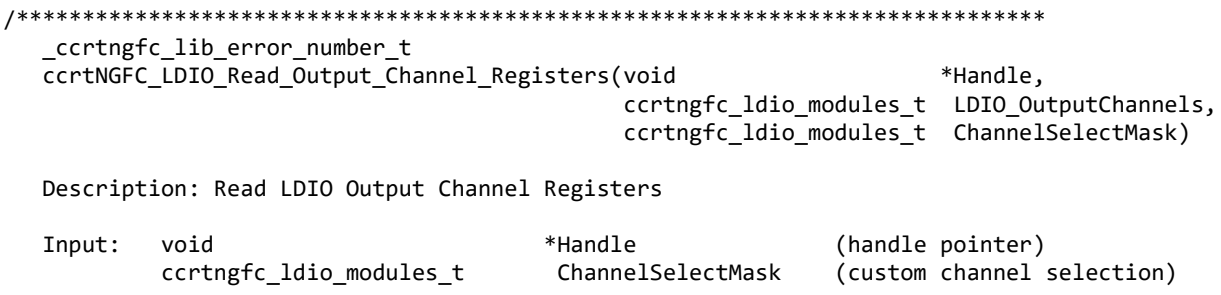

 # NULL (select all channels) # u\_int32\_t ccrtngfc\_ldio\_modules\_t [CCRTNGFC\_LDIO\_MAX\_MODULES] # CCRTNGFC\_LDIO\_CHANNEL\_MASK\_0 # CCRTNGFC\_LDIO\_CHANNEL\_MASK\_1 # CCRTNGFC\_LDIO\_CHANNEL\_MASK\_2 # CCRTNGFC\_LDIO\_CHANNEL\_MASK\_3 # CCRTNGFC\_LDIO\_CHANNEL\_MASK\_4 # CCRTNGFC\_LDIO\_CHANNEL\_MASK\_5 # CCRTNGFC\_LDIO\_CHANNEL\_MASK\_6 # CCRTNGFC LDIO CHANNEL MASK 7 # CCRTNGFC LDIO CHANNEL MASK 8 # CCRTNGFC LDIO CHANNEL MASK 9 # CCRTNGFC LDIO CHANNEL MASK 10 # CCRTNGFC LDIO CHANNEL MASK 11 # CCRTNGFC LDIO CHANNEL MASK 12 # CCRTNGFC LDIO CHANNEL MASK 13 # CCRTNGFC LDIO CHANNEL MASK 14 # CCRTNGFC LDIO CHANNEL MASK 15 # CCRTNGFC\_LDIO\_CHANNEL\_MASK\_16 # CCRTNGFC\_LDIO\_CHANNEL\_MASK\_17 # CCRTNGFC\_LDIO\_CHANNEL\_MASK\_18 # CCRTNGFC\_LDIO\_CHANNEL\_MASK\_19 # CCRTNGFC\_LDIO\_CHANNEL\_MASK\_20 # CCRTNGFC LDIO CHANNEL MASK 21 # CCRTNGFC\_LDIO\_CHANNEL\_MASK\_22 # CCRTNGFC\_LDIO\_CHANNEL\_MASK\_23 # CCRTNGFC\_LDIO\_CHANNEL\_MASK\_24 # CCRTNGFC\_LDIO\_CHANNEL\_MASK\_25 # CCRTNGFC LDIO CHANNEL MASK 26 # CCRTNGFC LDIO CHANNEL MASK 27 # CCRTNGFC\_LDIO\_CHANNEL\_MASK\_28 # CCRTNGFC LDIO CHANNEL MASK 29 # CCRTNGFC LDIO CHANNEL MASK 30 # CCRTNGFC LDIO CHANNEL MASK 31 # CCRTNGFC\_LDIO\_ALL\_CHANNELS\_MASK CCRTNGFC\_LDIO\_MAX\_MODULES can be one of: # CCRTNGFC MAIN DIO MODULE 0 // On Main Board - DIO # CCRTNGFC MAIN LIO MODULE 1 // On Main Board - LIO # CCRTNGFC\_DC\_DIO\_MODULE\_2 // optional DIO Daughter Card # CCRTNGFC\_DC\_DIO\_MODULE\_3 // optional DIO Daughter Card # CCRTNGFC\_DC\_LIO\_MODULE\_2 // optional LIO Daughter Card # CCRTNGFC\_DC\_LIO\_MODULE\_3 // optional LIO Daughter Card Output: ccrtngfc\_ldio\_modules\_t LDIO\_OutputChannels (output channel registers) # u\_int32\_t ccrtngfc\_ldio\_modules\_t [CCRTNGFC\_LDIO\_MAX\_MODULES] # CCRTNGFC LDIO CHANNEL MASK 0 # CCRTNGFC LDIO CHANNEL MASK 1 # CCRTNGFC\_LDIO CHANNEL MASK 2 # CCRTNGFC LDIO CHANNEL MASK 3 # CCRTNGFC LDIO CHANNEL MASK 4 # CCRTNGFC LDIO CHANNEL MASK 5 # CCRTNGFC LDIO CHANNEL MASK 6 # CCRTNGFC LDIO CHANNEL MASK 7 # CCRTNGFC LDIO CHANNEL MASK 8 # CCRTNGFC LDIO CHANNEL MASK 9 # CCRTNGFC LDIO CHANNEL MASK 10 # CCRTNGFC LDIO CHANNEL MASK 11 # CCRTNGFC LDIO CHANNEL MASK 12 # CCRTNGFC\_LDIO\_CHANNEL\_MASK\_13 # CCRTNGFC LDIO CHANNEL MASK 14 # CCRTNGFC\_LDIO CHANNEL MASK 15 # CCRTNGFC LDIO CHANNEL MASK 16

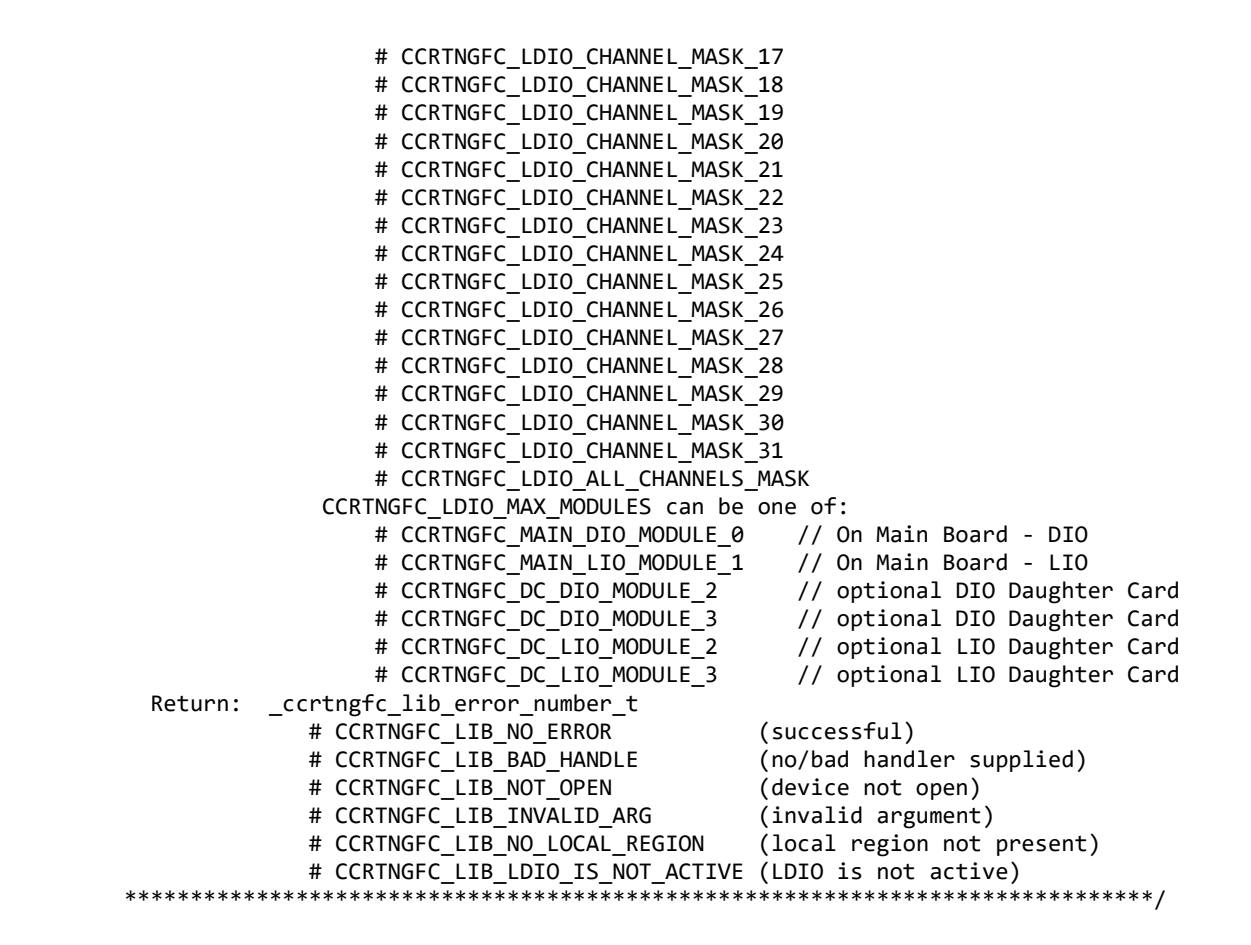

#### **2.2.103 ccrtNGFC\_LDIO\_Set\_Channels\_Polarity()**

This call allows the user to set the polarity for the channels of all the LVDS and DIO modules. The *ChannelSelectMask* is used to retrieve polarity settings for selected channels.

For input channels, a value of *CCRTNGFC\_LDIO\_INPUT\_LOW\_TRUE* or *'0'* for polarity indicates low true, while a value of *CCRTNGFC\_LDIO\_INPUT\_HIGH\_TRUE* or '1' for polarity indicates high true.

For output channels, a value of *CCRTNGFC\_LDIO\_OUTPUT\_LOW* or *'0'* for polarity indicates low or 0 volts, while a value of *CCRTNGFC\_LDIO\_OUTPUT\_HIGH* or '1' for polarity indicates high or +5 volts.

The module selection for the DIO located on the mother-board is CCRTNGFC\_MAIN\_DIO\_MODULE\_0 and for the LIO located on the mother-board is CCRTNGFC\_MAIN\_LIO\_MODULE\_1. Additionally, if an optional DIO daughter-card is installed, then it can be selected by the CCRTNGFC\_DC\_DIO\_MODULE\_2 and/or CCRTNGFC\_DC\_DIO\_MODULE\_3 option depending on where the daughter-card is installed. *Currently there is not LIO daughter-card available.*

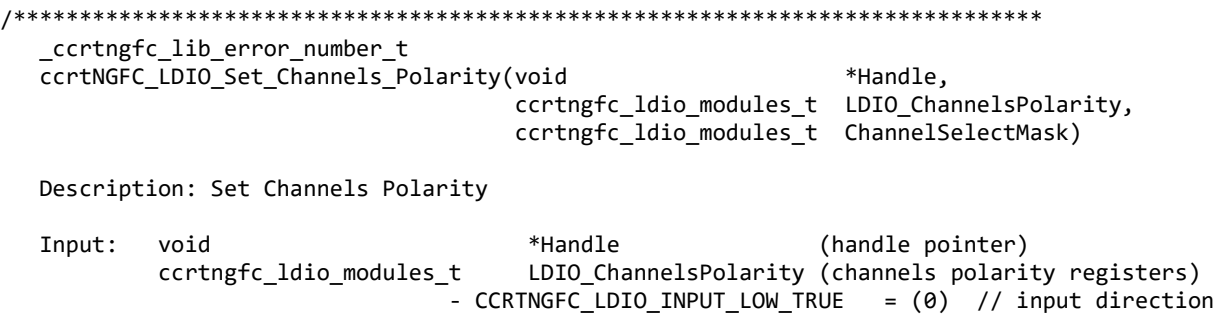

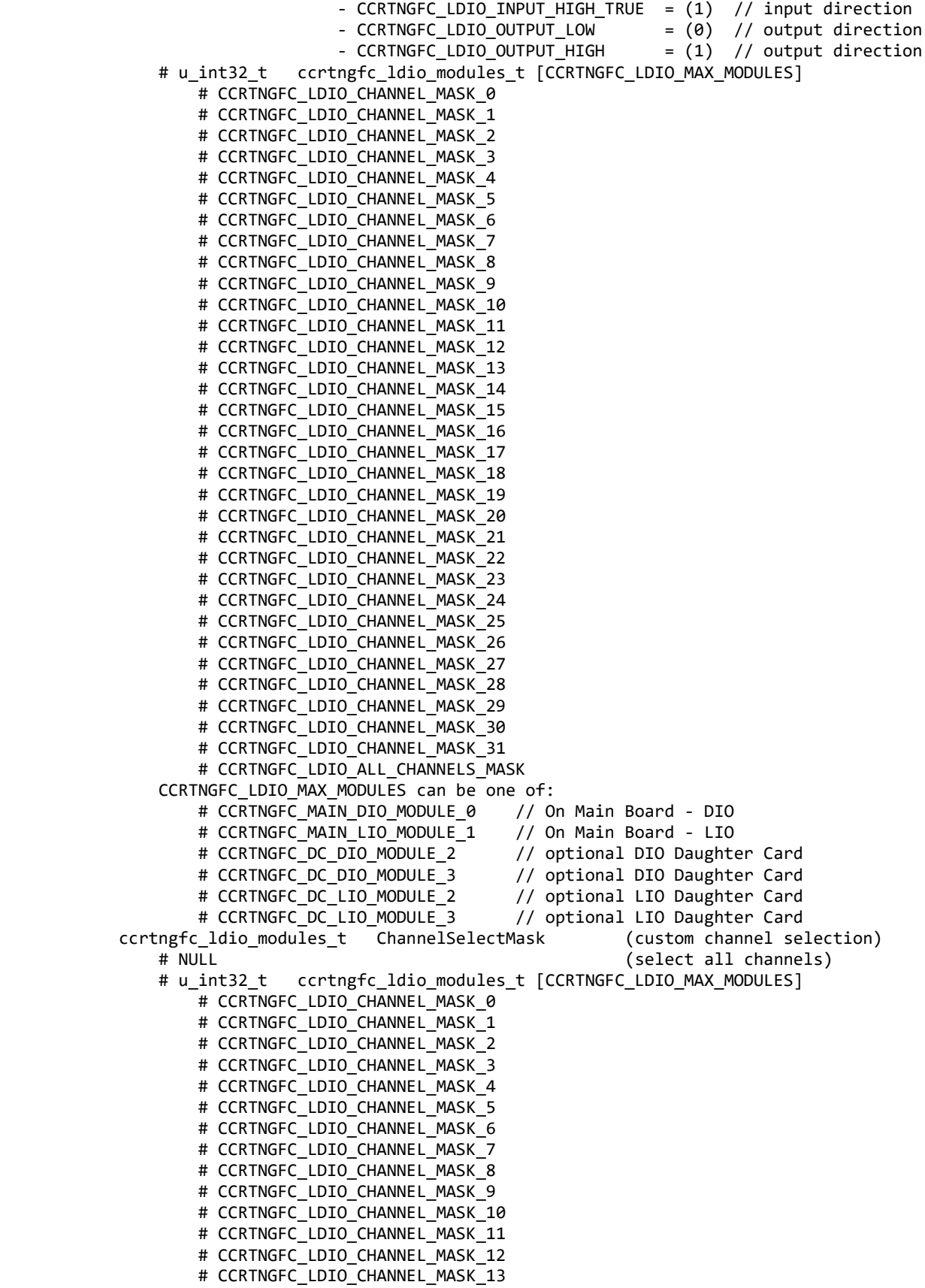

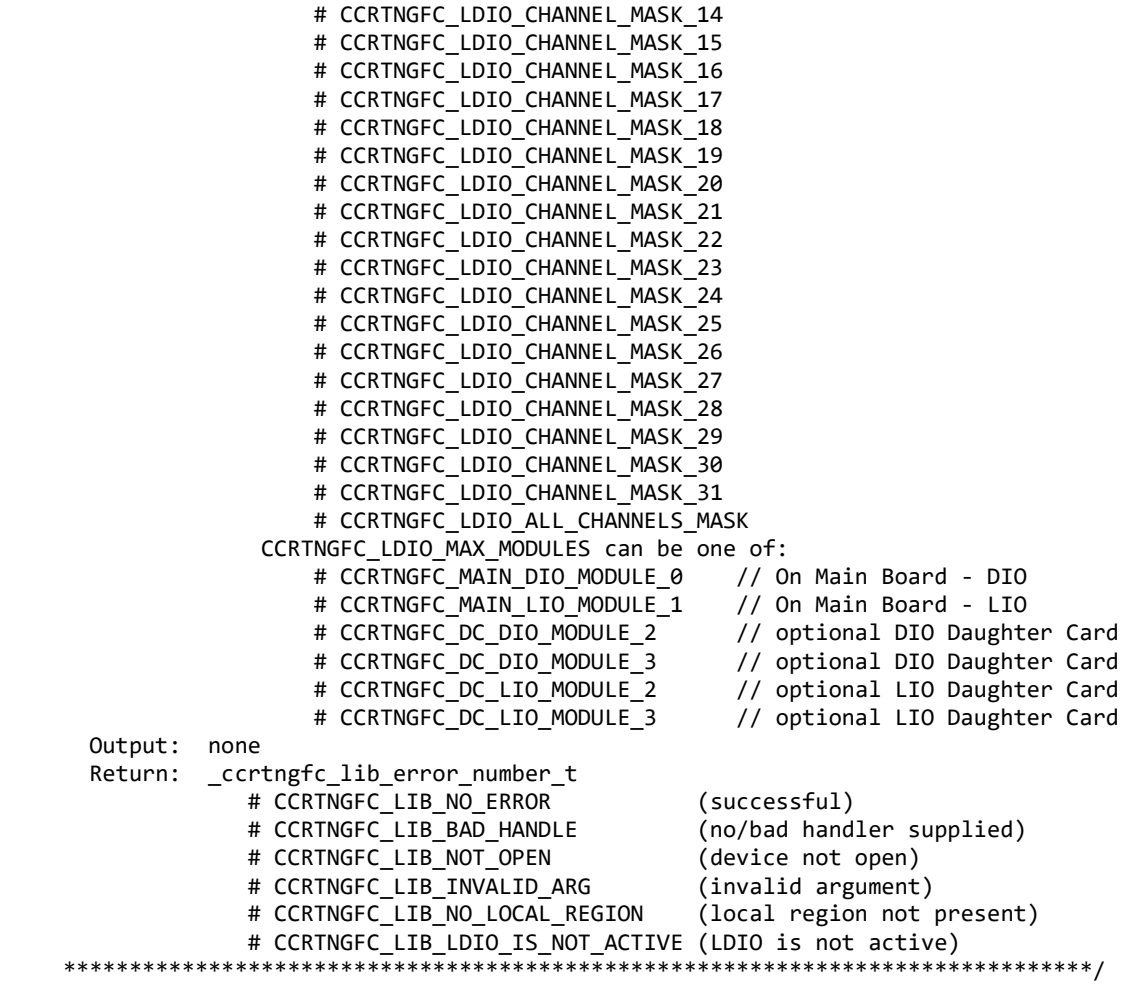

# **2.2.104 ccrtNGFC\_LDIO\_Set\_COS\_Channels\_Edge\_Sense()**

This call sets the change-of-state to sense the rising or falling edge of the signal on input for the channels of all the LVDS and DIO modules. The *ChannelSelectMask* is used to set the edge sense settings for selected channels. A value of *CCRTNGFC\_LDIO\_COS\_FALLING\_EDGE* or '0' represents sensing of falling edge of input signal while a value of *CCRTNGFC\_LDIO\_COS\_RISING\_EDGE* or '1' represents sensing of rising edge of input signal.

For edge sensing to occur, the *CCRTNGFC\_LDIO\_COS\_RISING\_OR\_FALLING\_TRANSITION* bit needs to be set for the corresponding channels using the *ccrtNGFC\_LDIO\_Set\_COS\_Channels\_Mode()* call.

The module selection for the DIO located on the mother-board is CCRTNGFC\_MAIN\_DIO\_MODULE\_0 and for the LIO located on the mother-board is CCRTNGFC\_MAIN\_LIO\_MODULE\_1. Additionally, if an optional DIO daughter-card is installed, then it can be selected by the CCRTNGFC\_DC\_DIO\_MODULE\_2 and/or CCRTNGFC\_DC\_DIO\_MODULE\_3 option depending on where the daughter-card is installed. *Currently there is not LIO daughter-card available.*

```
/******************************************************************************
   _ccrtngfc_lib_error_number_t
   ccrtNGFC_LDIO_Set_COS_Channels_Edge_Sense(void *Handle,
                                           ccrtngfc_ldio_modules_t LDIO_COS_ChannelsEdgeSense,
                                           ccrtngfc_ldio_modules_t ChannelSelectMask)
```
Description: Set COS Channels Edge Sense

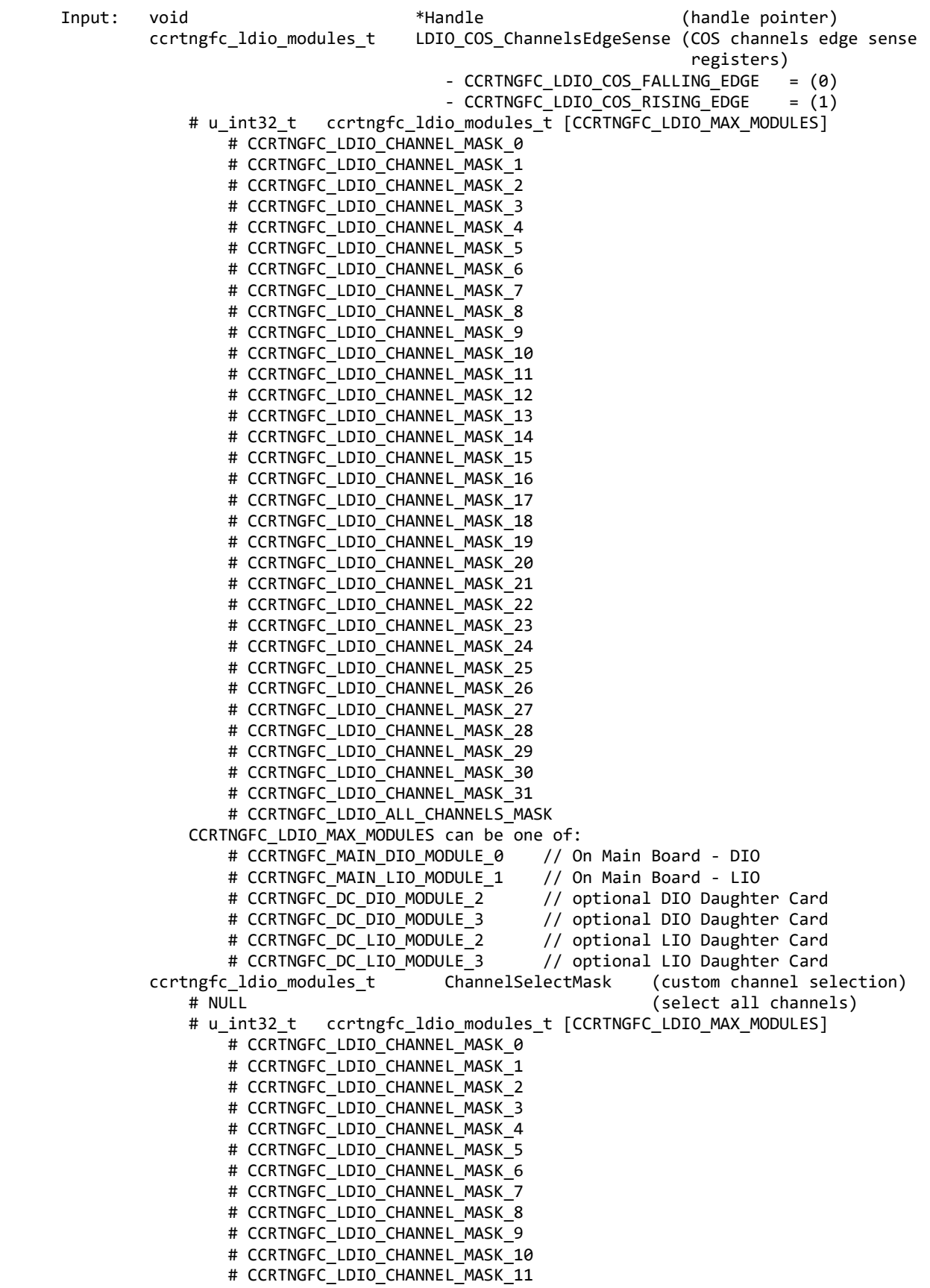

# CCRTNGFC LDIO CHANNEL MASK 12 # CCRTNGFC LDIO CHANNEL MASK 13 # CCRTNGFC\_LDIO\_CHANNEL\_MASK\_14 # CCRTNGFC\_LDIO\_CHANNEL\_MASK\_15 # CCRTNGFC\_LDIO\_CHANNEL\_MASK\_16 # CCRTNGFC\_LDIO\_CHANNEL\_MASK\_17 # CCRTNGFC\_LDIO\_CHANNEL\_MASK\_18 # CCRTNGFC LDIO CHANNEL MASK 19 # CCRTNGFC LDIO CHANNEL MASK 20 # CCRTNGFC LDIO CHANNEL MASK 21 # CCRTNGFC\_LDIO\_CHANNEL\_MASK\_22 # CCRTNGFC LDIO CHANNEL MASK 23 # CCRTNGFC LDIO CHANNEL MASK 24 # CCRTNGFC\_LDIO\_CHANNEL\_MASK\_25 # CCRTNGFC LDIO CHANNEL MASK 26 # CCRTNGFC LDIO CHANNEL MASK 27 # CCRTNGFC\_LDIO\_CHANNEL\_MASK\_28 # CCRTNGFC LDIO CHANNEL MASK 29 # CCRTNGFC LDIO CHANNEL MASK 30 # CCRTNGFC LDIO CHANNEL MASK 31 # CCRTNGFC\_LDIO\_ALL\_CHANNELS\_MASK CCRTNGFC\_LDIO\_MAX\_MODULES can be one of: # CCRTNGFC MAIN DIO MODULE 0 // On Main Board - DIO # CCRTNGFC MAIN LIO MODULE 1 // On Main Board - LIO # CCRTNGFC\_DC\_DIO\_MODULE\_2 // optional DIO Daughter Card # CCRTNGFC\_DC\_DIO\_MODULE\_3 // optional DIO Daughter Card # CCRTNGFC\_DC\_LIO\_MODULE\_2 // optional LIO Daughter Card<br># CCRTNGFC\_DC\_LIO\_MODULE\_3 // optional LIO Daughter Card // optional LIO Daughter Card Output: none Return: \_ccrtngfc\_lib\_error\_number t # CCRTNGFC\_LIB\_NO\_ERROR (successful)<br># CCRTNGFC LIB BAD HANDLE (no/bad handler supplied) # CCRTNGFC LIB BAD HANDLE # CCRTNGFC\_LIB\_NOT\_OPEN (device not open) # CCRTNGFC\_LIB\_INVALID\_ARG (invalid argument) # CCRTNGFC LIB NO LOCAL REGION (local region not present) # CCRTNGFC\_LIB\_LDIO\_IS\_NOT\_ACTIVE (LDIO is not active) \*\*\*\*\*\*\*\*\*\*\*\*\*\*\*\*\*\*\*\*\*\*\*\*\*\*\*\*\*\*\*\*\*\*\*\*\*\*\*\*\*\*\*\*\*\*\*\*\*\*\*\*\*\*\*\*\*\*\*\*\*\*\*\*\*\*\*\*\*\*\*\*\*\*\*\*\*\*/

# **2.2.105 ccrtNGFC\_LDIO\_Set\_COS\_Channels\_Enable()**

If the user wishes to monitor change-of-state for a channel, then need to enable the change-of-state detection for the respective channels of all the LVDS and DIO modules using this call. Without the channel being enabled, no change-of-state detection will occur. The *ChannelSelectMask* is used to set enable settings for selected channels. A value of *CCRTNGFC\_LDIO\_COS\_IGNORE* or '0' ignores change-of-state while a value of *CCRTNGFC\_LDIO\_COS\_ENABLE* or '1' represents enabling change-of-state for the selected channels.

The module selection for the DIO located on the mother-board is CCRTNGFC\_MAIN\_DIO\_MODULE\_0 and for the LIO located on the mother-board is CCRTNGFC\_MAIN\_LIO\_MODULE\_1. Additionally, if an optional DIO daughter-card is installed, then it can be selected by the CCRTNGFC DC DIO MODULE 2 and/or CCRTNGFC\_DC\_DIO\_MODULE\_3 option depending on where the daughter-card is installed. *Currently there is not LIO daughter-card available.*

```
/******************************************************************************
   _ccrtngfc_lib_error_number_t
   ccrtNGFC_LDIO_Set_COS_Channels_Enable (void *Handle,
                                        ccrtngfc_ldio_modules_t LDIO_COS_ChannelsEnable,
                                       ccrtngfc ldio modules t ChannelSelectMask)
```
Description: Set COS Channels Enable

 Input: void \*Handle (handle pointer) ccrtngfc\_ldio\_modules\_t LDIO\_COS\_ChannelsEnable (COS channels enable registers) - CCRTNGFC\_LDIO\_COS\_IGNORE = (0) - CCRTNGFC\_LDIO\_COS\_ENABLE = (1) # u\_int32\_t ccrtngfc\_ldio\_modules\_t [CCRTNGFC\_LDIO\_MAX\_MODULES] # CCRTNGFC\_LDIO\_CHANNEL\_MASK\_0 # CCRTNGFC\_LDIO\_CHANNEL\_MASK\_1 # CCRTNGFC\_LDIO\_CHANNEL\_MASK\_2 # CCRTNGFC\_LDIO\_CHANNEL\_MASK\_3 # CCRTNGFC\_LDIO\_CHANNEL\_MASK\_4 # CCRTNGFC\_LDIO\_CHANNEL\_MASK\_5 # CCRTNGFC LDIO CHANNEL MASK 6 # CCRTNGFC LDIO CHANNEL MASK 7 # CCRTNGFC LDIO CHANNEL MASK 8 # CCRTNGFC LDIO CHANNEL MASK 9 # CCRTNGFC LDIO CHANNEL MASK 10 # CCRTNGFC LDIO CHANNEL MASK 11 # CCRTNGFC LDIO CHANNEL MASK 12 # CCRTNGFC\_LDIO\_CHANNEL\_MASK\_13 # CCRTNGFC\_LDIO\_CHANNEL\_MASK\_14 # CCRTNGFC\_LDIO\_CHANNEL\_MASK\_15 # CCRTNGFC\_LDIO\_CHANNEL\_MASK\_16 # CCRTNGFC LDIO CHANNEL MASK 17 # CCRTNGFC LDIO CHANNEL MASK 18 # CCRTNGFC LDIO CHANNEL MASK 19 # CCRTNGFC\_LDIO\_CHANNEL\_MASK\_20 # CCRTNGFC\_LDIO\_CHANNEL\_MASK\_21 # CCRTNGFC\_LDIO\_CHANNEL\_MASK\_22 # CCRTNGFC LDIO CHANNEL MASK 23 # CCRTNGFC LDIO CHANNEL MASK 24 # CCRTNGFC LDIO CHANNEL MASK 25 # CCRTNGFC\_LDIO\_CHANNEL\_MASK\_26 # CCRTNGFC LDIO CHANNEL MASK 27 # CCRTNGFC\_LDIO\_CHANNEL\_MASK\_28 # CCRTNGFC\_LDIO\_CHANNEL\_MASK\_29 # CCRTNGFC LDIO CHANNEL MASK 30 # CCRTNGFC LDIO CHANNEL MASK 31 # CCRTNGFC LDIO ALL CHANNELS MASK CCRTNGFC\_LDIO\_MAX\_MODULES can be one of: # CCRTNGFC\_MAIN\_DIO\_MODULE\_0 // On Main Board - DIO # CCRTNGFC\_MAIN\_LIO\_MODULE\_1 // On Main Board - LIO # CCRTNGFC\_DC\_DIO\_MODULE\_2 // optional DIO Daughter Card # CCRTNGFC\_DC\_DIO\_MODULE\_3 // optional DIO Daughter Card # CCRTNGFC\_DC\_LIO\_MODULE\_2 // optional LIO Daughter Card # CCRTNGFC DC LIO MODULE 3 // optional LIO Daughter Card ccrtngfc ldio modules t ChannelSelectMask (custom channel selection) # NULL (select all channels) # u\_int32\_t ccrtngfc\_ldio\_modules\_t [CCRTNGFC\_LDIO\_MAX\_MODULES] # CCRTNGFC LDIO CHANNEL MASK 0 # CCRTNGFC LDIO CHANNEL MASK 1 # CCRTNGFC LDIO CHANNEL MASK 2 # CCRTNGFC LDIO CHANNEL MASK 3 # CCRTNGFC LDIO CHANNEL MASK 4 # CCRTNGFC LDIO CHANNEL MASK 5 # CCRTNGFC LDIO CHANNEL MASK 6 # CCRTNGFC LDIO CHANNEL MASK 7 # CCRTNGFC LDIO CHANNEL MASK 8 # CCRTNGFC\_LDIO\_CHANNEL MASK 9 # CCRTNGFC LDIO CHANNEL MASK 10 # CCRTNGFC LDIO CHANNEL MASK 11 # CCRTNGFC LDIO CHANNEL MASK 12

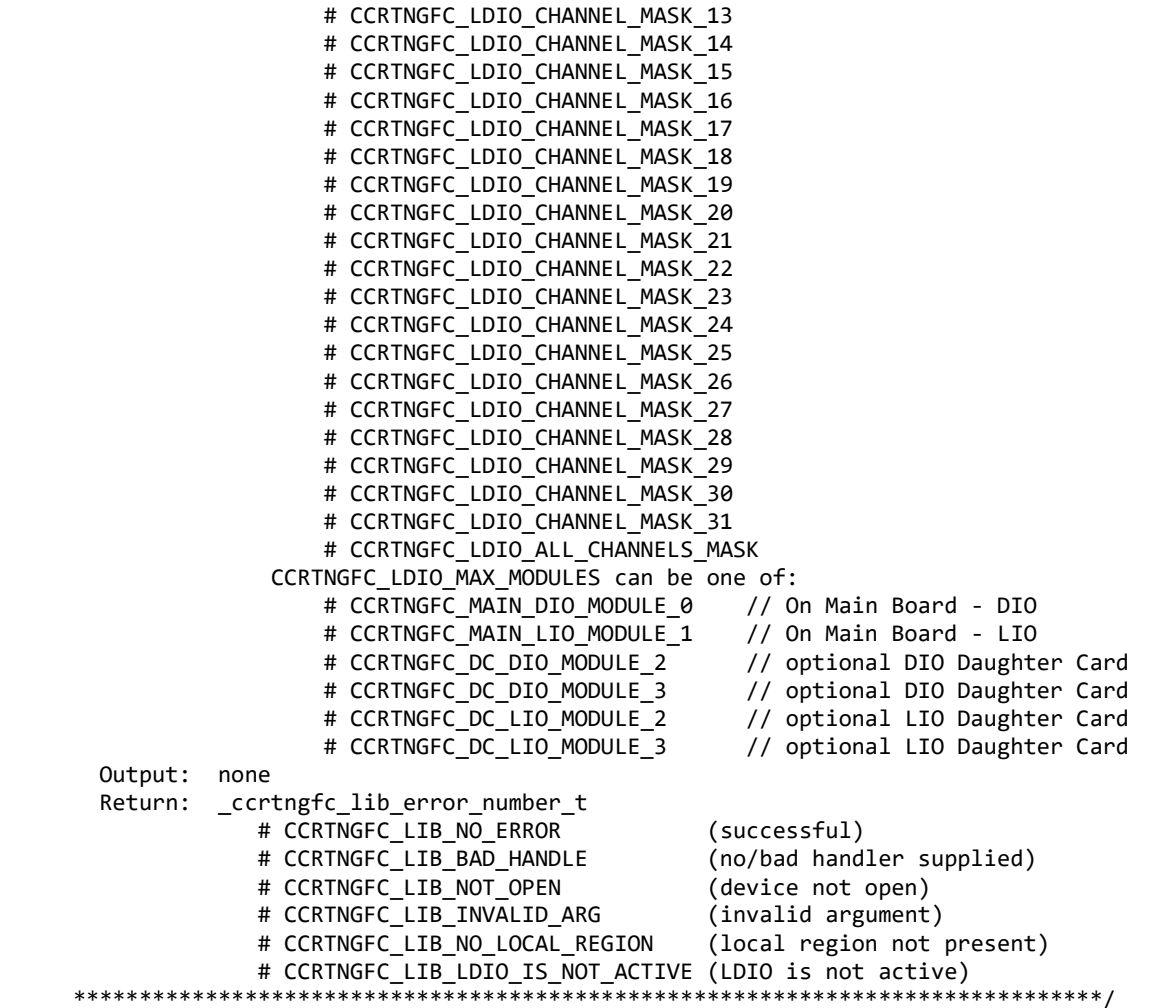

#### **2.2.106 ccrtNGFC\_LDIO\_Set\_COS\_Channels\_Mode()**

This call sets the change-of-state mode registers for all the channels of all the LVDS and DIO modules. The *ChannelSelectMask* is used to set the mode settings for selected channels. A value of *CCRTNGFC\_LDIO\_COS\_ANY\_TRANSITION* or '0' sets change-of-state on any edge transition while a value of *CCRTNGFC\_LDIO\_COS\_RISING\_OR\_FALLING\_TRANSITION* or '1' represents enabling change-of-state for either rising edge or falling edge depending on the channel edge sense setting for the selected channels.

The module selection for the DIO located on the mother-board is CCRTNGFC\_MAIN\_DIO\_MODULE\_0 and for the LIO located on the mother-board is CCRTNGFC\_MAIN\_LIO\_MODULE\_1. Additionally, if an optional DIO daughter-card is installed, then it can be selected by the CCRTNGFC\_DC\_DIO\_MODULE\_2 and/or CCRTNGFC\_DC\_DIO\_MODULE\_3 option depending on where the daughter-card is installed. *Currently there is not LIO daughter-card available.*

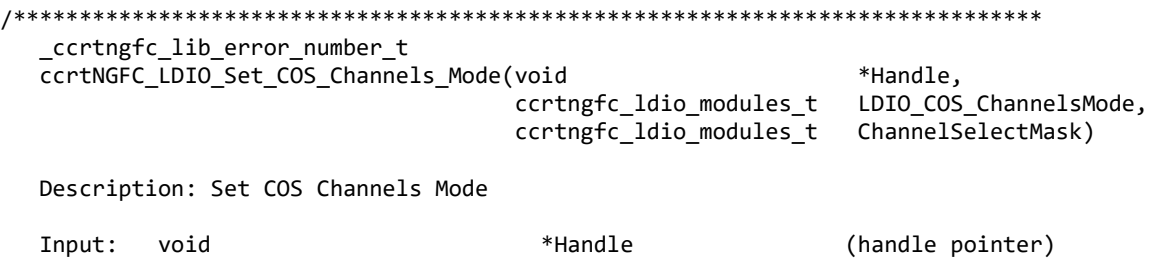

ccrtngfc ldio modules t LDIO COS ChannelsMode (COS channels mode registers) - CCRTNGFC LDIO COS ANY TRANSITION = (0) - CCRTNGFC\_LDIO\_COS\_RISING\_OR\_FALLING\_TRANSITION = (1) # u\_int32\_t ccrtngfc\_ldio\_modules\_t [CCRTNGFC\_LDIO\_MAX\_MODULES] # CCRTNGFC\_LDIO\_CHANNEL\_MASK\_0 # CCRTNGFC\_LDIO\_CHANNEL\_MASK\_1 # CCRTNGFC\_LDIO\_CHANNEL\_MASK\_2 # CCRTNGFC\_LDIO\_CHANNEL\_MASK\_3 # CCRTNGFC\_LDIO\_CHANNEL\_MASK\_4 # CCRTNGFC LDIO CHANNEL MASK 5 # CCRTNGFC LDIO CHANNEL MASK 6 # CCRTNGFC LDIO CHANNEL MASK 7 # CCRTNGFC LDIO CHANNEL MASK 8 # CCRTNGFC LDIO CHANNEL MASK 9 # CCRTNGFC LDIO CHANNEL MASK 10 # CCRTNGFC LDIO CHANNEL MASK 11 # CCRTNGFC LDIO CHANNEL MASK 12 # CCRTNGFC LDIO CHANNEL MASK 13 # CCRTNGFC\_LDIO\_CHANNEL\_MASK\_14 # CCRTNGFC\_LDIO\_CHANNEL\_MASK\_15 # CCRTNGFC\_LDIO\_CHANNEL\_MASK\_16 # CCRTNGFC\_LDIO\_CHANNEL\_MASK\_17 # CCRTNGFC LDIO CHANNEL MASK 18 # CCRTNGFC LDIO CHANNEL MASK 19 # CCRTNGFC LDIO CHANNEL MASK 20 # CCRTNGFC\_LDIO\_CHANNEL\_MASK\_21 # CCRTNGFC\_LDIO\_CHANNEL\_MASK\_22 # CCRTNGFC\_LDIO\_CHANNEL\_MASK\_23 # CCRTNGFC LDIO CHANNEL MASK 24 # CCRTNGFC LDIO CHANNEL MASK 25 # CCRTNGFC LDIO CHANNEL MASK 26 # CCRTNGFC LDIO CHANNEL MASK 27 # CCRTNGFC LDIO CHANNEL MASK 28 # CCRTNGFC LDIO CHANNEL MASK 29 # CCRTNGFC LDIO CHANNEL MASK 30 # CCRTNGFC LDIO CHANNEL MASK 31 # CCRTNGFC LDIO ALL CHANNELS MASK CCRTNGFC\_LDIO\_MAX\_MODULES can be one of: # CCRTNGFC\_MAIN\_DIO\_MODULE\_0 // On Main Board - DIO # CCRTNGFC\_MAIN\_LIO\_MODULE\_1 // On Main Board - LIO # CCRTNGFC\_DC\_DIO\_MODULE\_2 // optional DIO Daughter Card # CCRTNGFC\_DC\_DIO\_MODULE\_3 // optional DIO Daughter Card<br># CCRTNGFC\_DC\_LIO\_MODULE\_2 // optional LIO Daughter Card // optional LIO Daughter Card # CCRTNGFC\_DC\_LIO\_MODULE\_3 // optional LIO Daughter Card ccrtngfc\_ldio\_modules\_t ChannelSelectMask (custom channel selection) # NULL (select all channels) # u\_int32 t ccrtngfc\_ldio\_modules\_t [CCRTNGFC\_LDIO\_MAX\_MODULES] # CCRTNGFC LDIO CHANNEL MASK 0 # CCRTNGFC LDIO CHANNEL MASK 1 # CCRTNGFC LDIO CHANNEL MASK 2 # CCRTNGFC LDIO CHANNEL MASK 3 # CCRTNGFC LDIO CHANNEL MASK 4 # CCRTNGFC LDIO CHANNEL MASK 5 # CCRTNGFC LDIO CHANNEL MASK 6 # CCRTNGFC LDIO CHANNEL MASK 7 # CCRTNGFC LDIO CHANNEL MASK 8 # CCRTNGFC LDIO CHANNEL MASK 9 # CCRTNGFC\_LDIO\_CHANNEL MASK 10 # CCRTNGFC LDIO CHANNEL MASK 11 # CCRTNGFC\_LDIO CHANNEL MASK 12

<sup>#</sup> CCRTNGFC LDIO CHANNEL MASK 13

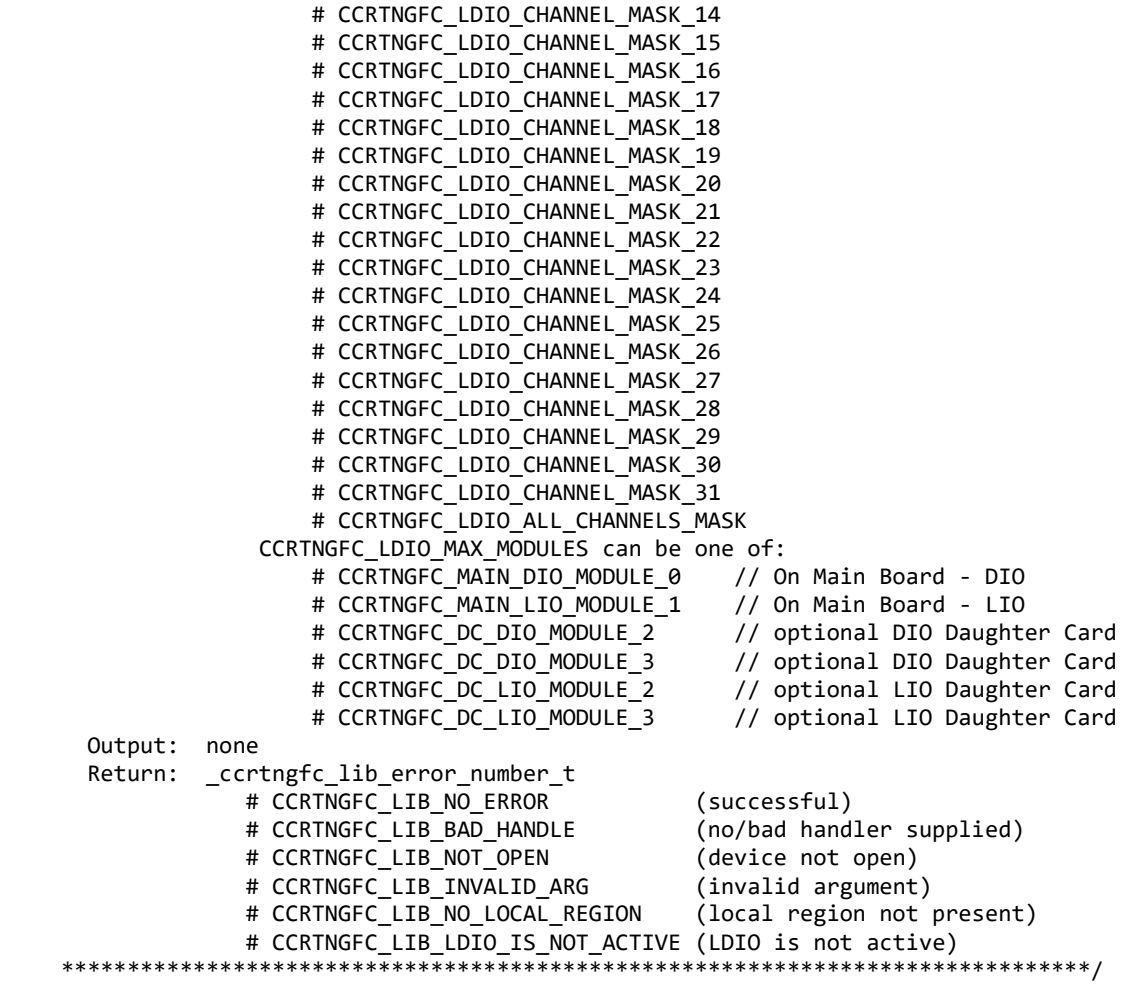

# **2.2.107 ccrtNGFC\_LDIO\_Set\_Input\_Channels\_Filter()**

This call allows the user to set or reset filters for a selected set of input channels of all the LVDS and DIO modules. The *ChannelSelectMask* is used to select channels for filter settings. A value of *CCRTNGFC\_LDIO\_INPUT\_FILTER\_ENABLE* or *'1'* for filter indicates that the 100 nanosecond filter is enabled for the selected channel, while a value of *CCRTNGFC\_LDIO\_INPUT\_FILTER\_DISABLE* or *'0'* indicates that the filter is disabled. On powerup, filter for all channels are enabled.

The module selection for the DIO located on the mother-board is CCRTNGFC\_MAIN\_DIO\_MODULE\_0 and for the LIO located on the mother-board is CCRTNGFC\_MAIN\_LIO\_MODULE\_1. Additionally, if an optional DIO daughter-card is installed, then it can be selected by the CCRTNGFC\_DC\_DIO\_MODULE\_2 and/or CCRTNGFC\_DC\_DIO\_MODULE\_3 option depending on where the daughter-card is installed. *Currently there is not LIO daughter-card available.*

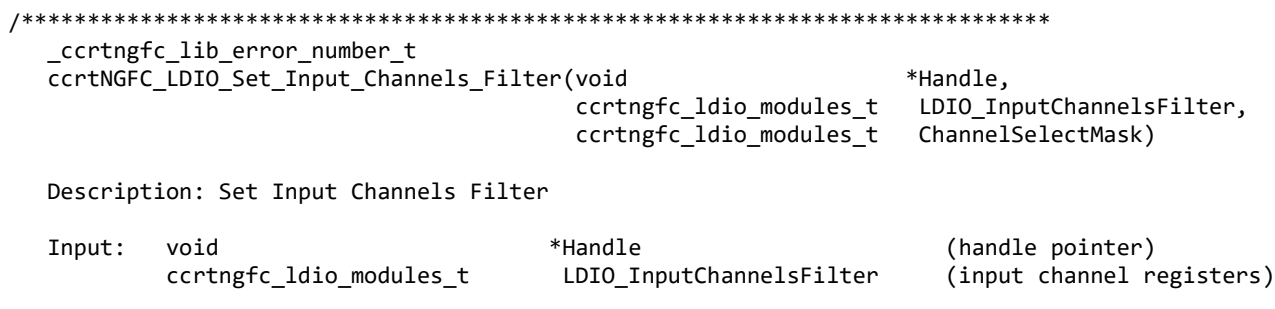

- CCRTNGFC LDIO INPUT FILTER DISABLE = (0) - CCRTNGFC LDIO INPUT FILTER ENABLE  $= (1)$  # u\_int32\_t ccrtngfc\_ldio\_modules\_t [CCRTNGFC\_LDIO\_MAX\_MODULES] # CCRTNGFC\_LDIO\_CHANNEL\_MASK\_0 # CCRTNGFC\_LDIO\_CHANNEL\_MASK\_1 # CCRTNGFC\_LDIO\_CHANNEL\_MASK\_2 # CCRTNGFC\_LDIO\_CHANNEL\_MASK\_3 # CCRTNGFC\_LDIO\_CHANNEL\_MASK\_4 # CCRTNGFC\_LDIO\_CHANNEL\_MASK\_5 # CCRTNGFC LDIO CHANNEL MASK 6 # CCRTNGFC LDIO CHANNEL MASK 7 # CCRTNGFC LDIO CHANNEL MASK 8 # CCRTNGFC LDIO CHANNEL MASK 9 # CCRTNGFC LDIO CHANNEL MASK 10 # CCRTNGFC LDIO CHANNEL MASK 11 # CCRTNGFC LDIO CHANNEL MASK 12 # CCRTNGFC LDIO CHANNEL MASK 13 # CCRTNGFC LDIO CHANNEL MASK 14 # CCRTNGFC\_LDIO\_CHANNEL\_MASK\_15 # CCRTNGFC\_LDIO\_CHANNEL\_MASK\_16 # CCRTNGFC\_LDIO\_CHANNEL\_MASK\_17 # CCRTNGFC\_LDIO\_CHANNEL\_MASK\_18 # CCRTNGFC LDIO CHANNEL MASK 19 # CCRTNGFC LDIO CHANNEL MASK 20 # CCRTNGFC LDIO CHANNEL MASK 21 # CCRTNGFC\_LDIO\_CHANNEL\_MASK\_22 # CCRTNGFC\_LDIO\_CHANNEL\_MASK\_23 # CCRTNGFC\_LDIO\_CHANNEL\_MASK\_24 # CCRTNGFC LDIO CHANNEL MASK 25 # CCRTNGFC LDIO CHANNEL MASK 26 # CCRTNGFC LDIO CHANNEL MASK 27 # CCRTNGFC\_LDIO\_CHANNEL\_MASK\_28 # CCRTNGFC LDIO CHANNEL MASK 29 # CCRTNGFC LDIO CHANNEL MASK 30 # CCRTNGFC LDIO CHANNEL MASK 31 # CCRTNGFC LDIO ALL CHANNELS MASK CCRTNGFC\_LDIO\_MAX\_MODULES can be one of: # CCRTNGFC MAIN DIO MODULE 0 // On Main Board - DIO # CCRTNGFC\_MAIN\_LIO\_MODULE\_1 // On Main Board - LIO # CCRTNGFC\_DC\_DIO\_MODULE\_2 // optional DIO Daughter Card # CCRTNGFC\_DC\_DIO\_MODULE\_3 // optional DIO Daughter Card # CCRTNGFC\_DC\_LIO\_MODULE\_2 // optional LIO Daughter Card # CCRTNGFC\_DC\_LIO\_MODULE\_3 // optional LIO Daughter Card ccrtngfc\_ldio\_modules\_t ChannelSelectMask (custom channel selection) # NULL (select all channels) # u\_int32\_t ccrtngfc\_ldio\_modules\_t [CCRTNGFC\_LDIO\_MAX\_MODULES] # CCRTNGFC LDIO CHANNEL MASK 0 # CCRTNGFC LDIO CHANNEL MASK 1 # CCRTNGFC LDIO CHANNEL MASK 2 # CCRTNGFC LDIO CHANNEL MASK 3 # CCRTNGFC LDIO CHANNEL MASK 4 # CCRTNGFC LDIO CHANNEL MASK 5 # CCRTNGFC LDIO CHANNEL MASK 6 # CCRTNGFC LDIO CHANNEL MASK 7 # CCRTNGFC LDIO CHANNEL MASK 8 # CCRTNGFC LDIO CHANNEL MASK 9 # CCRTNGFC LDIO CHANNEL MASK 10 # CCRTNGFC\_LDIO\_CHANNEL\_MASK\_11 # CCRTNGFC LDIO CHANNEL MASK 12 # CCRTNGFC\_LDIO CHANNEL MASK 13

All information contained in this document is confidential and proprietary to Concurrent Real-Time. No part of this document may be reproduced, transmitted, in any form, without the prior written permission of Concurrent Real-Time. No license, expressed or implied, under any patent, copyright or trade secret right is granted or implied by the conveyance of this document.

# CCRTNGFC LDIO CHANNEL MASK 14

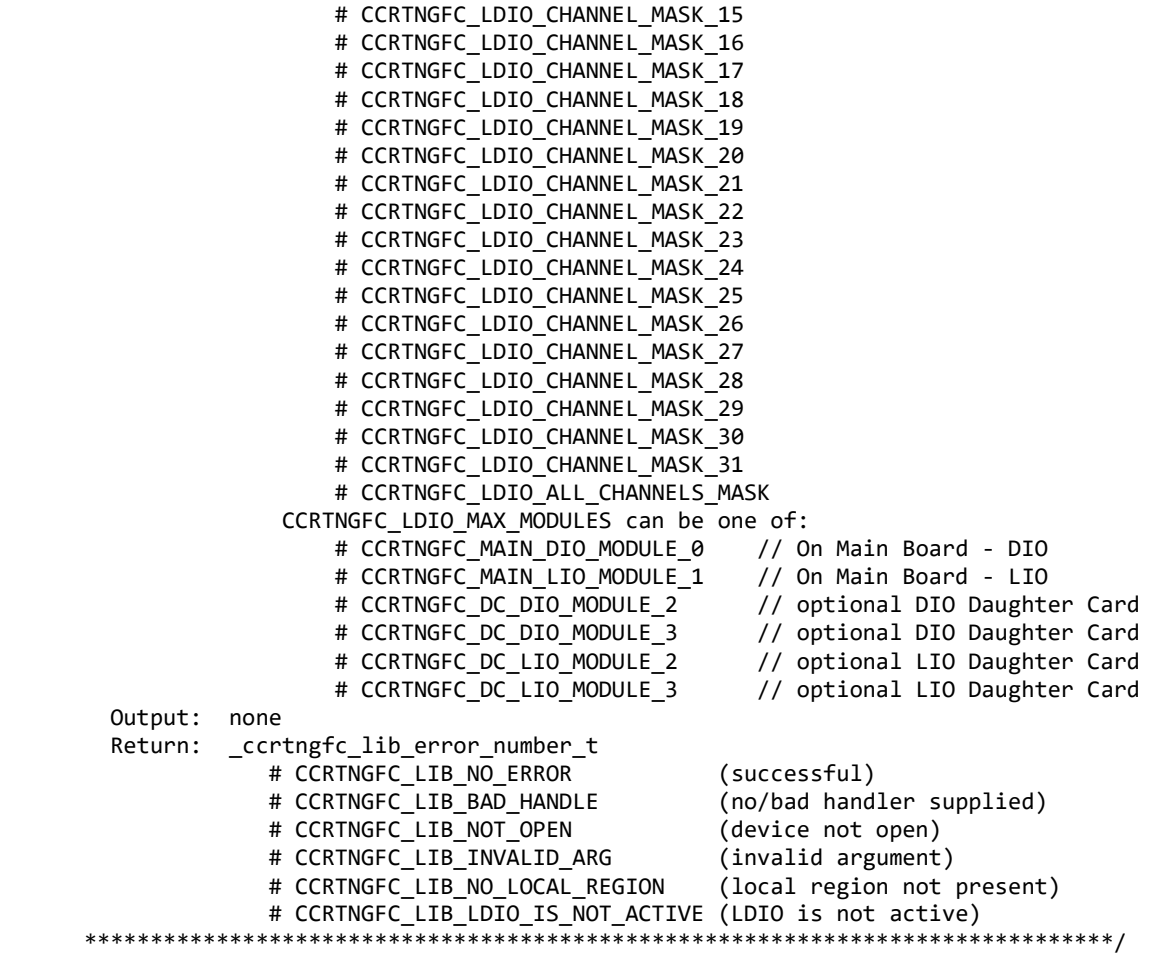

# **2.2.108 ccrtNGFC\_LDIO\_Set\_Input\_Snapshot()**

This call allows the user to set the board in snapshot mode where the channel inputs to all the LDIO modules are acquired simultaneously (in sync) by the hardware and presented to the user. Mainly, this particular call is only useful for setting the operation to continuous mode. There is no need to set to snapshot mode as the read input registers call *ccrtNGFC\_LDIO\_Read\_Input\_Channel\_Registers()* has an option to set it in the call.

If the user wants to collect data in the continuous mode, they should issue this call once with the *CCRTNGFC\_LDIO\_INPUT\_OPERATION\_CONTINUOUS* option and then call the read of the input channels with the *CCRTNGFC\_DO\_NOT\_CHANGE* option. In this way, there is no un-necessary overhead in setting the board into continuous mode once it has already been set.

Recommended procedure for continuous mode is to issue this call only once with the *CCRTNGFC\_LDIO\_INPUT\_OPERATION\_CONTINUOUS* option and then followup with continuous input channel reads using the *ccrtNGFC\_LDIO\_Read\_Input\_Channel\_Register()* call with the *CCRTNGFC\_LDIO\_INPUT\_OPERATION\_DO\_NOT\_CHANGE* option for *ldio\_snapshot.*

Recommended procedure for snapshot mode is to issue continuous input channel reads using the *ccrtNGFC\_LDIO\_Read\_Input\_Channel\_Register()* call with the *CCRTNGFCL\_LDIO\_INPUT\_OPERATION\_SNAPSHOT* option for *ldio\_snapshot.* In this case, there is really no need to issue this *ccrtNGFC\_LDIO\_Set\_Input\_Snapshot()* call.

The module selection for the DIO located on the mother-board is CCRTNGFC\_MAIN\_DIO\_MODULE\_0 and for the LIO located on the mother-board is CCRTNGFC\_MAIN\_LIO\_MODULE\_1. Additionally, if an optional DIO daughter-card is installed, then it can be selected by the CCRTNGFC DC DIO MODULE 2 and/or
CCRTNGFC\_DC\_DIO\_MODULE\_3 option depending on where the daughter-card is installed. *Currently there is not LIO daughter-card available.*

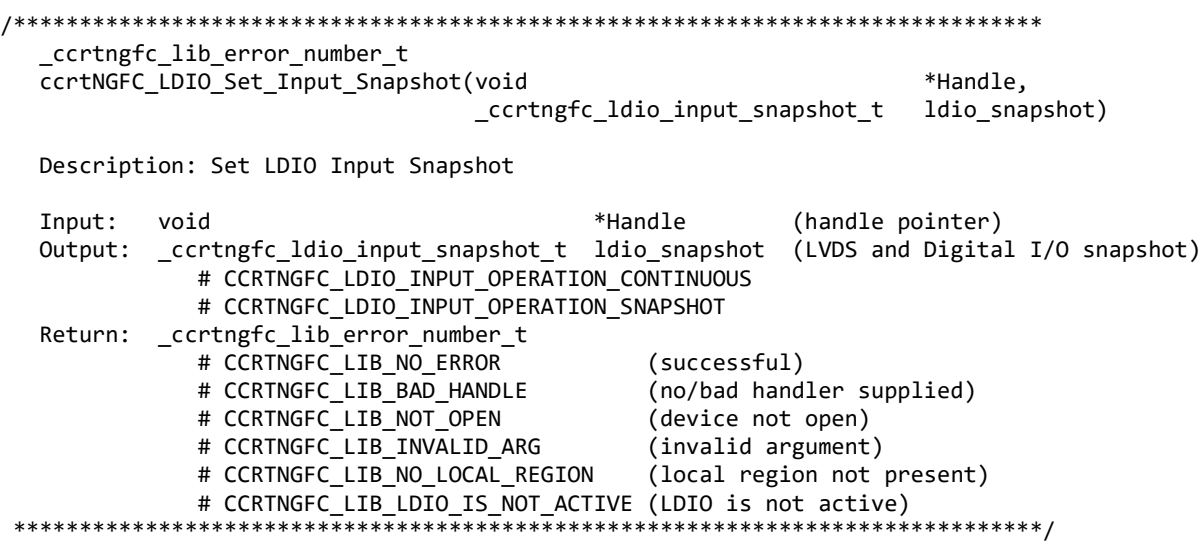

### **2.2.109 ccrtNGFC\_LDIO\_Set\_Output\_Sync()**

This call allows the user to set the digital output channels to either *continuous* mode or *sync* mode for all the LVDS and DIO modules. When the board is in *continuous* mode, any update to anyof the LDIO modules will be immediately sent to the output lines. There will be no synchronization between the LDIO modules. When the sync mode is selected, no output is sent while updating the output registers. Once the output sync flag is set, the contents of all the LDIO modules will be sent simultaneously to the output lines.

Recommended procedure for *continuous* mode is to issue this call only once with the *CCRTNGFC\_LDIO\_OUTPUT\_OPERATION\_CONTINUOUS* option and then followup with continuous output channel writes using the *ccrtNGFC\_LDIO\_Write\_Output\_Channel\_Register()* call with the *CCRTNGFC\_LDIO\_INPUT\_OPERATION\_DO\_NOT\_CHANGE* option for *ldio\_sync.*

Recommended procedure for *sync* mode is to issue this call only once with the *CCRTNGFC\_LDIO\_OUTPUT\_OPERATION\_SYNC* option and then followed up with continuous output channel writes using the *ccrtNGFC\_LDIO\_Write\_Output\_Channel\_Register()* call with the *CCRTNGFC\_LDIO\_OUTPUT\_OPERATION\_SYNC* option for *ldio\_sync.*

The module selection for the DIO located on the mother-board is CCRTNGFC\_MAIN\_DIO\_MODULE\_0 and for the LIO located on the mother-board is CCRTNGFC\_MAIN\_LIO\_MODULE\_1. Additionally, if an optional DIO daughter-card is installed, then it can be selected by the CCRTNGFC\_DC\_DIO\_MODULE\_2 and/or CCRTNGFC\_DC\_DIO\_MODULE\_3 option depending on where the daughter-card is installed. *Currently there is not LIO daughter-card available.*

/\*\*\*\*\*\*\*\*\*\*\*\*\*\*\*\*\*\*\*\*\*\*\*\*\*\*\*\*\*\*\*\*\*\*\*\*\*\*\*\*\*\*\*\*\*\*\*\*\*\*\*\*\*\*\*\*\*\*\*\*\*\*\*\*\*\*\*\*\*\*\*\*\*\*\*\*\*\* \_ccrtngfc\_lib\_error\_number\_t ccrtNGFC\_LDIO\_Set\_Output\_Sync(void \*Handle, \_ccrtngfc\_ldio\_output\_sync\_t ldio\_sync) Description: Set LDIO Output Sync Input: void \*Handle (handle pointer) \_ccrtngfc\_ldio\_output\_sync\_t ldio\_sync (LVDS and Digital I/O sync) # CCRTNGFC LDIO OUTPUT OPERATION CONTINUOUS # CCRTNGFC LDIO OUTPUT OPERATION SYNC Output: none

Return: cortngfc lib error number t # CCRTNGFC LIB NO ERROR (successful) # CCRTNGFC\_LIB\_BAD\_HANDLE (no/bad handler supplied) # CCRTNGFC\_LIB\_NOT\_OPEN (device not open) # CCRTNGFC\_LIB\_INVALID\_ARG (invalid argument) # CCRTNGFC\_LIB\_NO\_LOCAL\_REGION (local region not present) # CCRTNGFC\_LIB\_LDIO\_IS\_NOT\_ACTIVE (LDIO is not active)  $*****$ 

### 2.2.110 ccrtNGFC LDIO Write Output Channel Registers()

This call writes the user supplied channel settings to the output channel registers for all the LVDS and DIO modules. There are two modes of operation for this call. (1) Continuous (2) Sync.

When the user selects the *continuous* operation, this call immediately sends out the channel data to the output lines as they are written to the output registers. There is therefore no synchronizing occurring between the LDIO modules. For performance improvements with this operational mode, it is recommended that the user sets the using the *ccrtNGFC LDIO Set Output Sync()* call once and then supply *continuous* option CCRTNGFC\_LDIO\_OUTPUT\_OPERATION\_DO\_NOT\_CHANGE to this call for more writes. In this way, an additional register access will not occur everytime this call is issued.

When the user selects the sync operation, they need to issue the ccrtNGFC\_LDIO\_Set\_Output\_Sync() call once with the CCRTNGFC\_LDIO\_OUTPUT\_OPERATION\_SYNC option, followed by issuing this call with the CCRTNGFC\_LDIO\_OUTPUT\_OPERATION\_SYNC option in ldio\_sync.

Obviously, the *sync* option is only meaningful if the user selects channels *(using the channel selection mask)* that reside in at least two different LDIO modules.

The skip\_ldio\_disable\_check (when set to CCRTNGFC\_FALSE) causes the call to test for LDIO being enabled prior to proceeding. If this option is set to *CCRTNGFC TRUE*, then no validation is performed. If the LDIO has not been enabled, output writes will not take place. The only reason for providing the option to disable the check is to improve the performance of the call. If the user can ensure that the LDIO is enabled prior to issuing this call, they can set this option to *CCRTNGFC TRUE* so that no validation is performed and hence, improve performance.

In order to skip a LDIO module, simply set ChannelSelectMask to zero for that module. If ChannelSelectMask is set to NULL, then all channels for all LDIO modules are selected.

The module selection for the DIO located on the mother-board is CCRTNGFC\_MAIN\_DIO\_MODULE\_0 and for the LIO located on the mother-board is CCRTNGFC\_MAIN\_LIO\_MODULE\_1. Additionally, if an optional DIO daughter-card is installed, then it can be selected by the CCRTNGFC\_DC\_DIO\_MODULE\_2 and/or CCRTNGFC\_DC\_DIO\_MODULE\_3 option depending on where the daughter-card is installed. Currently there is not LIO daughter-card available.

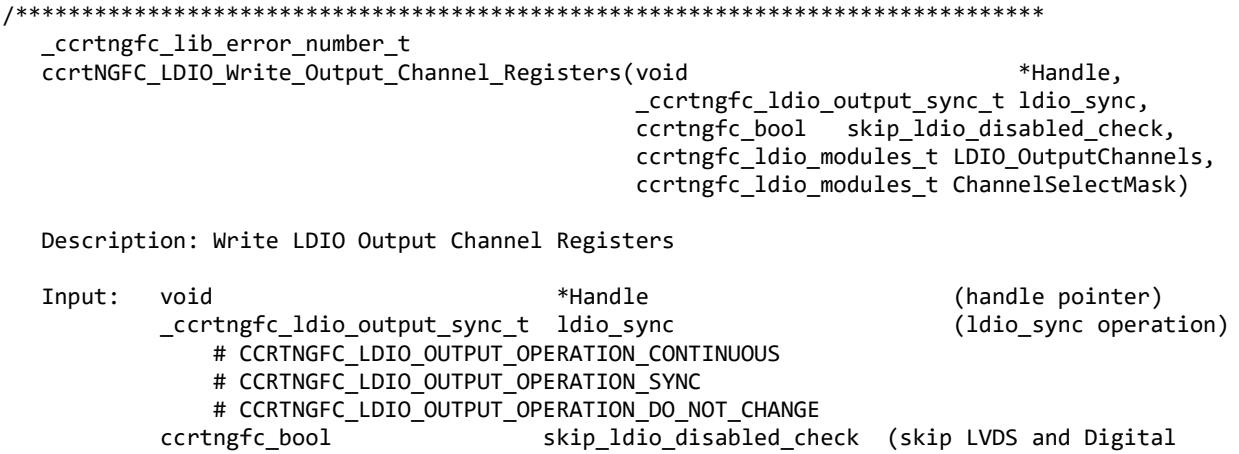

All information contained in this document is confidential and proprietary to Concurrent Real-Time. No part of this document may be reproduced, transmitted, in any form, without the prior written permission of Concurrent Real-Time. No license, expressed or implied, under any patent, copyright or trade secret right is granted or implied by the conveyance of this document.

All information contained in this document is confidential and proprietary to Concurrent Real-Time. No part of this document may be reproduced, # CCRTNGFC\_TRUE # CCRTNGFC\_FALSE ccrtngfc\_ldio\_modules\_t LDIO\_OutputChannels (output channel registers) # u\_int32\_t ccrtngfc\_ldio\_modules\_t [CCRTNGFC\_LDIO\_MAX\_MODULES] # CCRTNGFC\_LDIO\_CHANNEL\_MASK\_0 # CCRTNGFC\_LDIO\_CHANNEL\_MASK\_1 # CCRTNGFC\_LDIO\_CHANNEL\_MASK\_2 # CCRTNGFC\_LDIO\_CHANNEL\_MASK\_3 # CCRTNGFC LDIO CHANNEL MASK 4 # CCRTNGFC LDIO CHANNEL MASK 5 # CCRTNGFC LDIO CHANNEL MASK 6 # CCRTNGFC LDIO CHANNEL MASK 7 # CCRTNGFC LDIO CHANNEL MASK 8 # CCRTNGFC LDIO CHANNEL MASK 9 # CCRTNGFC LDIO CHANNEL MASK 10 # CCRTNGFC LDIO CHANNEL MASK 11 # CCRTNGFC LDIO CHANNEL MASK 12 # CCRTNGFC LDIO CHANNEL MASK 13 # CCRTNGFC LDIO CHANNEL MASK 14 # CCRTNGFC\_LDIO\_CHANNEL\_MASK\_15 # CCRTNGFC LDIO CHANNEL MASK 16 # CCRTNGFC LDIO CHANNEL MASK 17 # CCRTNGFC LDIO CHANNEL MASK 18 # CCRTNGFC LDIO CHANNEL MASK 19 # CCRTNGFC\_LDIO\_CHANNEL\_MASK\_20 # CCRTNGFC\_LDIO\_CHANNEL\_MASK\_21 # CCRTNGFC\_LDIO\_CHANNEL\_MASK\_22 # CCRTNGFC LDIO CHANNEL MASK 23 # CCRTNGFC LDIO CHANNEL MASK 24 # CCRTNGFC LDIO CHANNEL MASK 25 # CCRTNGFC\_LDIO\_CHANNEL\_MASK\_26 # CCRTNGFC LDIO CHANNEL MASK 27 # CCRTNGFC\_LDIO\_CHANNEL\_MASK\_28 # CCRTNGFC\_LDIO\_CHANNEL\_MASK\_29 # CCRTNGFC LDIO CHANNEL MASK 30 # CCRTNGFC LDIO CHANNEL MASK 31 # CCRTNGFC LDIO ALL CHANNELS MASK CCRTNGFC\_LDIO\_MAX\_MODULES can be one of:<br># CCRTNGFC\_MAIN\_DIO\_MODULE\_0 // On Main Board - DIO # CCRTNGFC\_MAIN\_DIO\_MODULE\_0 // On Main Board - DIO # CCRTNGFC\_MAIN\_LIO\_MODULE\_1 # CCRTNGFC DC DIO MODULE 2 // optional DIO Daughter Card # CCRTNGFC\_DC\_DIO\_MODULE\_3 // optional DIO Daughter Card # CCRTNGFC DC LIO MODULE 2 // optional LIO Daughter Card # CCRTNGFC DC LIO MODULE 3 // optional LIO Daughter Card ccrtngfc\_ldio\_modules\_t ChannelSelectMask (output channel selection) # NULL (select all channels) # u int32 t ccrtngfc ldio modules t [CCRTNGFC LDIO MAX MODULES] # CCRTNGFC LDIO CHANNEL MASK 0 # CCRTNGFC LDIO CHANNEL MASK 1 # CCRTNGFC LDIO CHANNEL MASK 2 # CCRTNGFC LDIO CHANNEL MASK 3 # CCRTNGFC LDIO CHANNEL MASK 4 # CCRTNGFC LDIO CHANNEL MASK 5 # CCRTNGFC LDIO CHANNEL MASK 6 # CCRTNGFC LDIO CHANNEL MASK 7 # CCRTNGFC LDIO CHANNEL MASK 8 # CCRTNGFC LDIO CHANNEL MASK 9 # CCRTNGFC LDIO CHANNEL MASK 10 # CCRTNGFC\_LDIO CHANNEL MASK 11 # CCRTNGFC LDIO CHANNEL MASK 12

transmitted, in any form, without the prior written permission of Concurrent Real-Time. No license, expressed or implied, under any patent, copyright or trade secret right is granted or implied by the conveyance of this document.

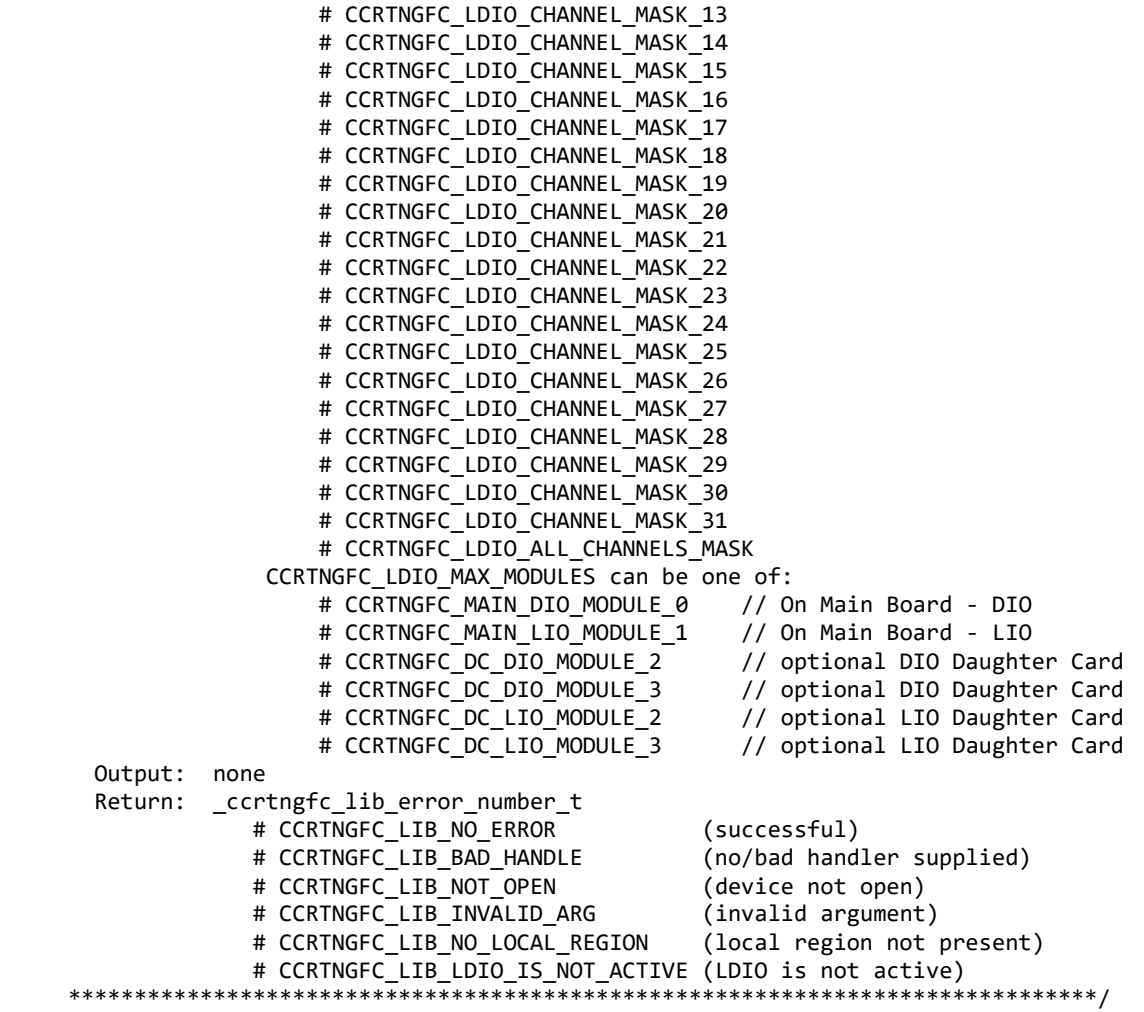

### **2.2.111 ccrtNGFC\_LDIO\_Write\_Output\_Channel\_ Registers\_High()**

This call writes a selected set of channels to high outputs for all the LVDS and DIO modules. Rest of the channels are not affected. There are two modes of operation for this call. (1) Continuous (2) Sync.

When the user selects the *continuous* operation, this call immediately sends out the channel high data to the selected output lines as they are written to the output registers. There is therefore no synchronizing occurring between all the LDIO modules. For performance improvements with this operational mode, it is recommended that the user sets the continuous option using the *ccrtNGFC\_LDIO\_Set\_Output\_Sync()* call once and then supply *CCRTNGFC\_LDIO\_OUTPUT\_OPERATION\_DO\_NOT\_CHANGE* to this call for more writes. In this way, an additional register access will not occur everytime this call is issued.

When the user selects the *sync* operation, they need to issue the *ccrtNGFC\_LDIO\_Set\_Output\_Sync()* call once with the *CCRTNGFC\_LDIO\_OUTPUT\_OPERATION\_*SYNC option, followed by issuing this call with the *CCRTNGFC\_LDIO\_OUTPUT\_OPERATION\_*SYNC option in *ldio\_sync.*

Obviously, the *sync* option is only meaningful if the user selects channels *(sets channels for high)* that reside in at least two different LDIO modules.

The *skip\_ldio\_disable\_check (*when set to *CCRTNGFC\_FALSE)* causes the call to test for LDIO being enabled prior to proceeding. If this option is set to *CCRTNGFC\_TRUE*, then no validation is performed. If the LDIO has not been enabled, output writes will not take place. The only reason for providing the option to disable the check is to improve the performance of the call. If the user can ensure that the LDIO is enabled prior to issuing this call, they can set this option to *CCRTNGFC\_TRUE* so that no validation is performed and hence, improve performance.

In order to skip a LDIO module, simply set *LDIO\_OutputChannels* to zero for that module.

The module selection for the DIO located on the mother-board is CCRTNGFC\_MAIN\_DIO\_MODULE\_0 and for the LIO located on the mother-board is CCRTNGFC\_MAIN\_LIO\_MODULE\_1. Additionally, if an optional DIO daughter-card is installed, then it can be selected by the CCRTNGFC\_DC\_DIO\_MODULE\_2 and/or CCRTNGFC\_DC\_DIO\_MODULE\_3 option depending on where the daughter-card is installed. *Currently there is not LIO daughter-card available.*

/\*\*\*\*\*\*\*\*\*\*\*\*\*\*\*\*\*\*\*\*\*\*\*\*\*\*\*\*\*\*\*\*\*\*\*\*\*\*\*\*\*\*\*\*\*\*\*\*\*\*\*\*\*\*\*\*\*\*\*\*\*\*\*\*\*\*\*\*\*\*\*\*\*\*\*\*\*\* \_ccrtngfc\_lib\_error\_number\_t ccrtNGFC\_LDIO\_Write\_Output\_Channel\_Registers\_High(void  $*$ Handle, \_ccrtngfc\_ldio\_output\_sync\_t ldio\_sync, ccrtngfc\_bool skip\_ldio\_disabled\_check, ccrtngfc\_ldio\_modules\_t LDIO\_OutputChannels) Description: Write LDIO Output Channel to Registers High Input: void \*Handle (handle pointer) \_ccrtngfc\_ldio\_output\_sync\_t ldio\_sync (ldio\_sync operation) # CCRTNGFC LDIO OUTPUT OPERATION CONTINUOUS # CCRTNGFC LDIO OUTPUT OPERATION SYNC # CCRTNGFC\_LDIO\_OUTPUT\_OPERATION\_DO\_NOT\_CHANGE ccrtngfc\_bool skip\_ldio\_disabled\_check (skip LVDS and Digital I/O disabled check) # CCRTNGFC\_TRUE # CCRTNGFC\_FALSE<br>ccrtngfc ldio modules t LDIO OutputChannels (output channel registers) # u int32 t ccrtngfc ldio modules t [CCRTNGFC LDIO MAX MODULES] # CCRTNGFC LDIO CHANNEL MASK 0 # CCRTNGFC LDIO CHANNEL MASK 1 # CCRTNGFC LDIO CHANNEL MASK 2 # CCRTNGFC LDIO CHANNEL MASK 3 # CCRTNGFC LDIO CHANNEL MASK 4 # CCRTNGFC LDIO CHANNEL MASK 5 # CCRTNGFC\_LDIO\_CHANNEL\_MASK\_6 # CCRTNGFC\_LDIO\_CHANNEL\_MASK\_7 # CCRTNGFC\_LDIO\_CHANNEL\_MASK\_8 # CCRTNGFC LDIO CHANNEL MASK 9 # CCRTNGFC LDIO CHANNEL MASK 10 # CCRTNGFC LDIO CHANNEL MASK 11 # CCRTNGFC LDIO CHANNEL MASK 12 # CCRTNGFC LDIO CHANNEL MASK 13 # CCRTNGFC\_LDIO CHANNEL MASK 14 # CCRTNGFC LDIO CHANNEL MASK 15 # CCRTNGFC LDIO CHANNEL MASK 16 # CCRTNGFC LDIO CHANNEL MASK 17 # CCRTNGFC LDIO CHANNEL MASK 18 # CCRTNGFC LDIO CHANNEL MASK 19 # CCRTNGFC LDIO CHANNEL MASK 20 # CCRTNGFC LDIO CHANNEL MASK 21 # CCRTNGFC LDIO CHANNEL MASK 22 # CCRTNGFC LDIO CHANNEL MASK 23 # CCRTNGFC LDIO CHANNEL MASK 24 # CCRTNGFC LDIO CHANNEL MASK 25 # CCRTNGFC LDIO CHANNEL MASK 26 # CCRTNGFC LDIO CHANNEL MASK 27 # CCRTNGFC LDIO CHANNEL MASK 28

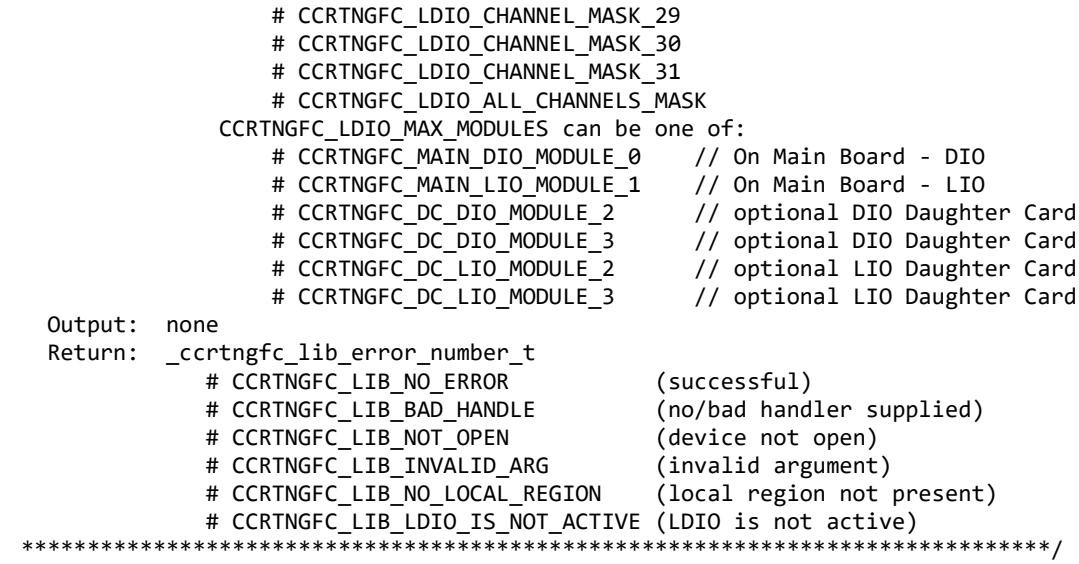

### **2.2.112 ccrtNGFC\_LDIO\_Write\_Output\_Channel\_Registers\_Low()**

This call writes a selected set of channels to low outputs for all the LVDS and DIO modules. Rest of the channels are not affected. There are two modes of operation for this call. (1) Continuous (2) Sync.

When the user selects the *continuous* operation, this call immediately sends out the channel low data to the output lines as they are written to the output registers. There is therefore no synchronizing occurring between all the LDIO modules. For performance improvements with this operational mode, it is recommended that the user sets the *continuous* option using the *ccrtNGFC\_LDIO\_Set\_Output\_Sync()* call once and then supply *CCRTNGFC\_LDIO\_OUTPUT\_OPERATION\_DO\_NOT\_CHANGE* to this call for more writes. In this way, an additional register access will not occur everytime this call is issued.

When the user selects the *sync* operation, they need to issue the *ccrtNGFC\_LDIO\_Set\_Output\_Sync()* call once with the *CCRTNGFC\_LDIO\_OUTPUT\_OPERATION\_*SYNC option, followed by issuing this call with the *CCRTNGFC\_LDIO\_OUTPUT\_OPERATION\_*SYNC option in *ldio\_sync.*

Obviously, the *sync* option is only meaningful if the user selects channels *(sets channels for low)* that reside in at least two different LDIO mdoules.

The *skip\_ldio\_disable\_check* (when set to *CCRTNGFC\_FALSE*) causes the call to test for LDIO being enabled prior to proceeding. If this option is set to *CCRTNGFC\_TRUE*, then no validation is performed. If the LDIO has not been enabled, output writes will not take place. The only reason for providing the option to disable the check is to improve the performance of the call. If the user can ensure that the LDIO is enabled prior to issuing this call, they can set this option to *CCRTNGFC\_TRUE* so that no validation is performed and hence, improve performance.

In order to skip a LDIO module, simply set *LDIO\_OutputChannels* to zero for that module.

The module selection for the DIO located on the mother-board is CCRTNGFC\_MAIN\_DIO\_MODULE\_0 and for the LIO located on the mother-board is CCRTNGFC\_MAIN\_LIO\_MODULE\_1. Additionally, if an optional DIO daughter-card is installed, then it can be selected by the CCRTNGFC\_DC\_DIO\_MODULE\_2 and/or CCRTNGFC\_DC\_DIO\_MODULE\_3 option depending on where the daughter-card is installed. *Currently there is not LIO daughter-card available.*

/\*\*\*\*\*\*\*\*\*\*\*\*\*\*\*\*\*\*\*\*\*\*\*\*\*\*\*\*\*\*\*\*\*\*\*\*\*\*\*\*\*\*\*\*\*\*\*\*\*\*\*\*\*\*\*\*\*\*\*\*\*\*\*\*\*\*\*\*\*\*\*\*\*\*\*\*\*\* \_ccrtngfc\_lib\_error\_number\_t ccrtNGFC\_LDIO\_Write\_Output\_Channel\_Registers\_Low(void \*Handle, \_ccrtngfc\_ldio\_output\_sync\_t ldio\_sync, ccrtngfc\_bool skip\_ldio\_disabled\_check, Description: Write LDIO Output Channel to Registers Low

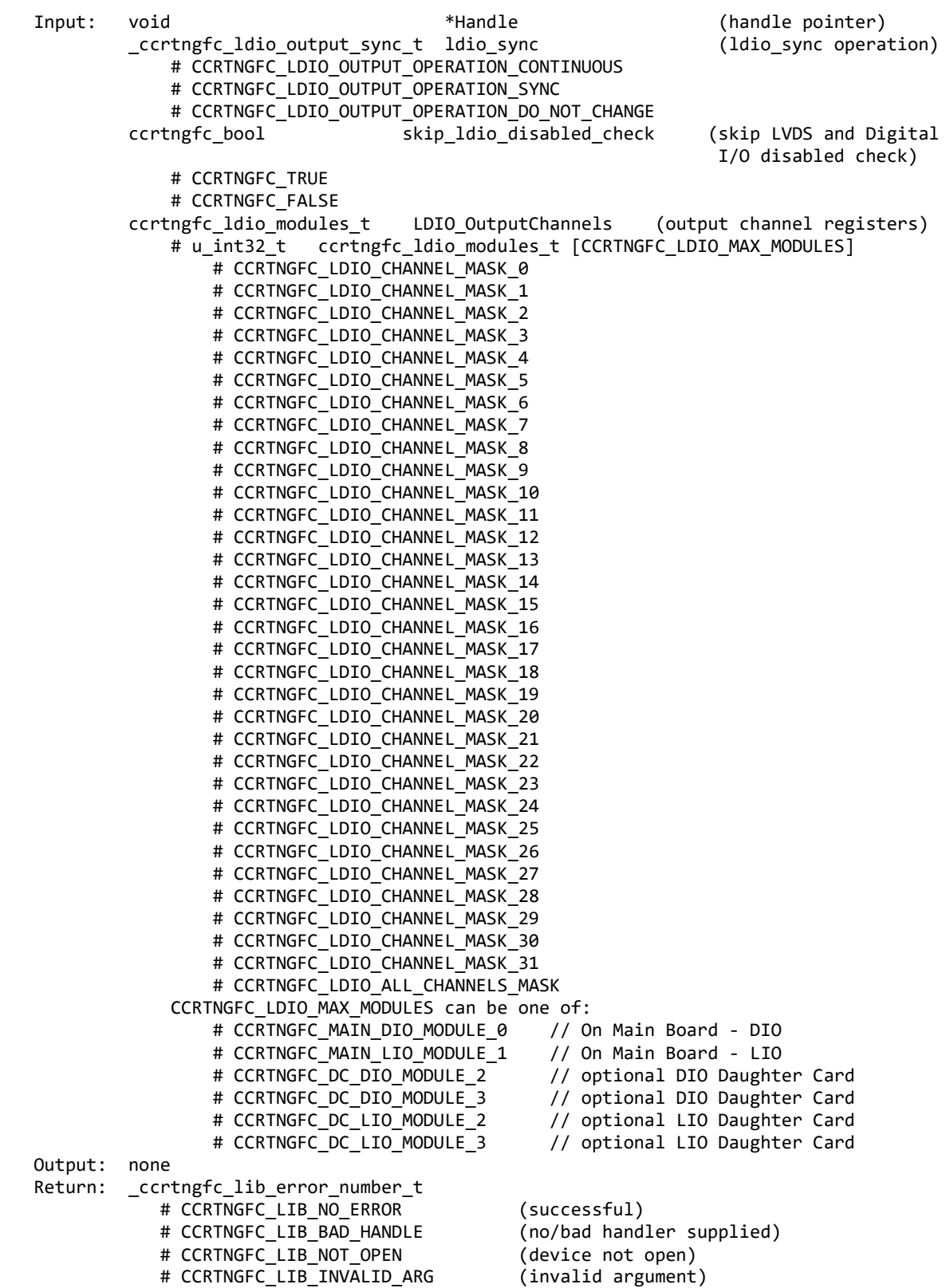

# CCRTNGFC LIB NO LOCAL REGION (local region not present) # CCRTNGFC\_LIB\_LDIO\_IS\_NOT\_ACTIVE (LDIO is not active)

\*\*\*\*\*\*\*\*\*\*\*\*\*\*\*\*\*\*\*\*\*\*\*\*\*\*\*\*\*\*\*\*\*\*\*\*\*\*\*\*\*\*\*\*\*\*\*\*\*\*\*\*\*\*\*\*\*\*\*\*\*\*\*\*\*\*\*\*\*\*\*\*\*\*\*\*\*\*/

### **2.2.113 ccrtNGFC\_LIO\_On\_Off()**

This call is to turn ON or OFF the LVDS DIO Module. Normally, if the LVDS module is not used, it needs to be set to OFF as it generates a lot of heat.

The module selection for the LIO located on the mother-board is CCRTNGFC\_MAIN\_LIO\_MODULE\_1. The CCRTNGFC\_MAIN\_DIO\_MODULE\_0 is for the DIO module that is located on the mother-board and is therefore invalid for this LIO API. *Currently there is no LIO daughter-card available.*

If the user needs to only inquire about the current state of a LVDS module, they need to call this API with *lio\_on\_off* set to *CCRTNGFC\_LIO\_MODULE\_DO\_NOT\_CHANGE* for the selected module. Its current state is returned in *lio\_state.*

If *lio\_state* is set to NULL, then no current state information is returned.

The module selection for the DIO located on the mother-board is CCRTNGFC\_MAIN\_DIO\_MODULE\_0 which is not valid for this API, and for the LIO located on the mother-board is CCRTNGFC\_MAIN\_LIO\_MODULE\_1. *Currently there is not LIO daughter-card available.*

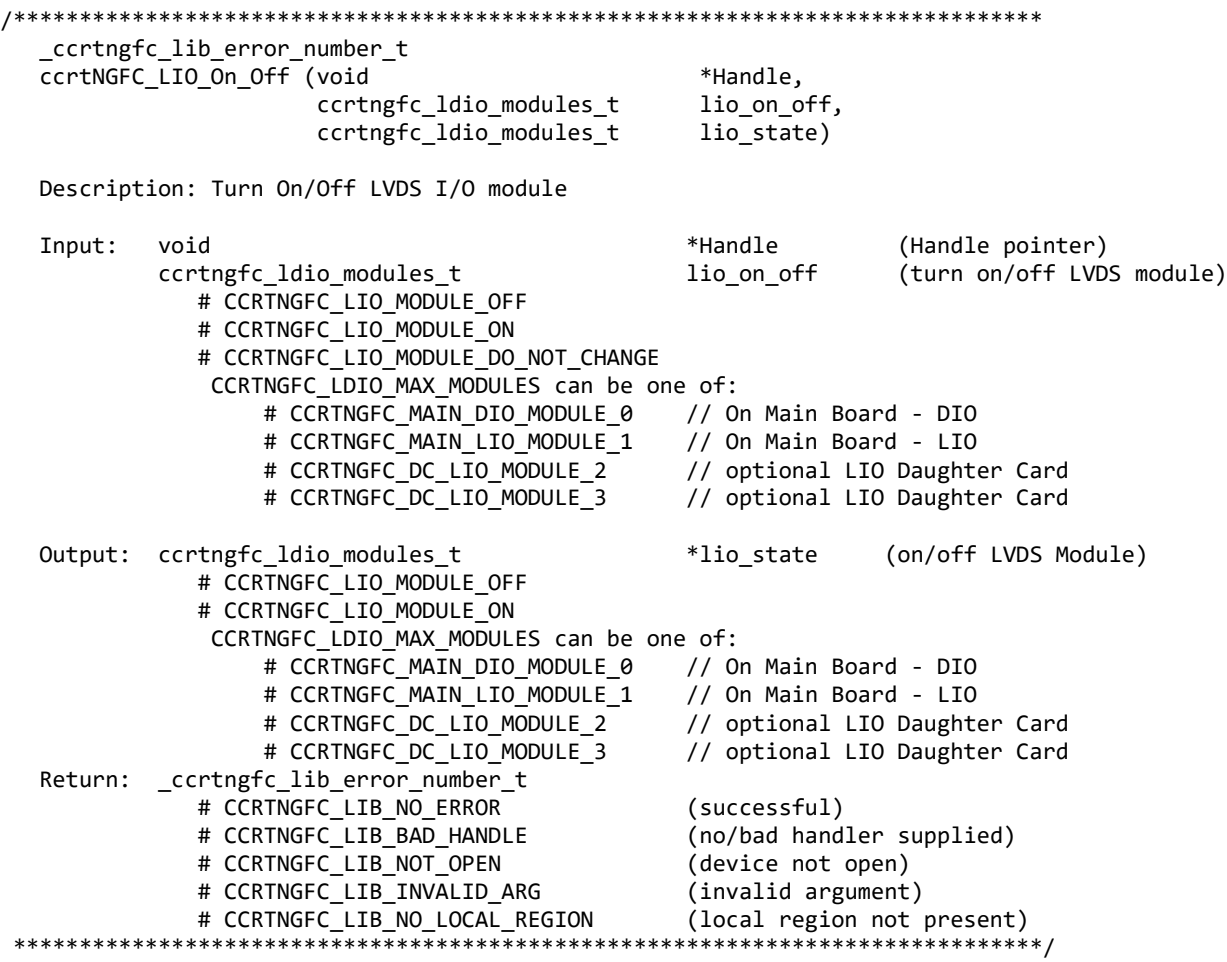

### **2.2.114 ccrtNGFC\_LIO\_Get\_Ports\_Direction()**

This call returns to the user the direction of the LVDS I/O channels.

The module selection for the LIO located on the mother-board is CCRTNGFC\_MAIN\_LIO\_MODULE\_1. The CCRTNGFC\_MAIN\_DIO\_MODULE\_0 is for the DIO module that is located on the mother-board and is therefore invalid for this LIO API. *Currently there is no LIO daughter-card available.*

Unlike the Digital I/O ports where each Digital I/O ports is on a per channel basis, the LVDS I/O ports are grouped into 4 channels each. E.g. CCRTNGFC\_LIO\_PORT\_MASK\_P0 controls channels 0..3, CCRTNGFC\_LIO\_PORT\_MASK\_P1 controls channels 4..7, etc.

The LIO test mode register determines whether a LIO port of LVDS signals are in test mode or not. The test mode is used to turn-around a single LIO port *(four channel group).* It is used in conjunction with only ONE direction port setting at a time to test the LVDS drivers and receivers. Any attempt to turn-around more than one LIO port at a time will be ignored.

When the direction for the channels are set as inputs, then reading the channels input registers will result in acquiring signals coming into the board from the external LVDS I/O lines.

When the direction for channels are set to output, then reading the channels input registers will result in invalid channel information being returned as the only way to read back (loopback) the channel information is to use the LIO Test Mode as specified with the *ccrtNGFC\_LIO\_Set\_Ports\_Direction()* call and select only ONE port to read at a time. If the user wishes to read back (loopback) the channel information for the LVDS I/O module, then they will need to use the specific *ccrtNGFC\_LIO\_Read\_Output\_Loopbacked\_Channels()* call as that is specifically written for this purpose.

The module selection for the DIO located on the mother-board is CCRTNGFC\_MAIN\_DIO\_MODULE\_0 which is not valid for this API, and for the LIO located on the mother-board is CCRTNGFC\_MAIN\_LIO\_MODULE\_1. *Currently there is not LIO daughter-card available.*

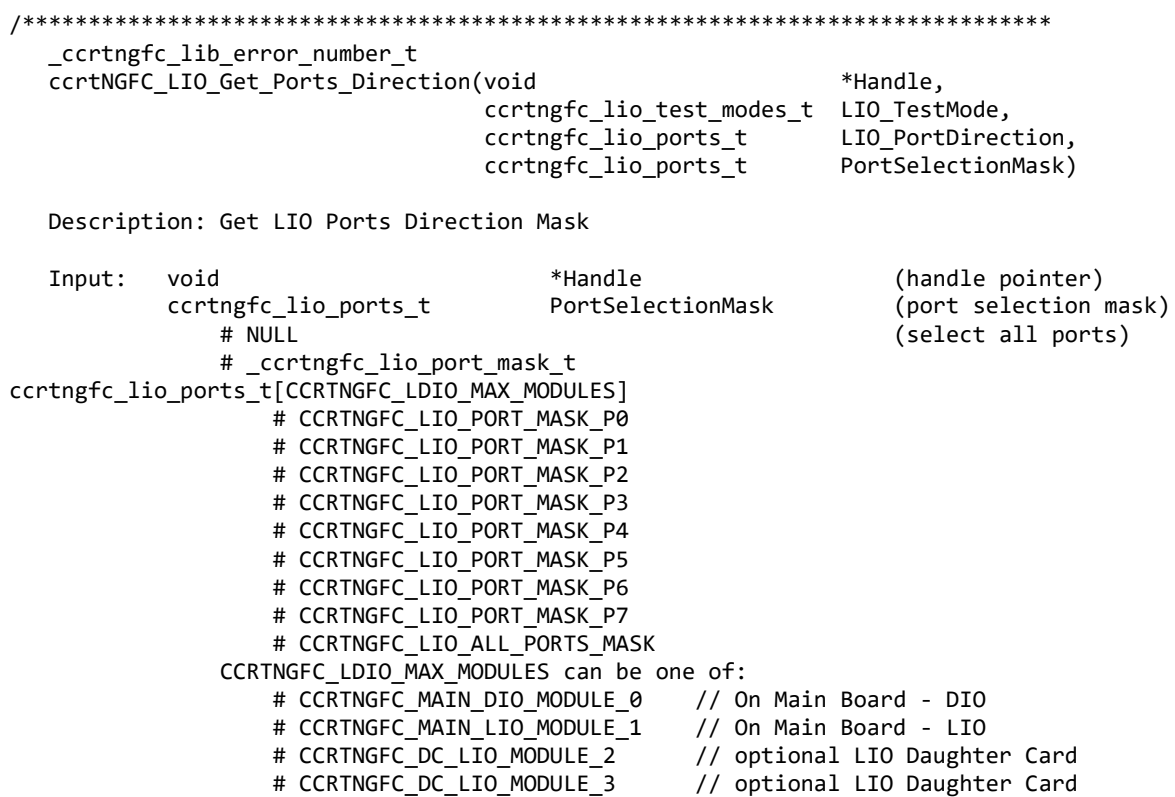

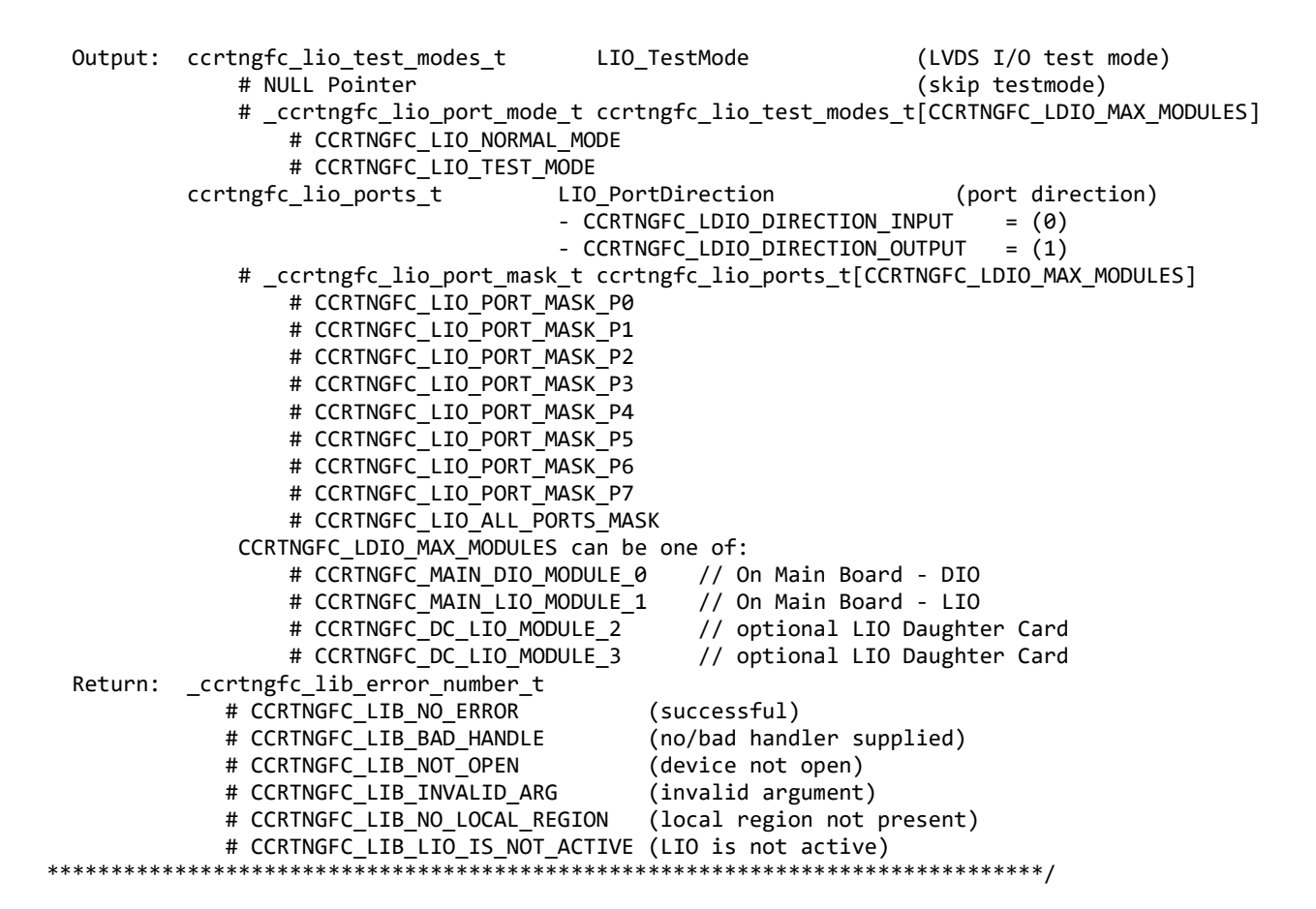

### **2.2.115 ccrtNGFC\_LIO\_Read\_Output\_Loopbacked\_Channels()**

This call returns to the user the loopbacked channel information for the selected the LVDS I/O modules.

The module selection for the LIO located on the mother-board is CCRTNGFC\_MAIN\_LIO\_MODULE\_1. The CCRTNGFC\_MAIN\_DIO\_MODULE\_0 is for the DIO module that is located on the mother-board and is therefore invalid for this LIO API. *Currently there is no LIO daughter-card available.*

The LVDS I/O module is unable to read loopback information from channels in the normally way as is done by the Digital I/O module due to hardware limitations. For this reason, a special routine is written to read loopbacked channel information.

/\*\*\*\*\*\*\*\*\*\*\*\*\*\*\*\*\*\*\*\*\*\*\*\*\*\*\*\*\*\*\*\*\*\*\*\*\*\*\*\*\*\*\*\*\*\*\*\*\*\*\*\*\*\*\*\*\*\*\*\*\*\*\*\*\*\*\*\*\*\*\*\*\*\*\*\*\*\* \_ccrtngfc\_lib\_error\_number\_t ccrtNGFC LIO Read Output Loopbacked Channels(void  $*$ Handle, \_ccrtngfc\_ldio\_input\_snapshot\_t ldio\_snapshot, ccrtngfc\_bool skip\_ldio\_disabled\_check, ccrtngfc\_ldio\_modules\_t LIO\_LoopbackedChannels, ccrtngfc\_ldio\_modules\_t ChannelSelectMask) Description: Read LIO Output Loopbacked Channels Input: void \*Handle (handle pointer) \_ccrtngfc\_ldio\_input\_snapshot\_t ldio\_snapshot (ldio\_snapshot operation) # CCRTNGFC\_LDIO\_INPUT\_OPERATION\_CONTINUOUS # CCRTNGFC\_LDIO\_INPUT\_OPERATION\_SNAPSHOT # CCRTNGFC\_LDIO\_INPUT\_OPERATION\_DO\_NOT\_CHANGE ccrtngfc bool skip ldio disabled check (skip LVDS and Digital

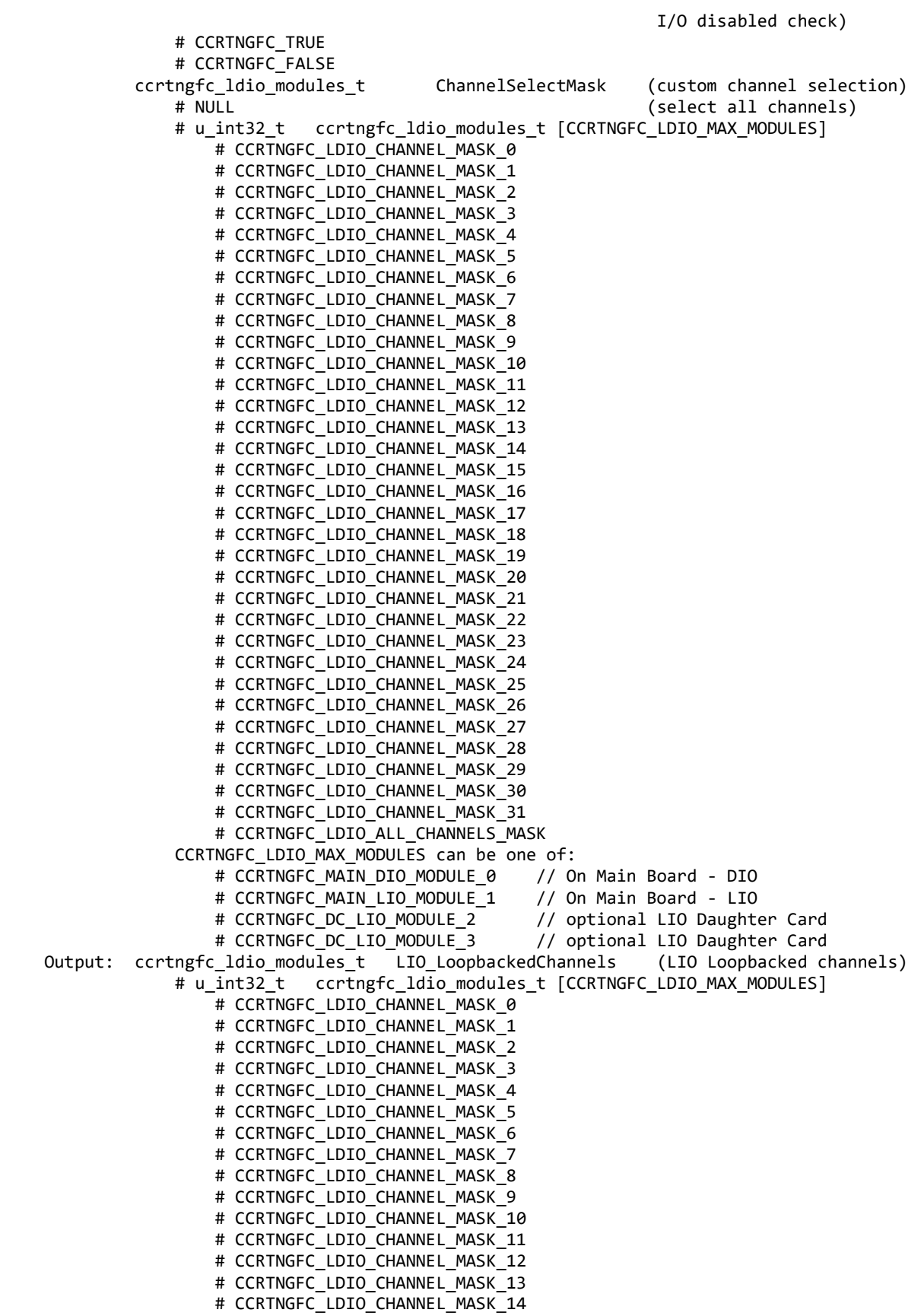

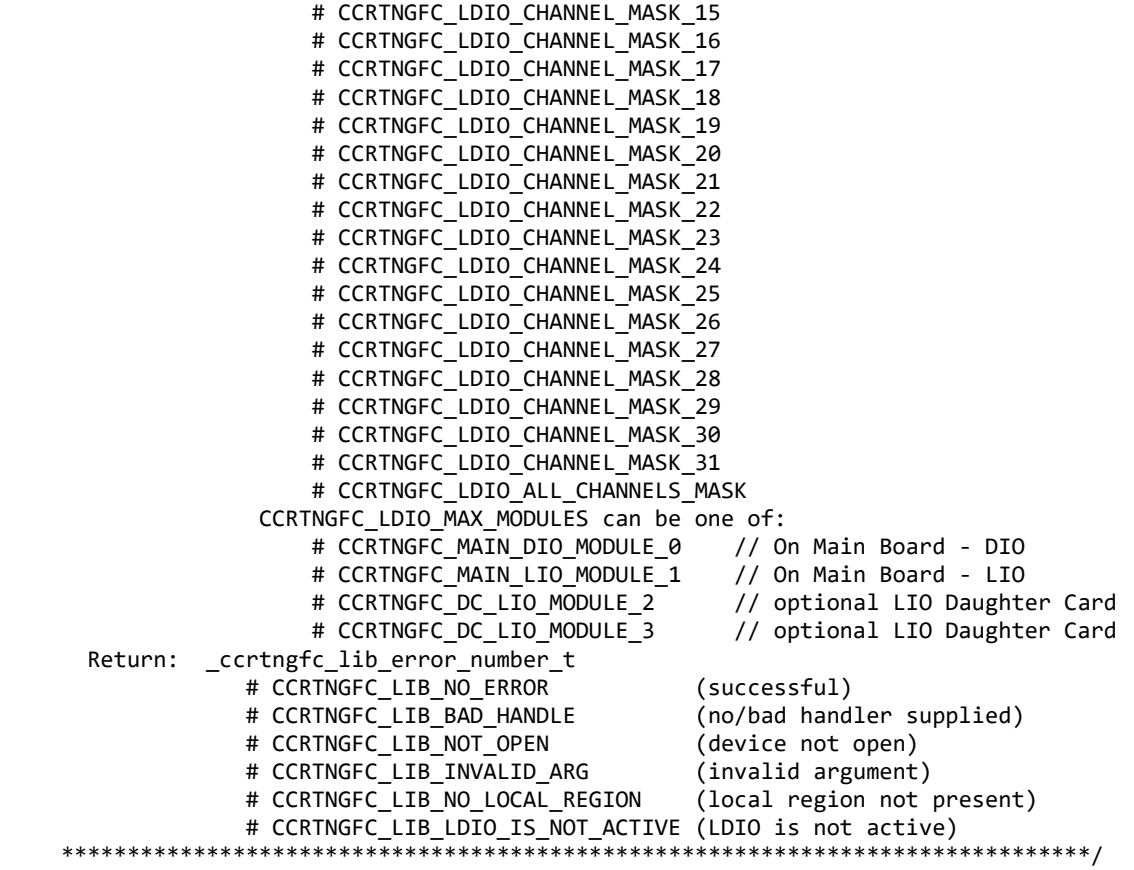

# **2.2.116 ccrtNGFC\_LIO\_Set\_Ports\_Direction()**

This call sets the direction of the LVDS I/O channels.

The module selection for the LIO located on the mother-board is CCRTNGFC\_MAIN\_LIO\_MODULE\_1. The CCRTNGFC\_MAIN\_DIO\_MODULE\_0 is for the DIO module that is located on the mother-board and is therefore invalid for this LIO API. *Currently there is no LIO daughter-card available.*

Unlike the Digital I/O ports where each Digital I/O ports is on a per channel basis, the LVDS I/O ports are grouped into 4 channels each. E.g. CCRTNGFC\_LIO\_PORT\_MASK\_P0 controls channels 0..3, CCRTNGFC\_LIO\_PORT\_MASK\_P1 controls channels 4..7, etc.

The LIO test mode register determines whether a LIO port of LVDS signals are in test mode or not. The test mode is used to turn-around a single LIO port *(four channel group).* It is used in conjunction with only ONE direction port setting at a time to test the LVDS drivers and receivers. Any attempt to turn-around more than one LIO port at a time will be ignored.

When the direction for the channels are set as inputs, then reading the channels input registers will result in acquiring signals coming into the board from the external LVDS I/O lines.

When the direction for channels are set to output, then reading the channels input registers will result in invalid channel information being returned as the only way to read back (loopback) the channel information is to use the LIO Test Mode as specified with the *ccrtNGFC\_LIO\_Set\_Ports\_Direction()* call and select only ONE port to read at a time. If the user wishes to read back (loopback) the channel information for the LVDS I/O module, then they will need to use the specific *ccrtNGFC\_LIO\_Read\_Output\_Loopbacked\_Channels()* call as that is specifically written for this purpose.

When issuing this call, the users must initialize all available LIO modules properly, otherwise the call will fail. If an LIO module is to be skipped in this call, the LDIO PortSelectionMask for a LIO module must be set to zero (i.e. no ports are selected).

ccrtngfc lib error number t ccrtNGFC LIO Set Ports Direction(void \*Handle, ccrtngfc\_lio\_test\_modes\_t LIO\_TestMode, ccrtngfc\_lio\_ports\_t LIO\_PortDirection, PortSelectionMask) ccrtngfc\_lio\_ports\_t Description: Set LIO Port Direction Mask Input: void \*Handle (handle pointer) LIO TestMode (LVDS I/O test mode) ccrtngfc\_lio\_test\_modes\_t # ccrtngfc lio port mode t ccrtngfc lio test modes t[CCRTNGFC LDIO MAX MODULES] # CCRTNGFC\_LIO\_NORMAL\_MODE # CCRTNGFC LIO TEST MODE (port direction) ccrtngfc lio ports t LIO PortDirection - CCRTNGFC LDIO DIRECTION INPUT  $= (0)$ - CCRTNGFC\_LDIO\_DIRECTION\_OUTPUT  $= (1)$ # \_ccrtngfc\_lio\_port\_mask\_t ccrtngfc\_lio\_ports\_t[CCRTNGFC\_LDIO\_MAX\_MODULES] # CCRTNGFC\_LIO\_PORT\_MASK\_P0 # CCRTNGFC\_LIO\_PORT\_MASK\_P1 # CCRTNGFC\_LIO\_PORT\_MASK\_P2 # CCRTNGFC\_LIO\_PORT\_MASK\_P3 # CCRTNGFC\_LIO\_PORT\_MASK\_P4 # CCRTNGFC\_LIO\_PORT\_MASK\_P5 # CCRTNGFC\_LIO\_PORT\_MASK\_P6 # CCRTNGFC\_LIO\_PORT\_MASK\_P7 # CCRTNGFC\_LIO\_ALL\_PORTS\_MASK CCRTNGFC\_LDIO\_MAX\_MODULES can be one of: # CCRTNGFC\_MAIN\_DIO\_MODULE\_0 // On Main Board - DIO // On Main Board - LIO # CCRTNGFC\_MAIN\_LIO\_MODULE\_1 # CCRTNGFC\_DC\_LIO\_MODULE\_2 // optional LIO Daughter Card # CCRTNGFC\_DC\_LIO\_MODULE\_3 // optional LIO Daughter Card ccrtngfc\_lio\_ports\_t PortSelectionMask (port selection mask) # NULL (select all ports) # ccrtngfc lio port mask t ccrtngfc lio ports t[CCRTNGFC LDIO MAX MODULES] # CCRTNGFC LIO PORT MASK P0 # CCRTNGFC\_LIO\_PORT\_MASK\_P1 # CCRTNGFC\_LIO\_PORT\_MASK\_P2 # CCRTNGFC\_LIO\_PORT\_MASK\_P3 # CCRTNGFC\_LIO\_PORT\_MASK\_P4 # CCRTNGFC\_LIO\_PORT\_MASK\_P5 # CCRTNGFC\_LIO\_PORT\_MASK\_P6 # CCRTNGFC\_LIO\_PORT\_MASK\_P7 # CCRTNGFC\_LIO\_ALL\_PORTS\_MASK CCRTNGFC\_LDIO\_MAX\_MODULES can be one of: # CCRTNGFC\_MAIN\_DIO\_MODULE\_0 // On Main Board - DIO // On Main Board - LIO # CCRTNGFC\_MAIN\_LIO\_MODULE\_1 // optional LIO Daughter Card # CCRTNGFC\_DC\_LIO\_MODULE\_2 // optional LIO Daughter Card # CCRTNGFC DC LIO MODULE 3 Output: none ccrtngfc lib error number t Return: # CCRTNGFC LIB NO ERROR (successful) # CCRTNGFC\_LIB\_BAD\_HANDLE (no/bad handler supplied) # CCRTNGFC\_LIB\_NOT\_OPEN (device not open) # CCRTNGFC\_LIB\_INVALID\_ARG (invalid argument) # CCRTNGFC\_LIB\_NO\_LOCAL\_REGION (local region not present) # CCRTNGFC\_LIB\_LDIO\_IS\_NOT\_ACTIVE (LDIO is not active)

# 2.2.117 ccrtNGFC\_LIO\_Set\_Ports\_Direction\_To\_Input()

This call sets the direction of the LVDS I/O channels to input.

The module selection for the LIO located on the mother-board is CCRTNGFC\_MAIN\_LIO\_MODULE\_1. The CCRTNGFC\_MAIN\_DIO\_MODULE\_0 is for the DIO module that is located on the mother-board and is therefore invalid for this LIO API. Currently there is no LIO daughter-card available.

Unlike the Digital I/O ports where each Digital I/O ports is on a per channel basis, the LVDS I/O ports are grouped CCRTNGFC\_LIO\_PORT\_MASK\_P0  $\overline{4}$ channels each.  $E.g.$ controls channels  $0.3.$ into CCRTNGFC\_LIO\_PORT\_MASK\_P1 controls channels 4..7, etc.

When the direction for channels are set to output, then reading the channels input registers will result in invalid channel information being returned as the only way to read back (loopback) the channel information is to use the LIO Test Mode as specified with the *ccrtNGFC\_LIO\_Set\_Ports\_Direction*() call and select only ONE port to read at a time. If the user wishes to read back (loopback) the channel information for the LVDS I/O module, then they will need to use the specific ccrtNGFC\_LIO\_Read\_Output\_Loopbacked\_Channels() call as that is specifically written for this purpose.

If the LIO test mode is previously set, then only one port (4 channels) can be set for output. If more than one port is set or no ports are set for output, then the firmware action is unpredictable.

In order to skip a DIO module, simply set *LIO\_InputPortDirection* to zero for that module.

```
_ccrtngfc_lib_error_number t
  ccrtNGFC LIO Set Ports Direction To Input(void
                                                                 *Handle,
                                           ccrtngfc lio ports t LIO InputPortDirection)
     Description: Set LIO Port Direction To Input
  Input:
           void
                                        *Handle
                                                                     (handle pointer)
                                        LIO_InputPortDirection
           ccrtngfc_lio_ports_t
                                                                     (input port direction)
               # ccrtngfc lio port mask t ccrtngfc lio ports t[CCRTNGFC LDIO MAX MODULES]
                   # CCRTNGFC LIO PORT MASK P0
                   # CCRTNGFC LIO PORT MASK P1
                   # CCRTNGFC_LIO_PORT_MASK_P2
                   # CCRTNGFC_LIO_PORT_MASK_P3
                   # CCRTNGFC_LIO_PORT_MASK_P4
                   # CCRTNGFC_LIO_PORT_MASK_P5
                   # CCRTNGFC_LIO_PORT_MASK_P6
                   # CCRTNGFC_LIO_PORT_MASK_P7
                   # CCRTNGFC LIO ALL PORTS MASK
               CCRTNGFC LDIO MAX MODULES can be one of:
                   # CCRTNGFC MAIN DIO MODULE 0 // On Main Board - DIO
                   # CCRTNGFC MAIN LIO MODULE 1
                                                  // On Main Board - LIO
                   # CCRTNGFC_DC_LIO_MODULE_2 // optional LIO Daughter Card<br># CCRTNGFC_DC_LIO_MODULE_3 // optional LIO Daughter Card
  Output: none
  Return:
           _ccrtngfc_lib_error_number_t
              # CCRTNGFC_LIB_NO_ERROR
                                                (successful)
              # CCRTNGFC_LIB_BAD_HANDLE
                                                (no/bad handler supplied)
              # CCRTNGFC_LIB_NOT_OPEN
                                                (device not open)
              # CCRTNGFC_LIB_INVALID_ARG
                                                (invalid argument)
                                                (local region not present)
              # CCRTNGFC_LIB_NO_LOCAL_REGION
              # CCRTNGFC_LIB_LDIO_IS_NOT_ACTIVE (LDIO is not active)
              # CCRTNGFC_LIB_LIO_TEST_MODE_SETTING_ERROR
```
#### \*\*\*\*\*\*\*\*\*\*\*\*\*\*\*\*\*\*\*\*\*\*\*\*\*\*\*\*\*\*\*\*\*\*\*\*\*\*\*\*\*\*\*\*\*\*\*\*\*\*\*\*\*\*\*\*\*\*\*\*\*\*\*\*\*\*\*\*\*\*\*\*\*\*\*\*\*\*/

#### **2.2.118 ccrtNGFC\_LIO\_Set\_Ports\_Direction\_To\_Output()**

This call sets the direction of the LVDS I/O channels to output.

The module selection for the LIO located on the mother-board is CCRTNGFC\_MAIN\_LIO\_MODULE\_1. The CCRTNGFC\_MAIN\_DIO\_MODULE\_0 is for the DIO module that is located on the mother-board and is therefore invalid for this LIO API. *Currently there is no LIO daughter-card available.*

Unlike the Digital I/O ports where each Digital I/O ports is on a per channel basis, the LVDS I/O ports are grouped into 4 channels each. E.g. CCRTNGFC\_LIO\_PORT\_MASK\_P0 controls channels 0..3, CCRTNGFC\_LIO\_PORT\_MASK\_P1 controls channels 4..7, etc.

When the direction for channels are set to output, then reading the channels input registers will result in invalid channel information being returned as the only way to read back (loopback) the channel information is to use the LIO Test Mode as specified with the *ccrtNGFC\_LIO\_Set\_Ports\_Direction()* call and select only ONE port to read at a time. If the user wishes to read back (loopback) the channel information for the LVDS I/O module, then they will need to use the specific *ccrtNGFC\_LIO\_Read\_Output\_Loopbacked\_Channels()* call as that is specifically written for this purpose.

If the LIO test mode is previously set, then only one port (4 channels) can be set for output. If more than one port is set or no ports are set for output, then the firmware action is unpredictable.

In order to skip a DIO module, simply set *LIO\_OutputPortDirection* to zero for that module.

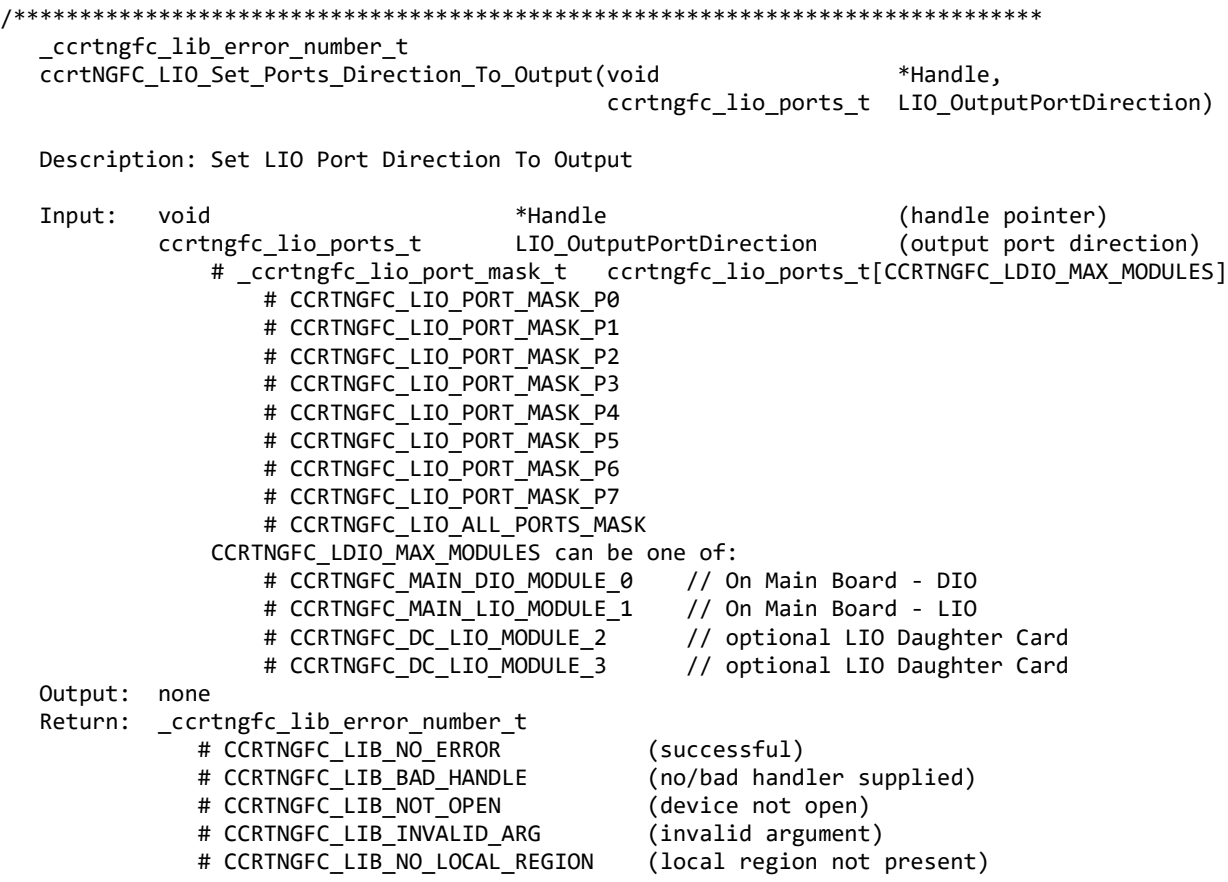

# CCRTNGFC LIB LDIO IS NOT ACTIVE (LDIO is not active) # CCRTNGFC\_LIB\_LIO\_TEST\_MODE\_SETTING\_ERROR (Only one output port must be set) \*\*\*\*\*\*\*\*\*\*\*\*\*\*\*\*\*\*\*\*\*\*\*\*\*\*\*\*\*\*\*\*\*\*\*\*\*\*\*\*\*\*\*\*\*\*\*\*\*\*\*\*\*\*\*\*\*\*\*\*\*\*\*\*\*\*\*\*\*\*\*\*\*\*\*\*\*\*/

#### **2.2.119 ccrtNGFC\_MMap\_Physical\_Memory()**

This call is provided for advanced users to create a physical memory of specified size that can be used for DMA or MsgDMA. The allocated DMA memory is rounded to a page size. If a physical memory is not available, this call will fail, at which point the user will need to issue the *ccrtNGFC\_Munmap\_Physical\_Memory()* API call to remove any previously allocated physical memory.

When user wishes to allocate a physical memory, they must make sure that the *phys\_mem\_ptr* in the *ccrtngfc\_user\_phys\_mem\_t* structure is set to 0, otherwise the call will fail.

Instead of creating a physical memory, this same call can be used to map a user specified region if *region addressing* support is enabled as part of the Cloning feature. In this case, the user will need to supply a valid physical address of a Cloning Region to the *phys\_mem\_ptr* argument in this call.

Additionally, it is meaningless to perform Cloning on a FIFO region for two reasons. Firstly, each data in a FIFO is synchronous, however, the Cloned region is accessed asynchronously. Secondly, when the FIFO runs empty *(underflow)* or cannot accept more data *(overflow)* the results are unpredictable.

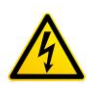

*Caution: Since physical addresses are supplied for the MsgDma operation, care must be taken to ensure that the supplied addresses are valid and that while DMA is in progress, the memory regions must not be freed or made inactive, otherwise, the results could be unpredictable and could lead to the possible corruption of the system.*

If the user supplies a non-zero *phys mem ptr* argument, the driver will attempt to request access to the memory region supplied by the user. If access to the region is denied, the call will fail. Reasons for access being denied is because the region has been reserved by some other process and is possibly in use. In this case, if the user still wishes to get access to the region, they can do so *at their own risk* by supplying the *CCRTNGFC\_DISABLE\_REGION\_PROTECTION* flag to the *flags* argument. If the call still fails, there is no way for the user to access the memory region as the kernel controls this access. One such reason is that the user is trying to access an invalid region.

Whether a physical memory is acquired by the driver or supplied by the user, the driver by default *caches* the memory region and returns a mapped virtual address to the user. If the user does not wish the region to be *cached*, they can supply the *CCRTNGFC\_DISABLE\_ADDRESS\_CACHE* flag to the *flags* argument. This may be useful if the user is running into problems with the region being *cached,* however, a noticeable performance degredation will be observed when accessing the region.

The *CCRTNGFC\_DEVICE\_ADDRESS\_ENTRY* is used internally by the driver and is only available as information to the user.

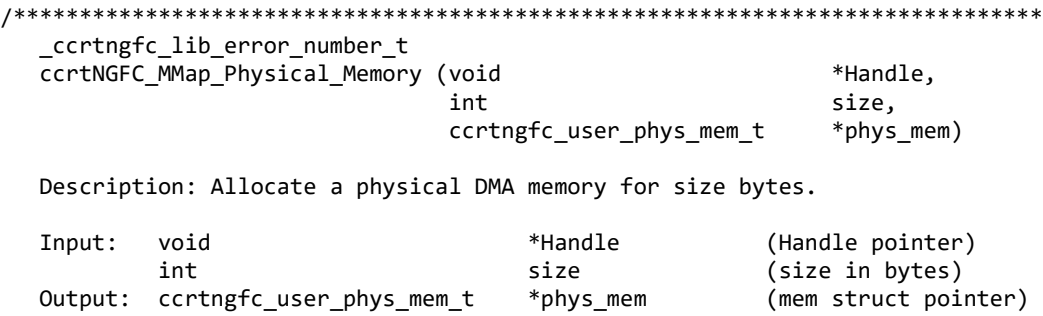

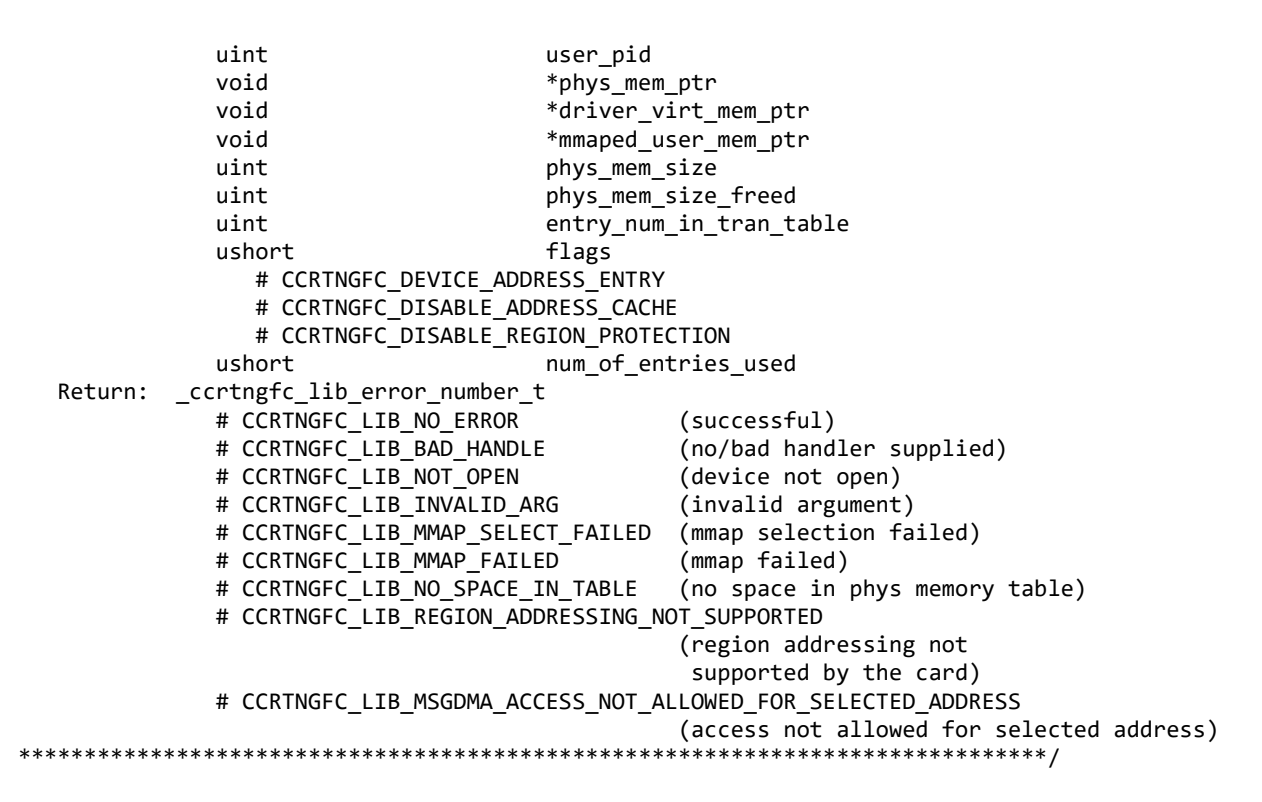

### **2.2.120 ccrtNGFC\_MsgDma\_Clone()** *(US Patent No.: US 11,281,584 B1®)*

This call allows the user to Clone a transfer so that the process is continuously performing MsgDma once it has started until the Cloning operation is stopped by the user. This approach is different from standard MsgDma where a user has to re-initiate a MsgDma transfer every time it completes.

There are currently six MsgDma engines available to the user. They can be selected via the *MsgDmaEngine* option. Since the first four MsgDma engines perform quad-word transfers, they must be aligned on a quad-word boundary and the size must be multiples of four, however they are slightly faster than the remaining two that perform singleword transfers. They can be one of the following values:

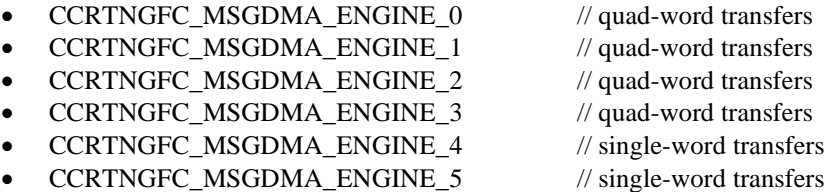

The normal process to setup a MsgDma operation is to first call the *ccrtNGFC\_MsgDma\_Seize()* API with either a specific MsgDma engine or the optional argument *CCRTNGFC\_MSGDMA\_ENGINE\_IDLE.* In this case, the first available MsgDma engine is returned to the user. This is the MsgDma engine number that needs to be used for all the MsgDma operations until the MsgDma is freed via the *ccrtNGFC\_MsgDma\_Release()* API.

The following are the operation modes for this call:

- CCRTNGFC\_MSGDMA\_CLONE\_INITIALIZE
- CCRTNGFC MSGDMA CLONE ONE CYCLE WAIT
- CCRTNGFC\_MSGDMA\_CLONE\_START
- CCRTNGFC\_MSGDMA\_CLONE\_STOP

In order to perform a Cloning operation, the user first performs the same functions of MsgDma to seize, configure descriptors and MsgDma setup using the *ccrtNGFC\_MsgDma\_Seize(), ccrtNGFC\_MsgDma\_Configure\_Descriptor()* and *ccrtNGFC\_MsgDma\_Setup()* calls. Once that is done, the user needs to stop any previous MsgDma operation and initialize the cloning operation using (*CCRTNGFC\_MSGDMA\_CLONE\_STOP* | *CCRTNGFC\_MSGDMA\_CLONE\_INITIALIZE*) modes.

Now, whenever the user is ready, they can commence cloning operation with the *CCRTNGFC\_MSGDMA\_CLONE\_START* mode. At this point, MsgDma transfers start occurring continuously at the hardware level. If a chained MsgDma is configured, the entire chain is completed before it is repeated. Once Cloning has commenced, it can me stopped with the help of the *CCRTNGFC\_MSGDMA\_CLONE\_STOP* mode.

Once the operation has started with the *CCRTNGFC\_MSGDMA\_CLONE\_START* mode, it will run continuously under hardware control until stopped. There is no way to determine precisely how long a single descriptor cycle takes to complete. If the *CCRTNGFC\_MSGDMA\_CLONE\_ONE\_CYCLE\_WAIT* mode is set along with the *CCRTNGFC\_MSGDMA\_CLONE\_START* mode, the call will be blocked for the first transfer until the full descriptor cycle has completed. This approximate duration is also saved internally in the driver and is available to the user in the *CloneArgs->MsgDmaExtDesOnlyCycleDelay* argument. Anytime the user wishes to block their application for a duration of approximately one cycle delay, they can invoke this call with the *CCRTNGFC\_MSGDMA\_CLONE\_ONE\_CYCLE\_WAIT* as the only mode*.* If the user wishes to block more or less than the one cycle delay whenever the call is issued, they can specify the number of additional nanoseconds to block in the *CloneArgs->AdditionalOneCycleDelay.* A negative value will reduce the delay while a positive value will increase it. This call will have no effect on the Cloning operation in progress.

This Cloning feature can prove very helpful to users who don't want to perform single MsgDma calls to transfer a region from a card to a physical memory that is continuously changing. They can basically Clone the two regions and simply read the physical memory while the hardware is continuously updating it with the latest data from the card region at MsgDma rate. There is no CPU overhead during Cloning, however, it will be utilizing the PCI bus during its operation.

Since there are more than one MsgDMA engines, several Cloning or MsgDma operation can be active at a given time. Additionally, it is meaningless to perform Cloning on a FIFO region for two reasons. Firstly, each data in a FIFO is synchronous, however, the Cloned region is accessed asynchronously. Secondly, when the FIFO runs empty *(underflow)* or cannot accept more data *(overflow)* the results are unpredictable.

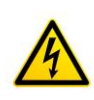

*Caution: Since physical addresses are supplied for the MsgDma operation, care must be taken to ensure that the supplied addresses are valid and that while Cloning is in progress, the memory regions must not be freed or made inactive, otherwise, the results could be unpredictable and could lead to the possible corruption of the system.* 

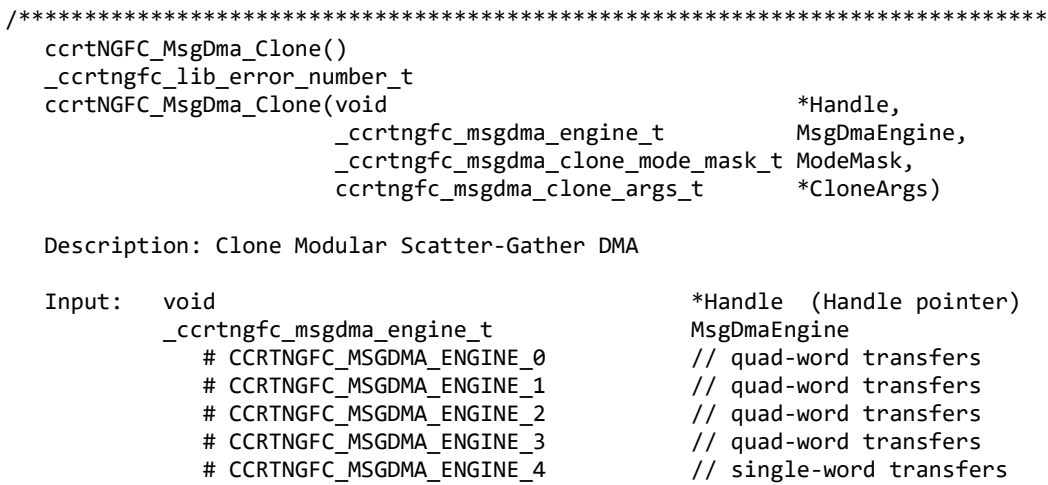

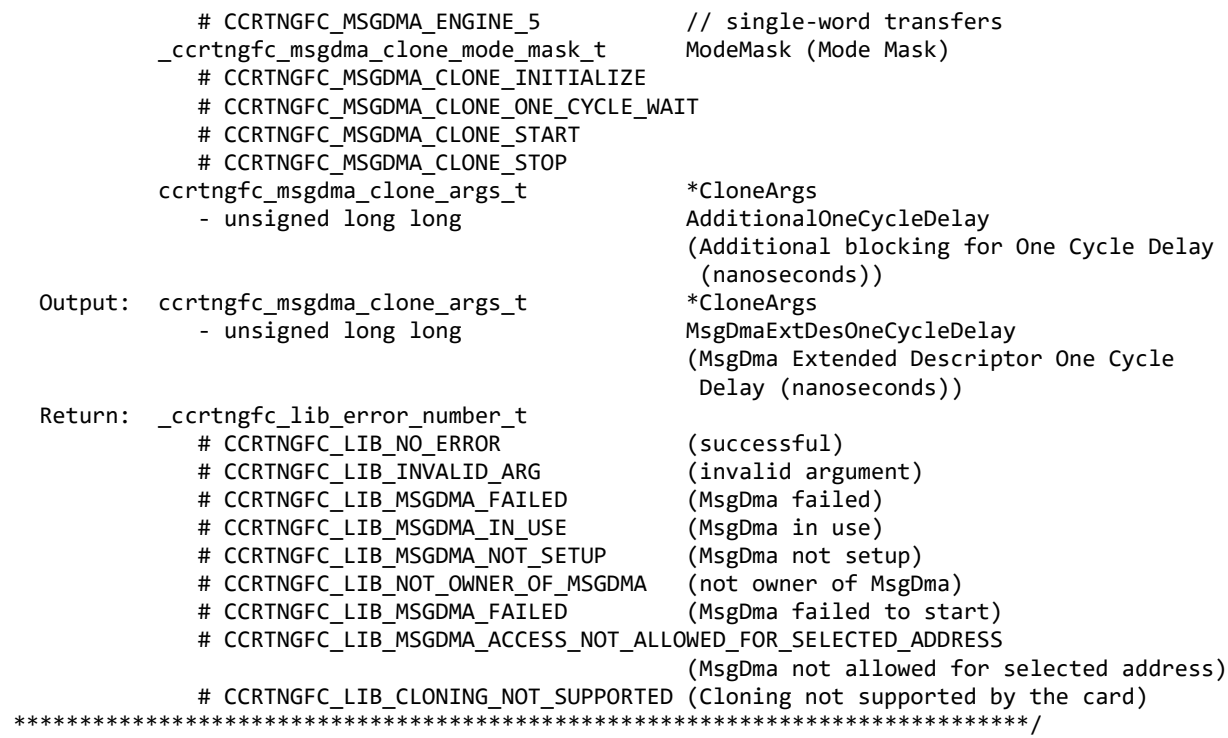

# **2.2.121 ccrtNGFC\_MsgDma\_Configure\_Descriptor()**

This call assists the user in setting up modular scatter-gather DMA descriptors. It allows the user to specify a read and write address offset along with length of transfer. Additionally, the call also provides the option to attach to other previously created descriptor blocks for scatter-gather operation. To perform scatter-gather DMA operation, the user creates a chain of descriptors, each having its own read/write/length information along with a start and end of the chain. The DMA operation is started from the first descriptor block in the chain and sequentially processes the descriptor blocks until the last descriptor block in the chain is processed.

There are currently six MsgDma engines available to the user. They can be selected via the *MsgDmaEngine* option. Since the first four MsgDma engines perform quad-word transfers, they must be aligned on a quad-word boundary and the size must be multiples of four, however they are slightly faster than the remaining two that perform singleword transfers. They can be one of the following values:

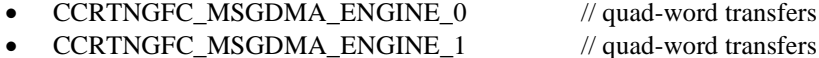

- 
- CCRTNGFC\_MSGDMA\_ENGINE\_2 // quad-word transfers
- CCRTNGFC MSGDMA\_ENGINE\_3 // quad-word transfers
	- CCRTNGFC\_MSGDMA\_ENGINE\_4 // single-word transfers
- CCRTNGFC\_MSGDMA\_ENGINE\_5  $\frac{1}{2}$  // single-word transfers

The normal process to setup a MsgDma operation is to first call the *ccrtNGFC\_MsgDma\_Seize()* API with either a specific MsgDma engine or the optional argument *CCRTNGFC\_MSGDMA\_ENGINE\_IDLE.* In this case, the first available MsgDma engine is returned to the user. This is the MsgDma engine number that needs to be used for all the MsgDma operations until the MsgDma is freed via the *ccrtNGFC\_MsgDma\_Release()* API.

To distinguish between descriptors, they are labeled with descriptor ID's. They range from ID 1 to 31. Users can supply a valid specific ID to this call or let the call itself find a free descriptor ID available. It is entirely left up to the user to determine how to manage the various descriptors and their relative linkages.

If the user wishes to have a previously created descriptor to point to a newly created descriptor, they can supply the previously created descriptor ID to the *AttachToDescriptorID* argument in the newly created descriptor. The newly created descriptor will not point to any descriptor and will always be the last descriptor in the chain.

DMA transfers can occur from either of the following:

- 1. Physical PCIe memory to Physical PCIe memory
- 2. Physical PCIe memory to Avalon Memory
- 3. Avalon Memory to Physical PCIe memory
- 4. Avalon Memory to Avalon Memory

There are certain restrictions and limitations to this scatter-gather operation:

- 1. Scatter-gather DMA is only supported in certain FPGA cards
- 2. Invalid memory address supplied could result in the scatter-gather IP to lock up and the only way to recover will be to reload the driver.
- Read and write addresses must be at a minimum full-word aligned and for maximum performance, it is 3. recommended to be quad-word aligned.
- 4. Lengths are in bytes and must be at a minimum a multiple of a full-word and for maximum performance, it is recommended to be quad-word multiple.
- 5. You cannot cause a chain of descriptors to loop on itself.

ccrtNGFC MsgDma Configure Descriptor() \_ccrtngfc\_lib\_error\_number\_t ccrtNGFC MsgDma Configure Descriptor (void \*Handle, \_ccrtngfc\_msgdma\_engine\_t MsgDmaEngine, \_ccrtngfc\_msgdma\_descriptors\_id\_t \*DescriptorID, ccrtngfc\_msgdma\_descriptor\_t \*Descriptor, \_ccrtngfc\_msgdma\_descriptors\_id\_t AttachToDescriptorID) Description: Configure Modular Scatter-Gather DMA descriptor Input: void \*Handle (Handle pointer) \_ccrtngfc\_msgdma\_engine t MsgDmaEngine # CCRTNGFC\_MSGDMA\_ENGINE\_0 // quad-word transfers # CCRTNGFC\_MSGDMA\_ENGINE\_1 // quad-word transfers # CCRTNGFC\_MSGDMA\_ENGINE\_2 // quad-word transfers # CCRTNGFC MSGDMA ENGINE 3 // quad-word transfers # CCRTNGFC MSGDMA ENGINE 4 // single-word transfers # CCRTNGFC MSGDMA ENGINE 5 // single-word transfers ccrtngfc msgdma descriptors id t \*DescriptorID (Set to NULL or valid ID)  $# 0$ (let function find a free ID) # CCRTNGFC MSGDMA DESCRIPTOR ID 1 ... CCRTNGFC MSGDMA DESCRIPTOR ID 31 ccrtngfc msgdma descriptor t \*Descriptor (pointer to descriptor) \_u64 ReadAddress \_\_u64 WriteAddress \_u32 Length \_ccrtngfc\_msgdma\_descriptors\_id\_t AttachToDescriptorID (Attach to descriptor ID) # CCRTNGFC\_MSGDMA\_DESCRIPTOR\_ID\_1 ... CCRTNGFC\_MSGDMA\_DESCRIPTOR\_ID\_31 \_ccrtngfc\_msgdma\_descriptors\_id\_t \*DescriptorID (returned ID) Output: # CCRTNGFC\_MSGDMA\_DESCRIPTOR\_ID\_1 ... CCRTNGFC\_MSGDMA\_DESCRIPTOR\_ID\_31 Return: \_ccrtngfc\_lib\_error\_number\_t # CCRTNGFC\_LIB\_NO\_ERROR (successful) # CCRTNGFC\_LIB\_BAD\_HANDLE (no/bad handler supplied) # CCRTNGFC\_LIB\_NOT\_OPEN (device not open) # CCRTNGFC\_LIB\_INVALID\_ARG (invalid argument) # CCRTNGFC\_LIB\_NO\_FREE\_DESCRIPTORS\_AVAILABLE (no free descriptors available) # CCRTNGFC LIB MSGDMA NOT SUPPORTED (modular scatter-gather DMA not supported) # CCRTNGFC LIB MSGDMA READS NOT ALLOWED FOR SELECTED ADDRESS

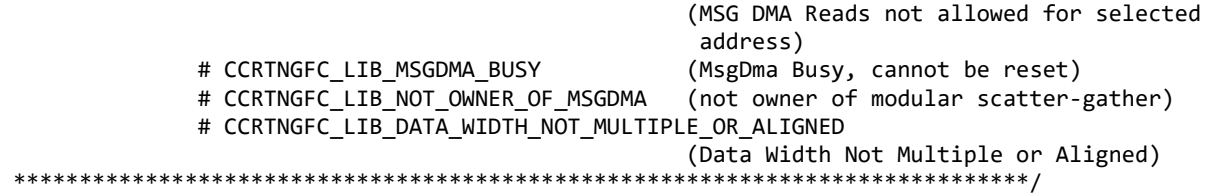

# **2.2.122 ccrtNGFC\_MsgDma\_Configure\_Single()**

This call performs a similar function to the *ccrtNGFC\_MsgDma\_Configure()* call with the exception that no DMA chaining is performed and only the single descriptor ID-1 is used to perform the DMA operation. The user has the option to supply a valid descriptor block when using the *ccrtNGFC\_MsgDma\_Configure\_Single()* API or a *NULL*  pointer to the descriptor as an argument when using the *ccrtNGFC\_Transfer\_Data()* API to perform the transfer.

There are currently six MsgDma engines available to the user. They can be selected via the *MsgDmaEngine* option. Since the first four MsgDma engines perform quad-word transfers, they must be aligned on a quad-word boundary and the size must be multiples of four, however they are slightly faster than the remaining two that perform singleword transfers. They can be one of the following values:

- CCRTNGFC\_MSGDMA\_ENGINE\_0 // quad-word transfers
- CCRTNGFC\_MSGDMA\_ENGINE\_1 // quad-word transfers
- CCRTNGFC\_MSGDMA\_ENGINE\_2 // quad-word transfers
- CCRTNGFC\_MSGDMA\_ENGINE\_3 // quad-word transfers
- CCRTNGFC\_MSGDMA\_ENGINE\_4 // single-word transfers
- CCRTNGFC\_MSGDMA\_ENGINE\_5 // single-word transfers
- 
- 
- 
- 
- -

The normal process to setup a MsgDma operation is to first call the *ccrtNGFC\_MsgDma\_Seize()* API with either a specific MsgDma engine or the optional argument *CCRTNGFC\_MSGDMA\_ENGINE\_IDLE.* In this case, the first available MsgDma engine is returned to the user. This is the MsgDma engine number that needs to be used for all the MsgDma operations until the MsgDma is freed via the *ccrtNGFC\_MsgDma\_Release()* API.

Normally this call needs to be issued once with a *NULL* pointer for the *Descriptor (i.e. during initialization)* prior to using the *ccrtNGFC\_Transfer\_Data()* call with the *LibMode* set to *CCRTNGFC\_LIBRARY\_MSGDMA\_MOD*. In this way, the descriptor ID-1 will be set up correctly prior to the transfer.

If instead, the user wishes to perform the DMA operation using the *ccrtNGFC\_MsgDma\_Fire\_Single()* call, they need to issue the *ccrtNGFC\_MsgDma\_Configure\_Single()* call with a valid descriptor block, otherwise, results will be unpredictable.

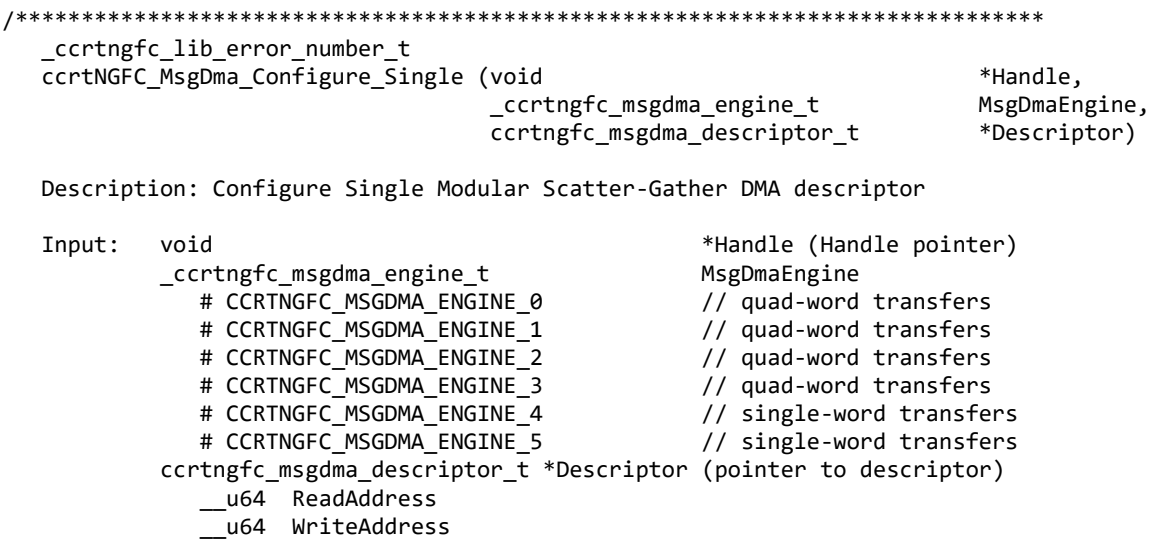

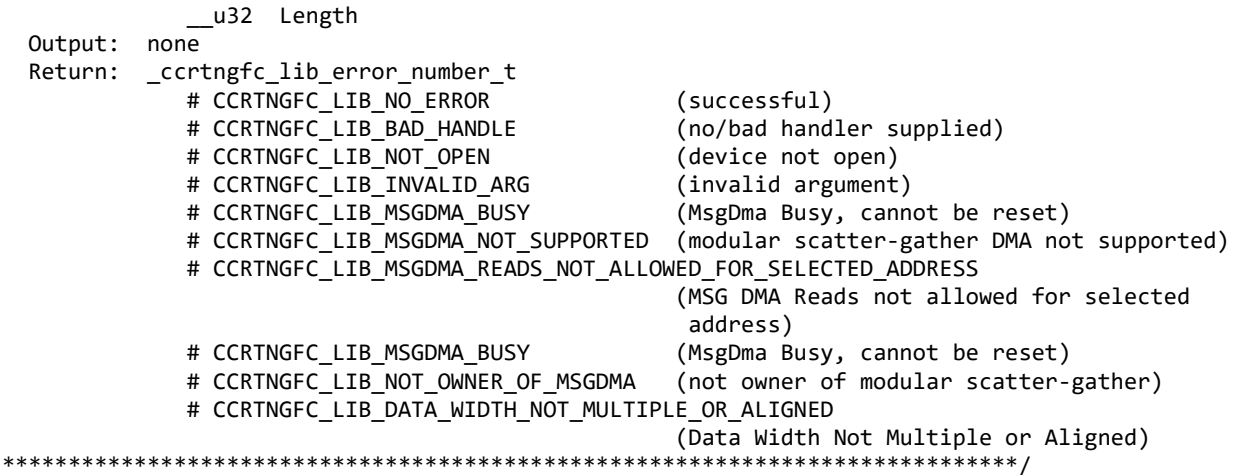

### 2.2.123 ccrtNGFC MsgDma Fire()

 $\bullet$ 

This call initiates a scatter-gather DMA operation that has been previously configured and setup by the ccrtNGFC\_MsgDma\_Configure() and ccrtNGFC\_MsgDma\_Setup() call.

There are currently six MsgDma engines available to the user. They can be selected via the MsgDmaEngine option. Since the first four MsgDma engines perform quad-word transfers, they must be aligned on a quad-word boundary and the size must be multiples of four, however they are slightly faster than the remaining two that perform singleword transfers. They can be one of the following values:

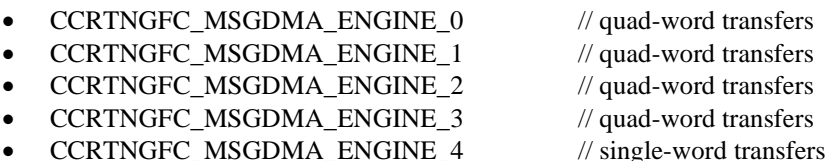

- CCRTNGFC\_MSGDMA\_ENGINE\_4  $\bullet$
- **CCRTNGFC MSGDMA ENGINE 5**  $\frac{1}{2}$  single-word transfers

The normal process to setup a MsgDma operation is to first call the ccrtNGFC MsgDma Seize() API with either a specific MsgDma engine or the optional argument CCRTNGFC MSGDMA ENGINE IDLE. In this case, the first available MsgDma engine is returned to the user. This is the MsgDma engine number that needs to be used for all the MsgDma operations until the MsgDma is freed via the ccrtNGFC\_MsgDma\_Release() API.

The StartDescriptorID can be set to either '0' or a valid Descriptor ID. Normally, the user will set the StartDescriptiorID in the ccrtNGFC\_MsgDma\_Setup() API during initialization and set it to '0' in this  $ccrtNGFC\_{MsgDma\_Fire()$  API. In this way, this call will not suffer the overhead of loading the StartDescriptorID in the internal prefetcher register when repeatedly calling the ccrtNGFC\_MsgDma\_Fire() API. If the user specifies a valid *StartDescriptorID* that is already setup as a scatter-gather chain using the ccrtNGFC MsgDma Configure() call, then this ccrtNGFC MsgDma Fire() API will initiate the DMA starting with the user supplied start descriptor ID.

The *DescriptorIDMask* is a mask of all the valid descriptor ID's specified in the scatter-gather chain that was created earlier with the ccrtNGFC\_MsgDma\_Configure() API. If this is incorrectly specified, the DMA operation will be unpredictable. This ccrtNGFC MsgDma Fire() API call uses this mask to set the ControlWord for each of the IDs. Specifying this mask reduces the overhead in the call by not searching the scatter-gather chain to set the individual control words.

ControlWord for each descriptor is set based on the *DescriptorIDMask* mask. Normally, the following two flags are set:

CCRTNGFC\_MSGD\_DESC\_CONTROL\_GO

CCRTNGFC MSGD DESC CONTROL OWNED BY HW ÷.

LastldForInterrupts is set to 0 if the DMA operation will use polling instead of using interrupts to detect completion of the operation. If interrupts are to be used, the ID of the last descriptor in the DMA chain is to be specified. This is the ID that will be interrupted when the entire chain is completed. Incorrect ID entered will result in unpredictable results. Normally, interrupt handling adds additional overhead and reduces performance, however, it reduces the overhead experienced by the CPU and PCIe bus during polling.

Once the scatter-gather DMA operation commences, it performs DMA operations starting with the StartDescriptorID and traversing through the chain sequentially until it reaches the last descriptor ID in the chain, at which point the DMA operation concludes.

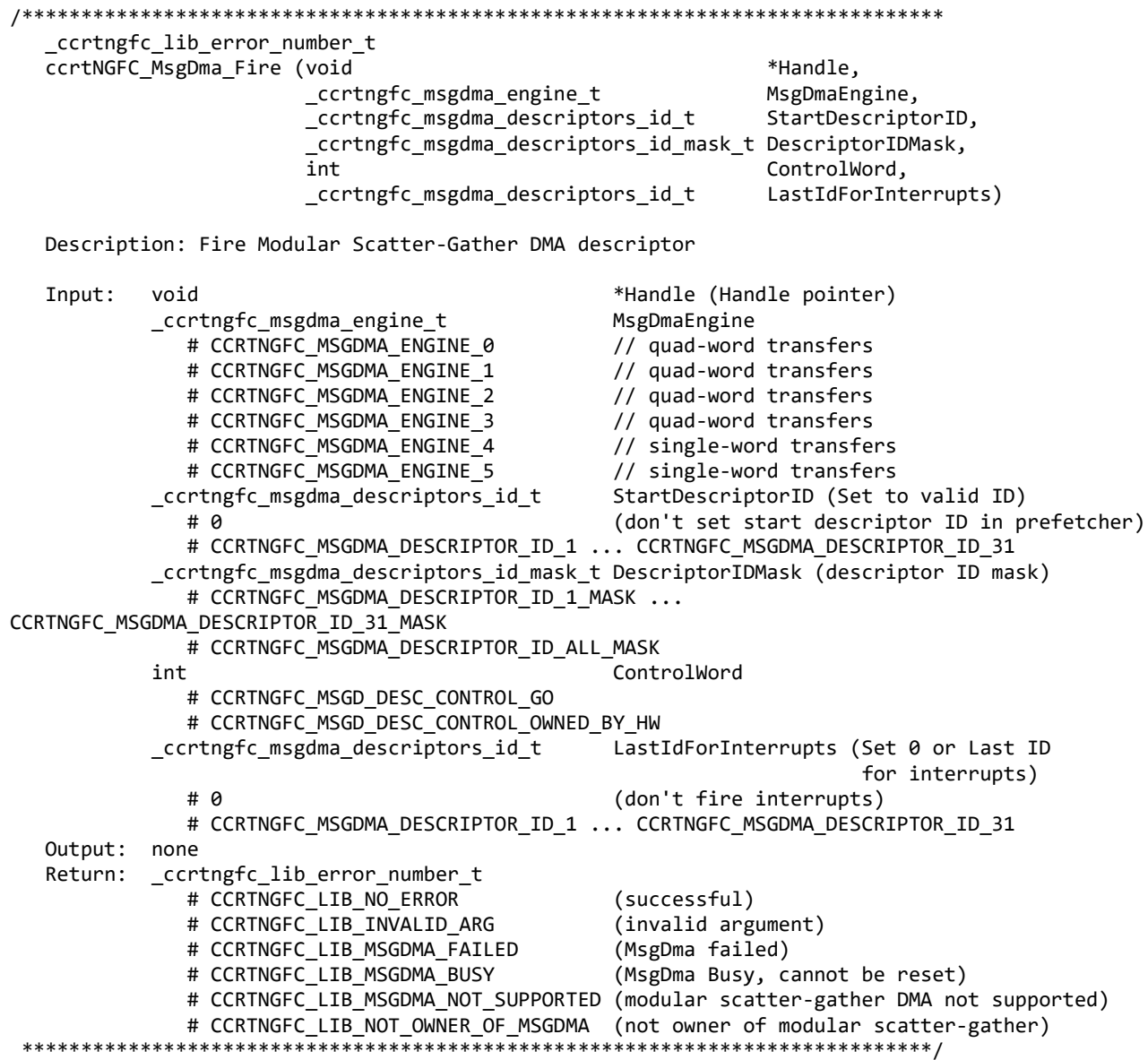

#### 2.2.124 ccrtNGFC\_MsgDma\_Fire\_Fifo()

This call is similar in functionality to the ccrtNGFC MsgDma Fire() call with the exception that it expects the entire memory area for transfer to be a read or write FIFO. It can be used when users need to perform FIFO transfers. This call can be called once the *ccrtNGFC MsgDma Configure Descriptor()* call has been issued to set up the read/write address offset and length of transfer. Unless the read/write address offset or length of transfer is changed, the *ccrtNGFC\_MsgDma\_Fire\_Fifo()* call can be made repeatedly to perform the same DMA transfer.

There are currently six MsgDma engines available to the user. They can be selected via the *MsgDmaEngine* option. Since the first four MsgDma engines perform quad-word transfers, they must be aligned on a quad-word boundary and the size must be multiples of four, however they are slightly faster than the remaining two that perform singleword transfers. They can be one of the following values:

- CCRTNGFC MSGDMA ENGINE 0 // quad-word transfers • CCRTNGFC MSGDMA\_ENGINE\_1 // quad-word transfers • CCRTNGFC MSGDMA\_ENGINE\_2 // quad-word transfers
- CCRTNGFC\_MSGDMA\_ENGINE\_3 // quad-word transfers
- CCRTNGFC MSGDMA\_ENGINE\_4 // single-word transfers
- 
- 
- 
- CCRTNGFC MSGDMA ENGINE 5 // single-word transfers
	-

The normal process to setup a MsgDma operation is to first call the *ccrtNGFC\_MsgDma\_Seize()* API with either a specific MsgDma engine or the optional argument *CCRTNGFC\_MSGDMA\_ENGINE\_IDLE.* In this case, the first available MsgDma engine is returned to the user. This is the MsgDma engine number that needs to be used for all the MsgDma operations until the MsgDma is freed via the *ccrtNGFC\_MsgDma\_Release()* API

/\*\*\*\*\*\*\*\*\*\*\*\*\*\*\*\*\*\*\*\*\*\*\*\*\*\*\*\*\*\*\*\*\*\*\*\*\*\*\*\*\*\*\*\*\*\*\*\*\*\*\*\*\*\*\*\*\*\*\*\*\*\*\*\*\*\*\*\*\*\*\*\*\*\*\*\*\*\* \_ccrtngfc\_lib\_error\_number\_t ccrtNGFC\_MsgDma\_Fire\_Fifo (void \*Handle, \_ccrtngfc\_msgdma\_engine\_t MsgDmaEngine, ccrtngfc msgdma descriptors id t LastDescriptorId, int UseInterrupts) Description: Fire ADC or DAC Fifo Modular Scatter-Gather DMA descriptor Input: void **\*Handle** (Handle pointer) \_ccrtngfc\_msgdma\_engine\_t MsgDmaEngine # CCRTNGFC\_MSGDMA\_ENGINE\_0 // quad-word transfers # CCRTNGFC\_MSGDMA\_ENGINE\_1 // quad-word transfers # CCRTNGFC\_MSGDMA\_ENGINE\_2 // quad-word transfers # CCRTNGFC\_MSGDMA\_ENGINE\_3 // quad-word transfers # CCRTNGFC\_MSGDMA\_ENGINE\_4 // single-word transfers # CCRTNGFC\_MSGDMA\_ENGINE\_5 \_ccrtngfc\_msgdma\_descriptors\_id\_t LastDescriptorId (Last Descriptor ID) int UseInterrupts (Use interrupts flag) # CCRTNGFC\_TRUE # CCRTNGFC\_FALSE Output: none Return: \_ccrtngfc\_lib\_error\_number t # CCRTNGFC\_LIB\_NO\_ERROR (successful)<br># CCRTNGFC\_LIB\_INVALID\_ARG (invalid argument) # CCRTNGFC\_LIB\_INVALID\_ARG (invalid argume<br># CCRTNGFC LIB MSGDMA FAILED (MsgDma failed) # CCRTNGFC\_LIB\_MSGDMA\_FAILED<br># CCRTNGFC LIB MSGDMA BUSY (MsgDma Busy, cannot be reset) # CCRTNGFC LIB MSGDMA NOT SUPPORTED (modular scatter-gather DMA not supported) # CCRTNGFC LIB NOT OWNER OF MSGDMA (not owner of modular scatter-gather) \*\*\*\*\*\*\*\*\*\*\*\*\*\*\*\*\*\*\*\*\*\*\*\*\*\*\*\*\*\*\*\*\*\*\*\*\*\*\*\*\*\*\*\*\*\*\*\*\*\*\*\*\*\*\*\*\*\*\*\*\*\*\*\*\*\*\*\*\*\*\*\*\*\*\*\*\*/

# **2.2.125 ccrtNGFC\_MsgDma\_Fire\_Single()**

This call is similar in functionality to the *ccrtNGFC\_MsgDma\_Fire()* call with the exception that it operates on the single descriptor ID-1. It can be used when a single DMA rather than scatter-gather DMA operation needs to be performed. This call can be called once the *ccrtNGFC\_MsgDma\_Configure\_Single()* call has been issued to set up the read/write address offset and length of transfer. Unless the read/write address offset or length of transfer is changed, the *ccrtNGFC\_MsgDma\_Fire\_Single()* call can be made repeatedly to perform the same DMA transfer.

- CCRTNGFC\_MSGDMA\_ENGINE\_0 // quad-word transfers
- CCRTNGFC MSGDMA\_ENGINE\_1 // quad-word transfers
- CCRTNGFC\_MSGDMA\_ENGINE\_2 // quad-word transfers
	-
- CCRTNGFC\_MSGDMA\_ENGINE\_3 // quad-word transfers
- CCRTNGFC\_MSGDMA\_ENGINE\_4 // single-word transfers
- CCRTNGFC\_MSGDMA\_ENGINE\_5 // single-word transfers

The normal process to setup a MsgDma operation is to first call the *ccrtNGFC\_MsgDma\_Seize()* API with either a specific MsgDma engine or the optional argument *CCRTNGFC\_MSGDMA\_ENGINE\_IDLE.* In this case, the first available MsgDma engine is returned to the user. This is the MsgDma engine number that needs to be used for all the MsgDma operations until the MsgDma is freed via the *ccrtNGFC\_MsgDma\_Release()* API.

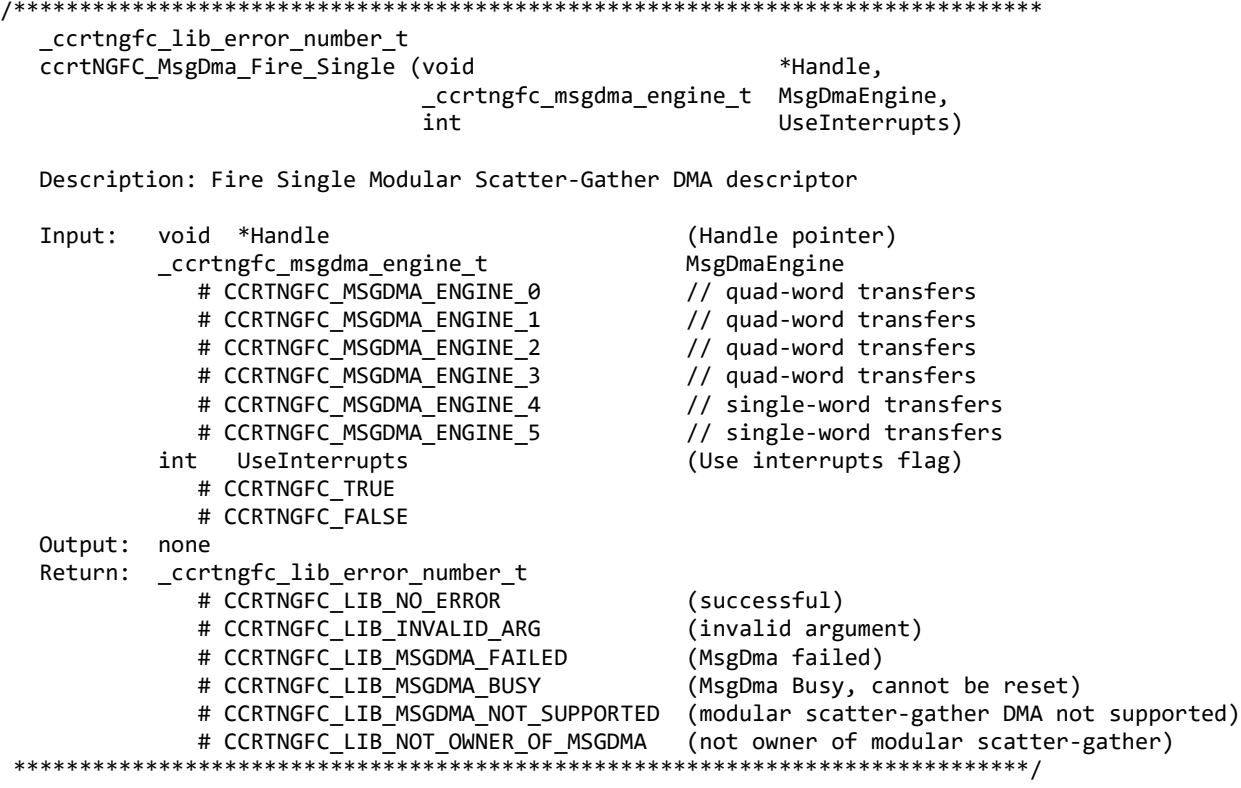

*UseInterrupts* is a flag that can be set to specify if interrupt handling should be enabled.

### **2.2.126 ccrtNGFC\_MsgDma\_Free\_Descriptor()**

This call can be used to free up already used descriptors.

There are currently six MsgDma engines available to the user. They can be selected via the *MsgDmaEngine* option. Since the first four MsgDma engines perform quad-word transfers, they must be aligned on a quad-word boundary and the size must be multiples of four, however they are slightly faster than the remaining two that perform singleword transfers. They can be one of the following values:

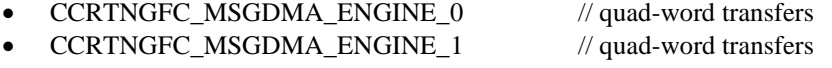

- CCRTNGFC MSGDMA ENGINE 2
- CCRTNGFC\_MSGDMA\_ENGINE\_3
- CCRTNGFC\_MSGDMA\_ENGINE\_4
- **CCRTNGFC MSGDMA ENGINE 5**

// quad-word transfers // quad-word transfers

- $\frac{1}{2}$  single-word transfers
- $\frac{1}{2}$  single-word transfers

The normal process to setup a MsgDma operation is to first call the *ccrtNGFC MsgDma Seize*() API with either a specific MsgDma engine or the optional argument CCRTNGFC\_MSGDMA\_ENGINE\_IDLE. In this case, the first available MsgDma engine is returned to the user. This is the MsgDma engine number that needs to be used for all the MsgDma operations until the MsgDma is freed via the ccrtNGFC\_MsgDma\_Release() API.

\_ccrtngfc\_lib\_error\_number\_t ccrtNGFC MsgDma Free Descriptor (void \*Handle, ccrtngfc msgdma engine t MsgDmaEngine, \_ccrtngfc\_msgdma\_descriptors\_id\_mask\_t DescriptorIDMask) Description: Free Modular Scatter-Gather DMA descriptor \*Handle (Handle pointer) Input: void \_ccrtngfc\_msgdma\_engine\_t MsgDmaEngine // quad-word transfers # CCRTNGFC MSGDMA ENGINE 0 # CCRTNGFC MSGDMA ENGINE 1 // quad-word transfers # CCRTNGFC MSGDMA ENGINE 2 // quad-word transfers # CCRTNGFC MSGDMA ENGINE 3 // quad-word transfers # CCRTNGFC MSGDMA ENGINE 4 // single-word transfers # CCRTNGFC\_MSGDMA\_ENGINE\_5 // single-word transfers \_ccrtngfc\_msgdma\_descriptors\_id\_mask\_t DescriptorIDMask (descriptor ID mask) # CCRTNGFC\_MSGDMA\_DESCRIPTOR\_ID\_1\_MASK ... CCRTNGFC\_MSGDMA\_DESCRIPTOR\_ID\_31\_MASK # CCRTNGFC\_MSGDMA\_DESCRIPTOR\_ID\_ALL\_MASK Output: none Return: \_ccrtngfc\_lib\_error\_number\_t # CCRTNGFC LIB NO ERROR (successful) # CCRTNGFC LIB BAD HANDLE (no/bad handler supplied) # CCRTNGFC LIB NOT OPEN (device not open) # CCRTNGFC LIB INVALID ARG (invalid argument) # CCRTNGFC\_LIB\_MSGDMA NOT SUPPORTED (modular scatter-gather DMA not supported) # CCRTNGFC LIB MSGDMA BUSY (MsgDma Busy, cannot be reset) # CCRTNGFC LIB NOT OWNER OF MSGDMA (not owner of modular scatter-gather) 

# 2.2.127 ccrtNGFC\_MsgDma\_Get\_Descriptor()

This call returns information on the selected descriptor.

There are currently six MsgDma engines available to the user. They can be selected via the MsgDmaEngine option. Since the first four MsgDma engines perform quad-word transfers, they must be aligned on a quad-word boundary and the size must be multiples of four, however they are slightly faster than the remaining two that perform singleword transfers. They can be one of the following values:

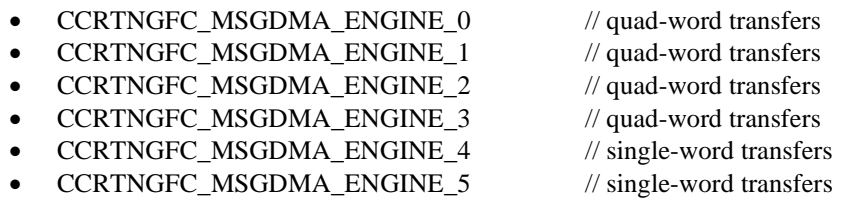

The normal process to setup a MsgDma operation is to first call the *ccrtNGFC MsgDma Seize*() API with either a specific MsgDma engine or the optional argument CCRTNGFC\_MSGDMA\_ENGINE\_IDLE. In this case, the first available MsgDma engine is returned to the user. This is the MsgDma engine number that needs to be used for all the MsgDma operations until the MsgDma is freed via the ccrtNGFC MsgDma Release() API.

ccrtngfc lib error number t ccrtNGFC MsgDma Get Descriptor (void \*Handle, ccrtngfc msgdma engine t MsgDmaEngine, ccrtngfc msgdma descriptors id t DescriptorID, ccrtngfc\_msgdma\_descriptor\_t \*Descriptor, \*DescriptorAddress)  $u64$ Description: Get Modular Scatter-Gather DMA Descriptor \*Handle (Handle pointer) Input: void \_ccrtngfc\_msgdma\_engine\_t MsgDmaEngine # CCRTNGFC MSGDMA ENGINE 0 // quad-word transfers // quad-word transfers # CCRTNGFC\_MSGDMA\_ENGINE\_1 # CCRTNGFC MSGDMA ENGINE 2 // quad-word transfers # CCRTNGFC MSGDMA ENGINE 3 // quad-word transfers # CCRTNGFC MSGDMA ENGINE 4 // single-word transfers # CCRTNGFC\_MSGDMA\_ENGINE\_5 // single-word transfers \_ccrtngfc\_msgdma\_descriptors\_id\_t DescriptorID (descriptor ID) # CCRTNGFC\_MSGDMA\_DESCRIPTOR\_ID\_1 ... CCRTNGFC\_MSGDMA\_DESCRIPTOR\_ID\_31 Output: ccrtngfc\_msgdma\_descriptor\_t \*Descriptor (pointer to descriptor) \_u64 ReadAddress \_\_u64 WriteAddress \_\_u64 NextDescriptorPointer \_u32 Length \_u32 Control \_u32 ReadBurstCount \_\_u32 WriteBurstCount \_\_u32 ReadStride \_\_u32 WriteStride \_\_u32 ActualBytesTransferred \_\_u32 Status \_\_u32 SequenceNumber  $u^{64}$ \*DescriptorAddress (descriptor address) \_ccrtngfc\_lib\_error number t Return: # CCRTNGFC\_LIB\_NO\_ERROR (successful) # CCRTNGFC\_LIB\_BAD\_HANDLE (no/bad handler supplied) # CCRTNGFC\_LIB\_NOT\_OPEN (device not open) # CCRTNGFC\_LIB\_INVALID\_ARG (invalid argument) # CCRTNGFC LIB MSGDMA NOT SUPPORTED (modular scatter-gather DMA not supported) 

Pointer to *DescriptorAddress* can be specified to return its address offset within the configuration space. This argument can be set to *NULL* if address is not required.

### 2.2.128 ccrtNGFC\_MsgDma\_Get\_Dispatcher\_CSR()

This call returns useful control and status register information on the dispatcher.

There are currently six MsgDma engines available to the user. They can be selected via the MsgDmaEngine option. Since the first four MsgDma engines perform quad-word transfers, they must be aligned on a quad-word boundary and the size must be multiples of four, however they are slightly faster than the remaining two that perform singleword transfers. They can be one of the following values:

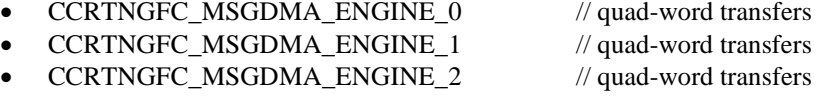

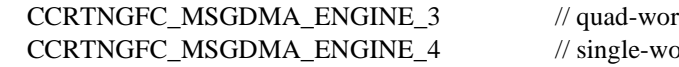

CCRTNGFC\_MSGDMA\_ENGINE\_5

d transfers ord transfers // single-word transfers

The normal process to setup a MsgDma operation is to first call the ccrtNGFC\_MsgDma\_Seize() API with either a specific MsgDma engine or the optional argument CCRTNGFC\_MSGDMA\_ENGINE\_IDLE. In this case, the first available MsgDma engine is returned to the user. This is the MsgDma engine number that needs to be used for all the MsgDma operations until the MsgDma is freed via the ccrtNGFC MsgDma Release() API.

ccrtngfc lib error number t ccrtNGFC MsgDma Get Dispatcher CSR (void \*Handle, ccrtngfc msgdma engine t MsgDmaEngine, ccrtngfc\_msgdma\_dispatcher\_t \*Dispatcher) Description: Get Modular Scatter-Gather DMA Dispatcher CSR \*Handle (Handle pointer) Input: void \_ccrtngfc\_msgdma\_engine\_t MsgDmaEngine # CCRTNGFC MSGDMA ENGINE 0 // quad-word transfers # CCRTNGFC MSGDMA ENGINE 1 // quad-word transfers # CCRTNGFC MSGDMA ENGINE 2 // quad-word transfers # CCRTNGFC MSGDMA ENGINE 3 // quad-word transfers # CCRTNGFC MSGDMA ENGINE 4 // single-word transfers # CCRTNGFC MSGDMA ENGINE 5 // single-word transfers Output: ccrtngfc\_msgdma\_dispatcher\_t \*Dispatcher (pointer to dispatcher) \_u32 Status # CCRTNGFC MSGD DISP STATUS IRO :IRO # CCRTNGFC MSGD DISP STATUS STOPPED ETERM :Stopped on Early Termination # CCRTNGFC\_MSGD\_DISP\_STATUS\_STOPPED\_ERROR :Stopped on Error # CCRTNGFC\_MSGD\_DISP\_STATUS\_RESETTING :Resetting # CCRTNGFC\_MSGD\_DISP\_STATUS\_STOPPED :Stopped # CCRTNGFC\_MSGD\_DISP\_STATUS\_RESP\_BUF\_FULL :Response Buffer Full # CCRTNGFC\_MSGD\_DISP\_STATUS\_RESP\_BUF\_EMPTY :Response Buffer Empty # CCRTNGFC\_MSGD\_DISP\_STATUS\_DESC\_BUF\_FULL :Descriptor Buffer Full # CCRTNGFC MSGD DISP STATUS DESC BUF EMPTY : Descriptor Buffer Empty # CCRTNGFC\_MSGD\_DISP\_STATUS\_BUSY :Busy  $\sqrt{\frac{1}{2}}$  Control # CCRTNGFC\_MSGD\_DISP\_CONTROL\_STOP\_DESC :Stop Descriptors # CCRTNGFC\_MSGD\_DISP\_CONTROL\_INT\_ENA\_MASK :Global Interrupt Enable Mask # CCRTNGFC\_MSGD\_DISP\_CONTROL\_STOP\_ETERM :Stop on Early Termination # CCRTNGFC\_MSGD\_DISP\_CONTROL\_STOP\_ON\_ERROR :Stop on Error # CCRTNGFC MSGD DISP CONTROL RESET DISP :Reset Dispatcher # CCRTNGFC MSGD DISP CONTROL STOP DISP :Stop Dispatcher u32 ReadFillLevel u32 WriteFillLevel u32 ResponseFillLevel \_\_u32 ReadSequenceNumber u32 WriteSequenceNumber Return: \_ccrtngfc\_lib\_error\_number\_t # CCRTNGFC\_LIB\_NO\_ERROR (successful) # CCRTNGFC\_LIB\_BAD\_HANDLE (no/bad handler supplied) # CCRTNGFC LIB NOT OPEN (device not open) # CCRTNGFC LIB INVALID ARG (invalid argument) # CCRTNGFC\_LIB\_MSGDMA\_NOT\_SUPPORTED (modular scatter-gather DMA not supported) 

# 2.2.129 ccrtNGFC MsgDma Get Info()

This call returns useful information about the selected MsgDma engine.

- CCRTNGFC\_MSGDMA\_ENGINE\_0 // quad-word transfers
- CCRTNGFC MSGDMA\_ENGINE\_1 // quad-word transfers
- CCRTNGFC\_MSGDMA\_ENGINE\_2 // quad-word transfers
- CCRTNGFC MSGDMA\_ENGINE\_3 // quad-word transfers
	-
- CCRTNGFC\_MSGDMA\_ENGINE\_4 // single-word transfers
- CCRTNGFC\_MSGDMA\_ENGINE\_5 // single-word transfers

The normal process to setup a MsgDma operation is to first call the *ccrtNGFC\_MsgDma\_Seize()* API with either a specific MsgDma engine or the optional argument *CCRTNGFC\_MSGDMA\_ENGINE\_IDLE.* In this case, the first available MsgDma engine is returned to the user. This is the MsgDma engine number that needs to be used for all the MsgDma operations until the MsgDma is freed via the *ccrtNGFC\_MsgDma\_Release()* API.

/\*\*\*\*\*\*\*\*\*\*\*\*\*\*\*\*\*\*\*\*\*\*\*\*\*\*\*\*\*\*\*\*\*\*\*\*\*\*\*\*\*\*\*\*\*\*\*\*\*\*\*\*\*\*\*\*\*\*\*\*\*\*\*\*\*\*\*\*\*\*\*\*\*\*\*\*\*\* ccrtngfc lib error number t ccrtNGFC\_MsgDma\_Get\_Info (void \*Handle, ccrtngfc msgdma engine t MsgDmaEngine, ccrtngfc\_msgdma\_list\_t \*Info) Description: Get Modular Scatter-Gather DMA Information Input: void  $*$ Handle (Handle pointer) \_ccrtngfc\_msgdma\_engine\_t MsgDmaEngine # CCRTNGFC\_MSGDMA\_ENGINE\_0 // quad-word transfers # CCRTNGFC\_MSGDMA\_ENGINE\_1 // quad-word transfers # CCRTNGFC\_MSGDMA\_ENGINE\_2 // quad-word transfers # CCRTNGFC MSGDMA ENGINE 3 # CCRTNGFC\_MSGDMA\_ENGINE\_4 // single-word transfers # CCRTNGFC\_MSGDMA\_ENGINE\_5 // single-word transfers Output: ccrtngfc\_msgdma\_list\_t<br>unsigned long MsgDmaOwnerPid<br>MsgDmaOwnerPid unsigned long<br>unsigned long long MsgDmaExtDesOneCycleDelay \_\_u64 MsgDmaDescriptorBaseOffset \_\_u64 MsgDmaTerminatingDescriptorOffset ccrtngfc\_msgdma\_dispatcher\_csr\_t \*MsgDmaDispatcherCsrDriverPtr ccrtngfc\_msgdma\_prefetcher\_csr\_t \*MsgDmaPrefetcherCsrDriverPtr ccrtngfc\_msgdma\_extended\_descriptor\_t \*MsgDmaExtendedDescriptorDriverPtr ccrtngfc\_msgdma\_extended\_descriptor\_t \*MsgDmaTerminatingDescriptorDriverPtr ccrtngfc\_msgdma\_dispatcher\_csr\_t \*MsgDmaDispatcherCsrLibraryPtr ccrtngfc\_msgdma\_prefetcher\_csr\_t \*MsgDmaPrefetcherCsrLibraryPtr ccrtngfc msgdma extended descriptor t \*MsgDmaExtendedDescriptorLibraryPtr ccrtngfc\_msgdma\_extended\_descriptor\_t \*MsgDmaTerminatingDescriptorLibraryPtr Return: \_ccrtngfc\_lib\_error\_number t # CCRTNGFC\_LIB\_NO\_ERROR (successful)<br># CCRTNGFC LIB BAD HANDLE (no/bad hand (no/bad handler supplied)<br>(device not open) # CCRTNGFC\_LIB\_NOT\_OPEN (device not open)<br># CCRTNGFC LIB INVALID ARG (invalid argument) # CCRTNGFC LIB INVALID ARG # CCRTNGFC LIB MSGDMA NOT SUPPORTED (modular scatter-gather DMA not supported) \*\*\*\*\*\*\*\*\*\*\*\*\*\*\*\*\*\*\*\*\*\*\*\*\*\*\*\*\*\*\*\*\*\*\*\*\*\*\*\*\*\*\*\*\*\*\*\*\*\*\*\*\*\*\*\*\*\*\*\*\*\*\*\*\*\*\*\*\*\*\*\*\*\*\*\*\*/

# **2.2.130 ccrtNGFC\_MsgDma\_Get\_Prefetcher\_CSR()**

This call returns useful control and status register information on the prefetcher.

- CCRTNGFC\_MSGDMA\_ENGINE\_0 // quad-word transfers
- CCRTNGFC MSGDMA\_ENGINE\_1 // quad-word transfers
- CCRTNGFC\_MSGDMA\_ENGINE\_2 // quad-word transfers
- CCRTNGFC MSGDMA\_ENGINE\_3 // quad-word transfers
	-
- CCRTNGFC\_MSGDMA\_ENGINE\_4 // single-word transfers
	- CCRTNGFC\_MSGDMA\_ENGINE\_5 // single-word transfers

The normal process to setup a MsgDma operation is to first call the *ccrtNGFC\_MsgDma\_Seize()* API with either a specific MsgDma engine or the optional argument *CCRTNGFC\_MSGDMA\_ENGINE\_IDLE.* In this case, the first available MsgDma engine is returned to the user. This is the MsgDma engine number that needs to be used for all the MsgDma operations until the MsgDma is freed via the *ccrtNGFC\_MsgDma\_Release()* API.

/\*\*\*\*\*\*\*\*\*\*\*\*\*\*\*\*\*\*\*\*\*\*\*\*\*\*\*\*\*\*\*\*\*\*\*\*\*\*\*\*\*\*\*\*\*\*\*\*\*\*\*\*\*\*\*\*\*\*\*\*\*\*\*\*\*\*\*\*\*\*\*\*\*\*\*\*\*\* \_ccrtngfc\_lib\_error\_number\_t ccrtNGFC MsgDma Get Prefetcher CSR (void \*\*Handle, \_ccrtngfc\_msgdma\_engine\_t MsgDmaEngine, ccrtngfc\_msgdma\_prefetcher\_t \*Prefetcher) Description: Get Modular Scatter-Gather DMA Prefetcher CSR Input: void  $*$ Handle (Handle pointer) \_ccrtngfc\_msgdma\_engine\_t MsgDmaEngine # CCRTNGFC\_MSGDMA\_ENGINE\_0 // quad-word transfers # CCRTNGFC MSGDMA ENGINE 1 // quad-word transfers # CCRTNGFC\_MSGDMA\_ENGINE\_2 // quad-word transfers # CCRTNGFC\_MSGDMA\_ENGINE\_3 // quad-word transfers # CCRTNGFC MSGDMA ENGINE 4 // single-word transfers # CCRTNGFC MSGDMA ENGINE 5 // single-word transfers Output: ccrtngfc\_msgdma\_prefetcher\_t \*Prefetcher (pointer to prefetcher) \_\_u32 Status # CCRTNGFC\_MSGD\_PREF\_STATUS\_IRQ :IRQ Occurred \_\_u32 Control # CCRTNGFC MSGD PREF CONTROL PARK MODE :Park Mode # CCRTNGFC\_MSGD\_PREF\_CONTROL\_INT\_ENA\_MASK :Global Interrupt Enable Mask # CCRTNGFC\_MSGD\_PREF\_CONTROL\_RESET :Reset Prefetcher Core # CCRTNGFC\_MSGD\_PREF\_CONTROL\_DESC\_POLL\_EN :Descriptor Polling Enable<br># CCRTNGFC MSGD PREF CONTROL RUN :Start Descriptor fetching : Start Descriptor fetching operation \_\_u64 NextDescriptorPointer \_\_u32 DescriptorPollingFrequency Return: \_ccrtngfc\_lib\_error\_number\_t # CCRTNGFC\_LIB\_NO\_ERROR (successful)<br># CCRTNGFC LIB BAD HANDLE (no/bad handler supplied) # CCRTNGFC\_LIB\_BAD\_HANDLE (no/bad handler supplied) that controller supplied (device not open) # CCRTNGFC\_LIB\_NOT\_OPEN (device not open)<br># CCRTNGFC LIB INVALID ARG (invalid argument) # CCRTNGFC\_LIB\_INVALID ARG # CCRTNGFC LIB MSGDMA NOT SUPPORTED (modular scatter-gather DMA not supported) \*\*\*\*\*\*\*\*\*\*\*\*\*\*\*\*\*\*\*\*\*\*\*\*\*\*\*\*\*\*\*\*\*\*\*\*\*\*\*\*\*\*\*\*\*\*\*\*\*\*\*\*\*\*\*\*\*\*\*\*\*\*\*\*\*\*\*\*\*\*\*\*\*\*\*\*\*/

### **2.2.131 ccrtNGFC\_MsgDma\_Release()**

This *ccrtNGFC\_MsgDma\_Release()* API call is used to free up the Modular Scatter-Gather DMA resource that has been previously reserved by the *ccrtNGFC\_MsgDma\_Seize()* API. At this point, another user can take control of the MsgDMA operation by issuing the *ccrtNGFC\_MsgDma\_Seize()* call.

- CCRTNGFC\_MSGDMA\_ENGINE\_0 // quad-word transfers
- CCRTNGFC MSGDMA\_ENGINE\_1 // quad-word transfers
- CCRTNGFC\_MSGDMA\_ENGINE\_2 // quad-word transfers
	-
- CCRTNGFC\_MSGDMA\_ENGINE\_3 // quad-word transfers
- CCRTNGFC\_MSGDMA\_ENGINE\_4 // single-word transfers
- CCRTNGFC\_MSGDMA\_ENGINE\_5 // single-word transfers

The normal process to setup a MsgDma operation is to first call the *ccrtNGFC\_MsgDma\_Seize()* API with either a specific MsgDma engine or the optional argument *CCRTNGFC\_MSGDMA\_ENGINE\_IDLE.* In this case, the first available MsgDma engine is returned to the user. This is the MsgDma engine number that needs to be used for all the MsgDma operations until the MsgDma is freed via the *ccrtNGFC\_MsgDma\_Release()* API.

```
/******************************************************************************
    _ccrtngfc_lib_error_number_t
   ccrtNGFC_MsgDma_Release (void *Handle,
                              _ccrtngfc_msgdma_engine_t MsgDmaEngine)
   Description: Release MsgDMA operation for others to use
  Input: void \bullet *Handle (Handle pointer)
             _ccrtngfc_msgdma_engine_t MsgDmaEngine
                # CCRTNGFC_MSGDMA_ENGINE_0 // quad-word transfers
               # CCRTNGFC MSGDMA ENGINE 1 // quad-word transfers
               # CCRTNGFC MSGDMA ENGINE 2 // quad-word transfers
               # CCRTNGFC MSGDMA ENGINE 3 // quad-word transfers
               # CCRTNGFC MSGDMA ENGINE 4 // single-word transfers
               # CCRTNGFC MSGDMA ENGINE 5 // single-word transfers
   Output: none
  Return: _ccrtngfc_lib_error_number_t
               # CCRTNGFC_LIB_NO_ERROR (successful)<br># CCRTNGFC LIB BAD HANDLE (no/bad handler supplied)
               # CCRTNGFC LIB BAD HANDLE
               # CCRTNGFC_LIB_MSGDMA_NOT_SUPPORTED (modular scatter-gather DMA not supported)<br># CCRTNGFC LIB MSGDMA BUSY (MsgDma Busy, cannot be reset)
               # CCRTNGFC_LIB_MSGDMA_BUSY (MsgDma Busy, cannot be reset)<br># CCRTNGFC LIB NOT OWNER OF MSGDMA (not owner of modular scatter-
                                                      (not owner of modular scatter-gather)<br>(invalid argument)
               # CCRTNGFC LIB INVALID ARG
*****************************************************************************/
```
# **2.2.132 ccrtNGFC\_MsgDma\_Seize()**

Modular Scatter-Gather DMA is a two part operation. The first part is to configure the Scatter-Gather DMA and the second part is to execute the DMA. Various MsgDma API calls have been provided for this. Since this two part operation is not atomic, it is necessary for the user of these calls to prevent other applications from configuring and using the same MsgDMA resources while it is being actively used by another application. For this reason, the *ccrtNGFC\_MsgDma\_Seize()* and *ccrtNGFC\_MsgDma\_Release()* API calls have been introduced to assist the user in preventing other applications from accessing the selected Scatter-Gather DMA resource while it is reserved. Basically, before any MsgDma API call is issued that could modify the setting and execution of the MsgDma operation, the user needs to issue the *ccrtNGFC\_MsgDma\_Seize()* API call once. In this way, no one else will have access to the MsgDma resource until the application has issued the *ccrtNGFC\_MsgDma\_Release()* API call or has terminated the aplication.

There are currently six MsgDma engines available to the user. They can be selected via the *MsgDmaEngine* option. Since the first four MsgDma engines *(0 through 3)* perform quad-word transfers, they must be aligned on a quadword *(multiple of 16 bytes)* boundary and the size must be multiples of four words or 16 bytes, however they are slightly faster than the remaining two  $(4 \text{ or } 5)$  that perform single-word transfers. They can be one of the following values:

- **CCRTNGFC MSGDMA ENGINE 0**  $\bullet$
- CCRTNGFC\_MSGDMA\_ENGINE\_1  $\bullet$
- CCRTNGFC\_MSGDMA\_ENGINE\_2  $\bullet$
- **CCRTNGFC MSGDMA ENGINE 3**
- CCRTNGFC\_MSGDMA\_ENGINE\_4  $\bullet$
- CCRTNGFC\_MSGDMA\_ENGINE\_5  $\bullet$
- CCRTNGFC MSGDMA ENGINE IDLE

the MsgDma is freed via the ccrtNGFC\_MsgDma\_Release() API.

- // quad-word transfers // quad-word transfers
- // quad-word transfers
	- // quad-word transfers
- $\frac{1}{\sqrt{2}}$  single-word transfers
- // single-word transfers
- Since multiple MsgDma operations can be in use at the same time, the user can select a specific MsgDma engine or the optional argument CCRTNGFC\_MSGDMA\_ENGINE\_IDLE. In this case, the first available MsgDma engine is returned to the user. This is the MsgDma engine number that needs to be used for all the MsgDma operations until

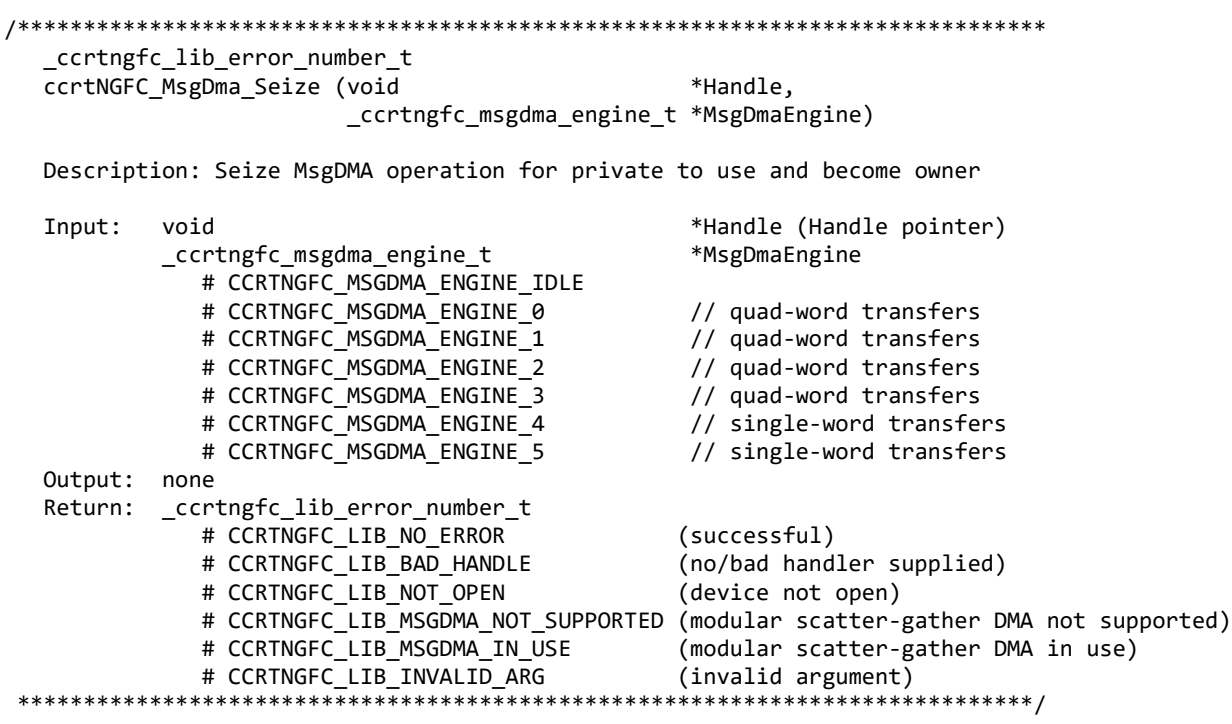

### 2.2.133 ccrtNGFC MsgDma Setup()

This call is used in conjunction with the ccrtNGFC\_MsgDma\_Configure() and ccrtNGFC\_MsgDma\_Fire() calls. This call is made after all the descriptors are first configured with the help of the ccrtNGFC\_MsgDma\_Configure() call. The purpose of this call is to specify the first descriptor in the chain. Additionally, the user can set the ForceReset flag to reset the dispatcher and prefetcher. Optionally, the user can request useful active descriptor information if ActiveDescriptorsInfo argument is specified (i.e not NULL). In addition to returning useful active descriptor information, the descriptor chain and prefetcher settings are also validated for proper configuration.

There are currently six MsgDma engines available to the user. They can be selected via the MsgDmaEngine option. Since the first four MsgDma engines perform quad-word transfers, they must be aligned on a quad-word boundary and the size must be multiples of four, however they are slightly faster than the remaining two that perform singleword transfers. They can be one of the following values:

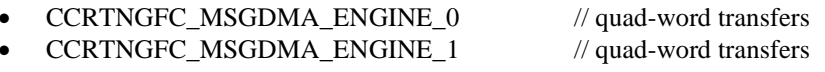

• CCRTNGFC MSGDMA\_ENGINE\_2 // quad-word transfers • CCRTNGFC\_MSGDMA\_ENGINE\_3 // quad-word transfers • CCRTNGFC\_MSGDMA\_ENGINE\_4 // single-word transfers CCRTNGFC\_MSGDMA\_ENGINE\_5 // single-word transfers /\*\*\*\*\*\*\*\*\*\*\*\*\*\*\*\*\*\*\*\*\*\*\*\*\*\*\*\*\*\*\*\*\*\*\*\*\*\*\*\*\*\*\*\*\*\*\*\*\*\*\*\*\*\*\*\*\*\*\*\*\*\*\*\*\*\*\*\*\*\*\*\*\*\*\*\*\*\* \_ccrtngfc\_lib\_error\_number\_t ccrtNGFC\_MsgDma\_Setup (void \*Handle, \_ccrtngfc\_msgdma\_engine\_t MsgDmaEngine, \_ccrtngfc\_msgdma\_descriptors\_id\_t<br>int ForceReset, ccrtngfc msgdma active descriptors info t \*ActiveDescriptorsInfo) Description: Setup MsgDMA Dispatcher and Prefetcher Input: void  $\begin{array}{ccc} 1 & \text{if} & \text{if} \\ -\text{ccrtngfc_msgdma\_engine}\end{array}$  (Handle (Handle pointer) \_ccrtngfc\_msgdma\_engine\_t # CCRTNGFC\_MSGDMA\_ENGINE\_0 // quad-word transfers # CCRTNGFC\_MSGDMA\_ENGINE\_1 // quad-word transfers # CCRTNGFC\_MSGDMA\_ENGINE\_2 // quad-word transfers # CCRTNGFC\_MSGDMA\_ENGINE\_3 // quad-word transfers # CCRTNGFC\_MSGDMA\_ENGINE\_4 # CCRTNGFC\_MSGDMA\_ENGINE\_5 // single-word transfers<br>crtngfc\_msgdma\_descriptors\_id\_t \*StartDescriptorID \_ccrtngfc\_msgdma\_descriptors\_id\_t \*StartDescriptorID (Set to valid ID) # CCRTNGFC\_MSGDMA\_DESCRIPTOR\_ID\_1 ... CCRTNGFC\_MSGDMA\_DESCRIPTOR\_ID\_31 int ForceReset Output: ccrtngfc msgdma active descriptors info t \*ActiveDescriptorsInfo; \_ccrtngfc\_msgdma\_descriptors\_id\_t ID # CCRTNGFC MSGDMA\_DESCRIPTOR\_ID\_1 ... CCRTNGFC\_MSGDMA\_DESCRIPTOR\_ID\_31 ccrtngfc msgdma descriptors id mask t Mask # CCRTNGFC\_MSGDMA\_DESCRIPTOR\_ID\_1\_MASK ... CCRTNGFC\_MSGDMA\_DESCRIPTOR\_ID\_31\_MASK # CCRTNGFC\_MSGDMA\_DESCRIPTOR\_ID\_ALL\_MASK<br>umbo Numbo NumberOfDescriptors \_\_u32 TotalBytes Return: \_ccrtngfc\_lib\_error\_number\_t # CCRTNGFC\_LIB\_NO\_ERROR (successful) # CCRTNGFC\_LIB\_BAD\_HANDLE (no/bad handler supplied) # CCRTNGFC\_LIB\_NOT\_OPEN (device not open) # CCRTNGFC\_LIB\_INVALID\_ARG (invalid argument)<br># CCRTNGFC\_LIB\_MSGDMA\_BUSY (MsgDma Busy, cann (MsgDma Busy, cannot be reset) # CCRTNGFC\_LIB\_ERROR\_IN\_DESCRIPTOR\_LIST (invalid descreptor list)<br># CCRTNGFC LIB MSGDMA NOT SUPPORTED (modular scatter-gather DMA not supported) # CCRTNGFC\_LIB\_MSGDMA\_NOT\_SUPPORTED (modular scatter-gather DMA not supported)<br># CCRTNGFC LIB NOT OWNER OF MSGDMA (not owner of modular scatter-gather) # CCRTNGFC\_LIB\_NOT\_OWNER\_OF MSGDMA \*\*\*\*\*\*\*\*\*\*\*\*\*\*\*\*\*\*\*\*\*\*\*\*\*\*\*\*\*\*\*\*\*\*\*\*\*\*\*\*\*\*\*\*\*\*\*\*\*\*\*\*\*\*\*\*\*\*\*\*\*\*\*\*\*\*\*\*\*\*\*\*\*\*\*\*\*/

### **2.2.134 ccrtNGFC\_Munmap\_Physical\_Memory()**

This call simply removes a physical memory that was previously allocated by the *ccrtNGFC\_MMap\_Physical\_Memory()* API call.

/\*\*\*\*\*\*\*\*\*\*\*\*\*\*\*\*\*\*\*\*\*\*\*\*\*\*\*\*\*\*\*\*\*\*\*\*\*\*\*\*\*\*\*\*\*\*\*\*\*\*\*\*\*\*\*\*\*\*\*\*\*\*\*\*\*\*\*\*\*\*\*\*\*\*\*\*\*\* \_ccrtngfc\_lib\_error\_number\_t ccrtNGFC\_Munmap\_Physical\_Memory (void \*Handle, void \*mmaped user mem ptr) Description: Unmap a previously mapped physical DMA memory.

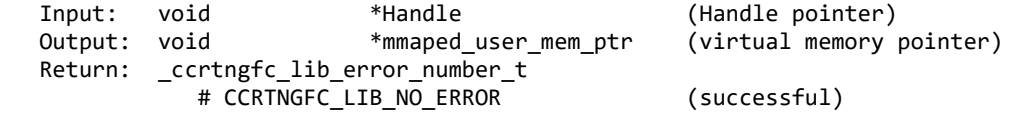

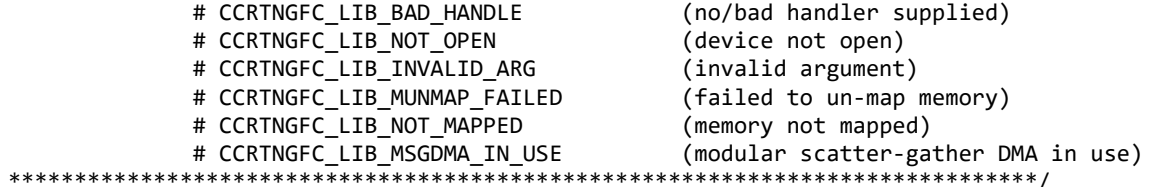

### 2.2.135 ccrtNGFC NanoDelay()

This call goes into a tight loop spinning for the requested nano seconds specified by the user.

```
void
 ccrtNGFC NanoDelay (unsigned long long NanoDelay)
 Description: Delay (loop) for user specified nano-seconds
      unsigned long long NanoDelay
                          (number of nano-secs to delay)
 TnnOutput: none
 Return: none
```
### 2.2.136 ccrtNGFC\_Open()

This is the first call that needs to be issued by a user to open a device and access the board through the rest of the API calls. What is returned is a handle to a *void pointer* that is supplied as an argument to the other API calls. The Board Number is a valid board number [0..39] that is associated with a physical card. There must exist a character special file /dev/ccrtngfc<Board\_Number> for the call to be successful. One character special file is created for each board found when the driver is successfully loaded.

The *oflag* is the flag supplied to the *open*(2) system call by this API. It is normally '0' (zero), however the user may use the O NONBLOCK option for read(2) calls which will change the default reading in block mode.

This driver allows multiple applications to open the same board by specifying an additional oflag O\_APPEND. It is then the responsibility of the user to ensure that the various applications communicating with the same cards are properly synchronized. Various tests supplied in this package has the O APPEND flags enabled, however, it is strongly recommended that only one application be run with a single card at a time, unless the user is well aware of how the applications are going to interact with each other and accept any unpredictable results.

In case of error, errno is also set for some non-system related errors encountered.

```
_ccrtngfc_lib_error_number t
  ccrtNGFC Open (void
                       **My_Handle,
               int
                       Board Number,
               int
                       oflag)Description: Open a device.
  Input:
          void
                        **Handle
                                             (Handle pointer to pointer)
          int
                        Board Number
                                             (0-9 board number)
          int
                        oflag
                                             (open flags)
  Output:
         none
  Return:
          ccrtngfc lib error number t
            # CCRTNGFC LIB NO ERROR
                                             (successful)
            # CCRTNGFC_LIB_INVALID_ARG
                                             (invalid argument)
            # CCRTNGFC_LIB_ALREADY_OPEN
                                             (device already opened)
            # CCRTNGFC LIB OPEN FAILED
                                             (device open failed)
            # CCRTNGFC LIB ALREADY MAPPED
                                             (memory already mmapped)
```
# CCRTNGFC LIB MMAP SELECT FAILED (mmap selection failed) # CCRTNGFC LIB MMAP FAILED (mmap failed) \*\*\*\*\*\*\*\*\*\*\*\*\*\*\*\*\*\*\*\*\*\*\*\*\*\*\* \*\*\*\*\*\*\*\*\*\*\*\*\*\*\*\*\*\*\*\*\*\*\*\*\*\*\*\*\*\*\*\*\*\*\*\*

### 2.2.137 ccrtNGFC\_Pause\_UserProcess()

This call causes a running User Process to sleep for user specified micro-seconds. (This is an experimental API for debugging and testing).

ccrtngfc lib error number t ccrtNGFC Pause UserProcess(void \*UFuncHandle, int usleep) Description: Pause running user process \*UFuncHandle (UF Handle pointer) Input: void usleep (micro-seconds sleep) int Output: none Return: \_ccrtngfc\_lib\_error\_number\_t # CCRTNGFC LIB NO ERROR (successful) (no/bad handler supplied) # CCRTNGFC LIB BAD HANDLE \*\*\*\*\*\*\*\*\*\*\*\*\*\*\*\*\*\*\*\*\*\*\*\*\*\*\*

### 2.2.138 ccrtNGFC PowerModule Control()

This call issues some control commands to the power module.

```
ccrtngfc lib error number t
  ccrtNGFC PowerModule Control (void
                                                 *Handle.
                         ccrtngfc fpga pm command t Command)
  Description: Control Power Module
                                               (Handle pointer)
  Input: void
                                  *Handle
         _ccrtngfc_fpga_pm_command_t
                                  Command;
            # CCRTNGFC PM CMD CLEAR FAULTS
            # CCRTNGFC PM CMD CLEAR PEAK VALUES
  Ouput: none
  Return: _ccrtngfc_lib_error_number_t
            # CCRTNGFC LIB NO ERROR
                                               (successful)
            # CCRTNGFC LIB INVALID ARG
                                               (invalid argument)
            # CCRTNGFC LIB BAD HANDLE
                                              (no/bad handler supplied)
            # CCRTNGFC LIB NOT OPEN
                                              (device not open)
            # CCRTNGFC_LIB_NO_LOCAL_REGION
                                              (local region not present)
            # CCRTNGFC_LIB_FPGA_PM_BUSY
                                              (power module busy)
            # CCRTNGFC_LIB_FPGA_PM_FAILURE
                                               (power module failure)
```
# 2.2.139 ccrtNGFC Program All Output Clocks()

This is the main call to program all the output clocks with a single call. All existing clock activity is stopped and replaced with the new clocks selection. Though the user can select the Input Clock Frequency with this call, it is expected that they will use the default CCRTNGFC\_DEFAULT\_INPUT\_CLOCK\_FREQUENCY value.

The input clock can be one of:

CCRTNGFC CG INPUT CLOCK SELECT IN0

 $\rightarrow$  10MHz TCXO (Temperature Compensated Oscillator Clock).

All information contained in this document is confidential and proprietary to Concurrent Real-Time. No part of this document may be reproduced, transmitted, in any form, without the prior written permission of Concurrent Real-Time. No license, expressed or implied, under any patent, copyright or trade secret right is granted or implied by the conveyance of this document.

CCRTNGFC CG\_INPUT\_CLOCK\_SELECT\_IN1  $\rightarrow$  External Input CCRTNGFC CG\_INPUT\_CLOCK\_SELECT\_IN2  $\rightarrow$  FPGA Supplied CCRTNGFC\_CG\_INPUT\_CLOCK\_SELECT\_INXAXB → Not used

When using this card, the default clock should be set to *CCRTNGFC\_CG\_INPUT\_CLOCK\_SELECT\_N0* i.e. the 10MHz internal clock.

If the desired output clock frequencies are unable to be computed due to hardware limitation, they may wish to increase the desired tolerance *DesiredTolerancePPT* for the particular clock. Note that this tolerance is only applicable to computing a clock value as close to the desired frequency *DesiredFrequency* and not a representation of the accuracy of the output clocks.

Additionally, the programming could fail if the number of N-Divider resource gets exhausted due to the user selecting several output clocks with widely different output clocks.

```
/******************************************************************************
   _ccrtngfc_lib_error_number_t
  ccrtNGFC_Program_All_Output_Clocks(void *Handle,
                                     double InputClockFrequency,
                _ccrtngfc_cg_input_clock_select_register_t InputClockSel,
               ccrtngfc_compute_all_output_clocks_t *AllClocks,
              int example and the ProgramClocks,
               int and a contract a contract a contract a contract a contract a contract \Delta t ActivateClocks)
```
Description: Program All Output Clocks

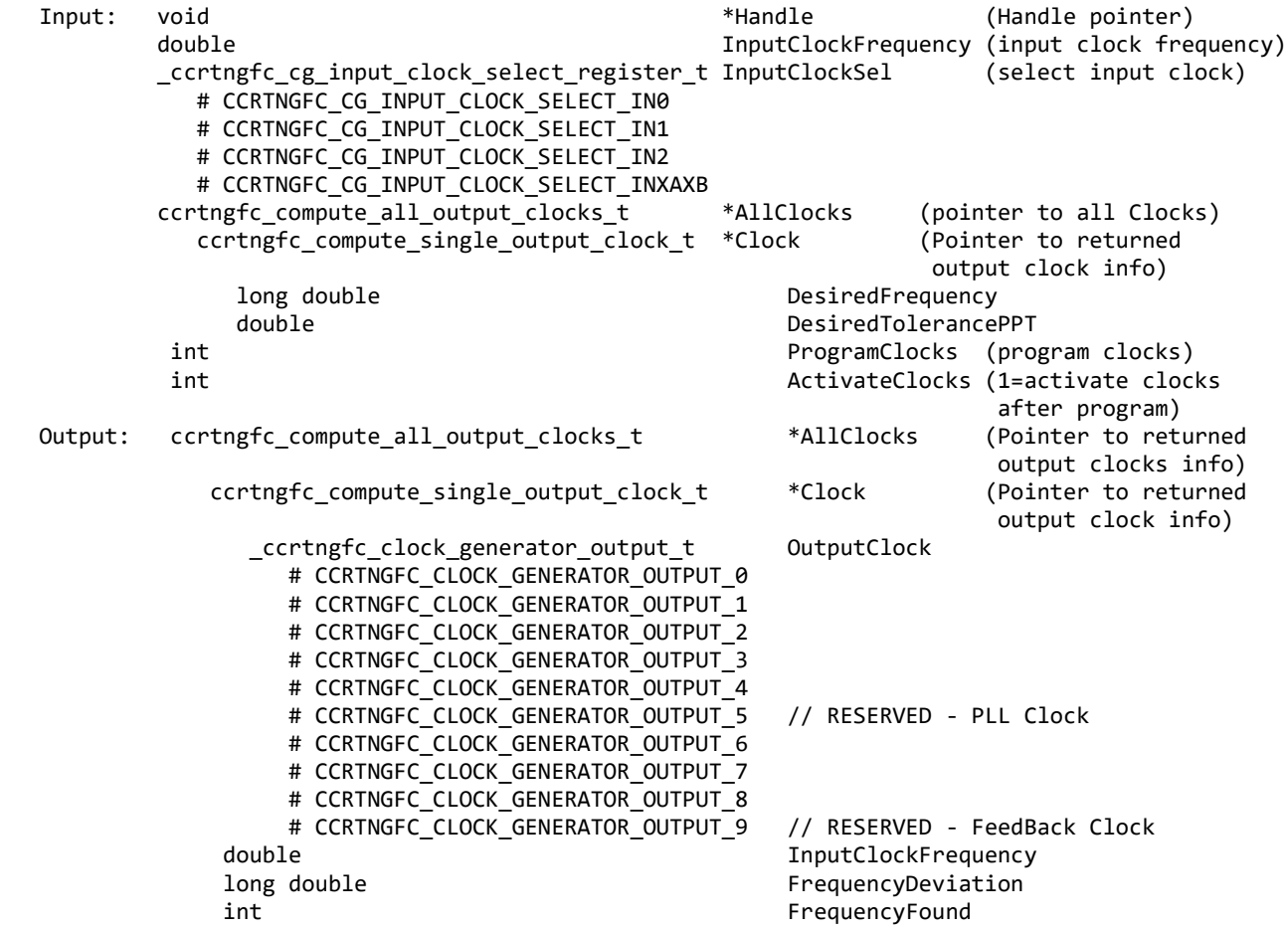
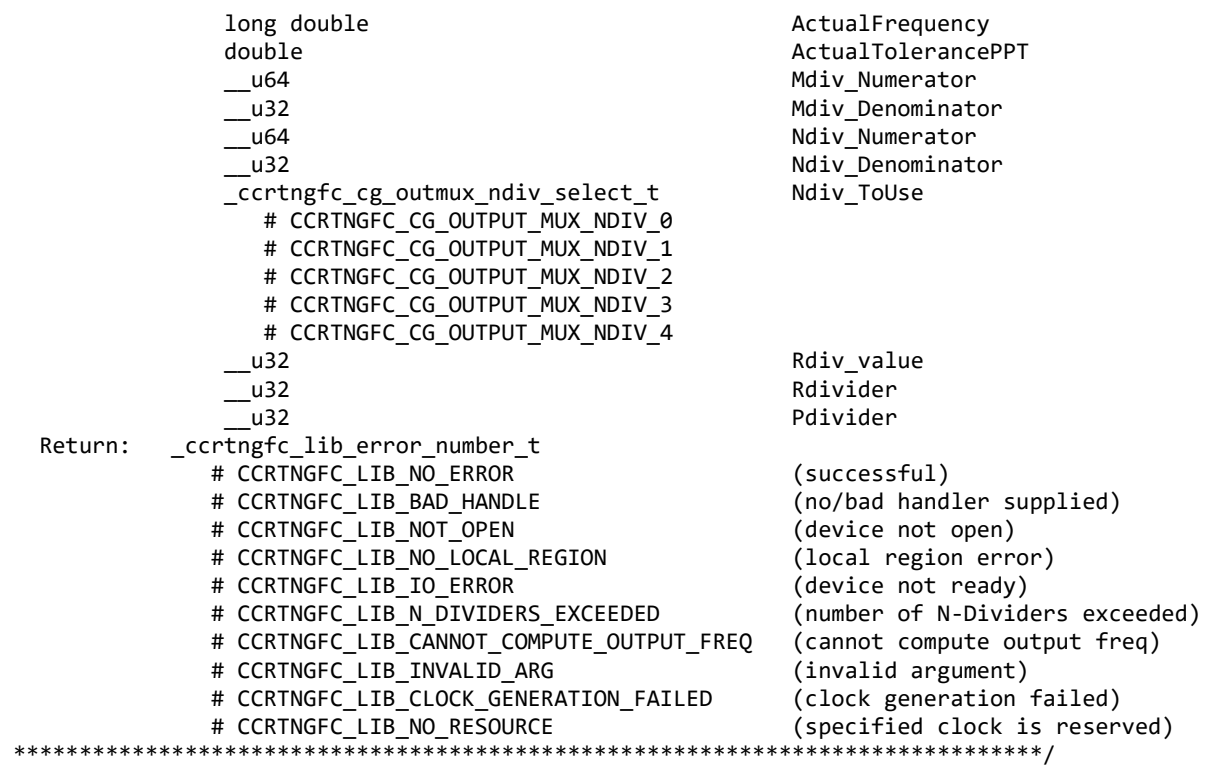

#### **2.2.140 ccrtNGFC\_Read()**

This call performs a programmed I/O driver read of either the ADC *channel registers* or the *FIFO*. Prior to issuing this call, the user needs to set up the desired read mode of operation using the *ccrtNGFC\_ADC\_Set\_Driver\_Read\_Mode()* with *CCRTNGFC\_ADC\_PIO\_CHANNEL* or *CCRTNGFC\_ADC\_PIO\_FIFO* argument*.* For *channel register* reads, the size is limited to *CCRTNGFC\_MAX\_ADC\_CHANNELS* words and for *FIFO* reads, it is limited to *CCRTNGFC\_ADC\_FIFO\_DATA\_MAX* words.

It basically calls the *read(2)* system call with the exception that it performs necessary *locking* and returns the *errno* returned from the system call in the pointer to the *error* variable. An *errno* of *ENOBUFS* can occur for *FIFO* reads when it encounters an overflow condition.

For specific information about the data being returned for the various read modes, refer to the *read(2)* system call description the *Driver Direct Access* section.

/\*\*\*\*\*\*\*\*\*\*\*\*\*\*\*\*\*\*\*\*\*\*\*\*\*\*\*\*\*\*\*\*\*\*\*\*\*\*\*\*\*\*\*\*\*\*\*\*\*\*\*\*\*\*\*\*\*\*\*\*\*\*\*\*\*\*\*\*\*\*\*\*\*\*\*\*\*\* \_ccrtngfc\_lib\_error\_number\_t<br>ccrtNGFC Read (void \*Handle, ccrtNGFC\_Read (void<br>void  $*$ buf, int size,<br>int \*byte int \*bytes\_read,<br>int \*error)  $*$ error) Description: Perform a read operation. Input: void \*Handle (Handle pointer) int size (size of buffer in bytes) Output: void \*buf (pointer to buffer) int \*bytes\_read (bytes read) int \*error (returned errno) Return: \_ccrtngfc\_lib\_error\_number\_t

# CCRTNGFC LIB NO ERROR (successful) # CCRTNGFC LIB BAD HANDLE (no/bad handler supplied) # CCRTNGFC\_LIB\_NOT\_OPEN (device not open) # CCRTNGFC\_LIB\_IO\_ERROR (read failed) -<br>\*\*\*\*\*\*\*\*\*\*\*\*\*\*\*\*\*\*\*\*\*\*\*\*\*\*\*\*\*\*\*\*\*\*\* \*\*\*\*\*\*\*\*\*\*\*\*\*\*\*\*\*\*\*/

# 2.2.141 ccrtNGFC Reload Firmware()

The purpose of this call is to power cycle the board which in turn will reload the latest firmware on the board.

```
ccrtNGFC Reload Firmware()
  Description: This call power-cycles the board which in turn forces it to
            reload its firmware. Typically, this is called after a new
           firmware has been installed in the board. This saves the need
           to perform a system reboot after a firmware installation.
  Input:
        void *Handle
                                 (Handle pointer)
  Output: none
  Return: cortngfc lib error number t
           # CCRTNGFC LIB NO ERROR
                                 (successful)
           # CCRTNGFC LIB BAD HANDLE
                                 (no/bad handler supplied)
           # CCRTNGFC LIB NOT OPEN (device not open)
           # CCRTNGFC LIB IOCTL FAILED (driver ioctl call failed)
```
# 2.2.142 ccrtNGFC\_Remove\_Irq()

The purpose of this call is to remove the interrupt handler that was previously set up. The interrupt handler is managed internally by the driver and the library. The user should not issue this call, otherwise reads will time out.

```
ccrtngfc lib error number t
```
ccrtNGFC Remove Irg (void \*Handle)

Description: By default, the driver sets up a shared IRQ interrupt handler when the device is opened. Now if for any reason, another device is sharing the same IRQ as this driver, the interrupt handler will also be entered every time the other shared device generates an interrupt. There are times that a user, for performance reasons may wish to run the board without interrupts enabled. In that case, they can issue this ioctl to remove the interrupt handling capability from the driver.

```
Input: void *Handle
                                (Handle pointer)
 Output: none
 Return: _ccrtngfc_lib_error_number_t
          # CCRTNGFC_LIB_NO_ERROR
                               (successful)
          # CCRTNGFC_LIB_BAD_HANDLE (no/bad handler supplied)
          # CCRTNGFC_LIB_NOT_OPEN (device not open)
          # CCRTNGFC_LIB_IOCTL_FAILED (driver ioctl call failed)
```
# 2.2.143 ccrtNGFC Reset Board()

This call resets the board to a known hardware state. It may be a good idea to start an application by first resetting the board so that it is set to a known state.

```
ccrtngfc lib error number t
 ccrtNGFC Reset Board (void *Handle)
 Description: Reset the board.
        void *Handle
 Input:
                                       (Handle pointer)
 Output: none
 Return: _ccrtngfc_lib_error_number_t
           # CCRTNGFC_LIB_NO_ERROR
                                      (successful)
           # CCRTNGFC LIB BAD HANDLE
                                       (no/bad handler supplied)
           # CCRTNGFC LIB NOT OPEN
                                      (device not open)
           # CCRTNGFC_LIB_IOCTL_FAILED (driver ioctl call failed)
            # CCRTNGFC_LIB_NO_LOCAL_REGION (local region not present)
***************
```
## 2.2.144 ccrtNGFC Reset Clock()

This call performs a hardware reset of the clock. All active output clocks are stopped and set to default state. The user can activate clocks if they wish after a reset via the *activate* argument.

```
_ccrtngfc_lib_error_number_t
  ccrtNGFC_Reset_Clock (void *Handle,
                     int activate)
  Description: Perform Hardware Clock Reset
  Input:
                               *Handle (Handle pointer)
          void
          int
                              activate (1=activate after reset)
  Output: none
  Return: _ccrtngfc_lib_error_number_t
            # CCRTNGFC LIB NO ERROR
                                       (successful)
            # CCRTNGFC_LIB_BAD_HANDLE<br># CCRTNGFC_LIB_NOT_OPEN
                                       (no/bad handler supplied)
            # CCRTNGFC_LIB_NOT_OPEN (device not open)<br># CCRTNGFC_LIB_IOCTL_FAILED (driver ioctl call failed)
            # CCRTNGFC_LIB_NO LOCAL_REGION (local region not present)
*****************
```
# 2.2.145 ccrtNGFC Resume UserProcess()

Use this call to resume an already paused User Process. (This is an experimental API for debugging and testing).

```
ccrtngfc lib error number t
 ccrtNGFC Resume UserProcess(void *UFuncHandle)
 Description: Resume paused running user process
                               (UF Handle pointer)
 Input:
       void
                *UFuncHandle
 Output: none
 Return: _ccrtngfc_lib_error_number_t
         # CCRTNGFC_LIB_NO_ERROR
                               (successful)
         # CCRTNGFC LIB BAD HANDLE
                              (no/bad handler supplied)
```
## 2.2.146 ccrtNGFC Return Board Info Description()

Return board information description

 $char *$ 

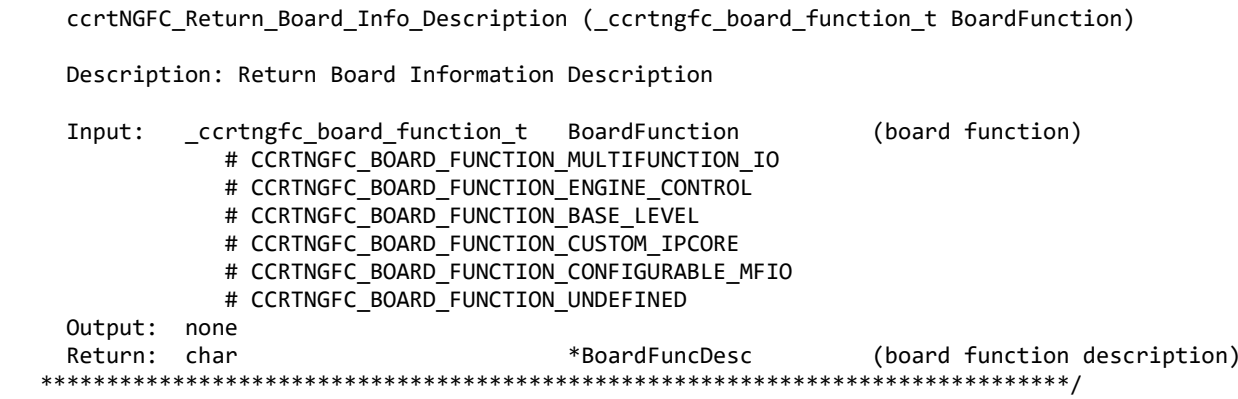

### 2.2.147 ccrtNGFC\_Set\_Board\_CSR()

This call is used to set the board control register.

ccrtngfc lib error number t ccrtNGFC\_Set\_Board\_CSR (void \*Handle, ccrtngfc board csr t \*bcsr) Description: Set Board Control and Status information Input: void \*Handle (Handle pointer) ccrtngfc board csr t \*bcsr (pointer to board csr) \_ccrtngfc\_bcsr\_identify\_board\_t identify\_board # CCRTNGFC BCSR IDENTIFY BOARD DISABLE # CCRTNGFC BCSR IDENTIFY BOARD ENABLE Output: none \_ccrtngfc\_lib\_error\_number t Return: # CCRTNGFC LIB NO ERROR (successful) # CCRTNGFC LIB BAD HANDLE (no/bad handler supplied) # CCRTNGFC\_LIB\_NOT\_OPEN (device not open) # CCRTNGFC LIB INVALID ARG (invalid argument) # CCRTNGFC LIB NO LOCAL REGION (local region not present) 

#### 2.2.148 ccrtNGFC\_Set\_Interrupt\_Timeout\_Seconds()

This call sets the read *timeout* maintained by the driver. It allows the user to change the default time out from 30 seconds to a user specified value. It is the time that the read call will wait before it times out. The call could time out if the DMA fails to complete. The device should have been opened in the blocking mode (O NONBLOCK not set) for reads to wait for the operation to complete.

\_ccrtngfc\_lib\_error\_number\_t ccrtNGFC\_Set\_Interrupt\_Timeout\_Seconds (void \*Handle, timeout secs) int Description: Set Interrupt Timeout Seconds \*Handle (Handle pointer) Input: void timeout\_secs (interrupt tout secs) int Output: none Return: \_ccrtngfc\_lib\_error\_number\_t # CCRTNGFC\_LIB\_NO\_ERROR (successful) (no/bad handler supplied) # CCRTNGFC LIB BAD HANDLE # CCRTNGFC\_LIB\_NOT\_OPEN (device not open)

# CCRTNGFC LIB INVALID ARG (invalid argument) 

# 2.2.149 ccrtNGFC\_Set\_Value()

This call allows the advanced user to set the writable board registers. The actual data written will depend on the command register information that is requested. Refer to the hardware manual for more information on what can be written to.

Normally, users should not be changing these registers as it will bypass the API integrity and could result in an unpredictable outcome.

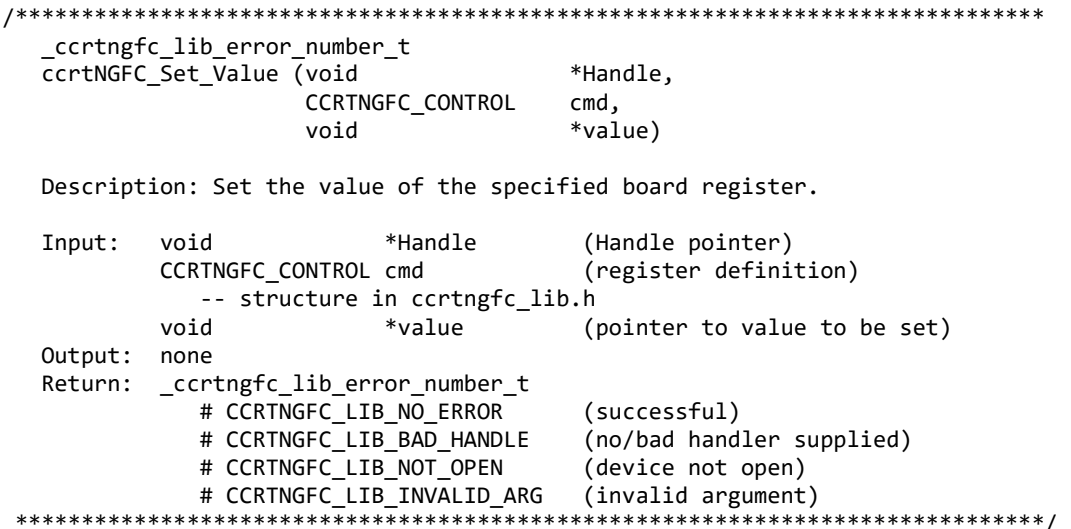

#### 2.2.150 ccrtNGFC Transfer Data()

This is the main call that the user can use to transfer data from physical memory that the user has previously allocated to a region in the local register, and vice-versa. The operation can be performed via DMA or programmed I/O mode. In the case of DMA mode, the user can select whether interrupts are to be used to wait for DMA to complete instead of polling. User can also specify which DMA engine to use during this operation.

If the board supports modular scatter-gather DMA, then the user can specify that instead of the basic DMA engine. In this case, the user needs to first call the *ccrtNGFC MsgDma Configure Single()* with the *NULL* argument to setup descriptor ID-1 for scatter-gather DMA operation.

There are currently six MsgDma engines available to the user. They can be selected via the MsgDmaEngine option. Since the first four MsgDma engines perform quad-word transfers, they must be aligned on a quad-word boundary and the size must be multiples of four, however they are slightly faster than the remaining two that perform singleword transfers. They can be one of the following values:

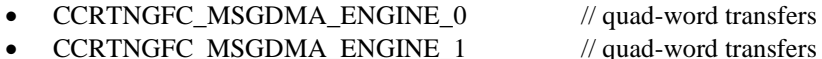

- CCRTNGFC MSGDMA ENGINE 2
	- // quad-word transfers
	- CCRTNGFC\_MSGDMA\_ENGINE\_3 // quad-word transfers

 $\frac{1}{\sqrt{2}}$  single-word transfers

 $\frac{1}{2}$  single-word transfers

- CCRTNGFC\_MSGDMA\_ENGINE\_4
- CCRTNGFC MSGDMA ENGINE 5

The normal process to setup a MsgDma operation is to first call the *ccrtNGFC\_MsgDma\_Seize*() API with either a specific MsgDma engine or the optional argument CCRTNGFC MSGDMA ENGINE IDLE. In this case, the first available MsgDma engine is returned to the user. This is the MsgDma engine number that needs to be used for all the MsgDma operations until the MsgDma is freed via the ccrtNGFC MsgDma Release() API.

There are certain limitations to modular scatter-gather feature:

- 1. Scatter-gather DMA is only supported in certain cards
- 2. Invalid memory address supplied could result in the scatter-gather IP to lock up and the only way to recover will be to reload the driver or reboot the system.
- 3. Read and write addresses must be at a minimum full-word aligned and for maximum performance, it is recommended to be quad-word aligned.
- 4. Lengths are in bytes and must be at a minimum a multiple of a full-word and for maximum performance, it is recommended to be quad-word multiple.
- 5. Scatter-gather chaining cannot be performed with this call.

```
ccrtngfc lib error number t
  ccrtNGFC Transfer Data(void
                                                         *Handle,
                                                         *PciDmaMemory,
                         volatile void
                         volatile void
                                                         *AvalonMem,
                         uint
                                                         TransferSize,
                                                         XferDirection,
                         _ccrtngfc_direction_t
                         _ccrtngfc_library_rw_mode_t
                                                         LibMode,
                         _ccrtngfc_msgdma_engine_t
                                                         MsgDmaEngine,
                         ccrtngfc_bool
                                                         UseInterrupts,
                                                         IoControl)
                         int
  Description: Routine to transfer data from PCI memory to Avalon memory
               or vice-versa
  Input:
           void
                                       *Handle
                                                          (Handle pointer)
                                       *PciDmaMemory
           volatile void
                                                          (pointer to virtual memory)
           volatile void
                                       *AvalonMem
                                                          (pointer to virtual Avalon memory)
           uint
                                       TransferSize
                                                          (size of transfer in bytes)
           ccrtngfc direction t
                                       XferDirection
                                                          (direction of transfer)
              # CCRTNGFC AVALON 2 PCIMEM
              # CCRTNGFC PCIMEM 2 AVALON
           ccrtngfc library rw mode t LibMode
                                                          (Lib transfer mode)
              # CCRTNGFC LIBRARY PIO MODE
              # CCRTNGFC LIBRARY MSGDMA MODE
           _ccrtngfc_msgdma_engine_t
                                       MsgDmaEngine
              # CCRTNGFC_MSGDMA_ENGINE_0
                                                         // quad-word transfers
              # CCRTNGFC_MSGDMA_ENGINE_1
                                                         // quad-word transfers
              # CCRTNGFC MSGDMA ENGINE 2
                                                         // quad-word transfers
              # CCRTNGFC MSGDMA ENGINE 3
                                                         // quad-word transfers
              # CCRTNGFC MSGDMA ENGINE 4
                                                         // single-word transfers
              # CCRTNGFC_MSGDMA_ENGINE_5
                                                         // single-word transfers
           ccrtngfc_bool
                                       UseInterrupts
                                                         (enable interrupts)
              # CCRTNGFC TRUE
              # CCRTNGFC_FALSE
                                                          (DMA or PIO control flags)
                                       IoControl
           int
              # CCRTNGFC PIO CONTROL RCON
                                                          (PIO read constant)
              # CCRTNGFC PIO CONTROL WCON
                                                          (PIO write constant)
              # CCRTNGFC PIO CONTROL INCREMENT
                                                          (PIO increment)
  Output:
          none
          ccrtngfc lib error number t
  Return:
              # CCRTNGFC LIB NO ERROR
                                                          (no error)
              # CCRTNGFC LIB BAD HANDLE
                                                          (no/bad handler supplied)
              # CCRTNGFC LIB NOT OPEN
                                                          (library not open)
              # CCRTNGFC LIB INVALID ARG
                                                          (invalid argument)
              # CCRTNGFC LIB IOCTL FAILED
                                                         (driver ioctl call failed)
              # CCRTNGFC LIB MSGDMA NOT SUPPORTED (modular scatter-gather DMA not supported)
              # CCRTNGFC_LIB_MSGDMA_READS_NOT_ALLOWED_FOR_SELECTED_ADDRESS
                                                  (MSG DMA Reads not allowed for
```
selected address) (not owner of modular scatter-gather) # CCRTNGFC LIB NOT OWNER OF MSGDMA # CCRTNGFC\_LIB\_DATA\_WIDTH\_NOT\_MULTIPLE\_OR\_ALIGNED (Data Width Not Multiple or Aligned) \*\*\*\*\*\*\*\*\*\*\*\*\*\*\*\*\*\*\*\*\*\*\*\*\*\*\*\*/

# 2.2.151 ccrtNGFC\_Update\_Clock\_Generator\_Divider()

Update the selected clock generator divider so that its changes take affect. Normally, this call should not be used. It is recommended that only advanced users should use this call and with extreme care and intimate knowledge of the clock programming, otherwise results would be indeterminate.

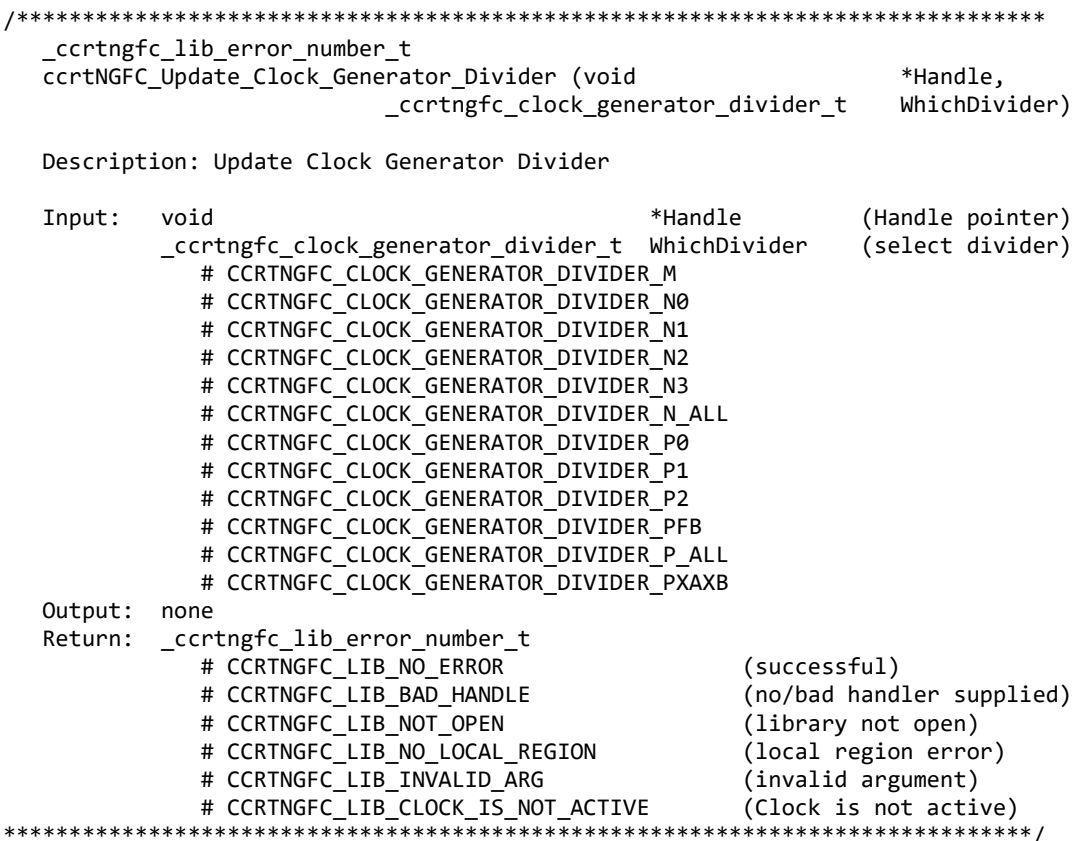

#### 2.2.152 ccrtNGFC\_UserProcess\_Command()

The user can control the execution of the created User Process with the help of this call. (This is an experimental API for debugging and testing).

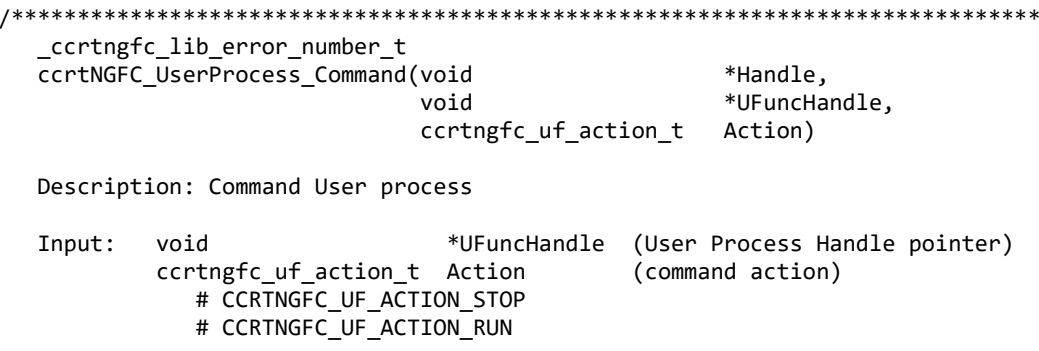

```
# CCRTNGFC UF ACTION TERMINATE
 Output: none
 Return: none
            ********************
```
## 2.2.153 ccrtNGFC\_VoltsToData()

This call returns to the user the raw converted value for the requested voltage in the specified format. Voltage supplied must be within the input range of the selected board type. If the voltage is out of range, the call sets the voltage to the appropriate limit value.

```
uint
  ccrtNGFC VoltsToData (double
                                     volts,
                   ccrtngfc volt convert t *conv)
  Description: Convert Volts to data
  Input:
         double
                               volts
                                         (volts to convert)
         ccrtngfc_volt_convert_t
                               *conv
                                       (pointer to conversion struct)
          double
                               VoltageRange (maximum voltage range)
          _ccrtngfc_csr_dataformat_t Format
                                         (format)
            # CCRTNGFC OFFSET BINARY
            # CCRTNGFC TWOS COMPLEMENT
          ccrtngfc bool
                                         (bi-polar)
                               BiPolar
            # CCRTNGFC TRUE
             # CCRTNGFC FALSE
                           ResolutionBits (Number of resolution bits)
          int
  Output: none
  Return:
                           data
                                       (returned data)
        uint
```
# 2.2.154 ccrtNGFC\_Wait\_For\_Interrupt()

This call is made available to advanced users to bypass the API and perform their own data collection. The user can wait for a DMA complete interrupt. If a time out value greater than zero is specified, the call will time out after the specified seconds, otherwise it will not time out.

```
ccrtngfc lib error number t
 ccrtNGFC Wait For Interrupt (void
                              *Handle,
                 ccrtngfc_driver_int_t *drv_int)
```
Description: Wait For Interrupt

Input: \*Handle (Handle pointer) void ccrtngfc\_driver\_int\_t \*drv\_int (pointer to drv int struct) WakeupInterruptMask  $uint$ # CCRTNGFC ALL MSGDMA INTMASK # CCRTNGFC MSGDMA0 INTMASK # CCRTNGFC MSGDMA1 INTMASK # CCRTNGFC MSGDMA2 INTMASK # CCRTNGFC MSGDMA3 INTMASK # CCRTNGFC\_MSGDMA4\_INTMASK # CCRTNGFC MSGDMA5 INTMASK # CCRTNGFC\_ALL\_ANALOG\_INTMASK # CCRTNGFC ADC0 FIFO INTMASK # CCRTNGFC DAC0 FIFO INTMASK # CCRTNGFC ADC1 FIFO INTMASK # CCRTNGFC DAC1 FIFO INTMASK int timeout seconds

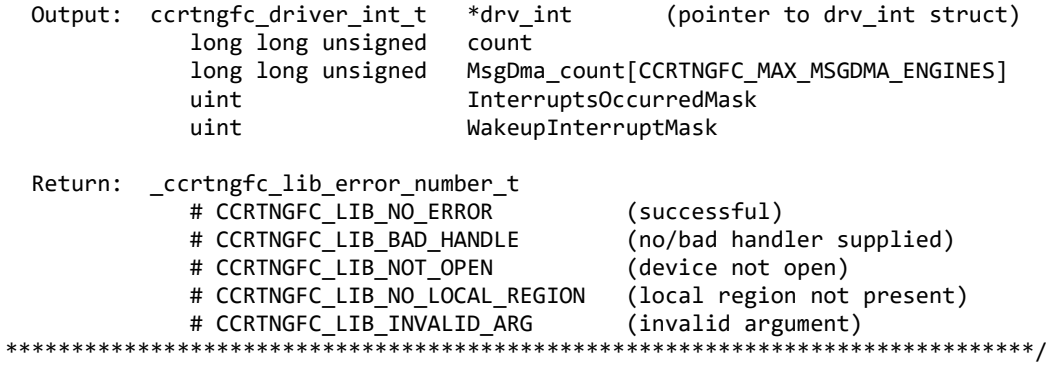

# **3. Test Programs**

This driver and API are accompanied with an extensive set of test examples. Examples under the *Direct Driver Access* do not use the API, while those under *Application Program Interface Access* use the API.

## **3.1 Direct Driver Access Example Tests**

These set of tests are located in the *…/test* directory and do not use the API. They communicate directly with the driver. Users should be extremely familiar with both the driver and the hardware registers if they wish to communicate directly with the hardware.

# **3.1.1 ccrtngfc\_disp**

Useful program to display the local board registers. This program uses the *curses* library.

```
Usage: ./ccrtngfc_disp [-b BoardNo] [-d Delay] [-l LoopCnt] [-o Offset] [-s Size]
 -b BoardNo (Board number -- default is 0)
 -d Delay (Delay between screen refresh -- default is 0)
-l LoopCnt (Loop count -- default is 0)
-o Offset (Hex offset to read from -- default is 0x0)
 -s Size (Number of bytes to read -- default is 0x400)
```
Example display:

./ccrtngfc\_disp

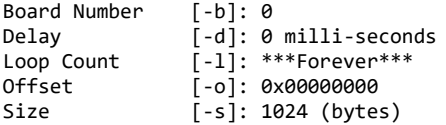

ScanCount = 59758

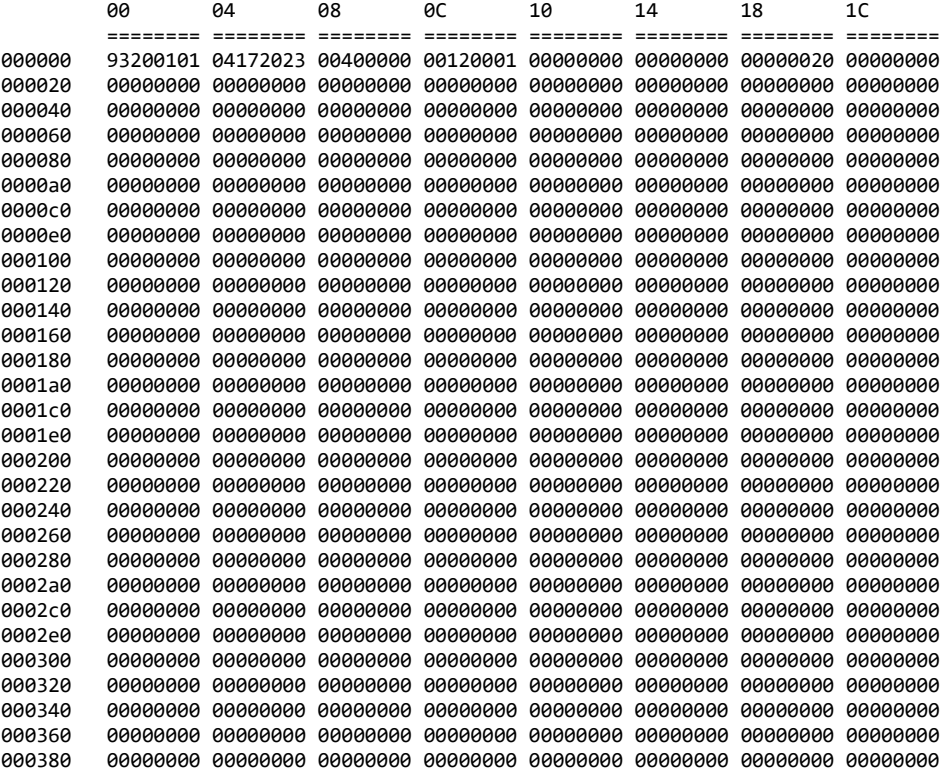

0003a0 00000000 00000000 00000000 00000000 00000000 00000000 00000000 00000000 0003c0 00000000 00000000 00000000 00000000 00000000 00000000 00000000 00000000 0003e0 00000000 00000000 00000000 00000000 00000000 00000000 00000000 00000000

## **3.1.2 ccrtngfc\_dump**

This test is for debugging purpose. It dumps all the hardware registers.

Usage: ccrtngfc\_dump [-b board] -b board: board number -- default board is 0

Example display:

./ccrtngfc\_dump

Device Name: /dev/ccrtngfc0

 LOCAL REGION: Physical Addr=0xfbe00000 Size=524288 (0x00080000) CONFIG REGION: Physical Addr=0xfbe80000 Size=32768 (0x00008000)

 LOCAL: Register 0x7ffff7f55000 Offset=0x0 Size=0x00080000 CONFIG: Register 0x7ffff7fef000 Offset=0x0 Size=0x00008000 LIBPTR: Register 0x7ffff7fde000 Offset=0x0 Size=0x000105a0

======= LOCAL BOARD REGISTERS =========

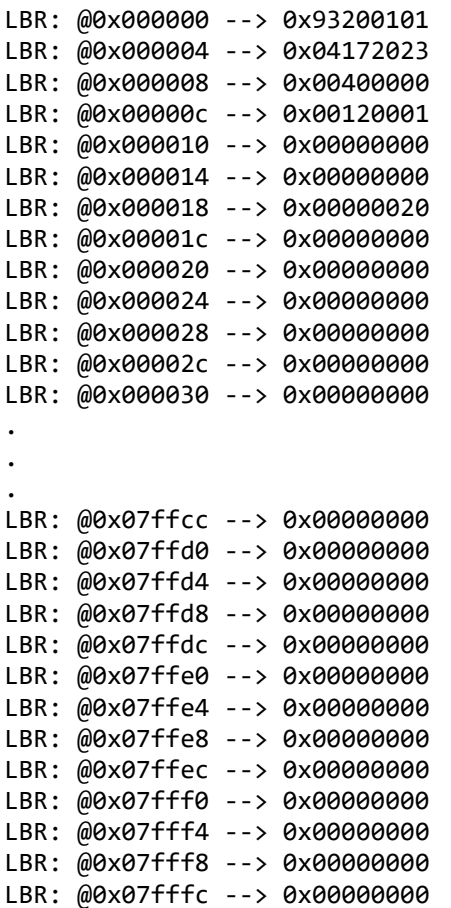

======= LOCAL CONFIG REGISTERS ========= #### CONFIG REGS (PCIeLinkPartnerRegs) #### LCR: @0x0000 --> 0x00000000 LCR: @0x0004 --> 0x00000000 LCR: @0x0008 --> 0x00000000 LCR: @0x000c --> 0x00000000 LCR: @0x0010 --> 0x00000000 LCR: @0x0014 --> 0x00000000 LCR: @0x0018 --> 0x00000000 LCR: @0x001c --> 0x00000000 LCR: @0x0020 --> 0x00000000 LCR: @0x0024 --> 0x00000000 LCR: @0x0028 --> 0x00000000 LCR: @0x002c --> 0x00000000 LCR: @0x0030 --> 0x00000000 . . . LCR: @0x0fc0 --> 0x00000000 LCR: @0x0fc4 --> 0x00000000 LCR: @0x0fc8 --> 0x00000000 LCR: @0x0fcc --> 0x00000000 LCR: @0x0fd0 --> 0x00000000 LCR: @0x0fd4 --> 0x00000000 LCR: @0x0fd8 --> 0x00000000 LCR: @0x0fdc --> 0x00000000 LCR: @0x0fe0 --> 0x00000000 LCR: @0x0fe4 --> 0x00000000 LCR: @0x0fe8 --> 0x00000000 LCR: @0x0fec --> 0x00000000 LCR: @0x0ff0 --> 0x00000000 LCR: @0x0ff4 --> 0x00000000 LCR: @0x0ff8 --> 0x00000000 LCR: @0x0ffc --> 0x00000000 #### CONFIG REGS (AvalonMM 2 PCIeAddrTrans) #### LCR: @0x1000 --> 0x00000000 LCR: @0x1004 --> 0x00000000 LCR: @0x1008 --> 0x00000000 LCR: @0x100c --> 0x00000000 LCR: @0x1010 --> 0x00000000 LCR: @0x1014 --> 0x00000000 LCR: @0x1018 --> 0x00000000 LCR: @0x101c --> 0x00000000 LCR: @0x1020 --> 0x00000000 LCR: @0x1024 --> 0x00000000 LCR: @0x1028 --> 0x00000000 LCR: @0x102c --> 0x00000000 LCR: @0x1030 --> 0x00000000 LCR: @0x1034 --> 0x00000000 LCR: @0x1038 --> 0x00000000 LCR: @0x103c --> 0x00000000 . . .

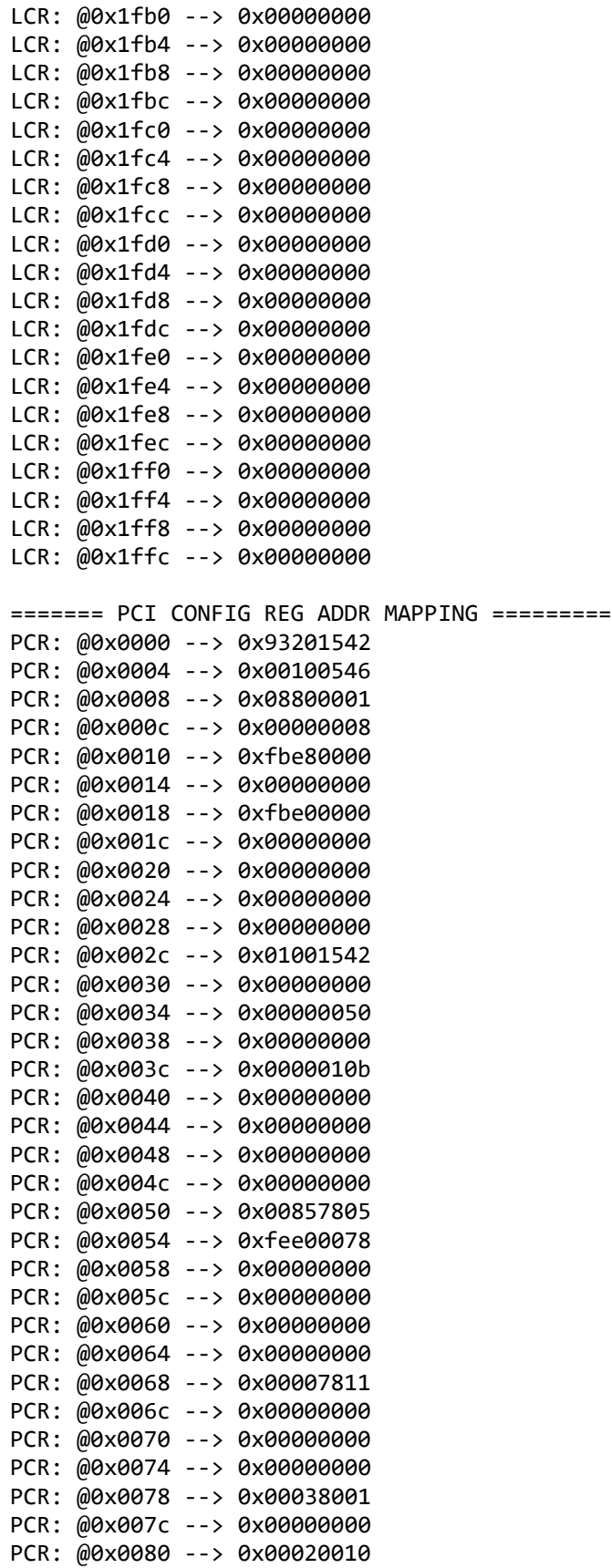

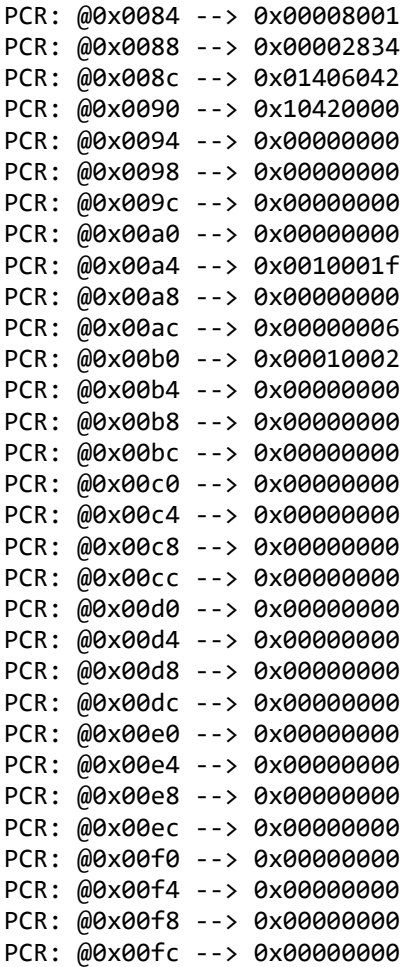

#### **3.1.3 ccrtngfc\_rdreg**

This is a simple program that returns the local register value for a given offset.

```
Usage: ./ccrtngfc_rdreg [-b Board] [-C] [-f] [-o Offset] [-s Size]
-b Board : Board number -- default board is 0
-C : Select Config Registers instead of Local Registers
-f : Fast Memory Reads
-o Offset : Hex offset to read from -- default offset is 0x0
-s Size : Number of bytes to read in decimal -- default size is 0x4
Example display:
./ccrtngfc_rdreg –s64
Device Name: /dev/ccrtngfc0
  LOCAL REGION: Physical Addr=0xfbe00000 Size=524288 (0x00080000)
CONFIG REGION: Physical Addr=0xfbe80000 Size=32768 (0x00008000)
         LOCAL: Register 0x7ffff7f55000 Offset=0x0 Size=0x00080000
        CONFIG: Register 0x7ffff7fef000 Offset=0x0 Size=0x00008000
        LIBPTR: Register 0x7ffff7fde000 Offset=0x0 Size=0x000105a0
#### LOCAL REGS #### (length=64)
+LCL+ 0 93200101 04172023 00400000 00120001 *. .... #.@......*
         +LCL+ 0x10 00000000 00000000 00000020 00000000 *........... ....*
```
All information contained in this document is confidential and proprietary to Concurrent Real-Time. No part of this document may be reproduced, transmitted, in any form, without the prior written permission of Concurrent Real-Time. No license, expressed or implied, under any patent, copyright or trade secret right is granted or implied by the conveyance of this document.

```
+LCL+ 0x20 00000000 00000000 00000000 00000000 *................*
+LCL+ 0x30 00000000 00000000 00000000 00000000 *................*
  28.978us ( 2.21 MB/s)
./ccrtngfc_rdreg -C -o4020 -s20
Device Name: /dev/ccrtngfc0
  LOCAL REGION: Physical Addr=0xfbe00000 Size=524288 (0x00080000)
CONFIG REGION: Physical Addr=0xfbe80000 Size=32768 (0x00008000)
         LOCAL: Register 0x7ffff7f55000 Offset=0x0 Size=0x00080000
        CONFIG: Register 0x7ffff7fef000 Offset=0x0 Size=0x00008000
        LIBPTR: Register 0x7ffff7fde000 Offset=0x0 Size=0x000105a0
#### CONFIG REGS #### (length=20)
+CFG+ 0x4020 00000000 00000000 00000000 00000000 *................*
+CFG+ 0x4030 00000000 *.... *
   8.056us ( 2.48 MB/s)
```
#### **3.1.4 ccrtngfc\_reg**

This call displays all the boards local and configuration registers.

Usage: ./ccrtngfc\_reg [-b board] -b board: Board number -- default board is 0

Example display:

./ccrtngfc\_reg

Device Name: /dev/ccrtngfc0

 LOCAL REGION: Physical Addr=0xfb800000 Size=4194304 (0x00400000) CONFIG REGION: Physical Addr=0xfbc00000 Size=32768 (0x00008000)

 LOCAL: Register 0x7ffff7800000 Offset=0x0 Size=0x00400000 CONFIG: Register 0x7ffff7fb7000 Offset=0x0 Size=0x00008000 LIBPTR: Register 0x7ffff7ebf000 Offset=0x0 Size=0x00013e58 LOCAL Register 0x7ffff7800000 size=0x00400000

```
#### LOCAL REGS #### (length=4194304)
```
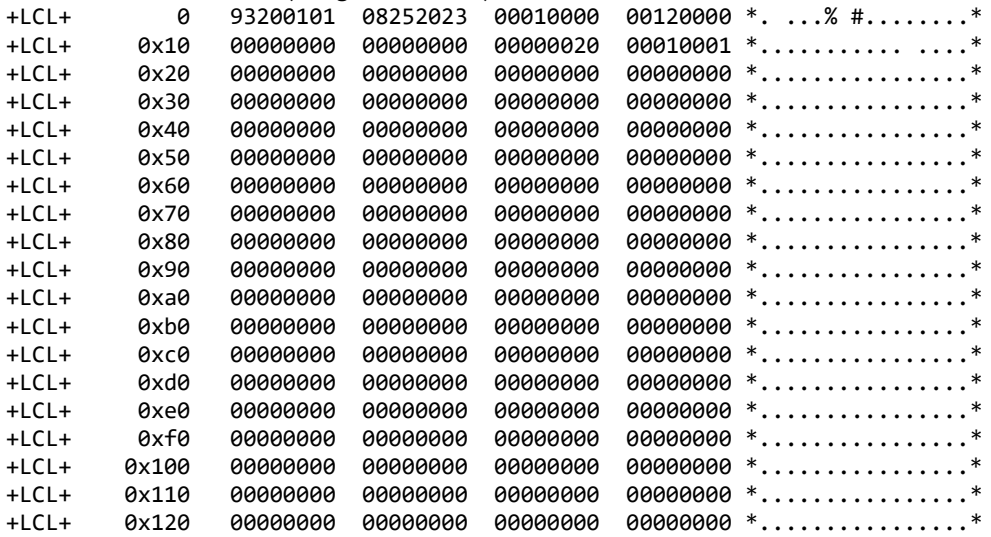

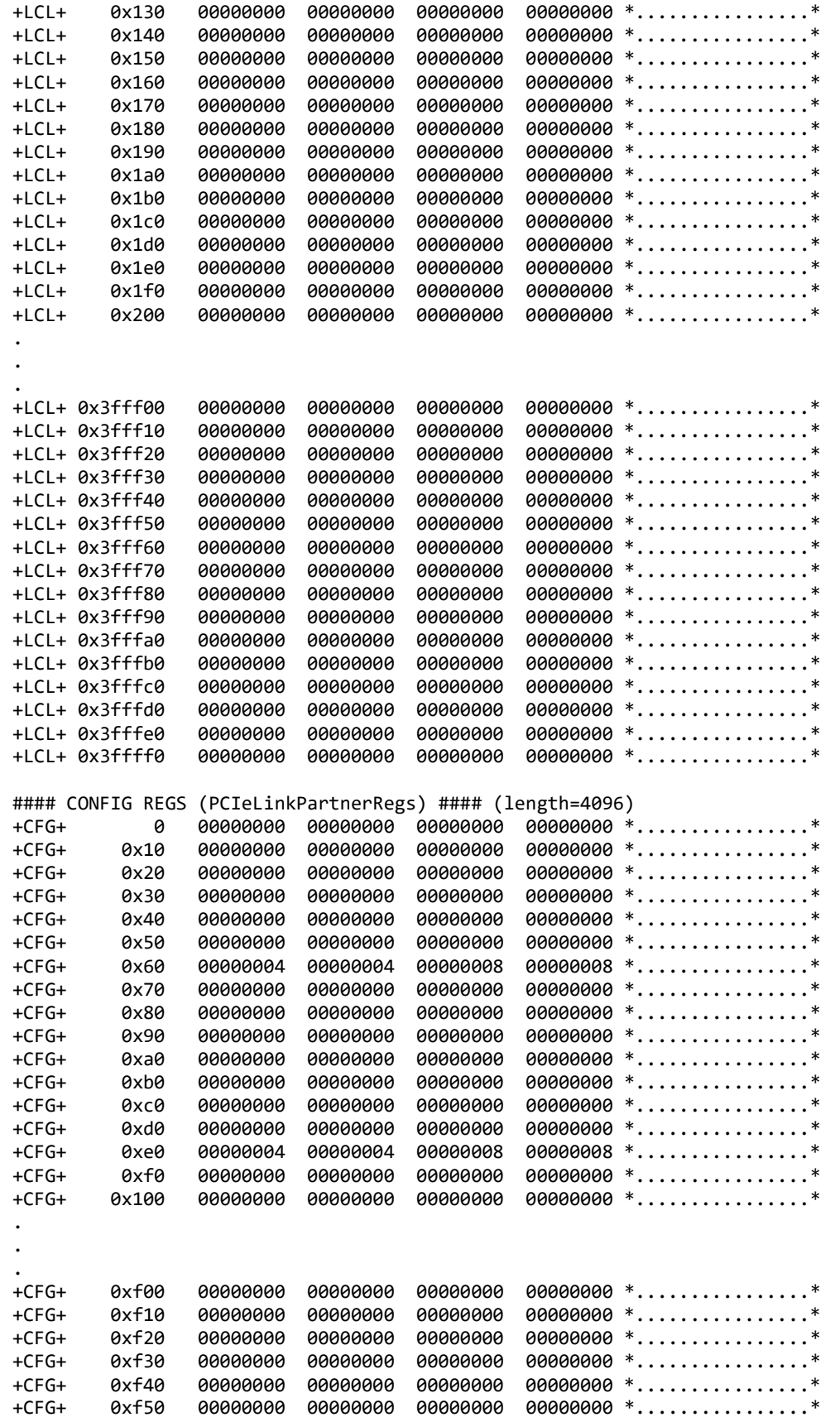

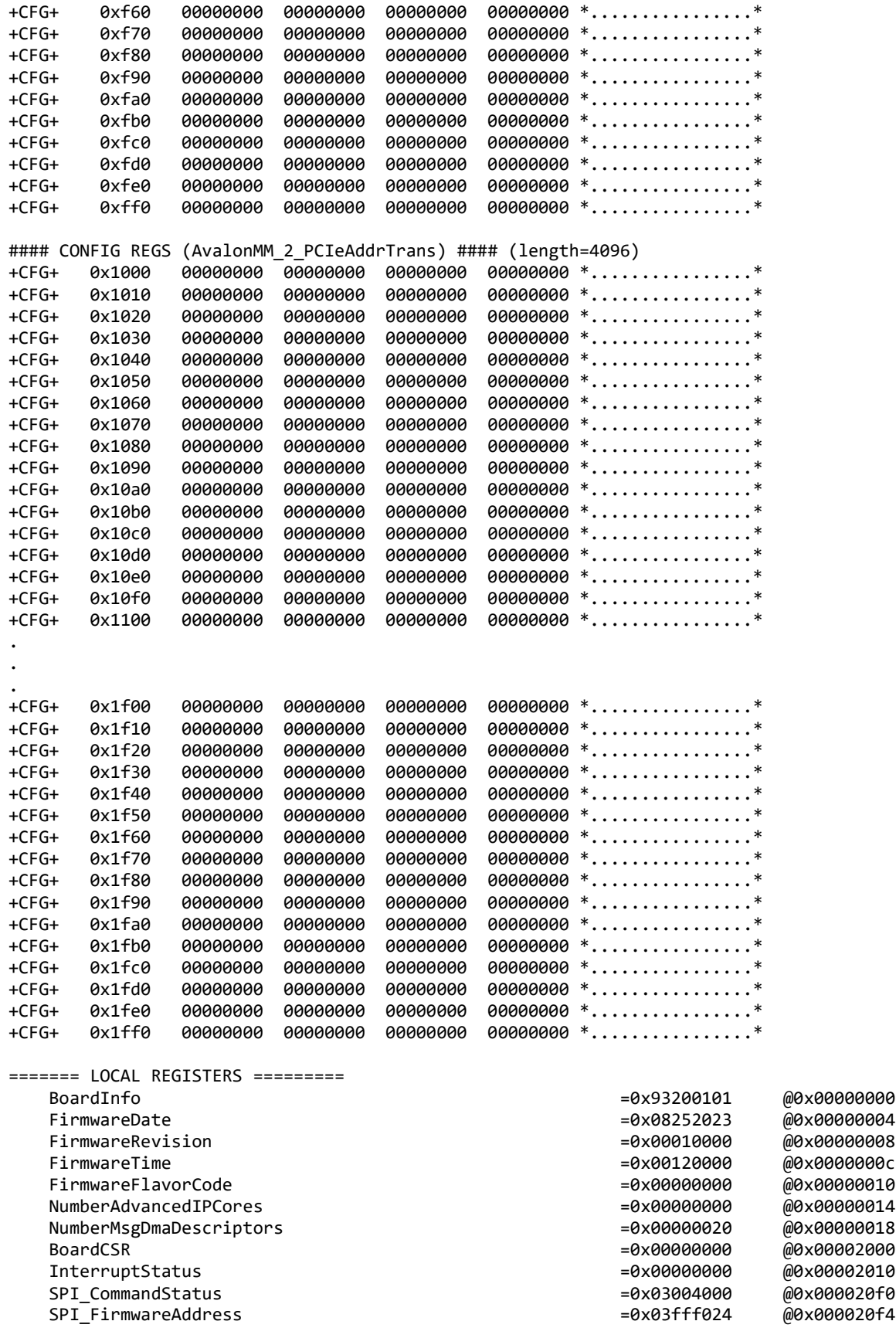

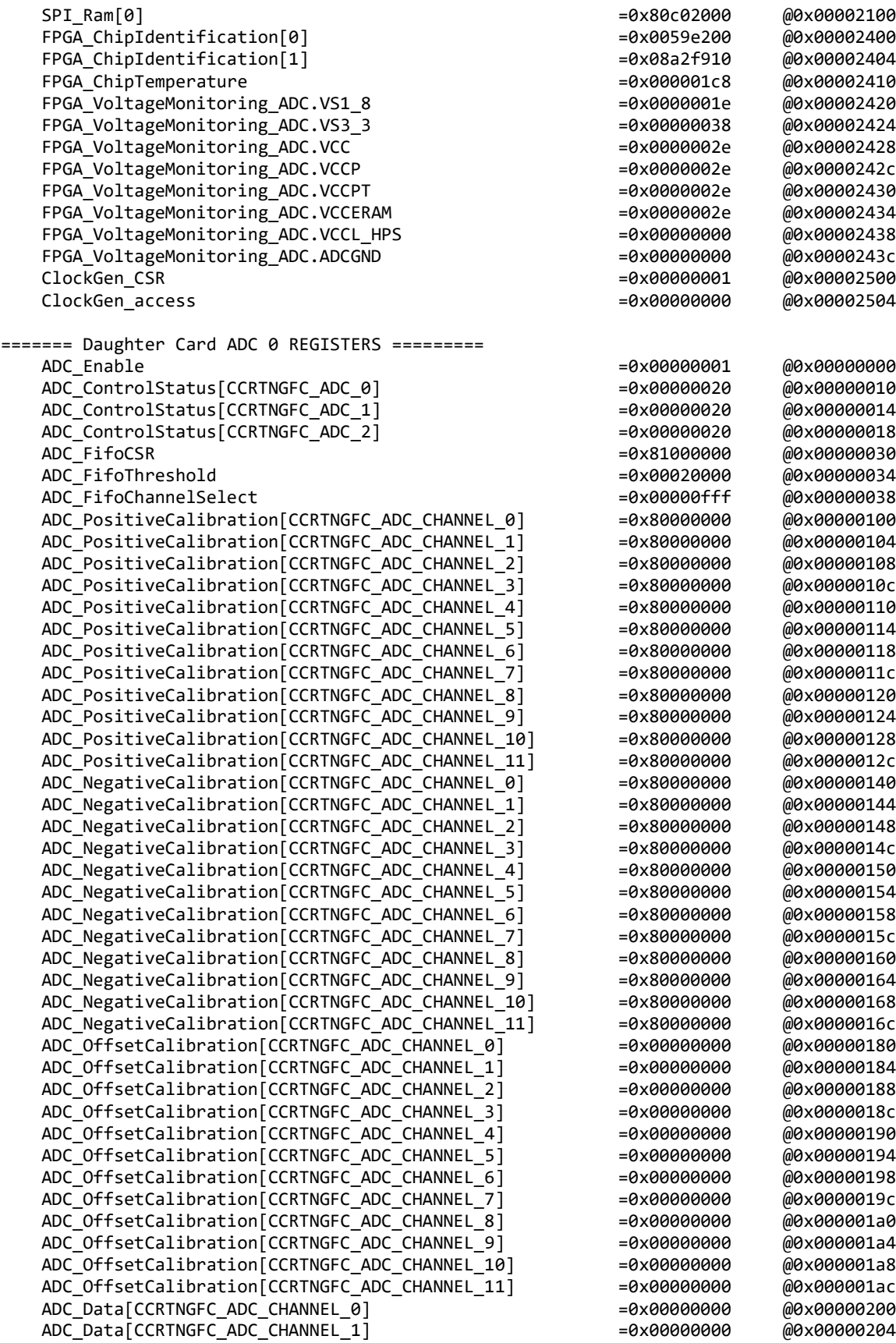

80c02000 @0x00002100 FPGA\_ChipIdentification[0] =0x0059e200 @0x00002400 FPGA\_ChipIdentification[1] =0x08a2f910 @0x00002404 FPGA\_ChipTemperature =0x000001c8 @0x00002410 7000001e @0x00002420 FPGA\_VoltageMonitoring\_ADC.VS3\_3 =0x00000038 @0x00002424 FPGA\_VoltageMonitoring\_ADC.VCC =0x0000002e @0x00002428 FPGA\_VoltageMonitoring\_ADC.VCCP =0x0000002e @0x0000242c FPGA\_VoltageMonitoring\_ADC.VCCPT =0x0000002e @0x00002430 FPGA\_VoltageMonitoring\_ADC.VCCERAM =0x0000002e @0x00002434 FPGA\_VoltageMonitoring\_ADC.VCCL\_HPS =0x00000000 @0x00002438 FPGA\_VoltageMonitoring\_ADC.ADCGND =0x00000000 @0x0000243c ClockGen\_CSR =0x00000001 @0x00002500 @0x00002504 ADC\_Enable =0x00000001 @0x00000000 @0x00000010 ADC\_ControlStatus[CCRTNGFC\_ADC\_1] =0x00000020 @0x00000014 ADC\_ControlStatus[CCRTNGFC\_ADC\_2] =0x00000020 @0x00000018 81000000 @0x00000030 ADC\_FifoThreshold =0x00020000 @0x00000034 ADC\_FifoChannelSelect =0x00000fff @0x00000038 ADC\_PositiveCalibration[CCRTNGFC\_ADC\_CHANNEL\_0] =0x80000000 @0x00000100 ADC\_PositiveCalibration[CCRTNGFC\_ADC\_CHANNEL\_1] =0x80000000 @0x00000104 ADC\_PositiveCalibration[CCRTNGFC\_ADC\_CHANNEL\_2] =0x80000000 @0x00000108 ADC\_PositiveCalibration[CCRTNGFC\_ADC\_CHANNEL\_3] =0x80000000 @0x0000010c ADC\_PositiveCalibration[CCRTNGFC\_ADC\_CHANNEL\_4] =0x80000000 @0x00000110 ADC\_PositiveCalibration[CCRTNGFC\_ADC\_CHANNEL\_5] =0x80000000 @0x00000114 ADC\_PositiveCalibration[CCRTNGFC\_ADC\_CHANNEL\_6] =0x80000000 @0x00000118 @0x0000011c ADC\_PositiveCalibration[CCRTNGFC\_ADC\_CHANNEL\_8] =0x80000000 @0x00000120 ADC\_PositiveCalibration[CCRTNGFC\_ADC\_CHANNEL\_9] =0x80000000 @0x00000124 ADC\_PositiveCalibration[CCRTNGFC\_ADC\_CHANNEL\_10] =0x80000000 @0x00000128 ADC\_PositiveCalibration[CCRTNGFC\_ADC\_CHANNEL\_11] =0x80000000 @0x0000012c ADC\_NegativeCalibration[CCRTNGFC\_ADC\_CHANNEL\_0] =0x80000000 @0x00000140 ADC\_NegativeCalibration[CCRTNGFC\_ADC\_CHANNEL\_1] =0x80000000 @0x00000144 ADC\_NegativeCalibration[CCRTNGFC\_ADC\_CHANNEL\_2] =0x80000000 @0x00000148 ADC\_NegativeCalibration[CCRTNGFC\_ADC\_CHANNEL\_3] =0x80000000 @0x0000014c 80000000 @0x00000150 ADC\_NegativeCalibration[CCRTNGFC\_ADC\_CHANNEL\_5] =0x80000000 @0x00000154 ADC\_NegativeCalibration[CCRTNGFC\_ADC\_CHANNEL\_6] =0x80000000 @0x00000158 ADC\_NegativeCalibration[CCRTNGFC\_ADC\_CHANNEL\_7] =0x80000000 @0x0000015c ADC\_NegativeCalibration[CCRTNGFC\_ADC\_CHANNEL\_8] =0x80000000 @0x00000160 80000000 @0x00000164 ADC\_NegativeCalibration[CCRTNGFC\_ADC\_CHANNEL\_10] =0x80000000 @0x00000168 ADC\_NegativeCalibration[CCRTNGFC\_ADC\_CHANNEL\_11] =0x80000000 @0x0000016c ADC\_OffsetCalibration[CCRTNGFC\_ADC\_CHANNEL\_0] =0x00000000 @0x00000180 ADC\_OffsetCalibration[CCRTNGFC\_ADC\_CHANNEL\_1] =0x00000000 @0x00000184 ADC\_OffsetCalibration[CCRTNGFC\_ADC\_CHANNEL\_2] =0x00000000 @0x00000188 ADC\_OffsetCalibration[CCRTNGFC\_ADC\_CHANNEL\_3] =0x00000000 @0x0000018c ADC\_OffsetCalibration[CCRTNGFC\_ADC\_CHANNEL\_4] =0x00000000 @0x00000190 ADC\_OffsetCalibration[CCRTNGFC\_ADC\_CHANNEL\_5] =0x00000000 @0x00000194 ADC\_OffsetCalibration[CCRTNGFC\_ADC\_CHANNEL\_6] =0x00000000 @0x00000198 ADC\_OffsetCalibration[CCRTNGFC\_ADC\_CHANNEL\_7] =0x00000000 @0x0000019c ADC\_OffsetCalibration[CCRTNGFC\_ADC\_CHANNEL\_8] =0x00000000 @0x000001a0 ADC\_OffsetCalibration[CCRTNGFC\_ADC\_CHANNEL\_9] =0x00000000 @0x000001a4 ADC\_OffsetCalibration[CCRTNGFC\_ADC\_CHANNEL\_10] =0x00000000 @0x000001a8 ADC\_OffsetCalibration[CCRTNGFC\_ADC\_CHANNEL\_11] =0x00000000 @0x000001ac ADC\_Data[CCRTNGFC\_ADC\_CHANNEL\_0] =0x00000000 @0x00000200

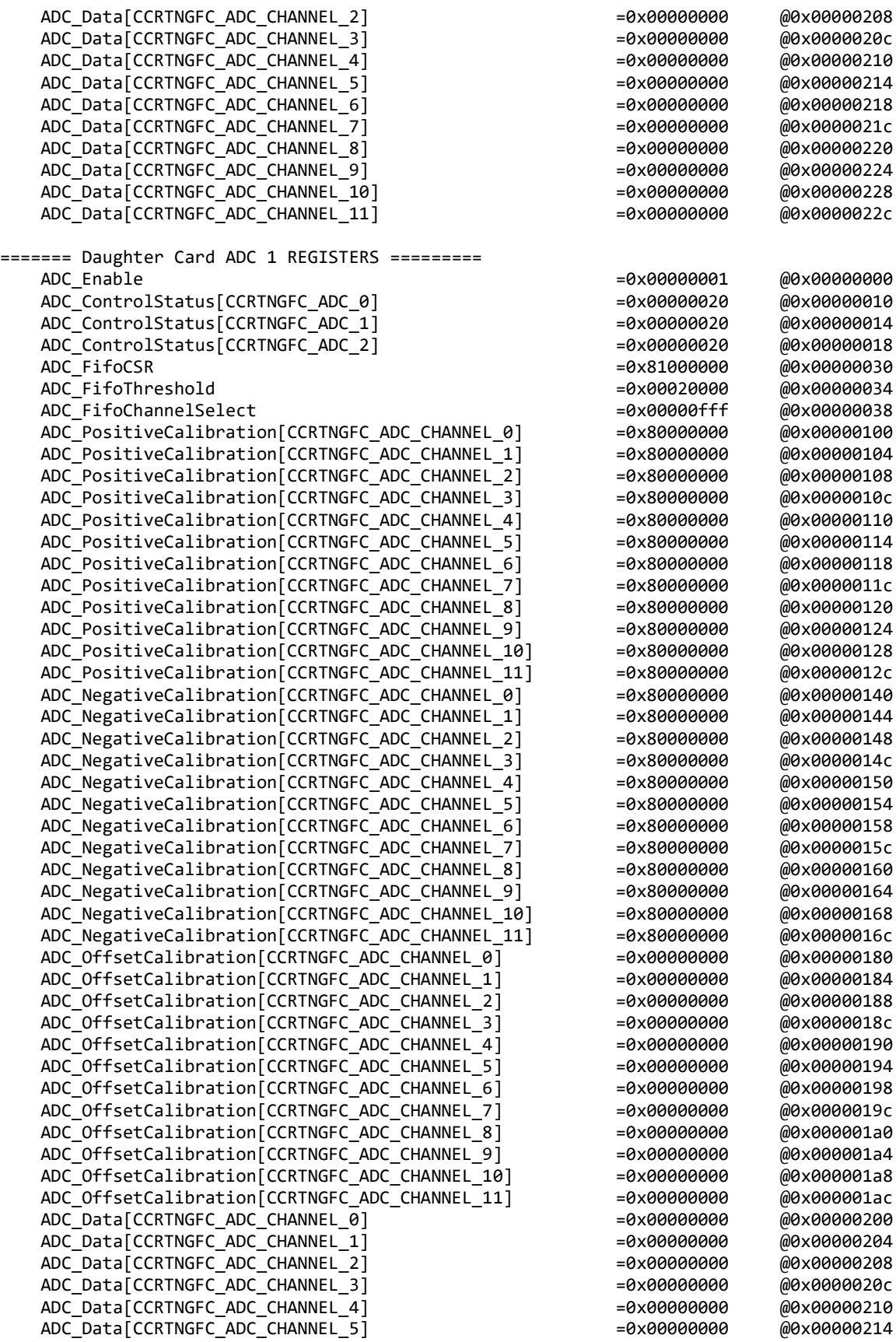

ADC Data[CCRTNGFC ADC CHANNEL 6] =0x000000000 =0x00000000 @0x00000218 ADC\_Data[CCRTNGFC\_ADC\_CHANNEL\_7] = =0x00000000000000 @0x0000021c ADC\_Data[CCRTNGFC\_ADC\_CHANNEL\_8] =0x00000000 @0x00000220 ADC\_Data[CCRTNGFC\_ADC\_CHANNEL\_9] =0x00000000 @0x00000224 ADC\_Data[CCRTNGFC\_ADC\_CHANNEL\_10] =0x00000000 @0x00000228 ADC\_Data[CCRTNGFC\_ADC\_CHANNEL\_11] =0x00000000 @0x0000022c ======== Daughter Card DAC 0 REGISTERS ========= DAC\_Enable =0x00000000 @0x00000000 DAC\_UpdateSelect =0x00000000 @0x00000004 DAC\_ChannelSelect =0x00000000 @0x00000008 DAC\_ControlStatus[CCRTNGFC\_DAC\_0] =0x00000000 @0x00000010 DAC\_ControlStatus[CCRTNGFC\_DAC\_1] = =0x000000000000 @0x00000014 DAC\_ControlStatus[CCRTNGFC\_DAC\_2] =0x00000000 @0x00000018 DAC\_ControlStatus[CCRTNGFC\_DAC\_3] = -0x000000000 @0x0000001c DAC\_ControlStatus[CCRTNGFC\_DAC\_4] = =0x0000000000 @0x00000020 DAC\_ControlStatus[CCRTNGFC\_DAC\_5] =0x00000000 @0x00000024 DAC\_FifoCSR =0x00000000 @0x00000030 DAC\_FifoThreshold =0x00000000 @0x00000034 DAC\_FifoWriteCount =0x00000000 @0x00000038 DAC\_NegativeCalibration[CCRTNGFC\_DAC\_CHANNEL\_0] =0x000000000 @0x00000140 DAC\_NegativeCalibration[CCRTNGFC\_DAC\_CHANNEL\_1] = =0x000000000 @0x00000144 DAC\_NegativeCalibration[CCRTNGFC\_DAC\_CHANNEL\_2] ==0x000000000 @0x00000148 DAC\_NegativeCalibration[CCRTNGFC\_DAC\_CHANNEL\_3] = =0x000000000 @0x0000014c DAC\_NegativeCalibration[CCRTNGFC\_DAC\_CHANNEL\_4] ==0x000000000 @0x00000150 DAC\_NegativeCalibration[CCRTNGFC\_DAC\_CHANNEL\_5] ==0x000000000 @0x00000154 DAC\_NegativeCalibration[CCRTNGFC\_DAC\_CHANNEL\_6] =0x000000000 @0x00000158 DAC\_NegativeCalibration[CCRTNGFC\_DAC\_CHANNEL\_7] ==0x000000000 @0x0000015c DAC\_NegativeCalibration[CCRTNGFC\_DAC\_CHANNEL\_8] = -0x000000000 @0x00000160 DAC\_NegativeCalibration[CCRTNGFC\_DAC\_CHANNEL\_9] = =0x000000000 @0x00000164 DAC\_NegativeCalibration[CCRTNGFC\_DAC\_CHANNEL\_10] = =0x000000000 @0x00000168 DAC NegativeCalibration[CCRTNGFC DAC CHANNEL 11] =0x000000000 @0x0000016c DAC\_OffsetCalibration[CCRTNGFC\_DAC\_CHANNEL\_0] =0x0000000000 @0x00000180 DAC\_OffsetCalibration[CCRTNGFC\_DAC\_CHANNEL\_1] ==0x000000000 @0x00000184 DAC\_OffsetCalibration[CCRTNGFC\_DAC\_CHANNEL\_2] ==0x000000000 @0x00000188 DAC\_OffsetCalibration[CCRTNGFC\_DAC\_CHANNEL\_3] ==0x000000000 @0x0000018c DAC\_OffsetCalibration[CCRTNGFC\_DAC\_CHANNEL\_4] =0x000000000 @0x00000190 DAC\_OffsetCalibration[CCRTNGFC\_DAC\_CHANNEL\_5] =0x0000000000 @0x00000194 DAC\_OffsetCalibration[CCRTNGFC\_DAC\_CHANNEL\_6] =0x000000000 @0x00000198 DAC\_OffsetCalibration[CCRTNGFC\_DAC\_CHANNEL\_7] ==0x000000000 @0x0000019c DAC\_OffsetCalibration[CCRTNGFC\_DAC\_CHANNEL\_8] =0x000000000 @0x000001a0 DAC\_OffsetCalibration[CCRTNGFC\_DAC\_CHANNEL\_9] = -0x000000000 @0x000001a4 DAC\_OffsetCalibration[CCRTNGFC\_DAC\_CHANNEL\_10] = -0x000000000 @0x000001a8 DAC\_OffsetCalibration[CCRTNGFC\_DAC\_CHANNEL\_11] = =0x000000000 @0x000001ac DAC\_PositiveCalibration[CCRTNGFC\_DAC\_CHANNEL\_0] =0x000000000 @0x00000100 DAC\_PositiveCalibration[CCRTNGFC\_DAC\_CHANNEL\_1] ==0x000000000 @0x00000104 DAC\_PositiveCalibration[CCRTNGFC\_DAC\_CHANNEL\_2] ==0x000000000 @0x00000108 DAC\_PositiveCalibration[CCRTNGFC\_DAC\_CHANNEL\_3] ==0x000000000 @0x0000010c DAC\_PositiveCalibration[CCRTNGFC\_DAC\_CHANNEL\_4] ==0x000000000 @0x00000110 DAC\_PositiveCalibration[CCRTNGFC\_DAC\_CHANNEL\_5] =0x000000000 @0x00000114 DAC\_PositiveCalibration[CCRTNGFC\_DAC\_CHANNEL\_6] =0x000000000 @0x00000118 DAC\_PositiveCalibration[CCRTNGFC\_DAC\_CHANNEL\_7] =0x000000000 @0x0000011c DAC\_PositiveCalibration[CCRTNGFC\_DAC\_CHANNEL\_8] ==0x000000000 @0x00000120 DAC\_PositiveCalibration[CCRTNGFC\_DAC\_CHANNEL\_9] = =0x000000000 @0x00000124 DAC\_PositiveCalibration[CCRTNGFC\_DAC\_CHANNEL\_10] =0x000000000 @0x00000128 DAC\_PositiveCalibration[CCRTNGFC\_DAC\_CHANNEL\_11] ==0x000000000 @0x0000012c DAC\_Data[CCRTNGFC\_DAC\_CHANNEL\_0] =0x00000000 @0x00000200 DAC\_Data[CCRTNGFC\_DAC\_CHANNEL\_1] =0x00000000 @0x00000204 DAC\_Data[CCRTNGFC\_DAC\_CHANNEL\_2] =0x00000000 @0x00000208 DAC\_Data[CCRTNGFC\_DAC\_CHANNEL\_3] =0x00000000 @0x0000020c DAC\_Data[CCRTNGFC\_DAC\_CHANNEL\_4] =0x00000000 @0x00000210

DAC\_Data[CCRTNGFC\_DAC\_CHANNEL\_5] = 0x000000000 =0x00000000 @0x00000214 DAC\_Data[CCRTNGFC\_DAC\_CHANNEL\_6] = =0x0000000000000 @0x00000218 DAC\_Data[CCRTNGFC\_DAC\_CHANNEL\_7] =0x00000000 @0x0000021c DAC\_Data[CCRTNGFC\_DAC\_CHANNEL\_8] =0x00000000 @0x00000220 DAC\_Data[CCRTNGFC\_DAC\_CHANNEL\_9] =0x00000000 @0x00000224 DAC\_Data[CCRTNGFC\_DAC\_CHANNEL\_10] =0x00000000 @0x00000228 DAC\_Data[CCRTNGFC\_DAC\_CHANNEL\_11] =  $-0 \times 00000000000000000000022c$ ======= Daughter Card DAC 1 REGISTERS ========= DAC\_Enable =0x00000000 @0x00000000 DAC\_UpdateSelect =0x00000000 @0x00000004 DAC\_ChannelSelect =0x00000000 @0x00000008 DAC\_ControlStatus[CCRTNGFC\_DAC\_0] =0x00000000 @0x00000010 DAC\_ControlStatus[CCRTNGFC\_DAC\_1] = =0x00000000000000 @0x00000014 DAC\_ControlStatus[CCRTNGFC\_DAC\_2] = -0x000000000 @0x00000018 DAC\_ControlStatus[CCRTNGFC\_DAC\_3] =0x00000000 @0x0000001c DAC\_ControlStatus[CCRTNGFC\_DAC\_4] = =0x0000000000 @0x00000020 DAC\_ControlStatus[CCRTNGFC\_DAC\_5] =0x0000000000 =0x000000000 @0x00000024 DAC\_FifoCSR =0x00000000 @0x00000030 DAC\_FifoThreshold =0x00000000 @0x00000034 DAC\_FifoWriteCount =0x00000000 @0x00000038 DAC\_NegativeCalibration[CCRTNGFC\_DAC\_CHANNEL\_0] =0x000000000 @0x00000140 DAC\_NegativeCalibration[CCRTNGFC\_DAC\_CHANNEL\_1] ==0x000000000 @0x00000144 DAC\_NegativeCalibration[CCRTNGFC\_DAC\_CHANNEL\_2] = =0x000000000 @0x00000148 DAC\_NegativeCalibration[CCRTNGFC\_DAC\_CHANNEL\_3] ==0x000000000 @0x0000014c DAC\_NegativeCalibration[CCRTNGFC\_DAC\_CHANNEL\_4] ==0x000000000 @0x00000150 DAC\_NegativeCalibration[CCRTNGFC\_DAC\_CHANNEL\_5] ==0x000000000 @0x00000154 DAC\_NegativeCalibration[CCRTNGFC\_DAC\_CHANNEL\_6] = -0x000000000 @0x00000158 DAC\_NegativeCalibration[CCRTNGFC\_DAC\_CHANNEL\_7] ==0x000000000 @0x0000015c DAC\_NegativeCalibration[CCRTNGFC\_DAC\_CHANNEL\_8] = -0x000000000 @0x00000160 DAC\_NegativeCalibration[CCRTNGFC\_DAC\_CHANNEL\_9] = -0x000000000 @0x00000164 DAC NegativeCalibration[CCRTNGFC\_DAC\_CHANNEL\_10] =0x000000000 @0x00000168 DAC\_NegativeCalibration[CCRTNGFC\_DAC\_CHANNEL\_11] =0x000000000 @0x0000016c DAC\_OffsetCalibration[CCRTNGFC\_DAC\_CHANNEL\_0] =0x0000000000 @0x00000180 DAC\_OffsetCalibration[CCRTNGFC\_DAC\_CHANNEL\_1] ==0x000000000 @0x00000184 DAC\_OffsetCalibration[CCRTNGFC\_DAC\_CHANNEL\_2] ==0x000000000 @0x00000188 DAC\_OffsetCalibration[CCRTNGFC\_DAC\_CHANNEL\_3] =10x00000000000000000000000018c DAC\_OffsetCalibration[CCRTNGFC\_DAC\_CHANNEL\_4] =0x000000000 @0x00000190 DAC\_OffsetCalibration[CCRTNGFC\_DAC\_CHANNEL\_5] =0x000000000 @0x00000194 DAC\_OffsetCalibration[CCRTNGFC\_DAC\_CHANNEL\_6] =0x000000000 @0x00000198 DAC\_OffsetCalibration[CCRTNGFC\_DAC\_CHANNEL\_7] ==0x000000000 @0x0000019c DAC\_OffsetCalibration[CCRTNGFC\_DAC\_CHANNEL\_8] =0x00000000 @0x000001a0 DAC\_OffsetCalibration[CCRTNGFC\_DAC\_CHANNEL\_9] = -0x000000000 @0x000001a4 DAC\_OffsetCalibration[CCRTNGFC\_DAC\_CHANNEL\_10] =0x000000000 @0x000001a8 DAC\_OffsetCalibration[CCRTNGFC\_DAC\_CHANNEL\_11] ==0x000000000 @0x000001ac DAC\_PositiveCalibration[CCRTNGFC\_DAC\_CHANNEL\_0] =0x000000000 @0x00000100 DAC\_PositiveCalibration[CCRTNGFC\_DAC\_CHANNEL\_1] ==0x000000000 @0x00000104 DAC\_PositiveCalibration[CCRTNGFC\_DAC\_CHANNEL\_2] ==0x000000000 @0x00000108 DAC\_PositiveCalibration[CCRTNGFC\_DAC\_CHANNEL\_3] ==0x000000000 @0x0000010c DAC\_PositiveCalibration[CCRTNGFC\_DAC\_CHANNEL\_4] =0x000000000 @0x00000110 DAC\_PositiveCalibration[CCRTNGFC\_DAC\_CHANNEL\_5] =0x000000000 @0x00000114 DAC\_PositiveCalibration[CCRTNGFC\_DAC\_CHANNEL\_6] =0x000000000 @0x00000118 DAC\_PositiveCalibration[CCRTNGFC\_DAC\_CHANNEL\_7] ==0x000000000 @0x0000011c DAC\_PositiveCalibration[CCRTNGFC\_DAC\_CHANNEL\_8] ==0x000000000 @0x00000120 DAC\_PositiveCalibration[CCRTNGFC\_DAC\_CHANNEL\_9] =0x000000000 @0x00000124 DAC\_PositiveCalibration[CCRTNGFC\_DAC\_CHANNEL\_10] =0x000000000 @0x00000128 DAC PositiveCalibration[CCRTNGFC DAC CHANNEL 11] ==0x000000000 @0x0000012c DAC\_Data[CCRTNGFC\_DAC\_CHANNEL\_0] =0x00000000 @0x00000200 DAC\_Data[CCRTNGFC\_DAC\_CHANNEL\_1] =0x00000000 @0x00000204 DAC\_Data[CCRTNGFC\_DAC\_CHANNEL\_2] =0x00000000 @0x00000208 DAC\_Data[CCRTNGFC\_DAC\_CHANNEL\_3] =0x00000000 @0x0000020c

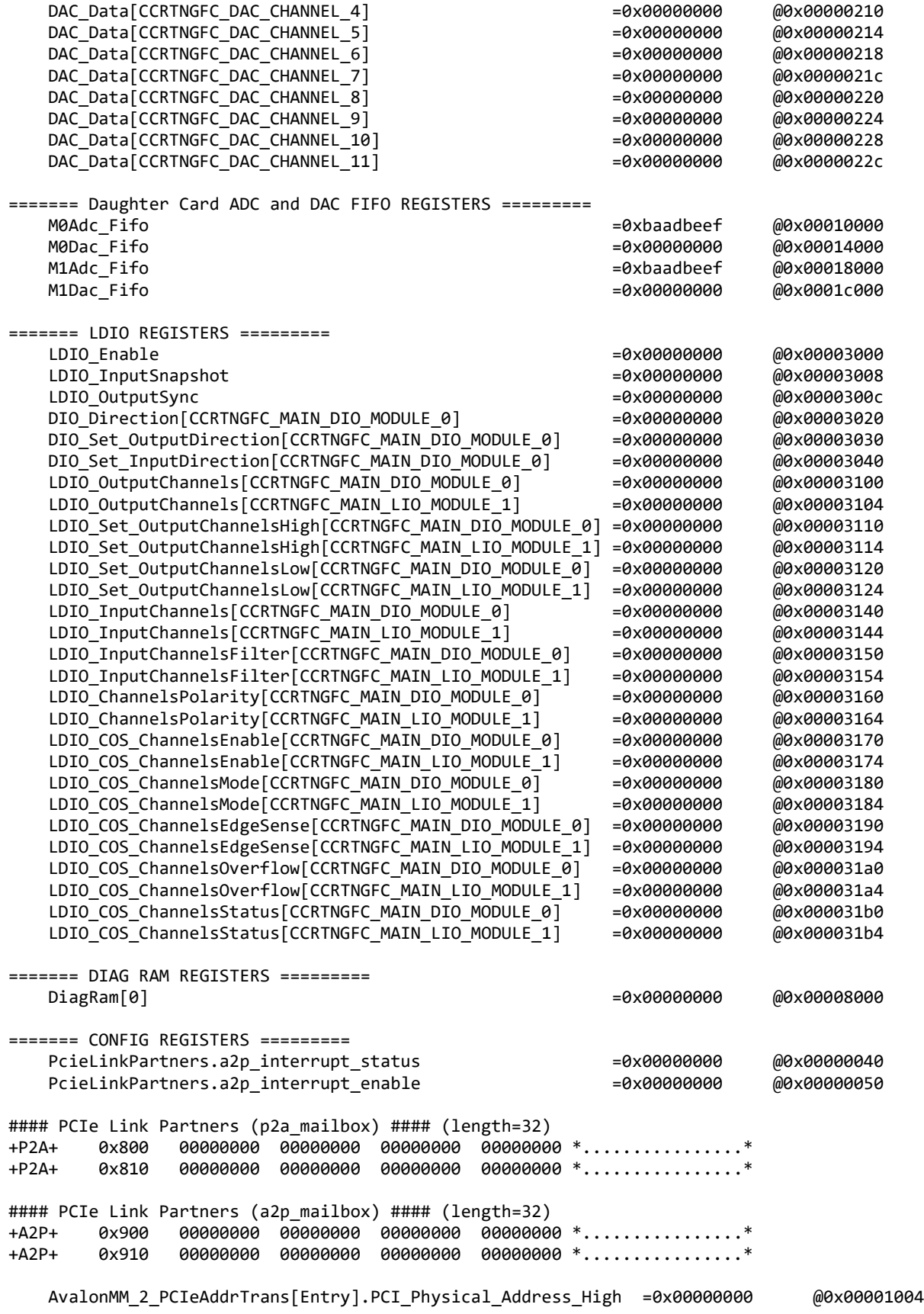

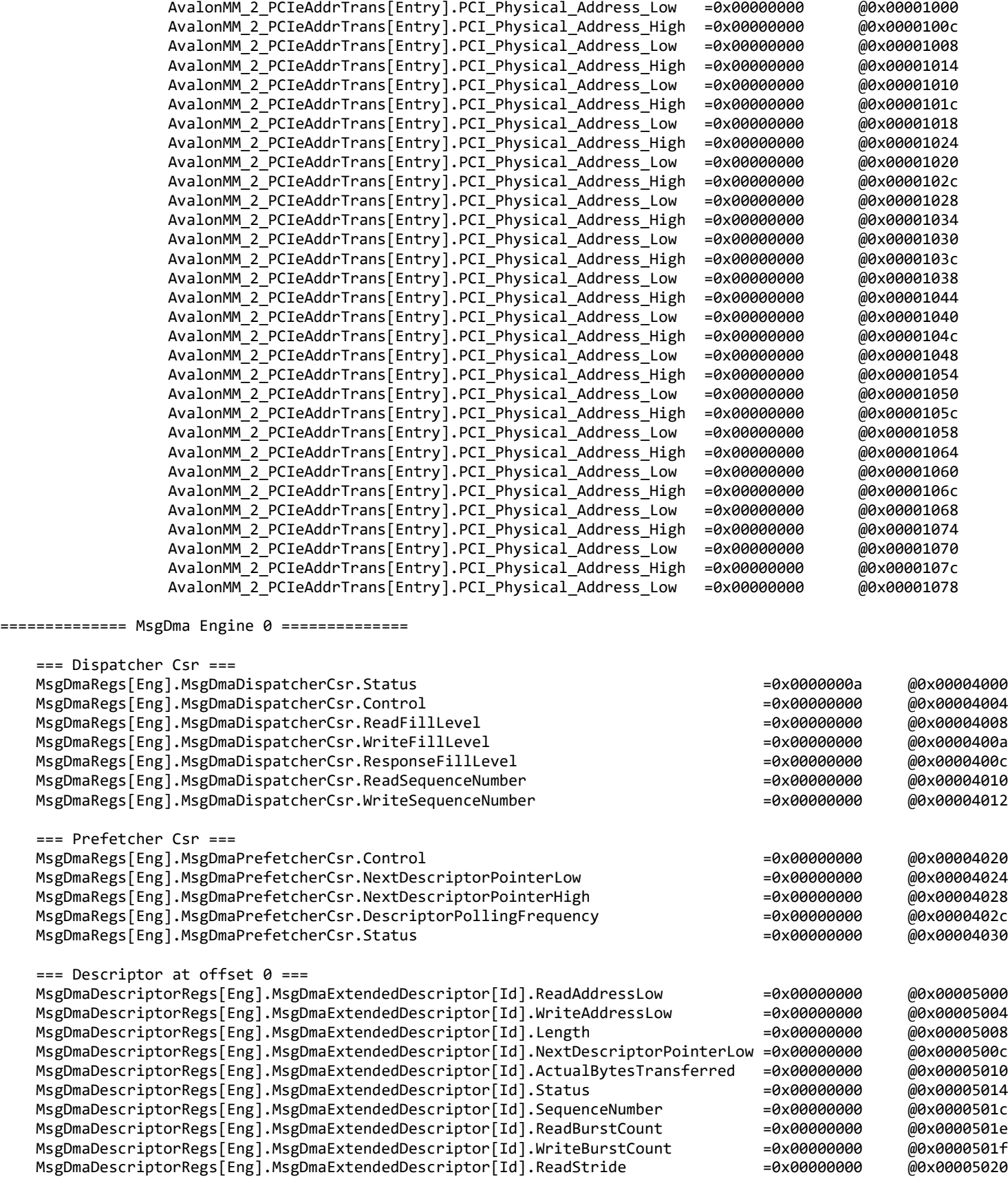

 MsgDmaDescriptorRegs[Eng].MsgDmaExtendedDescriptor[Id].WriteStride =0x00000000 @0x00005022 MsgDmaDescriptorRegs[Eng].MsgDmaExtendedDescriptor[Id].ReadAddressHigh =0x00000000 @0x00005024 MsgDmaDescriptorRegs[Eng].MsgDmaExtendedDescriptor[Id].WriteAddressHigh =0x00000000 @0x00005028 MsgDmaDescriptorRegs[Eng].MsgDmaExtendedDescriptor[Id].NextDescriptorPointerHigh=0x00000000 @0x0000502c MsgDmaDescriptorRegs[Eng].MsgDmaExtendedDescriptor[Id].Control =0x00000000 @0x0000503c . . . === Terminating Descriptor at offset 31 === MsgDmaDescriptorRegs[Eng].MsgDmaTerminatingDescriptor.ReadAddressLow =0x00000000 @0x000057c0 MsgDmaDescriptorRegs[Eng].MsgDmaTerminatingDescriptor.WriteAddressLow =0x00000000 @0x000057c4<br>MsgDmaDescriptorRegs[Eng].MsgDmaTerminatingDescriptor.Length ==0x000000000 @0x0000057c8 MsgDmaDescriptorRegs[Eng].MsgDmaTerminatingDescriptor.Length =0x0000000000000000 MsgDmaDescriptorRegs[Eng].MsgDmaTerminatingDescriptor.NextDescriptorPointerLow =0x00000000 @0x000057cc MsgDmaDescriptorRegs[Eng].MsgDmaTerminatingDescriptor.ActualBytesTransferred =0x00000000 @0x000057d0 MsgDmaDescriptorRegs[Eng].MsgDmaTerminatingDescriptor.Status =0x000000000 @0x000057d4 MsgDmaDescriptorRegs[Eng].MsgDmaTerminatingDescriptor.SequenceNumber =0x00000000 @0x000057dc MsgDmaDescriptorRegs[Eng].MsgDmaTerminatingDescriptor.ReadBurstCount =0x00000000 @0x000057de MsgDmaDescriptorRegs[Eng].MsgDmaTerminatingDescriptor.WriteBurstCount =0x00000000 @0x000057df MsgDmaDescriptorRegs[Eng].MsgDmaTerminatingDescriptor.ReadStride ==0x000000000 @0x000057e0 MsgDmaDescriptorRegs[Eng].MsgDmaTerminatingDescriptor.WriteStride =0x00000000 @0x000057e2 MsgDmaDescriptorRegs[Eng].MsgDmaTerminatingDescriptor.ReadAddressHigh ==0x00000000 @0x000057e4 MsgDmaDescriptorRegs[Eng].MsgDmaTerminatingDescriptor.WriteAddressHigh =0x00000000 @0x000057e8 MsgDmaDescriptorRegs[Eng].MsgDmaTerminatingDescriptor.NextDescriptorPointerHigh =0x00000000 @0x000057ec MsgDmaDescriptorRegs[Eng].MsgDmaTerminatingDescriptor.Control =0x000000000 @0x000057fc . . . ============== MsgDma Engine 5 ============== === Dispatcher Csr === MsgDmaRegs[Eng].MsgDmaDispatcherCsr.Status =0x0000000a =0x0000000a @0x00004140 MsgDmaRegs[Eng].MsgDmaDispatcherCsr.Control =0x00000000 =0x00000000 @0x00004144 MsgDmaRegs[Eng].MsgDmaDispatcherCsr.ReadFillLevel entitleration =0x00000000 @0x00004148 MsgDmaRegs[Eng].MsgDmaDispatcherCsr.WriteFillLevel ==0x00000000 =0x00000000 @0x0000414a MsgDmaRegs[Eng].MsgDmaDispatcherCsr.ResponseFillLevel =0x00000000 =0x00000000 @0x0000414c MsgDmaRegs[Eng].MsgDmaDispatcherCsr.ReadSequenceNumber =0x00000000 =0x00000000 @0x00004150 MsgDmaRegs[Eng].MsgDmaDispatcherCsr.WriteSequenceNumber ==0x000000000 @0x00004152 === Prefetcher Csr === MsgDmaRegs[Eng].MsgDmaPrefetcherCsr.Control =0x00000000 =0x00000000 @0x00004160 MsgDmaRegs[Eng].MsgDmaPrefetcherCsr.NextDescriptorPointerLow =0x00000000 @0x00004164 MsgDmaRegs[Eng].MsgDmaPrefetcherCsr.NextDescriptorPointerHigh =0x000000000 @0x00004168 MsgDmaRegs[Eng].MsgDmaPrefetcherCsr.DescriptorPollingFrequency =0x000000000 @0x0000416c MsgDmaRegs[Eng].MsgDmaPrefetcherCsr.Status =0x00000000 @0x00004170  $==$  Descriptor at offset  $0 ==$  MsgDmaDescriptorRegs[Eng].MsgDmaExtendedDescriptor[Id].ReadAddressLow =0x00000000 @0x00007800 MsgDmaDescriptorRegs[Eng].MsgDmaExtendedDescriptor[Id].WriteAddressLow =0x00000000 @0x00007804 MsgDmaDescriptorRegs[Eng].MsgDmaExtendedDescriptor[Id].Length =0x00000000 @0x00007808 MsgDmaDescriptorRegs[Eng].MsgDmaExtendedDescriptor[Id].NextDescriptorPointerLow =0x00000000 @0x0000780c MsgDmaDescriptorRegs[Eng].MsgDmaExtendedDescriptor[Id].ActualBytesTransferred =0x00000000 @0x00007810 MsgDmaDescriptorRegs[Eng].MsgDmaExtendedDescriptor[Id].Status =0x000000000 @0x00007814 MsgDmaDescriptorRegs[Eng].MsgDmaExtendedDescriptor[Id].SequenceNumber =0x00000000 @0x0000781c MsgDmaDescriptorRegs[Eng].MsgDmaExtendedDescriptor[Id].ReadBurstCount =0x00000000 @0x0000781e MsgDmaDescriptorRegs[Eng].MsgDmaExtendedDescriptor[Id].WriteBurstCount =0x00000000 @0x0000781f MsgDmaDescriptorRegs[Eng].MsgDmaExtendedDescriptor[Id].ReadStride =0x00000000 @0x00007820 MsgDmaDescriptorRegs[Eng].MsgDmaExtendedDescriptor[Id].WriteStride =0x00000000 @0x00007822 MsgDmaDescriptorRegs[Eng].MsgDmaExtendedDescriptor[Id].ReadAddressHigh =0x00000000 @0x00007824 MsgDmaDescriptorRegs[Eng].MsgDmaExtendedDescriptor[Id].WriteAddressHigh =0x00000000 @0x00007828 MsgDmaDescriptorRegs[Eng].MsgDmaExtendedDescriptor[Id].NextDescriptorPointerHigh=0x00000000 @0x0000782c

All information contained in this document is confidential and proprietary to Concurrent Real-Time. No part of this document may be reproduced, transmitted, in any form, without the prior written permission of Concurrent Real-Time. No license, expressed or implied, under any patent, copyright or trade secret right is granted or implied by the conveyance of this document.

MsgDmaDescriptorRegs[Eng].MsgDmaExtendedDescriptor[Id].Control =0x00000000 @0x0000783c

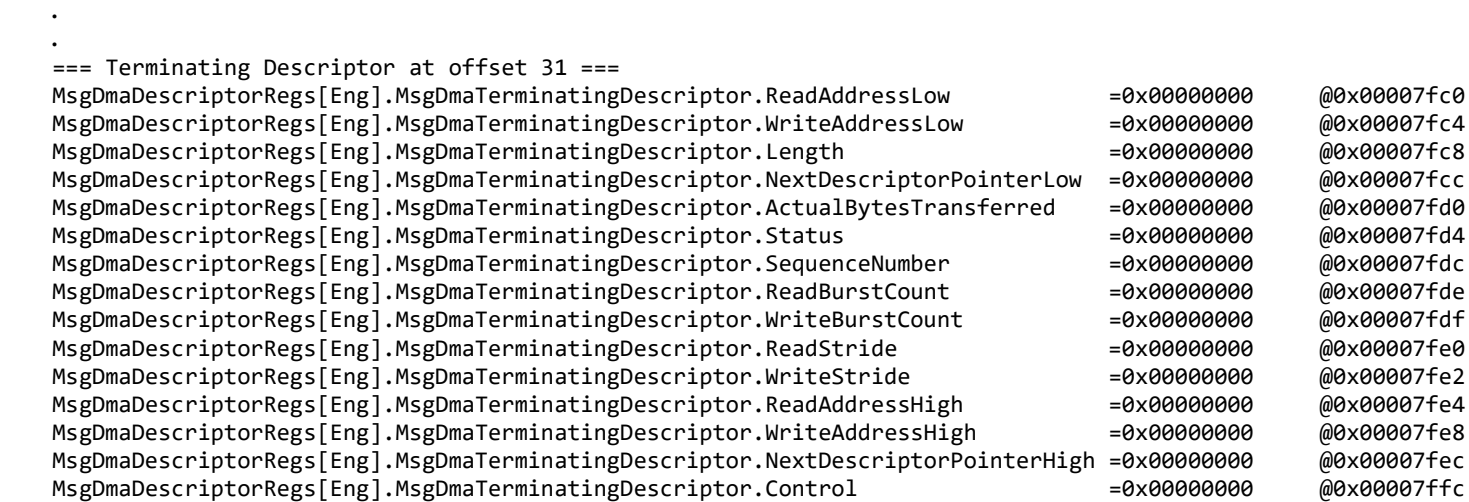

#### **3.1.5 ccrtngfc\_regedit**

.

This is an interactive test to display and write to local, configuration and physical memory.

Usage: ./ccrtngfc\_regedit [-b board] -b board: Board number -- default board is 0

Example display:

./ccrtngfc\_regedit

Device Name: /dev/ccrtngfc0

 LOCAL REGION: Physical Addr=0xfb800000 Size=4194304 (0x00400000) CONFIG REGION: Physical Addr=0xfbc00000 Size=32768 (0x00008000)

 LOCAL: Register 0x7ffff7800000 Offset=0x0 Size=0x00400000 CONFIG: Register 0x7ffff7fb7000 Offset=0x0 Size=0x00008000 LIBPTR: Register 0x7ffff7ebf000 Offset=0x0 Size=0x00013e58

Initialize\_Board: Firmware Rev. 0x10000 successful

Virtual Address: 0x7ffff7800000

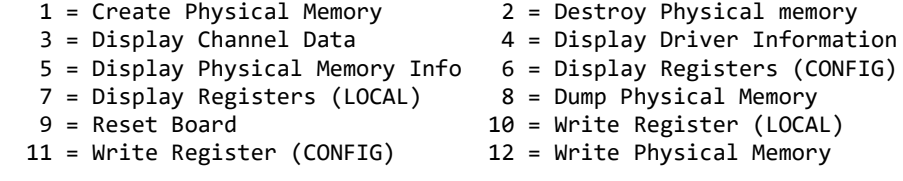

Main Selection ('h'=display menu, 'q'=quit)->

#### **3.1.6 ccrtngfc\_tst**

This is an interactive test to exercise some of the driver features.

Usage: ./ccrtngfc\_tst [-b board] -b board: Board number -- default board is 0 Example display:

./ccrtngfc\_tst Device Name: /dev/ccrtngfc0 LOCAL REGION: Physical Addr=0xfb800000 Size=4194304 (0x00400000) CONFIG REGION: Physical Addr=0xfbc00000 Size=32768 (0x00008000) LOCAL: Register 0x7ffff7800000 Offset=0x0 Size=0x00400000 CONFIG: Register 0x7ffff7fb7000 Offset=0x0 Size=0x00008000 LIBPTR: Register 0x7ffff7ebf000 Offset=0x0 Size=0x00013e58 Initialize\_Board: Firmware Rev. 0x10000 successful  $01 = add \text{ irq}$ <br> $03 = ends \text{ interrupts}$ <br> $04 = get \text{ device error}$  $03 =$  enable pci interrupts<br> $05 =$  get driver info 05 = get driver info 06 = get physical memory 08 = mmap select<br>10 = mmap(LOCAL registers) 09 = mmap(CONFIG registers) 11 = mmap(physical memory) 12 = munmap(physical memory)  $13 = no$  command  $14 = read$  operation  $15$  = remove irq  $16$  = reset board 17 = restore config registers 18 = write operation

Main Selection ('h'=display menu, 'q'=quit)->

#### **3.1.7 ccrtngfc\_wreg**

This is a simple test to write to the local registers at the user specified offset.

```
Usage: ./ccrtngfc_wreg [-b Board] [-C] [-o Offset] [-s Size] [-v Value] [-x]
-b Board : Board selection -- default board is 0
-C : Select Config Registers instead of Local Registers
-o Offset : Hex offset to write to -- default offset is 0x0
 -s Size : Number of bytes to write in decimal -- default size is 0x4
 -v Value : Hex value to write at offset -- default value is 0x0
 -x : Do not read back just written values -- default read back values
```
Example display:

./ccrtngfc\_wreg -v12345678 -o0x8000 -s400

Device Name: /dev/ccrtngfc0

 LOCAL REGION: Physical Addr=0xfb800000 Size=4194304 (0x00400000) CONFIG REGION: Physical Addr=0xfbc00000 Size=32768 (0x00008000)

> LOCAL: Register 0x7ffff7800000 Offset=0x0 Size=0x00400000 CONFIG: Register 0x7ffff7fb7000 Offset=0x0 Size=0x00008000 LIBPTR: Register 0x7ffff7ebf000 Offset=0x0 Size=0x00013e58

Writing 0x12345678 to offset 0x8000 for 400 bytes

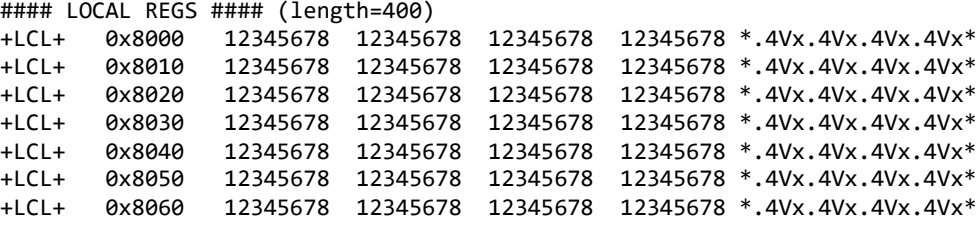

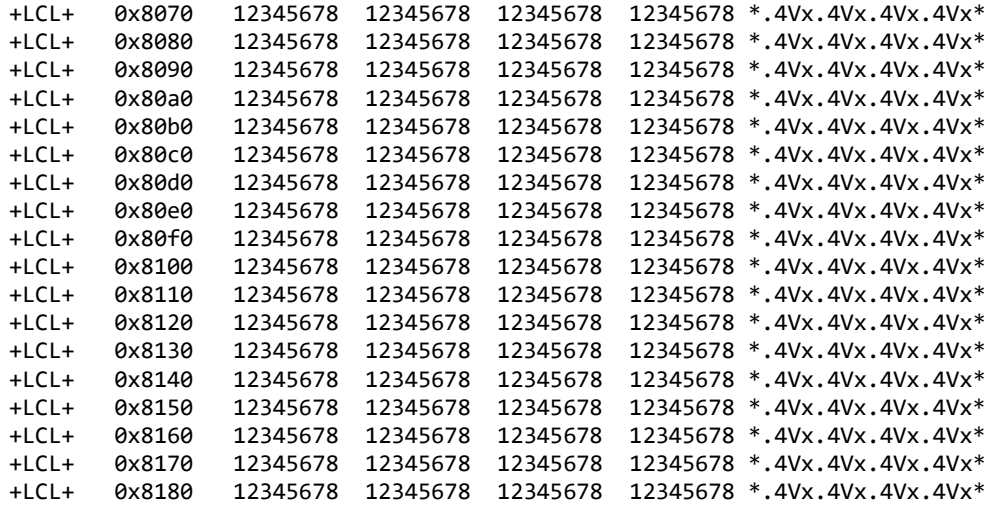

#### **3.1.8 Flash/ccrtngfc\_flash**

This program is used to burn new firmware or update the license of an already installed firmware. It can also be used to reload the firmware on the card. This must only be done at the direction of Concurrent Real-Time support team, otherwise, they could render the board useless.

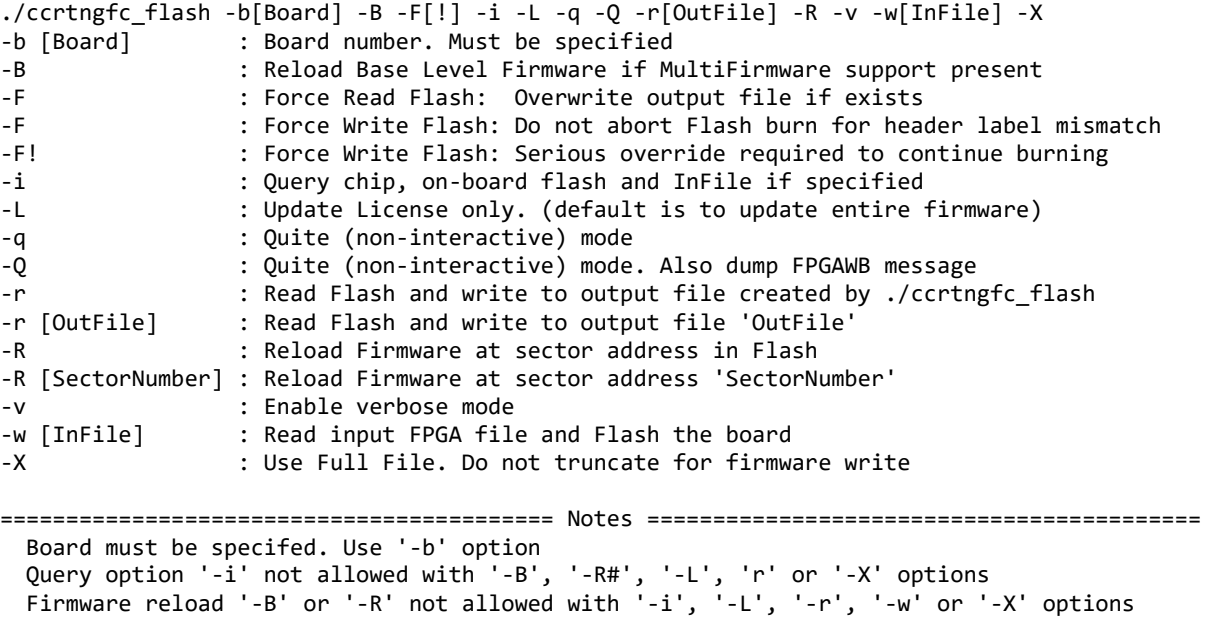

 Firmware read flash '-r' not allowed with '-B', '-i', '-L', '-R', '-w' or '-X' options Base Run Level '-B' or '-R#' option not allowed with '-i', '-L', 'r', '-w' or '-X' options Must specify write flash option '-w' when License only option '-L' is specified License only option '-L' not allowed with '-B', '-i', '-R', '-w' or '-X' options Don't truncate file option '-X' cannot be selected with the license only update '-L' option Don't truncate file option '-X' can only be used with the '-w' option Inquiry '-i' can be used '-w' options ===========================================================================================

e.g. ./ccrtngfc\_flash -b0 (Query chip and on-board Flash) ./ccrtngfc\_flash -b0 -i (Query chip and on-board Flash) ./ccrtngfc\_flash -b0 -i -w InFile (Query chip, on-board Flash and InFile) ./ccrtngfc\_flash -b0 -r OutFile (On-board FPGA ===> OutFile)  $(InFile \texttt{==} > On\text{-}board \text{ FPGA - use truncated file})$ 

```
 ./ccrtngfc_flash -b0 -w InFile -v (InFile ===> On-board FPGA - use truncated file 
                                        - verbose)
 ./ccrtngfc_flash -b0 -w InFile -X (InFile ===> On-board FPGA - use entire file)
 ./ccrtngfc_flash -b0 -w InFile -L (InFile ===> On-board FPGA - only license 
                                        updated - interactive)
 ./ccrtngfc_flash -b0 -w InFile -L -q (InFile ===> On-board FPGA - only license 
                                        updated - non-interactive)
 ./ccrtngfc_flash -b0 -R (Reload Firmware - i.e. power-cycle the card) 
Run Level - .<br>Ccrtngfc_flash -b0 -B (Reload Firmw).
                                      (Reload Firmware - i.e. power-cycle the card)
| Base Leve -<br>| Ccrtngfc flash -b0 -R 0 (Reload Firmwa).
                                      (Reload Firmware - i.e. power-cycle the card)Base Level -<br>Ccrtngfc flash -b0 -R 200 (Reload Firmwa).
                                      (Reload Firmware - i.e. power-cycle the card)
                                        - at sector 200
```
 *If the installed firmware is a Multi-Level firmware and you are running at Base Level, then the only utility that will be able to access the card will be this ccrtngfc\_flash utility. You will need to switch to Run Level before un-restricted access is allowed to the card.*

#### **3.1.9 Flash/ccrtngfc\_label**

This utility is only supplied for those customers that are creating their own firmware and need to install in a RedHawk system. In its simplest form, the customer will request a License file from Concurrent Real-Time for the option to burn their custom firmware. The license file (\*.lic) supplied by Concurrent Real-Time, along with the customer firmware (\*.rpd) file will be supplied to this utility to create a burnable FPGA file (\*.cust), that will be supplied to the *ccrtngfc* flash utility to burn the firmware on the card.

The user can also supply the '-x' option to additionally create a license only file (\*.cust.liconly) file that is associated with the firmware (.rpd). This is useful if you only wish to update the license information of a card that already has the same firmware installed. This is similar to having a (\*.cust) file and using the '-L' option when running the *ccrtngfc\_flash* utility.

```
./ccrtngfc_label -d[OutputDirectory] -c[ChipName] -F -i[InputFile] -K[FpgawbKey] 
                  -L[LicenseFile] -m[MemberCode] -o[OutputFile] -S[RunLevelSectorAddress]
t[Tag] -x-<br>: d [OutputDirectory]
                           : Directory to use for Output File
-c [ChipName] : Chip Name. One of:
                              EPCQ16 EPCQ32 EPCQ64 EPCQ128 EPCQ256 MTQU512
                              (This option is mandatory if not specified in license file)
-F : Force overwriting of output file if it exists
-i [InputFile] : Raw input file. (.rpd extension)
-K [FpgawbKey] : Fpgawb Key is required if license contains FPGA workbench restriction<br>-L [LicenseFile] : License file (.lic extension) to restrict firmware access
                           : License file (.lic extension) to restrict firmware access
If '-i' option is not specified, the license file is dumped to stderr<br>The member code (048 115) - The moder of the member of the member Code (048 115)
                           : Specify Member Code (048 115)
                              (This option is mandatory if not specified in license file)
-o [OutputFile] : Use output file instead of the default file created by the program
-S [RunLevelSectorAddress] : Run Level Sector Address. (This option is mandatory if not 
                              specified in license file)
                            : S0=Base Level, S#=Run Level Number
-t [Tag] : Insert this tag name in the default file created by the program
-x : Create an additional License only file (*.liconly)
=== NoteS ===- At least one of option '-L' or '-i' must be specified
- If option '-L' is specified and option '-i' is not specified, license file is dumped
- If option '-i' is specified and option '-L' is not specified, input RPD file information
```
is displayed

- Options 'c', '-m' and '-S' are required if they have not already been defined in LicenseFile
- You cannot specify a Run Level Sector '-S' with Single Level Firmware '-1' option
- Run Level Sector address of zero '-S0' represents the Base Level Firmware in Multi-Firmware support
- If option '-o' is not specified, the created customer FPGA file name will be as follows: <OutputDirectory>/<InputFile>\_<Tag>\_<Function>\_<ChipName><MemberCode><RunLevel>.cust
- If the license file contains an FPGAWB restrict key, then the '-K' FpgawbKey is required

```
e.g. ./ccrtngfc_label -iraw_file.rpd -L LicenseFile.lic (in its simplest form)
        (output file created is: 'raw_file_<Function>_<ChipName><MemberCode><RunLevel>.cust')
     ./ccrtngfc label -L LicenseFile.lic (this will display licensing information)
      ./ccrtngfc_label -iraw_RUN_file.rpd -ooutput_file.cust -S100 -L LicenseFile.lic
      ./ccrtngfc_label -iraw_SINGLE_file.rpd -L LicenseFile.lic
     ./ccrtngfc label -iraw RUN file.rpd -ooutput file.cust -S200 -L LicenseFile.lic
      ./ccrtngfc_label -iraw_BASE_file.rpd -S0 -L LicenseFile.lic
        (Will cause firmware to be loaded at start offset Base Run Level)
```
#### **3.1.10 Flash/ccrtngfc\_dump\_license**

This utility allows the customer to dump the license information from a firmware *(\*.cust)* file or the *(\*.liconly)* file.

Format: ./ccrtngfc dump license <Firmware file>

 This utility only dumps the license information from the \*.cust or \*.liconly files and not the \*.lic license file

e.g ./ccrtngfc dump license output file 048.NGFC NOLIMIT MultiFunc MTQU512048S350.cust ./ccrtngfc\_dump\_license output\_file\_048.NGFC\_NOLIMIT\_MultiFunc\_MTQU512048S350.cust.liconly

# **3.2 Application Program Interface (API) Access Example Tests**

These set of tests are in the *…/test/lib* directory and use the API.

#### **3.2.1 lib/ccrtngfc\_acquire\_physmem**

This is a simple test to acquire physical memory and pause. This is used to test the Cloning region addressing functionality.

```
Usage: ./ccrtngfc acquire physmem -[b Board] [-s PhysMemSize]
         -b \text{ (board } #, default = 0) -s <PhysMemSize> (Physical Memory Size, default = NONE)
```
Example display:

./ccrtngfc\_acquire\_physmem -s 100

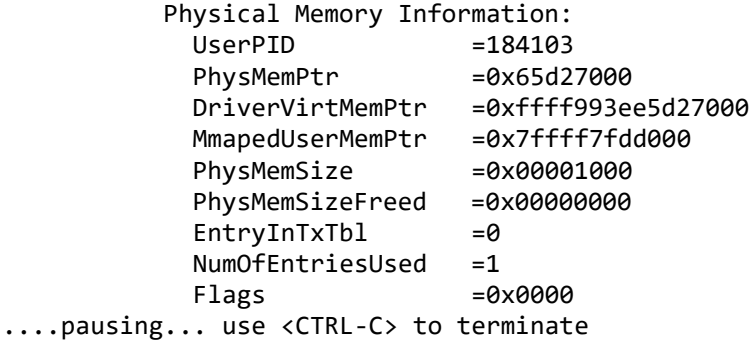

# **3.2.2 lib/ccrtngfc\_adc**

This test performs validation of the Multi-Function ADC card.

```
Usage: ./ccrtngfc_adc [-A] [-a RollingAve] [-b BoardNo] [-C AdcUpdateClock] [-d Delay] 
                       [-e MsgDmaEngine] [-E ExpInpVolt] [-f DataFormat] [-F DebugFile] [-i] 
                       [-l LoopCnt] [-m XferMode] [-M SelectAdcModule] [-n NumChans] [-N] 
                       [-s InputSignal] [-t Compare] [-T TestBus]
 -A (Perform Auto Calibration first using reference voltage)
 -a RollingAve (Rolling average -- default "=== None ===")
-b BoardNo (Board number -- default is 0)
 -C AdcUpdateClock (select ADC update clock, 0..4 or 'n|N')
   -C 0,5,4 (Ch0..3=Clock0, Ch4..7=Clock5, Ch8..11=Clock4 at MAX SPS)<br>-C ^2,3 (Ch0..3=Clock2, Ch4..11=Clock3 assignment only) [** Skip
                         (Ch0..3=Clock2, Ch4..11=Clock3 assignment only) [** Skip Programming
                           Clock **]
    -C 3@20000.0/n (Ch0..3=Clock3 at 20000 SPS, Ch4..11=No Clock)
    (Ch0..11=Clock4 at MAX SPS)<br>-C 4@150000.0 (Ch0..11=Clock4) at 150000
                         (Ch0..11=Clock4) at 150000 SPS)
 -d Delay (Delay between screen refresh -- default is 0 milli-seconds)
 -e MsgDmaEngine (Select MsgDma Engine -- default "=== get free engine ===")
 -E <ExpInpVolts>@<Tol> (Expected Input Volts@Tolerance -- default Tol=0.003000)
     +@<Tol> (Positive Calibration Ref Volt@Tolerance)
     -@<Tol> (Negative Calibration Ref Volt@Tolerance)
     s@<Tol> (Requires '-s' input signal option to specify voltage Volt@Tolerance)
 (valid '-s' arguments are 'g', '+', '-', 'f')<br>-f DataFormat (select data format, '2' or 'b')
    DataFormat (select data format, '2' or 'b')<br>-f b,2,b (Ch0..3 & Ch8..11=Offset binary,
                         (Ch0..3 & Ch8..11=Offset binary, Ch4..7=Two's complement)
```
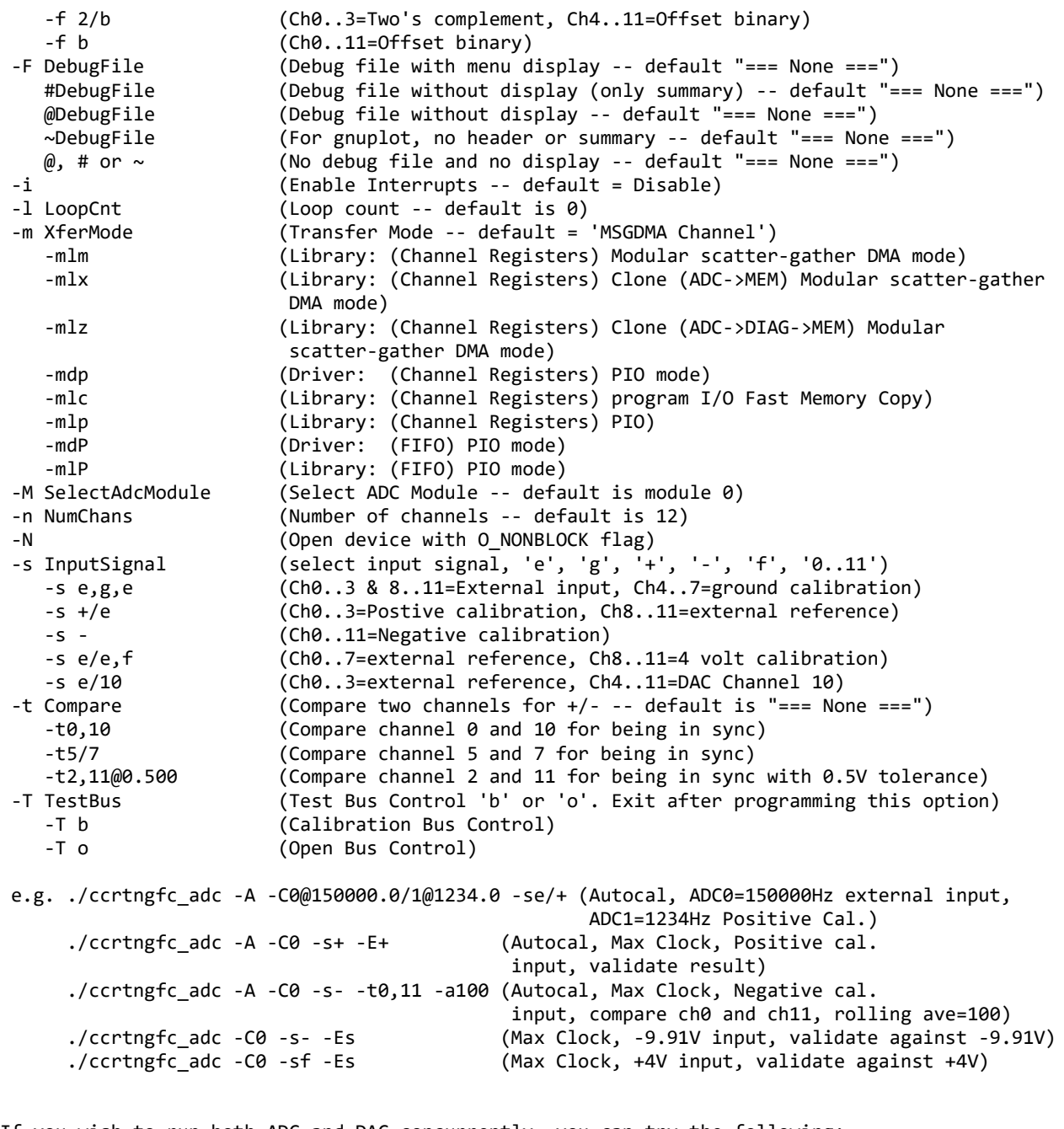

If you wish to run both ADC and DAC concurrently, you can try the following: ----------------------------------------------------------------------------

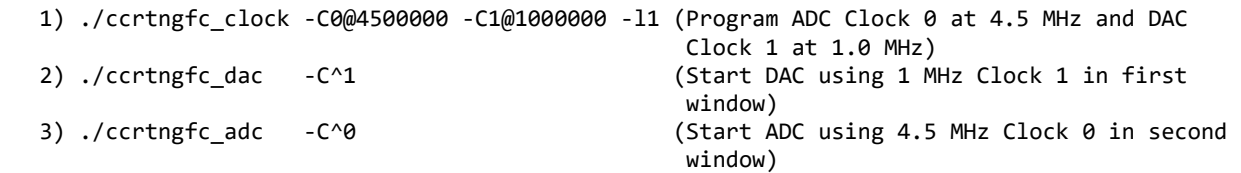

#### Example display:

./ccrtngfc\_adc -A -C0@150000.0/1@1234.0 -se/+

ADC Information:

Flags = 0x00000001  $ModuleNumber = 0$  $Handle$  =  $0x76da40$ local\_ptr = 0x7ffff7e67000 local\_adc\_ptr = 0x7ffff7e6b000 local\_adc\_fifo\_ptr = 0x7ffff7e77000  $AdcFp = 4$ AdcDeviceName = /dev/ccrtngfc0\_adc0 local\_ptr=0x7ffff7e67000 Physical Memory Information: UserPID =184544<br>PhysMemPtr =0x65d27000 PhysMemPtr<br>DriverVirtMemPtr =0xffff993ee5d27000<br>=0x7ffff7fdd000 MmapedUserMemPtr =0x7ffff7fdd<br>PhysMemSize =0x00001000 PhysMemSize =0x00001000<br>PhysMemSizeFreed =0x00000000 PhysMemSizeFreed EntryInTxTbl =0 NumOfEntriesUsed =1  $Flags$  =0x0000 Auto Calibration started...done. (0.602 seconds) Board Number [-b]: 0 Update Clock Selected [-C]: Ch00..03 OutputClock=0 (0x7) (150000.000 SPS) : Ch04..07 OutputClock=1 (0x1) (1234.000 SPS) : Ch08..11 OutputClock=1 (0x1) (1234.000 SPS)<br>[-d]: 0 milli-seconds  $[-d]: 0$  milli-seconds<br> $[-e]: 0$ MSGDMA Engine<br>Expected Input Volts Expected Input Volts  $[-E]$ : === Not Specified ===<br>Data Format  $[-f]$ : Ch00..03 Offset binary  $[-f]$ : Ch00..03 Offset binary (0x0) : Ch04..07 Offset binary (0x0) : Ch08..11 Offset binary (0x0) Interrupts [-i]: Disabled<br>
Loop Count [-1]: \*\*\*Forev Loop Count [-1]: \*\*\*Forever\*\*\*<br>Transfer Mode [-m]: Library: (Cha [-m]: Library: (Channels Registers) MODULAR SCATTER-GATHER DMA I/O Selected ADC Module [-M]: 0 Number of Channels [-n]: 12 Input Signal [-s]: Ch00..03 [0]External Input : Ch04..07 [1]Calibration Input (0x01: Positive 9.91) : Ch08..11 [1]Calibration Input (0x01: Positive 9.91) Scan Count : 33495 (0:00:00:04) Read Duration (microsecs) : TotalDelta: 3.651 (min= 3.576/max= 9.599/ave= 3.679) ##### Raw Data ##### [0] [1] [2] [3] [4] [5] [6] [7] [8] [9] ==== ==== ==== ==== ==== ==== ==== ==== ==== ==== [0] 7fef 8023 803f 801f fedf feda fedc feda fed9 fedb [1] fed4 fedb ##### Volts ##### [0] [1] [2] [3] [4] [5] [6] [7] [8] [9] ======= ======= ======= ======= ======= ======= ======= ======= ======= ======= [0] -0.0052 +0.0107 +0.0192 +0.0095 +9.9118 +9.9103 +9.9109 +9.9103 +9.9100 +9.9106 [1] +9.9084 +9.9106 ==================================================== Date: Tue May 16 15:07:20 2023 Expected Input Volts: === Not Specified ===

 Scan Counter: 263107 WorstMinChanVoltsHWM: -0.007324 (Ch00) WorstMaxChanVoltsHWM: 9.913635 (Ch10) ==================================================== <-------- (volts) --------> Chan Min Max Ave TolerExeededCnt ==== ======= ======= ======= =============== 00 -0.0073 -0.0027 -0.0052 - 01 0.0089 0.0131 0.0110 - 02 0.0171 0.0217 0.0193 03 0.0070 0.0110 0.0090 04 9.9078 9.9133 9.9105 - 05 9.9078 9.9133 9.9106<br>06 9.9078 9.9133 9.9107 06 9.9078 9.9133 9.9107<br>07 9.9078 9.9133 9.9108 07 9.9078 9.9133 9.9108 - 08 9.9078 9.9130 9.9105<br>09 9.9078 9.9133 9.9106 9.9133 9.9106<br>9.9136 9.9102 10 9.9072 11 9.9078 9.9133 9.9104 - ====================================================

### **3.2.3 lib/ccrtngfc\_adc\_calibrate**

This test is useful for performing, saving and restoring ADC calibration.

```
Usage: ./ccrtngfc_adc_calibrate [-A] [-b board] [-i inCalFile] [-o outCalFile] 
[-R]-A (perform Auto Calibration)
-b \text{ (board } #, default = 0)-i <In Cal File> (input calibration file [input->board_reg])
-o <Out Cal File> (output calibration file [board_reg->output])
-R (reset ADC calibration)
e.g. ./ccrtngfc_adc_calibrate (Dump calibration information to 
                                        stdout)
      ./ccrtngfc_adc_calibrate -A -o Calfile (Perform Auto calibration and dump 
                                        information to 'Calfile')
      ./ccrtngfc_adc_calibrate -i Calfile (Update board calibration with 
                                        supplied 'Calfile')
      ./ccrtngfc_adc_calibrate -R (Reset ADC calibration)
```

```
Example display:
```
./ccrtngfc\_adc\_calibrate -A

 ADC Information: Flags = 0x00000001  $ModuleNumber = 0$  $Handle$  =  $0x75a4c0$  $local$  ptr  $= 0x7ffff7f55000$  $local\_adc\_ptr$  =  $0x7ffff7f59000$  $local$  adc fifo ptr = 0x7ffff7f65000  $AdcFp = 4$ AdcDeviceName = /dev/ccrtngfc0\_adc0 Device Name : /dev/ccrtngfc0 Board Serial No: 0 (0x00000000) Auto Calibration started...done. (0.607 seconds) ===> Dump to 'stdout' #Date : Tue May 16 15:09:50 2023

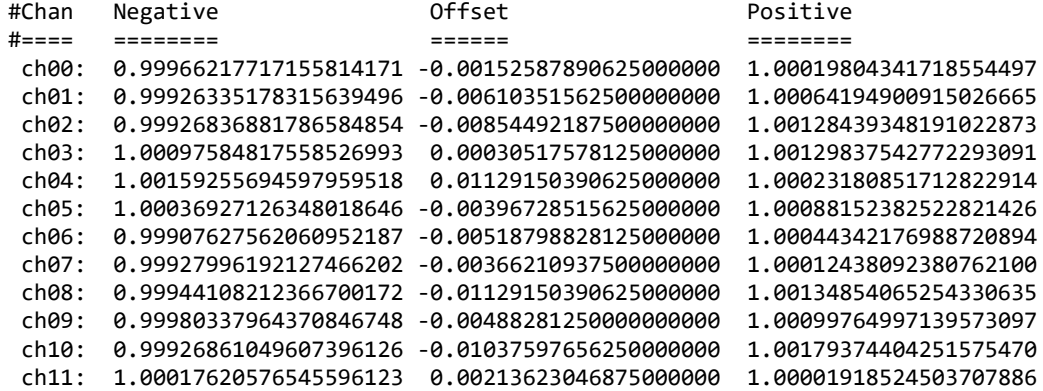

# **3.2.4 lib/ccrtngfc\_adc\_fifo**

This test performs validation of the Multi-Function ADC FIFO operation of the card. If two daughter cards are present, both are run concurrently.

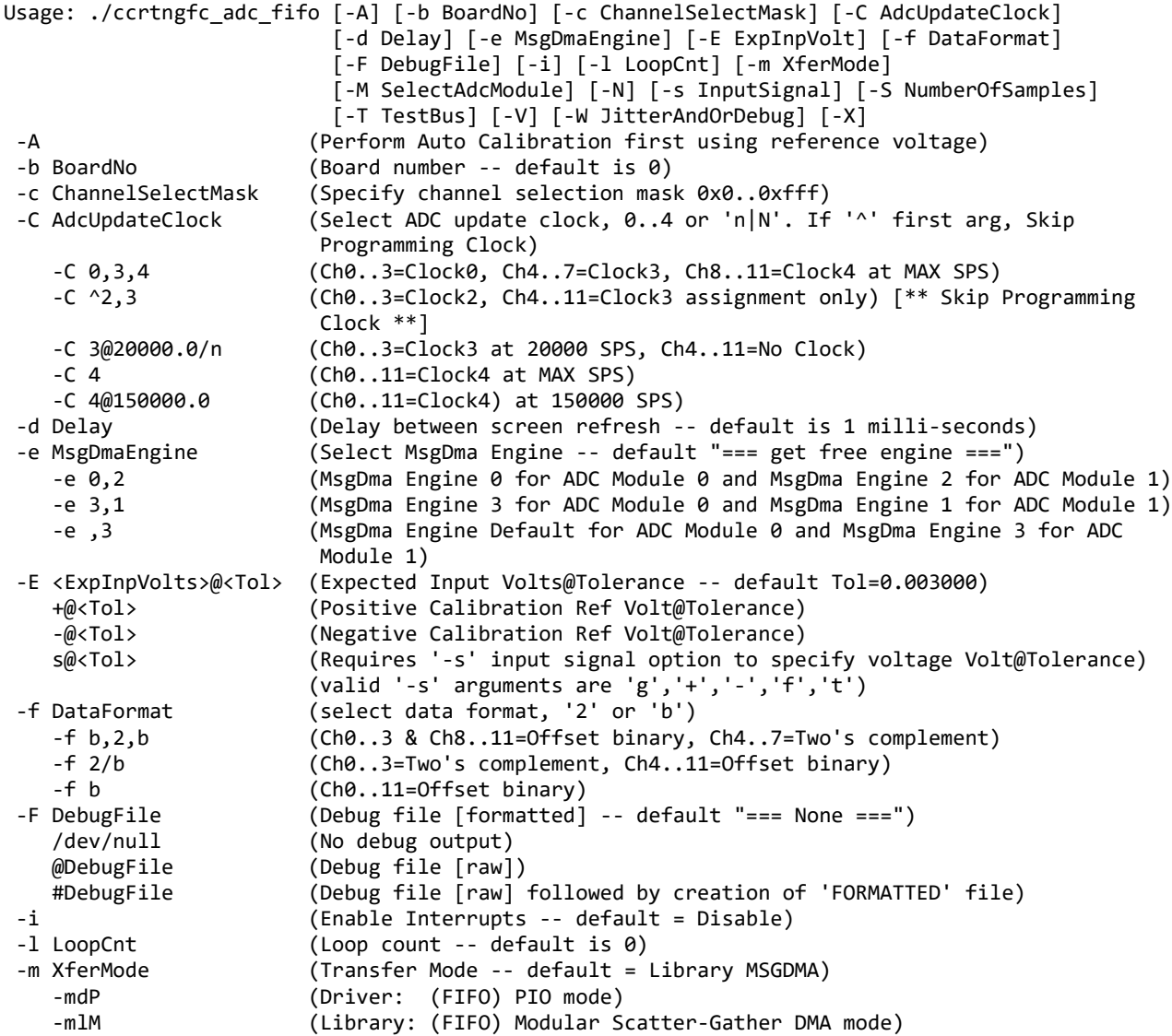

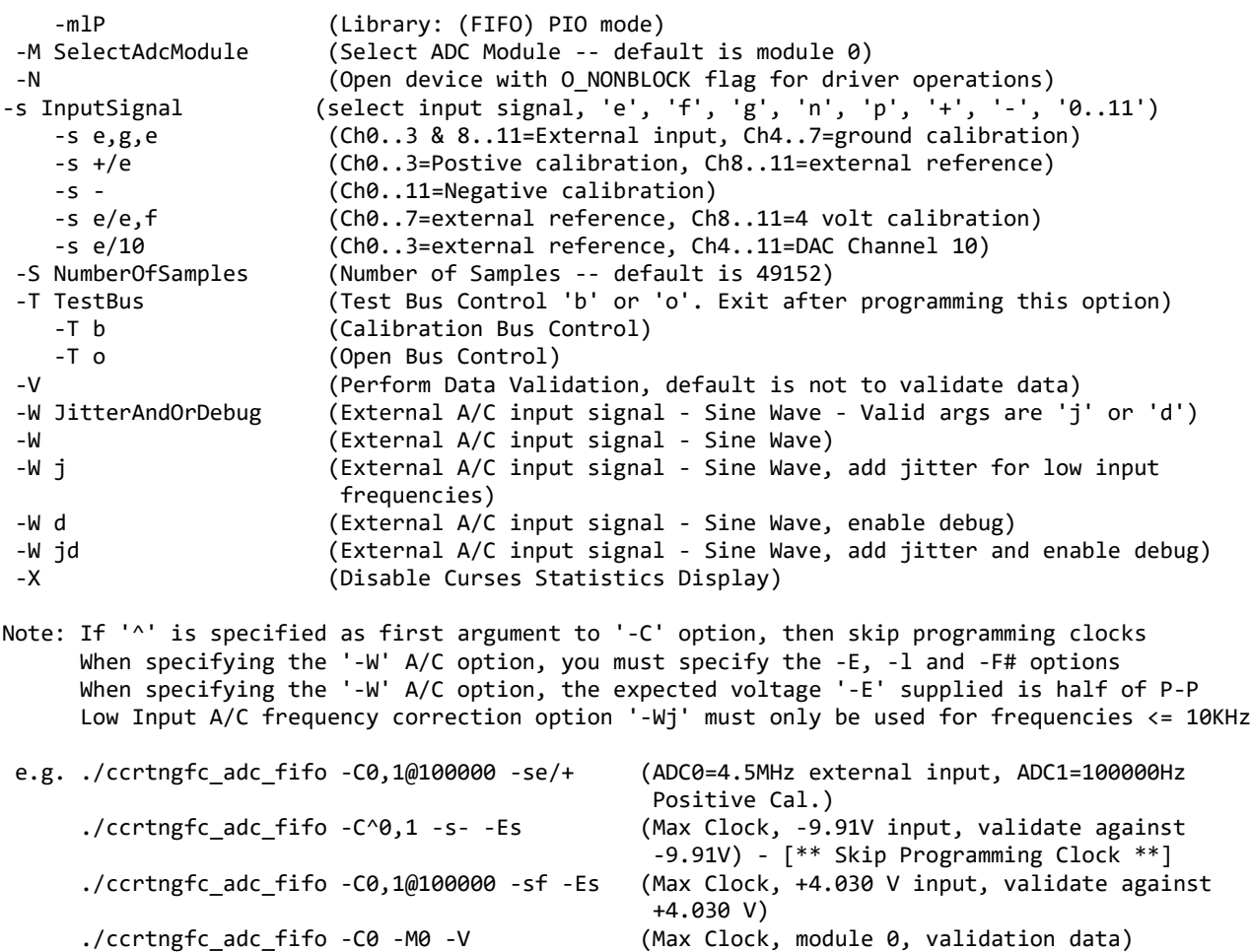

 ./ccrtngfc\_adc\_fifo -C0 -l1000 -F#Debug (Max Clock, create 'Debug.n' raw and 'Debug.n.FORMATTED' files for both modules) ./ccrtngfc\_adc\_fifo -l50 -E9 -F#Out -W -c1 (extenal 9V amplitude A/C input into channel 0 for 50 loop count)

If you wish to test A/C input try the following:

 1) Connect a 562500 Hz, +/-2 Volts (4.0 Volts P-P) Sine wave to Channel 0 of the ADC 2) ./ccrtngfc\_adc\_fifo -A -l100 -E2@0.35 -F#DEBUG -W -c1 -M0 -se -C0 (At 4.5MSPS, you should get 8 sample points per Sine Wave) You should see a display similar to below:

 Expected Input Sine Wave: 4.00 volts P-P (Tolerance 0.350000 volts) Total Tolerance Exceed Count: 0

 Chan MinVolts MaxVolts MinPpAmp MaxPpAmp MinError MaxError dB Freq(Hz) TolerExcedCnt ==== ======== ======== ======== ======== ======== ======== ======= ======== ============= 0 -2.017822 +2.017212 +3.704834 +4.032898 -0.000061 -0.295166 -0.66582 562500 -

If you wish to run both ADC and DAC concurrently, you can try the following:

---------------------------------------------------------------------------- 1) ./ccrtngfc\_clock -C0@4500000 -C1@1000000 -l1 (Program ADC Clock 0 at 4.5 MHz and DAC Clock 1 at 1.0 MHz) 2) ./ccrtngfc\_dac\_fifo -C^1 (Start DAC Fifo using 1 MHz Clock 1 in first window) 3) ./ccrtngfc\_adc\_fifo -C^0 (Start ADC Fifo using 4.5 MHz Clock 0 in second window)

Example display:

./ccrtngfc\_adc\_fifo -C0@300000,1@100000 -se/+ -l1000 -V

```
########### ADC Module 0 ###########
         ADC Information:
Flags = 0x00000001ModuleNumber = 0
Handle = 0x76c3a0 local_ptr = 0x7ffff7f52000
 local_adc_ptr = 0x7ffff7f56000
          local adc fifo ptr = 0x7ffff7f62000
AdcFp = 4AdcDeviceName               /dev/ccrtngfc0_adc0
 Physical Memory Information:
UsePID =184570 PhysMemPtr =0x65e80000
           DriverVirtMemPtr =0xffff993ee5e80000
          MmapedUserMemPtr =0x7ffff7ed2000
          PhysMemSize =0x00080000
          PhysMemSizeFreed =0x00000000
          EntropyInTxTb1 =0
          NumOfEntriesUsed =1
          Flags =0x0000 NumOfChannels=12, FirstChannel=0, LastChannel=11, NumAdc0Chans=4 NumAdc1Chans=4 NumAdc2Chans=4
########### ADC Module 1 ###########
         ADC Information:
Flags = 0x00000001ModuleNumber = 1
Handle = 0x76c3a0 local_ptr = 0x7ffff7f52000
 local_adc_ptr = 0x7ffff7f58000
           local_adc_fifo_ptr = 0x7ffff7f6a000
AdcFp = 5 AdcDeviceName = /dev/ccrtngfc0_adc1
         Physical Memory Information:
          UserPID =184570
          PhysMemPtr =0x65f00000
           DriverVirtMemPtr =0xffff993ee5f00000
 MmapedUserMemPtr =0x7ffff7e52000
 PhysMemSize =0x00080000
          PhysMemSizeFreed =0x00000000
          EntropyInTxTb1 =1
          NumOfEntriesUsed =1
          Flags =0x0000
   NumOfChannels=12, FirstChannel=0, LastChannel=11, NumAdc0Chans=4 NumAdc1Chans=4 NumAdc2Chans=4
======= CpuCountAssignedToThisTask=12
   Measuring how long it takes to collect 49152 samples... Measuring how long it takes 
    to collect 49152 samples...
local_ptr=0x7ffff7f52000
         Number of Samples =49152
         Transfer Mode =Library Modular Scatter-Gather DMA Mode
### Board 0: Time in microseconds (TT=Total, FT=Free, FF=FIFO fill, RT=Read, mi=min,
                             ma=max, av=ave)
ADC0: Eng0: 269: TT=24471.08 FT= 7.81 FF=23013.55 RT= 502.43 
(min=501.70/max=566.51/ave=513.58) 391.31 MBytes/Sec (fifo=128156 - 97.78%)
ADC1: Eng1: 269: TT=24558.13 FT= 5.96 FF=23072.54 RT= 503.51 
(min=501.59/max=565.34/ave=513.49) 390.47 MBytes/Sec (fifo=128100 - 97.73%)
###########################################
```
All information contained in this document is confidential and proprietary to Concurrent Real-Time. No part of this document may be reproduced, transmitted, in any form, without the prior written permission of Concurrent Real-Time. No license, expressed or implied, under any patent, copyright or trade secret right is granted or implied by the conveyance of this document.
### ADC Module '0' ### ###########################################

============================================================== Date: Tue May 16 15:21:03 2023 Expected Input Volts: === Not Specified === Scan Counter: ADC0=7372800 ADC1=2457600 ADC2=2457600 Approx. Sample/Second: ADC0=300000 ADC1=100000 ADC2=100000 NumberOfChans: ADC0=4 ADC1=4 ADC2=4 ### Overflow Count ###: 0 (First Overflow Scan Count: 0) WorstMinChanVoltsHWM: -0.008240 (Ch00) WorstMaxChanVoltsHWM: 9.913635 (Ch07) ============================================================== <-------- (volts) --------> Ave DetectedCnt TolerExeededCnt ==== ======= ======= ======= =========== =============== 00 -0.0082 -0.0024 -0.0052 7372800<br>01 0.0085 0.0134 0.0112 7372800 01 0.0085 0.0134 0.0112 7372800 - 02 0.0171 0.0220 0.0194 7372800 - 03 0.0070 0.0113 0.0092 04 9.9063 9.9130 9.9098 2457600<br>
05 9.9066 9.9130 9.9100 2457600<br>
06 9.9063 9.9133 9.9101 2457600<br>
07 9.9066 9.9136 9.9101 2457600 05 9.9066 9.9130 9.9100 2457600 - 06 9.9063 9.9133 9.9101 07 9.9066 9.9136 9.9101 2457600<br>08 9.9060 9.9127 9.9096 2457600 08 9.9060 9.9127 9.9096 2457600<br>09 9.9069 9.9133 9.9100 2457600 09 9.9069 9.9133 9.9100 10 9.9063 9.9130 9.9097 2457600 - 11 9.9066 9.9130 9.9098 2457600 - ============================================================== Below are the statistics for 49152 samples: Estimated time to collect samples: 24579.621 usecs Total work time breakdown 24577.287 usecs Average time to fill FIFO: 23077.097 usecs Average time to read samples: 502.957 usecs Average time to process samples: 991.382 usecs Average time other: 5.851 usecs Approximate free time available: 23085.282 usecs ########################################### ### ADC Module '1' ### ########################################### ============================================================== Date: Tue May 16 15:21:03 2023 Expected Input Volts: === Not Specified === Scan Counter: ADC0=7372800 ADC1=2457600 ADC2=2457600 Approx. Sample/Second: ADC0=300000 ADC1=100000 ADC2=100000 NumberOfChans: ADC0=4 ADC1=4 ADC2=4 ### Overflow Count ###: 0 (First Overflow Scan Count: 0) WorstMinChanVoltsHWM: -0.001221 (Ch03) WorstMaxChanVoltsHWM: 9.911804 (Ch07) ============================================================== <-------- (volts) --------> Chan Min Max Ave DetectedCnt TolerExeededCnt ==== ======= ======= ======= =========== =============== 00 0.0134 0.0253 0.0166 7372800 - 01 0.0064 0.0116 0.0090 7372800 02 0.0073 0.0128 0.0101 7372800 - 03 -0.0012 0.0040 0.0012 7372800 - 04 9.8996 9.9069 9.9033 2457600

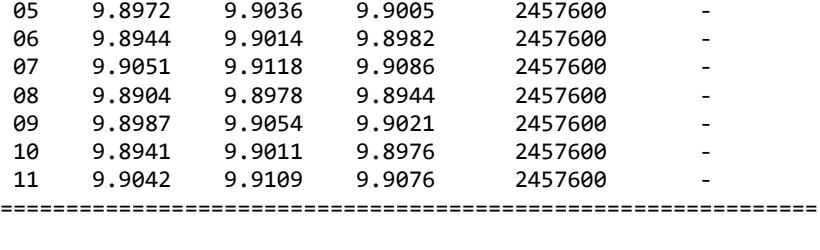

```
Below are the statistics for 49152 samples:
    Estimated time to collect samples: 24582.412 usecs<br>Total work time breakdown 24577.313 usecs
    Total work time breakdown<br>Average time to fill FIFO: 23076.040 usecs
        Average time to fill FIFO: 23076.040 usecs<br>Average time to read samples: 503.000 usecs
        Average time to read samples: 503.000 usecs<br>Average time to process samples: 992.396 usecs
        Average time to process samples: 992.396 usecs<br>Average time other: 5.876 usecs
        Average time other: 5.876 usecs<br>proximate free time available: 23087.015 usecs
    Approximate free time available:
```
### **3.2.5 lib/ccrtngfc\_adc\_sps**

This is a useful tool to display the sample rate of various channels.

```
Usage: ./ccrtngfc adc sps [-b Board] [-c StartChan,StopChan] [-C AdcUpdateClock]
                           [-e MsgDmaEngine] [-E ExpSPS@Tol] [-l LoopCnt] 
                           [-M SelectAdcModule] [-t TolerancePPT]
 -b Board (Board number -- default is 0)
 -c StartChan,EndChan (Select start and end channel numners -- default 0,11)
     -c 4,11 (select channels 4 through 11 for processing)
 -c 7 (select channels 7 through 11 for processing)<br>-C AdcUpdateClock (select ADC update clock, 0..4 or 'n|N')
                         (select ADC update clock, 0..4 or 'n|N')
     -C 0,5,4 (Ch0..3=Clock0, Ch4..7=Clock5, Ch8..11=Clock4 at MAX SPS)
     -C 3@20000.0/n (Ch0..3=Clock3 at 20000 SPS, Ch4..11=No Clock)
    -C 4 (Ch0..11=Clock4 at MAX SPS)
     -C 4@150000.0 (Ch0..11=Clock4) at 150000 SPS)
 -e MsgDmaEngine (Select MsgDma Engine -- default "=== get free engine ===")
 -E ExpSPS@Tol (specify expected samples/second and tolerance for each ADC)
   -E C (All ADC's to use clock samples/second and default tolerance 0.010%)<br>-E c@0.02,30000 (ADC 0 uses clock samples/second and tolerance 0.02%, remaining
                         (ADC 0 uses clock samples/second and tolerance 0.02%, remaining
                          use 30,000 SPS and default tolerance 0.010%)
    -E C@0.02,C (All ADC's to use clock samples/second and default tolerance 
                          except for ADC 0 tolerance of 0.02%)
    -E 10000,c (ADC 0 to use 10000 SPS, rest of ADCs to use clock samples/second. 
                          Default tolerance for all ADCs)
     -E 10000,20000,30000 (ADC 0, 1 and 2 to use 10000 SPS, 2000 SPS and 3000 SPS 
                          respectively. Default tolerance for all ADCs)
 -F DebugFile (Debug file with menu display -- default "=== None ===")
    @DebugFile (Debug file without menu display (only summary and rate display) 
                           -- default "=== None ===")
    @ (No debug file and no menu display (only summary and rate display) 
                           -- default "=== None ===")
 -l LoopCnt (Loop Count -- default is 10000000)<br>-l 0 (Loop forever)
                         (Loop forever)
 -M SelectAdcModule (Select ADC Module -- default is module 0)
 -t TolerancePPT (Tolerance in Parts/Trillion -- default is 0.020000 PPT)
e.g. ./ccrtngfc_adc_sps -C0@123456,1@78912 (ADC0 is 123456Hz, ADC1 is 78912Hz)
```
Example display:

./ccrtngfc\_adc\_sps -C0@123456,1@78912

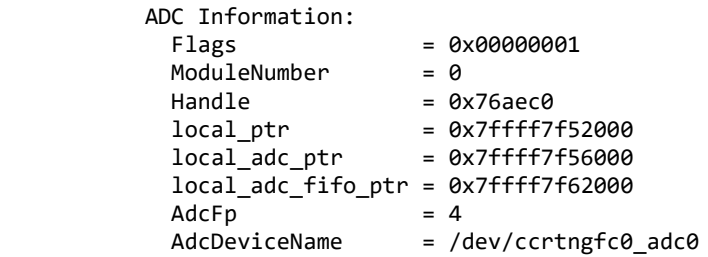

local\_ptr=0x7ffff7f52000

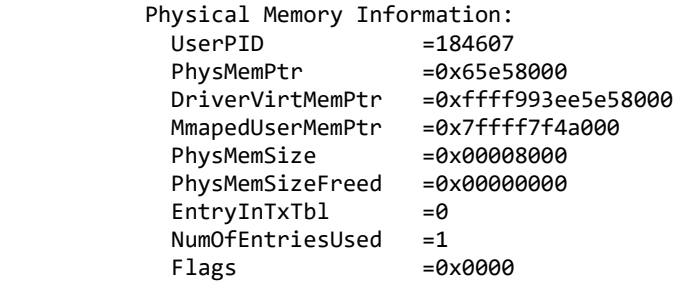

Read: Size 32736, Count 19 (FIFO wait: 7155.4us, Read time/rate: 87.7us/373.2MBPS)

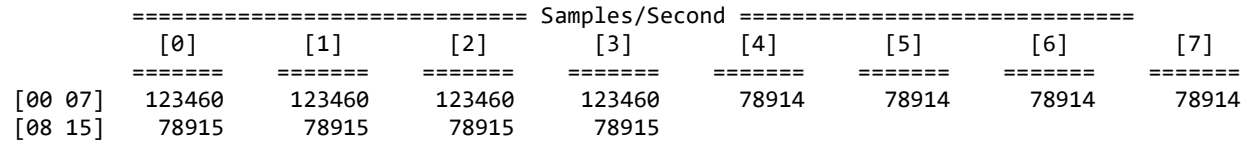

==== No overflow occurred (HWM Samples In fifo 8200) ====

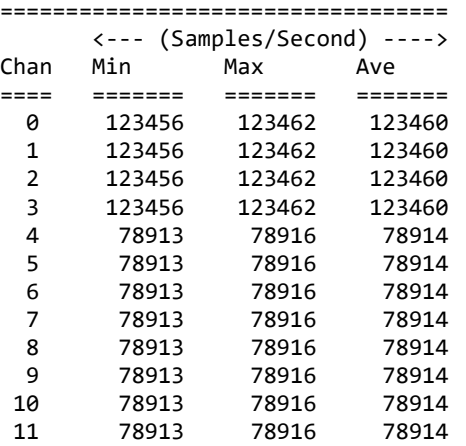

### **3.2.6 lib/ccrtngfc\_check\_bus**

This is a simple test to check whether there is intereference from other cards that may be sharing the same bus. It simply computes the time it takes to perform hardware reads and computes the jitter. It must be run as *root*.

Usage: ./ccrtngfc\_check\_bus [-b Board] [-c CPU] [-l LoopCnt] [-o Offset] [-t Tolerance] [-w]<br>-b Board (Board number -- default is 0)  $(Board number -- default is 0)$ -c CPU (CPU number -- default is 1) -l LoopCnt (Loop Count -- default is 10000000) -l 0 (Loop forever)

```
-o Offset (Hex offset to read/write from -- default offset is 0x00000000)
-t Tolernace (Tolerance -- default is 1.00 micro-seconds)
-w (Use writes instead of reads)
```
Example display:

sudo ./ccrtngfc\_check\_bus

```
local_ptr=0x7ffff7fd7000
10000000: usec/read: Cur=1.181 (Min=1.159 Max=1.794 Ave= 1.181335) 
           [Bus Jitter (usec): 0.635 ===> LOW]
```
### **3.2.7 lib/ccrtngfc\_clock**

This is a useful tool to display information of the various clocks and also program them.

```
Usage: ./ccrtngfc_clock [-b BoardNo] [-C UpdateClock] [-d Delay] [-l LoopCnt] [-R] 
                         [-S ClockSource] [-t TolerancePPT] [-z]
 -b BoardNo (Board number -- default is 0)
 -C <Clock>@<Frequency> (set update clock '0..4' & '7..8' with frequency)
                         (Delay between screen refresh -- default is 10 milli-seconds)
 -l LoopCnt (Loop count -- default is 0)
 -R                                 (Reset/Clear all clocks)<br>-S ClockSource             (Select Clock Source 'g'
                        (Select Clock Source 'g' or 'o')
    -Sg (Select Clock Generator Source)
     -So (Select Clock Oscillator Source)
 -t <TolerancePPT> (Tolerance in Parts/Trillion -- default is 0.020000 PPT)
 -z (Zap display, default is not to zap display)
e.g. ./ccrtngfc_clock -C 1@300000
                         (Set Clock 1 to 300000 SPS - do not change any other running clocks)
       ./ccrtngfc_clock -R -C0@100000 -C4@12345 -t0.5
                         (Reset all clocks and then set Clock 0 to 100000 SPS and Clock 4 
                          to 12345 SPS and 0.5 PPT)
```
Example display:

./ccrtngfc\_clock -R -C0@100000 -C4@12345

local\_ptr=0x7ffff7f52000

```
 Board Number [-b]: 0
              Delay [-d]: 10 milli-seconds
        Loop Count [-l]: ***Forever***
              Scan Count: 54
 _________ Clock Revision ________
       Silicon Revision: A2
       Base Part Number: 5341
     Device Speed Grade: A
        Device Revision: B
 _________ Clock CSR ________
        Clock Interface: Idle
            Clock Output: Enabled
             Clock State: Active
    _________ Input Clock Status _________
             Calibration: Not In-Progress
           SMBUS Timeout: Not Timed Out
               PLL Lock: Locked
            Input Signal: Present
```
All information contained in this document is confidential and proprietary to Concurrent Real-Time. No part of this document may be reproduced, transmitted, in any form, without the prior written permission of Concurrent Real-Time. No license, expressed or implied, under any patent, copyright or trade secret right is granted or implied by the conveyance of this document.

 Input\_0 Clock: Present Input\_1 Clock: \*\*\* Not Present \*\*\* Input\_2 Clock: \*\*\* Not Present \*\*\* Input\_FB Clock: Present XAXB Input Clock: \*\*\* Not Present \*\*\* PLL Clock Status (\*\*\* Firmware Supports PLL Sync \*\*\*) \_ Clock Source Selected: Clock Generator Source PLL Unlock Error: PLL Never Unlocked [\*\*\* GOOD \*\*\*] PLL Locked Status: PLL Locked on Frequency Clock 0 Status: Clock Generator Present [\*\*\* SELECTED CLOCK \*\*\*] Clock 1 Status: Clock Oscillator Present Current Active Clock: Clock Generator is Currently Active \_\_\_\_\_\_\_\_\_\_\_\_\_\_\_\_\_\_\_\_\_ Output Clock Setting \_\_\_\_\_\_\_\_\_\_\_\_\_\_\_\_\_\_\_\_\_  $100000.000$  Samples/Second/Channel User output clock frequency 1: \*\*\* Not Set \*\*\* User output clock frequency 2: \*\*\* Not Set \*\*\* User output clock frequency 3: \*\*\* Not Set \*\*\* User output clock frequency 4: 12345.000 Samples/Second/Channel Clock Generator output clock frequency 5: 100000000.000 Samples/Second/Channel External output clock frequency 6: \*\*\* Not Set \*\*\* HighSpeed DC1 output clock frequency 7: \*\*\* Not Set \*\*\* HighSpeed DC1 & DC2 output clock frequency 8: \*\*\* Not Set \*\*\* Feed-Back output clock frequency 9: 10000000.000 Samples/Second/Channel

## **3.2.8 lib/ccrtngfc\_dac**

This test is useful in programming the DAC interface and displaying the DAC registers.

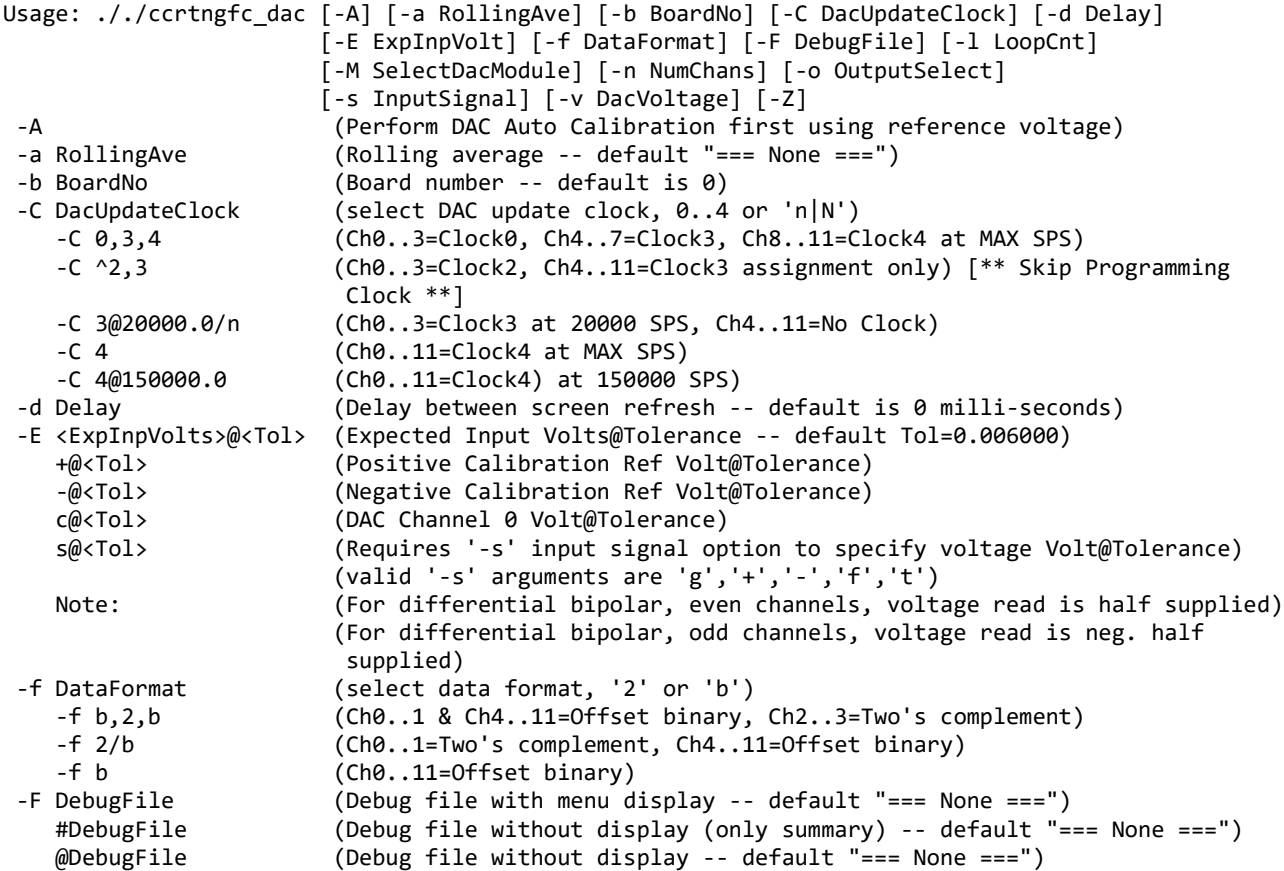

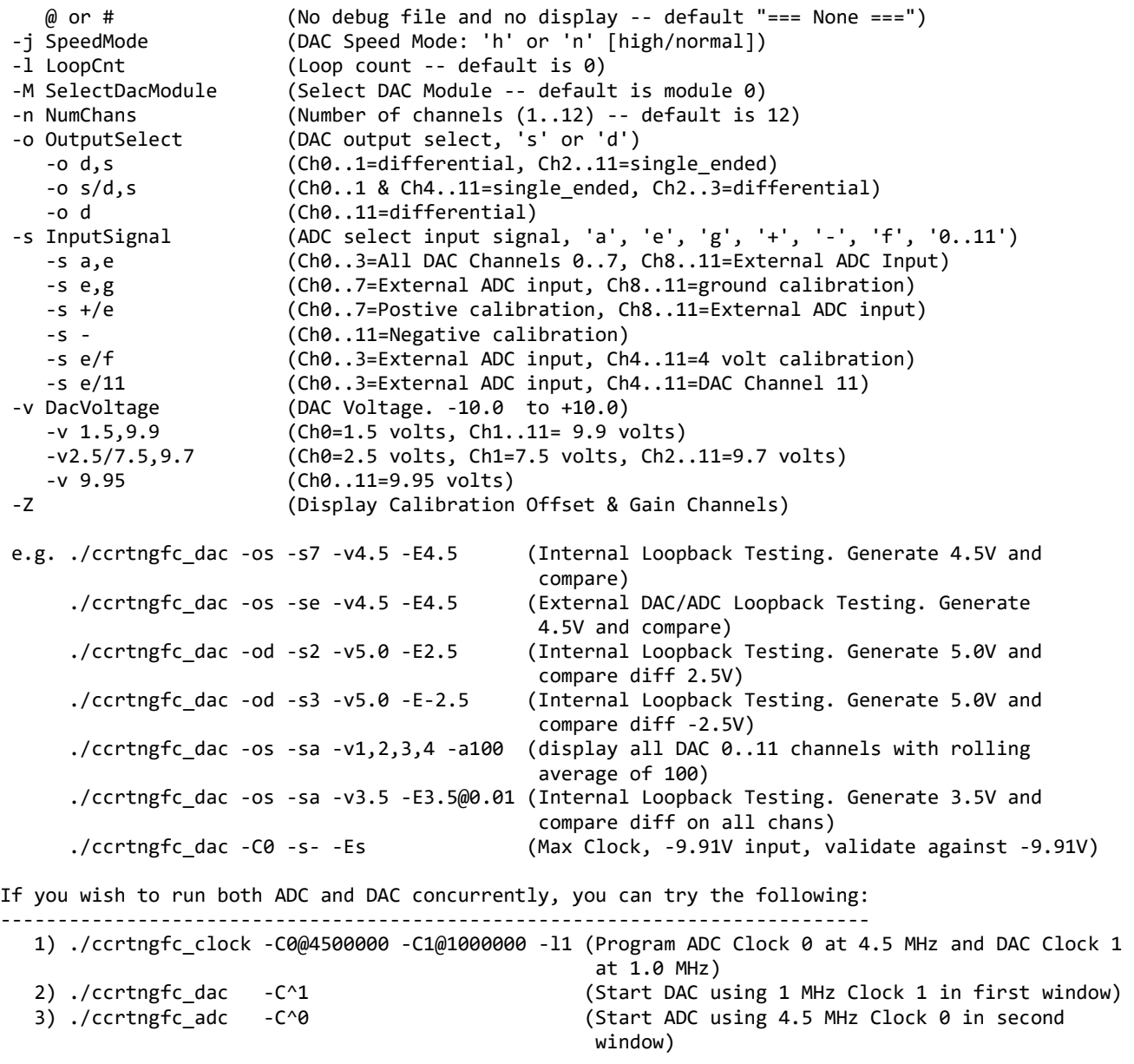

Example display:

./ccrtngfc\_dac -A -os -s7 -Vb5 -v4.5 -E4.5@0.010 -C0

### local\_ptr=0x7ffff7e67000

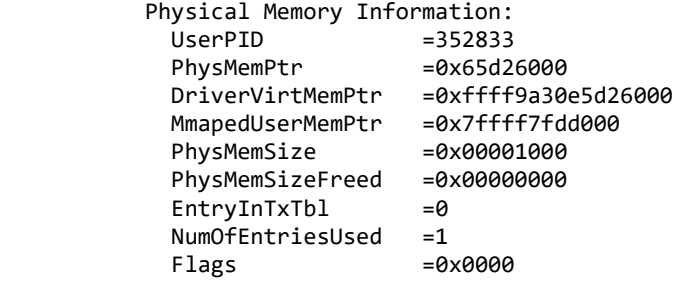

```
 DAC Information:
           Flags = 0x00000001
           ModuleNumber = 0
           Handle = 0x7819a0 local_ptr = 0x7ffff7e67000
           local_dac_ptr = 0x7ffff7e6c000
            local_dac_fifo_ptr = 0x7ffff7e7b000
           DacFp = 4DacDeviceName = /dev/ccrtngfc0_dac0
Auto Calibration started...done. (3.019 seconds)
Board Number [-b]: 0
Update Clock Selected [-C]: Ch00..03 OutputClock=0 (0x7) (4500000.000 SPS)
                        : Ch04..07 OutputClock=0 (0x7) (4500000.000 SPS)
                        : Ch08..11 OutputClock=0 (0x7) (4500000.000 SPS)
Delay [-d]: 0 milli-seconds<br>Expected Input Volts [-E]: 4.500000 volts
Expected Input Volts [-E]: 4.500000 volts (Tolerance 0.100000 volts)<br>DAC Data Format [-f]: Ch00..01=Obin Ch02..03=Obin Ch04..05=Obin
                    [-f]: Ch00..01=Obin Ch02..03=Obin Ch04..05=Obin Ch06..07=Obin Ch08..09=Obin
                          Ch10..11=Obin
DAC Speed Mode [-j]: Normal Speed
DAC Output Select [-o]: Ch00..01=Sngl Ch02..03=Sngl Ch04..05=Sngl Ch06..07=Sngl Ch08..09=Sngl 
                          Ch10..11=Sngl
ADC Input Signal [-s]: Ch00..03 [1]Calibration Input (0x27: DAC Channel 7)
                        : Ch04..07 [1]Calibration Input (0x27: DAC Channel 7)
                        : Ch08..11 [1]Calibration Input (0x27: DAC Channel 7)
DAC Voltage [-v]: Ch00=4.50 Ch01=4.50 Ch02=4.50 Ch03=4.50 Ch04=4.50 Ch05=4.50
ch06=4.50 Ch07=4.50 Ch08=4.50 Ch08=4.50 Ch08=4.50 :<br>DAC Voltage Range [-V]: Ch00..01=b10 Ch02..03=b10 Ch04..05=b10 Ch06..07=b10 Ch08..0
                    [-V]: Ch00..01=b10 Ch02..03=b10 Ch04..05=b10 Ch06..07=b10 Ch08..09=b10 Ch10..11=b10
Loop Count [-1]: ***Forever***<br>SelectedDacModule [-M]: 0
SelectedDacModule [-M]: 0<br>Number of Channels [-n]: 12
Number of Channels
Scan Count : 157703 (0:00:00:27)
Tolerance Exceeded Count : 0 (=== Passed ===)
Read Duration (microsecs) : 25.497 (min= 25.333/max= 41.804/ave= 25.716)
         ##### Raw Data (DAC Channels) #####
 [0] [1] [2] [3] [4] [5] [6] [7] [8] [9]
 ==== ==== ==== ==== ==== ==== ==== ==== ==== ====
 [0] b99a b99a b99a b99a b99a b99a b99a b99a b99a b99a
  [1] b99a b99a
         ##### Volts (DAC Channels) #####
 [0] [1] [2] [3] [4] [5] [6] [7] [8] [9]
 ======= ======= ======= ======= ======= ======= ======= ======= ======= =======
 [0] +4.5001 +4.5001 +4.5001 +4.5001 +4.5001 +4.5001 +4.5001 +4.5001 +4.5001 +4.5001
 [1] +4.5001 +4.5001
                                --------------------------------------------------------------------------------------------------
         ##### Raw Data (ADC_Readback, ADC_Readback, ADC_Readback - 4.50v) #####
 [0] [1] [2] [3] [4] [5] [6] [7] [8] [9]
 ==== ==== ==== ==== ==== ==== ==== ==== ==== ====
 [0] -- -- -- -- -- -- -- 804f -- --
 [1] -- --
        ##### Volts (ADC Readback, ADC Readback, ADC Readback - 4.50v) #####
 [0] [1] [2] [3] [4] [5] [6] [7] [8] [9]
 ======= ======= ======= ======= ======= ======= ======= ======= ======= =======
 [0] --- --- --- --- --- --- --- +0.0241 --- ---
 \begin{bmatrix} 1 \end{bmatrix} --- --
```

```
====================================================
                  Date: Wed Jun 14 08:18:57 2023
    Expected Input Volts: 4.500000 volts (Tolerance 0.100000 volts)
 Tolerance Exceed Count: 0
           Scan Counter: 470894
  WorstMinChanVoltsHWM: 0.020264 (Ch07)
  WorstMaxChanVoltsHWM: 0.027283 (Ch07)
====================================================
      <-------- (volts) -------->
Chan Min Max Ave TolerExeededCnt
==== ======= ======= ======= ===============
 07 0.0203 0.0273 0.0236 -
====================================================
           ./ccrtngfc_dac -C0 -Z
 local_ptr=0x7ffff7e67000
           Physical Memory Information:
            UsePID =352843<br>PhysMemPtr =0x65d2
            PhysMemPtr =0x65d26000<br>DriverVirtMemPtr =0xffff9a30
                             =0xffff9a30e5d26000<br>=0x7ffff7fdd000
            MmapedUserMemPtr
            PhysMemSize =0x00001000
            PhysMemSizeFreed =0x00000000
            EntropyInTxTb1 =0NumOfEntriesUsed =1
            Flags =0x0000 DAC Information:
            Flags = 0x00000001
            ModuleNumber = 0Handle = 0x7819a0local_ptr = 0x7ffff7e67000
            local_dac_ptr = 0x7ffff7e6c000
             local_dac_fifo_ptr = 0x7ffff7e7b000
            DacFp = 4DacDeviceName = /dev/ccrtngfc0~dac0Board Number [-b]: 0
 Update Clock Selected [-C]: Ch00..03 OutputClock=0 (0x7) (4500000.000 SPS)
                           : Ch04..07 OutputClock=0 (0x7) (4500000.000 SPS)
                           : Ch08..11 OutputClock=0 (0x7) (4500000.000 SPS)
 Delay [-d]: 0 milli-seconds
 Expected Input Volts [-E]: === Not Specified ===
 DAC Data Format [-f]: Ch00..01=Obin Ch02..03=Obin Ch04..05=Obin Ch06..07=Obin Ch08..09=Obin 
                            Ch10..11=Obin
 DAC Speed Mode [-j]: Normal Speed
 DAC Output Select [-o]: Ch00..01=Sngl Ch02..03=Sngl Ch04..05=Sngl Ch06..07=Sngl Ch08..09=Sngl 
                            Ch10..11=Sngl
 ADC Input Signal [-s]: Ch00..03 [1]Calibration Input (0x27: DAC Channel 7)
                           : Ch04..07 [1]Calibration Input (0x27: DAC Channel 7)
                           : Ch08..11 [1]Calibration Input (0x27: DAC Channel 7)
 DAC Voltage [-v]: Ch00=99.00 Ch01=99.00 Ch02=99.00 Ch03=99.00 Ch04=99.00 Ch05=99.00
                           : Ch06=99.00 Ch07=99.00 Ch08=99.00 Ch09=99.00 Ch10=99.00 Ch11=99.00
 DAC Voltage Range [-V]: Ch00..01=b10 Ch02..03=b10 Ch04..05=b10 Ch06..07=b10 Ch08..09=b10 Ch10..11=b10
 Loop Count [-1]: ***Forever***<br>SelectedDacModule [-M]: 0
 SelectedDacModule
 Number of Channels [-n]: 12
 Scan Count : 69521 (0:00:00:21)
```
Read Duration (microsecs) : 25.584 (min= 25.385/max= 38.632/ave= 25.735) ##### Raw Data (Offset Calibration DAC Channels) ##### [0] [1] [2] [3] [4] [5] [6] [7] [8] [9] ==== ==== ==== ==== ==== ==== ==== ==== ==== ==== [0] fff7 ffeb ffed ffe5 ffe2 ffe3 fff2 fff8 ffee ffe9 [1] ffe0 ffe6 ##### Volts (Offset Calibration DAC Channels) ##### [0] [1] [2] [3] [4] [5] [6] [7] [8] [9] ======= ======= ======= ======= ======= ======= ======= ======= ======= =======  $[0]$  -0.0027 -0.0064 -0.0058 -0.0082 -0.0092 -0.0089 -0.0043 -0.0024 -0.0055<br>[1] -0.0098 -0.0079  $-0.0098 -0.0079$ -------------------------------------------------------------------------------------------------- ##### Raw Data (Negative Calibration DAC Channels) ##### [0] [1] [2] [3] [4] [5] [6] [7] [8] [9] ==== ==== ==== ==== ==== ==== ==== ==== ==== ==== [0] 5c3a 1ea3 64bd 950b ccf1 f7b2 e582 9bf0 c084 f7f6 [1] a517 ff9d ##### Volts (Negative Calibration DAC Channels) ##### [0] [1] [2] [3] [4] [5] [6] [7] [8] [9] ======= ======= ======= ======= ======= ======= ======= ======= ======= ======= [0] +0.9973 +0.9972 +0.9973 +0.9971 +0.9970 +0.9970 +0.9972 +0.9974 +0.9970 +0.9971  $[1]$  +0.9971 +0.9972 -------------------------------------------------------------------------------------------------- ##### Raw Data (Positive Calibration DAC Channels) ##### [0] [1] [2] [3] [4] [5] [6] [7] [8] [9] ==== ==== ==== ==== ==== ==== ==== ==== ==== ==== [0] a7b3 0bc3 0460 1f36 0943 edff 4957 967c 7b0b f99e [1] f51d 4af6 ##### Volts (Positive Calibration DAC Channels) ##### [0] [1] [2] [3] [4] [5] [6] [7] [8] [9] ======= ======= ======= ======= ======= ======= ======= ======= ======= ======= [0] +0.9983 +0.9983 +0.9984 +0.9982 +0.9981 +0.9982 +0.9983 +0.9983 +0.9981 +0.9983 [1] +0.9982 +0.9984 -------------------------------------------------------------------------------------------------- ##### Raw Data (DAC Channels) ##### [0] [1] [2] [3] [4] [5] [6] [7] [8] [9] ==== ==== ==== ==== ==== ==== ==== ==== ==== ==== [0] b99a b99a b99a b99a b99a b99a b99a b99a b99a b99a [1] b99a b99a ##### Volts (DAC Channels) ##### [0] [1] [2] [3] [4] [5] [6] [7] [8] [9] ======= ======= ======= ======= ======= ======= ======= ======= ======= ======= [0] +4.5001 +4.5001 +4.5001 +4.5001 +4.5001 +4.5001 +4.5001 +4.5001 +4.5001 +4.5001 [1] +4.5001 +4.5001 -------------------------------------------------------------------------------------------------- ##### Raw Data (ADC\_Readback, ADC\_Readback, ADC\_Readback) ##### [0] [1] [2] [3] [4] [5] [6] [7] [8] [9] ==== ==== ==== ==== ==== ==== ==== ==== ==== ==== [0] -- -- -- -- -- -- -- b9eb -- --  $\lceil 1 \rceil$  -- -- ##### Volts (ADC\_Readback, ADC\_Readback, ADC\_Readback) ##### [0] [1] [2] [3] [4] [5] [6] [7] [8] [9] ======= ======= ======= ======= ======= ======= ======= ======= ======= ======= [0] --- --- --- --- --- --- --- +4.5248 --- ---  $\begin{bmatrix} 1 \end{bmatrix}$  --- ---

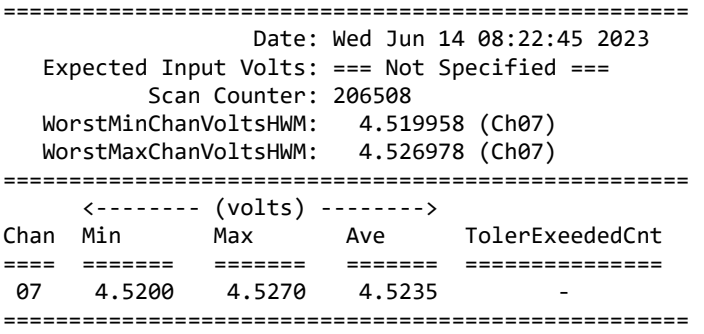

### **3.2.9 lib/ccrtngfc\_dac\_calibrate**

This test is useful for performing, saving and restoring DAC calibration. If calibration '-A' is specified along with voltage '-V', the board voltage range will first be programmed prior to initiaiing calibration.

```
Usage: ./ccrtngfc_dac_calibrate [-A] [-b board] [-c ChanMask] [-f DataFormat] 
                              [-i inCalFile] [-M SelectDacModule] [-o outCalFile] [-R]
-A (perform Auto Calibration)
-b <br/>board> (board #, default = 0)
-c <ChanMask> (channel selection mask, default = all channels)
-f DataFormat (select data format, '2' or 'b')
    -f b,2,b (Ch0..1 & Ch4..11=Offset binary, Ch2..3=Two's complement)
    -f 2/b (Ch0..1=Two's complement, Ch4..11=Offset binary)
    -f b (Ch0..11=Offset binary)
-i <In Cal File> (input calibration file [input->board reg])
-M SelectDacModule (Select DAC Module -- default is module 0)
-o <Out Cal File> (output calibration file [board_reg->output])
-R (reset DAC calibration)
e.g. ./ccrtngfc dac calibrate (Dump calibration information to stdout)
      ./ccrtngfc_dac_calibrate -A -o Calfile (Perform Auto calibration and dump information 
     to 'Calfile')<br>ccrtngfc dac calibrate -i Calfile    (Update board,.
                                         (Update board calibration with supplied
                                           'Calfile')
```
Example display:

./ccrtngfc\_dac\_calibrate -A -oOutputCal

 DAC Information: Flags = 0x00000001  $ModuleNumber = 0$ <br> $Handle = 0$  $= 0x76c5a0$  $local\_ptr$  =  $0x7ffff7f55000$ <br> $local$  dac  $ptr$  =  $0x7ffff7f5a000$ local\_dac\_ptr local\_dac\_fifo\_ptr = 0x7ffff7f69000  $DacFp = 4$ <br>DacDeviceName = / =  $/dev/ccrtngfc0~dac0$ Device Name : /dev/ccrtngfc0 Board Serial No: 706503 (0x000ac7c7) Auto Calibration started...done. (3.026 seconds) ===> Dump of 'OutputCal' file #Date : Wed Jun 14 08:26:33 2023 #Chan Negative Offset Positive

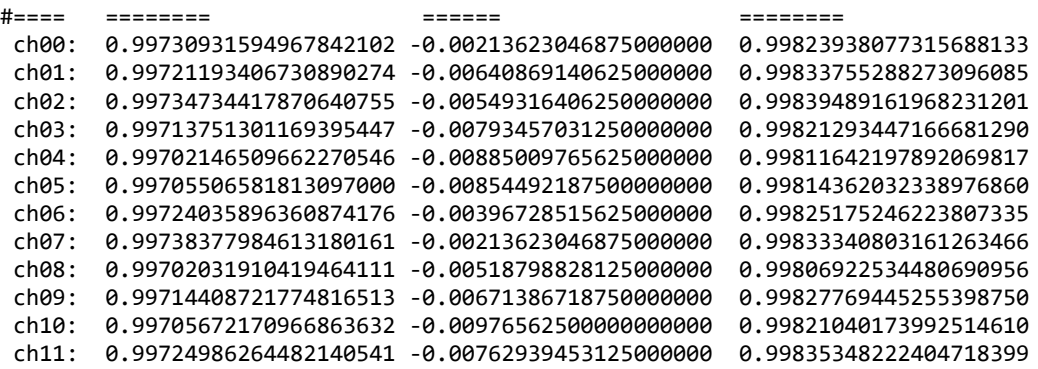

===> Board calibration data written to 'OutputCal' file

## **3.2.10 lib/ccrtngfc\_dac\_fifo**

This test performs validation of the Multi-Function DAC FIFO operation of the card. If two daughter cards are present, both are run concurrently.

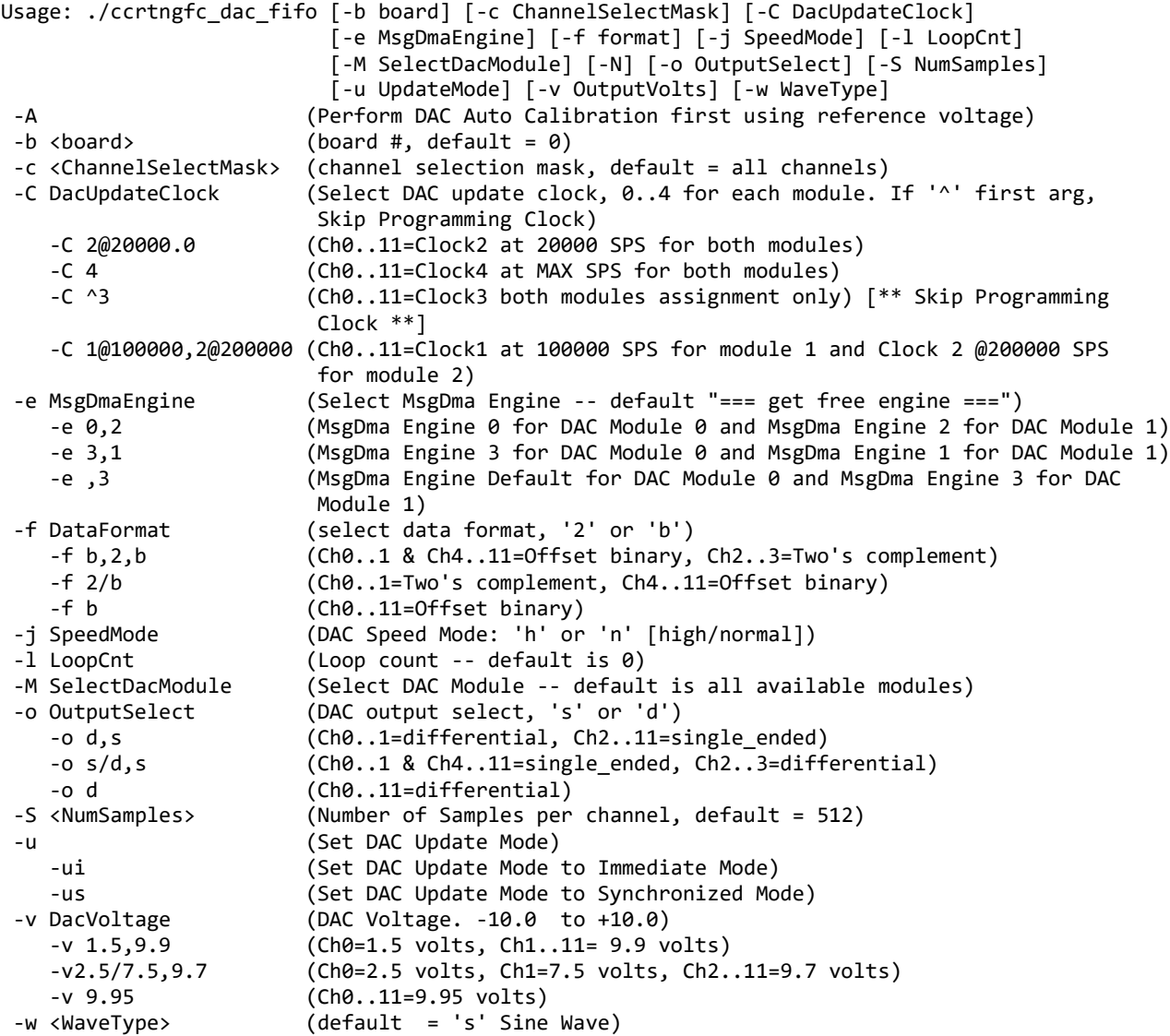

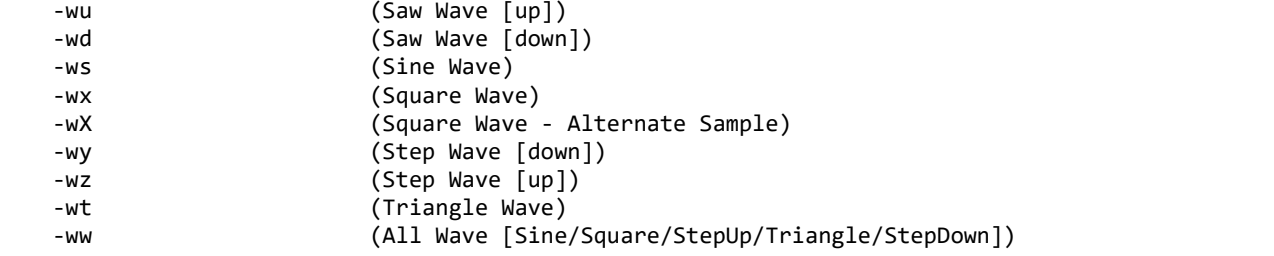

- Note: If high speed mode is enabled, only even channels are used If high speed mode is enabled, maximum clock speed is 2000000.0 SPS, otherwise it is 1000000.0 SPS If '^' is specified as first argument to '-C' option, then skip programming clocks
- e.g. ./ccrtngfc\_dac\_fifo -od,s,d,s -v8,10,5,1 -wx (dac0&2 differential, dac1&3 single\_ended)<br>(sine wave, immediate) (ccrtngfc dac fifo -ws -ui -od  $./cctngfc\_dac_fifo -ws -ui -od$

If you wish to run both ADC and DAC concurrently, you can try the following:

 1) ./ccrtngfc\_clock -C0@4500000 -C1@1000000 -l1 (Program ADC Clock 0 at 4.5 MHz and DAC Clock 1 at 1.0 MHz) 2) ./ccrtngfc\_dac\_fifo -C^1 (Start DAC Fifo using Clock at 1 in first

window)

(Start ADC Fifo using Clock at 0 in second

window)

Example display:

./ccrtngfc\_dac\_fifo -C0

```
MyHandle=0xa37f700
```

```
DacModule0: Programming Clock0: Desired Frequency 1000000.000, Tolerance=0.020000 PPT
DacModule1: Programming Clock0: Desired Frequency 1000000.000, Tolerance=0.020000 PPT
```
StartChannelNumber=0 EndChannelNumber =11

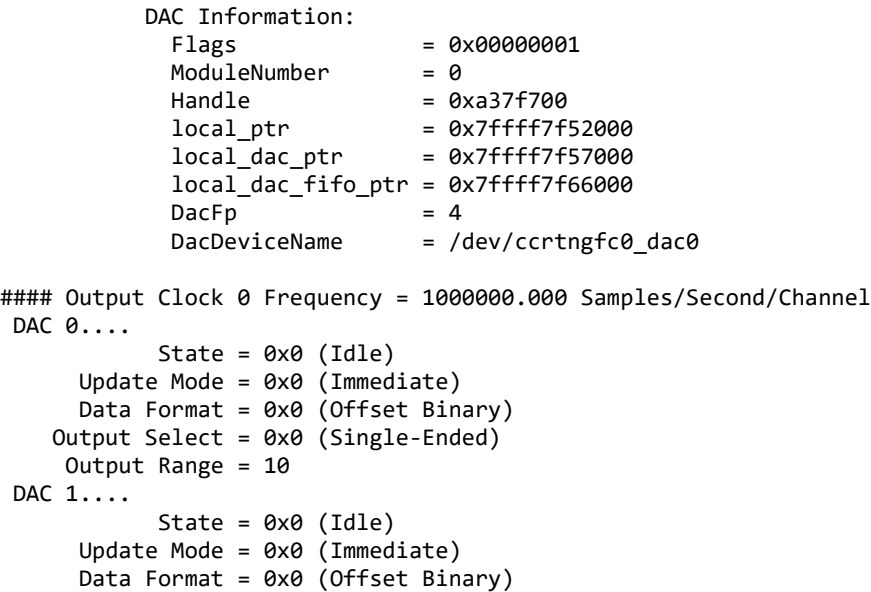

Output Select = 0x0 (Single-Ended)

```
 Output Range = 10
DAC 2....
            State = 0x0 (Idle)
      Update Mode = 0x0 (Immediate)
      Data Format = 0x0 (Offset Binary)
    Output Select = 0x0 (Single-Ended)
      Output Range = 10
DAC 3....
            State = 0x0 (Idle)
      Update Mode = 0x0 (Immediate)
      Data Format = 0x0 (Offset Binary)
    Output Select = 0x0 (Single-Ended)
      Output Range = 10
DAC 4....
            State = 0x0 (Idle)
      Update Mode = 0x0 (Immediate)
      Data Format = 0x0 (Offset Binary)
    Output Select = 0x0 (Single-Ended)
      Output Range = 10
DAC 5....
            State = 0x0 (Idle)
      Update Mode = 0x0 (Immediate)
      Data Format = 0x0 (Offset Binary)
    Output Select = 0x0 (Single-Ended)
      Output Range = 10
DacModule0: DAC Update Selection (7): DacModule0: Clock Generator 0 Selected (Desired 
Frequency=1000000.00)
StartChannelNumber=0
EndChannelNumber =11
           DAC Information:
            Flaqs = 0x00000001
            ModuleNumber = 1<br>Handle = 0= 0xa37f700
 local_ptr = 0x7ffff7f52000
 local_dac_ptr = 0x7ffff7f59000
             local_dac_fifo_ptr = 0x7ffff7f6e000
            DacFp = 5DacDeviceName = /dev/ccrtngfc0_dac1
#### Output Clock 0 Frequency = 1000000.000 Samples/Second/Channel
DAC 0....
            State = 0x0 (Idle)
      Update Mode = 0x0 (Immediate)
      Data Format = 0x0 (Offset Binary)
    Output Select = 0x0 (Single-Ended)
      Output Range = 10
DAC 1....
           State = 0 \times 0 (Idle)
      Update Mode = 0x0 (Immediate)
      Data Format = 0x0 (Offset Binary)
    Output Select = 0x0 (Single-Ended)
      Output Range = 10
DAC 2....
            State = 0x0 (Idle)
      Update Mode = 0x0 (Immediate)
      Data Format = 0x0 (Offset Binary)
    Output Select = 0x0 (Single-Ended)
      Output Range = 10
```

```
DAC 3....
            State = 0 \times 0 (Idle)
       Update Mode = 0x0 (Immediate)
       Data Format = 0x0 (Offset Binary)
    Output Select = 0x0 (Single-Ended)
      Output Range = 10
DAC 4....
             State = 0x0 (Idle)
       Update Mode = 0x0 (Immediate)
       Data Format = 0x0 (Offset Binary)
    Output Select = 0x0 (Single-Ended)
      Output Range = 10
DAC 5....
            State = 0 \times 0 (Idle)
       Update Mode = 0x0 (Immediate)
       Data Format = 0x0 (Offset Binary)
    Output Select = 0x0 (Single-Ended)
      Output Range = 10
DacModule1: DAC Update Selection (7): DacModule1: Clock Generator 0 Selected (Desired 
Frequency=1000000.00)
======= CpuCountAssignedToThisTask=12
Device Name : /dev/ccrtngfc0
            Physical Memory Information:
             UserPID =354912PhysMemPtr =0x65e78000
              DriverVirtMemPtr =0xffff9a30e5e78000
             MmapedUserMemPtr =0x7ffff7f4c000<br>PhysMemSize =0x00006000
             PhysMemSize
             PhysMemSizeFreed =0x00000000<br>EntrvInTxTbl =0
              EntryInTxTbl =0
             NumOfEntriesUsed =1
             Flags =0x0000#### Output Clock 0 Frequency = 1000000.000 Samples/Second/Channel
#### Expected Transfer Rate = 4.000 MBytes/Second
#### Expected Wave Period = 0.512 msecs
#### Expected Wave Frequency = 1953.125 Hz
       Speed Mode: 0 (Normal speed)
      Channel Mask: 0xfff
     Samples/Write: 512
Voltage Selection: Ch00=10.00 Ch01=10.00 Ch02=10.00 Ch03=10.00 Ch04=10.00 Ch05=10.00
                  : Ch06=10.00 Ch07=10.00 Ch08=10.00 Ch09=10.00 Ch10=10.00 Ch11=10.00
Generating a continuous Sine Wave on selected channels: <CTRL-C> to abort
### Board 0: All Selected Channels Output: (Raw=0xfffe Volts= 9.999)
DAC0: Eng0: 512.266 usec/write: 3.998 MBytes/sec, 511.998 usec period, 1.953 KHz (fifo=129696 - 98.95%)
DAC1: Eng1: 512.987 usec/write: 3.992 MBytes/sec, 512.006 usec period, 1.953 KHz (fifo=129660 - 98.92%)
#### DISABLING CLOCK OUTPUT ####
DAC0: DaughterCardThreadId=140737333200640
DACHandle=0xa737140
########### DacStartCount=1 thread=140737333200640
DAC1: DaughterCardThreadId=140737324807936
DACHandle=0xa73b198
########### DacStartCount=2 thread=140737324807936
#### ENABLING CLOCK OUTPUT ####
#### DISABLING CLOCK OUTPUT ####
```
## **3.2.11 lib/ccrtngfc\_dac\_setchan**

This test generates voltages on various Analog Output channels.

```
Usage: ./ccrtngfc_dac_setchan [-b board] [-c ChannelSelectMask] [-C DacUpdateClock] 
                          [-e MsgDmaEngine] [-f format] [-i] [-j SpeedMode] [-l LoopCnt]
                          [-m WriteMode] [-M SelectDacModule] [-N] [-o OutputSelect] 
                          [-S NumSamples] [-u UpdateMode] [-v OutputVolts] [-w WaveType]
-A (Perform DAC Auto Calibration first using reference voltage)
-b <board>
(board #, default = 0)
-c <ChannelSelectMask> (channel selection mask, default = all channels)
-C DacUpdateClock (select DAC update clock, 0..4 or 's|S')
    -C s (Ch0..11=Software Update)
    -C ^2 (Ch0..11=Clock2 assignment only) [** Skip Programming Clock **]
    -C 3@20000.0 (Ch0..11=Clock3 at 20000 SPS)
    -C 4 (Ch0..11=Clock4 at MAX SPS)
-e MsgDmaEngine (Select MsgDma Engine -- default "=== get free engine ===")
-f DataFormat (select data format, '2' or 'b')
   -f b,2,b (Ch0..1 & Ch4..11=Offset binary, Ch2..3=Two's complement)<br>-f 2/b (Ch0..1=Two's complement, Ch4..11=Offset binary)
   -f 2/b (Ch0..1=Two's complement, Ch4..11=Offset binary)<br>-f b (Ch0..11=Offset binary)
-f b (Ch0..11=Offset binary)<br>i (Enable Interrupts -- d)
-i (Enable Interrupts -- default = Disable)<br>-j SpeedMode (DAC Speed Mode: 'h' or 'n' [high/normal
                     (DAC Speed Mode: 'h' or 'n' [high/normal])
-l LoopCnt (Loop count -- default is 0)
-m <WriteMode> (Write Mode)
    -mdp (Driver: [Channel Registers] PIO mode)
    -mlc (Library: [Channel Registers] program I/O Fast Memory Copy)
    -mlp (Library: [Channel Registers] PIO mode)
    -mlm (Library: [Channel Registers] Modular scatter-gather DMA mode)
    -mlx (Library: [Channel Registers] Clone [MEM->DAC] Modular 
                         scatter-gather DMA mode)
    -mup (User: [Channel Registers] PIO mode)
    -mdP (Driver: [FIFO] PIO mode)
    -mlM (Library: [FIFO] Modular scatter-gather DMA mode)
 -mlP (Library: [FIFO] PIO mode)
                     (Select DAC Module -- default is module 0)
-N (Open device with O_NONBLOCK flag for driver operations)
-o OutputSelect (DAC output select, 's' or 'd')
   -o d,s (Ch0..1=differential, Ch2..11=single ended)
    -o s/d,s (Ch0..1 & Ch4..11=single_ended, Ch2..3=differential)
    -o d (Ch0..11=differential)
-S <NumSamples> (Number of Samples per channel, default = 512)
-u (Set DAC Update Mode)
    -ui (Set DAC Update Mode to Immediate Mode)
    -us (Set DAC Update Mode to Synchronized Mode)
-v DacVoltage (DAC Voltage. -10.0 to +10.0)
    -v 1.5,9.9 (Ch0=1.5 volts, Ch1..11= 9.9 volts)
    -v2.5/7.5,9.7 (Ch0=2.5 volts, Ch1=7.5 volts, Ch2..11=9.7 volts)
    -v 9.95 (Ch0..11=9.95 volts)
-w <WaveType> (default = 'c' Constant Voltage)
    -wc (Constant Voltage)
    -wu (Saw Wave [up])
    -wd (Saw Wave [down])
    -ws (Sine Wave)
    -wx (Square Wave)
    -wX (Square Wave - Alternate Sample)
    -wy (Step Wave [down])
    -wz (Step Wave [up])
    -wt (Triangle Wave)
    -ww (All Wave [Sine/Square/StepUp/Triangle/StepDown])
```
Note: If high speed mode is enabled, only even channels are used

```
 If high speed mode is enabled, maximum clock speed is 2000000.0 SPS, otherwise it is 
      1000000.0 SPS
e.g. ./ccrtngfc_dac_setchan -od,s,d,s -v8,10,5,1 -wx -mdP (dac0&2 differential, dac1&3 
                                                      single_ended)<br>(sine wave, immediate)
     ./ccrtngfc_dac_setchan -ws -ui -od
If you wish to run both ADC and DAC concurrently, you can try the following:
                ----------------------------------------------------------------------------
   1) ./ccrtngfc_clock -C0@4500000 -C1@1000000 -l1 (Program ADC Clock 0 at 4.5 MHz and DAC 
                                              Clock 1 at 1.0 MHz)<br>(Start DAC Chan using 1 MHz Clock 1 in
  2) ./ccrtngfc_dac_setchan -C^1 -ws -mlM
   first window)
                                             (Start ADC using 4.5 MHz Clock 0 in second
                                                window)
Example display:
./ccrtngfc_dac_setchan -ws -ui -od
Device Name : /dev/ccrtngfc0
StartChannelNumber=0
EndChannelNumber =11
           Physical Memory Information:
Use <b>PPID</b> = 355245 PhysMemPtr =0x65e78000
            DriverVirtMemPtr =0xffff9a30e5e78000
           MmapedUserMemPtr =0x7ffff7f4c000
 PhysMemSize =0x00006000
 PhysMemSizeFreed =0x00000000
           EntropyInTxTb1 =0
           NumOfEntriesUsed =1<br>Flags =0x
                             =0 \times 0000 DAC Information:
Flags = 0x00000001
ModuleNumber = 0
Handle = 0xa37ec60
 local_ptr = 0x7ffff7f52000
 local_dac_ptr = 0x7ffff7f57000
            local_dac_fifo_ptr = 0x7ffff7f66000
           DacFp = 4DacDeviceName = /dev/ccrtngfc0_dac0
#### Output Clock 0 Frequency = 1000000.000 Samples/Second/Channel
DAC 0....
            State = 0x0 (Idle)
     Update Mode = 0x0 (Immediate)
      Data Format = 0x0 (Offset Binary)
    Output Select = 0x1 (Differential)
     Output Range = 20
DAC 1....
            State = 0x0 (Idle)
      Update Mode = 0x0 (Immediate)
      Data Format = 0x0 (Offset Binary)
    Output Select = 0x1 (Differential)
     Output Range = 20
DAC 2....
           State = 0x0 (Idle)
```

```
 Update Mode = 0x0 (Immediate)
       Data Format = 0x0 (Offset Binary)
    Output Select = 0x1 (Differential)
      Output Range = 20
DAC 3....
             State = 0x0 (Idle)
       Update Mode = 0x0 (Immediate)
       Data Format = 0x0 (Offset Binary)
    Output Select = 0x1 (Differential)
      Output Range = 20
DAC 4....
            State = 0 \times 0 (Idle)
       Update Mode = 0x0 (Immediate)
       Data Format = 0x0 (Offset Binary)
    Output Select = 0x1 (Differential)
      Output Range = 20
DAC 5....
             State = 0x0 (Idle)
       Update Mode = 0x0 (Immediate)
       Data Format = 0x0 (Offset Binary)
    Output Select = 0x1 (Differential)
      Output Range = 20
        Write Mode: -mlp: Library: (CHANNEL) PIO Mode
        Speed Mode: 0 (Normal speed)
      Channel Mask: 0xfff
     Samples/Write: 512 (per active channel)
Voltage Selection: Ch00=20.00 Ch01=20.00 Ch02=20.00 Ch03=20.00 Ch04=20.00 Ch05=20.00
                  : Ch06=99.00 Ch07=99.00 Ch08=99.00 Ch09=99.00 Ch10=99.00 Ch11=99.00
Generating a continuous Sine Wave on selected channels: <CTRL-C> to abort
5795531: 4.307 usec/write: 928.721 KBytes/sec, 2.309 msec period, 433.007 Hz
```
## **3.2.12 lib/ccrtngfc\_daughtercard\_info**

This test returns information that is located in the EEPROMs on the daughter cards.

```
Usage: ./ccrtngfc daughtercard info [-b Board] [-d DaughterCard]
-b Board (Board number -- default is 0)
-d DaughterCard (Daughter Card Selection -- default is 0)
```
Example display:

./ccrtngfc\_daughtercard\_info

```
========================== Daughter Card 0 ===========================
(0.128 seconds)
###################################################################
               Board Number: 0
              Daughter Card: 0
           Daughter Card Id: 1
     Daughter Card Assembly: 1579321-901
                  Revision: 'D'
              Serial Number: 729514
                      Date: 02/21/2023 (mm/dd/yyyy)
  Description: 'High Speed Analog Daughter Card'
  Notes: 'Calibrated 2/21/2023'
###################################################################
========================== Daughter Card 1 ==========================
```

```
(0.128 seconds)
###################################################################
                Board Number: 0
               Daughter Card: 0
   Loaded Firmware Function: 1 (Installed Daughter Card Supported)
            Daughter Card Id: 1
     Daughter Card Assembly: 1579321-901
                    Revision: 'D'
               Serial Number: 729514
                        Date: 02/21/2023 (mm/dd/yyyy)
                 Description: 'High Speed Analog Daughter Card'
                       Notes: 'Calibrated 2/21/2023'
###################################################################
========================== Daughter Card 1 =============================
(0.128 seconds)
###################################################################
                Board Number: 0
               Daughter Card: 1
   Loaded Firmware Function: 1 (Installed Daughter Card Supported)
            Daughter Card Id: 1
     Daughter Card Assembly: 1579321-901
                    Revision: 'D'
               Serial Number: 729512
                        Date: 02/21/2023 (mm/dd/yyyy)
                 Description: 'High Speed Analog Daughter Card'
                       Notes: 'Calibrated 2/21/2023'
###################################################################
```
### **3.2.13 lib/ccrtngfc\_dio**

This test generates, views and tests various digital channels.

```
Usage: ./ccrtngfc_dio [-b BoardNo] [-d Delay] [-F DebugFile] [-l LoopCnt]
                   [-M SelectLDioModule] [-n NumChans] [-p PatternSelect] [-r RunOption] 
[-s SkipChannelsMask]<br>· -b BoardNo (Board number -- )
                     (Board number -- default is 0)-d Delay (Delay between screen refresh -- default is 100)
-F DebugFile (Debug file -- default "=== None ===")
-l LoopCnt (Loop count -- default is 0)
-M SelectLDioModule (Select LDIO Module -- default is DIO module 0)
-n NumChans (number of channels -- default is 32)
-p PatternSelect (LDIO mode -- default is to sequence through all patterns)
    -p0 (Rolling Ones)
    -p1 (Rolling Zeros)
    -p2 (Adding Bit)
    -p3 (Toggling 'A' & '5')
    -p@XXXXXXXX (Fixed Pattern XXXXXXXX selection in Hex)
-r RunOption (Run option -- default is 4)
    -rd (Digital Isolators test)
    -rD (Fast [no curses] Digital Isolators test)
    -re (External Loopback DIO test - Loopback breakout box requried)
    -rE (Fast [no curses] external loopback DIO test - Loopback breakout 
                      box requried)
    -ri (Read DIO input channels)
    -rl (Internal Loopback DIO test - No inputs/outputs must be connected)
   -rL (Fast [no curses] internal loopback DIO test - No inputs/outputs 
                      must be connected)
    -ro (Write pattern to DIO output channels)
```

```
 -rt (Digital Terminators test)
   -rT (Fast Digital Terminators test)
-s SkipChannelsMask (Skip channels mask -- default is @0x00000000)
 -sXXXXXXXX (LDIO Channels 31..00=XXXXXXXX in Hex)
                               (Internal Loopback Testing. Skip LDIO Channels 04-07)
     ./ccrtngfc_dio -rE -sf0 (External Loopback w/o Curses Testing. Skip LIO 
                                 Channels 04-07)
```
Example display:

./ccrtngfc\_dio -rl -sF

In this example we are performing an internal loopback test. In this case, none of the DIO channels should be connected to any external lines, otherwise, the test will fail.

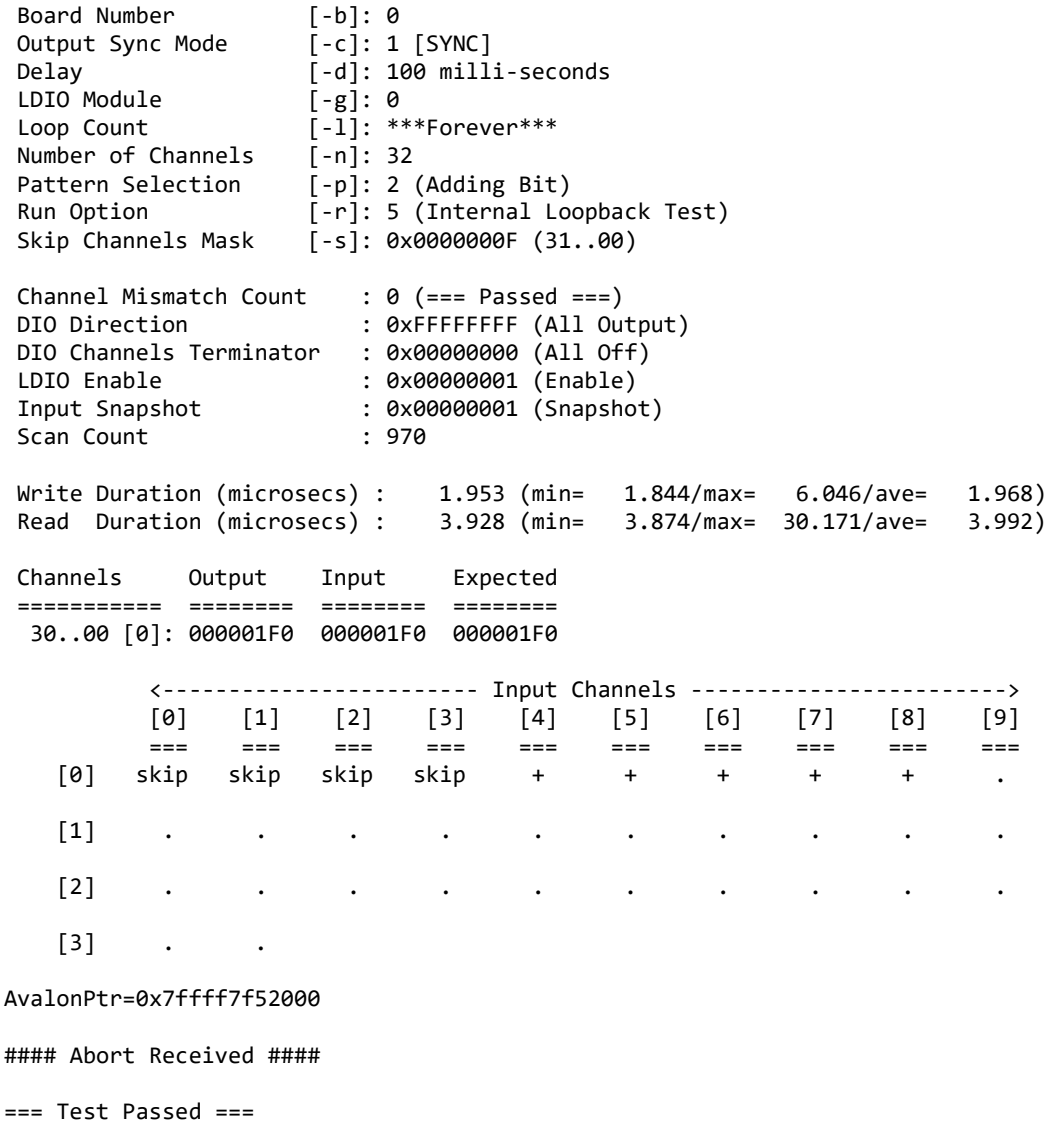

### **3.2.14 lib/ccrtngfc\_disp**

Useful program to display the local board registers. This program uses the *curses* library. This test is similar to the previous non-library test.

All information contained in this document is confidential and proprietary to Concurrent Real-Time. No part of this document may be reproduced, transmitted, in any form, without the prior written permission of Concurrent Real-Time. No license, expressed or implied, under any patent, copyright or trade secret right is granted or implied by the conveyance of this document.

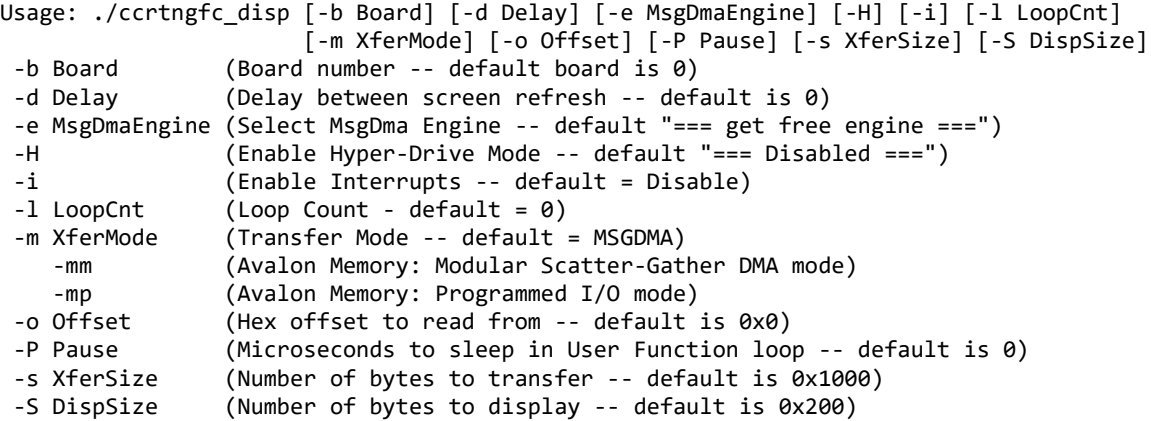

#### Example display:

./ccrtngfc\_disp

local\_ptr=0x7ffff7f52000

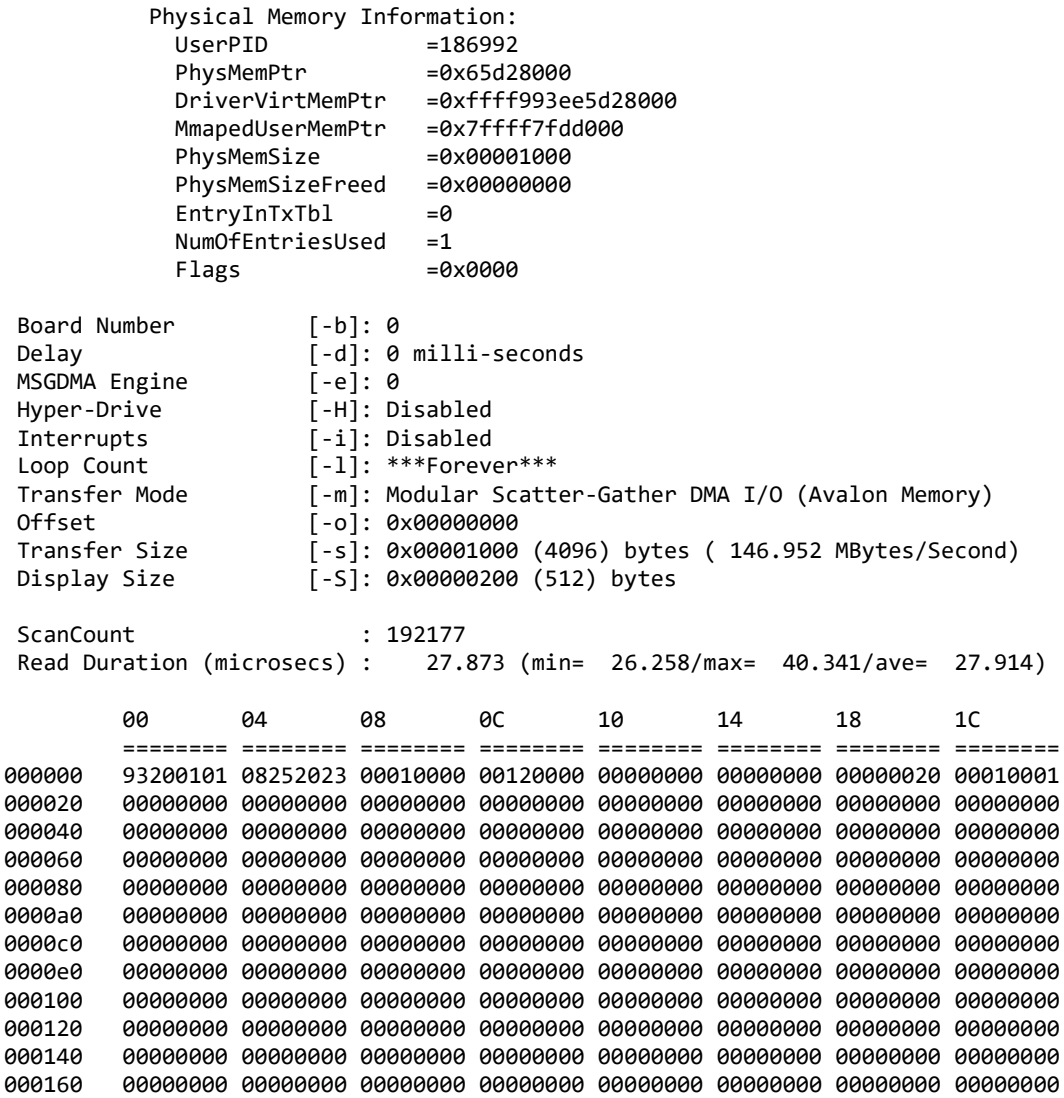

000180 00000000 00000000 00000000 00000000 00000000 00000000 00000000 00000000 0001a0 00000000 00000000 00000000 00000000 00000000 00000000 00000000 00000000 0001c0 00000000 00000000 00000000 00000000 00000000 00000000 00000000 00000000 0001e0 00000000 00000000 00000000 00000000 00000000 00000000 00000000 00000000

### **3.2.15 lib/ccrtngfc\_dma**

This test transfers data from physical memory to the Local register area and back. There are three modes of operation. One is regular DMA, the second is Modular Scatter-Gather DMA and the third is programmed I/O. Depending on the number of DMA engines supported by the card, the user can select one of them to perform the DMA. Additionally, if the card supports Modular Scatter-Gather DMA, then they can also select that. Area select is one of three areas the user can specify. They represent the area in physical memory and local register where the transfer is to occur. The test automatically switches to a different area corresponding to the regular DMA engine supplied. If multiple copies of this application is run on the same card using the same DMA engine, then the user needs to manually select a different area '-A' so the data mismatch does not occur due to using the same area region.

```
Usage: ./ccrtngfc_dma [-A Area2Select] [-b Board] [-e MsgDmaEngine] [-i] [-l LoopCnt] 
                     [-m XferMode] [-s Size] [-v VerboseNo]
-A Area2Select (Area to select -- default = -1)
-b Board (Board number -- default = 0)
-e MsgDmaEngine (Select MsgDma Engine -- default "=== get free engine ===")
-i (Enable Interrupts -- default = Disable)
-l LoopCnt (Loop Count - default = 1000)
-m XferMode (Transfer Mode -- default = MSGDMA)
    -mm (MsgDma mode)
    -mp (Programmed I/O mode)
-s Size (Transfer Size in bytes (multiple of byte width) - default = 12288)
-V VerboseNo (verbose -- default = 0)
e.g. ./ccrtngfc_dma -A1 (perform dma using MsgDMA on area 1 )
     ./ccrtngfc dma -i -mm (perform dma using MsgDMA with interrupts on area 0)
      ./ccrtngfc_dma -mp (perform Programmed I/O on area 0)
```
Example display:

./ccrtngfc\_dma

Device Name: /dev/ccrtngfc0 local\_ptr=0x7ffff7f55000 Physical Memory Information:  $UsePID =186997$ PhysMemPtr =0x65800000 DriverVirtMemPtr =0xffff993ee5800000 MmapedUserMemPtr =0x7ffff7065000 PhysMemSize =0x00200000 PhysMemSizeFreed =0x00000000  $EntropyInTxTb1$  =0 NumOfEntriesUsed =2  $Flags$   $=0x0000$ ### Avalon Address[A0]: 0x00001000 - 0x00004000 ### MSGDMA Address[A0]: 0x00100400 - 0x00103400 Transfer Size: 12288 (0x00003000) bytes (MsgDMA without Interrupts: MsgDma Engine) ### 1000: A2P: Total: 36.262us ( 338.87 MB/s): first=0xface0000 last=0xface0bff (micro-seconds) (MBytes/second) Min Max Ave Min Max Ave

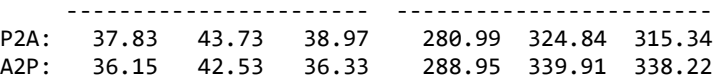

# **3.2.16 lib/ccrtngfc\_example**

This test provides a simple example of programming ADC, DAC and DIO.

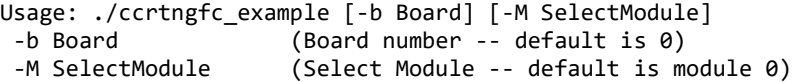

Example display:

./ccrtngfc\_example

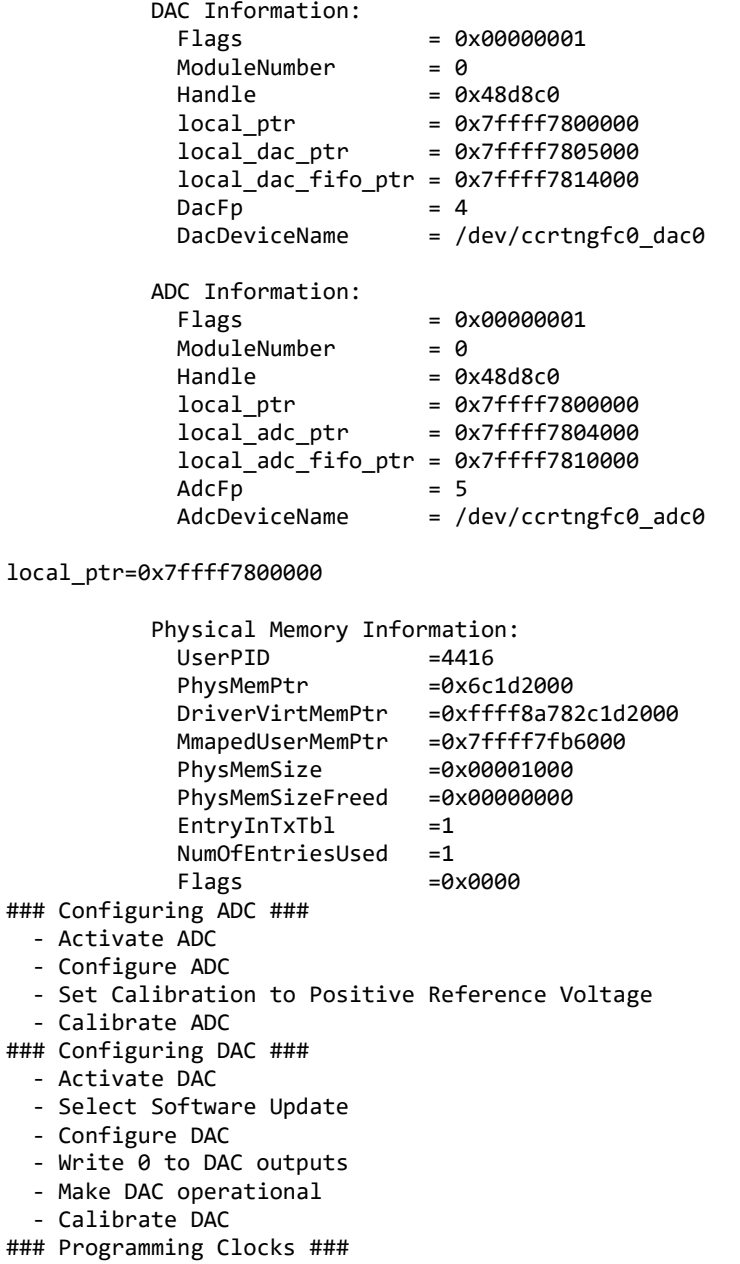

```
### Reading ADC Channels Using Transfer API ###
  - First Seize MsgDma Engine before multiple ADC transfers
   - Perform ADC transfers
   - Finally Release MsgDma Engine when done
   - Dump ADC channel data
      ==== ADC Channels - Using ccrtNGFC_Transfer_Data() ==== (length=48)
      +DMP+ 0 00007eda 00007ed8 00007edb 00007edb *..~...~...~...~.*
               0 \times 10 00007ee0 00007edc 00007eda 00007ed7 *......~...~...~..*
      +DMP+ 0x20 00007edb 00007edb 00007edd 00007edd *..~...~...~...~.*
### Writing DAC Channels Using Transfer API ###
   - First Seize MsgDma Engine before multiple ADC transfers
   - Generate DAC data
   DacCh00: 0x80000000 (0.000000 volts)
   DacCh01: 0x80000000 (0.000000 volts)
  DacCh02: 0x80000000 (0.000000 volts)
  DacCh03: 0x80000000 (0.000000 volts)
  DacCh04: 0x80000000 (0.000000 volts)
 DacCh05: 0x80000000 (0.000000 volts)
  DacCh06: 0x80000000 (0.000000 volts)
 DacCh07: 0x80000000 (0.000000 volts)
 DacCh08: 0x80000000 (0.000000 volts)
 DacCh09: 0x80000000 (0.000000 volts)
  DacCh10: 0x80000000 (0.000000 volts)
 DacCh11: 0x80000000 (0.000000 volts)
   - Perform DAC transfers
   - Finally Release MsgDma Engine when done
### Configuring LIO ###
   - Activate LVDS I/O Module
   - Set LDIO output sync mode to SYNC
  - Set LDIO input snapshot mode
   - Set LIO ports direction
### Reading LIO Channels 00..15 ###
   - CCRTNGFC_LIO_CHAN_00_15=0x00000000
### Writing LIO Channels 16..31 ###
 - CCRTNGFC LIO CHAN 16 31=0xbabe0000
### Configuring DIO ###
   - Activate DIO Module
   - Set LDIO output sync mode to SYNC
   - Set LDIO input snapshot mode
   - Set DIO ports direction
### Reading DIO Channels 00..15 ###
   - CCRTNGFC_DIO_CHAN_00_15=0x00002000
### Writing DIO Channels 16..31 ###
 - CCRTNGFC DIO CHAN 16 31=0xbabe0000
### Single (one descriptor) Modular Scatter-Gather DMA ###
   - Allocating memory and seeding with pattern
   - Seizing MSGDMA
   - Configure Single MSGDMA (PCIe ==> Avalon)
   - Fire Single MSGDMA: Xfer 0x8000 bytes: Pcie ==> Avalon (@0x8000)
   - Validating data
   - Configure Single MSGDMA (Avalon ==> PCIe)
   - Fire Single MSGDMA: Xfer 0x8000 bytes: Avalon (@0x8000) ==> PCIe
   - Validating data
   - Releasing MSGDMA
### Multi (four descriptor) Modular Scatter-Gather DMA (Single-Shot) ###
   - Allocating memory and seeding with pattern
   - Seizing MSGDMA
   - Configure multi MSGDMA (PCIe ==> Avalon ==> PCIe ==> Avalon ==> PCIe)
   - Setup Multi MSGDMA
```
- Fire Multi MSGDMA (Single-Shot)

- Validating data
- Releasing MSGDMA
- ### Multi (four descriptor) Modular Scatter-Gather DMA (Clone) ###
	- Allocating memory and seeding with pattern
	- Seizing MSGDMA
	- Configure multi MSGDMA (PCIe ==> Avalon ==> PCIe ==> Avalon ==> PCIe)
	- Setup Multi MSGDMA
	- Stop and Initialize Multi MSGDMA (Clone)
	- Fire Multi MSGDMA and wait one cycle (Clone: Once cycle wait)
	- Validating data
	- Releasing MSGDMA

### **3.2.17 lib/ccrtngfc\_expires**

This test is useful in displaying board expires information.

```
Usage: ./ccrtngfc expires -[b Board] -[s]
        -b \text{ (board } #, \text{ default } = 0) -s (short display, default = verbose)
```
Example display:

./ccrtngfc\_expires *(for card that has no restrictions)*

 Device Name: /dev/ccrtngfc0 Board Serial No: 98765 (0x000181cd)

```
#############################################
### ###
### UNRESTRICTED FIRMWARE ###
### ###
#############################################
```
./ccrtngfc\_expires *(for restricted card that has NO expiration date)*

 Device Name: /dev/ccrtngfc0 Board Serial No: 98765 (0x000181cd)

########################################### ### ### ### RESTRICTED FIRMWARE ### ### ### ###########################################

========================== === No Expiration Date === ==========================

./ccrtngfc\_expires *(for restricted card that has expiration date)*

 Device Name: /dev/ccrtngfc0 Board Serial No: 98765 (0x000181cd)

########################################### ### ### ### RESTRICTED FIRMWARE ### ### ### ########################################### =================================================================== Local Expiration Date: 03/11/2018 13:21:52

```
 GMT Expiration Date: 03/11/2018 17:21:52
    Duration to Expire: Days=122, Hours=2, Minutes=49, Seconds=20
=================================================================== 
./ccrtngfc_expires -s (for card that has no restructions)
Unrestricted
./ccrtngfc_expires -s (for restricted card that has NO expiration date)
Restricted: No expiration date
./ccrtngfc_expires -s (for restricted card that has expiration date)
Restricted: Expire in 10550462 seconds
```
## **3.2.18 lib/ccrtngfc\_identify**

This test is useful in identifying a particular card by displaying its LED.

```
Usage: ./ccrtngfc_identify -[absx]
         -a (Identify all cards through a light sequence)
        -b \text{ (board } #, \text{ default } = 0) -s <seconds) (Identify Board: ENABLED for number of seconds, 
                           default = 10) -s 0 (Identify Board: DISABLED)
         -s <negative value> (Identify Board: ENABLED forever)
         -x (silent)
```

```
If the '-a' option is selected, all other options are ignored. This option will
sequence through all the cards found in turn as follows:
  1) The first device number will flash its LED for 10 seconds
```

```
2) The remaining devices numbers will be selected sequentially and flash their LEDs for 3 
seconds
```
Example display:

./ccrtngfc\_identify

```
Device Name : /dev/ccrtngfc0
Board ID : 9320
Board Type : 01
Board Function : 01
Board Serial No : 706503 (0x000ac7c7)
Firmware Revision : 1.0 (Major.Minor)
LDIO Module 0 : DIO
LDIO Module 1 : LIO
MsgDma Support : 31 descriptors (Yes)
Cloning Support : 3 (Yes) Cloning is supported. Region addressing allowed for any user
Identify ENABLED on board 0 (LED should start flashing for 10 seconds)
Sleeping for 10 seconds...
Identify DISABLED on board 0 (LED should stop flashing)
./ccrtngfc_identify -a
TotalBoardCount=1
# DNum IRQ MSI Bu:Sl:Fn VnID:Sub BdID:Ty:Fu:Sub FMaj.Min(mm:dd:yy hh:mm:ss) MC FmFlvCod 
FwbRev IPCores Temp:C/F SerialNo RLS# Func
0 0 162 Y b9:00:00 1542:1542 9320.01.01:0100 1.0(08/25/23 12:00:00) 048 00000000<br>00000000 0 41.6/106.8 706503 350 MultiFunc
           0 41.6/106.8 706503 350 MultiFunc
```
All information contained in this document is confidential and proprietary to Concurrent Real-Time. No part of this document may be reproduced, transmitted, in any form, without the prior written permission of Concurrent Real-Time. No license, expressed or implied, under any patent, copyright or trade secret right is granted or implied by the conveyance of this document.

```
Device Numbers: (enter <CTRL-C> to terminate)
=============================================
0*
```
## **3.2.19 lib/ccrtngfc\_info**

This test is useful in getting information for all the *ccrtngfc* devices in the system.

```
Usage: ./ccrtngfc_info -[b Board] -[l] -[v]
             -b <board>
(board #, default = 0)<br>
-1 (long display, default
             -1 (long display, default = short)<br>-v (long display and verbose, defau
             -v (long display and verbose, default = no verbose)<br>-1 -v (long display and verbose, default = no verbose)
                                         (long display and verbose, default = no verbose)
```
Example display:

./ccrtngfc\_info

# IRQ MSI Bu:Sl:Fn VnID:Sub BdID:Ty:Fu:Sub FMaj.Min(mm:dd:yy hh:mm:ss) MC FmFlvCod FwbRev IPCores Temp:C/F SerialNo RLS# Func 0 162 Y b9:00:00 1542:1542 9320.01.01:0100 0001.000(08/25/23 12:00:00) 048 00000000 00000000 0 41.6/106.8 706503 350 MultiFunc

./ccrtngfc\_info -l

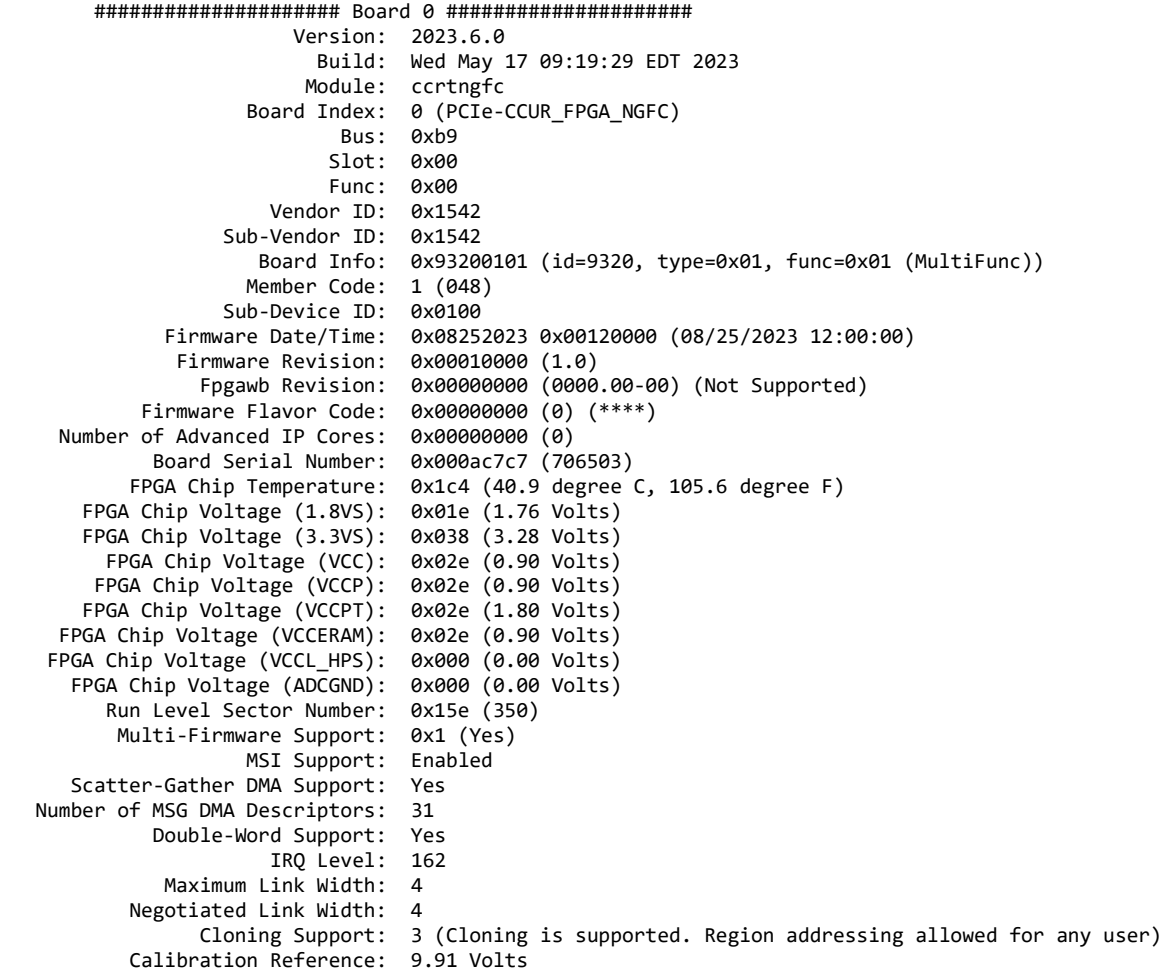

```
 ##################### Board 0 #####################
                         Version: 2023.6.0
                           Build: Wed May 17 09:19:29 EDT 2023
                          Module: ccrtngfc
                     Board Index: 0 (PCIe-CCUR_FPGA_NGFC)
                            Bus: 0xb9
                            Slot: 0x00
                            Func: 0x00
                       Vendor ID: 0x1542
                   Sub-Vendor ID: 0x1542
                     Board Info: 0x93200101 (id=9320, type=0x01, func=0x01 (MultiFunc))
                     Member Code: 1 (048)
                   Sub-Device ID: 0x0100
              Firmware Date/Time: 0x08252023 0x00120000 (08/25/2023 12:00:00)
               Firmware Revision: 0x00010000 (1.0)
                 Fpgawb Revision: 0x00000000 (0000.00-00) (Not Supported)
            Firmware Flavor Code: 0x00000000 (0) (****)
 Number of Advanced IP Cores: 0x00000000 (0)
 Board Serial Number: 0x000ac7c7 (706503)
 FPGA Chip Temperature: 0x1c4 (40.9 degree C, 105.6 degree F)
        FPGA Chip Voltage (1.8VS): 0x01e (1.76 Volts)
        FPGA Chip Voltage (3.3VS): 0x038 (3.28 Volts)
         FPGA Chip Voltage (VCC): 0x02e (0.90 Volts)
        FPGA Chip Voltage (VCCP): 0x02e (0.90 Volts)
        FPGA Chip Voltage (VCCPT): 0x02e (1.80 Volts)
      FPGA Chip Voltage (VCCERAM): 0x02e (0.90 Volts)
    FPGA Chip Voltage (VCCL_HPS): 0x000 (0.00 Volts)
       FPGA Chip Voltage (ADCGND): 0x000 (0.00 Volts)
         Run Level Sector Number: 0x15e (350)
          Multi-Firmware Support: 0x1 (Yes)
                     MSI Support: Enabled
       Scatter-Gather DMA Support: Yes
   Number of MSG DMA Descriptors: 31
             Double-Word Support: Yes
                       IRQ Level: 162
              Maximum Link Width: 4
            Negotiated Link Width: 4
                 Cloning Support: 3 (Cloning is supported. Region addressing allowed for any user)
            Calibration Reference: 9.91 Volts
               ---ADC Information---
           Maximum Voltage Range: 10 Volts
                  Number of ADCs: 3
          Number of ADC Channels: 12
 Number of ADC Resolution: 16 Bits
 All ADC Channels Mask: 0x00000fff
       Maximum ADC Fifo Threshold: 0x00020000
               ---DAC Information---
Maximum Single-Ended Voltage Range: 10 Volts
Maximum Differential Voltage Range: 20 Volts
                  Number of DACs: 6
  Number of DAC Channels: 12
 Number of DAC Resolution: 16 Bits
  All DAC Channels Mask: 0x00000fff
        ---LDIO Module0 (DIO) Information---
              Number of Channels: 32
                 Number of Ports: 32
         Number of Channels/Port: 1
             Number of Registers: 1
      Number of Channels/Register: 32
        ---LDIO Module0 (DIO) COS Interrupt Information---
               Module COS Count: 0
          Module COS OVFL Count: 0
                      COS Status: 0x00000000
```
 COS Ovfl Status: 0x00000000 ---LDIO Module1 (LIO) Information--- Number of Channels: 32 Number of Ports: 8 Number of Channels/Port: 4 Number of Registers: 1 Number of Channels/Register: 32 ---LDIO Module1 (LIO) COS Interrupt Information--- Module COS Count: 0 Module COS OVFL Count: 0 COS Status: 0x00000000 COS Ovfl Status: 0x00000000 ---Physical Memory Information--- Num of Trans Tbl Entries: 16 Num of Physical Memory Entries: 512 Avalon Page Bits: 20 Avalon Page Size: 1048576 TX Interface Base: 16777216 ---Analog/MsgDMA Interrupt Information--- Interrupt Count: 0 MSG DMA %d Count: 0 MSG DMA %d Count: 0 MSG DMA %d Count: 0 MSG DMA %d Count: 0 MSG DMA %d Count: 0 MSG DMA %d Count: 0 Interrupts Occurred Mask: 0x00000000 Wakeup Interrupt Mask: 0x00000000 Timeout Seconds: 0 Interrupts Occurred Mask: 0x00000000 Wakeup Interrupt Mask: 0x00000000 ---Memory Regions Information--- Region 0: Addr=0xfbe80000 Size=32768 (0x8000) Region 2: Addr=0xfbe00000 Size=524288 (0x80000)

### **3.2.20 lib/ccrtngfc\_ldio\_intr**

This test allows the user to check out the Digital I/O and LVDS I/O components of the cards using interrupts.

```
Usage: ./ccrtngfc_ldio_intr [-b Board] [-d Delay] [-F FallCh] [-l LoopCnt] [-L LevelCh] 
                                 [-M SelectLDioModule_First] [-R RiseCh] [-X DeleteCh]
 -b <board>
(board #, default = 0)<br>
-d Delay
(Delay between screen)
 -d Delay                               (Delay between screen refresh -- default is 100 milli-seconds)<br>-F FallCh                   (Falling Edge Channel List)
                               (Falling Edge Channel_List)
 -l LoopCnt (Loop count -- default is 0)
 -L LevelCh (Level State Channel_List)
 -M SelectLDioModule_First (Select LDIO Module -- default module is 'module 0')<br>-R RiseCh (Rising Edge Channel List)
 -R RiseCh (Rising Edge Channel_List)<br>-X DeleteCh (Delete COS Channel List)
                               (Delete COS Channel List)
  Examples of Channel_List. Unchanged channels default to Level State Channels:<br>-F - (set all LDIO channels to falling edge)
                               (set all LDIO channels to falling edge)
       -R 1,2,7,9 (set channels 1,2,7,9 to rising edge, rest are level state)
      -X 5,7-12 (delete channels 5, and 7 to 12. rest are level state)
 Example of running LIO and DIO concurrently:
       1) Connect 17 KHz square wave to DIO (M0) channel 0 with a voltage of 0 to +4
           volts and load of High-Z
       2) Connect 15 KHz square wave to LIO (M1) channel 3 with a voltage of +/- 200
       milli-volts and load of 50 Ohms<br>3) shield -a 2,4-5
                                                        (shield processor 2, 4 & 5)
```

```
 4) ./ccrtngfc_smp_affinity -c4 (force driver to CPU 2)
 5) run -b4-5 ./ccrtngfc_ldio_intr -M0 -M1 (run DIO & LIO test on CPU 4 & 5)
-- or -- 6) run -b4-5 ./ccrtngfc_ldio_intr -M0 -M1 -F0 -R3 (run DIO & LIO test on CPU 4 & 5, 
                                                   Rise Ch3, Fall Ch0)
```
#### Example display:

```
# Connect 20KHz square wave to DIO channel 0 with a voltage of 0 to +4 volts and load of High-Z
      # shield -a 2, 4-5
      # ./ccrtngfc_smp_affinity -c4
      # run -b4-5 ./ccrtngfc_ldio_intr -M0 
      Rising Edge[-R]: ### No Channels Selected ###
      Falling Edge[-F]: ### No Channels Selected ###
      Level State[-L]: Number of Channels = 32
              Module 0: 0 1 2 3 4 5 6 7 8 9 10 11 12 13 14 15 16 17 18 19 20 21 22 23 24 
                       25 26 27 28 29 30 31
      Disable COS[-X]: ### No Channels Selected ###
 ======================================== [DIO Module 0] =========================================
                       Scan Count: 417 (ddd:hh:mm:ss = 000:00:00:41)
        COS Interrupt Handler: (Active)<br>COS Interrupt Duration (usec): 24.69
                                    24.69 min=16.51 max=51.73 run_ave=24.96 (40056.86 Hz)
  Driver Interrupt Response Time (usec): 12.24 min=11.03 max=18.99 run_ave=12.19
       Driver Interrupts Occurred Mask: 0x00000300
         Driver Wakeup Interrupt Mask: 0x00000100
      Driver Spurious Interrupt Count: 0<br>er Repeat on New Interrupt Count: 0
  Driver Repeat on New Interrupt Count:
             Driver User Wakeup Count: 1673552
               User Callback Count:
          Missed User Callback Count: 0
                                 [DIO Module 0]
              COS Enable (Ch31..00): 0xfffffffff
                COS Mode (Ch31..00): 0x00000000
            COS Edge Sense (Ch31..00): 0x00000000
               COS Status (Ch31..00): 0x00000001
        COS OVERFLOW Status (Ch31..00): 0x00000000
                 Module COS Counts: 1673554<br>dule COS Rate (Hz): 40000.19
               Module COS Rate (Hz):
           Module Queued COS Counts: 2<br>dware Overflow COS Counts: 2
   Module Hardware Overflow COS Counts:
    <--------- [DIO Module 0] Channels COS Status Count ('+' Rise, '-' Fall, '.' Level, 'NC' No COS) -------->
        [0] [1] [2] [3] [4] [5] [6] [7] [8] [9]
 ========== ========== ========== ========== ========== ========== ========== ========== ========== ==========
[0] 1673554. 0. 0. 0. 0. 0. 0. 0. 0. 0.
[1] 0. 0. 0. 0. 0. 0. 0. 0. 0. 0.
[2] 0. 0. 0. 0. 0. 0. 0. 0. 0. 0.
[3] 0. 0.
    <-------- [DIO Module 0] Channels COS Overflow Count ('+' Rise, '-' Fall, '.' Level, 'NC' No COS) ------->
        [0] [1] [2] [3] [4] [5] [6] [7] [8] [9]
 ========== ========== ========== ========== ========== ========== ========== ========== ========== ==========
[0] 0. 0. 0. 0. 0. 0. 0. 0. 0. 0.
[1] 0. 0. 0. 0. 0. 0. 0. 0. 0. 0.
[2] 0. 0. 0. 0. 0. 0. 0. 0. 0. 0.
[3] 0. 0.
```
# Connect 20KHz square wave to LIO channel 3 with a voltage of +/- 200 milli-volts and load of 50 ohms # shield -a 2, 4-5

# ./ccrtngfc\_smp\_affinity -c4

# run -b4-5 ./ccrtngfc\_ldio\_intr -M1 Rising Edge[-R]: ### No Channels Selected ### Falling Edge[-F]: ### No Channels Selected ### Level State[-L]: Number of Channels = 32 8 9 10 11 12 13 14 15 16 17 18 19 20 21 22 23 24 25 26 27 28 29 30 31 Disable COS[-X]: ### No Channels Selected ### ======================================== [LIO Module 1] ========================================= Scan Count: 757 (ddd:hh:mm:ss = 000:00:01:16) COS Interrupt Handler: (Active) COS Interrupt Duration (usec): 24.63 min=15.17 max=58.51 run\_ave=24.96 (40056.92 Hz) Driver Interrupt Response Time (usec): 13.36 min=12.09 max=23.49 run\_ave=13.48 Driver Interrupts Occurred Mask: 0x00000200 Driver Wakeup Interrupt Mask: 0x00000200 Driver Spurious Interrupt Count: 0 Driver Repeat on New Interrupt Count: 0 Driver User Wakeup Count: 3044519 User Callback Count: Missed User Callback Count: 0 [LIO Module 1] COS Enable (Ch31..00): 0xffffffff COS Mode (Ch31..00): 0x00000000 COS Edge Sense (Ch31..00): 0x00000000 COS Status (Ch31..00): 0x00000008 COS OVERFLOW Status (Ch31..00): 0x00000000 Module COS Counts: 3044556<br>dule COS Rate (Hz): 39999.96 Module COS Rate (Hz): Module Queued COS Counts: 37 Module Hardware Overflow COS Counts: 0 <--------- [LIO Module 1] Channels COS Status Count ('+' Rise, '-' Fall, '.' Level, 'NC' No COS) --------> [0] [1] [2] [3] [4] [5] [6] [7] [8] [9] ========== ========== ========== ========== ========== ========== ========== ========== ========== ========== [0] 0. 0. 0. 3044556. 0. 0. 0. 0. 0. 0. [1] 0. 0. 0. 0. 0. 0. 0. 0. 0. 0. [2] 0. 0. 0. 0. 0. 0. 0. 0. 0. 0.  $[3]$  0. 0. <-------- [LIO Module 1] Channels COS Overflow Count ('+' Rise, '-' Fall, '.' Level, 'NC' No COS) -------> [0] [1] [2] [3] [4] [5] [6] [7] [8] [9] ========== ========== ========== ========== ========== ========== ========== ========== ========== ========== [0] 0. 0. 0. 0. 0. 0. 0. 0. 0. 0. [1] 0. 0. 0. 0. 0. 0. 0. 0. 0. 0. [2] 0. 0. 0. 0. 0. 0. 0. 0. 0. 0.

# Connect 15KHz square wave to LIO channe 3 with a voltage of +/- 200 milli-volts and load of 50 ohms # Connect 17KHz square wave to DIO channel 0 with a voltage of 0 to +4 volts and load of High-Z # shield -a 2, 4-5

# ./ccrtngfc\_smp\_affinity -c4

# run -b4-5 ./ccrtngfc\_ldio\_intr -M0 -M1

Rising Edge[-R]: ### No Channels Selected ### Falling Edge[-F]: ### No Channels Selected ### Level State[-L]: Number of Channels = 64 Module 0: 0 1 2 3 4 5 6 7 8 9 10 11 12 13 14 15 16 17 18 19 20 21 22 23 24 25 26 27 28 29 30 31 Module 1: 0 1 2 3 4 5 6 7 8 9 10 11 12 13 14 15 16 17 18 19 20 21 22 23 24 25 26 27 28 29 30 31 Disable COS[-X]: ### No Channels Selected ### ======================================== [DIO Module 0] [LIO Module 1] =========================================

Scan Count: 537 (ddd:hh:mm:ss = 000:00:00:54)

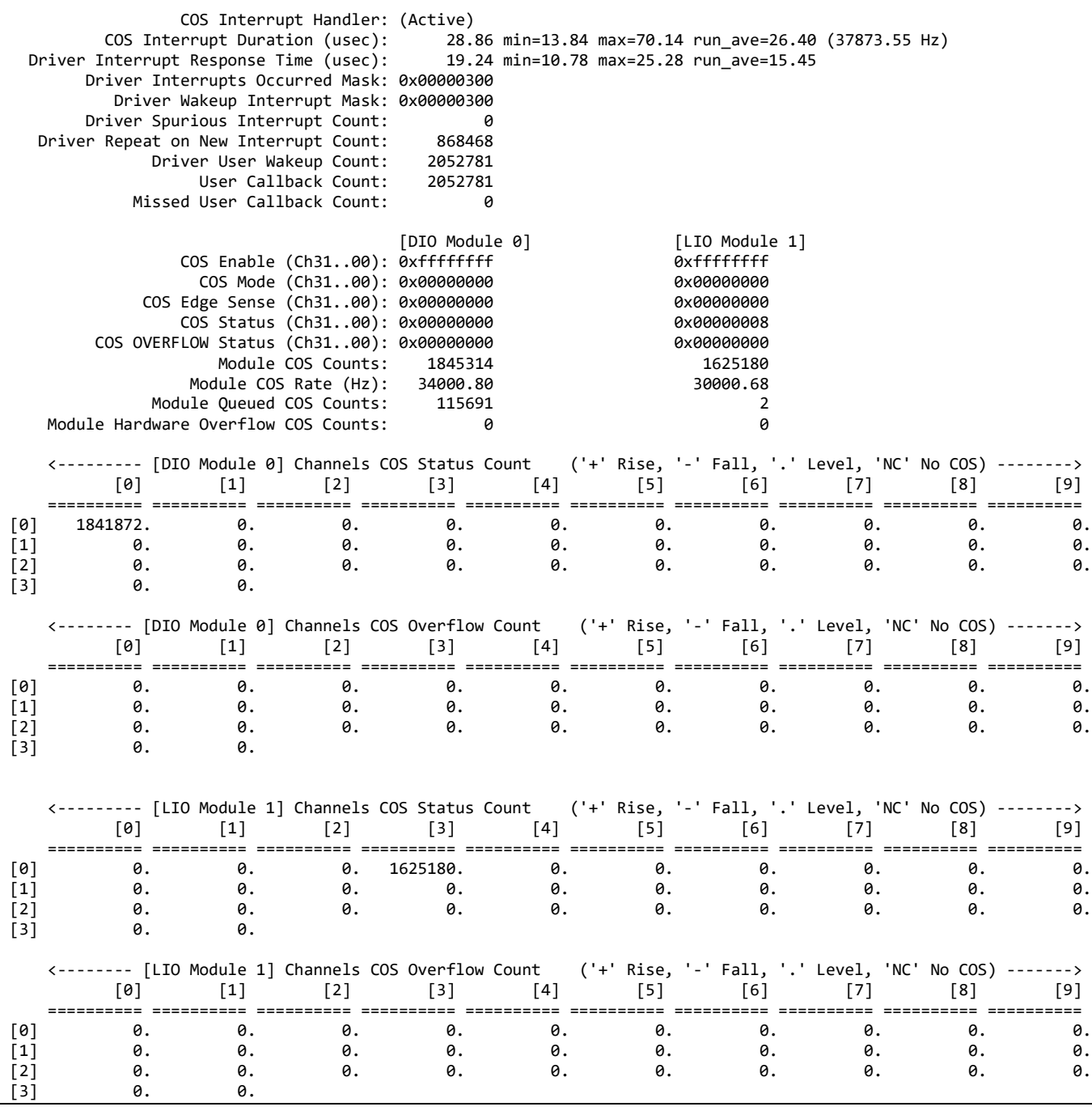

# Connect 15KHz square wave to LIO channe 3 with a voltage of +/- 200 milli-volts and load of 50 ohms # Connect 17KHz square wave to DIO channel 0 with a voltage of 0 to +4 volts and load of High-Z # shield -a 2, 4-5 # ./ccrtngfc\_smp\_affinity -c4 # run -b4-5 ./ccrtngfc\_ldio\_intr -M0 -M1 -F0 -R3 Rising Edge[-R]: Number of Channels = 2 Module 0: 3 Module 1: 3 Falling Edge[-F]: Number of Channels = 2

Module 0: 0 Module 1: 0

÷.

Level State $[-L]$ : Number of Channels = 60 Module 0: 1 2 4 5 6 7 8 9 10 11 12 13 14 15 16 17 18 19 20 21 22 23 24 25 26 27 28 29 30 31 Module 1: 1 2 4 5 6 7 8 9 10 11 12 13 14 15 16 17 18 19 20 21 22 23 24 25 26 27 28 29 30 31 Disable COS[-X]: ### No Channels Selected ### ======================================== [DIO Module 0] [LIO Module 1] ========================================= Scan Count: 8018 (ddd:hh:mm:ss = 000:00:13:24) COS Interrupt Handler: (Active) COS Interrupt Duration (usec): 63.01 min=17.02 max=89.75 run\_ave=41.59 (24042.27 Hz) Driver Interrupt Response Time (usec): 18.25 min=0.07 max=37.26 run\_ave=15.32 Driver Interrupts Occurred Mask: 0x00000300 Driver Wakeup Interrupt Mask: 0x00000300 Driver Spurious Interrupt Count: 0 Driver Repeat on New Interrupt Count: 3218271 Driver User Wakeup Count: 19320260 User Callback Count: 19320260 Missed User Callback Count: 0 [DIO Module 0] [LIO Module 1] COS Enable (Ch31..00): 0xfffffffff COS Mode (Ch31..00): 0x00000009<br>dge Sense (Ch31..00): 0x00000008 0x00000008 COS Edge Sense (Ch31..00): 0x00000008 0x000000008 0x00000008 0x00000008 0x00000008 COS Status (Ch31..00): 0x000000000<br>COS Status (Ch31..00): 0x00000001 0x000000008<br>LOW Status (Ch31..00): 0x000000000 0x000000000 COS OVERFLOW Status (Ch31..00): 0x00000000<br>Module COS Counts: 13673976 12065273 Module COS Counts: 13673976 12065273 Module COS Rate (Hz): 17000.00 Module Queued COS Counts: 803864 15 Module Hardware Overflow COS Counts: 0 0 <--------- [DIO Module 0] Channels COS Status Count ('+' Rise, '-' Fall, '.' Level, 'NC' No COS) --------> [0] [1] [2] [3] [4] [5] [6] [7] [8] [9] ========== ========== ========== ========== ========== ========== ========== ========== ========== ========== [0] 13673976- 0. 0. 0+ 0. 0. 0. 0. 0. 0. [1] 0. 0. 0. 0. 0. 0. 0. 0. 0. 0. [2] 0. 0. 0. 0. 0. 0. 0. 0. 0. 0.  $[3]$  0. 0. <-------- [DIO Module 0] Channels COS Overflow Count ('+' Rise, '-' Fall, '.' Level, 'NC' No COS) -------> [0] [1] [2] [3] [4] [5] [6] [7] [8] [9] ========== ========== ========== ========== ========== ========== ========== ========== ========== ========== [0] 0- 0. 0. 0+ 0. 0. 0. 0. 0. 0. [1] 0. 0. 0. 0. 0. 0. 0. 0. 0. 0. [2] 0. 0. 0. 0. 0. 0. 0. 0. 0. 0.  $[3]$  0. 0. <--------- [LIO Module 1] Channels COS Status Count ('+' Rise, '-' Fall, '.' Level, 'NC' No COS) --------> [0] [1] [2] [3] [4] [5] [6] [7] [8] [9] ========== ========== ========== ========== ========== ========== ========== ========== ========== ========== [0] 0- 0. 0. 12065273+ 0. 0. 0. 0. 0. 0. [1] 0. 0. 0. 0. 0. 0. 0. 0. 0. 0. [2] 0. 0. 0. 0. 0. 0. 0. 0. 0. 0.  $[3]$  0. 0. <-------- [LIO Module 1] Channels COS Overflow Count ('+' Rise, '-' Fall, '.' Level, 'NC' No COS) -------> [0] [1] [2] [3] [4] [5] [6] [7] [8] [9] ========== ========== ========== ========== ========== ========== ========== ========== ========== ========== [0] 0- 0. 0. 0+ 0. 0. 0. 0. 0. 0. [1] 0. 0. 0. 0. 0. 0. 0. 0. 0. 0. [2] 0. 0. 0. 0. 0. 0. 0. 0. 0. 0.

### **3.2.21 lib/ccrtngfc\_lio**

This test validates the proper operation of the LVDS I/O. It can be run with various run options to test the component.

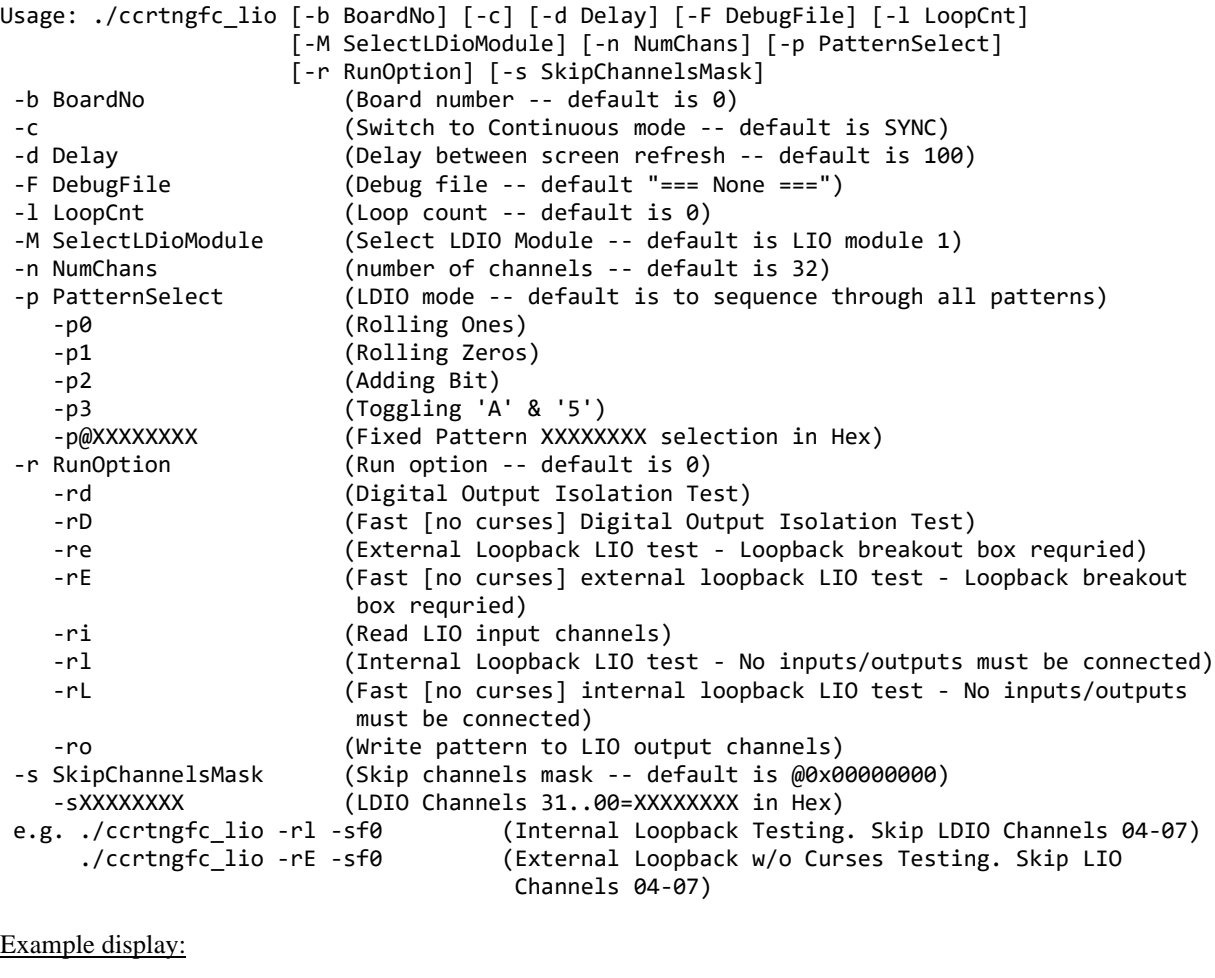

./ccrtngfc\_lio

AvalonPtr=0x7ffff7f52000

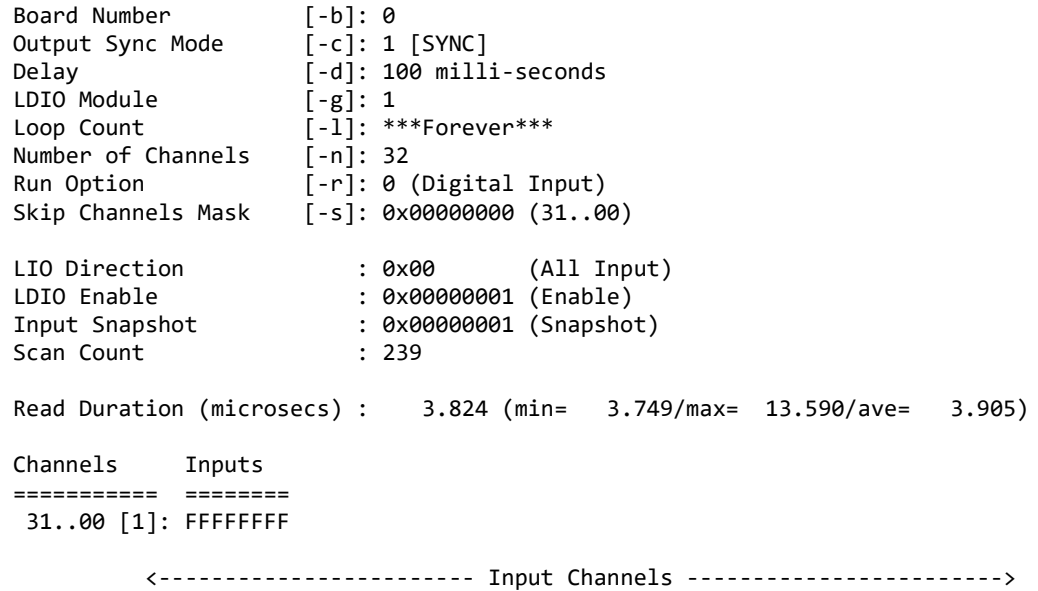

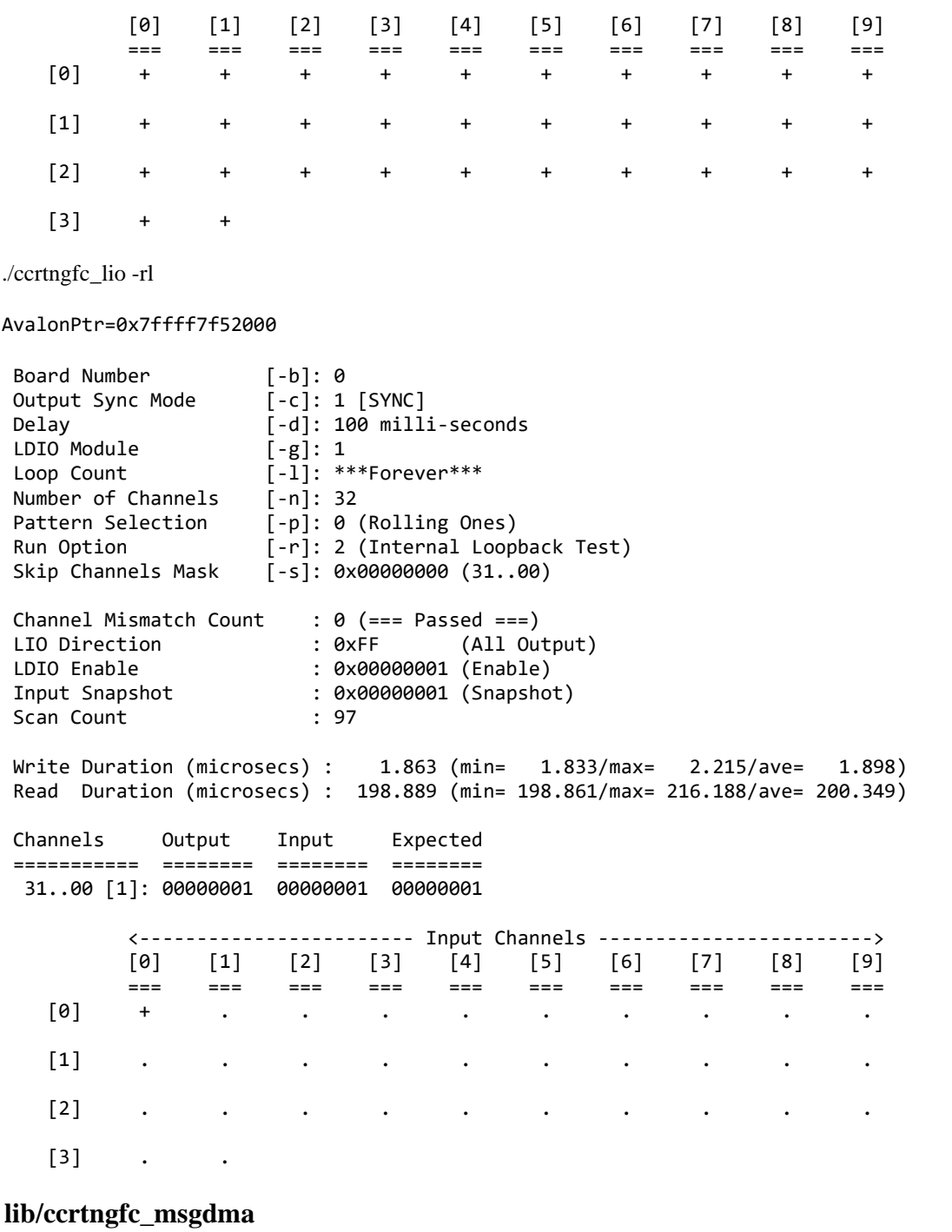

This test performs a modular scatter-gather DMA test on boards that support it. Additionally, it displays performance information for each mode of operation.

**3.2.22** 

```
Usage: ./ccrtngfc_msgdma [-a AddrOff,ToAddrOff] [-b Board] [-C] [-d NumDesc] [-e MsgDmaEngine] 
                                [-f Input,Output] [-i] [-l LoopCnt] [-m Mode] [-s TotalXferSize] [-v] 
                                [-X] [-z]
              -a <AddrOff,ToAddrOff> (First Avalon Address Offset, default DiagRam offset)
            (Second 'ToAddrOff' only for Avalon2Avalon mode)<br>-b <Board> (board #, default = 0)
            -b <Board> (board #, default = 0)<br>-C (Perform Clone mode sc
            -C                                     (Perform Clone mode scatter-gather instead of single-shot)<br>-d <NumDesc>             (Number of Descriptors, default = 1)
                                         (Number of Descriptors, default = 1)
```
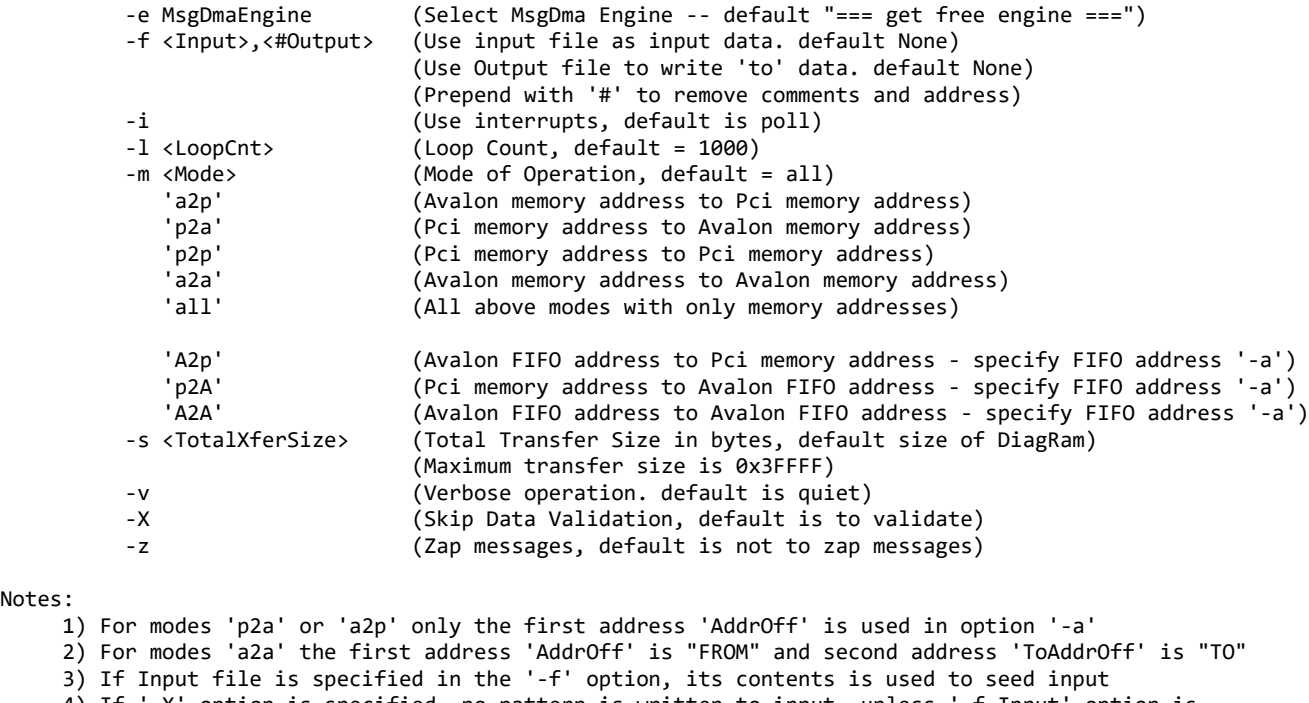

- 4) If '-X' option is specified, no pattern is written to input, unless '-f Input' option is specified
- 5) Multiple '-m' options can be specified on a single command line
- 6) When address '-a' option is not specified, DiagRam offset is used for Analog input/output
- 7) Normal running process if no arguments specified is as follows:
- a) Incrementing pattern written to the input using programmed I/O and readback validated b) Output written with 'baadbeef' pattern using programmed I/O
- c) Scatter-Gather DMA performed from Input to Output
	- d) Data is read back from both Input and Output using programmed I/O and compared

 8) An upper case 'A' in the -m option represents an Avalon FIFO address, while a lower case 'a' in the -m option represents a regular Avalon memory address

- 9) If a regular memory Avalon address is specified as an Avalon FIFO address and vice-versa results will be unpredictable
- 10) When either input or output Avalon address is pointing to a FIFO, then data validation is skipped
- 11) If a size is specified for a memory or FIFO address that is greater than it can handle, the result

will be unpredictable. You will need to reset the firmware to restore proper operation

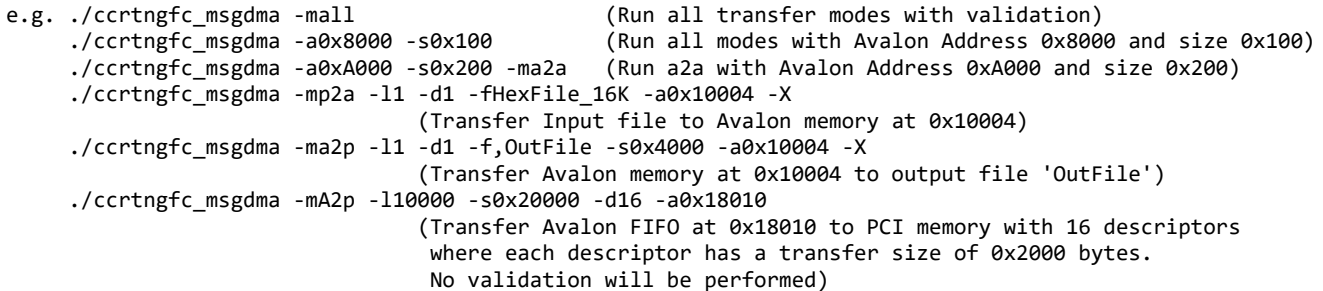

Example display:

Notes:

./ccrtngfc\_msgdma

### TotalXferSize = 0x00008000, individual descriptor length=0x008000 ###

driver lib ptr: 0x7ffff7fde000 Eng0: 1000: P2P Total: Size 0x8000, Fire= 43.31us/ 756.56MB/s

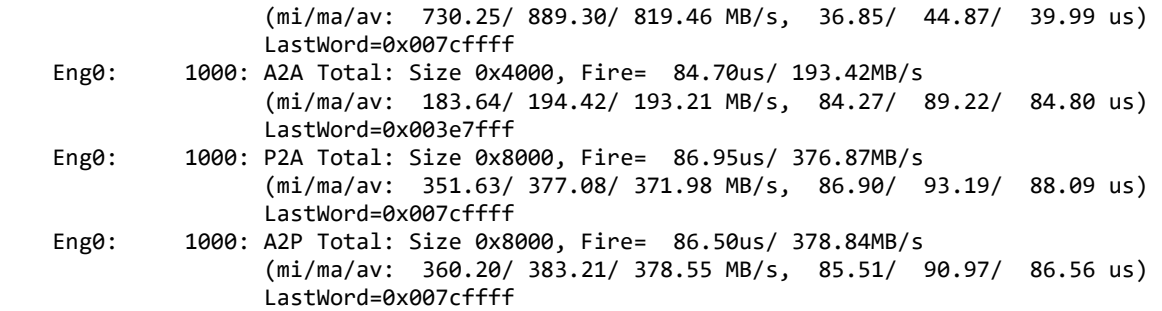

./ccrtngfc\_msgdma -e0 -C *(Cloning Option)*

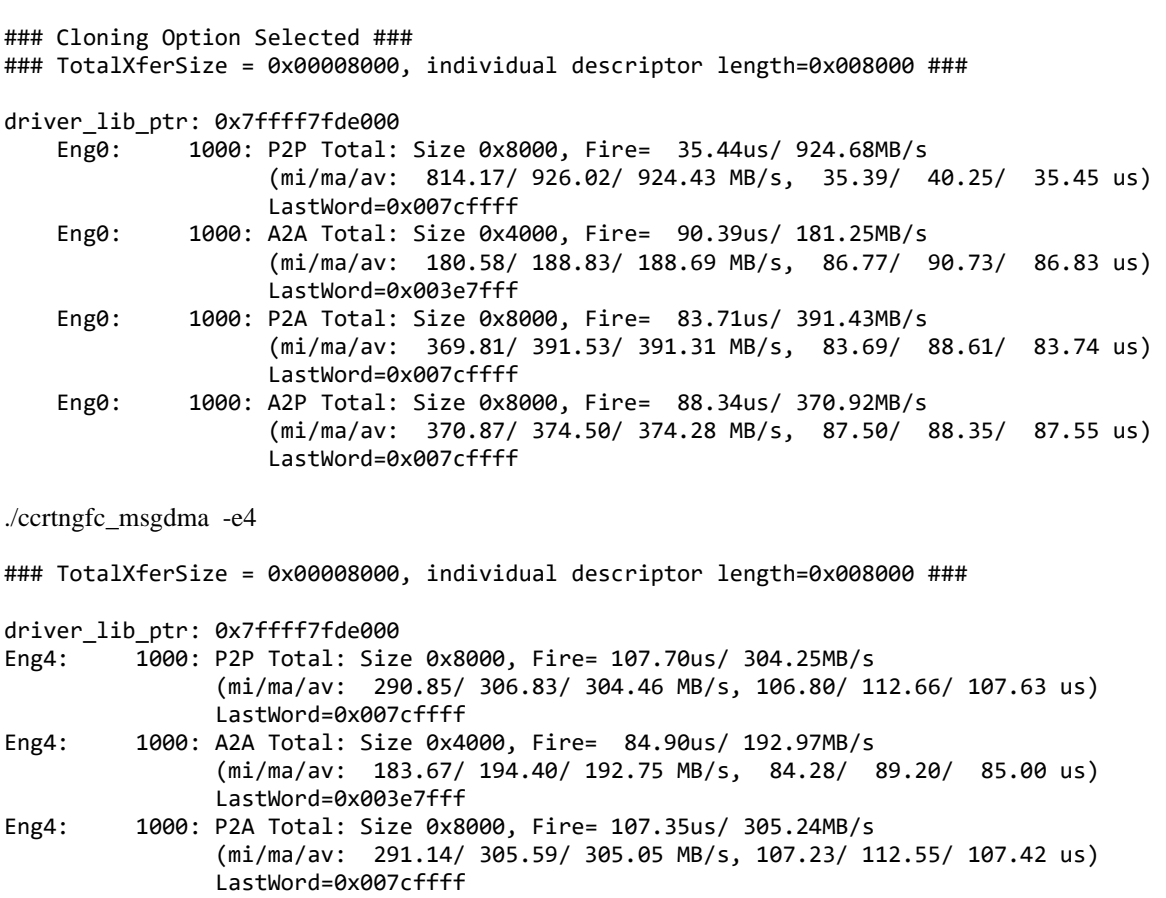

Eng4: 1000: A2P Total: Size 0x8000, Fire= 86.36us/ 379.43MB/s (mi/ma/av: 362.43/ 386.62/ 379.78 MB/s, 84.75/ 90.41/ 86.28 us) LastWord=0x007cffff

## **3.2.23 lib/ccrtngfc\_msgdma\_clone**

Cloning is an optional feature of this card that can be purchased separately. The basic cloning option is an extremely powerful tool that gives the user the ability to continuously transfer the contents of a region on the card to a physical memory entirely under hardware control, once cloning has commenced. This continuous transfer is performed at MsgDma speeds. A more advanced cloning option that can be purchased is known as Region Addressing. This option allows the board to Clone any MsgDma location to another MsgDma location, i.e. the source and destination locations can be any valid MsgDma able physical address in the system.

Only one Cloning or MsgDma operation can be active at a given time. Additionally, it is meaningless to perform Cloning on a FIFO region for two reasons. Firstly, each data in a FIFO is synchronous, however, the Cloned region
is accessed asynchronously. Secondly, when the FIFO runs empty *(underflow)* or cannot accept more data *(overflow)* the results are unpredictable.

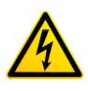

*Caution: Since physical addresses are supplied to this test, care must be taken to ensure that the supplied addresses are valid and that while cloning is in progress, the memory regions must not be freed or made inactive, otherwise, the results could be unpredictable and could lead to the possible corruption of the system.*

This test show the capabilities of this new cloning option.

```
Usage: ./ccrtngfc_msgdma_clone [-a FromAddr,ToAddr] [-b Board] [-d Delay] [-e MsgDmaEngine] 
                               [-F DebugFile] [-l LoopCnt] [-P] [-q] [-s XferSize] 
                               [-S DisplaySize] [-v Delay] [-X] [-Z]
          -a <FromAddr,ToAddr> (Clone address space From/To address in Hex)
         (If address less than board size, board offset used)<br>-b <Board> (board #. default = 0)
                              \text{(board }# \text{, default } = 0) -d <Delay> (Delay between screen refresh -- default is 0 milli-seconds)
          -e MsgDmaEngine (Select MsgDma Engine -- default "=== get free engine ===")
          -F DebugFile (Debug file -- default "=== None ===")
             @DebugFile (Debug file and no display)
                              (No Debug file and no display)
          -l LoopCnt (Loop count -- default is 0)
          -P (Program Board)
          -q (Quite (non-interactive) mode)
          -s <XferSize> (Transfer size in bytes)
                              (Display size in bytes)
          -v Delay (Verify data. Add additional one cycle delay in micro-seconds if 
          specified)
                              (Disable region protection)
          -Z (Disable address cache - default is enabled)
e.g.<br>/ccrtngfc_msgdma clone.
                                                  (Clone DiagRam to physical memory created by
                                                   this program)
   ./ccrtngfc_msgdma_clone -a,-1 (Clone DiagRam to physical memory created by 
                                                   this program)
   ./ccrtngfc_msgdma_clone -a-1,-1 -v (Clone physical memory to physical memory 
                                                   created by this program and verify)
   ./ccrtngfc_msgdma_clone -a,c000 -s0x1000 -v (Clone DiagRam at 0x8000 to board DiagRam at
                                                   0xc000)
   ./ccrtngfc_msgdma_clone -a8000,c000 -s0x4000 -v (Clone DiagRam at 0x8000 to DiagRam at 0xC000 
                                                  and verify)<br>(Clone DiagRam at 0x8000 to physical memory
  ./ccrtngfc_msgdma_clone -a8000,-1 -s0x4000 -v
                                                  created and verify)<br>(Clone physical memory created to DiagRam at
  ./cctngfc msgdmaclone -a-1,8000 -s0x4000 -v
  0x8000 and verify)<br>Ccrtngfc msgdma clone -a,0xbd308000 -X (Clone DiagRam to s).
                                                  (Clone DiagRam to some other board at
                                                    specified physical address)
```

```
Example display:
```
./ccrtngfc\_msgdma\_clone -b0

Device Name : /dev/ccrtngfc0 Board ID : 9320 Board Type : 01 Board Function : 01 Board Serial No : 706503 (0x000ac7c7) Number of MsgDMA Descriptors: 31

Local Region (BAR2) Size : 0x00080000 Local Region (BAR2) Address: 0xfbe00000 Config Region (BAR0) Size : 0x00008000 Config Region (BAR0) Address: 0xfbe80000 >>>####### Processing 'From' Address (0x00008000) ######<<< From\_\_\_\_\_\_\_\_\_\_\_\_\_\_\_\_\_\_\_\_\_\_\_\_\_\_\_\_\_\_\_\_\_\_\_\_\_\_\_\_  $TranslationRequired =  $0$$  UserSuppliedPhysicalAddress = 0x00008000 AvalonEquivalentAddress = 0x00008000 PhysicalMemoryToAttach = 0xfbe08000 PhysicalMemorySize = 0x00004000 VirtualUserAddress<br>Flags  $= 0x0000$ >>>####### Processing 'To' Address (0xfffffffffffffffc) ######<<< Physical Memory Information: UserPID =209014 PhysMemPtr =0x65e58000 DriverVirtMemPtr =0xffff993ee5e58000 MmapedUserMemPtr =0x7ffff7fda000 PhysMemSize =0x00004000 PhysMemSizeFreed =0x00000000  $EntropyInTxTb1 = 0$ NumOfEntriesUsed =1  $Flags$  =0x0000 To\_\_\_\_\_\_\_\_\_\_\_\_\_\_\_\_\_\_\_\_\_\_\_\_\_\_\_\_\_\_\_\_\_\_\_\_\_\_\_\_  $TranslationRequired = 1$ UserSuppliedPhysicalAddress = 0x65e58000 AvalonEquivalentAddress = 0x01058000 PhysicalMemoryToAttach = 0x65e58000 PhysicalMemorySize = 0x00004000 VirtualUserAddress = 0x7ffff7fda000  $Flags$  = 0x0000 Physical Address [-a]: 0xFBE08000/0x65E58000 (From/To) Board Number [-b]: 0 Delay [-d]: 0 (milli-seconds) MSGDMA Engine [-e]: 0 Loop Count [-1]: 0 (forever) Program Board [-P]: 0 (no) Quiet Mode [-q]: 0 (interactive) Transfer Size [-s]: 16384 (bytes) Display Size [-S]: 256 (bytes) Verify Data [-v]: no Region Protection [-X]: 1 (enabled)<br>Address Cache [-Z]: 0 (enabled) Address Cache [-Z]: 0 (enabled) One Cycle Time : 42.953 (micro-seconds) From\_\_\_\_\_\_\_\_\_\_\_\_\_\_\_\_\_\_\_\_\_\_\_\_\_\_\_\_\_\_\_\_\_\_\_\_ To\_\_\_\_\_\_\_\_\_\_\_\_\_\_\_\_\_\_\_\_\_\_\_\_\_\_\_\_\_\_\_\_\_\_\_\_\_\_  $TranslationRequired = 0$  TranslationRequired = 1 UserSuppliedPhysicalAddr = 0x00008000 UserSuppliedPhysicalAddr = 0x65e58000 AvalonEquivalentAddress = 0x00008000 AvalonEquivalentAddress = 0x01058000 PhysicalMemoryToAttach = 0xfbe08000 PhysicalMemoryToAttach = 0x65e58000 PhysicalMemorySize = 0x00004000 PhysicalMemorySize = 0x00004000 VirtualUserAddress = 0x7ffff7f5a000 VirtualUserAddress = 0x7ffff7fda000 Flags = 0x0000 Flags = 0x0000

ScanCount=3361 (XferSize=16384, DisplaySize=256) (CopyTime: From 10638.176 usecs,<br>To 3.454 usecs) 3.454 usecs)

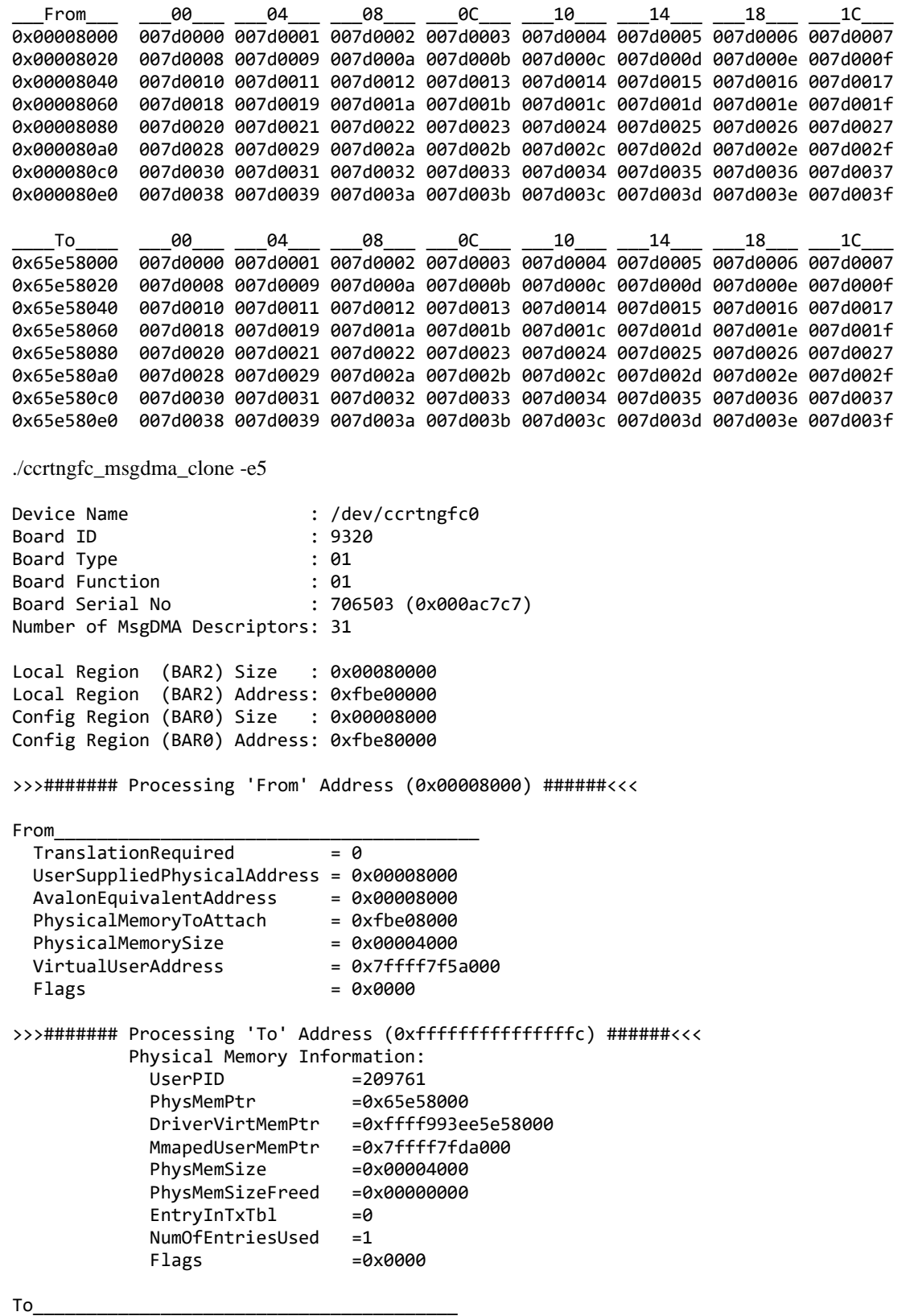

All information contained in this document is confidential and proprietary to Concurrent Real-Time. No part of this document may be reproduced, transmitted, in any form, without the prior written permission of Concurrent Real-Time. No license, expressed or implied, under any patent, copyright or trade secret right is granted or implied by the conveyance of this document.

 $TranslationRequired = 1$  UserSuppliedPhysicalAddress = 0x65e58000 AvalonEquivalentAddress = 0x01058000 PhysicalMemoryToAttach = 0x65e58000 PhysicalMemorySize = 0x00004000 VirtualUserAddress = 0x7ffff7fda000  $Flags$  = 0x0000 Physical Address [-a]: 0xFBE08000/0x65E58000 (From/To)<br>Board Number [-b]: 0 Board Number<br>Delay  $[-d]: 0$  (milli-seconds)<br> $[-e]: 5$ MSGDMA Engine [-e]: 5<br>Loop Count [-1]: 0 Loop Count [-1]: 0 (forever)<br>Program Board [-P]: 0 (no) Program Board [-P]: 0 (no)<br>Ouiet Mode [-q]: 0 (inte Quiet Mode [-q]: 0 (interactive)<br>Transfer Size [-s]: 16384 (bytes)  $[-s]: 16384$  (bytes)<br> $[-S]: 256$  (bytes) Display Size [-S]: 256<br>Verify Data [-v]: no Verify Data Region Protection [-X]: 1 (enabled) Address Cache [-Z]: 0 (enabled) One Cycle Time : 40.358 (micro-seconds) From\_\_\_\_\_\_\_\_\_\_\_\_\_\_\_\_\_\_\_\_\_\_\_\_\_\_\_\_\_\_\_\_\_\_\_\_ To\_\_\_\_\_\_\_\_\_\_\_\_\_\_\_\_\_\_\_\_\_\_\_\_\_\_\_\_\_\_\_\_\_\_\_\_\_\_  $TranslationRequired = 0$  TranslationRequired = 1 UserSuppliedPhysicalAddr = 0x00008000 UserSuppliedPhysicalAddr = 0x65e58000 AvalonEquivalentAddress = 0x00008000 AvalonEquivalentAddress = 0x01058000<br>PhysicalMemoryToAttach = 0xfbe08000 PhysicalMemoryToAttach = 0x65e58000 PhysicalMemoryToAttach = 0xfbe08000 PhysicalMemoryToAttach = 0x65e58000 PhysicalMemorySize = 0x00004000 PhysicalMemorySize = 0x00004000 VirtualUserAddress =  $0x7ffff7f5a000$  VirtualUserAddress =  $0x7fff7f5a000$  =  $0x0000$  =  $0x0000$  =  $0x0000$ Flags = 0x0000 Flags = 0x0000 ScanCount=1171 (XferSize=16384, DisplaySize=256) (CopyTime: From 4692.005 usecs, To 3.461 usecs) \_\_\_From\_\_\_ \_\_\_\_00\_\_\_ \_\_\_\_04\_\_\_ \_\_\_08\_\_\_\_ \_\_0C\_\_\_ \_\_\_10\_\_\_ \_\_\_\_14\_\_\_ \_\_\_18\_\_\_ \_\_\_1C\_\_\_ 0x00008000 007d0000 007d0001 007d0002 007d0003 007d0004 007d0005 007d0006 007d0007 0x00008020 007d0008 007d0009 007d000a 007d000b 007d000c 007d000d 007d000e 007d000f 0x00008040 007d0010 007d0011 007d0012 007d0013 007d0014 007d0015 007d0016 007d0017 0x00008060 007d0018 007d0019 007d001a 007d001b 007d001c 007d001d 007d001e 007d001f 0x00008080 007d0020 007d0021 007d0022 007d0023 007d0024 007d0025 007d0026 007d0027 0x000080a0 007d0028 007d0029 007d002a 007d002b 007d002c 007d002d 007d002e 007d002f 0x000080c0 007d0030 007d0031 007d0032 007d0033 007d0034 007d0035 007d0036 007d0037 0x000080e0 007d0038 007d0039 007d003a 007d003b 007d003c 007d003d 007d003e 007d003f \_\_\_\_To\_\_\_\_ \_\_\_00\_\_\_ \_\_\_04\_\_\_ \_\_\_08\_\_\_ \_\_\_0C\_\_\_ \_\_\_10\_\_\_ \_\_\_14\_\_\_ \_\_\_18\_\_\_ \_\_\_1C\_\_\_ 0x65e58000 007d0000 007d0001 007d0002 007d0003 007d0004 007d0005 007d0006 007d0007 0x65e58020 007d0008 007d0009 007d000a 007d000b 007d000c 007d000d 007d000e 007d000f 0x65e58040 007d0010 007d0011 007d0012 007d0013 007d0014 007d0015 007d0016 007d0017 0x65e58060 007d0018 007d0019 007d001a 007d001b 007d001c 007d001d 007d001e 007d001f 0x65e58080 007d0020 007d0021 007d0022 007d0023 007d0024 007d0025 007d0026 007d0027 0x65e580a0 007d0028 007d0029 007d002a 007d002b 007d002c 007d002d 007d002e 007d002f 0x65e580c0 007d0030 007d0031 007d0032 007d0033 007d0034 007d0035 007d0036 007d0037 0x65e580e0 007d0038 007d0039 007d003a 007d003b 007d003c 007d003d 007d003e 007d003f ./ccrtngfc\_msgdma\_clone -a8000,-1 -s0x4000 -v Device Name : /dev/ccrtngfc0 Board ID : 9320 Board Type : 01 Board Function : 01

All information contained in this document is confidential and proprietary to Concurrent Real-Time. No part of this document may be reproduced, transmitted, in any form, without the prior written permission of Concurrent Real-Time. No license, expressed or implied, under any patent, copyright or trade secret right is granted or implied by the conveyance of this document.

Board Serial No : 706503 (0x000ac7c7)

```
Number of MsgDMA Descriptors: 31
Local Region (BAR2) Size : 0x00080000
Local Region (BAR2) Address: 0xfbe00000
Config Region (BAR0) Size : 0x00008000
Config Region (BAR0) Address: 0xfbe80000
>>>####### Processing 'From' Address (0x00008000) ######<<<
From________________________________________
 TranslationRequired = <math>\theta</math> UserSuppliedPhysicalAddress = 0x00008000
 AvalonEquivalentAddress = 0x00008000
 PhysicalMemoryToAttach = 0xfbe08000
 PhysicalMemorySize = 0x00004000<br>VirtualUserAddress = 0x7ffff7f5a000
 VirtualUserAddress
 Flags = 0x0000
>>>####### Processing 'To' Address (0xfffffffffffffffc) ######<<<
           Physical Memory Information:
            UsePID =209765PhysMemPtr =0x65e58000
             DriverVirtMemPtr =0xffff993ee5e58000
            MmapedUserMemPtr =0x7ffff7fda000
            PhysMemSize =0x00004000
            PhysMemSizeFreed =0x00000000
            EntryInTxTb1 =0NumOfEntriesUsed =1
            Flags =0x0000
To________________________________________
 TranslationRequired = 1 UserSuppliedPhysicalAddress = 0x65e58000
 AvalonEquivalentAddress = 0x01058000
 PhysicalMemoryToAttach = 0x65e58000
 PhysicalMemorySize = 0x00004000
 VirtualUserAddress = 0x7ffff7fda000
 Flags = 0x0000
Additional One Cycle Delay= 0.000 micro-seconds
Physical Address [-a]: 0xFBE08000/0x65E58000 (From/To)
Board Number [-b]: 0
Delay [-d]: 0 (milli-seconds)
MSGDMA Engine [-e]: 0
Loop Count [-1]: 0 (forever)
Program Board [-P]: 0 (no)<br>Quiet Mode [-q]: 0 (inte
                     [-q]: 0 (interactive)
Transfer Size [-s]: 16384 (bytes)<br>Display Size [-S]: 256 (bytes)
Display Size [-S]: 256 (bytes)
Verify Data [-v]: 0.000 (Additional One Cycle Delay in micro-seconds)<br>Region Protection [-X]: 1 (enabled)
Region Protection [-X]: 1 (enabled)
Address Cache [-Z]: 0 (enabled)<br>One Cycle Time : 42.865 (micro-se
                         : 42.865 (micro-seconds)
 From____________________________________ To______________________________________
\text{TranslationRequired} = 0 TranslationRequired = 1
UserSuppliedPhysicalAddr = 0x00008000 UserSuppliedPhysicalAddr = 0x65e58000
AvalonEquivalentAddress = 0x00008000 AvalonEquivalentAddress = 0x01058000
PhysicalMemoryToAttach = 0xfbe08000 PhysicalMemoryToAttach = 0x65e58000
PhysicalMemorySize = 0x00004000 PhysicalMemorySize = 0x00004000
```
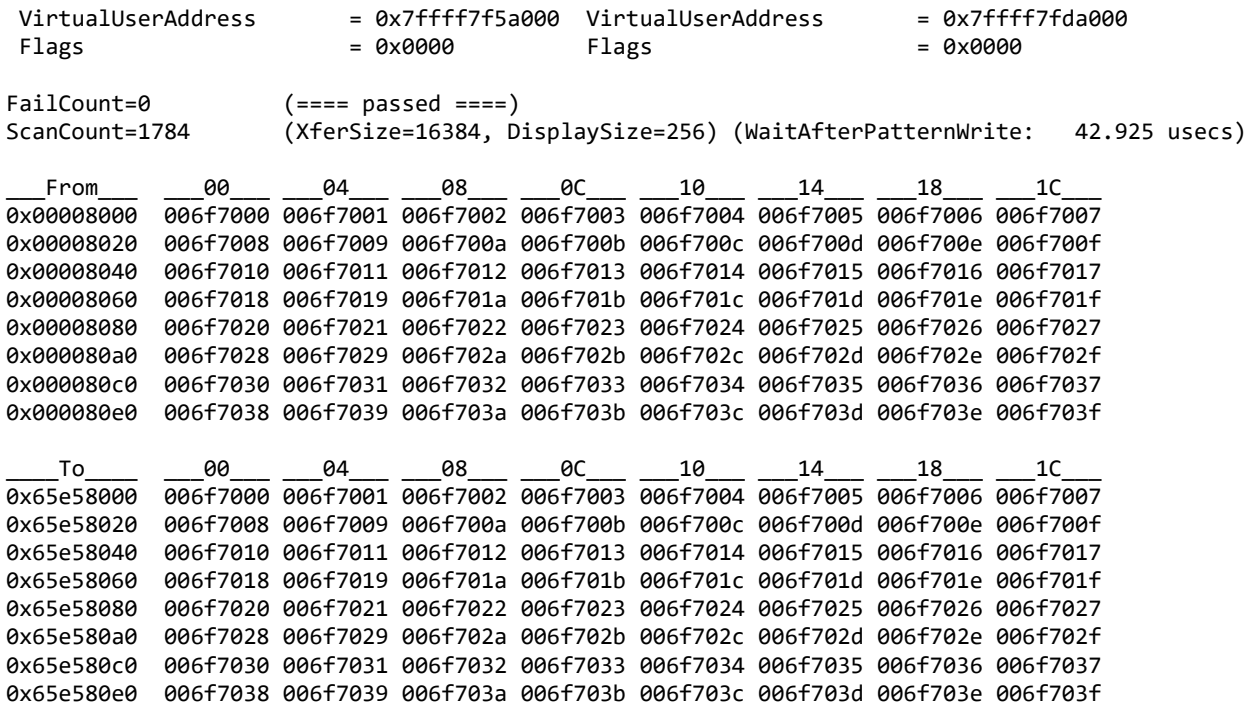

### **3.2.24 lib/ccrtngfc\_msgdma\_info**

This test provides useful modular scatter-gather DMA information for cards that support it.

```
Usage: ./ccrtngfc_msgdma_info [-b Board] [-e MsgDmaEngine] [-l] [-s]
           -b <Board> (board #, default = 0)<br>-e MsgDmaEngine (Select MsgDma Engine -
           -e MsgDmaEngine (Select MsgDma Engine -- default -1)<br>-1 (long format)
                                    (long format)
            -s (Usage Status)
```
Note! You cannot use both '-s' and '-l' options at the same time

Example display:

./ccrtngfc\_msgdma\_info -s MsgDma Engine 0: ### IN-USE ### Pid: 210565 Tid: 140737353964416 MsgDma Engine  $1: ==$  FREE  $==$ MsgDma Engine 2:  $==$  FREE  $==$ MsgDma Engine  $3: ==$  FREE  $==$ MsgDma Engine 4:  $==$  FREE  $==$ MsgDma Engine  $5: ==$  FREE  $==$ 

./ccrtngfc\_msgdma\_info

driver\_lib\_ptr: 0x7ffff7fde000

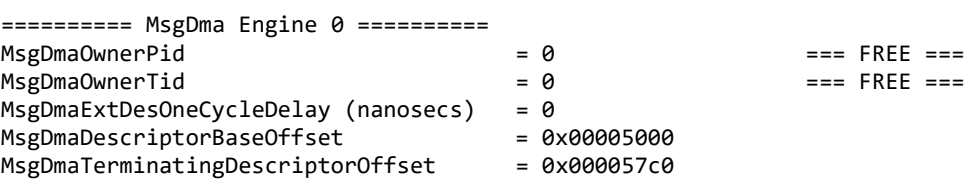

```
Driver MsgDmaDispatcherCsrPtr = 0xffffaeaec5274000
       Driver MsgDmaPrefetcherCsrPtr = 0xffffaeaec5274020
       Driver MsgDmaExtendedDescriptorPtr = 0xffffaeaec5275000
       Driver MsgDmaTerminatingDescriptorPtr = 0xffffaeaec52757c0
       Library MsgDmaDispatcherCsrPtr = 0x7ffff7ff3000
       Library MsgDmaPrefetcherCsrPtr = 0x7ffff7ff3020
       Library MsgDmaExtendedDescriptorPtr = 0x7ffff7ff4000
       Library MsgDmaTerminatingDescriptorPtr = 0x7ffff7ff47c0
        ============= Dispatcher (Addr: 4000) ==============
        Status = 0 \times 00000000a<br>Control = 0x0000000c
                                      = 0x0000000c<br>= 0x00000000
        ReadFillLevel = 0x00000000<br>WriteFillLevel = 0x00000000WriteFillLevel = 0x00000000<br>ResponseFillLevel = 0x000000000
        ResponseFillLevel = 0x000000000<br>ReadSequenceNumber = 0x000000001
        ReadSequenceNumber
        WriteSequenceNumber = 0x00000001
        ============= Prefetcher (Addr: 4020) ==============
        Status = 0x00000000
        Control = 0x00000000
        NextDescriptorPointer = 0xbaadbeef00005000 (### Descriptor ID 1 ###)
        DescriptorPollingFrequency = 0x00000000
================================================= Descriptors ============================================
ID Addr ReadAddr WritAddr Length Stat Control SeqN Rbct Wbct Rstr Wstr ActBytXfr NextPtr
== ==== ======== ======== ====== ==== ======== ==== ==== ==== ==== ==== ========= =====================
  1 (5000): 00008000 0000c000 004000 0000 80000000 0001 00 00 0000 0000 00000000 000057c0 (Terminator)
  2 (5040): 00000000 00000000 000000 0000 00000000 0000 00 00 0000 0000 00000000 00000000
  3 (5080): 00000000 00000000 000000 0000 00000000 0000 00 00 0000 0000 00000000 00000000
  4 (50c0): 00000000 00000000 000000 0000 00000000 0000 00 00 0000 0000 00000000 00000000
 5 (5100): 00000000 00000000 000000 0000 00000000 0000 00 00 0000 0000 00000000 00000000
 6 (5140): 00000000 00000000 000000 0000 00000000 0000 00 00 0000 0000 00000000 00000000
  7 (5180): 00000000 00000000 000000 0000 00000000 0000 00 00 0000 0000 00000000 00000000
 8 (51c0): 00000000 00000000 000000 0000 00000000 0000 00 00 0000 0000 00000000 00000000
  9 (5200): 00000000 00000000 000000 0000 00000000 0000 00 00 0000 0000 00000000 00000000
10 (5240): 00000000 00000000 000000 0000 00000000 0000 00 00 0000 0000 00000000 00000000
11 (5280): 00000000 00000000 000000 0000 00000000 0000 00 00 0000 0000 00000000 00000000
12 (52c0): 00000000 00000000 000000 0000 00000000 0000 00 00 0000 0000 00000000 00000000
13 (5300): 00000000 00000000 000000 0000 00000000 0000 00 00 0000 0000 00000000 00000000
14 (5340): 00000000 00000000 000000 0000 00000000 0000 00 00 0000 0000 00000000 00000000
15 (5380): 00000000 00000000 000000 0000 00000000 0000 00 00 0000 0000 00000000 00000000
16 (53c0): 00000000 00000000 000000 0000 00000000 0000 00 00 0000 0000 00000000 00000000
17 (5400): 00000000 00000000 000000 0000 00000000 0000 00 00 0000 0000 00000000 00000000
18 (5440): 00000000 00000000 000000 0000 00000000 0000 00 00 0000 0000 00000000 00000000
19 (5480): 00000000 00000000 000000 0000 00000000 0000 00 00 0000 0000 00000000 00000000
20 (54c0): 00000000 00000000 000000 0000 00000000 0000 00 00 0000 0000 00000000 00000000
21 (5500): 00000000 00000000 000000 0000 00000000 0000 00 00 0000 0000 00000000 00000000
22 (5540): 00000000 00000000 000000 0000 00000000 0000 00 00 0000 0000 00000000 00000000
23 (5580): 00000000 00000000 000000 0000 00000000 0000 00 00 0000 0000 00000000 00000000
24 (55c0): 00000000 00000000 000000 0000 00000000 0000 00 00 0000 0000 00000000 00000000
25 (5600): 00000000 00000000 000000 0000 00000000 0000 00 00 0000 0000 00000000 00000000
26 (5640): 00000000 00000000 000000 0000 00000000 0000 00 00 0000 0000 00000000 00000000
27 (5680): 00000000 00000000 000000 0000 00000000 0000 00 00 0000 0000 00000000 00000000
28 (56c0): 00000000 00000000 000000 0000 00000000 0000 00 00 0000 0000 00000000 00000000
29 (5700): 00000000 00000000 000000 0000 00000000 0000 00 00 0000 0000 00000000 00000000
30 (5740): 00000000 00000000 000000 0000 00000000 0000 00 00 0000 0000 00000000 00000000
31 (5780): 00000000 00000000 000000 0000 00000000 0000 00 00 0000 0000 00000000 00000000
```
./ccrtngfc\_msgdma\_info -l

driver lib ptr: 0x7ffff7fde000

```
========== MsgDma Engine 0 ==========
MsgDmaOwnerPid = 0 = == FREE ===
\text{MsgDmaOwnerTid} = 0 \text{SFR} === FREE ===
MsgDmaExtDesOneCycleDelay (nanosecs) = 0
MsgDmaDescriptorBaseOffset = 0x00005000
MsgDmaTerminatingDescriptorOffset = 0x000057c0
Driver MsgDmaDispatcherCsrPtr = 0xffffaeaec5274000
Driver MsgDmaPrefetcherCsrPtr = 0xffffaeaec5274020
Driver MsgDmaExtendedDescriptorPtr = 0xffffaeaec5275000
Driver MsgDmaTerminatingDescriptorPtr = 0xffffaeaec52757c0
Library MsgDmaDispatcherCsrPtr = 0x7ffff7ff3000
Library MsgDmaPrefetcherCsrPtr
Library MsgDmaExtendedDescriptorPtr = 0x7ffff7ff4000
Library MsgDmaTerminatingDescriptorPtr = 0x7ffff7ff47c0
============= Dispatcher (Addr: 4000) ==============
Status = 0x0000000a
Control = 0x0000000cReadFillLevel = 0x00000000
WriteFillLevel = 0x00000000
ResponseFillLevel = 0x00000000
ReadSequenceNumber = 0x00000001
WriteSequenceNumber = 0x00000001
============= Prefetcher (Addr: 4020) ==============
Status = 0x000000000<br>Control = 0x000000000
 Control = 0x00000000
 NextDescriptorPointer = 0xbaadbeef00005000 (### Descriptor ID 1 ###)
DescriptorPollingFrequency = 0x00000000
============ Descriptor ID 1 (address: 0x5000) =============
ReadAddress = 0x0000000000008000
WriteAddress = 0x00000000000000000<br>NextDescriptorPointer = 0x00000000000057c0
                     = 0x00000000000057c0 (### Terminator ###)
Status = 0x0000Control = 0x80000000
Length = 0x00004000 (16384)
SequenceNumber = 0x0001 (1)<br>
ReadBurstCount = 0x00 (0)
ReadBurstCount = 0x00
WriteBurstCount = 0x00 (0)
ReadString = 0 \times 0000 (0)
WriteStride = 0x0000 (0)
ActualBytesTransferred = 0x00000000 (0)
============ Descriptor ID 2 (address: 0x5040) =============
ReadAddress = 0x0000000000000000
WriteAddress = 0x0000000000000000
NextDescriptorPointStatus = 0x0000Control = 0x00000000
Length = 0x00000000 (0)<br>SequenceNumber = 0x0000 (0)
SequenceNumber = 0x0000 (0)
ReadBurstCount = <math>0x00</math> (0)WriteBurstCount = 0x00 (0)
ReadString = 0x0000 (0)
WriteString = 0x0000 (0)
ActualBytesTransferred = <math>0x00000000</math> (0)
```

```
.
.
```
All information contained in this document is confidential and proprietary to Concurrent Real-Time. No part of this document may be reproduced, transmitted, in any form, without the prior written permission of Concurrent Real-Time. No license, expressed or implied, under any patent, copyright or trade secret right is granted or implied by the conveyance of this document.

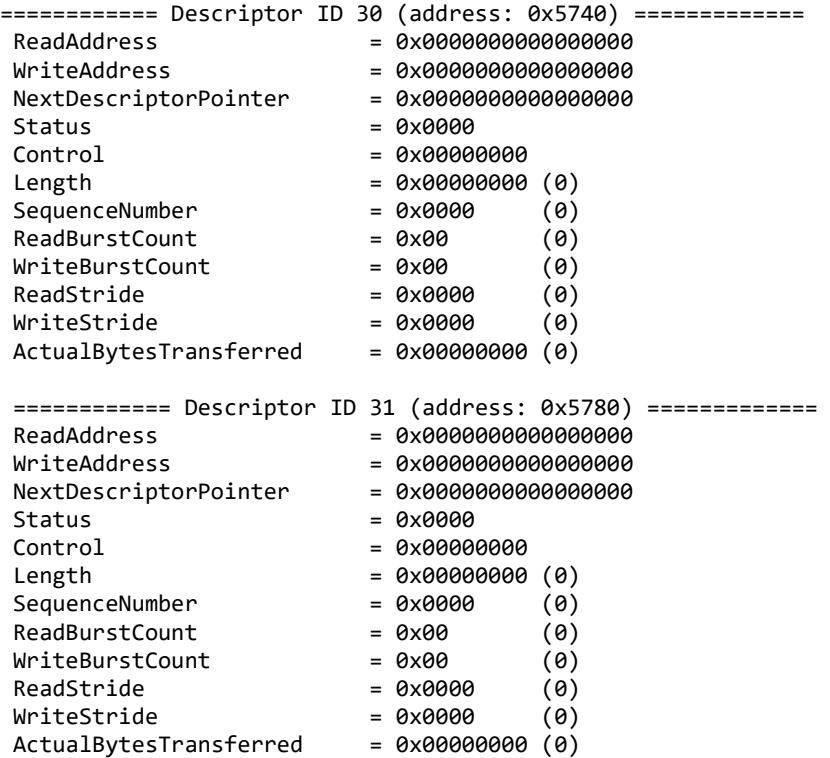

# **3.2.25 lib/ccrtngfc\_msgdma\_multi\_clone**

This test is a more powerful version of the *ccrtngfc\_msgdma\_clone* test above. It allows the users to specify multiple source and destination addresses during the cloning operation. There is a limit on the number of physical memory that can be created or mapped. When that limit is reached, the tests fail to run. Additionally, there is a limit to the number ofMsgDmadescriptors that can be specified. Once again, if that limit is exceed the test will fail to run.

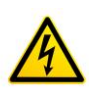

.

*Caution: Since physical addresses are supplied to this test, care must be taken to ensure that the supplied addresses are valid and that while cloning is in progress, the memory regions must not be freed or made inactive, otherwise, the results could be unpredictable and could lead to the possible corruption of the system.*

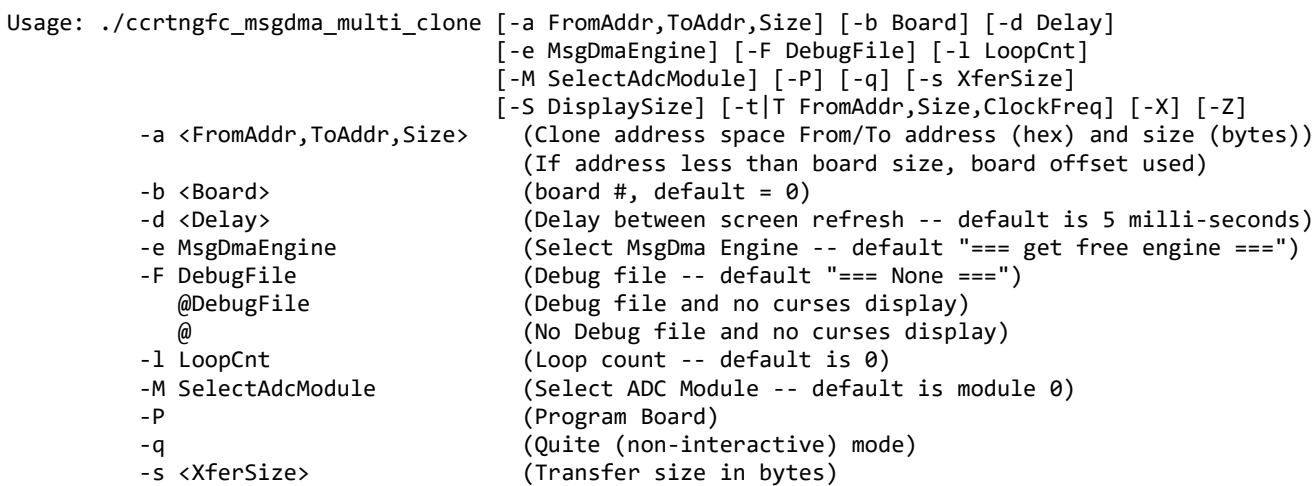

 -S <DisplaySize> (Display size in bytes) -t <FromAddr,Size,ClockFreq> (Perform debug firmware testing - From address (hex), size (samples) and clock freq. - non-verbose) -T <FromAddr,Size,ClockFreq> (Perform debug firmware testing - From address (hex), size (samples) and clock freq. - verbose) -X (Disable region protection) -Z (Disable address cache - default is enabled) Note: If the size is not specifed in the '-a' option, then the default size or that specifed in the '-s' option is used If debug firmware is installed, you can use the '-t|T' option The debug firmware uses Clock 3 and its value is programmed by the 't|T' option e.g.<br>/ccrtngfc\_msgdma\_multi\_clone/ (Clone DiagRam to physical memory created by this program)<br>Cartngfc msgdma multi clone -a,-1 (Clone DiagRam to (Clone DiagRam to physical memory created by this program) ./ccrtngfc\_msgdma\_multi\_clone -a-1,-1 (Clone physical memory to physical memory created by this program) ./ccrtngfc\_msgdma\_multi\_clone -a,c000 -s0x1000 (Clone DiagRam at 0x8000 to board DiagRam at 0xc000) ./ccrtngfc\_msgdma\_multi\_clone -a8000,c000 -s0x4000 (Clone DiagRam at 0x8000 to DiagRam at  $0xC000$ ) ./ccrtngfc\_msgdma\_multi\_clone -a,0xbd308000 -X (Clone DiagRam to some other board at specified physical address) ./ccrtngfc\_msgdma\_multi\_clone -a8000,8800 -a8800,9000 -a9000,9800 -a9800,a000 -aa000,a800 -ab800,c000 -ac000,c800 -s256 (Clone through all 9 descriptors) ./ccrtngfc\_msgdma\_multi\_clone -a8000,8800 -a8800,9000 -a9000,9800 -a9800,a000,128 -aa000,a800 -aa800,b000 -ab000,b800 -ab800,c000 -ac000,c800,288 -s256 -S288 (Clone through all 9 descriptors with different sizes) ./ccrtngfc msgdma multi clone -t (Perform non-verbose Debug Firmware testing using default address 0x6000 and size 64 samples (256 bytes) with default Clock Frequency) ./ccrtngfc\_msgdma\_multi\_clone -T,256 -F/tmp/LOG (Perform verbose Debug Firmware testing using default address, 256 bytes and send output to /tmp/LOG with default Clock Frequency) ./ccrtngfc\_msgdma\_multi\_clone -T,,450000 -F/tmp/LOG (Perform verbose Debug Firmware testing using default address and size and send output to /tmp/LOG with 450000 SPS Clock)

Example display:

./ccrtngfc\_msgdma\_multi\_clone

Device Name : /dev/ccrtngfc0 Board ID : 9320 Board Type : 01 Board Function : 01 Board Serial No : 706503 (0x000ac7c7) Number of MsgDMA Descriptors: 31 Local Region (BAR2) Size : 0x00080000 Local Region (BAR2) Address: 0xfbe00000 Config Region (BAR0) Size : 0x00008000 Config Region (BAR0) Address: 0xfbe80000

>>>####### Processing 'From' Address (0x00008000) ######<<< From\_\_\_\_\_\_\_\_\_\_\_\_\_\_\_\_\_\_\_\_\_\_\_\_\_\_\_\_\_\_\_\_\_\_\_\_\_\_\_\_  $TranslationRequired = 0$  UserSuppliedPhysicalAddress = 0x00008000 UserSuppliedSize = 0x00004000 AvalonEquivalentAddress = 0x00008000 PhysicalMemoryToAttach = 0xfbe08000 PhysicalMemorySize = 0x00004000 VirtualUserAddress = 0x7ffff7f5a000 >>>####### Creating Physical Memory of size (0x00004000) for 'To' Address ######<<< Physical Memory Information:  $U$ serPID  $=228731$ <br>PhysMemPtr  $=0x65e58000$ PhysMemPtr<br>DriverVirtMemPtr =0xffff993ee5e58000<br>=0x7ffff7fda000 MmapedUserMemPtr PhysMemSize =0x00004000 PhysMemSizeFreed =0x00000000  $EntropyInTxTb1$  =0 NumOfEntriesUsed =1  $Flags$   $=0x0000$ To\_\_\_\_\_\_\_\_\_\_\_\_\_\_\_\_\_\_\_\_\_\_\_\_\_\_\_\_\_\_\_\_\_\_\_\_\_\_\_\_  $TranslationRequired = 1$  UserSuppliedPhysicalAddress = 0x65e58000 UserSuppliedSize = 0x00004000 AvalonEquivalentAddress = 0x01058000<br>PhysicalMemoryToAttach = 0x65e58000 PhysicalMemoryToAttach = 0x65e58000<br>PhysicalMemorySize = 0x00004000 PhysicalMemorySize VirtualUserAddress = 0x7ffff7fda000 Physical Address [-a]: 0xFBE08000/0x65E58000 (From/To) Board Number [-b]: 0 Delay [-d]: 5 (milli-seconds) MSGDMA Engine [-e]: 0 Loop Count [-1]: 0 (forever) Program Board [-P]: 0 (no) Quiet Mode  $[-q]$ : 0 (interactive) Transfer Size [-s]: 16384 (bytes) Display Size [-S]: 256 (bytes) Region Protection [-X]: 1 (enabled) Address Cache [-Z]: 0 (enabled) One Cycle Time : 42.944 (micro-seconds) Current Descriptor : 0 From\_\_\_\_\_\_\_\_\_\_\_\_\_\_\_\_\_\_\_\_\_\_\_\_\_\_\_\_\_\_\_\_\_\_\_\_ To\_\_\_\_\_\_\_\_\_\_\_\_\_\_\_\_\_\_\_\_\_\_\_\_\_\_\_\_\_\_\_\_\_\_\_\_\_\_  $Translationaled$  = 0  $Translationaled$  = 1<br>UserSuppliedPhysicalAddr = 0x00008000 UserSuppliedPhysicalAddr = 0 UserSuppliedPhysicalAddr = 0x00008000 UserSuppliedPhysicalAddr = 0x65e58000<br>UserSuppliedSize = 0x00004000 UserSuppliedSize = 0x00004000  $= 0 \times 00004000$  UserSuppliedSize  $= 0 \times 00004000$ <br> $= 0 \times 00008000$  AvalonEquivalentAddress = 0x01058000 AvalonEquivalentAddress = 0x00008000<br>PhysicalMemoryToAttach = 0xfbe08000 PhysicalMemoryToAttach = 0xfbe08000 PhysicalMemoryToAttach = 0x65e58000<br>PhysicalMemorySize = 0x00004000 PhysicalMemorySize = 0x00004000 PhysicalMemorySize = 0x00004000 PhysicalMemorySize = 0x00004000 VirtualUserAddress = 0x7ffff7f5a000 VirtualUserAddress = 0x7ffff7fda000 Flags = 0x0000 Flags = 0x0000 ScanCount=534 (XferSize=16384, DisplaySize=256) (CopyTime: From 10639.312 usec, To 3.478 usec) \_\_\_From\_\_\_ \_\_\_00\_\_\_ \_\_\_04\_\_\_ \_\_\_08\_\_\_ \_\_\_0C\_\_\_ \_\_\_10\_\_\_ \_\_\_14\_\_\_ \_\_\_18\_\_\_ \_\_\_1C\_\_\_

0x00008000 00049000 00049001 00049002 00049003 00049004 00049005 00049006 00049007 0x00008020 00049008 00049009 0004900a 0004900b 0004900c 0004900d 0004900e 0004900f 0x00008040 00049010 00049011 00049012 00049013 00049014 00049015 00049016 00049017 0x00008060 00049018 00049019 0004901a 0004901b 0004901c 0004901d 0004901e 0004901f 0x00008080 00049020 00049021 00049022 00049023 00049024 00049025 00049026 00049027 0x000080a0 00049028 00049029 0004902a 0004902b 0004902c 0004902d 0004902e 0004902f 0x000080c0 00049030 00049031 00049032 00049033 00049034 00049035 00049036 00049037 0x000080e0 00049038 00049039 0004903a 0004903b 0004903c 0004903d 0004903e 0004903f \_\_\_\_To\_\_\_\_ \_\_\_00\_\_\_ \_\_\_04\_\_\_ \_\_\_08\_\_\_ \_\_\_0C\_\_\_ \_\_\_10\_\_\_ \_\_\_14\_\_\_ \_\_\_18\_\_\_ \_\_\_1C\_\_\_ 0x65e58000 00049000 00049001 00049002 00049003 00049004 00049005 00049006 00049007 0x65e58020 00049008 00049009 0004900a 0004900b 0004900c 0004900d 0004900e 0004900f 0x65e58040 00049010 00049011 00049012 00049013 00049014 00049015 00049016 00049017 0x65e58060 00049018 00049019 0004901a 0004901b 0004901c 0004901d 0004901e 0004901f 0x65e58080 00049020 00049021 00049022 00049023 00049024 00049025 00049026 00049027 0x65e580a0 00049028 00049029 0004902a 0004902b 0004902c 0004902d 0004902e 0004902f 0x65e580c0 00049030 00049031 00049032 00049033 00049034 00049035 00049036 00049037 0x65e580e0 00049038 00049039 0004903a 0004903b 0004903c 0004903d 0004903e 0004903f Enter 'c|C' to clear the pattern 'w|W' toggle pattern write (Pattern Write Disabled)  $'q|Q' \rightarrow$ 

#### **3.2.26 lib/ccrtngfc\_sensors**

This test displays the various Power Module sensors and also allows to clear the faults and reset peak values.

```
Usage: ./ccrtngfc_sensors -[b Board] [-c Command] [-d Delay]
          -b <br />board> (board #, default = 0)<br>-c Command (Commands [f,p])
                          (Commands [f,p]) f (Clear Faults)
              p (Clear Peak Values)
           -d Delay (Delay between screen refresh -- default is 1000)
```
Example display:

./ccrtngfc\_sensor

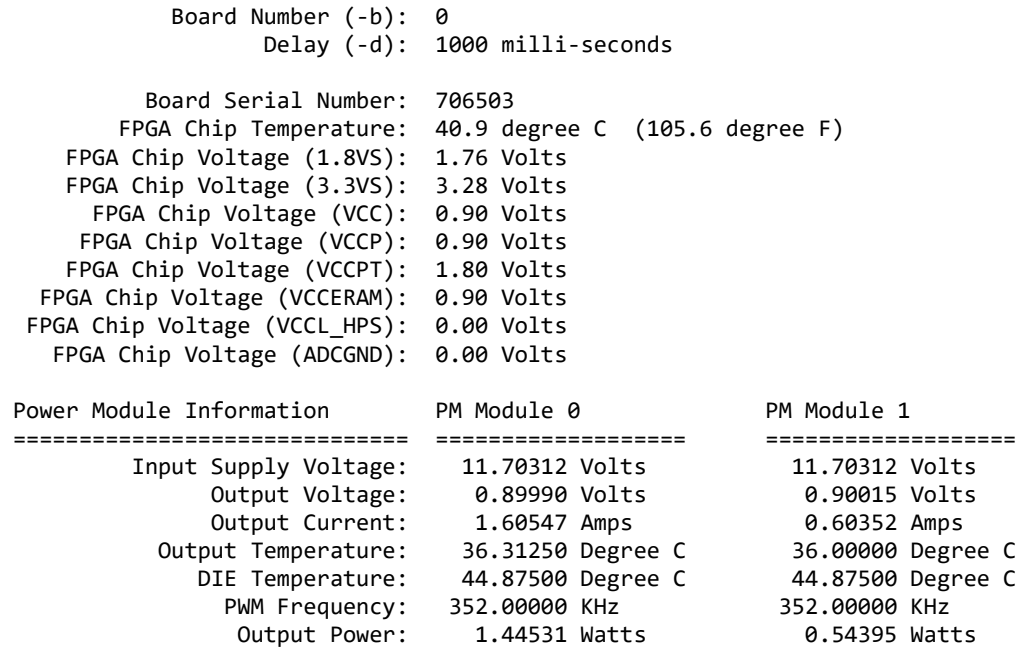

Peak Output Current: 1.76367 Amps 0.73633 Amps

## **3.2.27 lib/ccrtngfc\_smp\_affinity**

This test provides a useful mechanism to display or set the IRQ to specific set of CPUs. This is useful when we want to make sure that the driver interrupts are not being interfered with other CPU activity.

```
Usage: ./ccrtngfc_smp_affinity [-b Board] [-c CpuMask]
 -b Board (Board number -- default is 0)
                        (CPU mask in HEX -- default is none)
 e.g. ./ccrtngfc_smp_affinity (display IRQ CPU mask for selected board)<br>(ccrtngfc smp affinity -c2 (set IRO CPU for cpu 1)
       ./ccrtngfc_smp_affinity -c2 (set IRQ CPU for cpu 1)<br>./ccrtngfc smp affinity -c4 (set IRQ CPU for cpu 2)
       ./ccrtngfc smp affinity -c4 ./ccrtngfc_smp_affinity -c0x8 (set IRQ CPU for cpu 3)
        ./ccrtngfc_smp_affinity -cE2 (set IRQ CPU for cpu 1,5,6,7)
```
Example display:

./ccrtngfc\_smp\_affinity (IRQ57) fc user f8 actual

./ccrtngfc\_smp\_affinity -b1 -c8 (IRQ57) 08 user 08 actual

### **3.2.28 lib/ccrtngfc\_transfer**

This test performs various DMA and Programmed I/O transfers between the board components and the PCI memory.

```
Usage: ./ccrtngfc transfer [-b Board] [-c CaseNum] [-e MsgDmaEngine] [-i] [-l LoopCnt]
[-M SelectAdcModule] [-s XferSize]<br>-b Board (Board number -- default is 0)
                      (Board number -- default is 0)-c CaseNum (Select Case Numbers -- default = ALL CASES)
    -c 4,1,7-9 select case 1,4,7,8,9)
    -c 8- select case 8 to end)
    -c -3 select case 1,2,3)
-e MsgDmaEngine (Select MsgDma Engine -- default "=== get free engine ===")
-i (Enable Interrupts -- default = Disable)
-l LoopCnt (Loop Count -- default is 100)
-M SelectAdcModule (Select ADC Module -- default is module 0)
-s XferSize (Avalon Ram Xfer Size in bytes -- default is 32768)
```
Example display:

./ccrtngfc\_transfer (for cards with modular scatter-gather DMA support)

local\_ptr=0x7ffff7f55000

```
Size of Avalon RAM = 32768 (0x00008000)
           Physical Memory Information:
            UserPID =324135<br>PhysMemPtr =0x65e7
                             =0x65e78000
             DriverVirtMemPtr =0xffff993ee5e78000
            MmapedUserMemPtr =0x7ffff7f4d000
            PhysMemSize =0x00008000
            PhysMemSizeFreed =0x00000000
            EntropyInTxTb1 =0
            NumOfEntriesUsed =1
            Flags =0x0000
```
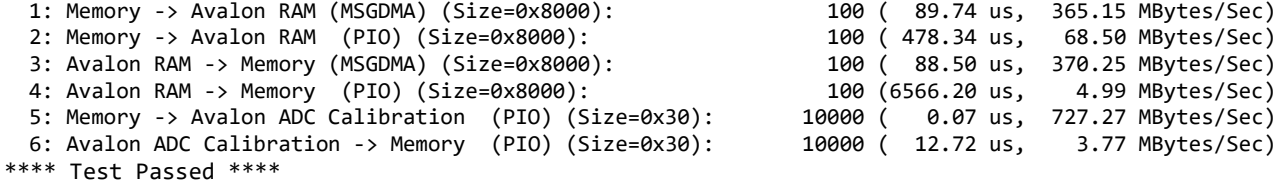

### **3.2.29 lib/ccrtngfc\_tst\_lib**

This is an interactive test that accesses the various supported API calls.

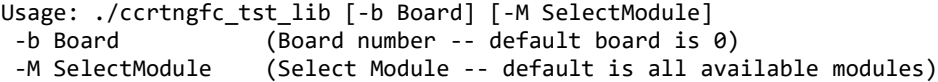

Example display:

./ccrtngfc\_tst\_lib

Device Name: /dev/ccrtngfc0 ==================================== Module Information ==================================== Module Number 0: ADC Id= 1579321.901: SN#= 729514 (High Speed Analog Daughter Card) ============================================================================================ ==================================== Module Information ==================================== Module Number 1: ADC Id= 1579321.901: SN#= 729512 (High Speed Analog Daughter Card) ============================================================================================ ==================================== Module Information ==================================== Module Number 0: DAC Id= 1579321.901: SN#= 729514 (High Speed Analog Daughter Card) ============================================================================================ ==================================== Module Information ==================================== Module Number 1: DAC Id= 1579321.901: SN#= 729512 (High Speed Analog Daughter Card) ============================================================================================ 01 = Clear Driver Error<br>
02 = Clear Library Error<br>
03 = Display BOARD Registers<br>
04 = Display CONFIG Registers 03 = Display BOARD Registers<br>05 = Dump Physical Memory List 05 = Dump Physical Memory List 06 = Get All Boards Driver Information<br>07 = Get Board CSR 08 = Get Board Information 07 = Get Board CSR<br>
08 = Get Board Information<br>
09 = Get Driver Error<br>
10 = Get Driver Information 09 = Get Driver Error 10 = Get Driver Information 12 = Get Mapped Config Pointer<br>14 = Get Mapped Local Pointer 13 = Get Mapped Driver/Library Pointer<br>15 = Get Physical Memory 15 = Get Physical Memory<br>17 = Get Value<br>18 = Initialize Board 18 = Initialize Board 19 = MMap Physical Memory 20 = Munmap Physical Memory 21 = Reload Firmware 22 = Reset Board  $23 = Set Board CSR$  25 = ### ADC MENU ### 26 = ### CALIBRATION MENU ### 27 = ### CLOCK GENERATOR MENU ###  $28$  = ### DAC MENU ### 29 = ### IP CORE MENU  $30 = # # # IP CONE MENU # # #$  31 = ### LDIO MENU ### Main Selection ('h'=display menu, 'q'=quit)-> \_\_\_\_\_\_\_\_\_\_\_\_\_\_\_\_\_\_\_\_\_\_\_\_\_\_\_\_\_\_\_\_\_\_\_\_\_\_\_\_\_\_\_\_\_\_\_\_\_\_\_\_\_\_\_\_\_\_\_\_\_\_\_\_\_\_\_\_\_\_\_\_\_\_\_\_\_\_\_\_\_\_\_\_\_\_\_\_\_\_ Main Selection ('h'=display menu, 'q'=quit)-> 25 Command: ADC\_menu() 01 = -- ADC Activate  $02$  = -- ADC Clear FIFO Interrupt Status 03 = -- ADC Close 04 = -- ADC Disable

All information contained in this document is confidential and proprietary to Concurrent Real-Time. No part of this document may be reproduced, transmitted, in any form, without the prior written permission of Concurrent Real-Time. No license, expressed or implied, under any patent, copyright or trade secret right is granted or implied by the conveyance of this document.

 05 = -- ADC Driver Read Operation 06 = -- ADC Get Calibration Bus CSR 07 = -- ADC Get CSR 08 = -- ADC Get Driver Read Mode

 $09 = -5$  ADC Get FIFO Channel Select  $10 = -5$  ADC Get FIFO Information<br>11 = -- ADC Get FIFO Threshold  $12 = -5$  ADC Get Information 11 = -- ADC Get FIFO Threshold<br>13 = -- ADC Get FIFO Interrupt Status 14 = -- ADC Get Interrupt Timeout Seconds<br>16 = -- ADC Get Test Bus Control  $15 = -4$  ADC Get Power Up Status  $16 = -4$  ADC Get T<br> $17 = -4$  ADC Get Value  $18 = -4$  ADC Open  $17 = -$  ADC Get Value<br> $19 = -$  ADC Read Channels  $20 = -5$  ADC Reset (disable followed by enable) 21 = -- ADC Reset FIFO 22 = -- ADC Set Calibration Bus CSR  $23 = -5$  ADC Set CSR 24 = -- ADC Set Driver Read Mode<br> $25 = -5$  ADC Set FIFO Channel Select 26 = -- ADC Set FIFO Threshold  $25 = -5$  ADC Set FIFO Channel Select  $26 = -5$  ADC Set FIFO Threshold  $27 = -5$  ADC Set Test Bus Control  $27 = -4DC$  Set Interrupt Timeout Seconds 29 = -- ADC Set Value ADC Selection ('h'=display menu, 'q'=quit)-> \_\_\_\_\_\_\_\_\_\_\_\_\_\_\_\_\_\_\_\_\_\_\_\_\_\_\_\_\_\_\_\_\_\_\_\_\_\_\_\_\_\_\_\_\_\_\_\_\_\_\_\_\_\_\_\_\_\_\_\_\_\_\_\_\_\_\_\_\_\_\_\_\_\_\_\_\_\_\_\_\_\_\_\_\_\_\_\_\_\_ Main Selection ('h'=display menu, 'q'=quit)-> 26 Command: calibration menu() 01 = -- ADC: Get Negative Calibration 02 = -- ADC: Get Offset Calibration 03 = -- ADC: Get Positive Calibration 04 = -- ADC: Perform Auto Calibration 05 = -- ADC: Perform External Negative Calib. 06 = -- ADC: Perform External Offset Calib. 07 = -- ADC: Perform External Positive Calib. 08 = -- ADC: Perform Negative Calibration  $10 = -5$  ADC: Perform Positive Calibration  $12 = -5$  ADC: Reset Calibration 11 = -- ADC: Read Channels Calibration<br>13 = -- ADC: Write Channels Calibration 13 = -- ADC: Write Channels Calibration 14 = -- DAC: Get Negative Calibration<br>15 = -- DAC: Get Offset Calibration 16 = -- DAC: Get Positive Calibration 15 = -- DAC: Get Offset Calibration <br>16 = -- DAC: Perform Auto Calibration 18 = -- DAC: Perform Negative Calibra 17 = -- DAC: Perform Auto Calibration 18 = -- DAC: Perform Negative Calibration<br>19 = -- DAC: Perform Offset Calibration 20 = -- DAC: Perform Positive Calibration 19 = -- DAC: Perform Offset Calibration 20 = -- DAC: Perform Positive Calibration 21 = -- DAC: Read Channels Calibration 22 = -- DAC: Reset Calibration 23 = -- DAC: Write Channels Calibration Calibration Selection ('h'=display menu, 'q'=quit)-> \_\_\_\_\_\_\_\_\_\_\_\_\_\_\_\_\_\_\_\_\_\_\_\_\_\_\_\_\_\_\_\_\_\_\_\_\_\_\_\_\_\_\_\_\_\_\_\_\_\_\_\_\_\_\_\_\_\_\_\_\_\_\_\_\_\_\_\_\_\_\_\_\_\_\_\_\_\_\_\_\_\_\_\_\_\_\_\_\_\_ Main Selection ('h'=display menu, 'q'=quit)-> 27 Command: clock\_generator\_menu()<br>01 = Clock Get Generator CSR 01 = Clock Get Generator CSR 02 = Clock Get Generator Dividers<br>03 = Clock Get Generator Information 04 = Clock Get Generator Input Cl 04 = Clock Get Generator Input Clock Enable<br>06 = Clock Get Generator Input Clock Status  $05 =$  Clock Get Generator Input Clock Select  $06 =$  Clock Get Generator Input Clock Status Output Config  $08 =$  Clock Get Generator Output Format  $07 =$  Clock Get Generator Output Config  $08 =$  Clock Get Generator Output Formator Output Mux  $09 =$  Clock Get Generator Output Mode  $10 =$  Clock Get Generator Output Mu<br>11 = Clock Get Generator P-Divider Enable  $12 =$  Clock Get Generator Revision 11 = Clock Get Generator P-Divider Enable 13 = Clock Get Generator Value 14 = Clock Get Generator Voltage Select 15 = Clock Get Generator Zero Delay 16 = Clock Get PLL CSR 17 = Clock Set Generator CSR 18 = Clock Set Generator Dividers 19 = Clock Set Generator Input Clock Enable 20 = Clock Set Generator Input Clock Select 21 = Clock Set Generator Output Config 22 = Clock Set Generator Output Format 23 = Clock Set Generator Output Mode 24 = Clock Set Generator Output Mux 25 = Clock Set Generator P-Divider Enable 26 = Clock Set Generator Value<br>27 = Clock Set Generator Voltage Select 28 = Clock Set Generator Zero Delay 27 = Clock Set Generator Voltage Select 29 = Clock Set PLL CSR 30 = Compute All Output Clocks<br>31 = Program All Output Clocks 32 = Read Clock Registers 31 = Program All Output Clocks 32 = Read Clock<br>33 = Reset Clock (Hardware) 34 = Soft Reset 33 = Reset Clock (Hardware) 35 = Update Clock Generator Divider 36 = Write Clock Registers Clock Generator Selection ('h'=display menu, 'q'=quit)-> \_\_\_\_\_\_\_\_\_\_\_\_\_\_\_\_\_\_\_\_\_\_\_\_\_\_\_\_\_\_\_\_\_\_\_\_\_\_\_\_\_\_\_\_\_\_\_\_\_\_\_\_\_\_\_\_\_\_\_\_\_\_\_\_\_\_\_\_\_\_\_\_\_\_\_\_\_\_\_\_\_ Main Selection ('h'=display menu, 'q'=quit)-> 28 Command: DAC\_menu() 01 = -- DAC Activate 02 = -- DAC Clear FIFO Interrupt Status  $03 = -5$  DAC Close 09 = -- DAC Disable 05 = -- DAC Disable 05 = -- DAC Disable 05 = -- DAC Get CSR  $05 = -5$  DAC Driver Write Operation<br> $07 = -5$  DAC Get Driver Write Mode 08 = -- DAC Get FIFO Channel Select<br>10 = -- DAC Get FIFO Threshold  $09 = --$  DAC Get FIFO Information  $11 = -5$  DAC Get FIFO Write Count  $12 = -5$  DAC Get Information 13 = -- DAC Get FIFO Interrupt Status 14 = -- DAC Get Interrupt Timeout Seconds

15 = -- DAC Get Power Up Status 16 = -- DAC Get Speed Mode<br>17 = -- DAC Get Update Source Select 18 = -- DAC Get Value  $17 = -5$  DAC Get Update Source Select 19 = -- DAC Open 20 = -- DAC ReadBack Channels  $21 = -5$  DAC Read Channels<br>  $22 = -5$  DAC Reset FIFO<br>  $24 = -5$  DAC Set CSR<br>  $24 = -5$  DAC Set CSR  $23 = -5$  DAC Reset FIFO<br> $25 = -5$  DAC Set Driver Write Mode 26 = -- DAC Set FIFO Channel Select 27 = -- DAC Set FIFO Threshold 28 = -- DAC Set FIFO Write Count  $29 = -5$  DAC Set Interrupt Timeout Seconds  $30 = -5$  DAC Set Speed Mode  $31 = -5$  DAC Set Update Source Select  $32 = -5$  DAC Set Value 31 = -- DAC Set Update Source Select 33 = -- DAC Write Channels DAC Selection ('h'=display menu, 'q'=quit)-> \_\_\_\_\_\_\_\_\_\_\_\_\_\_\_\_\_\_\_\_\_\_\_\_\_\_\_\_\_\_\_\_\_\_\_\_\_\_\_\_\_\_\_\_\_\_\_\_\_\_\_\_\_\_\_\_\_\_\_\_\_\_\_\_\_\_\_\_\_\_\_\_\_\_\_\_\_\_\_\_\_\_\_\_\_\_\_\_\_\_ Main Selection ('h'=display menu, 'q'=quit)-> 29 Command: interrupt\_menu() 01 = Add Irq 02 = Clear Interrupt Status 03 = Disable Pci Interrupts 04 = Enable Pci Interrupts 05 = Get Interrupt Status 06 = Get Interrupt Timeout 07 = Remove Irq 08 = Set Interrupt Timeout Interrupt Selection ('h'=display menu, 'q'=quit)-> \_\_\_\_\_\_\_\_\_\_\_\_\_\_\_\_\_\_\_\_\_\_\_\_\_\_\_\_\_\_\_\_\_\_\_\_\_\_\_\_\_\_\_\_\_\_\_\_\_\_\_\_\_\_\_\_\_\_\_\_\_\_\_\_\_\_\_\_\_\_\_\_\_\_\_\_\_\_\_\_\_\_\_\_\_\_\_ Main Selection ('h'=display menu, 'q'=quit)-> 30 Command: IPCORE\_menu() 01 = IpCore Get Ip Information 02 = IpCore Get Ip Mapped Pointer IP Core Selection ('h'=display menu, 'q'=quit)-> \_\_\_\_\_\_\_\_\_\_\_\_\_\_\_\_\_\_\_\_\_\_\_\_\_\_\_\_\_\_\_\_\_\_\_\_\_\_\_\_\_\_\_\_\_\_\_\_\_\_\_\_\_\_\_\_\_\_\_\_\_\_\_\_\_\_\_\_\_\_\_\_\_\_\_\_\_\_\_\_\_\_\_\_\_\_\_\_\_\_ Main Selection ('h'=display menu, 'q'=quit)-> 31 Command: LDIO\_menu() 01 = DIO Get Channels Terminator 02 = DIO Get Ports Direction 03 = DIO Set Channels Terminator 04 = DIO Set Channels Terminator to Off 05 = DIO Set Channels Terminator to On 06 = DIO Set Ports Direction 07 = DIO Set Ports Direction to Inputs 08 = DIO Set Ports Direction to Outputs 09 = LDIO Activate 10 = LDIO Disable 11 = LDIO Get Channels Polarity 12 = LDIO Get COS Channels Edge Sense 13 = LDIO Get COS Channels Enable 14 = LDIO Get COS Channels Mode 15 = LDIO Get COS Channels Overflow 16 = LDIO Get COS Channels Status 17 = LDIO Get Input Channels Filter 18 = LDIO Get Input Snapshot 19 = LDIO Get Output Sync 20 = LDIO Information 21 = LDIO Read Input Channels 22 = LDIO Read Output Channels 23 = LDIO Reset (disable followed by enable) 24 = LDIO Set Channels Polarity 25 = LDIO Set COS Channels Edge Sense 26 = LDIO Set COS Channels Enable 27 = LDIO Set COS Channels Mode 28 = LDIO Set Input Channels Filter 29 = LDIO Set Input Snapshot 30 = LDIO Set Output Sync 31 = LDIO Write Output Channels 32 = LDIO Write Output Channels High 33 = LDIO Write Output Channels Low 34 = LIO Get Ports Direction 35 = LIO Module Off 36 = LIO Module On 37 = LIO Set Ports Direction 38 = LIO Set Ports Direction to Inputs 39 = LIO Set Ports Direction to Outputs LDIO Selection ('h'=display menu, 'q'=quit)->

*This page intentionally left blank*